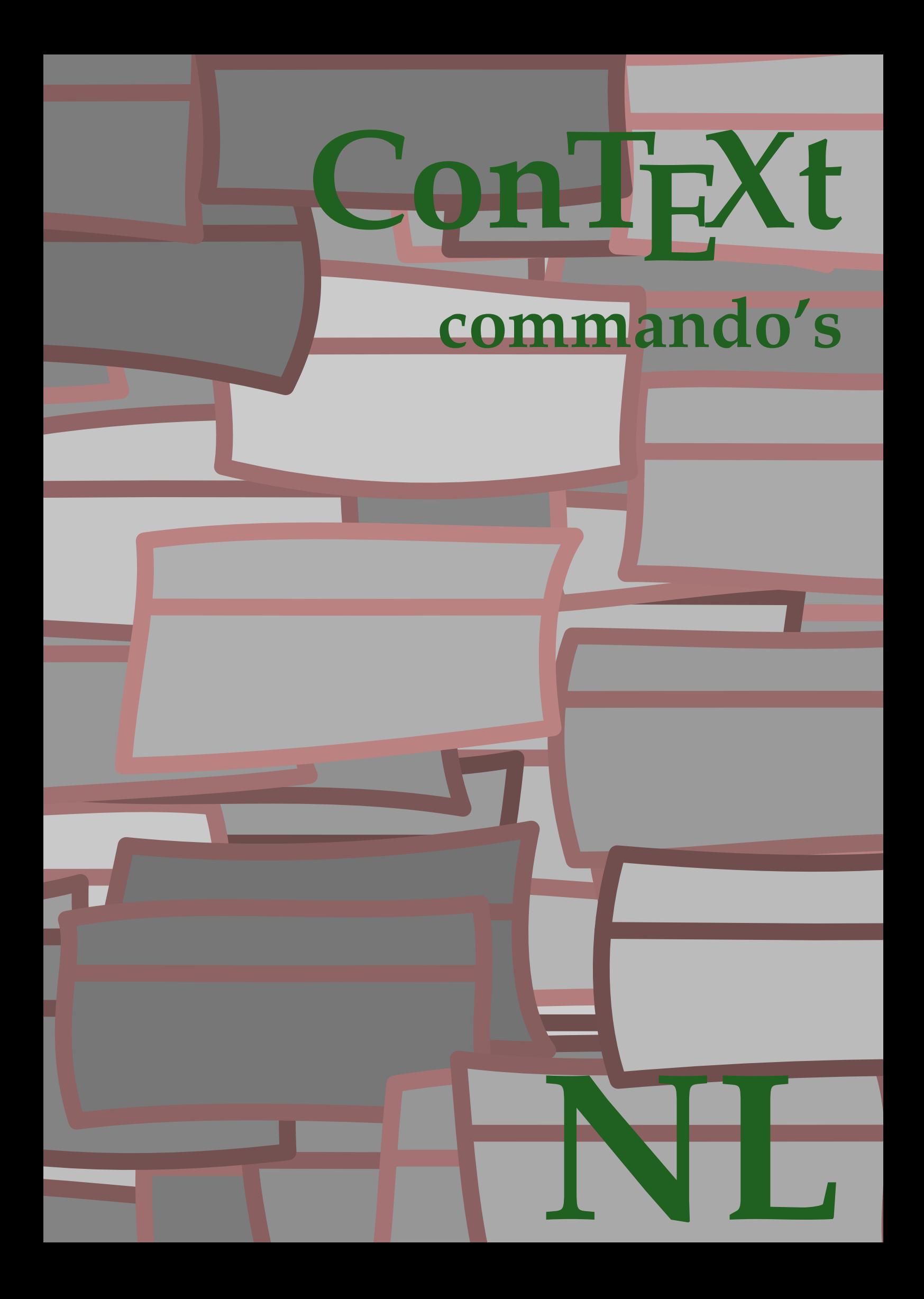

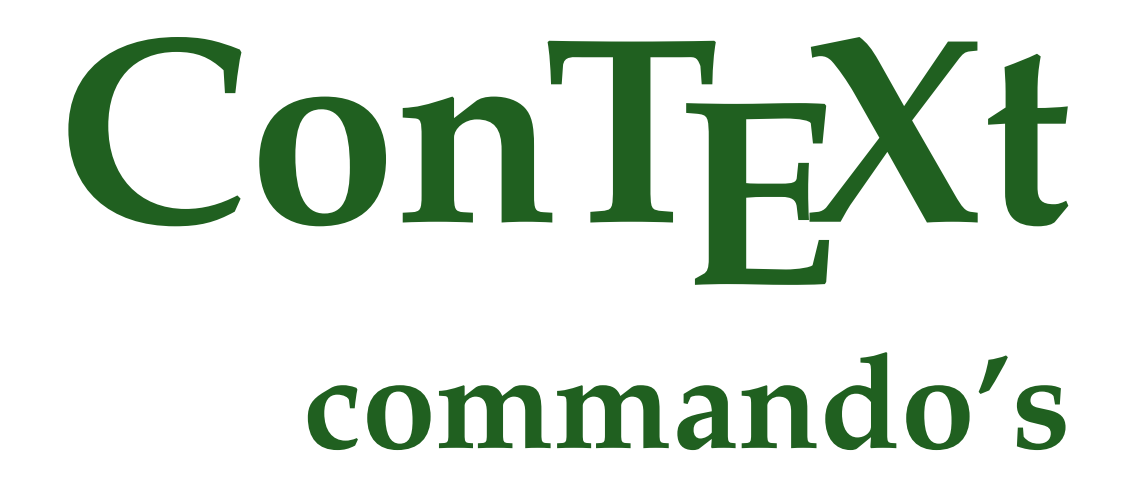

**language** : nl / nederlands **version** : 9 september 2019 **maintainer** : Wolfgang Schuster **comments** : ntg-context@ntg.nl

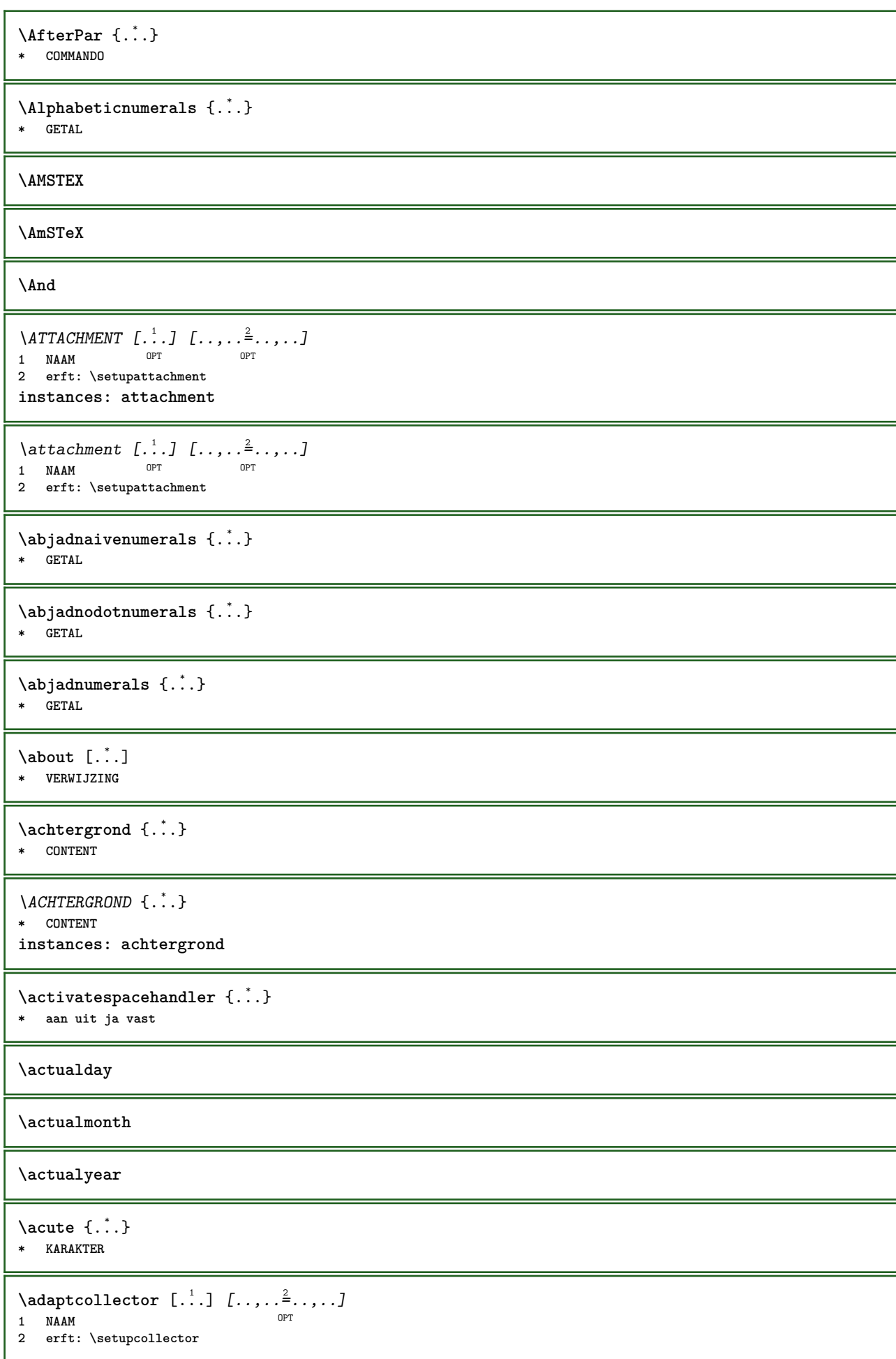

```
\Diamond adaptfontfeature [ \dots, \dots^2, \dots ]1 NAAM
2 erft: \definefontfeature
\Diamondadaptpapersize [\ldots, \ldots] [\ldots, \ldots]1 erft: \stelpapierformaatin <sup>OPT</sup>
2 erft: \stelpapierformaatin
\addfeature [...]
* NAAM
\addfeature {...}
 * NAAM
\addfont path [...,...]* PATH
\addtocommalist \{.\cdot.\cdot\} \setminus \cdot^2.
1 TEKST
2 CSNAME
\addtoJSpreamble \{.\cdot.\} \{.\cdot.\}1 NAAM
2 CONTENT
\addvalue \{.\n: \{.\n: \{.\n: \}1 NAAM
2 TEKST
\left\{ \alpha \right\} ... \left\{ \alpha \right\} ... \left\{ \alpha \right\} ...
1 TEKST
2 TEKST
3 CSNAME
\left\{ \alpha \right\} ... \left\{ \alpha \right\} ... \left\{ \alpha \right\} ... \left\{ \alpha \right\} ...
1 TEKST
2 TEKST
3 CSNAME
\alignbottom
\lambda \{ . . . , . . . .] \{ . . . . \}1 links midden rechts boven onder regel l c r m t b g
2 CONTENT
\alignedbox [...,...] 1
\... 2
{...} 3
1 links midden rechts boven onder regel l c r m t b g
2 CSNAME
3 CONTENT
\lambda alignedline \{.\cdot.\cdot\} \{.\cdot.\cdot\} \{.\cdot.\cdot\}1 links rechts midden lijnlinks lijnrechts centreer max binnen buiten binnenmarge buitenmarge binnenrand buitenrand
   rugwit snijwit linkermarge rechtermarge linkerrand rechterrand
2 links rechts midden lijnlinks lijnrechts centreer max binnen buiten binnenmarge buitenmarge binnenrand buitenrand
   rugwit snijwit linkermarge rechtermarge linkerrand rechterrand
3 CONTENT
\alignhere
\alignmentcharacter
```
**\allinputpaths**

\alphabeticnumerals {...} **\* GETAL**  $\lambda$ **l** wayscitation  $[\ldots, \ldots^{\frac{1}{m}}, \ldots]$   $[\ldots^2, \ldots]$ 1 referentie = VERWIJZING<sup>PT</sup> **variant = default category entry kort pagina num textnum jaar index tag keywords auteur authoryears authornum authoryear voor = COMMANDO** na = COMMANDO<br>links = COMMANDO **links = COMMANDO rechts = COMMANDO erft: \setupbtx 2 VERWIJZING**  $\lambda$   $\lambda$  **l** wayscitation  $\left[ .^1 \cdot .^1 \right]$   $\left[ .^2 \cdot .^1 \right]$ 1 default category en<sup>er</sup>y kort pagina num textnum jaar index tag keywords auteur authoryears authornum authoryear **2 VERWIJZING**  $\lambda$ alwayscitation  $[\ldots, \ldots \frac{1}{2}, \ldots]$   $[\ldots, \ldots \frac{2}{2}, \ldots]$ **1 referentie = VERWIJZING variant = default category entry kort pagina num textnum jaar index tag keywords auteur authoryears authornum authoryear voor = COMMANDO na = COMMANDO links = COMMANDO rechts = COMMANDO erft: \setupbtx 2 PARAMETER = WAARDE**  $\lambda$ alwayscite  $[\ldots, \ldots \stackrel{1}{\pm} \ldots, \ldots]$   $[\ldots]^2$ . 1 referentie = VERW**IJZING variant = default category entry kort pagina num textnum jaar index tag keywords auteur authoryears authornum authoryear voor = COMMANDO na = COMMANDO links = COMMANDO rechts = COMMANDO erft: \setupbtx 2 VERWIJZING**  $\lambda$  alwayscite  $[.\cdot .]\cdot [.\cdot .]$ 1 default catego<sup>py</sup> entry kort pagina num textnum jaar index tag keywords auteur authoryears authornum authoryear **2 VERWIJZING** \alwayscite  $[\ldots, \ldots^{\frac{1}{2}}, \ldots]$   $[\ldots, \ldots^{\frac{2}{2}}, \ldots]$ **1 referentie = VERWIJZING variant = default category entry kort pagina num textnum jaar index tag keywords auteur authoryears authornum authoryear voor = COMMANDO na = COMMANDO links = COMMANDO rechts = COMMANDO erft: \setupbtx 2 PARAMETER = WAARDE \ampersand** \anker  $[ .^1 . ] [ . . , . , ^2 . . , . ] [ . . , . , ^3 . . , . ] \{ .^4 . .}$ OPT OPT **1 NAAM 2 erft: \setuplayer 3 erft: \setuplayererft: \stelomlijndin 4 CONTENT**  $\Omega : \Lambda : \Lambda \to \Lambda^2$ . **1 COMMANDO 2 CSNAME**

```
\Omega \{ . . . . \}1 NAAM
2 COMMANDO
\emptyset \lambda<sup>2</sup>...
1 TEKST
2 CSNAME
\Omega... \to \Omega... \to \Omega...
1 COMMANDO
2 CSNAME
\Omega... \to \Omega... \to \Omega...
1 COMMANDO
2 CSNAME
\emptyset \appendvalue \{.\cdot\cdot\} \{.\cdot\cdot\}1 NAAM
2 COMMANDO
\apply {.<sup>1</sup>.} {.<sup>2</sup>.}
1 CONTENT
2 CONTENT
\applyalternativestyle {...}
* NAAM
\operatorname{Applyprocessor} {\ldots} {\ldots}
1 NAAM
2 CONTENT
\applytocharacters \.<sup>1</sup>.. {.<sup>2</sup>.}
1 CSNAME
2 TEKST
\operatorname{Lapolytofirst character} \ldots {\ldots }
1 CSNAME
2 TEKST
\applytosplitstringchar \.<sup>1</sup>.. {.<sup>2</sup>.}
1 CSNAME
2 TEKST
\text{Applytoplity}1 CSNAME
2 TEKST
\operatorname{\backslash applytosplitstriangle} \... {...}
1 CSNAME
2 TEKST
\applytosplitstringlinespaced \.<sup>1</sup>. . {.<sup>2</sup>.}
1 CSNAME
2 TEKST
\alpha \in \{1, 2, \ldots, n\}1 CSNAME
2 TEKST
```
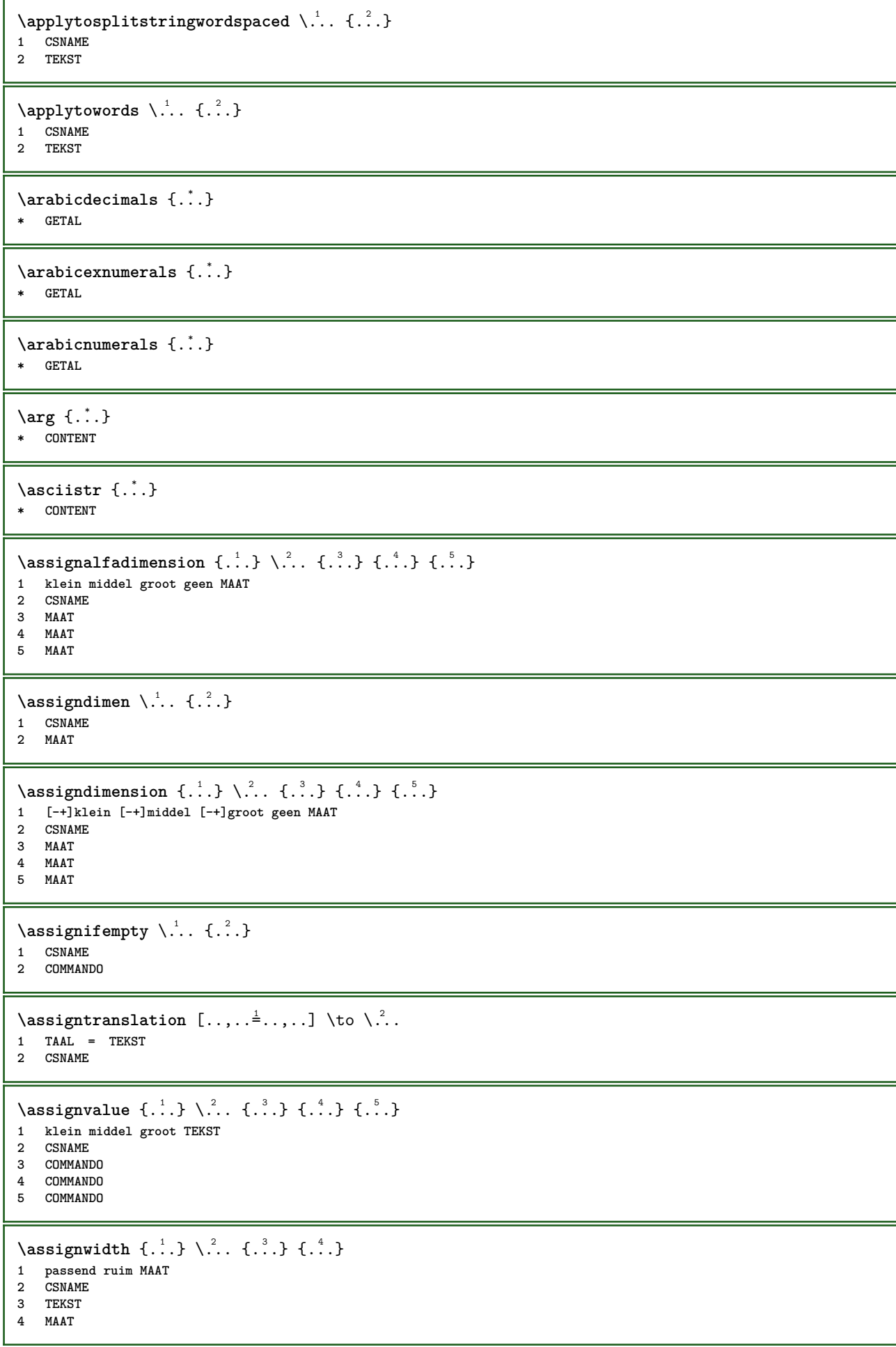

```
\assumelongusagecs \.<sup>1</sup>.. {.<sup>2</sup>.}
1 CSNAME
2 CONTENT
\astype {...}
* CONTENT
\autocap {...}
* TEKST
\lambda \lambda1. \{\ldots\}OPT
1 TEKST
2 CONTENT
\lambda : \{.\, \ldots \}OPT
1 TEKST
2 CONTENT
\autodirvtop ...
1
{...} 2
                 OPT
1 TEKST
2 CONTENT
\autoinsertnextspace
\autointegral {.<sup>1</sup>.} {.<sup>2</sup>.} {.<sup>3</sup>.}
1 TEKST
2 TEKST
3 TEKST
\lambda \automathematics \{\ldots\}* CONTENT
\autopagestaterealpage {...}
* NAAM
\autopagestaterealpageorder {...} *
* NAAM
\autosetups {...,<sup>*</sup>...}
* NAAM
\autostarttekst ... \autostoptekst
\availablehsize
\averagecharwidth
\BeforePar {...}
* COMMANDO
\Big .<sup>*</sup>.
* KARAKTER
\Bigg .<sup>*</sup>.
* KARAKTER
\Biggl .<sup>*</sup>.
* KARAKTER
```
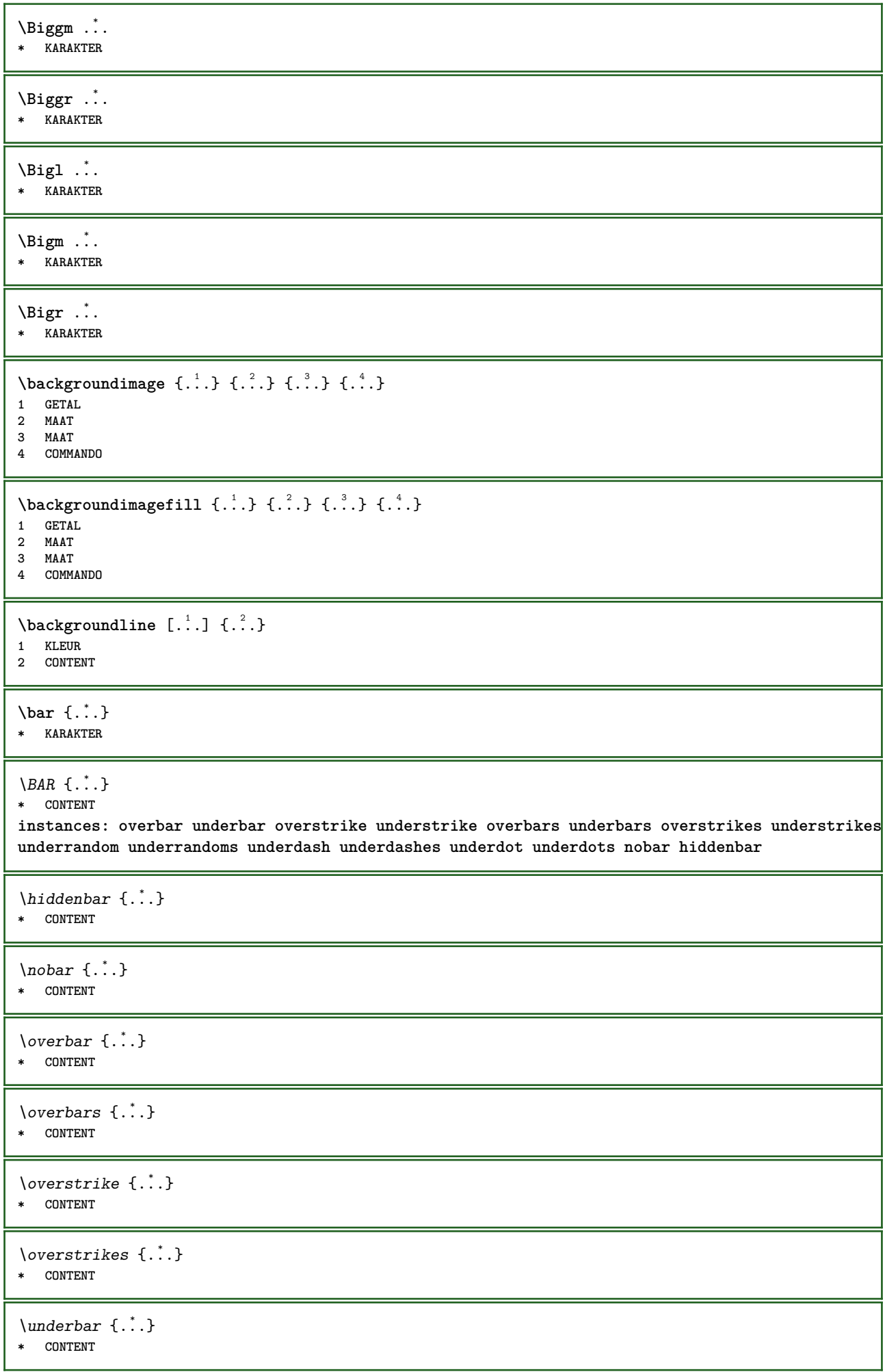

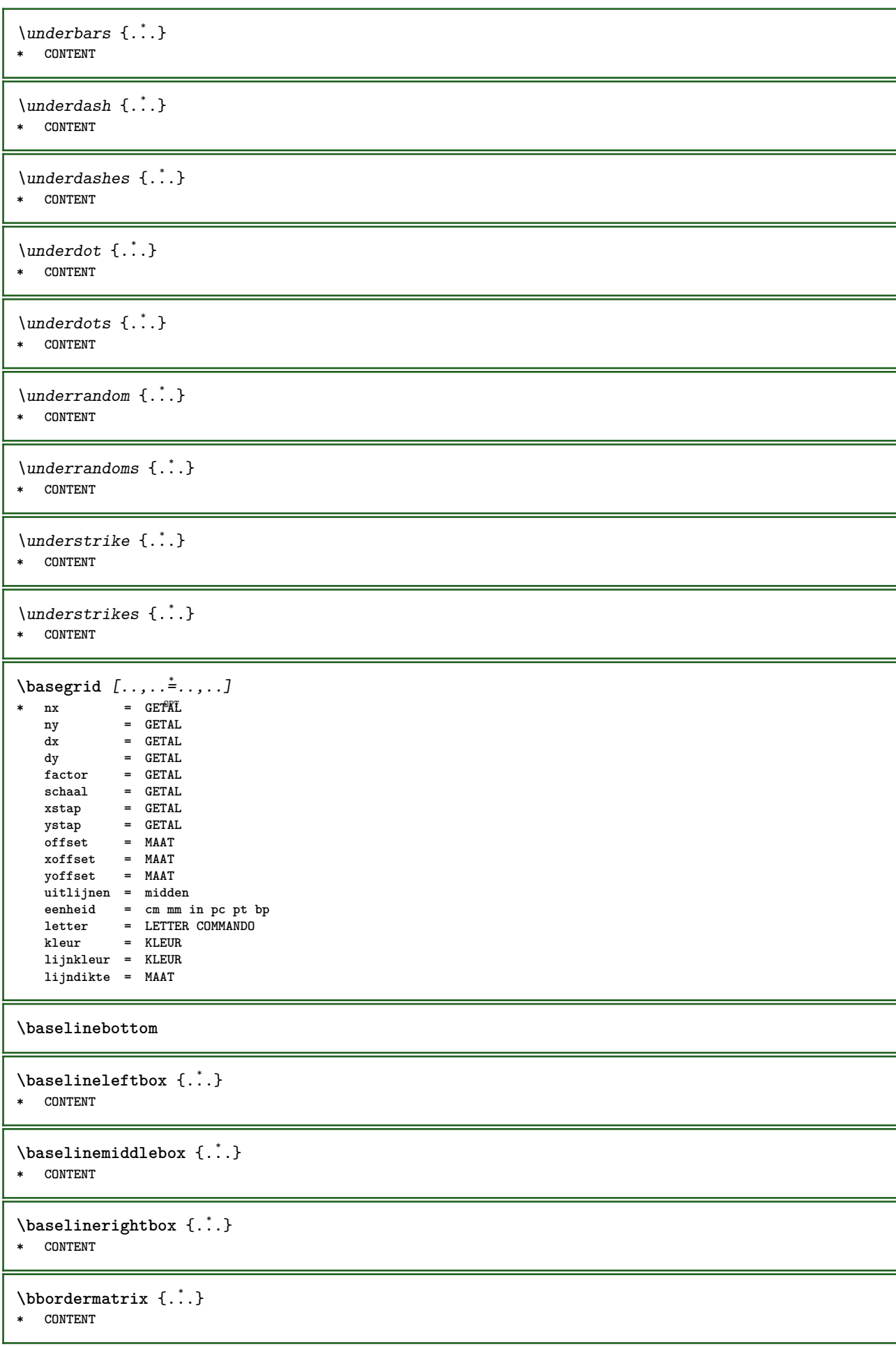

```
\bb{b}bbox \{\cdot, \cdot\}* CONTENT
\begin{align*} \n\begin{bmatrix}\n\text{partial} \cdot \cdot \cdot \cdot \cdot \\
\text{partial} \cdot \cdot \cdot \cdot \cdot \cdot\n\end{bmatrix} \n\end{align*}1 TEKST
2 TEKST
3 CSNAME
\begin{minipage}{0.4\textwidth} \begin{picture}(180,10) \put(0,0){\line(0,1){130}} \put(10,0){\line(0,1){130}} \put(10,0){\line(0,1){130}} \put(10,0){\line(0,1){130}} \put(10,0){\line(0,1){130}} \put(10,0){\line(0,1){130}} \put(10,0){\line(0,1){130}} \put(10,0){\line(0,1){130}} \put(10,0){\line(0,1){130}} \put(10,0){\line(0,1){130}} \put(101 TEKST
2 TEKST
3 CSNAME
\beginBLOCK [...<sup>1</sup>,...] [..,..<sup>2</sup>...,..] ... \endBLOCK<br>1 + - NAAM <sup>OPT</sup>
1 + - NAAM
2 PARAMETER = WAARDE
\beginhbox ... \endhbox
\beginofshapebox ... \endofshapebox
\beginvbox ... \endvbox
\beginvtop ... \endvtop
\begstrut ... \endstrut
\bepaalkopnummer [...]
* SECTIE
\begin{split} \texttt{\texttt{Nepaallijstkenmerken} \, [\dots, \dots] \, [\dots, \dots] \,.} \end{split}OPT 1 LIJST
2 erft: \stellijstin
\begin{split} \texttt{\textbf{b}} = \begin{bmatrix} 1 & 1 \\ 2 & 2 \end{bmatrix} \quad [\ldots, \ldots] \end{split}1 NAAM<br>2 language = default DIN_{\cup}5007-1 DIN_{\cup}5007-22 language = default DIN␣5007-1 DIN␣5007-2 Duden de-DE de-CH de-AT ru-iso9 ocs-scn TAAL
     methode = default voor na eerste laatste ch mm zm pm mc zc pc uc
      numberorder = cijfers
       comprimeren = ja nee alles
       criterium = lokaal tekst huidige vorige alles SECTIE
\bewaarbuffer [\ldots,\ldots^*...,\ldots]* lijst = NAAM
     file = FILE
     prefix = ja nee
\begin{bmatrix} \mathbf{b} & \mathbf{b} & \mathbf{c} & \mathbf{d} & \mathbf{b} & \mathbf{d} & \mathbf{e} & \mathbf{e} & \mathbf{1 BUFFER
2 FILE
\bigg .<sup>*</sup>.
* KARAKTER
\biggl .<sup>*</sup>.
* KARAKTER
\biggm .<sup>*</sup>.
* KARAKTER
```
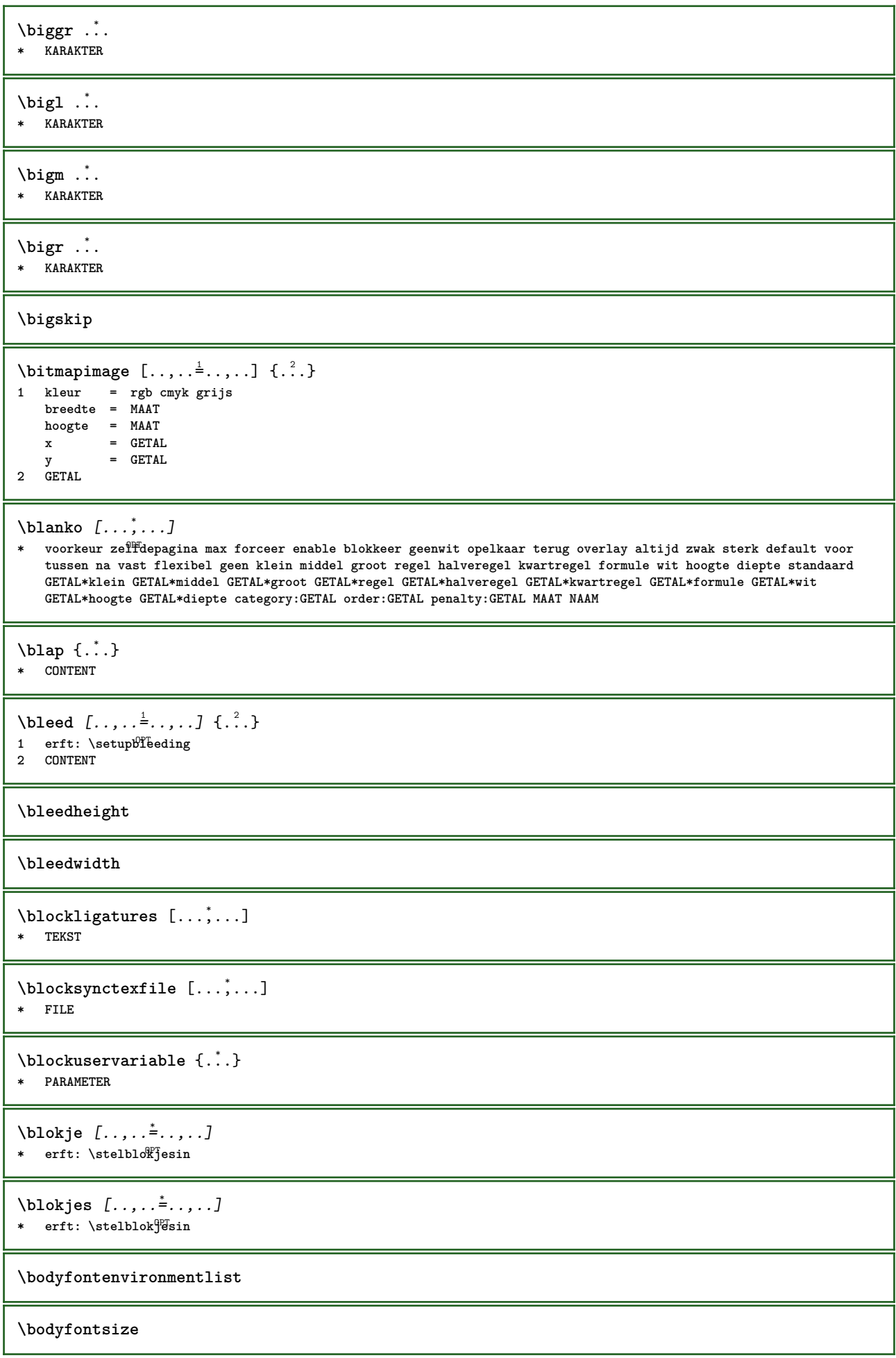

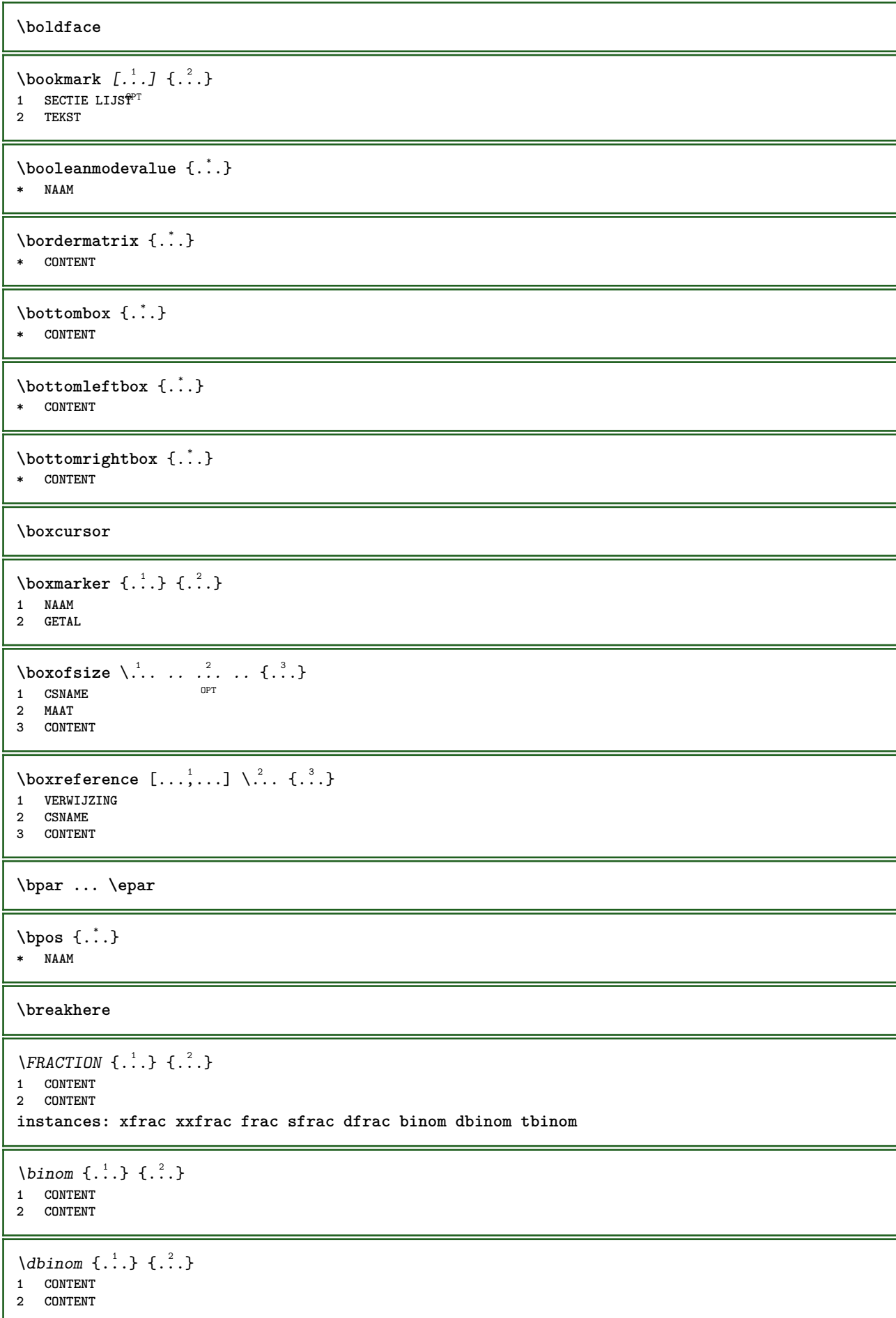

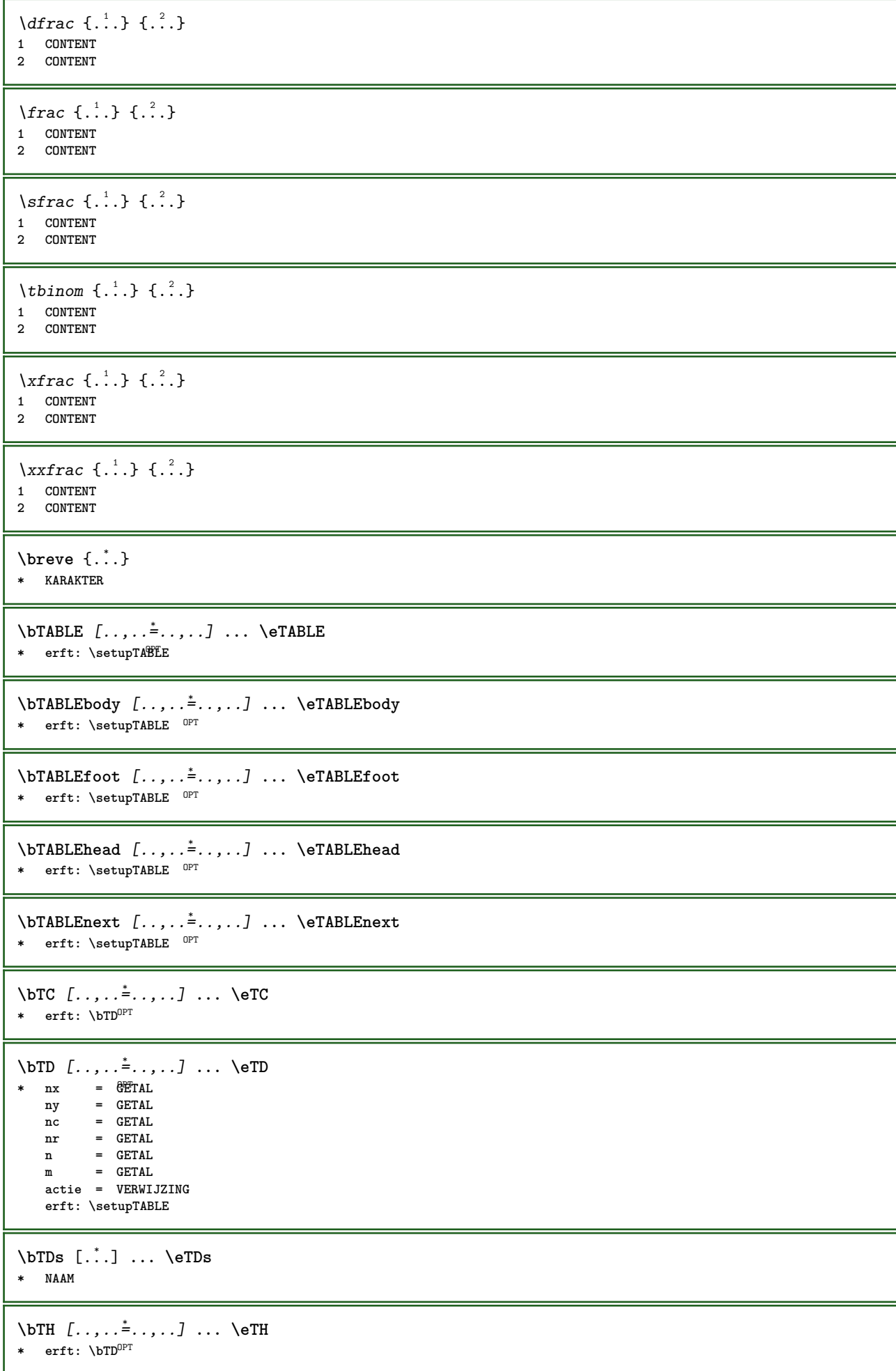

```
\bTN [\dots, \dots \infty] \dots \text{ term}* erft: \bTD<sup>OPT</sup>
\bTR [..,..=..,..] *
... \eTR
OPT
* erft: \setupTABLE
\bTRs [...] *
... \eTRs
* NAAM
\bTX [..,..=..,..] *
... \eTX
* erft: \bTD<sup>OPT</sup>
\bTY [..,..=..,..] *
... \eTY
OPT
* erft: \setupTABLE
\btxabbreviatedjournal {...}
* NAAM
\texttt{\&btxaddjournal} [.\cdot]. [.\cdot].1 NAAM
2 NAAM
\texttt{\texttt{btxalwayscitation}} [\ldots, \ldots^{\frac{1}{2}}, \ldots] [\ldots^2]OPT
1 referentie = VERWIJZING
   variant = default category entry kort pagina num textnum jaar index tag keywords auteur authoryears authornum
                 authoryear
   voor = COMMANDO
   na = COMMANDO
   links = COMMANDO
   rechts = COMMANDO
   erft: \setupbtx
2 VERWIJZING
\text{btxalwayscitation} [.\,.]. [.\,..]1 default category entry \mathcal{C}ort pagina num textnum jaar index tag keywords auteur authoryears authornum authoryear
2 VERWIJZING
\hbox{\tt btxalwayscitation} [.,.,.\frac{1}{2},.,.] [.,.,.\frac{2}{3},.,.]1 referentie = VERWIJZING
   variant = default category entry kort pagina num textnum jaar index tag keywords auteur authoryears authornum
                 authoryear
   voor = COMMANDO
   na = COMMANDO
   links = COMMANDO
   rechts = COMMANDO
   erft: \setupbtx
2 PARAMETER = WAARDE
\text{btxauthorfield } \{.\,. \}* initials firstnames vons surnames juniors
\text{btxdetal} \{.\n* address assignee auteur booktitle hoofdstuk dag dayfiled edition editor howpublished institution journal language
   maand monthfiled nationality note nummer een twee organization pages publisher school series titel type volume
   jaar yearfiled NAAM
\text{btxdirect} \{.\cdot\}* address assignee auteur booktitle hoofdstuk dag dayfiled edition editor howpublished institution journal language
   maand monthfiled nationality note nummer een twee organization pages publisher school series titel type volume
   jaar yearfiled NAAM
```
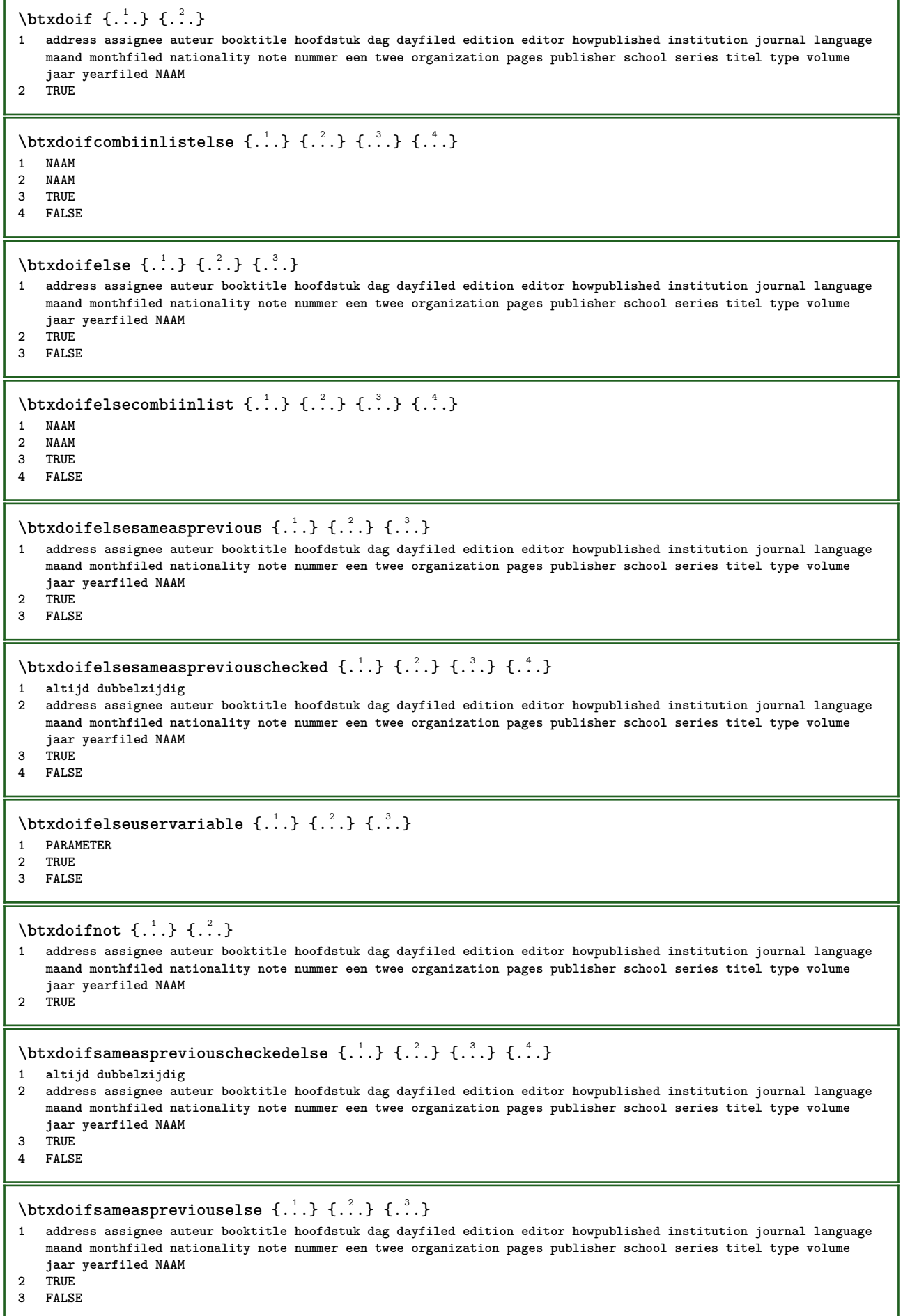

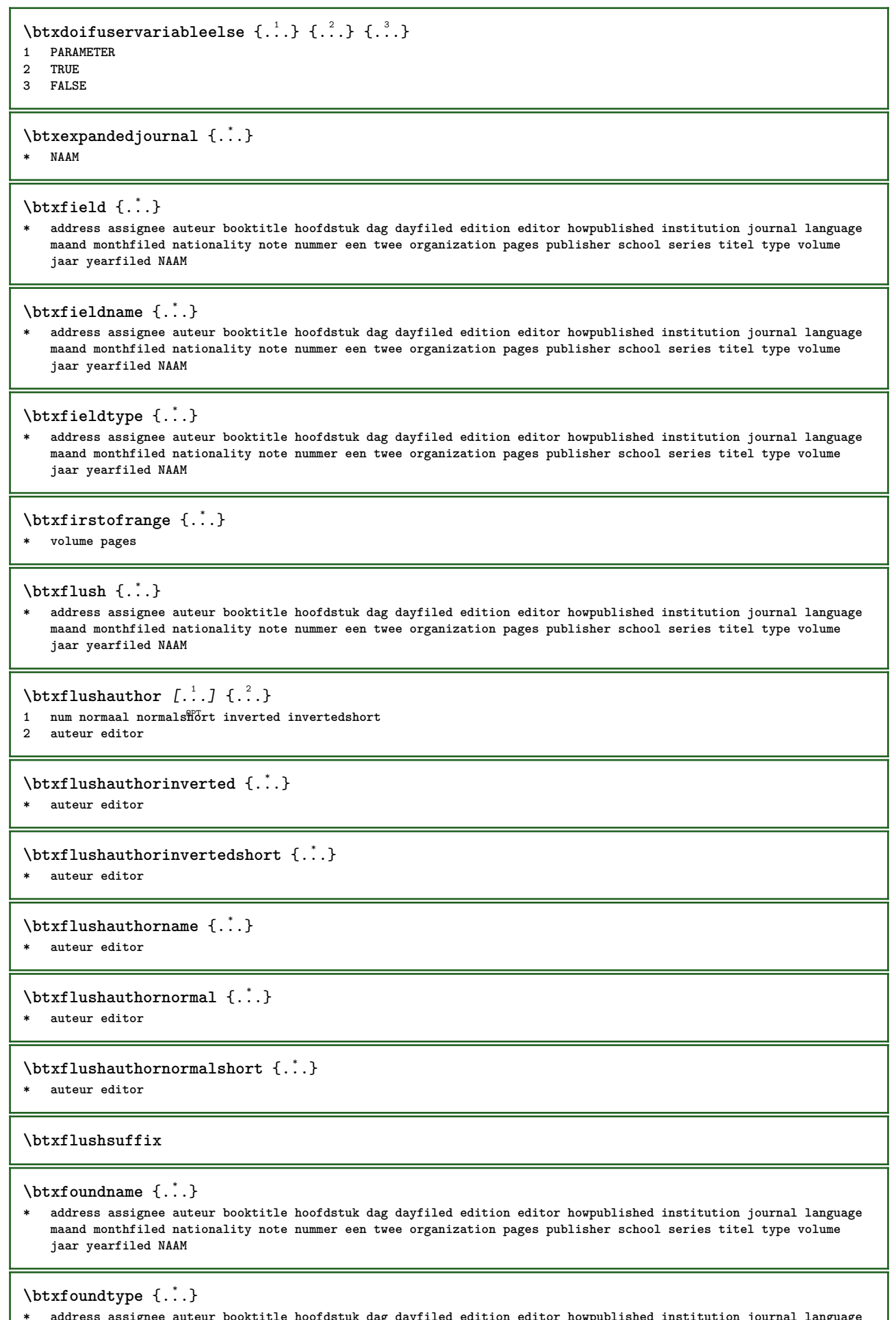

**\* address assignee auteur booktitle hoofdstuk dag dayfiled edition editor howpublished institution journal language maand monthfiled nationality note nummer een twee organization pages publisher school series titel type volume jaar yearfiled NAAM**

\btxhiddencitation  $\lceil .^* . . \rceil$ **\* VERWIJZING**  $\hbox{\tt btxhybridcite}$   $[\ldots, \ldots^{\frac{1}{2}}, \ldots]$   $[\ldots^2]$ 1 referentie = VERWIJZING **variant = default category entry kort pagina num textnum jaar index tag keywords auteur authoryears authornum authoryear voor = COMMANDO na = COMMANDO links = COMMANDO rechts = COMMANDO erft: \setupbtx 2 VERWIJZING**  $\text{btxhybridcite}$   $[.\,.]$   $[.\,.]$ 1 default category effiry kort pagina num textnum jaar index tag keywords auteur authoryears authornum authoryear **2 VERWIJZING** \btxhybridcite {...} **\* VERWIJZING**  $\hbox{\tt btxhybridcite [...,...<sup>1</sup>......] [...,...<sup>2</sup>...].}$ **1 referentie = VERWIJZING variant = default category entry kort pagina num textnum jaar index tag keywords auteur authoryears authornum authoryear voor = COMMANDO na = COMMANDO links = COMMANDO**<br>rechts = COMMANDO **rechts = COMMANDO erft: \setupbtx 2 PARAMETER = WAARDE**  $\hbox{\texttt{btxlistcitation}}$   $[\ldots, \ldots^{\pm}, \ldots]$   $[\ldots^2]$ 1 referentie = VERWIJZING<sup>OPT</sup> **variant = default category entry kort pagina num textnum jaar index tag keywords auteur authoryears authornum authoryear voor = COMMANDO na = COMMANDO links = COMMANDO rechts = COMMANDO erft: \setupbtx 2 VERWIJZING**  $\text{lational}$   $\begin{bmatrix} . & . & . \end{bmatrix}$ 1 default category ent<sup>py</sup> kort pagina num textnum jaar index tag keywords auteur authoryears authornum authoryear **2 VERWIJZING**  $\hbox{\texttt{btxlistcitation}}$   $[...,...^{\frac{1}{2}}...,...]$   $[...,...^{\frac{2}{2}}...,...]$ **1 referentie = VERWIJZING variant = default category entry kort pagina num textnum jaar index tag keywords auteur authoryears authornum authoryear voor = COMMANDO** na = COMMANDO<br>links = COMMANDO **links = COMMANDO**<br>rechts = COMMANDO **rechts = COMMANDO erft: \setupbtx 2 PARAMETER = WAARDE** \btxloadjournalist [...] **\* FILE**  $\hbox{\tt \char'42}$ **1 volume pages 2 TRUE 3 FALSE**

```
\text{btxremapauthor} [...] [...]
1 TEKST
2 TEKST
\btxsavejournalist [...]
* FILE
\btxsetup {...}
* NAAM
\text{btxsingularorplural } \{.\cdot.\} \{.\cdot.\} \{.\cdot.\}1 editor producer director
2 TRUE
3 FALSE
\btxsingularplural {.<sup>1</sup>.} {.<sup>2</sup>.} {.<sup>3</sup>.}
1 editor producer director
2 TRUE
3 FALSE
\hbox{\texttt{b}}1 referentie = VERWIJZING<sup>OPT</sup>
   variant = default category entry kort pagina num textnum jaar index tag keywords auteur authoryears authornum
                 authoryear
   voor = COMMANDO
   na = COMMANDO
   links = COMMANDO
              rechts = COMMANDO
   erft: \setupbtx
2 VERWIJZING
\hbox{\texttt{b}}txtextcitation [.\, .\, .\,] [.\, .\, .\,]1 default category ent<sup>py</sup> kort pagina num textnum jaar index tag keywords auteur authoryears authornum authoryear
2 VERWIJZING
\hbox{\texttt{b}}txtextcitation [.,.,.^\frac{1}{2},.,..] [.,.,.^\frac{2}{2},.,..]1 referentie = VERWIJZING
   variant = default category entry kort pagina num textnum jaar index tag keywords auteur authoryears authornum
                 authoryear
   voor = COMMANDO
   na = COMMANDO<br>links = COMMANDO
              links = COMMANDO
   rechts = COMMANDO
   erft: \setupbtx
2 PARAMETER = WAARDE
\hbox{\tt buildmathaccent} {...} {...}
1 KARAKTER
2 KARAKTER
\hbox{\tt \&\blacksquare}1 KARAKTER
2 KARAKTER
\buildtextbottomcomma {...}
* KARAKTER
\buildtextbottomdot {...}
* KARAKTER
\buildtextcedilla {...}
* KARAKTER
```

```
\buildtextgrave {...}
* KARAKTER
\buildtextmacron {...}
* KARAKTER
\buildtextognek {...}
* KARAKTER
\button [\ldots, \ldots \stackrel{1}{\vdots} \ldots] {\ldots} [\ldots]1 erft: \setupbutton
2 TEKST
3 VERWIJZING
\BUTTON [...,... \frac{1}{2}...,...] \{.\stackrel{?}{.}. \} [.\stackrel{?}{.}.]1 erft: \setupbutton
2 TEKST
3 VERWIJZING
instances: button
\Caps {...} *
* TEKST
\Cijfers {...} *
* GETAL
\CONTEXT
\ConTeXt
\Context
\text{ConvertConstantAfter } \ldots \{.\overset{2}{\ldots}\} \{.\overset{3}{\ldots}\}1 CSNAME
2 TEKST
3 TEKST
\text{ConvertToConstant} \, \ldots \, \{.\n^2.\n} \, \{.\n^3.\n}1 CSNAME
2 TEKST
3 TEKST
\calligrafie
\camel {...}
* TEKST
\catcodetablename
\text{cbox} \ldots {\ldots}
1 TEKST<sup>OPT</sup>
2 CONTENT
\{\text{centeraligned } \{\dots\}* CONTENT
\text{centerbox}...\{.\n...}
               OPT
1 TEKST
2 CONTENT
```
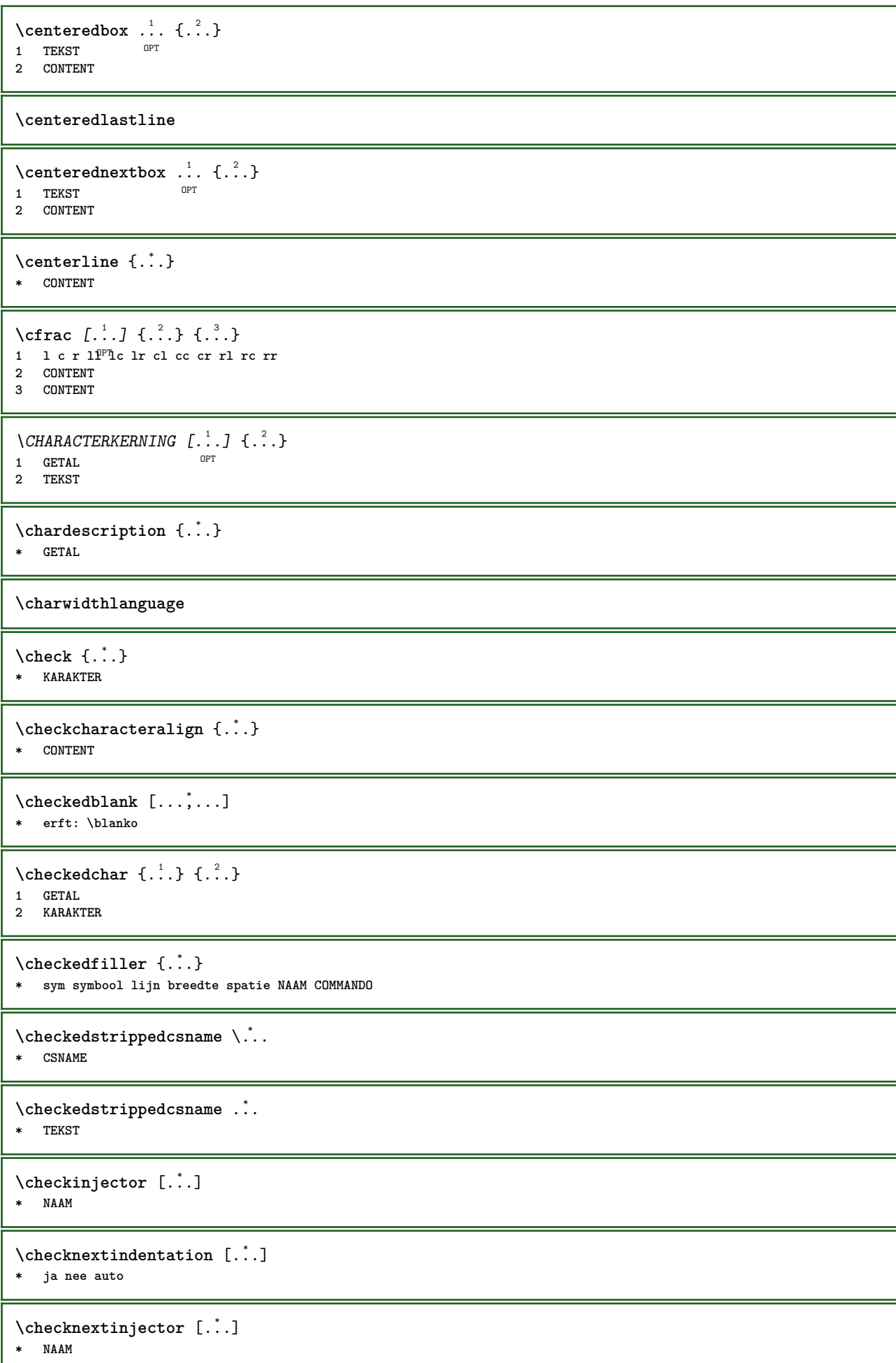

```
\text{checkpage} [\dots] [\dots, \dots \xrightarrow{2} \dots \dots]OPT 1 NAAM
 2 erft: \setuppagechecker
\checkparameters [...]
* TEKST
\checkpreviousinjector [...]
* NAAM
\checksoundtrack {...}
* NAAM
\checktwopassdata {...}
* NAAM
 \label{eq:chm:convex} \begin{array}{ccc} \texttt{\footnotesize{ \textcolor{red}{\textcolor{blue}{\textcolor{blue}{\text1 NAAM<br>2 set
     2 set = COMMANDO<br>
2 reset = COMMANDO
                       reset = COMMANDO
     PARAMETER = WAARDE
 \chem \{.\n,.\n\} \{.\n,.\n\} \{.\n,.\n\}1 TEKST
 2 TEKST
 3 TEKST
 \chemical [...] 1
OPT
[...,...] 2
[...,...] 3
 1 NAAM OPT OPT
 2 TEKST
 3 TEKST
\Lambda<sup>*</sup>..}
* TEKST
\chemicalmidtext {...}
* TEKST
\chemicalsymbol [...]
* NAAM
\chemicaltext {...}
* TEKST
\chemicaltoptext {...}
* TEKST
\verb|\chineseallnumerals {.".}* GETAL
\chinesecapnumerals {.<sup>*</sup>.}
* GETAL
\chinesenumerals {...}
* GETAL
\langlecijfers \{\ldots\}* GETAL
```
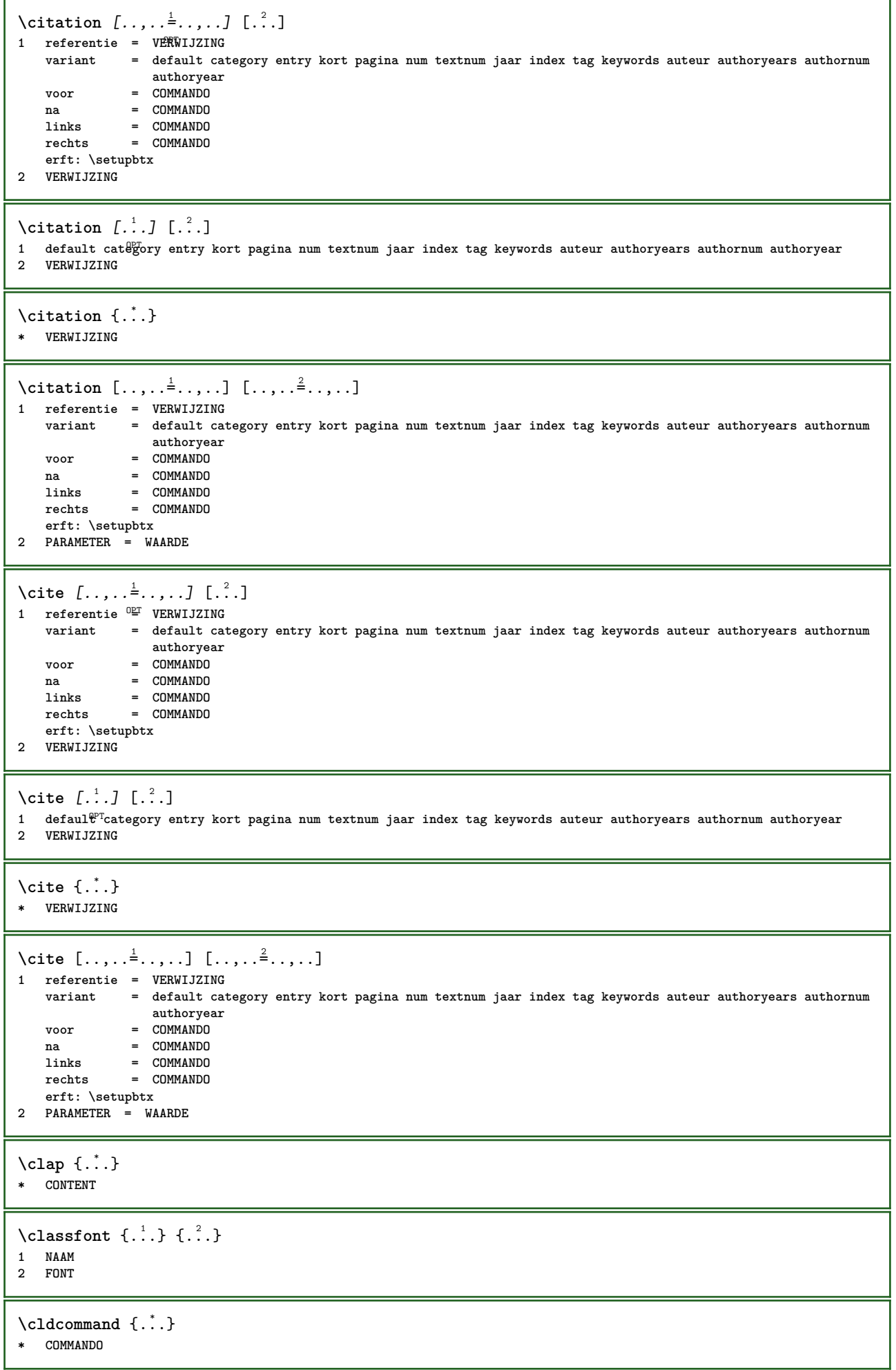

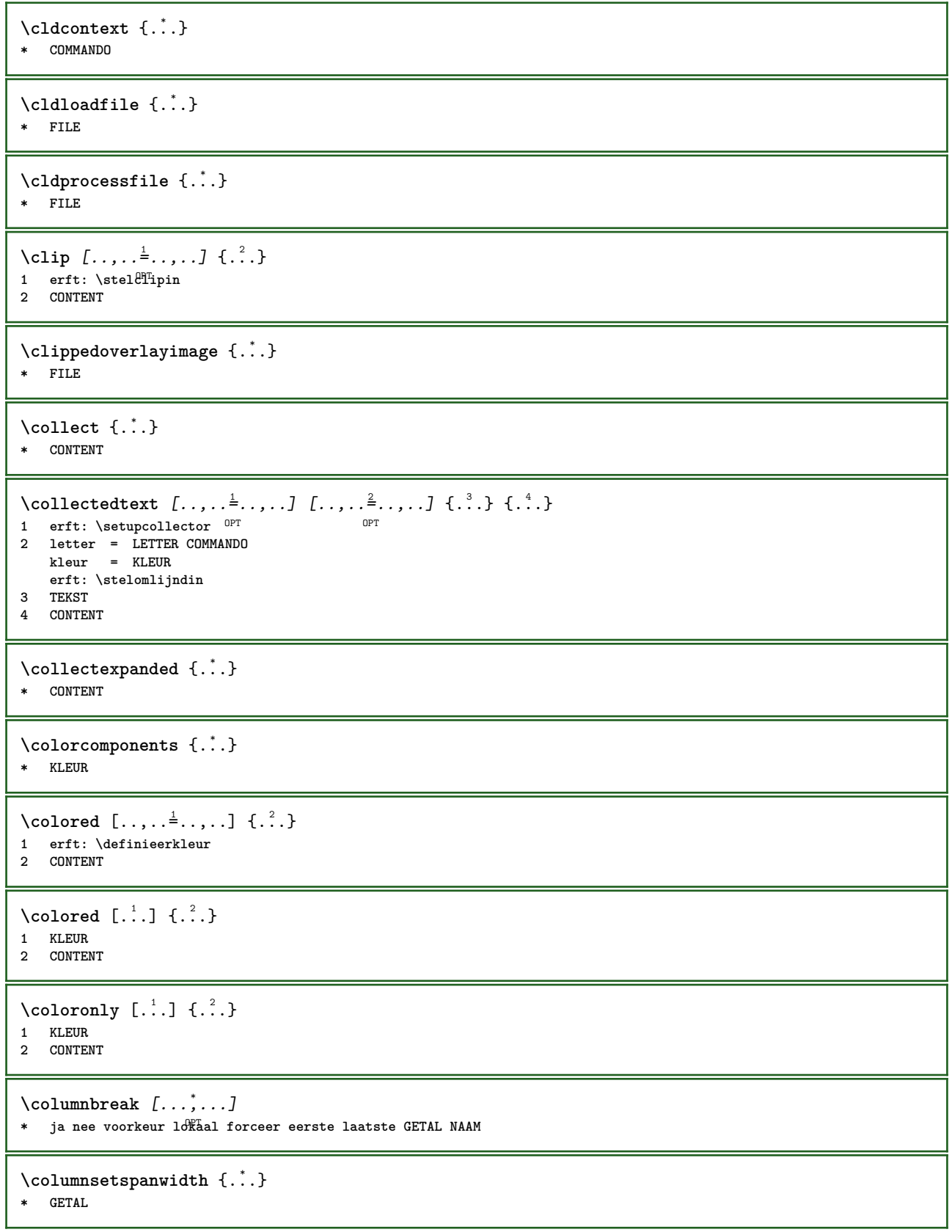

 $\text{Combinepages } [\dots] [\dots, \dots]$ 1 FILE<br>2 variant **2 variant = a b c horizontaal vertikaal n** = GETAL **nx = GETAL ny = GETAL start = GETAL stop = GETAL afstand = MAAT boven = COMMANDO** onder = COMMANDO<br>links = COMMANDO **links = COMMANDO rechts = COMMANDO voor = COMMANDO na = COMMANDO tussen = COMMANDO kader = aan uit achtergrond = voorgrond kleur NAAM achtergrondkleur = KLEUR \commalistelement**  $\setminus$  commalists entence  $[\ldots, \ldots]$   $[\ldots, \ldots]$ **1 TEKST** OPT **2 TEKST \commalistsize** \COMMENT  $[ .^1 . J [ . . , . , ^2 . . , . ] \{ .^3 . \}$ 1 TEKST <sup>OPT</sup> OPT **2 erft: \stelcommentaarin 3 TEKST instances: comment** \comment  $[ .^1 .]$   $[ . . , . , ^2 . . , . ]$   $\{ .^3 . \}$ 1 TEKST OPT OPT **2 erft: \stelcommentaarin 3 TEKST**  $\text{Comparedimension } \{.\cdot.\} \{.\cdot.\}$ **1 MAAT 2 MAAT**  $\emptyset$  comparedimensioneps  $\{.\n,.\n,.\n,$ **1 MAAT 2 MAAT**  $\emptyset$ completebtxrendering  $[\cdot, \cdot, \cdot]$   $[\cdot, \cdot, \cdot, \cdot]$ OPT **1 NAAM** OPT OPT OPT **2 erft: \setupbtxrendering** \volledigeCOMBINEDLIST [..,..=\.......] \* erft: \stelsamengesteldelijstin <sup>OPT</sup> **instances: content**  $\text{Volledigecontent}$   $[\ldots, \ldots^*], \ldots]$ \* erft: \stelsamengesteldelij<sup>g</sup>tin  $\emptyset$  completelist  $[ . . . ] [ . . , . , . ^{2} . . , . . ]$ 1 LIJST <sup>OPT</sup> **2 erft: \stellijstin**  $\emptyset$ completelistofFLOATS  $[\dots, \dots]$ \* erft: \stellijstin **instances: chemicals figures tables intermezzi graphics**

```
\verb+\completely+\ is to fchemicals~[...,...\dot{=}...,.]* erft: \stellijstin
\emptysetcompletelistoffigures [\ldots, \ldots]* erft: \stellijstin
\emptyset \completelistofgraphics [\dots, \dots]* erft: \stellijstin
\emptysetcompletelistofintermezzi [...,...]* erft: \stellijstin
\text{Completely } [...,...]* erft: \stellijstin
\texttt{\texttt{{\char'134}completelistofpublications} [..] } [...], ...^{\frac{2}{n}},...]}OPT
1 NAAM OPT OPT OPT
2 erft: \setupbtxrendering
\emptysetcompletelistofsorts [\cdot, \cdot] [\cdot, \cdot, \cdot, \frac{2}{7}, \cdot, \cdot, \cdot]1 NAAM OPT
2 erft: \stelsorterenin
\emptyset \completelistofSORTS [\dots, \dots, \dots]<br>* erft: \stelscrtarcnin 0PT
* erft: \stelsorterenin
instances: logos
\emptysetcompletelistoflogos [\dots, \dots, \dots]* erft: \stelsorterenin
\completelistofsynonyms [\cdot \overset{1}{\ldots}, \cdot \overset{2}{\ldots}, \cdot \cdot]1 NAAM 0PT
2 erft: \stelsynoniemenin
\completelistofSYNONYMS [\ldots, \ldots]* erft: \stelsynoniemenin
instances: abbreviations
\verb+\completely+ is to fab breviations {.\,.\,.\,.\,.\,.\,.\,.\,]* erft: \stelsynoniemenin
\complexorsimple \.<sup>*</sup>..
* CSNAME
\complexorsimpleempty \.<sup>*</sup>..
* CSNAME
\complexorsimpleempty {...}
* TEKST NAAM
\complexorsimple {...}
* TEKST NAAM
\composedcollector {...}
* NAAM
\composedlayer {...}
* NAAM
```
**\compresult**  $\setminus$  constantdimen  $\setminus \dot{.}$ . **\* CSNAME**  $\text{Constantdimenargument} \$ **\* CSNAME** \constantemptyargument \.<sup>\*</sup>.. **\* CSNAME**  $\text{constant number } \ldots$ **\* CSNAME**  $\text{constant}$ numberargument  $\lambda$ ... **\* CSNAME** \contentreference  $[\ldots], \ldots]$   $[\ldots, \ldots]$   $[\ldots, \ldots]$   $\{.\ldots\}$ <br>1 VERWITZING **1 VERWIJZING 2 erft: \stelomlijndin 3 CONTENT**  $\{\ldots\}$ **\* GETAL** \continueifinputfile {...} **\* FILE**  $\text{Convertingument}$  ... \to \.<sup>2</sup>... **1 TEKST 2 CSNAME**  $\text{Convertcommand } \ldots$  i. to  $\lambda^2$ . **1 CSNAME 2 CSNAME**  $\setminus$ convertedcounter  $[\cdot \cdot \cdot]$   $[\cdot \cdot \cdot, \cdot \cdot \cdot \cdot]$ **1 NAAM** OPT **2 erft: \setupcounter**  $\text{Converteddimen } \{.\n$   $\}$   $\{.\n$   $\}$   $\{.\n$   $\}$ **1 MAAT 2 ex em pt in cm mm sp bp pc dd cc nc**  $\setminus$ convertedsubcounter  $[\cdot \cdot \cdot \cdot]$   $[\cdot \cdot \cdot \cdot]$   $[\cdot \cdot \cdot \cdot \cdot \cdot \cdot \cdot]$ OPT **1 NAAM** OPT OPT OPT **2 GETAL GETAL:GETAL GETAL:\* GETAL:alles 3 erft: \setupcounter**  $\text{Converternummer } \{.\cdot.\cdot\} \{.\cdot.\cdot\}$ **1 leeg default geen maand month:mnem letter Letter letters Letters a A Cijfers woord words Woord Woorden n N romeins Romeins i I r R KR RK grieks Grieks g G abjadnumerals abjadnodotnumerals abjadnaivenumerals thainumerals devanagarinumerals gurmurkhinumerals gujaratinnumerals tibetannumerals greeknumerals Greeknumerals arabicnumerals persiannumerals arabicexnumerals arabicdecimals persiandecimals koreannumerals koreanparentnumerals koreancirclenumerals kr kr-p kr-c chinesenumerals chinesecapnumerals chineseallnumerals cn cn-c cn-a sloveniannumerals slovenianNumerals spanishnumerals spanishNumerals mathgreek set␣0 set␣1 set␣2 set␣3 vervolgd zero NAAM 2 GETAL**  $\emptyset$  \convertmonth  $\{.\,. \}$ **\* GETAL**

```
\text{Convertvalue} \therefore \text{to } \dots1 NAAM
2 CSNAME
\convertvboxtohbox
\text{Copieerveld } [..]. ] [..].]1 NAAM
2 NAAM
\text{Copyboxfromcache } \{.\cdot.\cdot\} \{.\cdot.\cdot.\}1 NAAM
2 GETAL TEKST
3 NAAM GETAL
\text{CopyLABELtekst } [.1.1] [\ldots, .1]OPT
1 TAAL
2 PARAMETER = PARAMETER
instances: head label mathlabel taglabel unit operator prefix suffix btxlabel
\text{Copybtxlabeltekst } [\dots] [\dots, \dots]OPT
1 TAAL
2 PARAMETER = PARAMETER
\copyheadtekst [\cdot \cdot \cdot \cdot] [\cdot \cdot \cdot \cdot \cdot \cdot \cdot \cdot \cdot]OPT
1 TAAL
2 PARAMETER = PARAMETER
\text{Copylabeltekst } [\dots] \quad [\dots, \dots]OPT
1 TAAL
2 PARAMETER = PARAMETER
\copymathlabeltekst [\cdot \cdot \cdot \cdot] [\cdot \cdot \cdot \cdot \cdot \cdot \cdot \cdot]OPT
1 TAAL
2 PARAMETER = PARAMETER
\text{Copy operator}tekst [ .^1 . ] [ . . , . , .^2 . . , . ]OPT
1 TAAL
2 PARAMETER = PARAMETER
\text{Copy} \rightarrow \text{L.} \quad \text{L.} \quad \text{LOPT
1 TAAL
2 PARAMETER = PARAMETER
\text{Copy}suffixtekst [\cdot, \cdot, \cdot, \cdot] [\cdot, \cdot, \cdot, \cdot]OPT
1 TAAL
2 PARAMETER = PARAMETER
\text{Copytaglabeltekst } [.1.1] [ \dots, \dots \xrightarrow{2} \dots ]OPT OPT
1 TAAL
2 PARAMETER = PARAMETER
\copyunittekst [\cdot, \cdot, \cdot, \cdot, \cdot]OPT
1 TAAL
2 PARAMETER = PARAMETER
\copypages [.<sup>1</sup>..] [..,..<sup>2</sup>..,..] [..,..<sup>2</sup>..,..]
                                   OPT
1 FILE OPT OPT OPT
2 markering = aan uit
     offset = MAAT
     n = GETAL
3 erft: \setupexternalfigure
```

```
\text{ \texttt{copyparameters} } [\dots] [\dots] \text{ } [\dots], \dots]1 TEKST
2 TEKST
3 PARAMETER
\texttt{\textbackslash} copyposition \{\ldots\} \{\ldots\}1 NAAM
2 NAAM
\text{ \texttt{copysetups} } [\dots] [\dots]1 NAAM
2 NAAM
\corrigeerwitruimte {.<sup>*</sup>..}
* CONTENT
\text{1} \left[\ldots\right] \left[\ldots\right]OPT 1 NAAM
2 GETAL
\text{Counttoken } \ldots \times \text{lin } \ldots \to \...
1 TEKST
2 TEKST
3 CSNAME
\{\text{count tokens } \ldots \} \to \...
1 TEKST
2 CSNAME
\text{Cramped } \{.\cdot\}* CONTENT
\crampedclap {...}
* CONTENT
\text{Crampedllap} \{.\n.
* CONTENT
\text{Crampedrlap} \{.\n.
* CONTENT
\crlf
\crlfplaceholder
\ctop .<sup>1</sup>. {.<sup>2</sup>.}
1 TEKST<sup>OPT</sup>
2 CONTENT
\text{ctxcommand } {\ldots}* COMMANDO
\texttt{\text{Cov}} \{.\cdot\}* COMMANDO
\text{textlua} \{.\n<sup>*</sup>..}
* COMMANDO
```
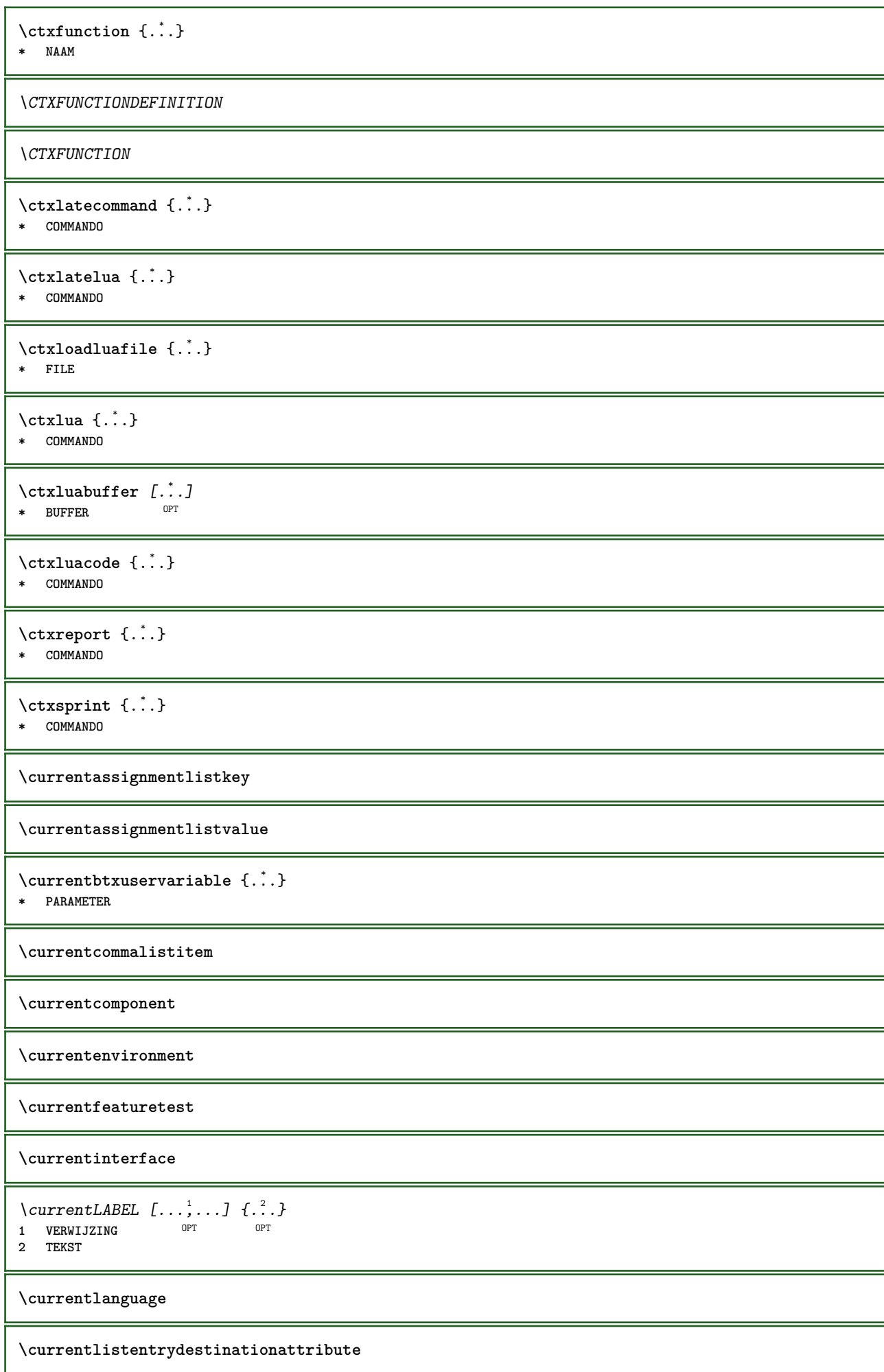

\currentlistentrylimitedtext {...} **\* TEKST**

**\currentlistentrynumber**

**\currentlistentrypagenumber**

 $\verb|\currentlistentry reference attribute {\ldots} \verb|} \$ 

**\* nummer tekst paginanummer alles**

**\currentlistentrytitle**

**\currentlistentrytitlerendered**

**\currentlistsymbol**

**\currentmainlanguage**

**\currentmessagetext**

 $\verb|\currentmoduleparameter {.\,.}$ 

**\* PARAMETER**

**\currentoutputstream**

**\currentproduct**

**\currentproject**

**\currentregime**

**\currentregisterpageuserdata** {...} \*

**\* PARAMETER**

**\currentresponses**

 $\text{Currenttime}$   $[...,...]$ OPT **\* h m TEKST**

**\currentvalue**

**\currentxtablecolumn**

**\currentxtablerow**

**\d** {...} \*

**\* KARAKTER**

 $\text{Matasetvariable} \{.\n<sup>1</sup> \ldots \} \{.\n<sup>2</sup> \ldots \} \{.\n<sup>3</sup> \ldots \}$ 

**1 NAAM**

**2 NAAM GETAL**

**3 PARAMETER realpage**

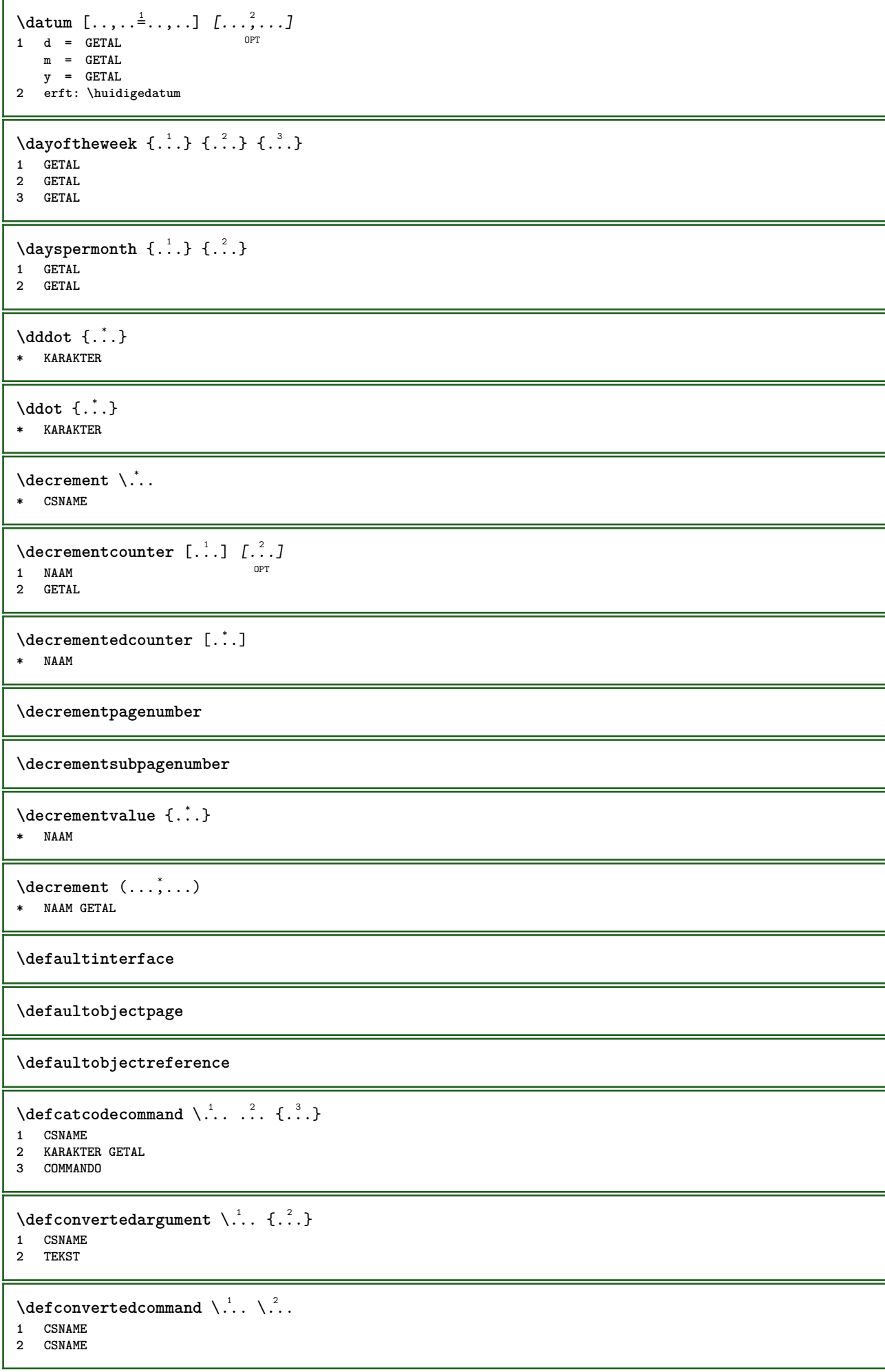

```
\left\{ \text{ 2.3: } 100 \right\}1 CSNAME
2 NAAM
\left\{ \text{defineactive character } \ldots \right\}1 KARAKTER
2 COMMANDO
\setminus defineal ternativestyle [...,\dots] [.\stackrel{?}{.}.] [.\stackrel{?}{.}.]1 NAAM
2 COMMANDO
3 COMMANDO
\defineanchor [.<sup>1</sup>..] [.<sup>2</sup>..] [...,..<sup>3</sup>..,...] [...,..<sup>4</sup>...,..]<br>1 NAAM
1 NAAM OPT OPT OPT
2 NAAM
3 erft: \setuplayer
4 erft: \setuplayererft: \stelomlijndin
\defineattachment [...] 1
[...] 2
OPT
[..,..=..,..] 3
1 NAAM OPT OPT OPT
2 NAAM
3 erft: \setupattachment
\left\{ \text{defineattribute} \right\} [..., \left[ \ldots, \ldots \right]1 NAAM OPT
2 lokaal globaal public private pickup
\setminusdefinebackground [\cdot \cdot \cdot] [\cdot \cdot \cdot \cdot] [\cdot \cdot \cdot \cdot \cdot \cdot]OPT
1 NAAM OPT OPT OPT
2 NAAM
3 erft: \stelachtergrondin
\text{Adefinebar} [.\cdot]. [.\cdot,.] [.\cdot,.] [.\cdot,.] [.\cdot,.]<br>1 NAAM OPT
1 NAAM OPT OPT OPT
2 NAAM
3 erft: \setupbar
\setminus define body fontswitch [...] [...,<sup>2</sup>...]
1 NAAM
2 erft: \stelkorpsin
\setminusdefinebreakpoint [.\cdot .] [.\cdot .] [.\cdot .], [.\cdot .]1 NAAM OPT
2 KARAKTER<br>3 type<br>nlinks
3 type = 1 2 3 4 5
    nlinks = GETAL
    nrechts = GETAL
   links = COMMANDO
   midden = COMMANDO
   rechts = COMMANDO
  bereik = ja nee
  language = TAAL
\definebreakpoints \begin{bmatrix} . & . \\ . & . \end{bmatrix}* NAAM
\left\{ \Delta \right\} \left[ .^{1}...\left[ .^{2}...\left[ ..0, .. \right]OPT
1 NAAM OPT OPT OPT
2 NAAM
3 erft: \setupbtx
```
**\definebtxdataset** [.<sup>1</sup>..] *[.<sup>2</sup>..] [...,..*.<sup>3</sup>..*...]*<br>1 NAAM OPT **1 NAAM** OPT OPT OPT **2 NAAM 3 erft: \setupbtxdataset \definebtxregister** [.<sup>1</sup>..] *[.<sup>2</sup>..] [...,..*<sup>3</sup>..*...]*<br>1 MAAM OPT OPT **1 NAAM** OPT OPT OPT **2 NAAM 3 erft: \setupbtxregister**  $\setminus$ definebtxrendering  $[ .^1 . ]$   $[ .^2 . ]$   $[ . . , . , ^3 . . , . ]$ OPT **1 NAAM** OPT OPT **2 NAAM 3 erft: \setupbtxrendering**  $\text{definebutton}$   $[.\cdot .]$   $[.\cdot .]$   $[.\cdot .,\cdot .]$   $[.\cdot .,\cdot .]$ <br>1 NAAM **1 NAAM** OPT OPT **2 NAAM 3 erft: \setupbutton \definecapitals** [...] <sup>1</sup> [...] <sup>2</sup> OPT [..,..=..,..] <sup>3</sup> **1 NAAM** OPT OPT OPT **2 NAAM 3 erft: \stelkapitalenin**  $\setminus$ definecharacterkerning  $[$ .<sup>1</sup>..]  $[$ .<sup>2</sup>..*]*  $[$ ...,.<sup>3</sup>...,..*]* O<sub>pt</sub> **1 NAAM** OPT OPT OPT **2 NAAM 3 erft: \setupcharacterkerning** \definecharacterspacing [...] **\* NAAM**  $\left\{ \text{definechemical }, \ldots \right\}$  { $\ldots$ } **1 NAAM 2 CONTENT**  $\setminus$  define chemicals  $[ .^1 . ] [ .^2 .] [ . . , . , ^3 . . , . ]$ OPT **1 NAAM OPT OPT OPT 2 NAAM 3 erft: \setupchemical**  $\left\{ \text{definechemical symbol } [\dots] , [\dots] \right\}$ **1 NAAM 2 TEKST**  $\setminus$ definecollector  $[.\cdot .]$   $[.\cdot .]$   $[.\cdot .]$   $[.\cdot .]$   $[.\cdot .]$ OPT **1 NAAM** OPT OPT OPT **2 NAAM 3 erft: \setupcollector \definecolumnsetarea** [.<sup>1</sup>..] *[.<sup>2</sup>..] [...,..*.<sup>3</sup>..*....]*<br>1 MAAM OPT OPT **1 NAAM** OPT OPT **2 NAAM 3 erft: \setupcolumnsetarea \definecolumnsetspan** [.<sup>1</sup>..] *[.<sup>2</sup>..] [...,..*<sup>3</sup>..*,...]*<br>1 NAAM **1 NAAM** OPT OPT **2 NAAM 3 erft: \setupcolumnsetspan**
```
\setminusdefinecomment [.<sup>1</sup>..] [.<sup>2</sup>..] [..,..<sup>2</sup>...,..]
                                    OPT
1 NAAM OPT OPT
2 NAAM
3 erft: \stelcommentaarin
\definecomplexorsimple \ .* CSNAME
\definecomplexorsimpleempty \.<sup>*</sup>..
* CSNAME
\verb|\definecomplexorsimpleempty {\ldots} \verb|.|.* TEKST NAAM
\definecomplexorsimple {...}
* TEKST NAAM
\setminus define conversions et [...] [...,<sup>2</sup>,...] [...<sup>3</sup>...]
1 NAAM SECTIEBLOK: NAAM
2 NAAM VERWERKER->NAAM
3 NAAM VERWERKER->NAAM
\texttt{\{define counter} \;[\; .\; .\; ]\;[\; .\; .\; .\; ]\;[\; .\; .\; .\; .\; .\; ]\;]}1 NAAM OPT OPT
2 NAAM
3 erft: \setupcounter
\setminusdefinedataset [.\cdot .]\, [.\cdot .]\, [.\cdot .\, ,\,.\,^{\frac{3}{2}}.\, .\, ,\, .\,]OPT
1 NAAM OPT OPT
2 NAAM
3 erft: \setupdataset
\definedelimitedtext [.<sup>1</sup>..] [.<sup>2</sup>..] [...,...<sup>3</sup>...,..]<br>1 NAAM OPT OPT
1 NAAM OPT OPT
2 NAAM
3 erft: \setupdelimitedtext
\text{definedfont } [\dots]OPT * FONT
\texttt{\{defineeffect} \[\![\ldots\ldots\!] \[\![\ldots\ldots\ldots\!] \[\![\ldots\ldots\ldots\!] \[\![\ldots\ldots\ldots\!] \[\![\ldots\ldots\ldots\}] \[\![\ldots\ldots\ldots\ldots\ldots\!] \[\![\ldots\ldots\ldots\ldots\ldots\}]1 NAAM OPT OPT
2 NAAM
3 erft: \setupeffect
\left\{ \Delta b \right\} \left\{ \therefore \right\} \left\{ \therefore \right\} \left\{ \therefore \right\}OPT
1 GETAL
2 CSNAME
3 CONTENT
\setminusdefineexternalfigure [.<sup>1</sup>..] [.<sup>2</sup>..], [...,..<sup>3</sup>...,..]
                                              OPT
1 NAAM OPT OPT OPT
2 NAAM
3 erft: \setupexternalfigure
\text{Adefinefacingfloat} [.\cdot .]\ [.\cdot .]\ [.\cdot .]\<sub>OPT</sub> [.\cdot .\,,\cdot .\frac{3}{2},.\cdot,\cdot .\cdot ]1 NAAM OPT OPT OPT
2 NAAM
3 erft: \setupfacingfloat
```
 $\setminus$ definefallbackfamily  $[.\cdot .]$   $[.\cdot .]$   $[.\cdot .]$   $[.\cdot .]$   $[.\cdot .,\cdot .]$ 1 **NAAM 2 rm ss tt mm hw cg romaan serif regular schreefloos sans support teletype type mono handschrift calligrafie math wiskunde 3 FONT 4 rscale = GETAL designsize = default auto goodies = FILE bereik = GETAL NAAM** offset = GETAL NAAM<br>
check = ja nee **check = ja nee forceer = ja nee features = NAAM tf = TEKST bf = TEKST it** = TEKST<br> **sl** = TEKST **sl = TEKST bi = TEKST bs = TEKST sc = TEKST**  $\setminus$ definefallbackfamily  $[.\cdot . . ]$   $[.\cdot . . ]$   $[.\cdot . . ]$   $[.\cdot . . ,\cdot . . .]$ 1 **NAAM 2 rm ss tt mm hw cg romaan serif regular schreefloos sans support teletype type mono handschrift calligrafie math wiskunde 3 FONT 4 NAAM**  $\setminus$ definefieldbody  $[.\cdot .]$   $[.\cdot .]$   $[.\cdot .]$   $[.\cdot .]$   $[.\cdot .]$ OPT **1 NAAM** OPT OPT OPT **2 NAAM 3 erft: \setupfieldbody**  $\left\{ \text{definefieldbodyset } [\dots, \dots, \dots] \right\}$ **1 NAAM 2 NAAM \definefieldcategory** [.<sup>1</sup>..] *[.<sup>2</sup>..] [...,..*.<sup>3</sup>..*....]*<br>1 NAAM OPT OPT **1 NAAM** OPT OPT **2 NAAM 3 erft: \setupfieldcategory**  $\left\{ \text{definefileconstant } \{., . .\} \{., . .\} \right\}$ **1 NAAM 2 NAAM**  $\left\{ \text{definefilefallback } [\dots], \dots, \dots \right\}$ **1 NAAM 2 FILE** \definefilesynonym [.<sup>1</sup>.] [.<sup>2</sup>.] **1 NAAM 2 FILE**  $\setminus$ definefiller  $[ .^1 . ] [ .^2 .] [ . . , . , ^3 . . , . ]$ OPT OPT **1 NAAM 2 NAAM 3 erft: \setupfiller**  $\setminus$ definefirstline  $[.\cdot .]$   $[.\cdot .]$   $[.\cdot .]$   $[.\cdot .]$   $\stackrel{3}{\ldots}$ OPT **1 NAAM** OPT OPT OPT **2 NAAM 3 erft: \setupfirstline**  $\setminus$ definefittingpage  $[ .^1 . ] [ .^2 . ] [ . . , . , ^3 . . , . ]$ OPT **1 NAAM** OPT OPT OPT **2 NAAM 3 erft: \setupfittingpage**

\definefontalternative [...<sup>\*</sup>..] **\* NAAM**  $\setminus$ definefontfallback  $[.\cdot .]$   $[.\cdot .]$   $[.\cdot .]$   $[.\cdot .],\cdot .]$   $[.\cdot .,\cdot .\frac{4}{7}$ ...,..] **1** NAAM OPT **2 FONT NAAM 3 NAAM GETAL 4 rscale = GETAL forceer = ja nee check = ja nee offset = GETAL NAAM target = GETAL NAAM features = NAAM factor = GETAL methode = lowercase uppercase**  $\setminus$ definefontfamily  $[.\cdot^\frac{1}{2}$ .]  $[.\cdot^\frac{3}{2}]$   $[.\cdot,\ldots^\frac{4}{2}$ ...,..] **1 NAAM 0PT 2 rm ss tt mm hw cg romaan serif regular schreefloos sans support teletype type mono handschrift calligrafie math wiskunde 3 FONT 4 rscale = GETAL designsize = default auto goodies = FILE**  $f$ eatures **tf** = TEKST<br> **bf** = TEKST **bf** = TEKST<br> **it** = TEKST **it = TEKST** sl = TEKST **bi = TEKST bs = TEKST sc = TEKST**  $\setminus$  definefontfamilypreset  $[ .^1 . ] [ . . , . , ^2 . . , . . ]$ **1 NAAM 2 erft: \definefontfamily**  $\left\{ \text{definefontfamily{} \begin{align} \text{definef} \right\} \end{align}$ **1 NAAM 2 NAAM**  $\setminus$  definefontfamily  $[.\cdot .]$   $[.\cdot .]$   $[.\cdot .]$   $[.\cdot .]$   $[.\cdot .]$ OPT **1 NAAM 2 rm ss tt mm hw cg romaan serif regular schreefloos sans support teletype type mono handschrift calligrafie math wiskunde 3 FONT**

**4 NAAM**

 $\setminus$  definefontfeature  $[ \dots ] [ \dots ] [ \dots , \dots ]$ OPT **1 NAAM 2 NAAM 3 language = NAAM script** = NAAM auto<br>mode = node base mode = node base auto geen<br>liga = ja nee **liga = ja nee kern** = ja nee **extrakerns = ja nee** tlig = ja nee<br>trep = ja nee trep = ja nee<br>missing = ja nee **missing = ja nee dummies = ja nee analyze = ja nee** unicoding = ja nee<br>expansie = NAAM **expansie** = NAAM<br>protrusion = NAAM  $protrusion$ **nostackmath = ja nee realdimensions = ja nee itlc = ja nee textitalics = ja nee**  $mathitalics$ **slant = GETAL extend = GETAL dimensions = GETAL boundingbox = ja nee achtergrond kader leeg KLEUR compose = ja nee char-ligatures = ja nee compat-ligatures = ja nee goodies = FILE extrafeatures = ja nee**  $\verb|featureset| \ \verb|colorsheme|$ **colorsheme = NAAM postprocessor = NAAM mathdimensions = NAAM keepligatures = ja nee auto devanagari = ja nee** features = ja nee<br>tcom = ja nee **tcom = ja nee anum = ja nee mathsize = ja nee decomposehangul = ja nee mathalternatives = ja nee** mathgaps = ja nee<br>
checkmarks = ja nee **checkmarks = ja nee NAAM = ja nee mathnolimitsmode = GETAL blockligatures = ja nee**  $\setminus$ definefontfile  $[\cdot \cdot \cdot]$   $[\cdot \cdot \cdot \cdot]$   $[\cdot \cdot \cdot \cdot \cdot \cdot]$ **1** NAAM 0PT **2 FILE 3 features = NAAM fallbacks = NAAM**  $goodies$ **designsize = auto default** \definefontsize [...] **\* NAAM**  $\setminus$ definefontsolution  $[$ .<sup>1</sup>..]  $[$ .<sup>2</sup>..]  $[$ ...,.<sup>3</sup>...,..] OPT **1 NAAM** OPT OPT OPT **2 NAAM 3 erft: \setupfontsolution**  $\setminus$ defineformula  $[.\cdot .]\,$   $[.\cdot .]\,$   $[.\cdot .\, ,\,.\,^{\frac{3}{2}}.\, .\, ,\, .\,]$ OPT **1 NAAM** OPT OPT **2 NAAM 3 erft: \stelformulein**  $\setminus$  define formulaalternative  $[ .^1 . ] [ .^2 . ] [ .^3 . ]$ **1 NAAM 2 NAAM 3 NAAM**

**\defineformulaframed** [...] <sup>1</sup> [...] <sup>2</sup> OPT [..,..=..,..] <sup>3</sup> **1 NAAM** OPT OPT **2 NAAM 3 erft: \setupformulaframed**  $\setminus$ defineframedcontent  $[\cdot \cdot \cdot]$   $[\cdot \cdot \cdot \cdot]$   $[\cdot \cdot \cdot \cdot \cdot \cdot \cdot \cdot]$ OPT **1 NAAM** OPT OPT **2 NAAM 3 erft: \setupframedcontent**  $\left\{ \text{definerramedtable} \right. \left[ \begin{array}{c} 1 \ldots 1 \end{array} \right]$ **1 NAAM** OPT **2 NAAM**  $\left\{ \text{definefrozenfont} \; {\ldots} \; {\ldots} \; {\ldots} \; {\ldots} \right\}$ **1 NAAM 2 FONT**  $\left\{ \text{defineglobalcolor } [\dots], \dots \right\}$ **1 NAAM 2 erft: \definieerkleur**  $\left\{ \text{defineglobalcolor } [\dots] , [\dots] \right\}$ **1 NAAM 2 KLEUR** \definegraphictypesynonym [.<sup>1</sup>..] [.<sup>2</sup>..] **1 NAAM 2 NAAM**  $\left\{ \text{definegridsnapping } [\dots, 1]_1, \dots, 2, \dots \right\}$ **1 NAAM 2 lokaal globaal noheight nodepth box max min geen regel halveregel eerste laatste minhoogte maxhoogte mindiepte maxdiepte boven onder strut GETAL minheight:GETAL maxheight:GETAL mindepth:GETAL maxdepth:GETAL box:GETAL top:GETAL bottom:GETAL offset:GETAL**  $\setminus$ defineheadalternative  $[.\cdot^1.]$   $[.\cdot^2.]$   $[.\cdot\,,\cdot.\cdot^3$ ...,..] OPT **1 NAAM** OPT OPT OPT **2 NAAM 3 erft: \setupheadalternative**  $\setminus$ definehelp  $[\cdot \cdot \cdot \cdot]$   $[\cdot \cdot \cdot \cdot \cdot]$   $[\cdot \cdot \cdot \cdot \cdot \cdot \cdot \cdot]$ OPT **1 NAAM** OPT OPT OPT **2 NAAM 3 erft: \setuphelp**  $\setminus$ definehigh  $[.\cdot^\frac{1}{2}$ .]  $[.\cdot,\cdot,\cdot^\frac{3}{2}$ .....] OPT **1 NAAM** OPT OPT OPT **2 NAAM 3 erft: \setuphigh \definehighlight** [.<sup>1</sup>..] *[.<sup>2</sup>..] [...,..*.<sup>3</sup>..*...]*<br>1 MAAM OPT OPT **1 NAAM** OPT OPT OPT **2 NAAM 3 erft: \setuphighlight**  $\text{definehspace} [\ldots] [\ldots] [\ldots] [\ldots]$ O<sub>p</sub> **1 NAAM 2 NAAM 3 MAAT**

 $\setminus$  definehy penation features  $[ .^1 . ] [ . . , . , .^2 . . , . . ]$ **1 NAAM 2 characters = TEKST hyphens = ja alles TEKST joiners** = **ja alles TEKST**<br>rightwords = GETAL **rightwords = GETAL hyphenmin = GETAL lefthyphenmin = GETAL righthyphenmin = GETAL lefthyphenchar = GETAL righthyphenchar = GETAL variant = original tex hyphenate expanded traditional geen rechterrand = tex rightchars = woord GETAL**  $\det$ ineindenting  $[\cdot, \cdot, \cdot, \cdot, \cdot]$ **1 NAAM 2 [-+]klein [-+]middel [-+]groot geen nee niet eerste volgende ja altijd nooit oneven even normaal reset toggle MAAT**  $\setminus$ defineinitial  $[$ .<sup>1</sup>..]  $[$ .<sup>2</sup>..*]*  $[$ ...,.<sup>2</sup>...,..] OPT **1 NAAM** OPT OPT OPT **2 NAAM 3 erft: \setupinitial**  $\setminus$  defineinsertion  $[ .^1 . ] [ .^2 .] [ . . , . , ^3 . . , . ]$ OPT OPT **1 NAAM 2 NAAM 3 erft: \setupinsertion**  $\setminus$  define interaction  $[ .^1 . ] [ .^2 . ] [ . . , . , ^3 . . , . ]$ OPT **1 NAAM** OPT OPT OPT **2 NAAM 3 erft: \stelinteractiein**  $\setminus$ defineinteractionbar  $[$ .<sup>1</sup>..]  $[$ .<sup>2</sup>..*]*  $[$ ...,..<sup>3</sup>...,..*]* OPT **1 NAAM** OPT OPT **2 NAAM 3 erft: \stelinteractiebalkin**  $\left\{ \text{define} \right\}$   $\left\{ \ldots \right\}$ **1 NAAM 2 NAAM**  $\left\{ \text{defineinterface element } \{.\cdot\cdot\} \{.\cdot\cdot\} \right\}$ **1 NAAM 2 NAAM**  $\left\{ \text{defineinterfacencyariable } \{.\text{ }^{1}\right\}$ . **1 NAAM 2 NAAM**  $\setminus$ defineinterlinespace  $[$ .<sup>1</sup>..]  $[$ .<sup>2</sup>..*]*,  $[$ ...,..<sup>3</sup>...,..*]* OPT **1 NAAM** OPT OPT **2 NAAM 3 erft: \stelinterliniein**  $\setminus$ defineintermediatecolor  $[ .^1 . ] [ . . . ^2 . . . ] [ . . , . ^3 . . . ]$ 1 **NAAM 2 KLEUR GETAL 3 a = GETAL t = GETAL**  $\setminus$  defineitems  $[ .^1 . ] [ .^2 . ] [ . . , . ,^3 . . , . ]$ OPT **1 NAAM** OPT OPT OPT **2 NAAM 3 erft: \stelitemsin**

 $\delta$  \definelabelclass  $[ . . . ] [ . . . ]$ **1 NAAM** OPT **2 GETAL**  $\setminus$ definelayerpreset  $[ .^1 . ] [ . . , . , .^2 . . , . . ]$ **1 NAAM 2 erft: \setuplayer**  $\left\{ \text{definelayerpreset } [\dots] , [\dots] \right\}$ **1 NAAM 2 NAAM**  $\setminus$ definelinefiller  $[ .^1 . ] [ .^2 .] [ . . , . , ^3 . . , . ]$ OPT OPT **1 NAAM 2 NAAM 3 erft: \setuplinefiller**  $\setminus$ definelinenote  $[\cdot \cdot \cdot]$   $[\cdot \cdot \cdot \cdot]$   $[\cdot \cdot \cdot \cdot \cdot \cdot]$ OPT **1 NAAM** OPT OPT OPT **2 NAAM 3 erft: \setuplinenote**  $\setminus$ definelinenumbering  $[\cdot \cdot \cdot \cdot]$   $[\cdot \cdot \cdot \cdot]$   $[\cdot \cdot \cdot \cdot \cdot \cdot \cdot \cdot]$ OPT **1 NAAM** OPT OPT **2 NAAM 3 erft: \stelregelnummerenin**  $\setminus$ definelines  $[.\cdot .]$   $[.\cdot .]$   $[.\cdot .]$   $[.\cdot .]$   $[.\cdot .]$ OPT **1 NAAM** OPT OPT OPT **2 NAAM 3 erft: \stelregelsin**  $\setminus$ definelistalternative  $[$ .<sup>1</sup>..]  $[$ .<sup>2</sup>..*]*  $[$ ...,.<sup>3</sup>...,..*]* OPT **1 NAAM** OPT OPT **2 NAAM 3 erft: \setuplistalternative**  $\setminus$ definelistextra  $[.\cdot .]$   $[.\cdot .]$   $[.\cdot .]$   $[.\cdot .]$   $[.\cdot .]$ OPT **1 NAAM OPT OPT OPT 2 NAAM 3 erft: \setuplistextra**  $\setminus$ definelow  $[\cdot \cdot \cdot]$   $[\cdot \cdot \cdot \cdot]$   $[\cdot \cdot \cdot \cdot \cdot \cdot \cdot]$ OPT **1 NAAM OPT OPT OPT 2 NAAM 3 erft: \setuplow**  $\setminus$ definelowhigh  $[.\cdot .]\,$   $[.\cdot .]\,$   $[.\cdot .\, ,\, .\, \frac{3}{2}.\, .\, ,\, .\, ]$ OPT **1 NAAM** OPT OPT OPT **2 NAAM 3 erft: \setuplowhigh**  $\texttt{\{definelowmiddle} [...], [...], [...], ...]}$ <br>  $\texttt{num}\left[\begin{array}{c} 1 & \texttt{num} \\ \texttt{OPT} & \texttt{OPT} \end{array}\right]$ **1 NAAM** OPT OPT OPT **2 NAAM 3 erft: \setuplowmidhigh**  $\setminus$ defineMPinstance  $[\cdot \cdot \cdot]$   $[\cdot \cdot \cdot \cdot]$   $[\cdot \cdot \cdot \cdot \cdot \cdot]$ OPT **1 NAAM** OPT OPT OPT **2 NAAM 3 erft: \setupMPinstance**

 $\setminus$ definemarginblock  $[ .^1 . ] [ .^2 . ] [ . . , . , ^3 . . , . ]$ OPT **1 NAAM** OPT OPT OPT **2 NAAM 3 erft: \stelmargeblokkenin**  $\lambda$ definemargindata  $[ .^1 . ]$   $[ .^2 . ]$   $[ . . , . , .^3 . . , . ]$ OPT **1 NAAM** OPT OPT OPT **2 NAAM 3 erft: \stelinmargein** \definemarker [...] **\* NAAM** \definemathaccent .<sup>1</sup>. .<sup>2</sup>. **1 NAAM 2 KARAKTER**  $\setminus$ definemathcases  $[.\cdot .]$   $[.\cdot .]$   $[.\cdot .]$   $[.\cdot .]$ OPT **1 NAAM** OPT OPT OPT **2 NAAM 3 erft: \setupmathcases**  $\setminus$  definemath command  $[$ ... $]$   $[$ ... $]$   $[$ ... $]$   $[$ ... $]$   $[$ ... $]$ **1 NAAM** OPT OPT OPT **2 ord op bin rel open close punct alpha binnen nothing limop nolop box 3 een twee 4 COMMANDO \...##1 \...##1##2**  $\left\{ \text{definemathdouble } [\dots] , [\dots] , [\dots] , [\dots] , [\dots] \right\}$ **1 beide vfenced NAAM 2 NAAM 3 GETAL 4 GETAL**  $\setminus$  definemathdoubleextensible  $[.\cdot \cdot \cdot]$   $[.\cdot \cdot \cdot]$   $[.\cdot \cdot \cdot]$   $[.\cdot \cdot \cdot]$ OPT **1 beide vfenced 2 NAAM 3 GETAL 4 GETAL**  $\setminus$ definemathematics  $[.\cdot .]$   $[.\cdot .]$   $[.\cdot .]$   $[.\cdot .]$   $[.\cdot .]$ OPT **1 NAAM** OPT OPT OPT **2 NAAM 3 erft: \setupmathematics**  $\left\{ \text{definemathextensible } [...], [...], [...], [...], \right\}$ 1 omgekeerd wiskunde tekst chemie **2 NAAM 3 GETAL**  $\setminus$ definemathfence  $[ .^1 . ]$   $[ .^2 .]$   $[ . . , . , ^3 . . , . ]$ OPT OPT **1 NAAM 2 NAAM 3 erft: \setupmathfence**  $\setminus$ definemathfraction  $[$ .<sup>1</sup>..]  $[$ .<sup>2</sup>..]  $[$ ...,.<sup>3</sup>...,..] .<br>OPT **1 NAAM** OPT OPT OPT **2 NAAM 3 erft: \setupmathfraction**  $\setminus$ definemathframed  $[ .^1 . ] [ .^2 .] [ . . , . , ^3 . . , . ]$ OPT OPT **1 NAAM 2 NAAM 3 erft: \setupmathframed**

**\definemathmatrix** [.<sup>1</sup>..] *[.<sup>2</sup>..] [...,..*.<sup>3</sup>..*...]*<br>1 NAAM OPT **1 NAAM** OPT OPT OPT **2 NAAM 3 erft: \setupmathmatrix**  $\setminus$ definemathornament  $[$ .<sup>1</sup>..]  $[$ .<sup>2</sup>..]  $[$ ...,.<sup>3</sup>...,..] OPT **1 NAAM** OPT OPT **2 NAAM 3 erft: \setupmathornament**  $\left\{ \text{definement} \right\}$   $\left[ .^{1}$  .  $\left[ .^{2}$  .  $\right]$   $\left[ .^{3}$  .  $\right]$ **1 boven vfenced NAAM 2 NAAM 3 GETAL**  $\setminus$  definemathover extensible  $[ .^1 . J [ .^2 . ] [ .^3 . ]$ OPT **1 boven vfenced 2 NAAM 3 GETAL**  $\setminus$  definemathovertextextensible  $[.\cdot \cdot \cdot \cdot]$   $[.\cdot \cdot \cdot \cdot]$   $[.\cdot \cdot \cdot \cdot]$ OPT **1 bothtext 2 NAAM 3 GETAL**  $\setminus$ definemathradical  $[.\cdot .]$   $[.\cdot .]$   $[.\cdot .]$   $[.\cdot .]$   $[.\cdot .]$ OPT OPT **1 NAAM 2 NAAM 3 erft: \setupmathradical**  $\setminus$ definemathstackers  $[.\cdot .]$   $[.\cdot .]$   $[.\cdot .]$   $[.\cdot .]$ OPT OPT **1 NAAM 2 NAAM 3 erft: \setupmathstackers**  $\left\{ \text{definemathtyle } [\dots] \ \left[ \dots \right] , \dots \right\}$ **1 NAAM 2 scherm tekst script scriptscript cramped uncramped normaal opelkaar klein groot**  $\setminus$  definemathtriplet  $[ .^1 . ]$   $[ .^2 .]$   $[ .^3 .]$ OPT **1 NAAM OPT OPT OPT 2 NAAM 3 TEKST**  $\left\{ \text{definement} \right\}$   $\left[ .^{1}$  .  $\left[ .^{2}$  .  $\right]$   $\left[ .^{3}$  .  $\right]$ **1 onder vfenced NAAM 2 NAAM 3 GETAL**  $\setminus$  definemathunder extensible  $[., . . ] [., . . ] [., . . ]$ OPT **1 onder vfenced 2 NAAM 3 GETAL**  $\setminus$  definemathundertextextensible  $[.\cdot \cdot \cdot \cdot ]$   $[.\cdot \cdot \cdot \cdot \cdot ]$   $[.\cdot \cdot \cdot \cdot \cdot ]$ OPT **1 bothtext 2 NAAM 3 GETAL**  $\text{definemathunstacked} \left[ \begin{array}{cc} 1 \ldots \end{array} \right] \left[ \begin{array}{cc} 2 \ldots \end{array} \right]$ **1 breed 2 NAAM 3 GETAL**

```
\detinemeasure [.\cdot..] [.\cdot..]
1 NAAM
2 MAAT
\definemessageconstant {...}
* NAAM
\setminusdefinemixedcolumns [.\cdot .] [.\cdot .] [.\cdot .] [.\cdot .,\cdot .]OPT
1 NAAM OPT OPT
2 NAAM
3 erft: \setupmixedcolumns
\detinemode [\ldots, \ldots] [\ldots, \ldots]1 NAAM
2 ja nee handhaaf
\definemultitonecolor [\ldots] [\ldots, \ldots] [\ldots, \ldots] [\ldots, \ldots] [\ldots, \ldots] [\ldots, \ldots]1 NAAM OPT
2 KLEUR = GETAL
3 erft: \definieerkleur
4 erft: \definespotcolor
\setminus definenamedcolor [.<sup>1</sup>..] [..,..^{\frac{2}{n}}..,..]
1 NAAM
2 erft: \definieerkleur
\left\{ \text{definenamedcolor } [\dots] [\dots] \right\}1 NAAM
2 KLEUR
\setminusdefinenamespace [.\cdot] [.\cdot, \cdot.\frac{2}{7} \ldots]1 NAAM
             2 naam = TEKST
   parent = TEKST
    letter = ja nee
    commando = ja nee lijst
    setup = ja nee lijst
    set = ja nee lijst
    kader = ja nee
\setminusdefinenarrower [\cdot \cdot \cdot] [\cdot \cdot \cdot \cdot] [\cdot \cdot \cdot \cdot \cdot \cdot]OPT
1 NAAM OPT OPT OPT
2 NAAM
3 erft: \stelsmallerin
\setminusdefinenote [\cdot \cdot \cdot] [\cdot \cdot \cdot \cdot] [\cdot \cdot \cdot \cdot \cdot \cdot \cdot]OPT
1 NAAM OPT OPT OPT
2 NAAM
3 erft: \setupnote
\setminusdefineornament [.<sup>1</sup>..] [..,..\frac{2}{7}..,..] [..,..\frac{3}{7}..,..]
1 NAAM
2 variant = a b
   erft: \setupcollector
3 letter = LETTER COMMANDO
   kleur = KLEUR
   erft: \stelomlijndin
\setminusdefineornament [.<sup>1</sup>..] [..,..\frac{2}{7}..,..] [..,..\frac{3}{7}..,..]
1 NAAM 0PT
2 variant = a b
   erft: \setuplayer
3 erft: \setuplayeredtext
```
\defineoutputroutine [.<sup>1</sup>..] *[.<sup>2</sup>..] [...,..*.<sup>3</sup>...*,..]*<br>1 NAAM **1 NAAM** OPT OPT **2 NAAM 3 erft: \setupoutputroutine** \defineoutputroutinecommand  $[\ldots,\ldots]$ **\* PARAMETER**  $\text{definepage}$   $[ .^1 . ] [ .^2 . ]$ **1 NAAM 2 VERWIJZING**  $\setminus$ definepagechecker  $[ .^1 . ] [ .^2 . J [ . . , . , ^3 . . , . ]$ OPT **1 NAAM** OPT OPT **2 NAAM 3 erft: \setuppagechecker**  $\setminus$ definepagecolumns  $[.\cdot .]$   $[.\cdot .]$   $[.\cdot .]$   $[.\cdot .]$ OPT **1 NAAM** OPT OPT OPT **2 NAAM 3 erft: \setuppagecolumns**  $\setminus$ definepageinjection  $[.\cdot^\frac{1}{2}.\cdot]$   $[.\cdot^\frac{2}{2}.\cdot,\cdot.\cdot]$ OPT **1** NAAM OPT OPT OPT **2 NAAM 3 erft: \setuppageinjection** \definepageinjectionalternative [.<sup>1</sup>..] [.<sup>2</sup>..*]* [..,..<sup>3</sup>...,..] OPT **1 NAAM** OPT OPT **2 NAAM 3 erft: \setuppageinjectionalternative \definepageshift** [...] <sup>1</sup> [...] <sup>2</sup> [...,...] <sup>3</sup> **1 NAAM 2 horizontaal vertikaal 3 MAAT**  $\setminus$ definepagestate  $[.\cdot .]$   $[.\cdot .]$   $[.\cdot .]$   $[.\cdot .]$   $[.\cdot .]$ OPT **1 NAAM** OPT OPT OPT **2 NAAM 3 erft: \setuppagestate**  $\setminus$ definepairedbox  $[$ ... $]$   $[$ ... $]$   $[$ ... $]$   $[$ ...,. $]$ OPT **1 NAAM** OPT OPT OPT **2 NAAM 3 erft: \setuppairedbox**  $\setminus$ defineparagraph  $[.\cdot .]$   $[.\cdot .]$   $[.\cdot .]$   $[.\cdot .]$ OPT **1 NAAM** OPT OPT OPT **2 NAAM 3 erft: \setupparagraph**  $\left\{ \text{defineparallel [} \ldots \right\}$  [...,  $\ldots$ ] **1 NAAM 2 NAAM** \defineparbuilder [...] **\* NAAM**  $\setminus$ defineperiodkerning  $[.\cdot^\frac{1}{2}.\cdot]$   $[.\cdot,\cdot,\cdot^\frac{3}{2}.\cdot,\cdot,\cdot]$ OPT **1** NAAM OPT OPT **2 NAAM 3 erft: \setupperiodkerning**

**\definepositioning** [.<sup>1</sup>..] *[.<sup>2</sup>..] [...,..*.<sup>3</sup>..*....]*<br>1 NAAM OPT OPT **1 NAAM** OPT OPT OPT **2 NAAM 3 erft: \stelpositionerenin**  $\setminus$ defineprefixset  $[.\cdot^1.]$   $[.\cdot.^2,\cdot.]$   $[.\cdot^3.]$ **1 NAAM SECTIEBLOK: NAAM OPT 2 SECTIE 3 SECTIE**  $\setminus$ defineprocesscolor  $[ .^1 . ] [ .^2 . J [ . . , . , ^3 . . , . ]$ OPT **1 NAAM 2 KLEUR 3 erft: \definieerkleur**  $\setminus$ defineprocessor  $[.\cdot .]$   $[.\cdot .]$   $[.\cdot .]$   $[.\cdot .]$   $[.\cdot .]$ OPT **1 NAAM** OPT OPT OPT **2 NAAM 3 erft: \setupprocessor**  $\setminus$  define push button  $[$ .<sup>1</sup>..]  $[$ ..,..<sup>2</sup>..,..] OPT **1 NAAM 2 erft: \setupfieldcontentframed** \definepushsymbol [.<sup>1</sup>..] [.<sup>2</sup>..] **1 NAAM 2 n r d**  $\setminus$ definerenderingwindow  $[\cdot \cdot \cdot \cdot]$   $[\cdot \cdot \cdot \cdot]$   $[\cdot \cdot \cdot \cdot \cdot \cdot \cdot \cdot]$ O<sub>D</sub>T **1 NAAM** OPT OPT OPT **2 NAAM 3 erft: \setuprenderingwindow**  $\setminus$  defineresetset  $[ .^1 . ] [ . . .^2 . . . ] [ .^3 . ]$ 1 NAAM SECTIEBLOK: NAAM **2 GETAL 3 GETAL**  $\left\{ \text{defineruby } [\dots] [\dots], \dots, \dots \right\}$ OPT **1 NAAM** OPT OPT OPT **2 NAAM 3 erft: \setupruby**  $\setminus$ definescale  $[.\cdot .]$   $[.\cdot .]$   $[.\cdot .]$   $[.\cdot .]$   $[.\cdot .]$ OPT **1 NAAM** OPT OPT OPT **2 NAAM 3 erft: \setupscale \definescript** [...] <sup>1</sup> [...] <sup>2</sup> [..,..=..,..] <sup>3</sup> OPT **1 NAAM 1 NAAM DPT DPT 2 NAAM 3 erft: \setupscript**  $\left\{ \text{definesection} \right\}$  [...,  $\left[ \ldots, \ldots \right]$ **1 NAAM 2 SECTIE**  $\left\{ \text{defineselectron [} \ldots \right\}$  [...,. $\frac{2}{7}$ ...,..] **1 NAAM** OPT **2 erft: \setupselector**

 $\setminus$  defineseparatorset  $[ .^1 . ] [ . . .^2 . . . ] [ .^3 . ]$ 1 NAAM SECTIEBLOK: NAAM **2 COMMANDO VERWERKER->COMMANDO 3 COMMANDO VERWERKER->COMMANDO**  $\left\{ \text{defineshift } [\dots], [\dots], \dots, \dots \right\}$ OPT **1 NAAM** OPT OPT OPT **2 NAAM 3 erft: \setupshift**  $\setminus$ definesidebar  $[.\cdot .]\,$   $[.\cdot .]\,$   $[.\cdot .\, ,\,.\,^{\frac{3}{2}}.\, .\, ,\, .\,]$ OPT **1 NAAM** OPT OPT OPT **2 NAAM 3 erft: \setupsidebar**  $\left\{ \text{definesort } [\dots] , [\dots] , [\dots] , [\dots] , [\dots] \right\}$ OPT **1 ja nee 2 NAAM 3 NAAM 4 CONTENT**  $\setminus$ definespotcolor  $[.\cdot]$ .]  $[.\cdot]$ .]  $[.\cdot]$ .,..<sup>3</sup>...,..] **1 NAAM 2 KLEUR 3 a = GETAL geen normaal multiply raster overlay softlight hardlight colordodge colorburn darken lighten difference exclusion hue saturation kleur luminosity t = GETAL e = TEKST p = GETAL**  $\setminus$ definestyleinstance  $[ .^1 . ] [ .^2 . ] [ .^3 . ] [ .^4 . ]$ OPT OPT **1 NAAM 2 rm ss tt mm hw cg 3 tf bf it sl bi bs sc 4 COMMANDO**  $\setminus$ definesubformula  $[.\stackrel{1}{\ldots},\stackrel{2}{\ldots},\stackrel{3}{\ldots},\ldots]$ OPT OPT **1 NAAM 2 NAAM 3 erft: \setupsubformula** \definesynonym [.<sup>1</sup>.] [.<sup>2</sup>.] [.<sup>3</sup>.] {.<sup>4</sup>.} {.<sup>5</sup>.} OPT **1 ja nee 2 NAAM 3 NAAM 4 TEKST 5 CONTENT**  $\setminus$  definesystemattribute  $[.\cdot^1.]$   $[.\cdot,\cdot^2,\cdot.]$ **1 NAAM** OPT **2 lokaal globaal public private pickup** \definesystemconstant {...} **\* NAAM** \definesystemvariable {...} **\* NAAM**  $\setminus$ defineTABLEsetup  $[.\cdot]$ .]  $[.,.,.\cdot]$ **1 NAAM 2 erft: \setupTABLE**

 $\setminus$ definetabulation  $[$ .<sup>1</sup>..]  $[$ .<sup>2</sup>..]  $[$ ...,..<sup>3</sup>...,..] OPT 1 **NAAM 2 NAAM 3 erft: \setuptabulation**  $\setminus$  definetextflow  $[\cdot \cdot \cdot]$   $[\cdot \cdot \cdot \cdot]$   $[\cdot \cdot \cdot \cdot \cdot \cdot]$ OPT **1 NAAM** OPT OPT OPT **2 NAAM 3 erft: \setuptextflow \definetextnote** [...] <sup>1</sup> [...] <sup>2</sup> [..,..=..,..] <sup>3</sup> OPT **1 NAAM** OPT OPT OPT **2 NAAM 3 erft: \setuptextnote** \definetokenlist [...] **\* NAAM**  $\setminus$ definetooltip  $[.\cdot .]\,$   $[.\cdot .]\,$   $[.\cdot .\, ,\,.\,^{\frac{3}{2}}.\, .\, ,\, .\,]$ OPT **1 NAAM** OPT OPT **2 NAAM 3 erft: \setuptooltip**  $\left\{ \text{definetransparency } [\ldots] , [\ldots] \right\}$ **1 NAAM 2 GETAL**  $\setminus$  definetransparency  $[$ .<sup>1</sup>..]  $[$ ..,.. $^{\frac{2}{n}}$ ..,..] **1 NAAM 2 a = GETAL geen normaal multiply raster overlay softlight hardlight colordodge colorburn darken lighten difference exclusion hue saturation kleur luminosity t = GETAL**  $\left\{ \text{definetransparency } [\ldots] , [\ldots] \right\}$ **1 NAAM 2 NAAM** \definetwopasslist {...} **\* NAAM** \definetypeface [.<sup>1</sup>.] [.<sup>2</sup>.] [.<sup>3</sup>.] [.<sup>4</sup>.] [.<sup>5</sup>.] [..,..<sup>6</sup>..,..] OPT **1 NAAM** OPT OPT OPT **2 rm ss tt mm hw cg 3 serif sans mono math handwriting calligraphy 4 NAAM 5 default dtp 6 rscale = auto GETAL features = NAAM fallbacks = NAAM goodies = NAAM designsize = auto default richting = beide** \definetypescriptprefix [.<sup>1</sup>.] [.<sup>2</sup>.] **1 NAAM 2 TEKST** \definetypescriptsynonym [.<sup>1</sup>.] [.<sup>2</sup>.] **1 NAAM 2 TEKST**  $\setminus$ definetypesetting  $[.\cdot .]$   $[.\cdot .]$   $[.\cdot .]$   $[.\cdot .]$   $[.\cdot .]$ OPT **1 NAAM** OPT OPT OPT **2 TEKST 3 erft: \setupexternalfigure**

 $\setminus$ defineunit  $[\cdot \cdot \cdot]$   $[\cdot \cdot \cdot \cdot]$   $[\cdot \cdot \cdot \cdot \cdot \cdot \cdot]$ OPT 1 NAAM OPT OPT **2 NAAM 3 erft: \setupunit**  $\setminus$ defineuserdata  $[.\cdot^\frac{1}{2},.\cdot]$   $[.\cdot,\cdot,\cdot^\frac{3}{2},.\cdot,\cdot,\cdot]$ OPT **1 NAAM** OPT OPT OPT **2 NAAM 3 erft: \setupuserdata**  $\setminus$ defineuserdataalternative  $[.\cdot .]$   $[.\cdot .]$   $[.\cdot .]$   $[.\cdot .,\cdot .]$ OPT **1 NAAM** OPT OPT OPT **2 NAAM 3 erft: \setupuserdataalternative**  $\setminus$ defineviewerlayer  $[ .^1 . ] [ .^2 . J [ . . , . , ^3 . . , . ]$ OPT **1 NAAM** OPT OPT OPT **2 NAAM 3 erft: \setupviewerlayer**  $\left\{ \text{definevspace } [..].] [..]. \right\}$ OPT **1 NAAM 2 NAAM 3 MAAT**  $\det$ inevspacing  $[.\cdot,.]$   $[.\cdot,.]$ **1 NAAM 2 erft: \vspacing**  $\setminus$  definevspacing a mount  $[$ ... $]$   $[$ ... $]$   $[$ ... $]$   $[$ ... $]$ OPT **1 NAAM** OPT OPT OPT **2 MAAT 3 MAAT**  $\text{definextable}$   $[\ldots]$   $[\ldots]$   $[\ldots, \ldots]$ <br>1 NAAM OPT **1 NAAM** OPT OPT **2 NAAM 3 erft: \setupxtable**  $\setminus$  definieer  $[.\cdot .]\setminus .^2$ .  $[.\cdot .]^3$ O<sub>p</sub>T **1 GETAL 2 CSNAME 3 CONTENT** \definieeraccent .<sup>1</sup>. .<sup>2</sup>. .<sup>3</sup>. **1 KARAKTER 2 KARAKTER 3 KARAKTER**  $\setminus$ definieeralineas  $[ .^1 . ] [ .^2 .] [ . . , . , ^3 . . , . ]$ OPT **1 NAAM** OPT OPT OPT **2 NAAM 3 erft: \stelalineasin**  $\setminus$ definieerblok  $[\cdot \cdot \cdot]$   $[\cdot \cdot \cdot]$   $[\cdot \cdot \cdot, \cdot \cdot]$   $\frac{3}{2}$ ....] OPT **1 NAAM** OPT OPT OPT **2 NAAM 3 erft: \stelblokin \definieerbuffer** [.<sup>1</sup>..] *[.<sup>2</sup>..] [...,..*.<sup>3</sup>..*...]*<br>1 MAAM OPT OPT **1 NAAM** OPT OPT OPT **2 BUFFER 3 erft: \stelbufferin**

```
\setminusdefinieercombinatie [\cdot, \cdot] [\cdot, \cdot, \cdot] [\cdot, \cdot, \cdot, \cdot]OPT
1 NAAM OPT OPT
2 NAAM
3 erft: \setupcombination
\definieercommando ... .<sup>2</sup>.
1 KARAKTER
2 COMMANDO
\setminus definieerconversie [.\cdot \cdot \cdot \cdot ] [.\cdot \cdot \cdot \cdot \cdot ] [.\cdot \cdot \cdot \cdot \cdot ]OPT
1 TAAL
2 NAAM
3 NAAM
\setminus definieerconversie [...] [...] [...] [...]OPT
1 TAAL
2 NAAM
3 TEKST
\setminusdefinieerfiguursymbool [.<sup>1</sup>..] [.<sup>2</sup>..,..<sup>3</sup>...,..]
1 NAAM 0PT
2 FILE NAAM
3 erft: \externfiguur
\setminus definieerfont [.<sup>1</sup>..] [.<sup>2</sup>..] [...,..<sup>2</sup>...,..]
1 NAAM OPT
2 FONT
3 erft: \stelinterliniein
\setminusdefinieerfontstijl [\ldots, \ldots] [\ldots^2]1 NAAM
2 NAAM
\setminusdefinieerfontsynoniem [\cdot \overset{1}{\ldots}] [\cdot \overset{2}{\ldots}] [\cdot \ldots, \cdot \overset{3}{\ldots}]1 NAAM 0PT
2 FONT
3 features = NAAM
    fallbacks = NAAM
  goodies = NAAM
   designsize = auto default
\setminus definieerfont [.<sup>1</sup>..] [.<sup>2</sup>..] [.<sup>3</sup>..]
1 NAAM
2 FONT
3 NAAM
\left\{ \text{definieerhbox} \begin{bmatrix} 1 & 1 \\ 1 & 1 \end{bmatrix}, \begin{bmatrix} 2 & 3 \\ 1 & 1 \end{bmatrix}, \begin{bmatrix} 2 & 3 \\ 2 & 3 \end{bmatrix} \right\}1 NAAM
2 MAAT
\setminusdefinieeringesprongentext [ .^1 . ] [ .^2 .] [ . . , . , ^3 . . , . ]OPT
1 NAAM OPT OPT OPT
2 NAAM
3 erft: \stelingesprongentextin
\setminusdefinieerinteractiemenu [.\cdot^\frac{1}{2}.\cdot] [.\cdot,\cdot,\cdot^\frac{3}{2}.\cdot,\cdot,\cdot]OPT
1 NAAM OPT OPT OPT
2 NAAM
3 erft: \stelinteractiemenuin
\setminusdefinieeritemgroep [.\cdot .] [.\cdot .] [.\cdot .] [.\cdot .,\cdot .]OPT
1 NAAM OPT OPT
2 NAAM
3 erft: \stelitemgroepin
```

```
\setminusdefinieerkadertekst [\cdot \cdot \cdot] [\cdot \cdot \cdot \cdot] [\cdot \cdot \cdot \cdot \cdot \cdot \cdot \cdot]OPT
1 NAAM OPT OPT OPT
2 NAAM
3 erft: \stelkadertekstin
\definieerkarakter ... ...
1 KARAKTER
2 GETAL
\left\{ \text{definieerkleur } [\dots] [\dots, \dots] \right\}1 NAAM
2 r = GETAL
   g = GETAL
   b = GETAL
   c = GETAL
   m = GETALy = GETAL
   k = GETAL
   h = GETAL
   s = GETAL
   v = GETAL
   x = GETAL
   a = GETAL geen normaal multiply raster overlay softlight hardlight colordodge colorburn darken lighten difference
         exclusion hue saturation kleur luminosity
   t = GETAL
\setminusdefinieerkleurgroep [ .^1 . ] [ .^2 .] [x:y:z, . .]OPT
1 NAAM
2 grijs rgb cmyk spot
3 TRIPLET
\left\{ \text{definieerkleur } [\cdot, \cdot] , [\cdot, \cdot] \right\}1 NAAM
2 KLEUR
\setminusdefinieerkolomgroep [\cdot \overset{1}{\ldots}] [\cdot \overset{2}{\ldots}] [\cdot \cdot \ , \cdot \overset{3}{\ldots} \ , \cdot \ .]OPT
1 NAAM OPT OPT OPT
2 NAAM
3 erft: \stelkolomgroepin
\setminusdefinieerkolomovergang<sup>[...</sup>.] [...<sup>2</sup>....]
1 NAAM
2 ja nee voorkeur lokaal forceer eerste laatste GETAL
\setminusdefinieerkop [ .^1 . ] [ .^2 .] [ . . , . , ^3 . . , . ]OPT
1 NAAM OPT OPT OPT
2 SECTIE
3 erft: \stelkopin
\definieerkorps [...,"...] [...,"....] [...,".........] [...,...<sup>4</sup>...,..]
                        OPT<sup></sup>
                                                      OPT
1 NAAM default
2 NAAM MAAT
3 rm ss tt hw cg
4 tf = FILE
    bf = FILE
    it = FILE
   sl = FILE
    bi = FILE
    bs = FILE
    sc = FILE
    mr = FILE
   mrlr = FILE
   mrrl = FILE
   mb = FILE
   mblr = FILE
   mbrl = FILE
```
 $\setminus$ definieerkorpsomgeving  $[.\cdot^1.]$   $[.\cdot^2.]$   $[.\cdot,\ldots^{\frac{3}{2}}.\cdot,\ldots]$ OPT 1 **NAAM 2 default MAAT 3 groot = MAAT GETAL klein** = **MAAT GETAL**<br> **klein** = **MAAT GETAL a** = **MAAT** GETAL **b = MAAT GETAL c = MAAT GETAL d = MAAT GETAL tekst = MAAT GETAL x** = **MAAT GETAL**<br>xx = **MAAT GETAL xx = MAAT GETAL script = MAAT GETAL scriptscript = MAAT GETAL interlinie = MAAT em = schuin italic LETTER COMMANDO \* = GETAL \definieerkorps** [...,<sup>1</sup>....] [...,<sup>2</sup>...] [...,<sup>3</sup>....] [...1] [...]<br>1 NAAM default o<sup>pt</sup> **1 NAAM default 2 NAAM MAAT 3 rm ss tt hw cg 4 NAAM**  $\setminus$ definieerlayer  $[\cdot \cdot \cdot]$   $[\cdot \cdot \cdot \cdot]$   $[\cdot \cdot \cdot \cdot \cdot \cdot]$ OPT **1 NAAM** OPT OPT OPT **2 NAAM 3 erft: \setuplayer**  $\setminus$ definieerlayout  $[.\cdot .]$   $[.\cdot .]$   $[.\cdot .]$   $[.\cdot .]$   $[.\cdot .]$ OPT OPT **1 NAAM 2 NAAM 3 erft: \stellayoutin**  $\setminus$ definieerletter  $[.\cdot .]$   $[.\cdot .]$   $[.\cdot .]$   $[.\cdot .]$   $[.\cdot .]$ OPT **1 NAAM** OPT OPT OPT **2 NAAM 3 erft: \setupstyle**  $\setminus$ definieerlijst  $[.\cdot .]\,$   $[.\cdot .]\,$   $[.\cdot .\, ,\, .\, \frac{3}{2}.\, .\, ,\, .\, ]$ OPT **1 NAAM** OPT OPT OPT **2 LIJST 3 erft: \stellijstin**  $\setminus$ definieermarkering  $[$ .<sup>1</sup>..]  $[$ .<sup>2</sup>..]  $[$ ...,..<sup>3</sup>...,..] OPT 1 **NAAM 2 MARKERING 3 erft: \stelmarkeringin**  $\setminus$ definieeromlijnd  $[.\cdot .\cdot ]$   $[.\cdot .\cdot ]$   $[.\cdot .\cdot ,.\cdot ^{\frac{3}{2}}.\cdot .\cdot ,.\cdot ]$ OPT **1 NAAM** OPT OPT OPT **2 NAAM 3 erft: \stelomlijndin**  $\setminus$ definieeropmaak  $[.\cdot .]$   $[.\cdot .]$   $[.\cdot .]$   $[.\cdot .]$ OPT 1 **NAAM 2 NAAM 3 erft: \stelopmaakin**  $\setminus$  definieeroverlay  $[\ldots, \ldots]$   $[\ldots^2, j [\ldots]$ OPT **1 NAAM 2 NAAM 3 COMMANDO**  $\setminus$ definieerpaginaovergang  $[$ .<sup>1</sup>...]  $[$ ...,<sup>2</sup>....] **1 NAAM 2 leeg hoofd voet dummy kader GETAL +GETAL default reset blokkeer ja nee opmaak blanko voorkeur grotevoorkeur links rechts even oneven viertal laatste laatstepagina start stop**

```
\left\{ \text{definieerpalet } [\dots] \ \left[ \dots, \dots \right] \right\}1 NAAM
2 NAAM = KLEUR
\left\{ \text{definite }\right[ \begin{matrix} 1 & 1 \\ 1 & 1 \end{matrix} \right]1 NAAM
2 NAAM
\setminusdefinieerpapierformaat [.\, .\, .\, ] [ \, .\, .\, , \, .\, \frac{2}{7} .\, .\, , \, .\, ]1 NAAM
2 breedte = MAAT
   hoogte = MAAT<br>boven = COMM
            boven = COMMANDO
   onder = COMMANDO
    links = COMMANDO
    rechts = COMMANDO
   afstand = MAAT
    pagina = erft: \stelpapierformaatin
    papier = erft: \stelpapierformaatin
\setminusdefinieerpapierformaat [.<sup>1</sup>...] [...,<sup>2</sup>,...] [...,<sup>3</sup>,...]
1 NAAM OPT
2 erft: \stelpapierformaatin
3 erft: \stelpapierformaatin
\setminusdefinieerplaats [.\cdot .] [.\cdot .] [.\cdot .] [.\cdot .] [.\cdot .]OPT
1 NAAM OPT OPT OPT
2 NAAM
3 erft: \stelplaatsin
\setminusdefinieerplaatsblok [\cdot, \cdot, \cdot] [\cdot, \cdot, \cdot, \cdot] [\cdot, \cdot, \cdot, \cdot]OPT
1 NAAM OPT OPT OPT
2 NAAM NAAM
3 erft: \stelplaatsblokin
instances: chemical figure table intermezzo graphic
\setminusdefinieerplaatsblok [.\cdot . ] [.\cdot . ] [.\cdot . ]OPT
1 NAAM OPT OPT OPT
2 NAAM
3 NAAM
instances: chemical figure table intermezzo graphic
\setminusdefinieerprofiel [\cdot \overset{1}{\ldots}] [\cdot \overset{2}{\ldots},] [\ldots, \ldots]OPT
1 NAAM OPT OPT OPT
2 NAAM
3 erft: \setupprofile
\setminusdefinieerprogramma [.\cdot^\frac{1}{2}] [.\cdot^\frac{2}{2}] [.\cdot^\frac{3}{2}]1 NAAM
2 TEKST
3 TEKST
\setminus definieerreferentie [ \dots ] [ \dots ]1 NAAM
2 VERWIJZING
\setminusdefinieerreferentieformaat [.\cdot^\frac{1}{2}] [.\cdot^\frac{2}{2}] [.\cdot,\cdot,\cdot^\frac{3}{2}.\cdot,\cdot.]OPT
1 NAAM OPT OPT OPT
2 NAAM
3 erft: \setupreferenceformat
\setminusdefinieerregister [.\cdot .] [.\cdot .] [.\cdot .] [.\cdot .] [.\cdot .]OPT
1 NAAM
2 NAAM
3 erft: \stelregisterin
```

```
\setminusdefinieersamengesteldelijst [.\cdot .] [.\cdot .,\cdot .] [.\cdot .,\cdot .]^2...,..]
1 NAAM OPT
2 LIJST
3 erft: \stelsamengesteldelijstin
\definieersectie [...]
* NAAM
\setminusdefinieersectieblok [\cdot, \cdot, \cdot] [\cdot, \cdot, \cdot, \cdot] [\cdot, \cdot, \cdot, \cdot]1 NAAM 0PT
2 NAAM
3 erft: \stelsectieblokin
\setminusdefinieersorteren [.<sup>1</sup>..] [.<sup>2</sup>..] [.<sup>3</sup>..]
1 NAAM OPT
2 NAAM
3 geen NAAM
\setminusdefinieerstartstop [.\cdot .] [.\cdot .] [.\cdot .] [.\cdot .]...<sup>3</sup>\ldots...]
                                   OPT
1 NAAM OPT OPT
2 NAAM
3 erft: \stelstartstopin
\delta \definieersubveld [ .^1 . ] [ .^2 . ] [ . . .^3 . . . ]1 NAAM
2 NAAM
3 NAAM
\left\{ \text{definieersymbool } [\dots] [\dots] [\dots] \right\}O<sub>DT</sub>
1 NAAM
2 NAAM
3 COMMANDO
\definieersynoniemen [.<sup>1</sup>..] [.<sup>2</sup>..] [....] [....]<br>1 NAAM OPT OPT
1 NAAM OPT OPT OPT
2 NAAM
3 NAAM
4 NAAM
\setminusdefinieertabelvorm [.<sup>1</sup>..] [ ]...<sup>2</sup>..] [...<sup>4</sup>...<sup>4</sup>...]
                                             OPT
OPT 1 NAAM
2 TEMPLATE
3 NAAM
4 NAAM
\setminusdefinieertabulatie [.<sup>1</sup>..] [.<sup>2</sup>..] [].<sup>3</sup>..]
                                   OPT
1 NAAM OPT OPT OPT
2 NAAM
3 TEMPLATE
\definieertekst [.<sup>1</sup>.] [.<sup>2</sup>.] [.<sup>3</sup>.] [.<sup>4</sup>.] [.<sup>5</sup>.] [.<sup>6</sup>.] [.<sup>7</sup>.]
                                     OPT
1 NAAM OPT OPT OPT OPT OPT OPT
2 boven hoofd tekst voet onder
3 tekst marge rand
4 datum paginanummer MARKERING TEKST COMMANDO
5 datum paginanummer MARKERING TEKST COMMANDO
6 datum paginanummer MARKERING TEKST COMMANDO
7 datum paginanummer MARKERING TEKST COMMANDO
\setminusdefinieertekstachtergrond [.\cdot .] [.\cdot .] [.\cdot .] [.\cdot .,\cdot .]OPT
1 NAAM OPT OPT OPT
2 NAAM
3 erft: \steltekstachtergrondin
```

```
\setminusdefinieertype [.\cdot^\frac{1}{2}.\cdot] [.\cdot,\cdot,\cdot^\frac{3}{2}.\cdot,\cdot.\cdot]OPT
1 NAAM OPT OPT
2 NAAM
3 erft: \steltypein
\setminusdefinieertypen [\cdot..] [\cdot..] [\cdot.,..<sup>3</sup>...,..]
                                   OPT
1 NAAM OPT OPT OPT
2 NAAM
3 erft: \steltypenin
\setminus definieerveld [ .^1 . ] [ .^2 . ] [ .^3 . ] [ . . .^4 . . . ] [ .^5 . ]1 NAAM
2 radio sub tekst regel push check signature
3 NAAM
4 NAAM
5 NAAM
\setminusdefinieerveldstapel [.\cdot^\frac{1}{2}.\cdot,\cdot,\cdot] [.\cdot\cdot,\cdot,\cdot\frac{3}{2}.\cdot,\cdot\cdot]OPT 1 NAAM
2 NAAM
3 erft: \setupfieldcategory
\setminusdefinieerwiskundeuitlijnen [.\cdot^\frac{1}{2}.\cdot] [.\cdot,\cdot,\cdot^\frac{3}{2}.\cdot,\cdot,\cdot]OPT
1 NAAM OPT OPT OPT
2 NAAM
3 erft: \stelwiskundeuitlijnenin
\delimited [\cdot \cdot \cdot \cdot] [\cdot \cdot \cdot \cdot \cdot] \{ \cdot \cdot \cdot \cdot \}.<br>חיפה
1 NAAM
2 TAAL
3 CONTENT
\delta \delimitedtext [ . . . ] [ . . . ] [ . . . ]OPT
1 NAAM
2 TAAL
3 CONTENT
\DELIMITEDTEXT [...] 1
{...} 2
                          OPT
1 TAAL
2 CONTENT
instances: quotation quote blockquote speech aside
\aside [\cdot \cdot \cdot \cdot] \{\cdot \cdot \cdot \cdot\}1 TAAL <sup>OPT</sup>
2 CONTENT
\boldsymbol{\lambda}blockquote [\cdot, \cdot, \cdot] \{.\cdot, \cdot\}OPT
1 TAAL
2 CONTENT
\quotation [\cdot \cdot \cdot \cdot] {\cdot \cdot \cdot \cdot}
               OPT
1 TAAL
2 CONTENT
\quote [\cdot \cdot \cdot \cdot] \{\cdot \cdot \cdot \cdot\}1 TAAL <sup>OPT</sup>
2 CONTENT
\speech [...] {.] {...}
1 TAAL <sup>OPT</sup>
2 CONTENT
\depthofstring {...}
* TEKST
```

```
\depthonlybox {...}
* CONTENT
\text{depthspanningtext } \{.\dots, \} \{.\dots, \} \{.\dots\}1 TEKST
2 MAAT
3 FONT
\depthstrut
\determinenoflines {...}
* CONTENT
\devanagarinumerals {.<sup>*</sup>..}
* GETAL
\left\{ .'.. \right\}* GETAL
\digits ...
*
* GETAL
\dimension to count \{.\n<sup>1</sup>\n<sub>1</sub>\n<sub>2</sub>\n<sub>3</sub>\n<sub>4</sub>1 MAAT
2 CSNAME
\langledirectboxfromcache \{.\cdot.\cdot\} \{.\cdot.\cdot\}1 NAAM
2 GETAL TEKST
\directcolor [...]
* KLEUR
\langledirectcolored [\ldots, \ldots \stackrel{*}{\ldots}, \ldots]* erft: \definieerkleur
\directcolored [...]
* KLEUR
\setminus directconvertedcounter \{.\cdot.\cdot\} \{.\cdot.\cdot\}1 NAAM
2 eerste vorige volgende laatste nummer
\langledirectcopyboxfromcache {\cdot<sup>1</sup>\cdot } {\cdot<sup>2</sup>\cdot }
1 NAAM
2 GETAL TEKST
\directdummyparameter {...}
* PARAMETER
\directgetboxllx .<sup>*</sup>.
* NAAM GETAL
\directgetboxlly .<sup>*</sup>.
* NAAM GETAL
\left\{ \text{differentight } \{.\text{ }.\text{ }.\text{ }.\text{ }.\text{ }.\text{ }.\right\}1 NAAM
2 TEKST
```

```
\left\{ \text{directlocal framed} \right. [\,.\,].\,] \,\, \{.\,.\,.\}1 NAAM
2 CONTENT
\directluacode {...}
* COMMANDO
\directselect {...} 1
{...} 2
OPT
{...} 3
OPT
{...} 4
OPT
{...} 5
OPT
{...} 6
1 NAAM 1 OPT OPT OPT OPT OPT OPT
2 CONTENT
3 CONTENT
4 CONTENT
5 CONTENT
6 CONTENT
\text{divectors} {\ldots}
* NAAM
\directsetup {...}
* NAAM
\directsymbol {.<sup>1</sup>..} {.<sup>2</sup>..}
1 NAAM
2 NAAM
\langledirectvspacing \{ \ldots, \ldots \}* erft: \vspacing
\dis {...}
* CONTENT
\disabledirectives [\ldots, \ldots]* NAAM
\disableexperiments [\ldots, \ldots]* NAAM
\lambdadisablemode [\ldots, \ldots]* NAAM
\disableoutputstream
\disableparpositions
\disableregime
\disabletrackers [...,<sup>*</sup>...]
* NAAM
\displaymath {...}
* CONTENT
\displaymathematics {...}
* CONTENT
\displaymessage {...}
* TEKST
```

```
\text{distributedhsize} \{.\n^1.\n} \{.\n^2.\n} \{.\n^3.\n}1 MAAT
2 MAAT
3 GETAL
\{ \text{dividedsize } \{.\cdot.\} \{.\cdot.\} \{.\cdot.\}1 MAAT
2 MAAT
3 GETAL
\doadaptleftskip {...}
* ja nee standaard MAAT
\doadaptrightskip {...}
* ja nee standaard MAAT
\setminusdoaddfeature \{ \ldots, \ldots \}* NAAM
\lambdadoassign [ .^1. ] [ . .^2. . ]1 TEKST
2 PARAMETER = WAARDE
\lambdadoassignempty [ .^1 . ] [ . .^2 . . ]1 TEKST
2 PARAMETER = WAARDE
\{doboundtext{ t.} : \} {\ldots} {\ldots}
1 TEKST
2 MAAT
3 COMMANDO
\docheckassignment {...}
* TEKST
\docheckedpagestate {.<sup>1</sup>.} {.<sup>2</sup>.} {.<sup>3</sup>.} {.<sup>4</sup>.} {.<sup>5</sup>.} {.<sup>6</sup>.} {.<sup>7</sup>.}
1 VERWIJZING
2 COMMANDO
3 COMMANDO
4 COMMANDO
5 COMMANDO
6 COMMANDO
7 COMMANDO
\setminusdocheckedpair \{ \ldots, \ldots \}* TEKST
\documentvariable {...}
* PARAMETER
\delta \dodoubleargument \lambda... [....] [....]
1 CSNAME
2 TEKST
3 TEKST
\setminus dodoublear gumentwithset \setminus \ldots \ldots \ldots \ldots \ldots \ldots \ldots1 CSNAME
2 TEKST
3 TEKST
```
**\dodoubleempty** \... <sup>1</sup> [...] <sup>2</sup> OPT [...] <sup>3</sup> 1 CSNAME OPT OPT **2 TEKST 3 TEKST**  $\lambda$ dodoubleemptywithset  $\lambda$ ... $[\ldots, \ldots, \ldots]$   $[\ldots, \ldots]$ OPT **1 CSNAME** OPT OPT **2 TEKST 3 TEKST**  $\setminus$  dodoublegroupempty  $\setminus$ ...  $\{.\stackrel{?}{.}.$   $\}$   $\{.\stackrel{?}{.}.$ OPT **1 CSNAME** OPT OPT OPT **2 TEKST 3 TEKST**  $\lambda$ doeassign  $[ .^1 . ] [ . .^2 . .]$ **1 TEKST 2 PARAMETER = WAARDE**  $\setminus$  doexpandedrecurse  $\{.\stackrel{?}{.}. \}$   $\{.\stackrel{?}{.}. \}$ **1 GETAL 2 COMMANDO**  $\dot{A}$ ofastloopcs  $\{\cdot, \cdot\}$ . **1 GETAL 2 CSNAME** \dogetattribute {...} **\* NAAM** \dogetattributeid {.<sup>\*</sup>..} **\* NAAM**  $\degree$  \dogetcommacommandelement ... \from ...<sup>2</sup> \to \...<sup>3</sup> **1 GETAL 2 TEKST 3 CSNAME**  $\text{logobbledoubleempty }$  [...] [...] OPT 1 TEKST OPT OPT **2 TEKST \dogobblesingleempty**  $[\cdot, \cdot]$ <br>\* TEKST \* **TEKST** \doif  $\{.\cdot.\cdot\}$   $\{.\cdot.\cdot\}$   $\{.\cdot.\cdot\}$ **1 CONTENT 2 CONTENT 3 TRUE**  $\{ \text{doifallcommon } \{ \ldots, \ldots \} \{ \ldots, \ldots \} \{ \ldots \}$ **1 TEKST 2 TEKST 3 TRUE**  $\{ \text{doifallcommone} 1$ se  $\{ \ldots, \ldots \}$   $\{ \ldots, \ldots \}$   $\{ \ldots^3 \}$   $\{ \ldots \}$ **1 TEKST 2 TEKST 3 TRUE 4 FALSE**

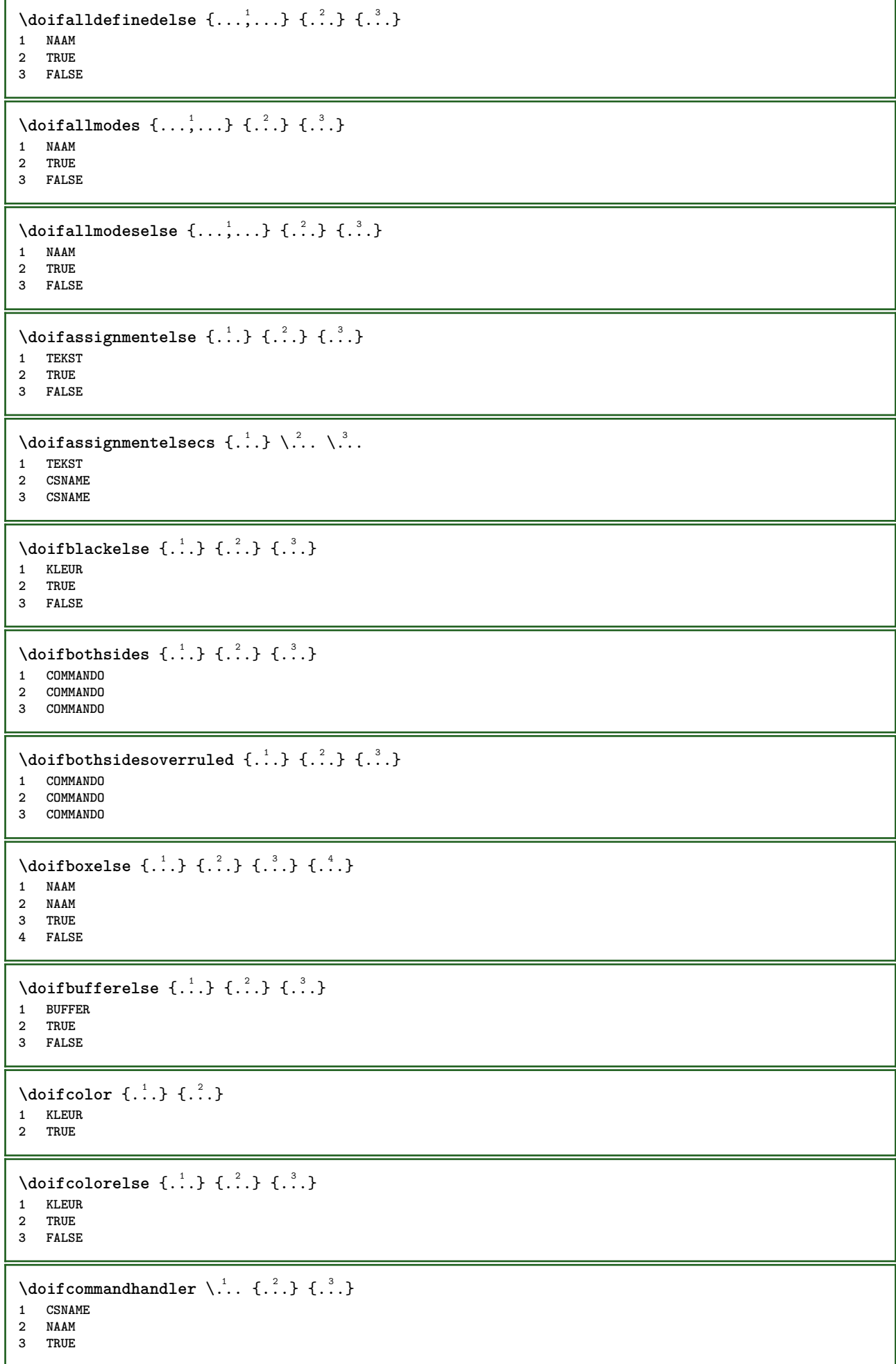

```
\doifcommandhandlerelse \.<sup>1</sup>.. \{.\stackrel{?}{.}.\} \{.\stackrel{3}{.}.\} \{.\stackrel{4}{.}.\}1 CSNAME
2 NAAM
3 TRUE
4 FALSE
\{ \text{doif common } \{ \dots, \dots \} \ \{ \dots, \dots \} \ \{ \dots \}1 TEKST
2 TEKST
3 TRUE
\setminus doif commonelse \{ \ldots, \ldots \} \{ \ldots, \ldots \} \{ \ldots \} \{ \ldots \}1 TEKST
2 TEKST
3 TRUE
4 FALSE
\doifcontent \{.\cdot.\} \{.\cdot.\} \{.\cdot.\} \{.\cdot.\} \{.\cdot.\} \{.\cdot.\}1 COMMANDO
2 COMMANDO
3 COMMANDO
4 CSNAME
5 CONTENT
\setminusdoifconversiondefinedelse \{.\cdot\cdot\} \{.\cdot\cdot\} \{.\cdot\cdot\}1 NAAM
2 TRUE
3 FALSE
\setminus doif conversion numberelse \{.\cdot\cdot\} \{.\cdot\cdot\} \{.\cdot\cdot\} \{.\cdot\cdot\} \{.\cdot\cdot\}1 NAAM
    2 GETAL
3 TRUE
4 FALSE
\setminus doif counter \{.\cdot.\cdot\} \{.\cdot.\cdot\}1 NAAM
2 TRUE
\setminus doif counterelse \{.\cdot\cdot\}, \{.\cdot\cdot\}, \{.\cdot\cdot\}, \{.\cdot\cdot\}1 NAAM
2 TRUE
3 FALSE
\setminus doif current fon thas feature else \{.\cdot\cdot\cdot\} \{.\cdot\cdot\cdot\} \{.\cdot\cdot\cdot\}1 NAAM
2 TRUE
3 FALSE
\setminusdoifdefined \{.\,.\,.\, \} \{.\,.\,.\,1 NAAM
2 TRUE
\setminus doif defined counter \{.\cdot.\cdot\} \{.\cdot.\cdot\}1 NAAM
2 TRUE
\setminusdoifdefinedcounterelse \{.\n,.\n,.\n,.\n,.\n,1 NAAM
2 TRUE
3 FALSE
```
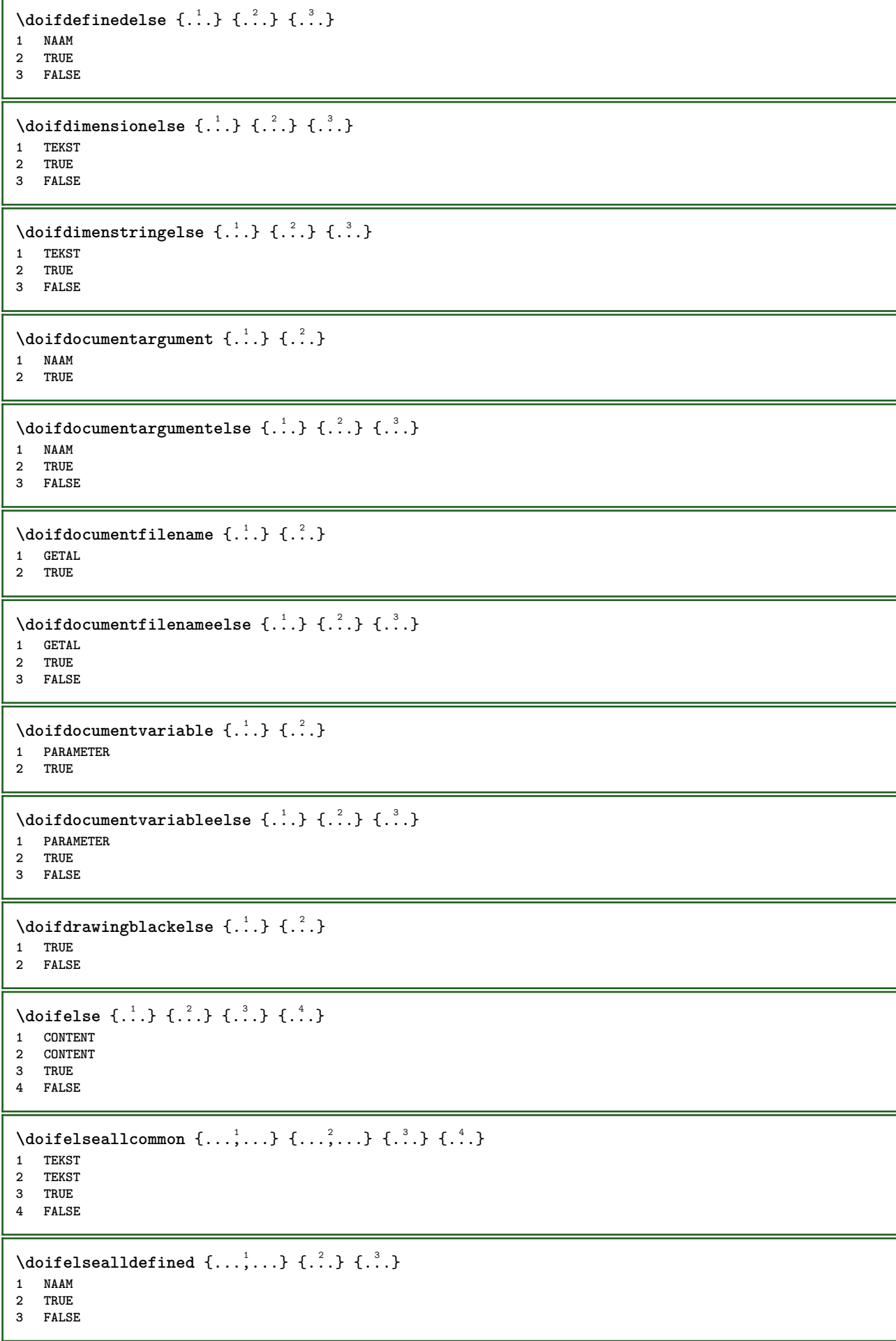

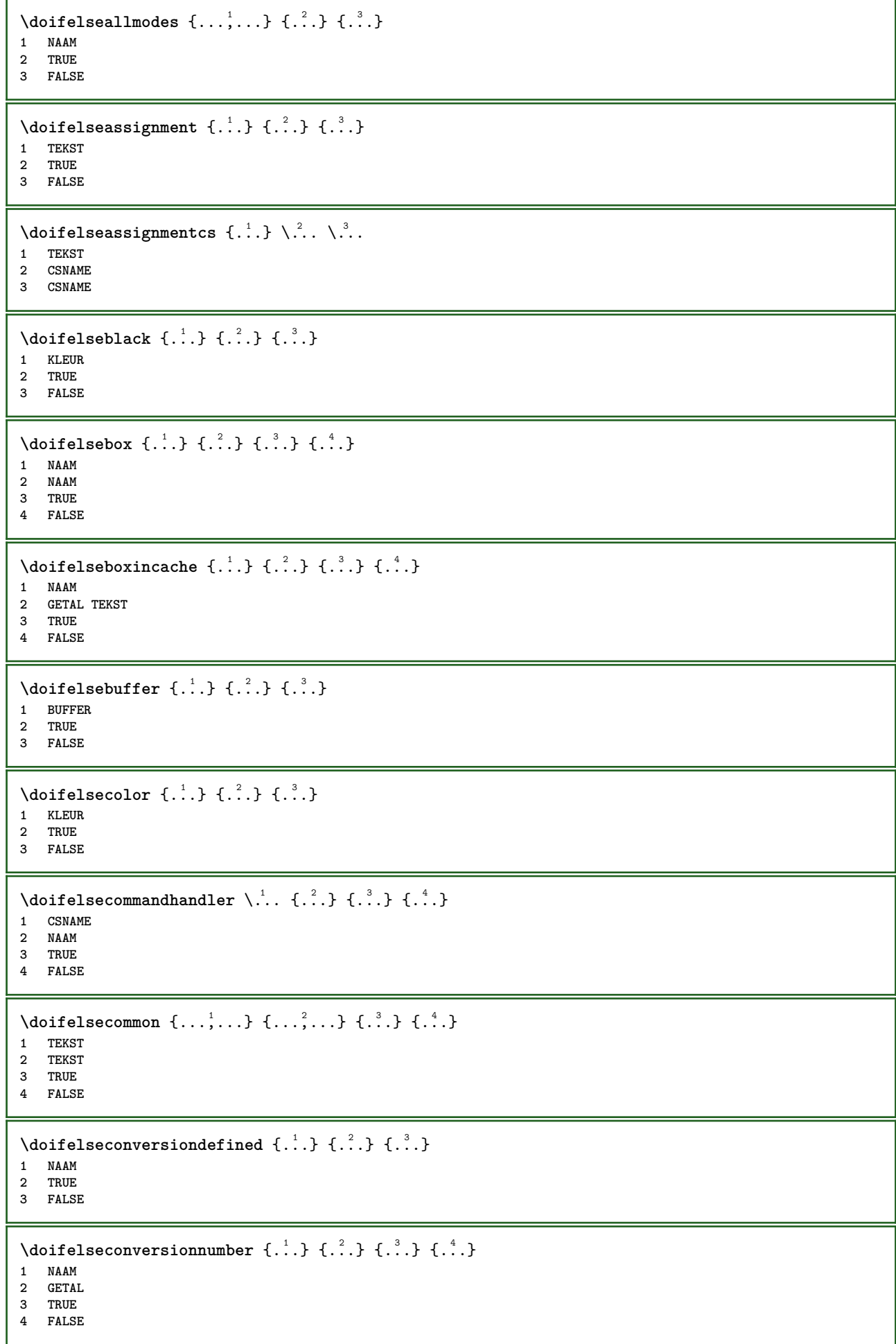

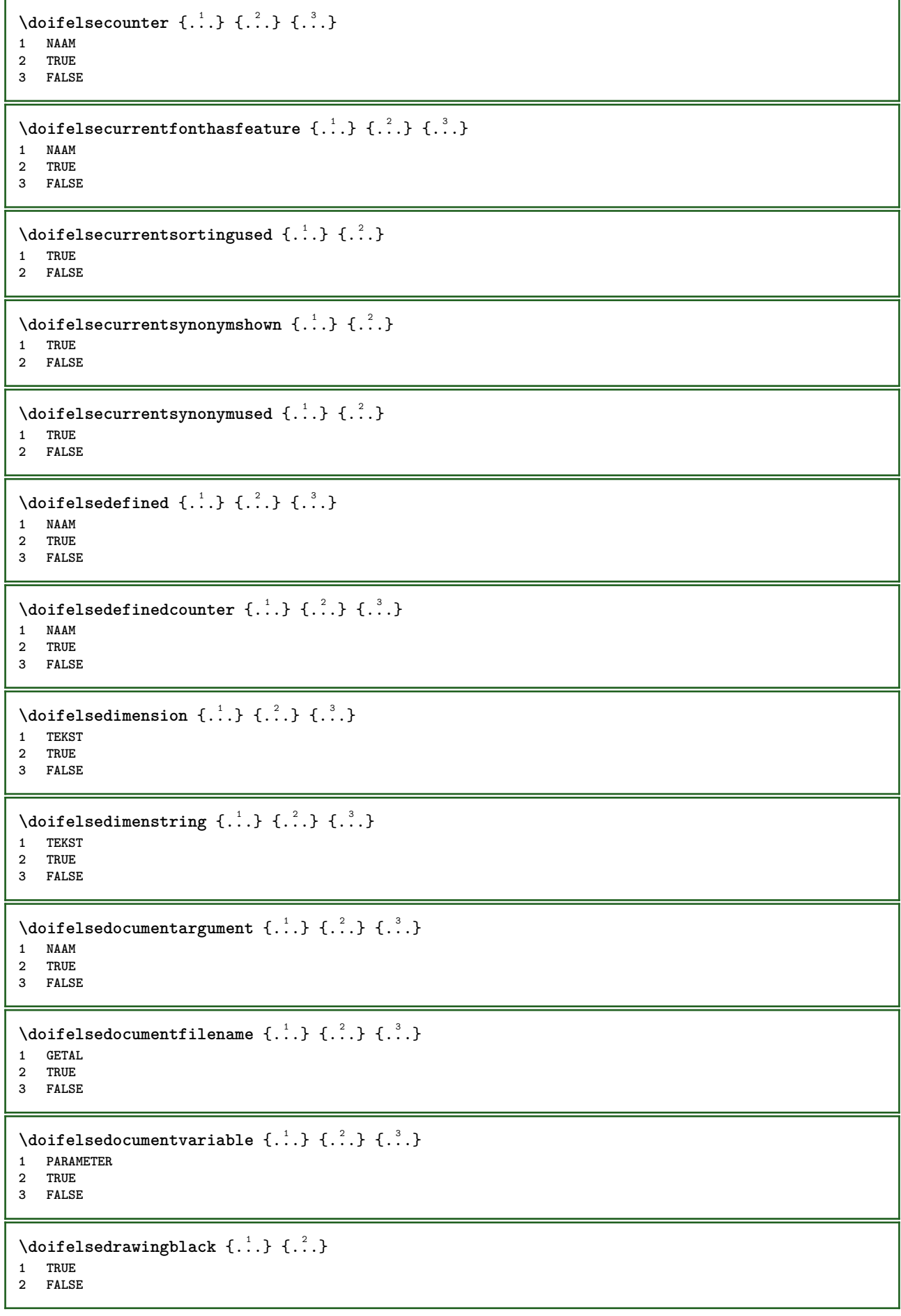

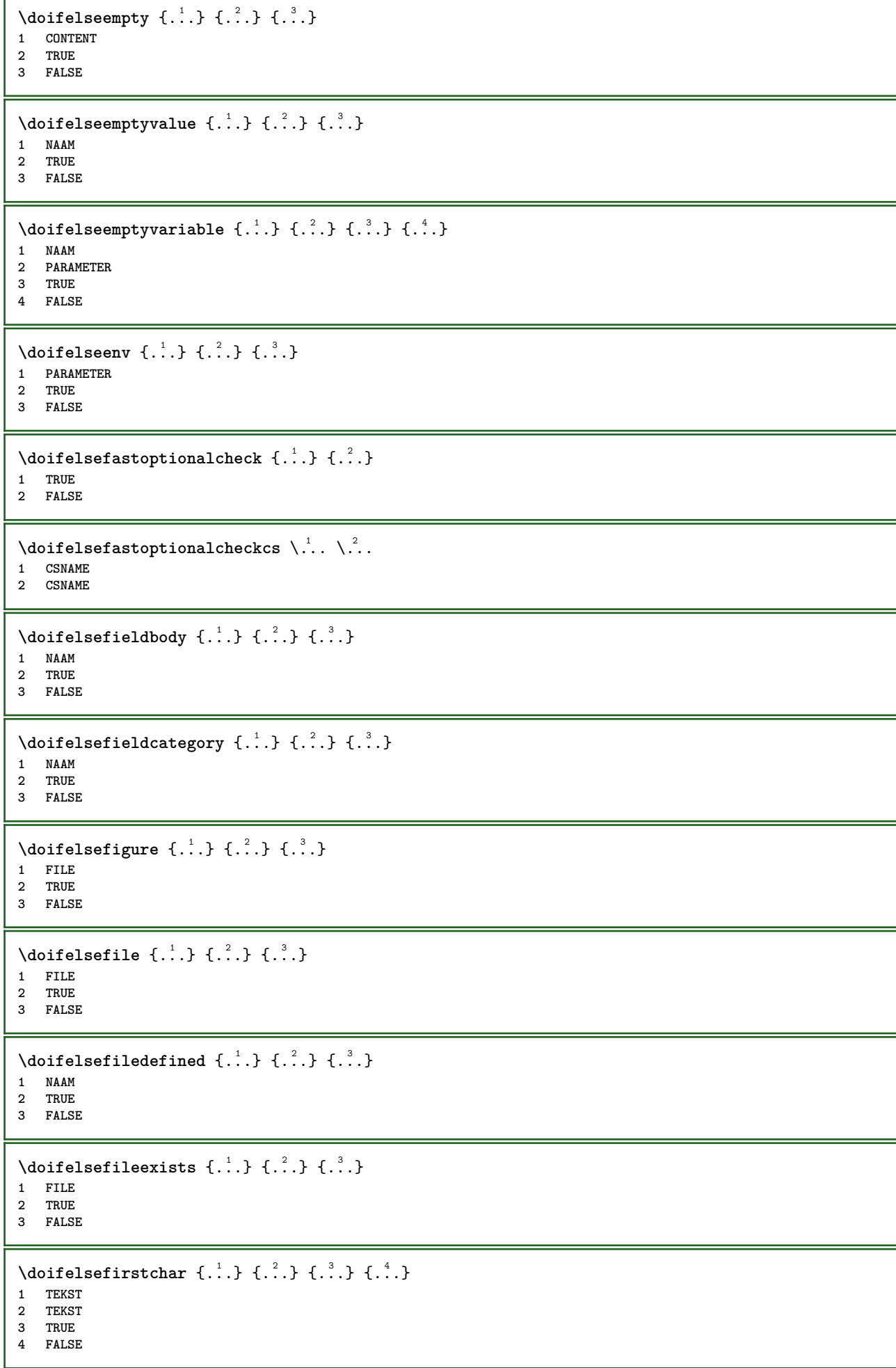

```
\setminus doifelseflagged \{.\cdot\cdot\} \{.\cdot\cdot\} \{.\cdot\cdot\}1 NAAM
2 TRUE
3 FALSE
\setminus doifelsefontchar \{.\cdot\cdot\} \{.\cdot\cdot\} \{.\cdot\cdot\} \{.\cdot\cdot\}1 FONT
2 GETAL
3 TRUE
4 FALSE
\setminus doifels efont feature \{.\cdot.\cdot\} \{.\cdot.\cdot\} \{.\cdot.\cdot\}1 NAAM
2 TRUE
3 FALSE
\setminus doifelsefontpresent \{.\cdot.\cdot\} \{.\cdot.\cdot\} \{.\cdot.\cdot\}1 FONT
2 TRUE
3 FALSE
\setminus doifels efontsynonym \{.\cdot.\cdot\} \{.\cdot.\cdot\} \{.\cdot.\cdot\}1 NAAM
2 TRUE
3 FALSE
\setminus doifels eframed \setminus ... \{.\n. \} \{.\n. \}1 CSNAME
2 TRUE
3 FALSE
\setminus doifelsehasspace \{.\cdot\cdot\} \{.\cdot\cdot\} \{.\cdot\cdot\}1 TEKST
2 TRUE
3 FALSE
\delta \doifelsehelp \{.\cdot\cdot\} \{.\cdot\cdot\}1 TRUE
2 FALSE
\setminus doifelseincsname \{.\,.\,.\} \{.\,.\,.\} \{.\,.\,.\} \{.\,.\,.\}1 TEKST
2 NAAM
3 TRUE
4 FALSE
\setminus doifelseinelement \{.\cdot\cdot\} \{.\cdot\cdot\} \{.\cdot\cdot\}1 NAAM
2 TRUE
3 FALSE
\setminusdoifelseinputfile \{.\stackrel{1}{\ldots}\} \{.\stackrel{2}{\ldots}\}1 FILE
2 TRUE
3 FALSE
\setminus doifelseinsertion \{.\cdot.\cdot\} \{.\cdot.\cdot\} \{.\cdot.\cdot\}1 NAAM
2 TRUE
3 FALSE
```
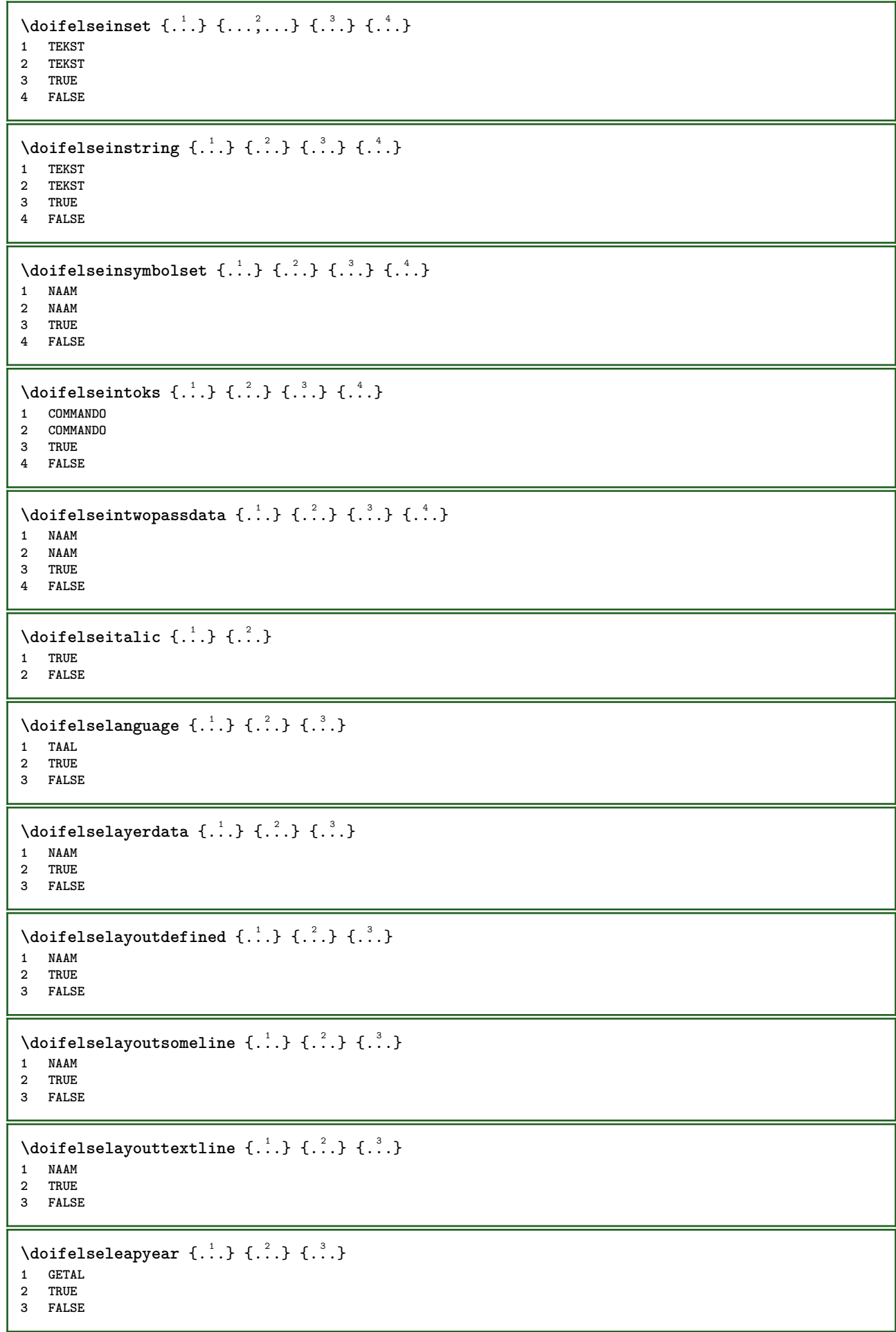

```
\setminus doifelselist \{.\cdot.\cdot\} \{.\cdot.\cdot\} \{.\cdot.\cdot\}1 LIJST
2 TRUE
3 FALSE
\setminus doifelselocation \{.\cdot.\cdot\} \{.\cdot.\cdot\}1 TRUE
2 FALSE
\setminusdoifelselocfile \{.\cdot\,,\} \{.\cdot\,,\} \{.\cdot\,,\}1 FILE
2 TRUE
3 FALSE
\setminus doifelseMPgraphic \{.\cdot\cdot\}, \{.\cdot\cdot\}, \{.\cdot\cdot\}, \}1 NAAM
2 TRUE
3 FALSE
\setminus doifels emainfloat body \{.\cdot\cdot\} \{.\cdot\cdot\}1 TRUE
2 FALSE
\setminusdoifelsemarkedpage \{.\cdot\cdot\} \{.\cdot\cdot\} \{.\cdot\cdot\}1 NAAM
2 TRUE
3 FALSE
\setminus doifels emarking \{.\cdot\cdot\} \{.\cdot\cdot\} \{.\cdot\cdot\}1 MARKERING
2 TRUE
3 FALSE
\setminus doifels emeaning \setminus \cdot^1.. \setminus \cdot^2.. \{.\cdot^3..\} \{.\cdot^4..\}1 CSNAME
2 CSNAME
3 TRUE
4 FALSE
\doifelsemessage {.<sup>1</sup>..} {.<sup>2</sup>..} {.<sup>3</sup>..} {.<sup>4</sup>..}
1 NAAM
2 NAAM GETAL
3 TRUE
4 FALSE
\{ \phi\} \{ \ldots, \ldots \} \{ \ldots, \ldots \}1 NAAM
2 TRUE
3 FALSE
\setminus doifelsenextbgroup \{.\cdot\cdot\} \{.\cdot\cdot\}1 TRUE
2 FALSE
\setminus doifelsenextbgroupcs \setminus \cdot^1. \setminus \cdot^2.
1 CSNAME
2 CSNAME
\setminus doifelsenextchar \{.\cdot\cdot\} \{.\cdot\cdot\} \{.\cdot\cdot\}1 KARAKTER
2 TRUE
3 FALSE
```
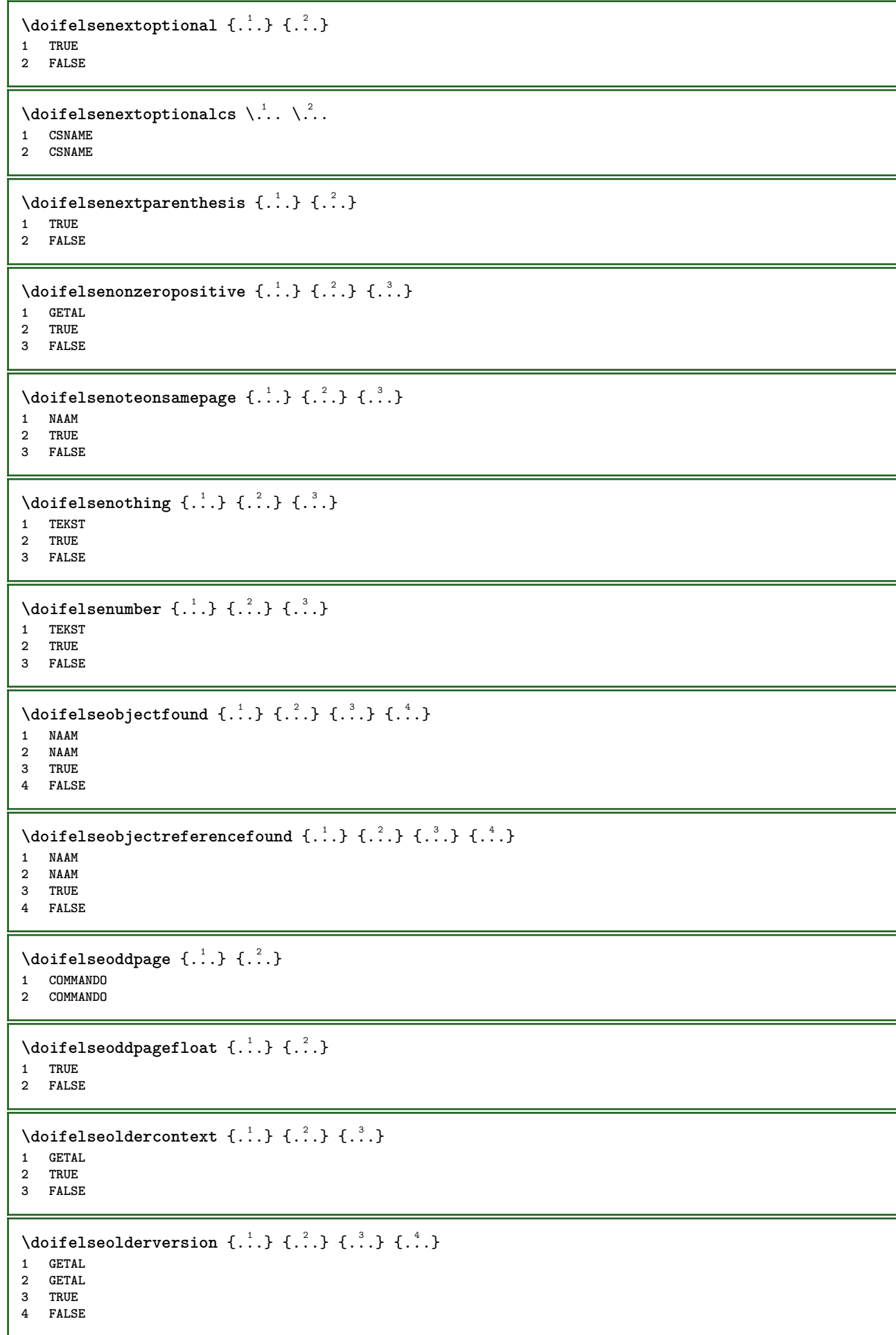

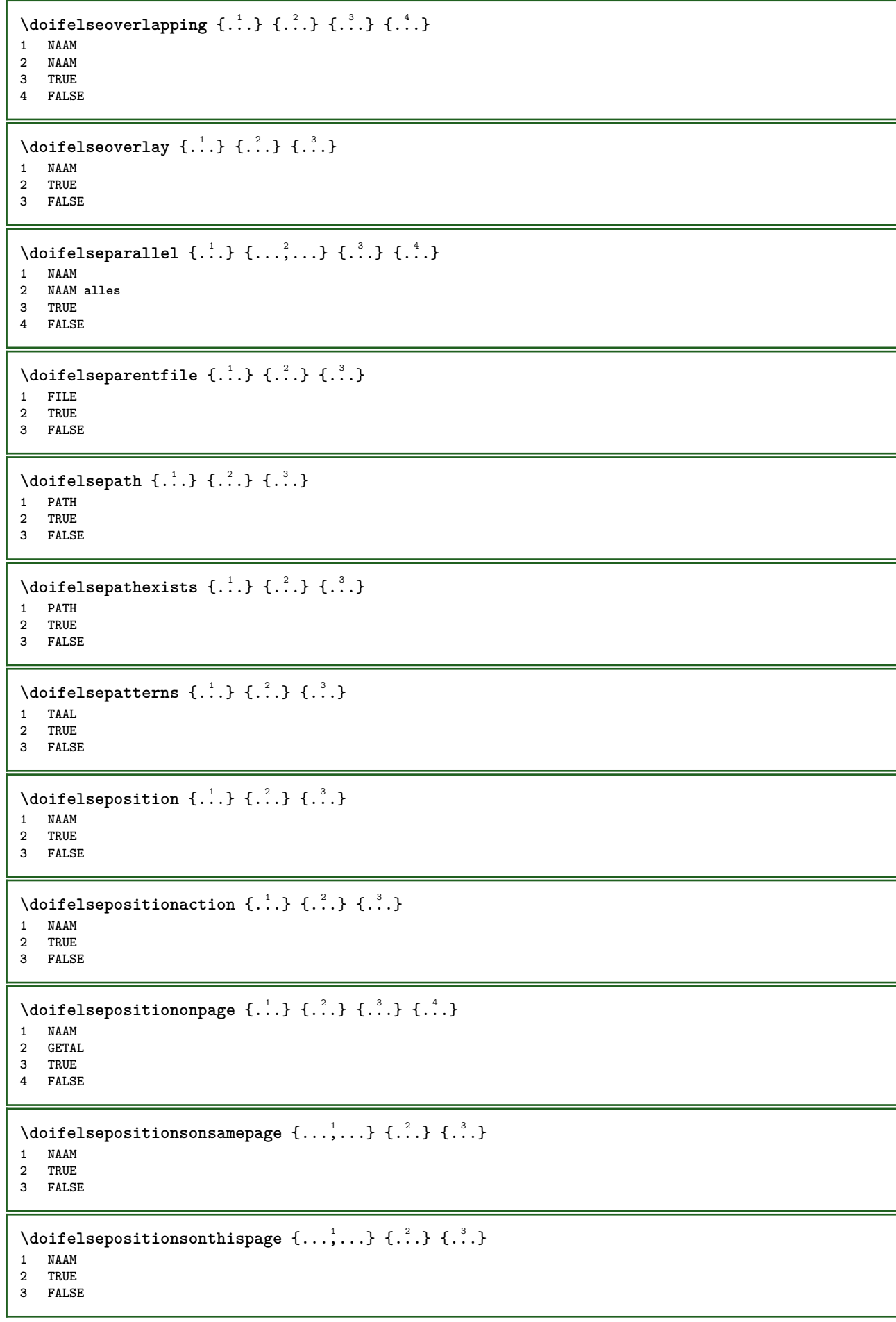
```
\setminus doifelse positions used \{.\cdot,.\} \{.\cdot,.\}1 TRUE
2 FALSE
\setminus doifelsereferencefound \{.\cdot.\cdot\} \{.\cdot.\cdot\} \{.\cdot.\cdot\}1 VERWIJZING
2 TRUE
3 FALSE
\setminus doifelserightpage \{.\cdot\cdot\cdot\} \{.\cdot\cdot\}1 TRUE
2 FALSE
\setminus doifelserightpagefloat \{.\cdot\cdot\} \{.\cdot\cdot\}1 TRUE
2 FALSE
\doifelserighttoleftinbox .<sup>1</sup>. {...} {...}
1 NAAM GETAL
2 TRUE
3 FALSE
\setminusdoifelsesamelinereference \{.\cdot\cdot\} \{.\cdot\cdot\} \{.\cdot\cdot\}1 VERWIJZING
2 TRUE
3 FALSE
\setminus doifelsesamestring \{.\cdot.\cdot\} \{.\cdot.\cdot\} \{.\cdot.\cdot\} \{.\cdot.\cdot\}1 TEKST
2 TEKST
3 TRUE
4 FALSE
\setminus doifelsesetups \{.\,.\,.\, \} \{.\,.\,.\, \} \{.\,.\,.\,1 NAAM
2 TRUE
3 FALSE
\setminusdoifelsesomebackground \{.\cdot\cdot\} \{.\cdot\cdot\} \{.\cdot\cdot\}1 NAAM
2 TRUE
3 FALSE
\setminus doifelsesomespace \{.\cdot\cdot\cdot\} \{.\cdot\cdot\} \{.\cdot\cdot\}1 TEKST
2 TRUE
3 FALSE
\setminus doifelsesomething \{.\cdot\cdot\} \{.\cdot\cdot\} \{.\cdot\cdot\}1 TEKST
2 TRUE
3 FALSE
\setminusdoifelsesometoks \setminus... \{.\ni..} \{.\ni.1 CSNAME
2 TRUE
3 FALSE
\setminus doifels estring instring \{.\cdot\cdot\} \{.\cdot\cdot\} \{.\cdot\cdot\} \{.\cdot\cdot\} \{.\cdot\cdot\}1 TEKST
2 TEKST
    3 TRUE
4 FALSE
```
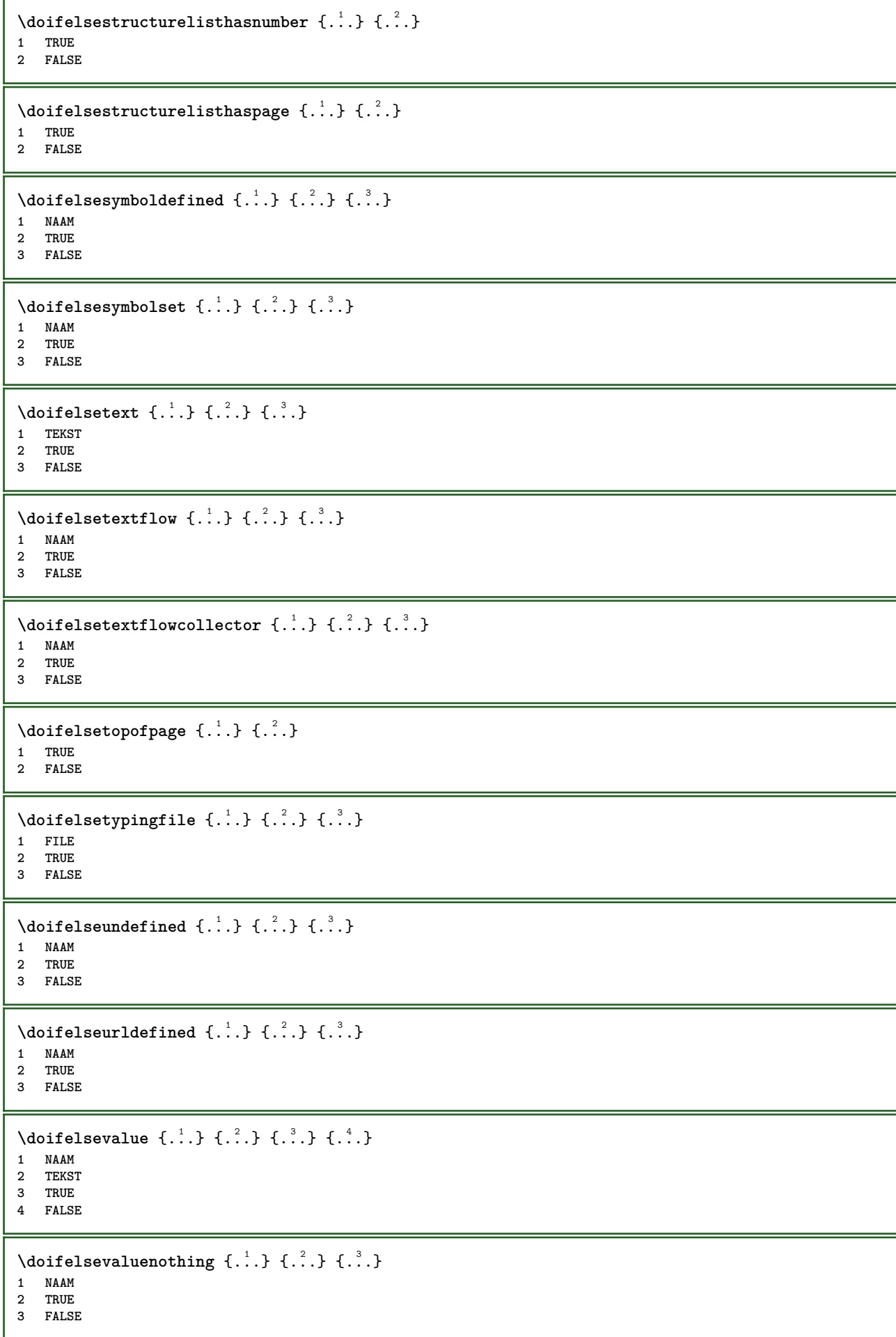

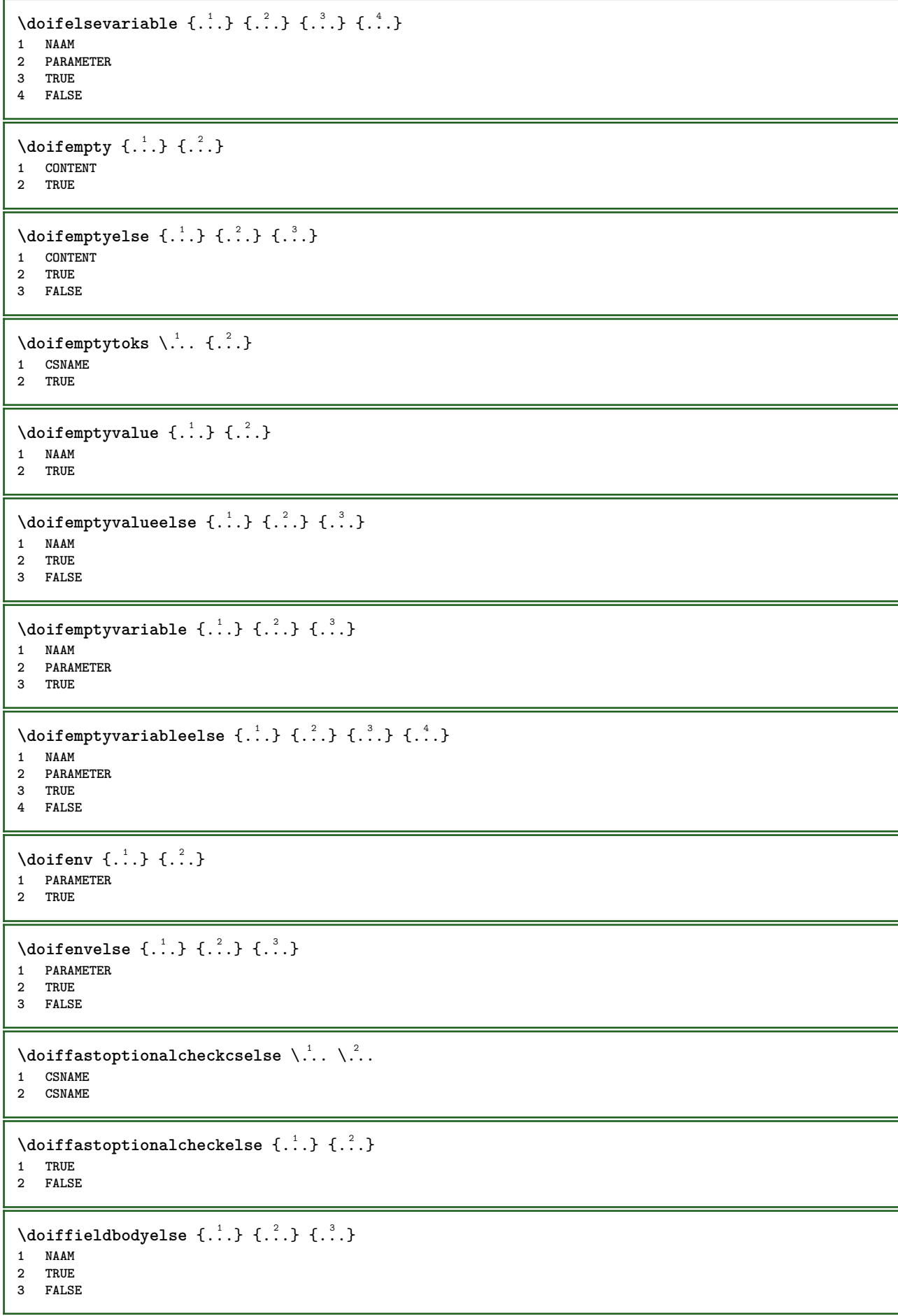

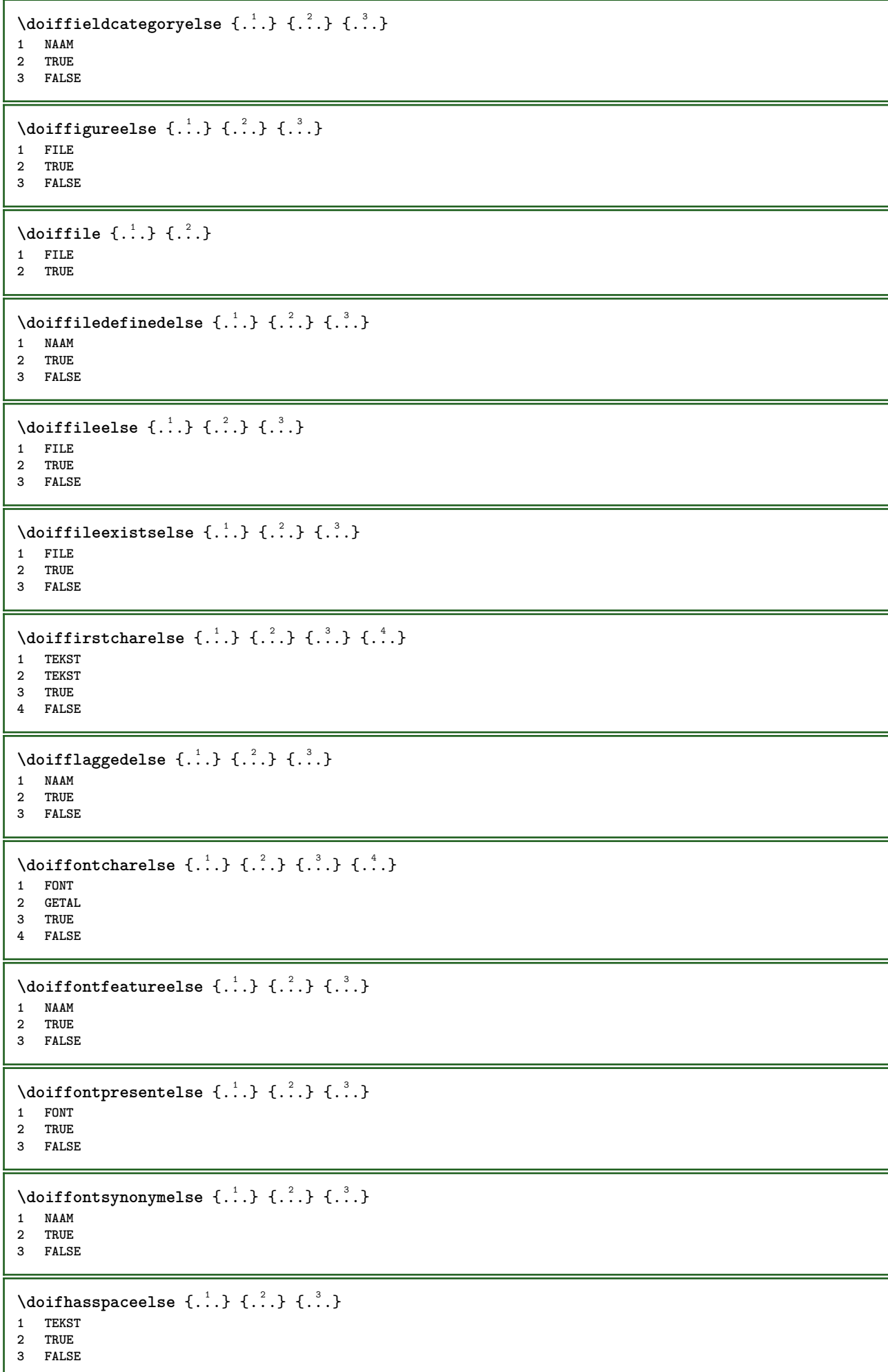

```
\{ \phi \} \{ \ldots \}1 TRUE
2 FALSE
\setminus doifincsnameelse \{.\,.\,.\} \{.\,.\,.\} \{.\,.\,.\} \{.\,.\,.\}1 TEKST
2 NAAM
3 TRUE
4 FALSE
\setminus doifinelementelse \{.\cdot\cdot\} \{.\cdot\cdot\} \{.\cdot\cdot\}1 NAAM
2 TRUE
3 FALSE
\setminus doifinputfileelse \{.\stackrel{1}{\ldots}\} \{.\stackrel{2}{\ldots}\}1 FILE
2 TRUE
3 FALSE
\setminus doifinsertionelse \{.\cdot\cdot\} \{.\cdot\cdot\} \{.\cdot\cdot\}1 NAAM
2 TRUE
3 FALSE
\doifinset \{.\cdot.\cdot\} \{.\cdot.\cdot,\ldots\} \{.\cdot.\cdot\}1 TEKST
2 TEKST
3 TRUE
\{ \phi doifinsetelse \{.\cdot\cdot\}, \{.\cdot\cdot\}, \{.\cdot\cdot\}, \{.\cdot\cdot\}, \{.\cdot\cdot\}1 TEKST
2 TEKST
3 TRUE
4 FALSE
\{ \ldots \} \{ .^2. \} \{ .^3. \}1 TEKST
2 TEKST
3 TRUE
\doifinstringelse {.<sup>1</sup>..} {.<sup>2</sup>..} {.<sup>3</sup>..} {.<sup>4</sup>..}
1 TEKST
2 TEKST
3 TRUE
4 FALSE
\{ \phi \} \doifinsymbolset \{ . . . , \} \{ . . . , \} \{ . . . , \}1 NAAM
2 NAAM
3 TRUE
4 FALSE
\setminusdoifinsymbolsetelse \{.\cdot.\cdot\} \{.\cdot.\cdot\} \{.\cdot.\cdot\} \{.\cdot.\cdot\}1 NAAM
2 NAAM
3 TRUE
4 FALSE
\{ \phi_{\text{non-} 1}^{(1)} \} \{ \phi_{\text{non-} 2}^{(2)} \} \{ \phi_{\text{non-} 3}^{(3)} \} \{ \phi_{\text{non-} 4}^{(4)} \}1 COMMANDO
2 COMMANDO
3 TRUE
4 FALSE
```
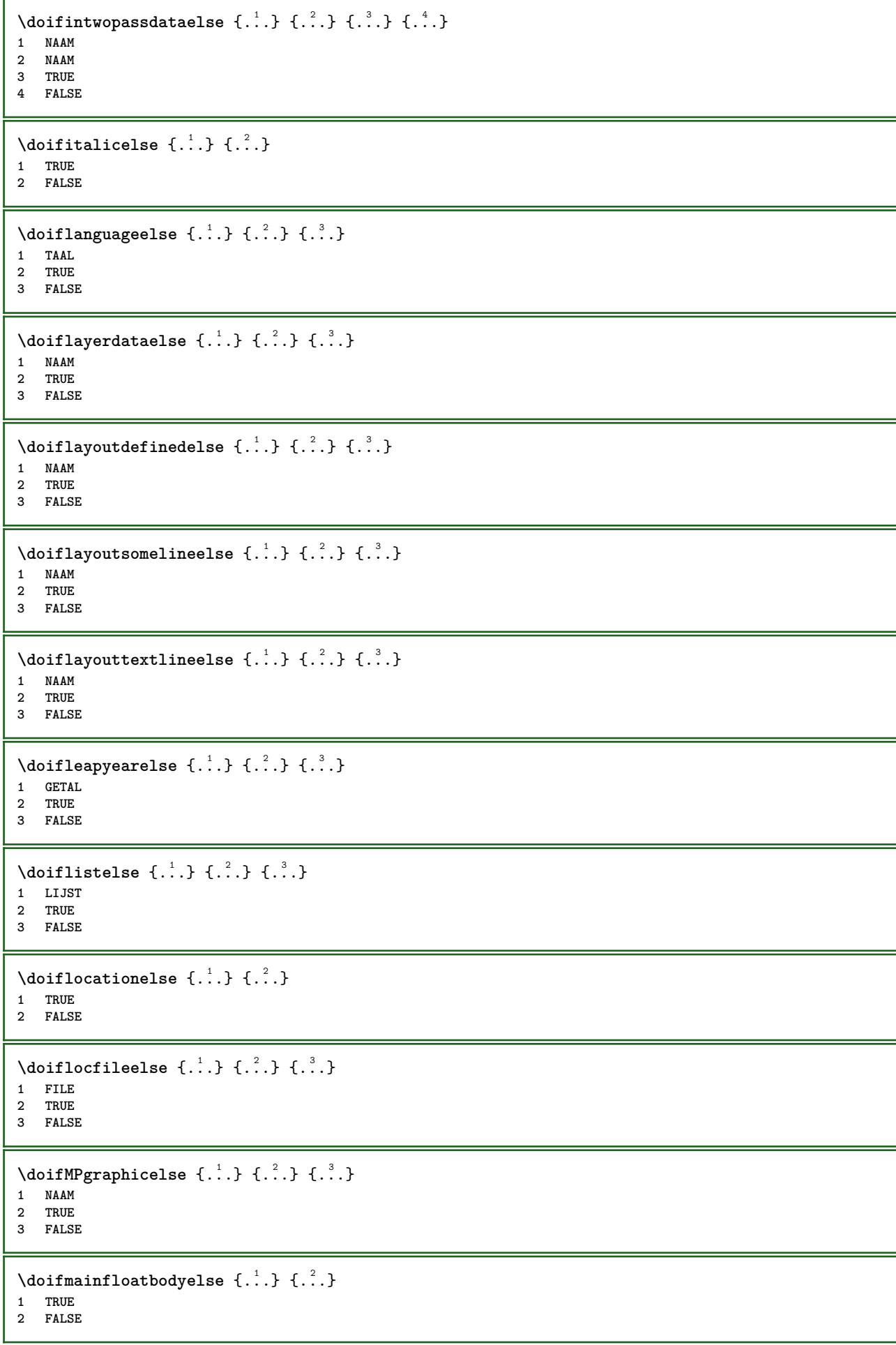

```
\setminusdoifmarkingelse \{.\cdot\cdot\} \{.\cdot\cdot\} \{.\cdot\cdot\}1 MARKERING
2 TRUE
3 FALSE
\setminus doif meaningelse \setminus \cdot^1.. \setminus \cdot^2.. \{.\cdot^3..\} \{.\cdot^4..\}1 CSNAME
2 CSNAME
3 TRUE
4 FALSE
\setminus doifmessageelse \{.\cdot\cdot\} \{.\cdot\cdot\} \{.\cdot\cdot\} \{.\cdot\cdot\} \{.\cdot\cdot\}1 NAAM
2 NAAM GETAL
3 TRUE
4 FALSE
\{ \phi \} \{ \ldots, \ldots \} \{ \ldots \}1 NAAM
2 TRUE
\setminus doifmodeelse \{ \ldots, \ldots \} \{ \ldots \} \{ \ldots \}1 NAAM
2 TRUE
3 FALSE
\setminus doifnextbgroupcselse \setminus \cdot^1. \setminus \cdot^2.
1 CSNAME
2 CSNAME
\setminus doifnextbgroupelse \{.\cdot.\cdot\} \{.\cdot.\cdot\}1 TRUE
2 FALSE
\setminus doifnext charelse \{.\cdot\cdot\} \{.\cdot\cdot\} \{.\cdot\cdot\}1 KARAKTER
2 TRUE
3 FALSE
\setminus doifnextoptionalcselse \setminus \cdot^1... \setminus \cdot^2..
1 CSNAME
2 CSNAME
\setminus doifnextoptionalelse \{.\cdot\cdot\cdot\} \{.\cdot\cdot\}1 TRUE
2 FALSE
\setminus doifnext parenthesiselse \{.\stackrel{?}{.}. \}1 TRUE
2 FALSE
\setminusdoifnonzeropositiveelse \{.\cdot\cdot\} \{.\cdot\cdot\} \{.\cdot\cdot\}1 GETAL
2 TRUE
3 FALSE
\doifnot \{.\n,.\n\} \{.\n,.\n\} \{.\n,.\n\}1 CONTENT
2 CONTENT
3 TRUE
```
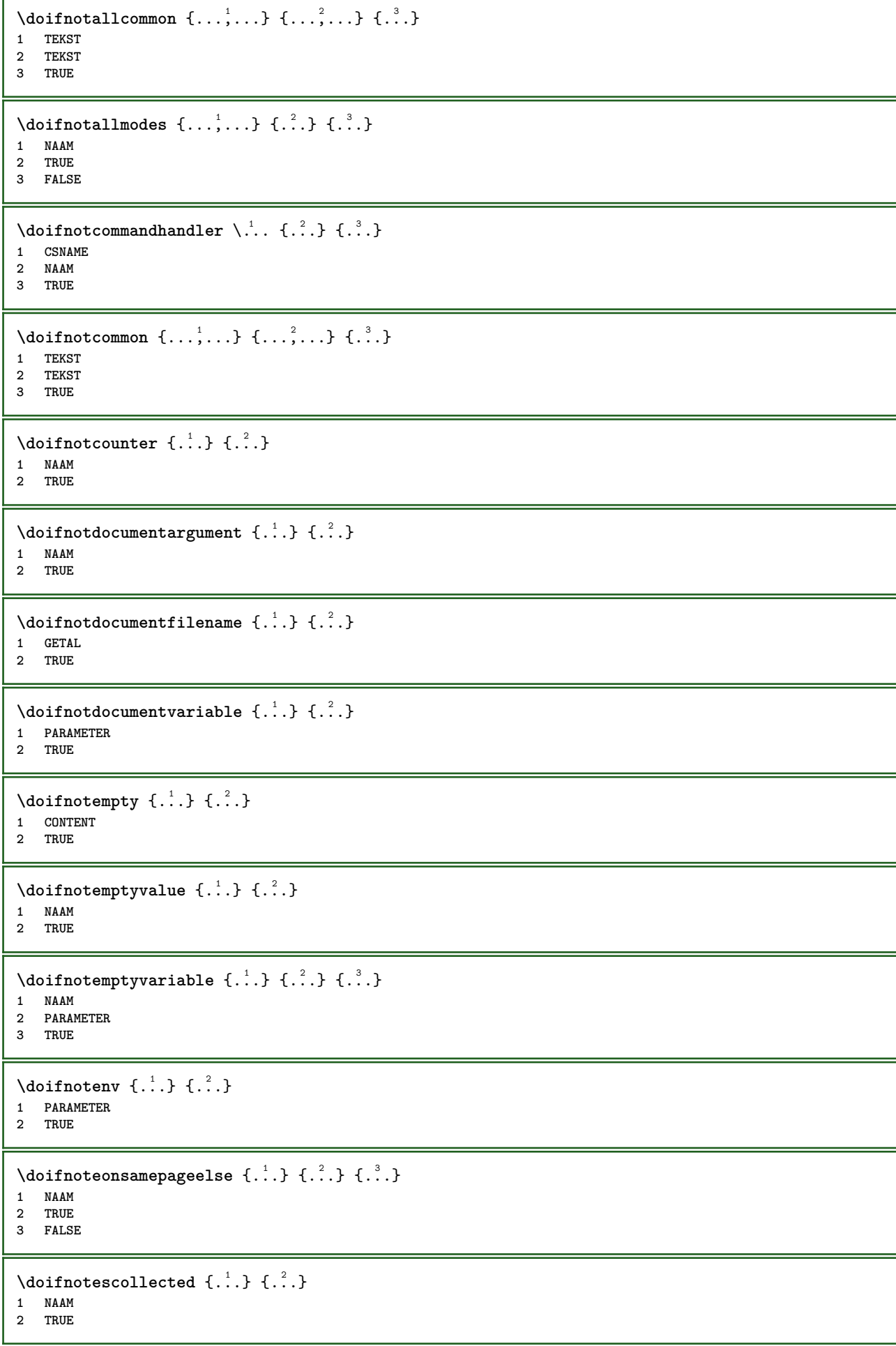

```
\{ \phi \} \{ \ldots \}1 FILE
2 TRUE
\setminus doifnotflagged \{.\cdot.\cdot\} \{.\cdot.\cdot\}1 NAAM
2 TRUE
\lambdadoifnothing \{.\cdot\cdot\} \{.\cdot\cdot\}1 TEKST
2 TRUE
\{ \phi doifnothingelse \{ . . . , \} \{ . . . \}1 TEKST
2 TRUE
3 FALSE
\{ \text{doifnotinset } \{.\,. \} \{.\,. \} \{.\,. \}1 TEKST
2 TEKST
3 TRUE
\doifnotinsidesplitfloat {...} *
* TRUE
\setminus doifnotinstring \{.\cdot.\cdot\} \{.\cdot.\cdot\} \{.\cdot.\cdot\}1 TEKST
2 TEKST
3 TRUE
\setminusdoifnotmode \{ \ldots, \ldots \} \{ \ldots \}1 NAAM
2 TRUE
\setminus doif not number \{.\cdot\cdot\} \{.\cdot\cdot\}1 TEKST
2 TRUE
\setminus doifnotsamestring \{.\cdot.\cdot\} \{.\cdot.\cdot\} \{.\cdot.\cdot\}1 TEKST
2 TEKST
3 TRUE
\{ \ldots \} {\ldots}
1 NAAM
2 TRUE
\{ \phi doifnotvalue \{ . . . \} \{ . . . \}1 NAAM
2 TEKST
3 TRUE
\{ \phi doifnotvariable \{ . . . \} \{ . . . \}1 NAAM
2 PARAMETER
3 TRUE
\setminus doif number \{.\cdot\cdot\} \{.\cdot\cdot\}1 TEKST
2 TRUE
```

```
\{ \phi doifnumberelse \{ . . . \} \{ . . . \}1 TEKST
2 TRUE
3 FALSE
\setminusdoifobjectfoundelse \{.\cdot\cdot\} \{.\cdot\cdot\} \{.\cdot\cdot\} \{.\cdot\cdot\}1 NAAM
2 NAAM
3 TRUE
4 FALSE
\doifobjectreferencefoundelse \{.\cdot.\cdot\} \{.\cdot.\cdot\} \{.\cdot.\cdot\} \{.\cdot.\cdot\}1 NAAM
2 NAAM
3 TRUE
4 FALSE
\setminusdoifoddpageelse \{.\stackrel{?}{.}. \} \{.\stackrel{?}{.}. \}1 COMMANDO
2 COMMANDO
\setminusdoifoddpagefloatelse \{.\cdot\cdot\} \{.\cdot\cdot\}1 TRUE
2 FALSE
\setminusdoifoldercontextelse \{.\n,.\n,.\n,.\n,.\n,1 GETAL
2 TRUE
3 FALSE
\setminus doifolderversionelse \{.\cdot\cdot\cdot\} \{.\cdot\cdot\cdot\} \{.\cdot\cdot\cdot\} \{.\cdot\cdot\cdot\}1 GETAL
2 GETAL
3 TRUE
4 FALSE
\setminus doifoverlappingelse \{.\cdot\cdot\cdot\} \{.\cdot\cdot\cdot\} \{.\cdot\cdot\cdot\} \{.\cdot\cdot\cdot\}1 NAAM
2 NAAM
3 TRUE
4 FALSE
\setminus doifoverlayelse \{.\cdot\cdot\} \{.\cdot\cdot\} \{.\cdot\cdot\}1 NAAM
2 TRUE
3 FALSE
\setminusdoifparallelelse \{.\cdot.\cdot\} \{.\cdot.\cdot,\cdot.\cdot\} \{.\cdot.\cdot\} \{.\cdot.\cdot\}1 NAAM
2 NAAM alles
3 TRUE
4 FALSE
\setminusdoifparentfileelse \{.\cdot.\cdot\} \{.\cdot.\cdot\} \{.\cdot.\cdot\}1 FILE
2 TRUE
3 FALSE
\{ \phi\} \{ . . . . \} \{ . . . . \}1 PATH
2 TRUE
3 FALSE
```
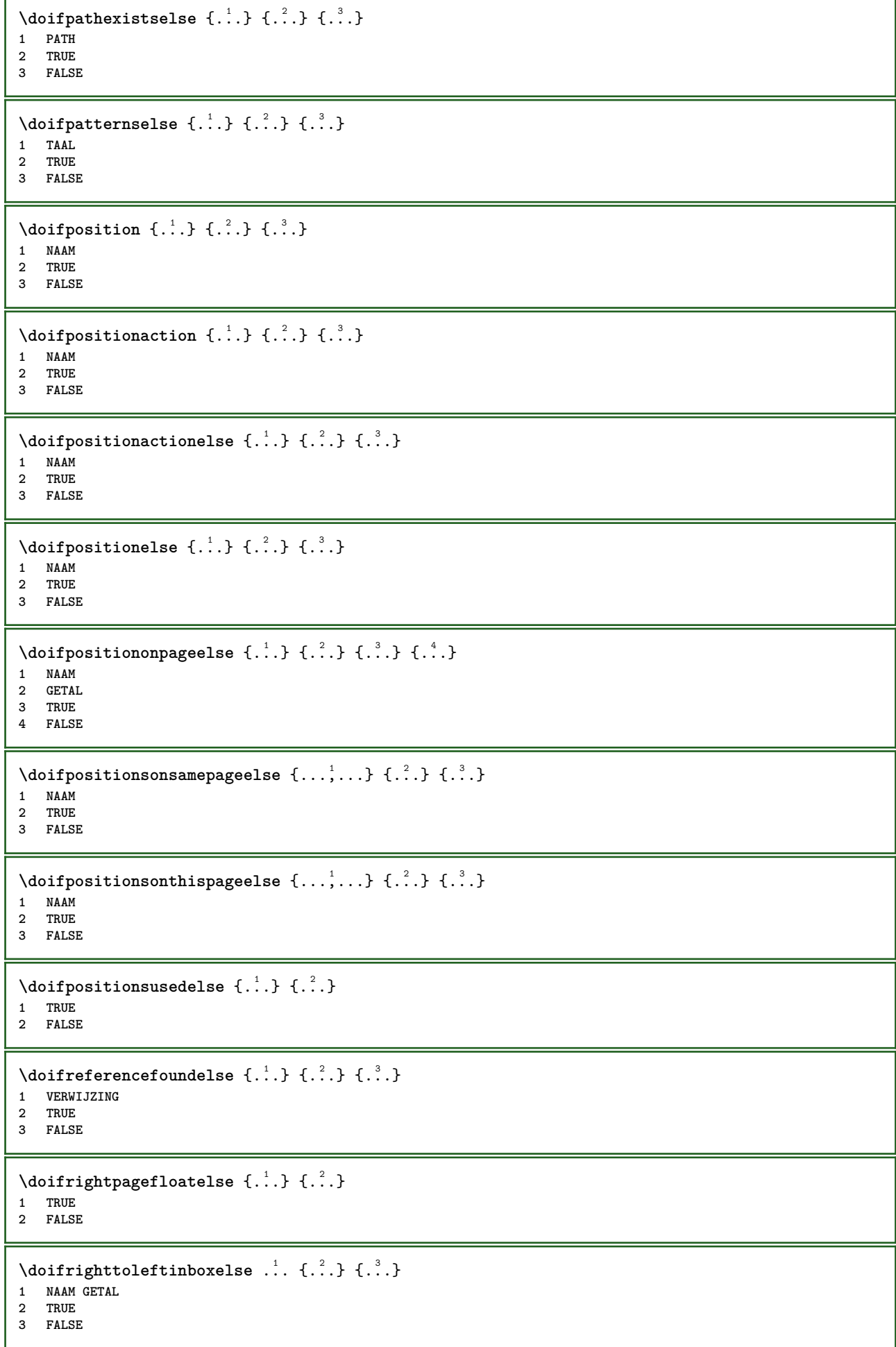

```
\setminusdoifsamelinereferenceelse \{.\cdot\cdot\} \{.\cdot\cdot\} \{.\cdot\cdot\}1 VERWIJZING
2 TRUE
3 FALSE
\setminus doifsamestring \{.\cdot.\cdot\} \{.\cdot.\cdot\} \{.\cdot.\cdot\}1 TEKST
2 TEKST
3 TRUE
\doifsamestringelse {.<sup>1</sup>..} {.<sup>2</sup>..} {.<sup>3</sup>..} {.<sup>4</sup>..}
1 TEKST
    2 TEKST
3 TRUE
4 FALSE
\setminus doifsetups \{.\cdot\cdot\} \{.\cdot\cdot\}1 NAAM
2 TRUE
\setminus doifsetupselse \{.\cdot\cdot\} \{.\cdot\cdot\} \{.\cdot\cdot\}1 NAAM
2 TRUE
3 FALSE
\setminusdoifsomebackground \{.\cdot\cdot\} \{.\cdot\cdot\} \{.\cdot\cdot\}1 NAAM
2 TRUE
3 FALSE
\setminusdoifsomebackgroundelse \{.\n,.\n,.\n,.\n,.\n,1 NAAM
2 TRUE
3 FALSE
\setminus doif somespaceelse \{.\cdot\cdot\} \{.\cdot\cdot\} \{.\cdot\cdot\} \{.\cdot\cdot\}1 TEKST
2 TRUE
3 FALSE
\setminus doif something \{.\cdot.\cdot\} \{.\cdot.\cdot\}1 TEKST
2 TRUE
\setminus doif somethingelse \{.\cdot\cdot\} \{.\cdot\cdot\} \{.\cdot\cdot\}1 TEKST
2 TRUE
3 FALSE
\setminusdoifsometoks \setminus... \{.\n^{2}.\}1 CSNAME
2 TRUE
\setminusdoifsometokselse \setminus... \{.\stackrel{?}{.}.} \{.\stackrel{?}{.}.1 CSNAME
2 TRUE
3 FALSE
\setminus doifstring instring else \{.\cdot\cdot\}, \{.\cdot\cdot\}, \{.\cdot\cdot\}, \{.\cdot\cdot\}, \{.\cdot\cdot\}1 TEKST
2 TEKST
    3 TRUE
4 FALSE
```
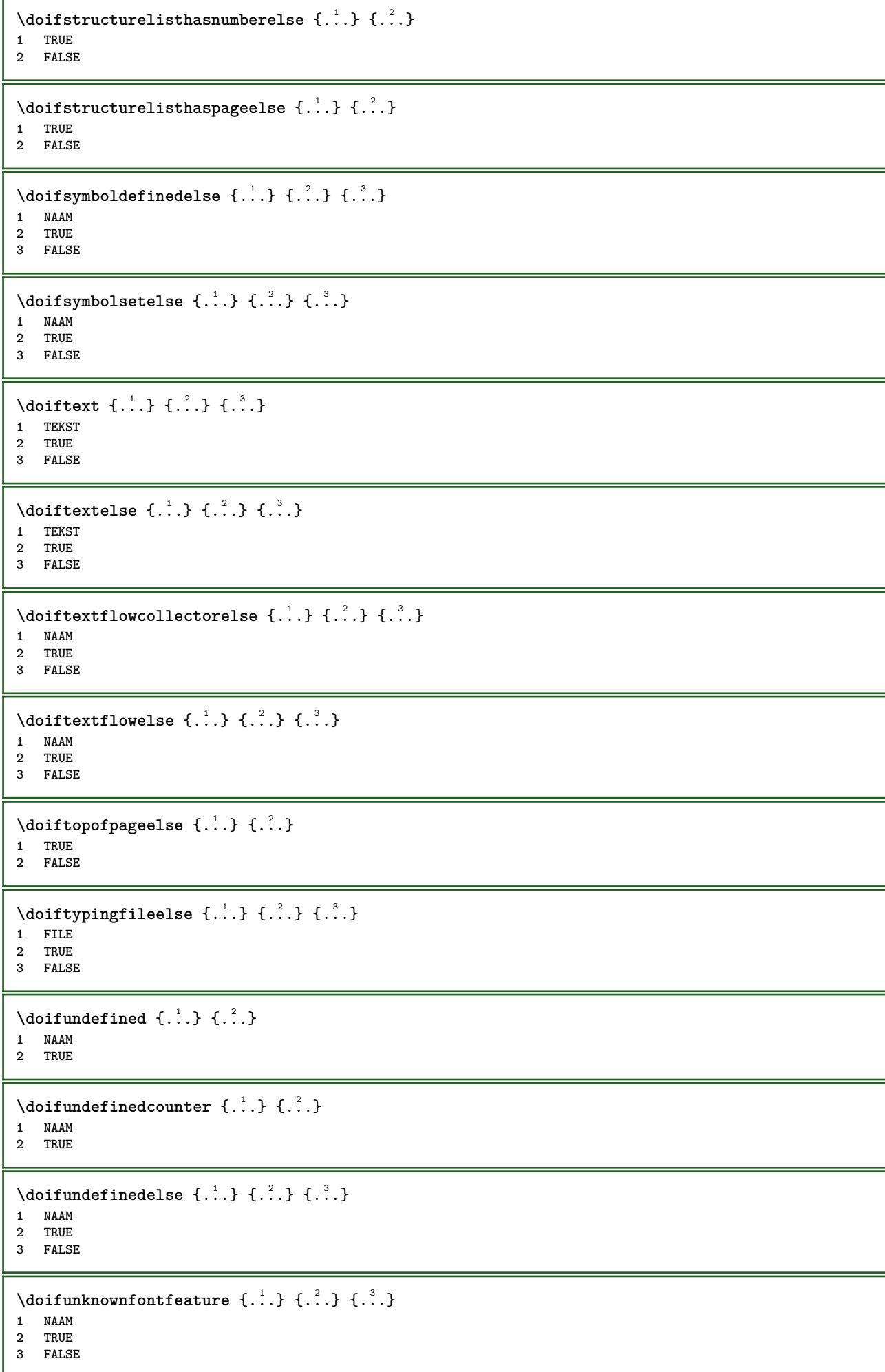

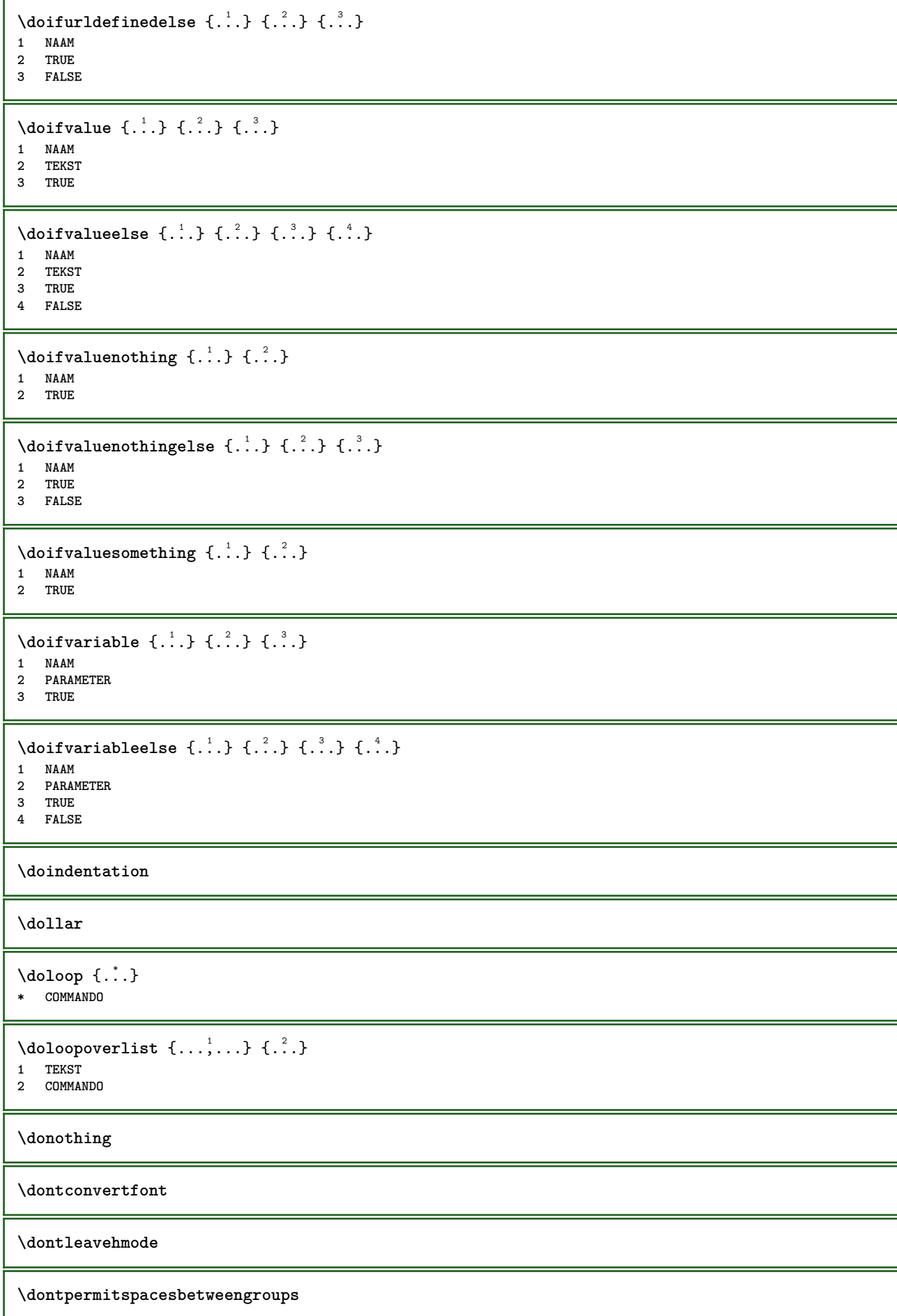

**\doordefinieren** [.<sup>1</sup>..] *[.<sup>2</sup>..] [...,..*.<sup>3</sup>..*....]*<br>1 NAAM **1 NAAM** OPT OPT OPT **2 NAAM 3 erft: \steldoordefinierenin** \DOORDEFINITIE  $[\ldots, \ldots]$   $\{.\cdot, \cdot\}$  ... \par OPT OPT **1 VERWIJZING 2 TEKST 3 INHOUD**  $\setminus$ doorlabelen  $[ .^1 . ] [ .^2 . ] [ . . , . ,^3 . . , . ]$ OPT **1 NAAM** OPT OPT OPT **2 NAAM 3 erft: \setuplabel**  $\lambda$ doornummeren [ $\ldots$ ]  $\ldots$ ]  $\ldots$   $\ldots$   $\stackrel{3}{\ldots}$  ...,...  $_{\text{OPT}}$ **1 NAAM** OPT OPT **2 NAAM 3 erft: \steldoornummerenin** \DOORNUMMERING  $[\ldots, \ldots]$   $\{.\cdot, \cdot\}$  ... \par OPT OPT **1 VERWIJZING 2 TEKST 3 INHOUD** \dopositionaction {...} **\* NAAM** \doprocesslocalsetups  $\{ \ldots, \ldots \}$ **\* NAAM**  $\lambda$ doquadrupleargument  $\lambda$ ... [...] [...] [...] [...] **1 CSNAME 2 TEKST 3 TEKST 4 TEKST 5 TEKST**  $\lambda$ doquadrupleempty  $\lambda$ ... [...] [...] [...] [...] OPT OPT OPT OPT **1 CSNAME** 1 **CSNAME**<br>2 **TEKST 3 TEKST 4 TEKST 5 TEKST** \doquadruplegroupempty \.<sup>1</sup>..  $\{.\stackrel{?}{\ldots},\quad \{.\stackrel{?}{\ldots},\quad \{.\stackrel{?}{\ldots},\quad \{.\stackrel{?}{\ldots},\quad \{.\stackrel{?}{\ldots},\quad \{.\stackrel{?}{\ldots},\quad \{.\stackrel{?}{\ldots},\quad \{.\stackrel{?}{\ldots},\quad \{.\stackrel{?}{\ldots},\quad \{.\stackrel{?}{\ldots},\quad \{.\stackrel{?}{\ldots},\quad \{.\stackrel{?}{\ldots},\quad \{.\stackrel{?}{\ldots},\quad \{.\stackrel{?$ **1 CSNAME** OPT OPT OPT OPT OPT **2 TEKST 3 TEKST 4 TEKST 5 TEKST** \doquintupleargument \.<sup>1</sup>.. [...^2.] [...^3.] [...^2.] [...^5.] [...^9.] **1 CSNAME 2 TEKST 3 TEKST 4 TEKST 5 TEKST 6 TEKST \doquintupleempty** \... <sup>1</sup> [...] <sup>2</sup> OPT [...] <sup>3</sup> OPT [...] <sup>4</sup> OPT [...] <sup>5</sup> OPT [...] <sup>6</sup> **1 CSNAME 1** OPT OPT OPT OPT OPT OPT **2 TEKST 3 TEKST 4 TEKST 5 TEKST 6 TEKST**

 $\lambda$ doquintuplegroupempty  $\lambda^1$ ..  $\{.\stackrel{?}{\ldots}$   $\{.\stackrel{?}{\ldots}$   $\}$   $\{.\stackrel{?}{\ldots}$   $\}$   $\{.\stackrel{6}{\ldots}$   $\}$ OPT .<br>OPT .<br>OPT .<br>OPT 1 CSNAME **2 TEKST 3 TEKST 4 TEKST 5 TEKST 6 TEKST \dorechecknextindentation**  $\text{Moreover } \{.\n<sup>1</sup>\n<sup>2</sup>\n<sup>3</sup>\n<sup>4</sup>\n<sup>2</sup>\n<sup>3</sup>\n<sup>4</sup>\n<sup>5</sup>\n<sup>6</sup>\n<sup>7</sup>\n<sup>8</sup>\n<sup>9</sup>\n<sup>10</sup>\n<sup>11</sup>\n<sup>12</sup>\n<sup>13</sup>\n<sup>14</sup>\n<sup>15</sup>\n<sup>16</sup>\n<sup>16</sup>\n<sup>17</sup>\n<sup>18</sup>\n<sup>19</sup>\n<sup>19</sup>\n<sup>10</sup>$ **1 GETAL 2 COMMANDO**  $\setminus$  dore peatwith command  $[$ ...]  $\setminus$ ... **1 TEKST GETAL\*TEKST 2 CSNAME** \doreplacefeature {...,<sup>\*</sup>...} **\* NAAM** \doresetandafffeature {...,<sup>\*</sup>...} **\* NAAM** \doresetattribute {...} **\* NAAM**  $\dot{c}$   $\{ . . . , . , . , . . \}$ **1 GETAL 2 CSNAME 3 CONTENT**  $\text{dosetattribute} \{.\n<sup>1</sup>\n<sub>1</sub>\n<sub>2</sub>\n<sub>3</sub>\n<sub>4</sub>\n<sub>5</sub>\n<sub>6</sub>\n<sub>7</sub>\n<sub>8</sub>\n<sub>9</sub>\n<sub>10</sub>\n<sub>11</sub>\n<sub>12</sub>\n<sub>13</sub>\n<sub>14</sub>\n<sub>15</sub>\n<sub>16</sub>\n<sub>17</sub>\n<sub>18</sub>\n<sub>19</sub>\n<sub>10</sub>\n<sub>11</sub>\n<sub>12</sub>\n<sub>15</sub>\n$ **1 NAAM 2 GETAL** \dosetleftskipadaption {...} **\* ja nee standaard MAAT** \dosetrightskipadaption {...} **\* ja nee standaard MAAT** \dosetupcheckedinterlinespace  $\{ \ldots, \ldots \}$ **\* erft: \stelinterliniein** \dosetupcheckedinterlinespace {...,<sup>\*</sup>...} **\* aan uit reset auto klein middel groot GETAL MAAT** \dosetupcheckedinterlinespace {...} **\* NAAM** \doseventupleargument \.<sup>1</sup>.. [.<sup>2</sup>.] [.<sup>3</sup>.] [.<sup>4</sup>.] [.<sup>5</sup>.] [.<sup>6</sup>.] [.<sup>7</sup>.] [.<sup>8</sup>.] **1 CSNAME 2 TEKST 3 TEKST 4 TEKST 5 TEKST 6 TEKST 7 TEKST 8 TEKST**

```
\lambdadoseventupleempty \lambda... \left[\begin{array}{ccc} 2 & 0 \end{array}\right] \left[\begin{array}{ccc} 2 & 0 \end{array}\right] \left[\begin{array}{ccc} 2 & 0 \end{array}\right] \left[\begin{array}{ccc} 2 & 0 \end{array}\right] \left[\begin{array}{ccc} 2 & 0 \end{array}\right] \left[\begin{array}{ccc} 2 & 0 \end{array}\right] \left[\begin{array}{ccc} 2 & 0 \end{array}\right] \left[\begin{array}{ccc} 2 & 0 \end{array}\right]OPT 1 CSNAME
2 TEKST
3 TEKST
4 TEKST
5 TEKST
   6 TEKST
7 TEKST
8 TEKST
\lambdadosingleargument \lambda... [...]
1 CSNAME
2 TEKST
\lambda dosingleempty \lambda... [...]
1 CSNAME<sup>OPT</sup>
2 TEKST
\lambda dosinglegroupempty \lambda... \{\ldots\}1 CSNAME OPT
2 TEKST
\lambdadosixtupleargument \lambda... [...] [...] [...] [...] [...] [...] [...]
1 CSNAME
2 TEKST
3 TEKST
4 TEKST
5 TEKST
6 TEKST
7 TEKST
\lambdadosixtupleempty \lambda... [...] [...] [...] [...] [...] [...] [...]
                                    OPT
                                            OPT
                                                       OPT
                                                              OPT
                                                                          OPT
1 CSNAME 1 OPT OPT OPT OPT OPT OPT OPT
2 TEKST
3 TEKST
4 TEKST
5 TEKST
6 TEKST
7 TEKST
\dostarttagged {.<sup>1</sup>.} {.<sup>2</sup>.} ... \dostoptagged
1 NAAM
2 NAAM
\setminus dostepwiserecurse \{.\cdot\cdot\} \{.\cdot\cdot\} \{.\cdot\cdot\} \{.\cdot\cdot\} \{.\cdot\cdot\}1 GETAL
2 GETAL
3 [-+]GETAL
4 COMMANDO
\dosubtractfeature {...,*...}
* NAAM
\dotfskip {...}
* MAAT
\dotsc* CSNAME
\left\{ \text{dotripleargument } \right\}, [....] [0.1, 0.1] [0.1, 0.1]1 CSNAME
2 TEKST
3 TEKST
4 TEKST
```
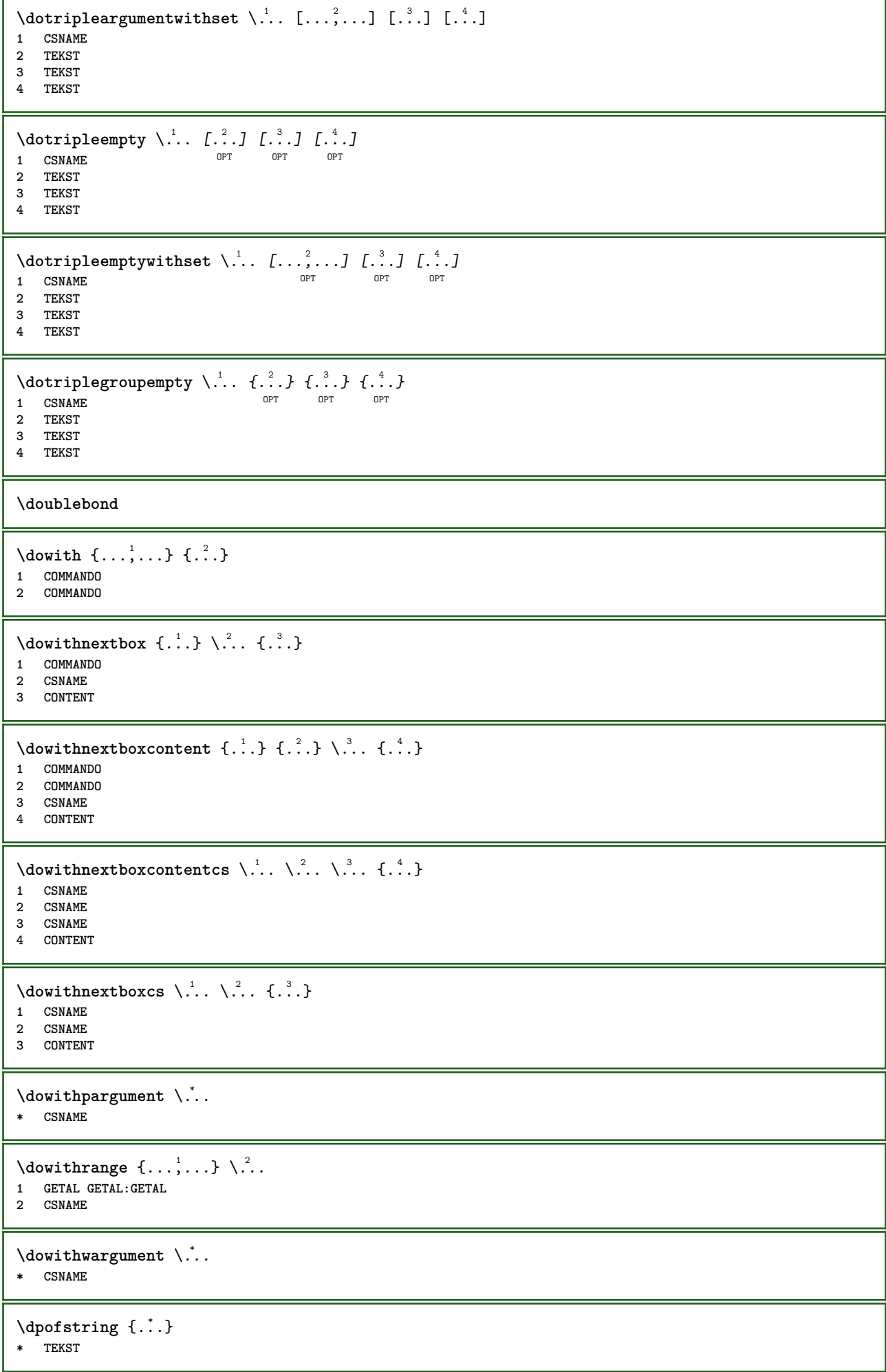

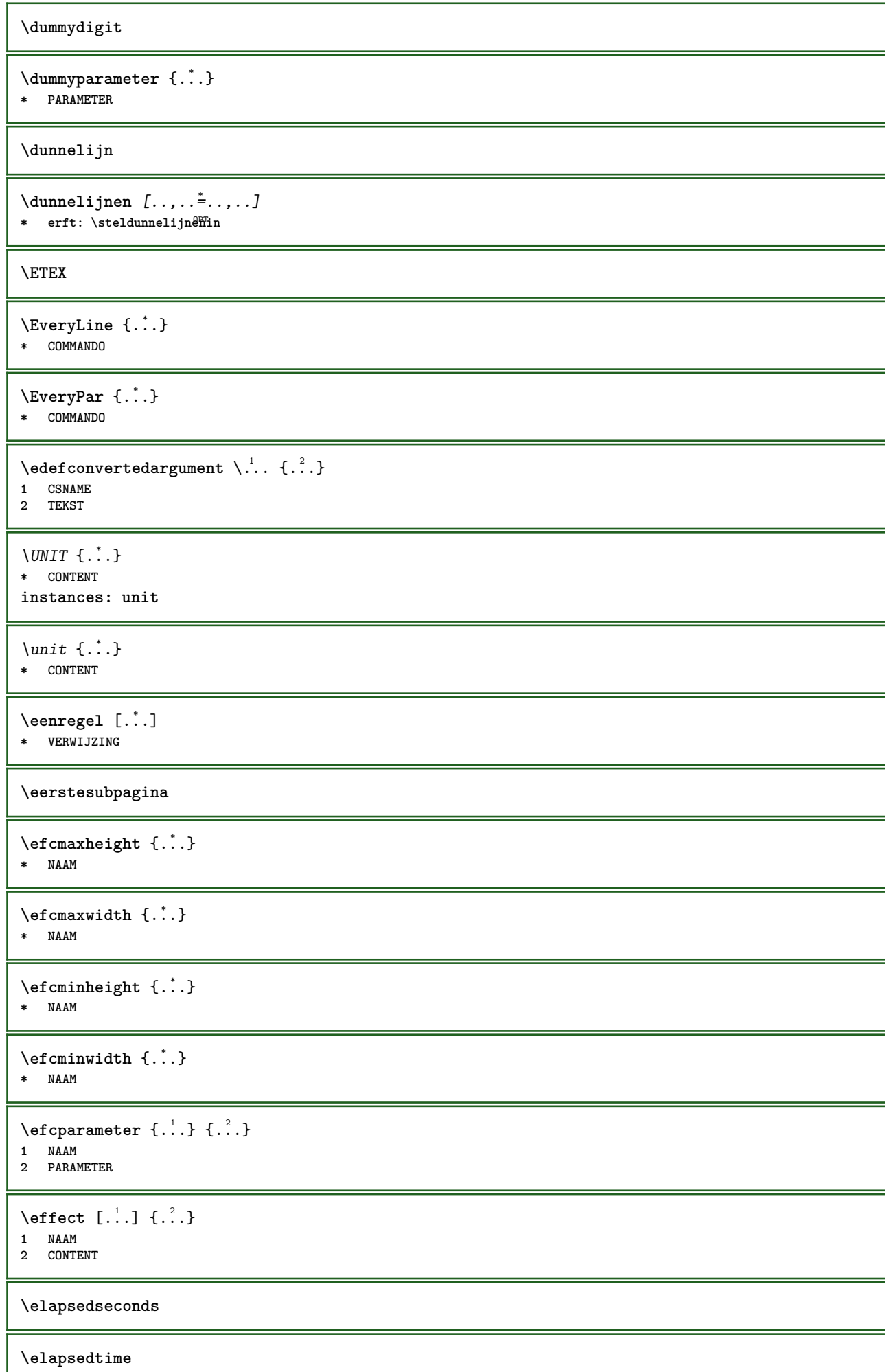

**\em**

**\emphasisboldface**

**\emphasistypeface**

**\emspace**

\enabledirectives  $[\ldots, \ldots]$ 

**\* NAAM**

 $\text{deaxperiments } [\dots, \dots]$ 

**\* NAAM**

 $\text{non-compact}$   $[\ldots, \ldots]$ **\* NAAM**

\enableoutputstream [...] **\* NAAM**

**\enableparpositions**

\enableregime [...]

**\* cp1250 cp1251 cp1252 cp1253 cp1254 cp1255 cp1256 cp1257 cp1258 8859-1 8859-2 8859-3 8859-4 8859-9 8859-10 8859-13 8859-14 8859-15 8859-16 utf windows-1250 windows-1251 windows-1252 windows-1253 windows-1254 windows-1255 windows-1256 windows-1257 windows-1258 il1 il2 il3 il4 il5 il6 il7 il8 il9 il10 iso-8859-1 iso-8859-2 iso-8859-3 iso-8859-4 iso-8859-9 iso-8859-10 iso-8859-13 iso-8859-14 iso-8859-15 iso-8859-16 latin1 latin2 latin3 latin4 latin5 latin6 latin7 latin8 latin9 latin10 utf-8 utf8 windows**

 $\text{henders}$   $[\ldots, \ldots]$ 

**\* NAAM**

**\enskip**

**\enspace**

\env {...<sup>\*</sup>

**\* PARAMETER**

```
\text{P} \left\{ .1.1 \right\} { ...}
1 PARAMETER
2 COMMANDO
```
**\epos** {...} \*

**\* NAAM**

```
\equaldigits {...}
* TEKST
```
 $\text{ergens } \{.\,.\,.\} \{.\,.\,.\} \[.\,.\,.\,]$ 

**1 TEKST**

**2 TEKST 3 VERWIJZING**

**\eTeX**

 $\text{Veverteifdefined } \{.\cdot.\} \{.\cdot.\}$ 

**1 NAAM 2 COMMANDO**

**\exitloop**

**\exitloopnow**

```
\text{Vexpandcheckedcsname} \...{1, 2, 3, 4, 3, 5}1 CSNAME
2 PARAMETER
3 TEKST
```
 $\text{}\{$ ...} **\* CONTENT**

 $\text{Vexpandeddoif } \{.\cdot.\cdot\} \{.\cdot.\cdot\} \{.\cdot.\cdot\}$ 

**1 CONTENT**

**2 CONTENT 3 TRUE**

```
\text{Vexpandeddoifelse} \{.\n^1.\n} \{.\n^2.\n} \{.\n^3.\n} \{.\n^4.\n}
```
**1 CONTENT**

**2 CONTENT 3 TRUE**

**4 FALSE**

 $\text{Vexpandeddoifnot } \{.\cdot.\cdot\} \{.\cdot.\cdot\} \{.\cdot.\cdot\}$ 

**1 CONTENT**

**2 CONTENT 3 TRUE**

\expandfontsynonym \.<sup>1</sup>.. {.<sup>2</sup>.}

**1 CSNAME 2 NAAM**

 $\text{Vexpdoif } \{.\,.\,.\} \{.\,.\,.\} \{.\,.\,.\}$ 

**1 CONTENT 2 CONTENT**

**3 TRUE**

 $\text{Vexpdoifcommonelse } \{ \ldots, \ldots \} \{ \ldots, \ldots \} \{ \ldots \} \{ \ldots \} \{ \ldots \}$ 

**1 TEKST**

**2 TEKST**

```
3 TRUE
4 FALSE
```
\expdoifelse {.<sup>1</sup>.} {.<sup>2</sup>.} {.<sup>3</sup>.} {.<sup>4</sup>.}

```
1 CONTENT
```
**2 CONTENT**

**3 TRUE 4 FALSE**

 $\text{Vexpdoifelsecommon } \{ \ldots, \ldots \} \ \{ \ldots, \ldots \} \ \{ \ldots \} \ \{ \ldots \}$ 

**1 TEKST**

**2 TEKST**

**3 TRUE 4 FALSE**

 $\text{Vexpdoifelseinset } \{.\,.\,.\} \{.\,.\,.\,.\} \{.\,.\,.\} \{.\,.\,.\}$ 

**1 TEKST**

**2 TEKST**

**3 TRUE 4 FALSE**

```
\text{Vexpolointinsetelse} \{.\,..\} \{.\,..\} \{.\,..\} \{.\,..\}1 TEKST
2 TEKST
3 TRUE
4 FALSE
\text{Vexpdoifnot } \{.\,.\,.\, \} \{.\,.\,.\, \} \{.\,.\,.\, \}1 CONTENT
2 CONTENT
3 TRUE
\externalfigurecollectionmaxheight {...} *
* NAAM
\externalfigurecollectionmaxwidth {..<sup>*</sup>..}
* NAAM
\externalfigurecollectionminheight {...} *
* NAAM
\externalfigurecollectionminwidth {...} *
* NAAM
\text{Vexternalfigure}collectionparameter \{.\overset{1}{\ldots}\} \{.\overset{2}{\ldots}\}1 NAAM
2 PARAMETER
\externfiguur [.<sup>1</sup>..] [.<sup>2</sup>..] [..,..<sup>3</sup>..,..]
1 FILE OPT OPT
2 NAAM
3 erft: \setupexternalfigure
\fakebox .<sup>*</sup>.
* NAAM GETAL
\fastdecrement \.<sup>*</sup>..
* CSNAME
\text{Kastincrement } \ldots* CSNAME
\texttt{Xfastlocalframed} [..] [..,..]^2.....] \{.^3..\}1 NAAM
2 erft: \stelomlijndin
3 CONTENT
\fastloopfinal
\fastloopindex
\text{Ytastscale} \{.\cdot.\} \{.\cdot.\}1 GETAL
2 CONTENT
\fastsetup {...}
* NAAM
\{ \text{fastsetupwidth}1 NAAM
2 CONTENT
```

```
\texttt{Xfasterupwithouthargumentswapped} \{.\n<sup>1</sup>.\n<sup>2</sup>.\n1 CONTENT
2 NAAM
\fastswitchtobodyfont {...}
* x xx klein groot script scriptscript
\fastsxsy \{.\cdot.\cdot\} \{.\cdot.\cdot\} \{.\cdot.\cdot\}1 GETAL
2 GETAL
3 CONTENT
\setminusfeature [.\cdot..] [.\cdot..<sup>2</sup>....]
1 + - = ! > < meer minder nieuw reset default oud lokaal
2 NAAM
\{feature \{.\cdot.\cdot\} \{.\cdot.\cdot,\cdot.\cdot\}1 + - = ! > < meer minder nieuw reset default oud lokaal
2 NAAM
\fence
\fenced [...<sup>1</sup> [...<sup>2</sup>...}
1 parenthesis bracket brace bar doublebar triplebar angle doubleangle solidus ceiling floor moustache uppercorner
    lowercorner group openbracket mirroredparenthesis mirroredbracket mirroredbrace mirroredbar mirroreddoublebar
    mirroredtriplebar mirroredangle mirroreddoubleangle mirroredsolidus mirroredceiling mirroredfloor mirroredmoustache
   mirroreduppercorner mirroredlowercorner mirroredgroup mirroredopenbracket NAAM
2 CONTENT
\{FENCE \{.\}^*\}* CONTENT
\fetchallmarkings [.<sup>1</sup>..] [.<sup>2</sup>..]
1 MARKERING
2 pagina NAAM
\fetchallmarks [...]
* MARKERING
\setminusfetchmark [...] [...]1 MARKERING
2 eerste laatste huidige vorige volgende boven onder default beide alles first:geencontrole last:geencontrole
    previous:geencontrole next:geencontrole top:geencontrole bottom:geencontrole
\left\{ \text{fetchmarking } [\dots] [\dots] [\dots] \right\}1 MARKERING
2 pagina NAAM
3 eerste laatste huidige vorige volgende boven onder default beide alles first:geencontrole last:geencontrole
    previous:geencontrole next:geencontrole top:geencontrole bottom:geencontrole
\setminus fetchonemark [ .^1 . ] [ .^2 . ]1 MARKERING OPT
2 eerste laatste huidige vorige volgende boven onder default beide alles first:geencontrole last:geencontrole
    previous:geencontrole next:geencontrole top:geencontrole bottom:geencontrole
\setminus fetchonemarking [.\n, .]\n, [\n, .]\n, [\n, .]\n1 MARKERING
2 pagina NAAM
3 eerste laatste huidige vorige volgende boven onder default beide alles first:geencontrole last:geencontrole
    previous:geencontrole next:geencontrole top:geencontrole bottom:geencontrole
```

```
\setminus fetchruntine command \setminus \cdot^1. \{ \cdot, \cdot^2, \cdot \}1 CSNAME
2 FILE
\fetchtwomarkings [.<sup>1</sup>..] [.<sup>2</sup>..]
1 MARKERING
2 pagina NAAM
\fetchtwomarks [...]
* MARKERING
\left\{ \Delta \right\} \left[ .^{1} . 1 \right] \left[ . . , . , ^{2} . . , . . ]1 NAAM OPT
2 erft: \setupfieldbody
\fifthoffivearguments \{.\cdot.\cdot\} \{.\cdot.\cdot\} \{.\cdot.\cdot\} \{.\cdot.\cdot\} \{.\cdot.\cdot\}1 TEKST
2 TEKST
3 TEKST
4 TEKST
5 TEKST
\fifthofsixarguments {.<sup>1</sup>..} {.<sup>2</sup>..} {.<sup>3</sup>..} {.<sup>4</sup>..} {.<sup>5</sup>..} {.<sup>6</sup>..}
1 TEKST
2 TEKST
3 TEKST
4 TEKST
5 TEKST
6 TEKST
\figurefilename
\figurefilepath
\figurefiletype
\figurefullname
\figureheight
\figurenaturalheight
\figurenaturalwidth
\figuresymbol [.<sup>1</sup>..] [..,..<sup>2</sup>..,..]
1 FILE NAAM OPT
2 erft: \externfiguur
\figurewidth
\{filename \{.\cdot\}* FILE
\left\{ \text{filledhboxb} \right\}...\left\{ \ldots \right\}OPT
1 TEKST
2 CONTENT
\left\{ \text{filledhboxc }.}, \left\{ .^{2} \right\} \right\}OPT
1 TEKST
2 CONTENT
```

```
\left\{ \text{11} \right\} \ldots \left\{ \ldots \right\}OPT
1 TEKST
2 CONTENT
\left\{ \text{filledhboxk} \right\}. \left\{ \ldots \right\}OPT
1 TEKST
2 CONTENT
\left\{ \text{filledhboxm } \right\}. \left\{ \ldots \right\}OPT
1 TEKST
2 CONTENT
\left\{ \text{filledhboxr }.}, \{ .^2 . \} \right\}OPT
1 TEKST
2 CONTENT
\left\{ \text{1ledhboxy }.}, \left\{ .^2. \right\} \right\}OPT
1 TEKST
2 CONTENT
\tilde{...}* sym symbool lijn breedte spatie NAAM
\text{1} \{ .1, .1 \} \{ .1, .2 \}1 sym symbool lijn breedte spatie NAAM
2 TEKST
\filterfromnext {.<sup>1</sup>.} {.<sup>2</sup>.} {.<sup>3</sup>.} {.<sup>4</sup>.} {.<sup>5</sup>.} {.<sup>6</sup>.} {.<sup>7</sup>.}
1 GETAL OPT OPT OPT OPT OPT OPT OPT
2 GETAL
3 CONTENT
4 CONTENT
5 CONTENT
6 CONTENT
7 CONTENT
\left\{ \text{if different formula} \right\} { ...} { ...} { ...}
1 NAAM
2 GETAL
3 GETAL
\filterpages [.<sup>1</sup>..] [...,<sup>2</sup>...] [..,..<sup>2</sup>...,..]
1 FILE OPT
2 even oneven GETAL GETAL:GETAL
3 breedte = MAAT
    n = GETAL
   categorie = NAAM
\filterreference {...}
* default tekst titel nummer pagina realpage
\left\{ \text{indtwo} \right\} \left\{ \ldots \right\} \left\{ \ldots \right\}1 NAAM
2 NAAM
\finishregisterentry [\cdot, \cdot] [\cdot, \cdot, \cdot, \frac{3}{7} \ldots, \cdot, \frac{3}{7} \ldots, \cdot, \cdot]1 NAAM<br>2 label = NAAM
2 label = NAAM
     sleutels = TEKST VERWERKER->TEKST
     ingangen = TEKST VERWERKER->TEKST
    variant = TEKST
3 PARAMETER = WAARDE
\firstcharacter
```

```
\left\{ \text{firstcounter } [\dots] [\dots] \right\}1 NAAM
2 GETAL
\firstcountervalue [...]
* NAAM
\left\{ \text{first} \right[ \dots , \dots ]* COMMANDO
\firstoffivearguments \{.\cdot.\cdot\} \{.\cdot.\cdot\} \{.\cdot.\cdot\} \{.\cdot.\cdot\} \{.\cdot.\cdot\}1 TEKST
    2 TEKST
3 TEKST
4 TEKST
5 TEKST
\firstoffourarguments \{.\cdot.\cdot\} \{.\cdot.\cdot\} \{.\cdot.\cdot\} \{.\cdot.\cdot\}1 TEKST
2 TEKST
3 TEKST
4 TEKST
\left\{ \right. \right. \left\{ \right. \right. \left\{ \right. \right.* TEKST
\firstofoneunexpanded {...}
* TEKST
\firstofsixarguments \{.\cdot.\cdot\} \{.\cdot.\cdot\} \{.\cdot.\cdot\} \{.\cdot.\cdot\} \{.\cdot.\cdot\} \{.\cdot.\cdot\}1 TEKST
2 TEKST
3 TEKST
4 TEKST
5 TEKST
6 TEKST
\firstofthreearguments \{\ldots\} \{\ldots\} \{\ldots\}1 TEKST
2 TEKST
3 TEKST
\firstofthreeunexpanded \{.\n,.\n\} \{.\n,.\n\} \{.\n,.\n\}1 TEKST
2 TEKST
3 TEKST
\left\{ \right. \left\{ \right. \left. \right\} \left\{ \right. \left. \right\} \left\{ \right. \left. \right\}1 TEKST
2 TEKST
\{1 TEKST
2 TEKST
\firstrealpage
\firstrealpagenumber
\left\{ \text{firstsubcountervalue } [\dots] , [\dots] \right\}1 NAAM
2 GETAL
```
**\firstsubpagenumber**

**\firstuserpage**

**\firstuserpagenumber**

 $\left\{ \text{inffeldframed [}\dots, \frac{1}{2}, \dots \right\}$ 1 erft: \stelomlijndin <sup>OPT</sup> **2 CONTENT**

\fittopbaselinegrid {.<sup>\*</sup>.}

**\* CONTENT**

 $\left\{ \therefore \right\}$ **\* NAAM**

 $\label{lem:optimal}$ **\* PARAMETER**

 $\{\ldots\}$  { $\ldots$ } { $\ldots$ } **1 NAAM 2 NAAM**

\flushboxregister .<sup>\*</sup>. **\* NAAM GETAL**

\flushcollector [...] **\* NAAM**

**\flushedrightlastline**

\flushlayer [...] **\* NAAM**

**\flushlocalfloats**

**\flushnextbox**

**\flushnotes**

\flushoutputstream [...<sup>\*</sup>..] **\* NAAM**

**\flushshapebox**

\flushtextflow {...} **\* NAAM**

 $\tilde{\text{Lushtokens}}$  [...] **\* NAAM**

 $\left\{ \Delta \right\}$   $\left\langle \Delta \right\rangle$ 

**\* CSNAME**

**\fontalternative**

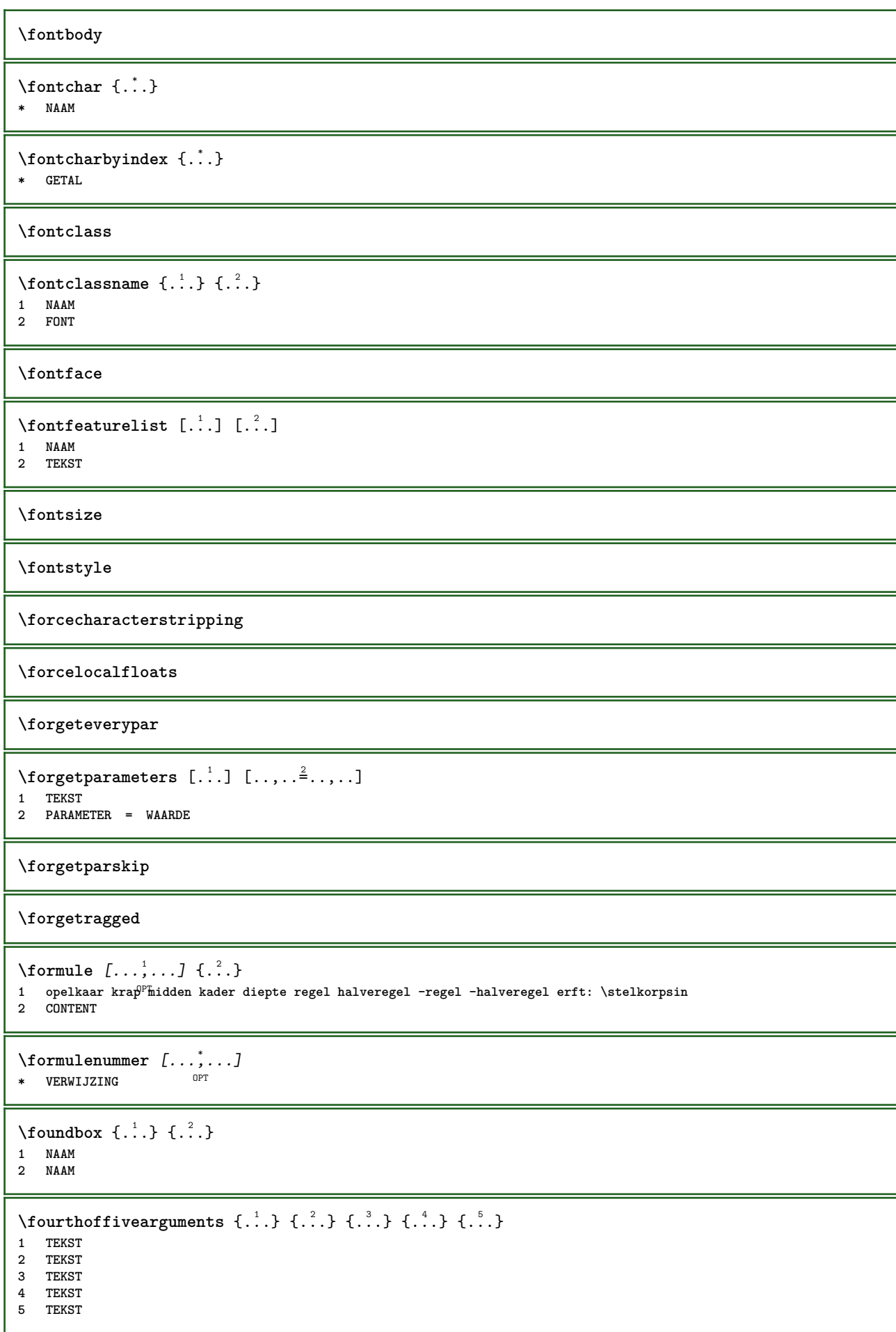

```
\setminus fourthoffourarguments \{.\n,.\n,.\n,.\n,.\n,.\n,.\n,.\n,.\n,.\n,1 TEKST
2 TEKST
3 TEKST
4 TEKST
\fourthofsixarguments \{.\cdot.\cdot\} \{.\cdot.\cdot\} \{.\cdot.\cdot\} \{.\cdot.\cdot\} \{.\cdot.\cdot\} \{.\cdot.\cdot\}1 TEKST
2 TEKST
3 TEKST
4 TEKST
5 TEKST
6 TEKST
\frameddimension {...}
* PARAMETER
\mathcal{P} \framedparameter {\ldots}
* PARAMETER
\langlefreezedimenmacro \setminus \cdot^1.. \setminus \cdot^2..
1 CSNAME
2 CSNAME
\{ \text{freezemeasure } [\dots] [\dots]1 NAAM
2 MAAT
\frenchspacing
\{ \mathbf{f} c \mathbf{f} . \mathbf{f} \mathbf{f} \mathbf{f} \mathbf{f} \mathbf{f} \mathbf{f} \mathbf{f} \mathbf{f} \mathbf{f} \mathbf{f} \mathbf{f} \mathbf{f} \mathbf{f} \mathbf{f} \mathbf{f} \mathbf{f} \mathbf{f} \mathbf{f} \mathbf{f} \mathbf{f} \mathbf{f} \math1 VERWIJZING
2 TEKST
\frac{\text{frozenhbox}}{\text{f.}}* CONTENT
\frule .. .<sup>*</sup>. .. \relax
* width␣MAAT height␣MAAT depth␣MAAT radius␣MAAT line␣MAAT type␣TEKST data␣TEKST name␣TEKST
\GetPar
\GotoPar
\Greeknumerals {...} *
* GETAL
\setminusgdefconvertedargument \setminus... \{.\n.<sup>2</sup>...
1 CSNAME
2 TEKST
\setminusgdefconvertedcommand \setminus \cdot^1.. \setminus \cdot^2..
1 CSNAME
2 CSNAME
\gebruikblokken [...;"...] [...;"...] [...,..<sup>3</sup>...,..]<br>1   NAAM
1 NAAM OPT OPT
2 NAAM
3 criterium = tekst SECTIE
```

```
\begin{bmatrix} \mathbf{e} & \mathbf{e} \\ \mathbf{e} & \mathbf{e} \end{bmatrix}1 NAAM
2 FILE
3 TEKST
\begin{bmatrix} \mathbf{F} & \mathbf{F} \end{bmatrix} and \begin{bmatrix} \mathbf{F} & \mathbf{F} \end{bmatrix} \begin{bmatrix} \mathbf{F} & \mathbf{F} \end{bmatrix} \begin{bmatrix} \mathbf{F} & \mathbf{F} \end{bmatrix} \begin{bmatrix} \mathbf{F} & \mathbf{F} \end{bmatrix} \begin{bmatrix} \mathbf{F} & \mathbf{F} \end{bmatrix} \begin{bmatrix} \mathbf{F} & \mathbf{F} \end{bmatrix}OPT
1 NAAM OPT OPT OPT
2 FILE
3 NAAM
4 erft: \setupexternalfigure
\gebruikexterngeluidsfragment [.<sup>1</sup>.] [.<sup>2</sup>.]
1 NAAM
2 FILE
\gebruikJSscripts [\cdot \cdot \cdot] [\cdot \cdot \cdot \cdot \cdot]1 FILE OPT
2 NAAM
\begin{split} \mathcal{E}[\mathcal{E}_1], \mathcal{E}_2] = \left[ \begin{smallmatrix} 0 & 0 & 0 \\ 0 & 0 & 0 \\ 0 & 0 & 0 \\ 0 & 0 & 0 \\ 0 & 0 & 0 \\ 0 & 0 & 0 \\ 0 & 0 & 0 \\ 0 & 0 & 0 \\ 0 & 0 & 0 \\ 0 & 0 & 0 \\ 0 & 0 & 0 \\ 0 & 0 & 0 \\ 0 & 0 & 0 \\ 0 & 0 & 0 \\ 0 & 0 & 0 \\ 0 & 0 & 0 \\ 0 & 0 & 0 \\ 0 & 0 & 0 \\ 0 & 0 & 0 \\ 0 & 0 & 0 \\ 0 &OPT
1 m p s x t <sup>OPT</sup> OPT
2 FILE
3 PARAMETER = WAARDE
\gebruikpad [...,*...]
* PATH
\gebruiksymbolen [...]
* FILE
\gebruiktypescript [.<sup>1</sup>.] [.<sup>2</sup>.] [.<sup>3</sup>.]
1 serif sans mono math handwriting calligraphy casual alles
2 NAAM fallback default dtp simple
3 size naam
\gebruiktypescriptfile [...]
* reset FILE
\begin{bmatrix} \text{gebruikURL} & [1,1,1] & [1,1,1] & [1,1,1] \end{bmatrix}OPT
1 NAAM OPT OPT
2 URL
3 FILE
4 TEKST
\gebruikurl [.<sup>1</sup>..] [.<sup>2</sup>..] [.<sup>3</sup>..] [.<sup>4</sup>..]
                                                OPT
1 NAAM OPT OPT OPT
2 URL
3 FILE
4 TEKST
\geenbovenenonderregels
\geenhoofdenvoetregels
\geenspatie
\setminusgetboxfromcache \{.\cdot.\cdot\} \{.\cdot.\cdot\} .\cdot.\cdot1 NAAM
2 GETAL TEKST
3 NAAM GETAL
```
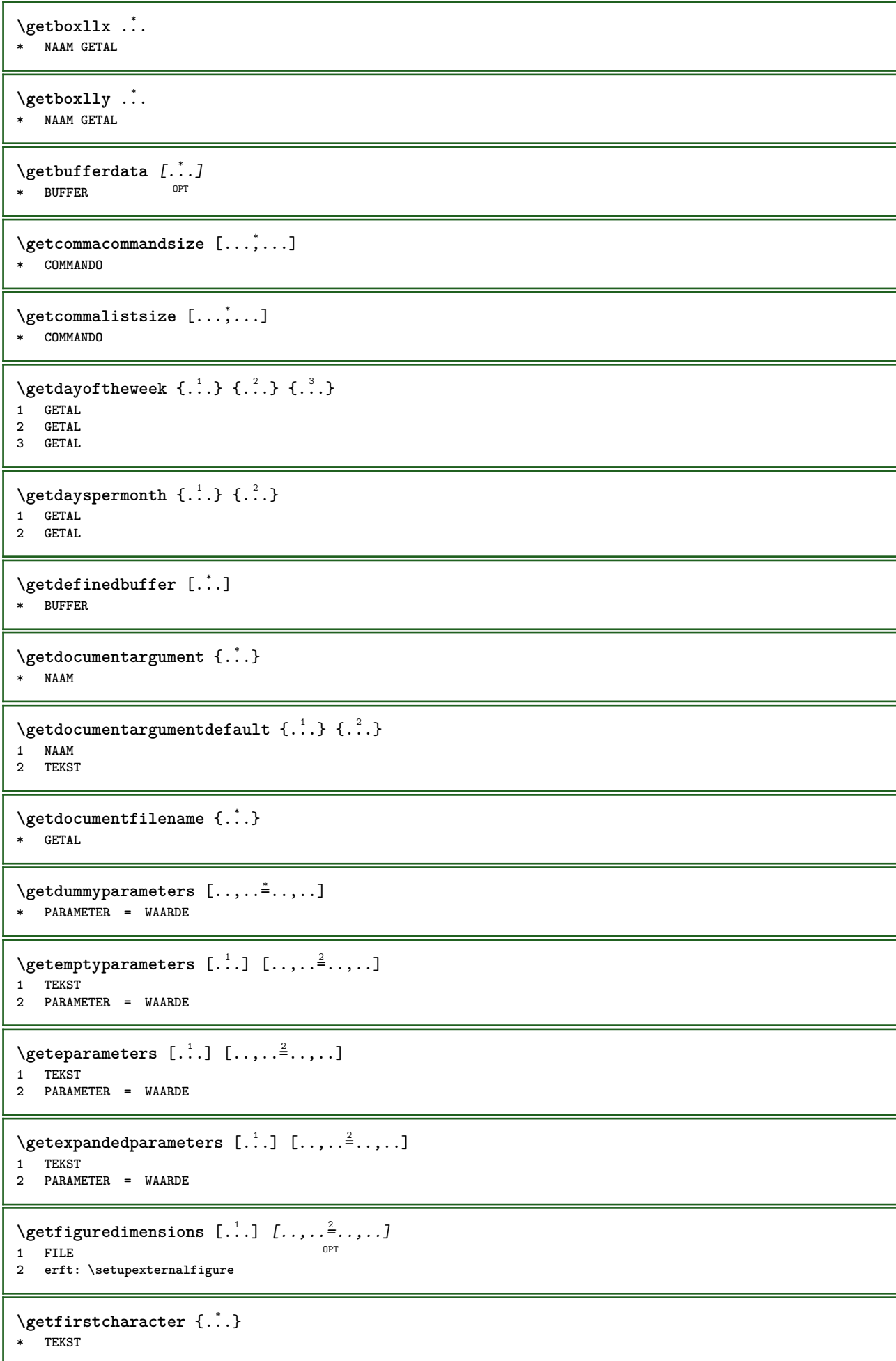

```
\getfirsttwopassdata {...}
* NAAM
\setminusgetfromcommacommand [\ldots, \ldots] [\ldots, \ldots]1 COMMANDO
2 GETAL
\setminusgetfromcommalist [\ldots, \ldots] [\ldots^2]1 COMMANDO
2 GETAL
\setminusgetfromtwopassdata \{.\cdot.\cdot\} \{.\cdot.\cdot\}1 NAAM
2 NAAM
\setminusgetglyphdirect \{.\cdot.\cdot\} \{.\cdot.\cdot\}1 FONT
2 GETAL KARAKTER
\setminusgetglyphstyled \{.\cdot\cdot\} \{.\cdot\cdot\}1 FONT
2 GETAL KARAKTER
\setminusgetgparameters [.\cdot.\cdot] [.\cdot.,.\cdot.\overset{2}{=}.\cdot.,.\cdot]1 TEKST
2 PARAMETER = WAARDE
\getinlineuserdata
\getlasttwopassdata {...}
* NAAM
\getlocalfloat {...}
* GETAL
\getlocalfloats
\getMPdrawing
\getMPlayer [.<sup>1</sup>..] [...,..<sup>2</sup>..,..] {.<sup>3</sup>..}<br>1 NAAM
1 NAAM
2 erft: \stelomlijndin
3 CONTENT
\setminusgetmessage \{.\cdot\cdot\} \{.\cdot\cdot\}1 NAAM
2 NAAM GETAL
\setminusgetnamedglyphdirect \{.\cdot\cdot\cdot\} \{.\cdot\cdot\}1 FONT
2 NAAM
\setminusgetnamedglyphstyled \{.\cdot\cdot\} \{.\cdot\cdot\}1 FONT
2 NAAM
\setminusgetnamedtwopassdatalist \setminus... {..}1 CSNAME
2 NAAM
```

```
\getnaturaldimensions .<sup>*</sup>.
* NAAM GETAL
\getnoflines {...}
* MAAT
\setminusgetobject \{\ldots\} \{\ldots\}1 NAAM
2 NAAM
\setminusgetobjectdimensions \{.\cdot\cdot\cdot\} \{.\cdot\cdot\}1 NAAM
2 NAAM
\setminusgetpaletsize [.\dot,.]* NAAM
\setminusgetparameters [ .^1 . ] [ . . , . .^2 . . , . ]1 TEKST
2 PARAMETER = WAARDE
\getprivatechar {...}
* NAAM
\getprivateslot {...}
* NAAM
\setminusgetrandomcount \setminus<sup>1</sup>... \{.\n^{2}.\} \{.\n^{3}.\}1 CSNAME
2 GETAL
3 GETAL
\setminusgetrandomdimen \setminus<sup>1</sup>... {\ldots<sup>2</sup>..} {\ldots<sup>3</sup>..}
1 CSNAME
2 MAAT
3 MAAT
\setminusgetrandomfloat \setminus<sup>1</sup>... \{.\n^{2}.\} \{.\n^{3}.\}1 CSNAME
2 GETAL
3 GETAL
\setminusgetrandomnumber \setminus<sup>1</sup>... \{.\n^{2}.\} \{.\n^{3}.\}1 CSNAME
2 GETAL
3 GETAL
\setminusgetrandomseed \setminus \dot{\ldots}* CSNAME
\setminusgetraweparameters [ .^1 . ] [ . . , . , .^2 . . , . . ]1 TEKST
2 PARAMETER = WAARDE
\setminusgetrawgparameters [ \dots, \dots^2, \dots, \dots ]1 TEKST
2 PARAMETER = WAARDE
\getrawnoflines {...}
* MAAT
```

```
\setminusgetrawparameters [.\cdot..] [.,.,.\cdot^2...,..]
1 TEKST
2 PARAMETER = WAARDE
\setminusgetrawxparameters [ .^1 . ] [ . . , . , .^2 . . , . . ]1 TEKST
2 PARAMETER = WAARDE
\setminusgetreference [ .^1 . ] [ .^2 . ]1 default tekst titel nummer pagina realpage
2 VERWIJZING
\getreferenceentry {...}
* default tekst titel nummer pagina realpage
\getroundednoflines {...}
* MAAT
\setminusgetsubstring \{.\cdot.\cdot\} \{.\cdot.\cdot\} \{.\cdot.\cdot\}1 GETAL
2 GETAL
3 TEKST
\gettokenlist [...]
* NAAM
\gettwopassdata {...}
* NAAM
\gettwopassdatalist {...}
* NAAM
\getuserdata
\getuvalue {...}
* NAAM
\getvalue {...}
* NAAM
\setminusgetvariable \{.\cdot\cdot\} \{.\cdot\cdot\}1 NAAM
2 PARAMETER
\setminusgetvariabledefault \{.\cdot\cdot\} \{.\cdot\cdot\} \{.\cdot\cdot\}1 NAAM
2 PARAMETER
3 COMMANDO
\setminusgetxparameters [.<sup>1</sup>..] [..,..\frac{2}{7}...,..]
1 TEKST
2 PARAMETER = WAARDE
\globaldisablemode [\ldots, \ldots]* NAAM
\globalenablemode [\dots, \dots]* NAAM
```

```
\globalletempty \.<sup>*</sup>...
* CSNAME
\globalpopbox .<sup>*</sup>.
* NAAM GETAL
\globalpopmacro \.<sup>*</sup>..
* CSNAME
\globalpreventmode [\ldots, \ldots]* NAAM
\lambdaglobalprocesscommalist [ .^1 . ] \lambda^2.
1 COMMANDO
2 CSNAME
\globalpushbox .<sup>*</sup>.
* NAAM GETAL
\globalpushmacro \.<sup>*</sup>..
* CSNAME
\globalpushreferenceprefix {...} *
... \globalpopreferenceprefix
* + - TEKST
\lambdaglobalswapcounts \lambda... \lambda..
1 CSNAME
2 CSNAME
\lambdaglobalswapdimens \lambda... \lambda..
1 CSNAME
2 CSNAME
\lambdaglobalswapmacros \lambda... \lambda..
1 CSNAME
2 CSNAME
\globalundefine {.<sup>*</sup>..}
* NAAM
\glyphfontfile {...}
* FONT
\gobbledoubleempty [.<sup>1</sup>..] [.<sup>2</sup>..]
                             OPT
1 TEKST OPT OPT
2 TEKST
\gobbleeightarguments {.<sup>1</sup>..} {.<sup>2</sup>..} {.<sup>3</sup>..} {.<sup>4</sup>..} {.<sup>5</sup>..} {.<sup>6</sup>..} {.<sup>7</sup>..} {.<sup>8</sup>..}
1 CONTENT
2 CONTENT
3 CONTENT
4 CONTENT
5 CONTENT
6 CONTENT
7 CONTENT
8 CONTENT
```

```
\gobblefivearguments \{.\cdot\cdot\} \{.\cdot\cdot\} \{.\cdot\cdot\} \{.\cdot\cdot\} \{.\cdot\cdot\} \{.\cdot\cdot\}1 CONTENT
2 CONTENT
3 CONTENT
4 CONTENT
5 CONTENT
\setminusgobblefiveoptionals [.\cdot^\frac{1}{2}.] [.\cdot^\frac{2}{3}.] [.\cdot^\frac{4}{3}.] [.\cdot^\frac{5}{3}.]
1 TEKST
    2 TEKST
3 TEKST
4 TEKST
5 TEKST
\emptyset gobblefourarguments \{.\n,.\n,.\n,.\n,.\n,.\n,.\n,.\n,.\n,.\n,.\n,.\n,1 CONTENT
2 CONTENT
3 CONTENT
4 CONTENT
\setminusgobblefouroptionals [...] [...] [...] [...] [...]1 TEKST
2 TEKST
3 TEKST
4 TEKST
\gobbleninearguments {.<sup>1</sup>.} {.<sup>2</sup>.} {.<sup>3</sup>.} {.<sup>4</sup>.} {.<sup>5</sup>.} {.<sup>5</sup>.} {.<sup>7</sup>.} {.<sup>8</sup>.} {.<sup>8</sup>.}
1 CONTENT
2 CONTENT
3 CONTENT
4 CONTENT
5 CONTENT
6 CONTENT
    7 CONTENT
8 CONTENT
9 CONTENT
\gobbleoneargument {...}
* CONTENT
\gobbleoneoptional [...]
* TEKST
\gobblesevenarguments {.<sup>1</sup>.} {.<sup>2</sup>.} {.<sup>3</sup>.} {.<sup>3</sup>.} {.<sup>4</sup>.} {.<sup>5</sup>.} {.<sup>6</sup>.} {.<sup>7</sup>.}
1 CONTENT
2 CONTENT
3 CONTENT
4 CONTENT
5 CONTENT
6 CONTENT
7 CONTENT
\gobblesingleempty [\cdot,\cdot,\cdot]OPT * TEKST
\gobblesixarguments {.<sup>1</sup>.} {.<sup>2</sup>.} {.<sup>3</sup>.} {.<sup>4</sup>.} {.<sup>5</sup>.} {.<sup>6</sup>.}
1 CONTENT
2 CONTENT
3 CONTENT
4 CONTENT
    5 CONTENT
6 CONTENT
\gobblespacetokens
```
```
\gobbletenarguments {.<sup>1</sup>.} {.<sup>2</sup>.} {.<sup>3</sup>.} {.<sup>4</sup>.} {.<sup>5</sup>.} {.<sup>6</sup>.} {.<sup>7</sup>.} {.<sup>8</sup>.} {.<sup>8</sup>.} {.<sup>10</sup>.}
1 CONTENT
2 CONTENT
 3 CONTENT
 4 CONTENT
5 CONTENT
6 CONTENT
7 CONTENT
8 CONTENT
9 CONTENT
10 CONTENT
 \emptyset gobblethreearguments \{.\n\ldots\} \{.\n\ldots\} \{.\n\ldots\}1 CONTENT
 2 CONTENT
3 CONTENT
 \gobblethreeoptionals [.<sup>1</sup>..] [.<sup>2</sup>..] [.<sup>3</sup>..]
1 TEKST
 2 TEKST
 3 TEKST
 \setminusgobbletwoarguments \{.\cdot.\cdot\} \{.\cdot.\cdot\}1 CONTENT
 2 CONTENT
 \setminusgobbletwooptionals [.\cdot..] [.\cdot..]
 1 TEKST
 2 TEKST
\gobbleuntil \.<sup>*</sup>..
* CSNAME
 \gobbleuntilrelax .<sup>*</sup>. \relax
* INHOUD
 \sqrt{\text{graph}(f_{\text{1}}\text{grad} f_{\text{2}}\text{grad} f_{\text{3}}\text{grad} f_{\text{4}}\text{grad} f_{\text{5}}\text{grad} f_{\text{6}}\text{grad} f_{\text{7}}\text{grad} f_{\text{8}}\text{grad} f_{\text{8}}\text{grad} f_{\text{9}}\text{grad} f_{\text{1}}\text{grad} f_{\text{1}}\text{grad} f_{\text{1}}\text{grad} f_{\text{1}}\text{grad} f_{\text{1}}\text{grad} f_{\text{1}}\text{grad} f_{\text{1}}\text{grad} f_{\text{1}}\textOPT
1 CATEGORY
2 NAAM
3 NAAM
4 NAAM
 \sqrt{grabbuffer data direct {\dots} {\dots} {\dots} {\dots}1 NAAM
 2 NAAM
 3 NAAM
 \sqrt{grabuntil} \{.\cdot.\cdot\} \{.\cdot.\cdot.\cdot\}1 NAAM
2 CSNAME
\grave {...}
* KARAKTER
\langlegrayvalue \{.\dot{.\}* KLEUR
 \gamma... \alpha \in \mathbb{R}^2. \alpha \in \mathbb{R}^2. \alpha \in \mathbb{R}^2.
1 TEKST
2 TEKST
3 CSNAME
4 CSNAME
```

```
\greeknumerals {...}
* GETAL
\grijskleur [.<sup>1</sup>..] {.<sup>2</sup>..}
1 KLEUR
2 CONTENT
\groot .<sup>*</sup>.
* KARAKTER
\grootkorps
\groter
\gamma \groupedcommand \{.\cdot\cdot\} \{.\cdot\cdot\}1 COMMANDO
2 COMMANDO
\gsetboxllx .<sup>1</sup>. {.<sup>2</sup>.}
1 NAAM GETAL
2 MAAT
\gsetboxlly .<sup>1</sup>. {.<sup>2</sup>.}
1 NAAM GETAL
2 MAAT
\gujaratinumerals {.<sup>*</sup>..}
* GETAL
\gurmurkhinumerals {...}
* GETAL
\hbox{\tt \char'1}\nOPT * BUFFER
\haalBUFFER
\hbox{\tt \lambda} haalmarkering [.\cdot . ] [.\cdot . ] [.\cdot . ]1 MARKERING OPT OPT
2 pagina NAAM
3 eerste laatste huidige vorige volgende boven onder default beide alles first:geencontrole last:geencontrole
   previous:geencontrole next:geencontrole top:geencontrole bottom:geencontrole
\haarlijn
\hairspace
\halflinestrut
\halfstrut
\hat{\ldots}* CONTENT
\lambdahandhaafblokken [\ldots, \ldots] [\ldots, \ldots]1 NAAM 0PT
2 NAAM
```
 $\lambda$ **...**  $\lambda$   $\lambda$ ... **1 TEKST 2 CSNAME \handschrift \hash**  $\hat{\ldots}$ **\* KARAKTER** \hboxofvbox .<sup>\*</sup>. **\* NAAM GETAL**  $\hbox{\tt \hbox{hbox} term} \in [-1,1,\ldots]$   $\{.\stackrel{?}{.}.$ **1 VERWIJZING 2 CONTENT**  $\hbar$ boxBOX  $\{.\dot{.\}$ **\* CONTENT**  $\hbox{\scriptsize \AA}\$ **\* TEKST**  $\headhbox .<sup>1</sup>. _{1.1}$ 1 TEKST <sup>OPT</sup> **2 CONTENT \headnumbercontent \headnumberdistance \headnumberwidth \headreferenceattributes \headsetupspacing \headtextcontent \headtextdistance \headtextwidth**  $\headvbox .1.1.1.2.$ OPT **1 TEKST 2 CONTENT \headwidth** \heightanddepthofstring {...} **\* TEKST** \heightofstring {...} **\* TEKST**

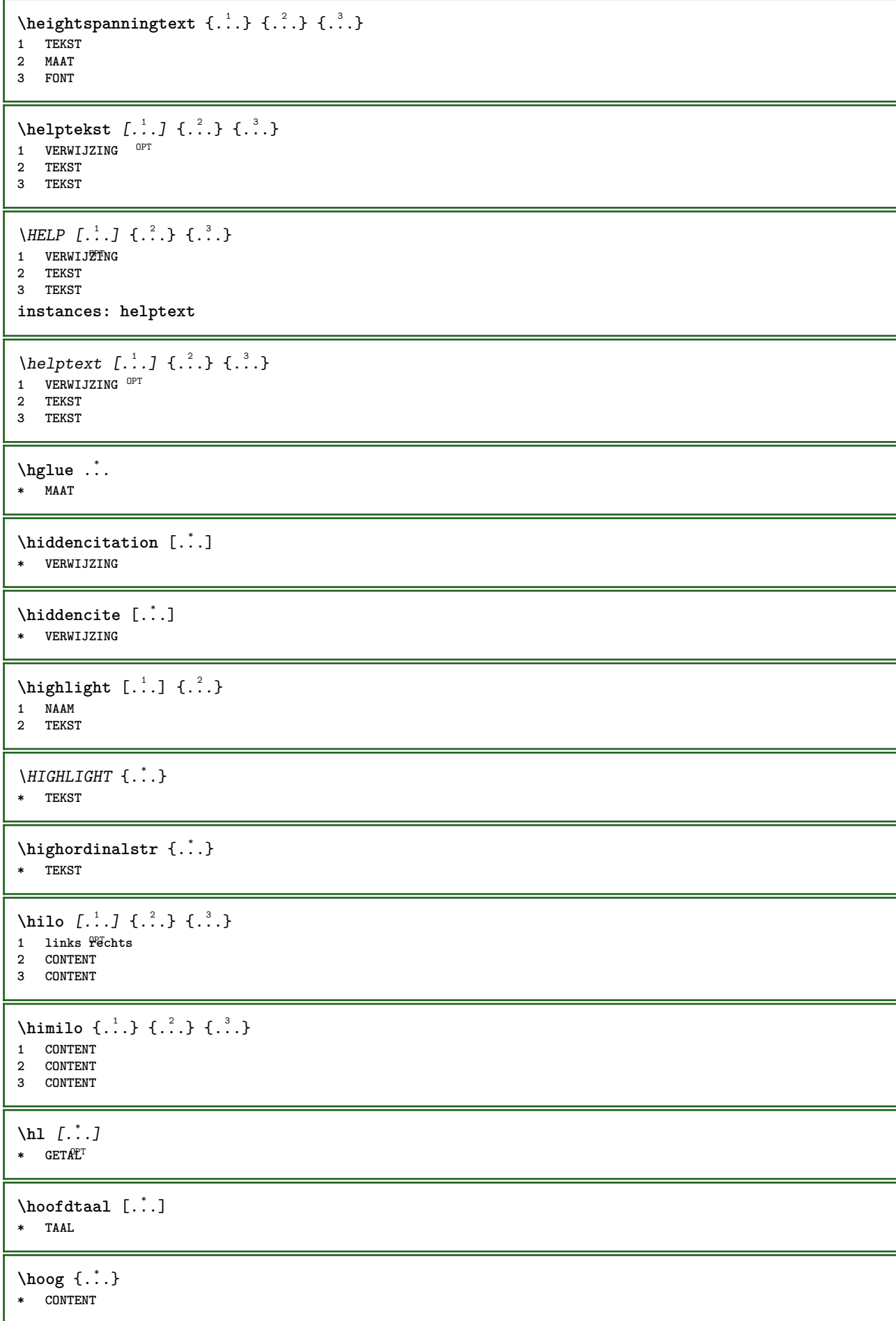

```
\H\left\{\ldots\right\}* CONTENT
instances: unitshigh
\{unitship\}* CONTENT
\horizontalgrowingbar [\ldots, \ldots^*],* erft: \setuppositionbar
\horizontalpositionbar [\ldots,\ldots^*],* erft: \setuppositionbar
\hpackbox
\hpackedbox
\hbox{\hbox{hphantom}} \{.\,.\,.\}* CONTENT
\hbox{\rm\thinspace kpcs} \ \{.\,. \} \ \{.\,. \}1 NAAM
2 CONTENT
\hbox{\tt Nsizefraction} \{.\,. \} \{.\,. \}1 MAAT
2 GETAL
\hbox{\texttt{hsmash}} \{.\n.<sup>*</sup>..}
* CONTENT
\hsmashbox .<sup>*</sup>.
* NAAM GETAL
\hbox{\texttt{hsmashed}} {...}
* CONTENT
\hbox{\tt hspace} [...] [...]
          OPT
1 NAAM OPT OPT
2 klein middel groot normaal default geen .5 1 2 3 spraak citeer interquotation citaat sentence intersentence
   definitief NAAM
\hbar dpofstring \{.\,.\,\}* TEKST
\hbartofstring \{.\n..}
* TEKST
\huidigedatum [...,*...]
OPT * jaar maand dag weekdag y yy Y m mm M d dd D w W spatie \␣ month:mnem m:mnem d:ord day:ord dd:ord D:ord TEKST
    kenmerk day:+ day:++ d:+ d:++ dd:+ dd:++ D:+ D:++ month:jalali m:jalali jalali:to jalali:from
\huidigekopnummer
\hyphen
\hyphenatedcoloredword {...}
* TEKST
```
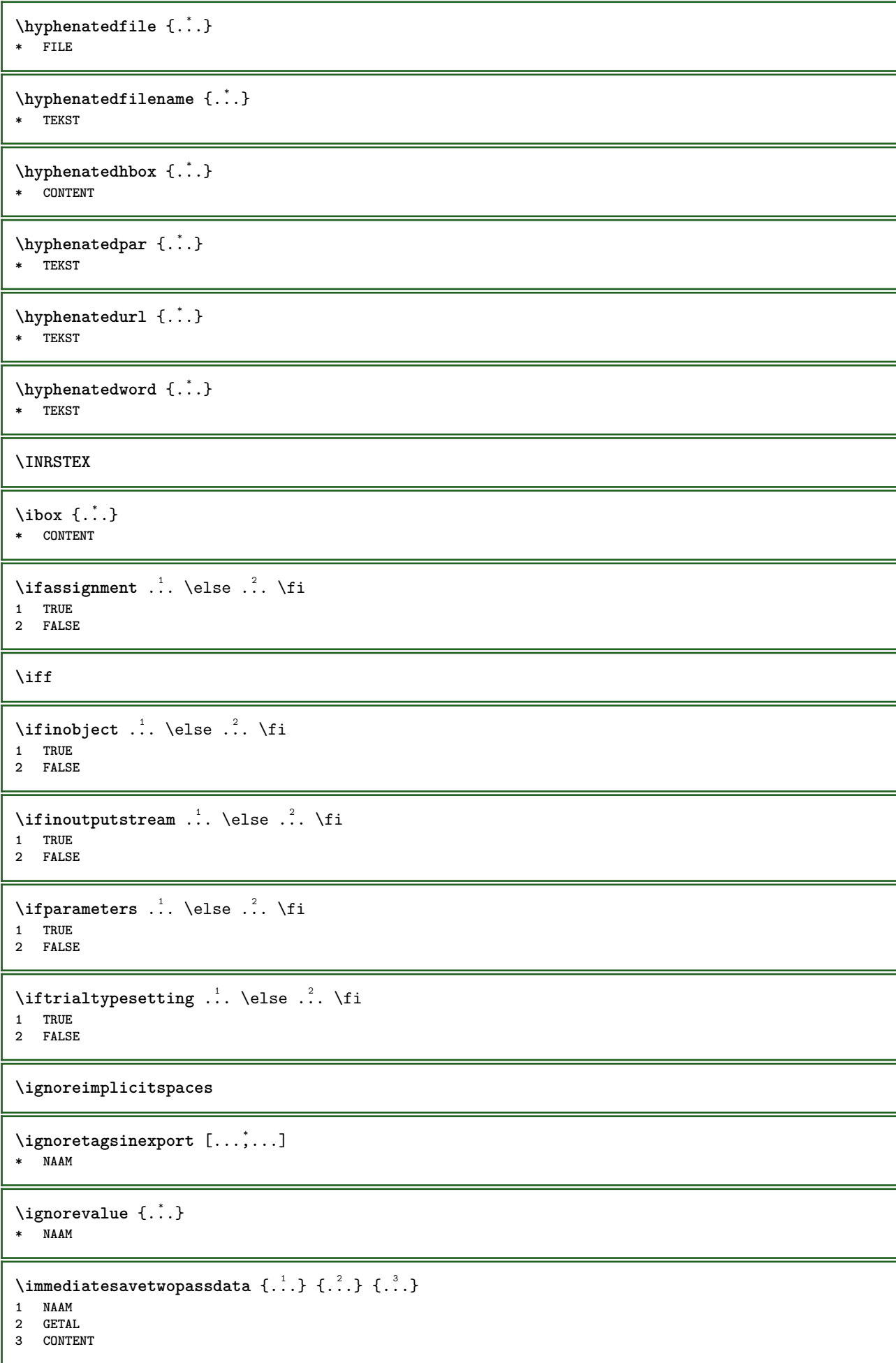

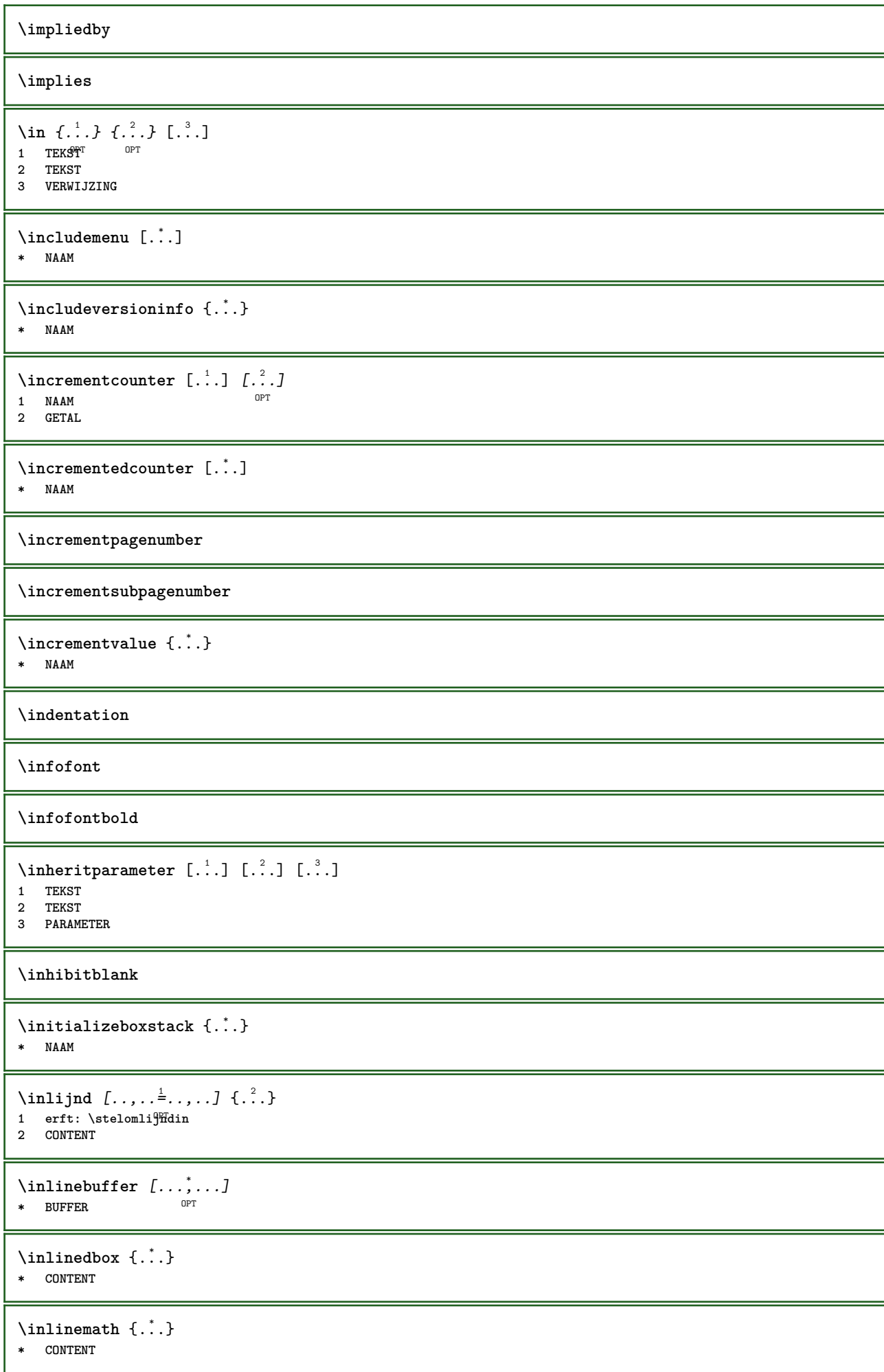

```
\inlinemathematics {...}
* CONTENT
\inlinemessage {...}
* TEKST
\inlineordisplaymath {...} 1
{...} 2
1 CONTENT
2 CONTENT
\in \{1, \ldots, n\}1 BUFFER
2 mp lua xml parsed-xml nested tex context geen NAAM
\inlinerange [...]
* VERWIJZING
\innerflushshapebox
\in \{.\n \}* FILE
\inputfilebarename
\inputfilename
\inputfilerealsuffix
\inputfilesuffix
\inputgivenfile {...}
* FILE
\input .<sup>*</sup>.
* FILE
\inregel {.<sup>1</sup>..} [.<sup>2</sup>.]
1 TEKST <sup>OPT</sup>
2 VERWIJZING
\insertpages [.\cdot]. [\cdot .\cdot ,\cdot .\cdot ] [\cdot .\cdot ,\cdot .\cdot ] [\cdot .\cdot ,\cdot .\cdot ]1 FILE OPT OPT OPT
2 GETAL
3 breedte = MAAT
   n = GETAL
   categorie = NAAM
\label{thm:optimal} \verb+\inflactionhandler {.\,.}* NAAM
\installactivecharacter .<sup>*</sup>..
* KARAKTER
\installanddefineactivecharacter .<sup>1</sup>. {.<sup>2</sup>.}
1 KARAKTER
2 COMMANDO
```

```
\infty \installattributestack \lambda...
* CSNAME
\installautocommandhandler \.<sup>1</sup>.. \{.\stackrel{?}{.}. \} \.<sup>3</sup>..
1 CSNAME
2 NAAM
3 CSNAME
\infty \{ .^1, .^2, . \}1 CSNAME
2 NAAM
\installbasicautosetuphandler \.<sup>1</sup>.. \{.\stackrel{?}{.}. \} \.<sup>3</sup>..
1 CSNAME
2 NAAM
3 CSNAME
\verb|\installbasicparameterhandler|, 1.4.1.11 CSNAME
2 NAAM
\{ \text{instant} \ \{ . \cdot . \} \ \{ . \cdot . \}1 NAAM
2 COMMANDO
\installcommandhandler \.<sup>1</sup>.. {...} \.<sup>3</sup>..
1 CSNAME
2 NAAM
3 CSNAME
\in \{ . . . \}* NAAM
\installdefinehandler \.<sup>1</sup>.. {.<sup>2</sup>..} \.<sup>3</sup>..
1 CSNAME
2 NAAM
3 CSNAME
\in \{ .^2, . \}1 CSNAME
2 NAAM
\installdefinitionsetmember \.<sup>1</sup>.. \{.\stackrel{?}{.}\} \.<sup>3</sup>.. \{.\stackrel{4}{.}\}1 CSNAME
2 NAAM
3 CSNAME
4 NAAM
\infty \{ . . . , \{ . . . \}1 CSNAME
2 NAAM
\texttt{\{installdivectparameterhandler} \,. \,. \, \{.\,.\,. \} }1 CSNAME
2 NAAM
\verb|\instantalldirectparameterseth andler |\,. . . . . . .|.1 CSNAME
2 NAAM
\infty \{ .^2, . \}1 CSNAME
2 NAAM
```

```
\verb|\installdirectstyle| and color handler \newline . . . . . . . .1 CSNAME
2 NAAM
\infty \{ \ldots, \ldots^2, \ldots \}1 NAAM
2 erft: \steltaalin
\installeertaal [...] 1
[...] 2
1 NAAM
2 TAAL
\installframedautocommandhandler \.<sup>1</sup>.. {.<sup>2</sup>..} \.<sup>3</sup>..
1 CSNAME
2 NAAM
3 CSNAME
\installframedcommandhandler \.<sup>1</sup>.. \{.\stackrel{?}{.}..\} \.<sup>3</sup>..
1 CSNAME
2 NAAM
3 CSNAME
\verb|\installglobalmacrostack|\,.* CSNAME
\infty \{ . . . . \}1 NAAM
2 COMMANDO
\infty \cdot \cdot \cdot .
* CSNAME
\installnamespace {...}
* NAAM
\installoutputroutine \... 1
{...} 2
1 CSNAME
2 COMMANDO
\installpagearrangement .<sup>1</sup>. {.<sup>2</sup>.}
1 NAAM
2 COMMANDO
\infty \{ .^1, .^2, . \}1 CSNAME
2 NAAM
\label{thm:main} \installparameterhashhandler \setminus ^{1}. \{ . ^{2}. \}1 CSNAME
2 NAAM
\installparametersethandler \.<sup>1</sup>.. {.<sup>2</sup>.}
1 CSNAME
2 NAAM
\infty \{ . . . , . , . , . \}1 CSNAME
2 NAAM
```

```
\in \{ . . . . \}1 NAAM
2 COMMANDO
\infty \{ . . . , \{ . . . \}1 CSNAME
2 NAAM
\installsetuphandler \... 1
{...} 2
1 CSNAME
2 NAAM
\label{thm:main} \installsetuponlycommandhandler \setminus ^{1}. \{ .^{2} . \}1 CSNAME
2 NAAM
\in \{1, \ldots, n\}1 NAAM
2 COMMANDO
\lambdainstallsimplecommandhandler \lambda... \{\ldots, \lambda\}1 CSNAME
2 NAAM
3 CSNAME
\installsimpleframedcommandhandler \... \{.\cdot.\} \... \{.\cdot.\}1 CSNAME
2 NAAM
3 CSNAME
\infty \{ .^2, . \}1 CSNAME
2 NAAM
\installswitchcommandhandler \.<sup>1</sup>.. \{.\stackrel{?}{.}. \} \.<sup>3</sup>..
1 CSNAME
2 NAAM
3 CSNAME
\infty \{ .^1, .^2, . \}1 CSNAME
2 NAAM
\installtexdirective \{.\cdot.\cdot\} \{.\cdot.\cdot\} \{.\cdot.\cdot\}1 NAAM
2 COMMANDO
3 COMMANDO
\{ \text{instantacker } \{.\text{ }.\text{ }.\text{ }.\text{ }.\text{ }.\text{ }.\text{ }.\text{ }.\text{ }.\}1 NAAM
2 COMMANDO
3 COMMANDO
\infty \{ . . . . \}1 NAAM
2 COMMANDO
\in \{ . . . , . \}1 NAAM
2 COMMANDO
```

```
\in \{1, \ldots, n\}1 NAAM
2 COMMANDO
\installversioninfo {...} 1
{...} 2
1 NAAM
2 COMMANDO
\integerrounding {...}
* GETAL
\int \int \frac{1}{1 + 1 + 1}OPT
1 NAAM OPT OPT OPT
2 erft: \stelinteractiebalkin
\setminusinteractiebuttons [\ldots, \ldots^{\frac{1}{2}}, \ldots] [\ldots, \ldots]1 erft: \stelinteractiebalkin <sup>OPT</sup>
2 pagina subpagina VERWIJZING
\int \text{interactiemenu} [ \dots ] [ \dots , \dots ]1 NAAM OPT
2 erft: \stelinteractiemenuin
\int \int \cdot \cdot \cdot \cdot* TEKST
\{ invokepageheandler \{.\cdot.\cdot\} \{.\cdot.\cdot\}1 normaal geen NAAM
2 CONTENT
\invullijnen [..,..<sup>1</sup>..,..] {.<sup>2</sup>..} {.<sup>3</sup>..}
1 erft: \stelinvullijnenin 0PT 0PT
2 TEKST
3 TEKST
\invulregel [\ldots, \ldots^*], \ldots]* erft: \stelinvulregelsin
\infty \{ \ldots, \ldots^{\frac{1}{2}}, \ldots \} \{ \ldots \}1 erft: \stelinvullijffenin<sup>0PT 0PT</sup>
                                 OPT
2 TEKST
3 TEKST
\italic
\italiccorrection
\italicface
\italicvet
\items [...,...^{\frac{1}{2}}...,-] {...}
1 erft: \stelit<sup>pering</sup>in
2 TEKST
\setminusitemtag [\ldots, \ldots]* VERWIJZING OPT
\jobfilename
```
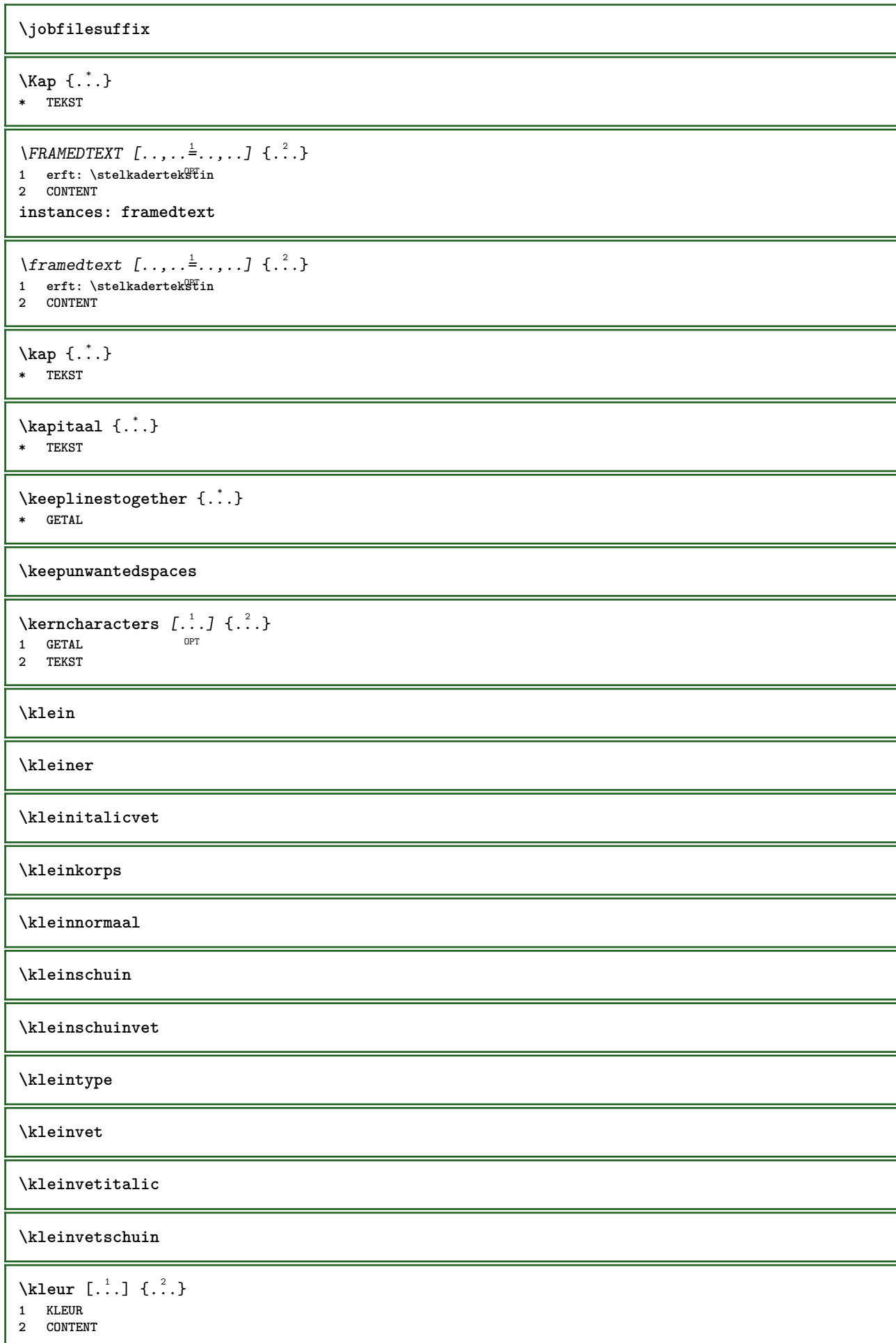

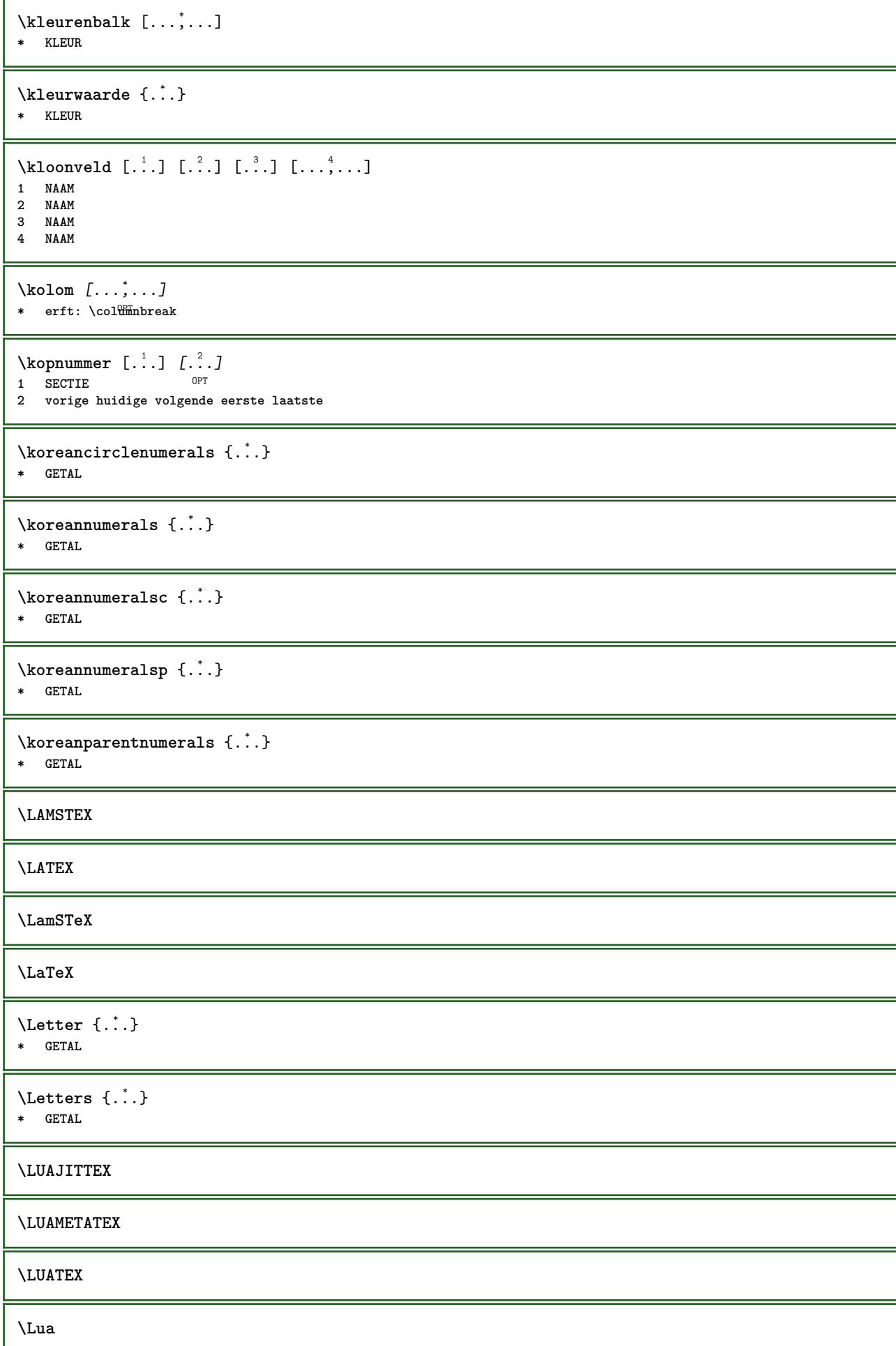

**\LuajitTeX \LuaMetaTeX \LuaTeX** \laag {...} **\* CONTENT**  $\setminus$ *LOW*  $\{\ldots\}$ **\* CONTENT instances: unitslow**  $\{unitslow \{.\}^*\}$ **\* CONTENT \laatstesubpagina** \LABELtaal **instances: head label mathlabel taglabel unit operator prefix suffix btxlabel** \btxlabeltaal \headtaal \labeltaal \mathlabeltaal \operatortaal \prefixtaal \suffixtaal \taglabeltaal \unittaal  $\{LABELtekst \{.\}$ **\* PARAMETER instances: head label mathlabel taglabel unit operator prefix suffix btxlabel**  $\text{btxlabeltekst } \{.\cdot.\cdot\}$ **\* PARAMETER**  $\headtekst {..}$ **\* PARAMETER**  $\{labeltext f...\}$ **\* PARAMETER**  $\mathcal{L}_{\text{math}} \{ \ldots \}$ **\* PARAMETER**

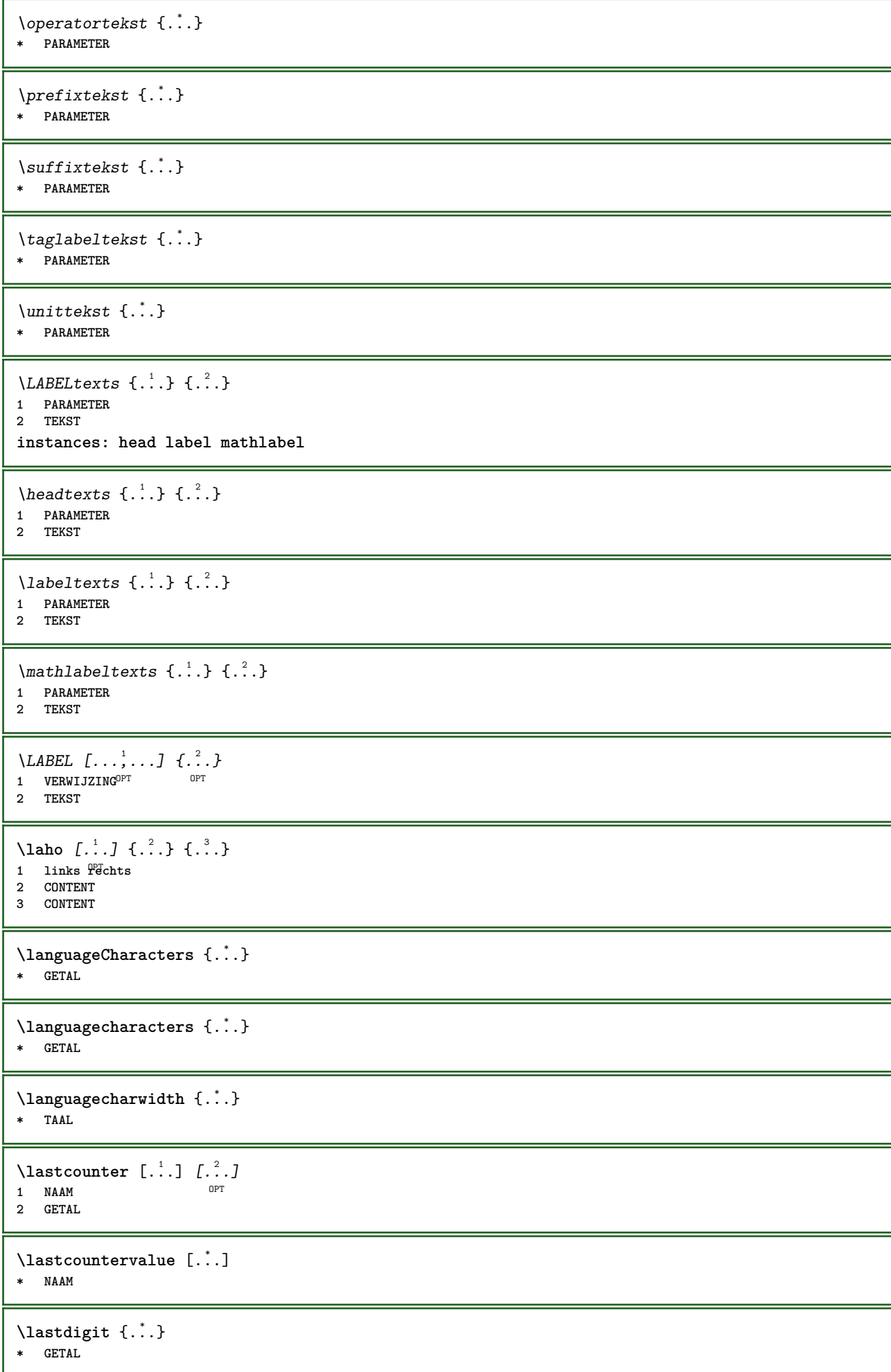

**\lastlinewidth \lastnaturalboxdp \lastnaturalboxht \lastnaturalboxwd \lastpredefinedsymbol \lastrealpage \lastrealpagenumber**  $\lambda$ lastsubcountervalue  $[.\cdot^1.]$   $[.\cdot^2.]$ **1 NAAM 2 GETAL \lastsubpagenumber** \lasttwodigits {...} **\* GETAL \lastuserpage \lastuserpagenumber** \lateluacode {...} **\* COMMANDO** \layeredtext [..,..<sup>1</sup>..,..] [..,..<sup>2</sup>..,..] {.<sup>3</sup>.} {.<sup>4</sup>..} 1 erft: \setuplayer <sup>OPT</sup> OPT **2 erft: \setuplayeredtext 3 TEKST 4 CONTENT \layerheight \layerwidth**  $\lambda$ lazysavetaggedtwopassdata  $\{.\cdot\cdot\}$   $\{.\cdot\cdot\}$   $\{.\cdot\cdot\}$   $\{.\cdot\cdot\}$   $\{.\cdot\cdot\}$ **1 NAAM 2 GETAL 3 NAAM 4 CONTENT**  $\lambda$ lazysavetwopassdata  $\{.\cdot.\cdot\}$   $\{.\cdot.\cdot\}$   $\{.\cdot.\cdot\}$ **1 NAAM 2 GETAL 3 CONTENT** \lbox  $\ldots$  { $\ldots$ } 1 TEKST<sup>OPT</sup> **2 CONTENT** \leftbottombox {...} **\* CONTENT**

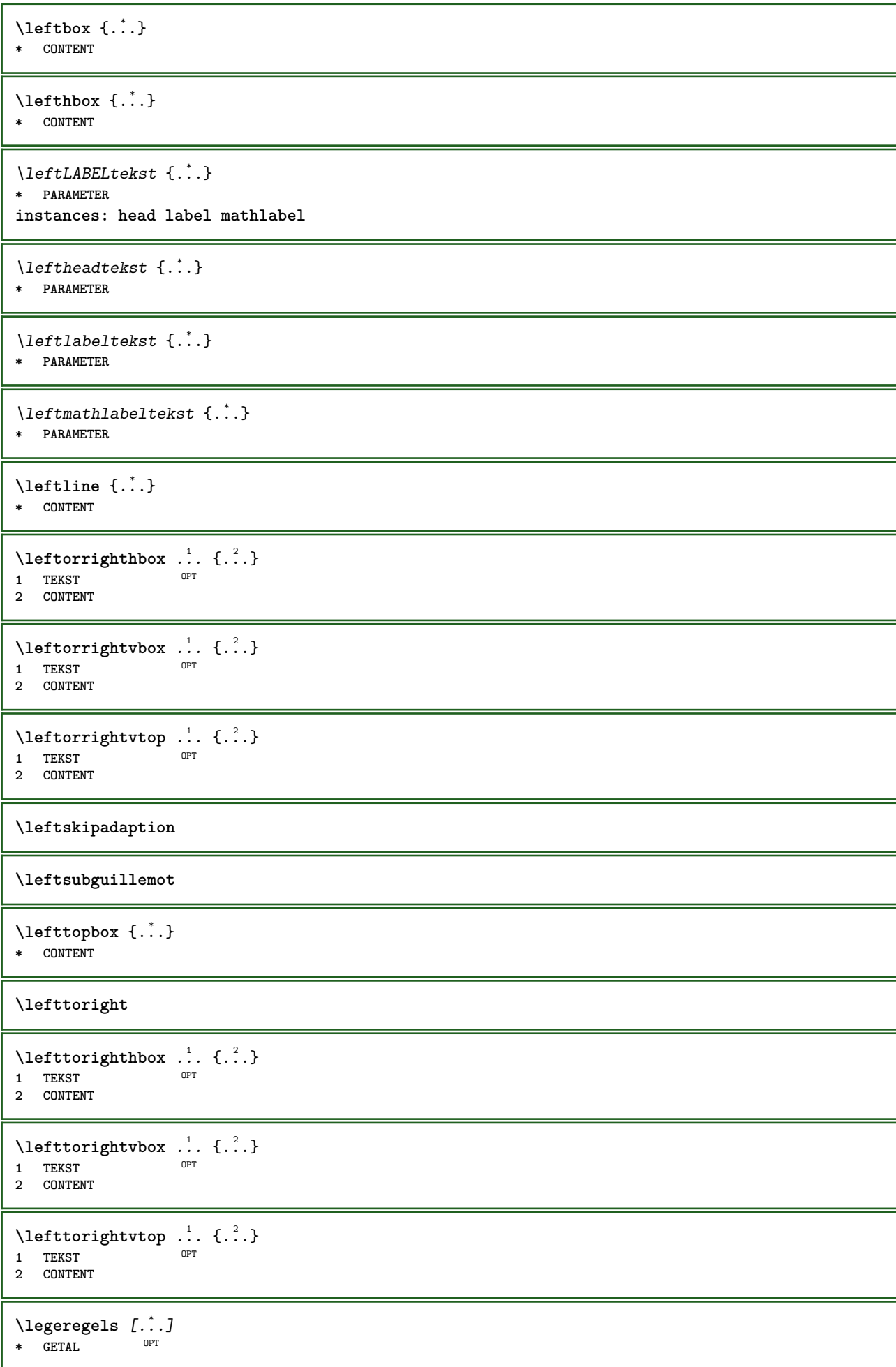

```
\left\{ \ldots \right\}* NAAM
\lambdaletcatcodecommand \lambda...<sup>2</sup>. \lambda...
1 CSNAME
2 KARAKTER GETAL
3 CSNAME
\letcscsname \.<sup>1</sup>... \csname .<sup>2</sup>. \endcsname
1 CSNAME
2 NAAM
\lvert \text{ } \cdot \cdot \cdot \rvert. \endcsname \...<sup>2</sup>..
1 NAAM
2 CSNAME
\letcsnamecsname \csname .<sup>1</sup>. \endcsname \csname .<sup>2</sup>. \endcsname
1 NAAM
2 NAAM
\lambdaletdummyparameter \{\ldots\}1 PARAMETER
2 CSNAME
\text{letempty} \, \ldots* CSNAME
\left\{ \text{letgvalue } \{.\cdot\cdot\} \right\}.
1 NAAM
2 CSNAME
\letgvalueempty {...}
* NAAM
\letgvalurelax {...}
* NAAM
\text{letter } \{.\dot{.\}.\}* GETAL
\letterampersand
\letterat
\letterbackslash
\letterbar
\letterbgroup
\letterclosebrace
\lettercolon
\letterdollar
\letterdoublequote
```
**\letteregroup \letterescape \letterexclamationmark \letterhash \letterhat \letterleftbrace \letterleftbracket \letterleftparenthesis \letterless \lettermore \letteropenbrace \letterpercent \letterquestionmark \letterrightbrace \letterrightbracket \letterrightparenthesis** \letters {...} **\* GETAL \lettersinglequote \letterslash**  $\text{letterspace}$  [...]  $\{.\cdot\}$ OPT **1 GETAL 2 TEKST \lettertilde \letterunderscore**  $\text{letvalue } \{.\cdot.\cdot\} \setminus \cdot^2$ . **1 NAAM 2 CSNAME** \letvalueempty {...} **\* NAAM**

```
\text{lettvaluerelax } \{.\dot{.\} \}* NAAM
\left\{ ..1 \right\}* \bgroup \egroup \letteropenbrace [ ] ( ) < > / | ‖ \lbrace \lbracket \lbrack \lparenthesis
    \lparent \lparen \langle \llangle \lVert \vert \solidus \lfloor \lceiling \lceil \ulcorner \llcorner
   \lmoustache \llbracket \lgroup \linterval \lointerval \llointerval \lrointerval \{ \[ \( \< \| KARAKTER
\lambdalhbox \{\cdot, \cdot\}* CONTENT
\lijndikte
\lijstlengte
\{\text{limit} \ \{\ldots\} \ \{\ldots\} \ \{\ldots^3\}1 TEKST
2 MAAT
3 COMMANDO
\{1 GETAL
2 COMMANDO
3 TEKST
\{1 TEKST
2 [-+]MAAT
3 COMMANDO
\limitatetext \{.\cdot.\cdot\} \{.\cdot.\cdot,\cdot.\cdot\} \{.\cdot.\cdot\}1 TEKST
2 [-+]MAAT
3 COMMANDO
\{1\text{inebox } \{...\}* CONTENT
\linespanningtext {...} 1
{...} 2
{...} 3
1 TEKST
2 MAAT
3 FONT
\lambdalinks \ldots* \bgroup \egroup \letteropenbrace [ ] ( ) < > / | ‖ \lbrace \lbracket \lbrack \lparenthesis
    \lparent \lparen \langle \llangle \lVert \vert \solidus \lfloor \lceiling \lceil \ulcorner \llcorner
   \lmoustache \llbracket \lgroup \linterval \lointerval \llointerval \lrointerval \{ \[ \( \< \| KARAKTER
\text{Histor} [...,-\frac{1}{2},...] [...^2,]1 referentie = VERWIJZTÑG
   variant = default category entry kort pagina num textnum jaar index tag keywords auteur authoryears authornum
                 authoryear
   voor = COMMANDO
   na = COMMANDO
              links = COMMANDO
   rechts = COMMANDO
   erft: \setupbtx
2 VERWIJZING
\lambdalistcitation [\cdot \cdot \cdot \cdot] [\cdot \cdot \cdot \cdot \cdot]1 default category <sup>OE</sup>htry kort pagina num textnum jaar index tag keywords auteur authoryears authornum authoryear
2 VERWIJZING
```
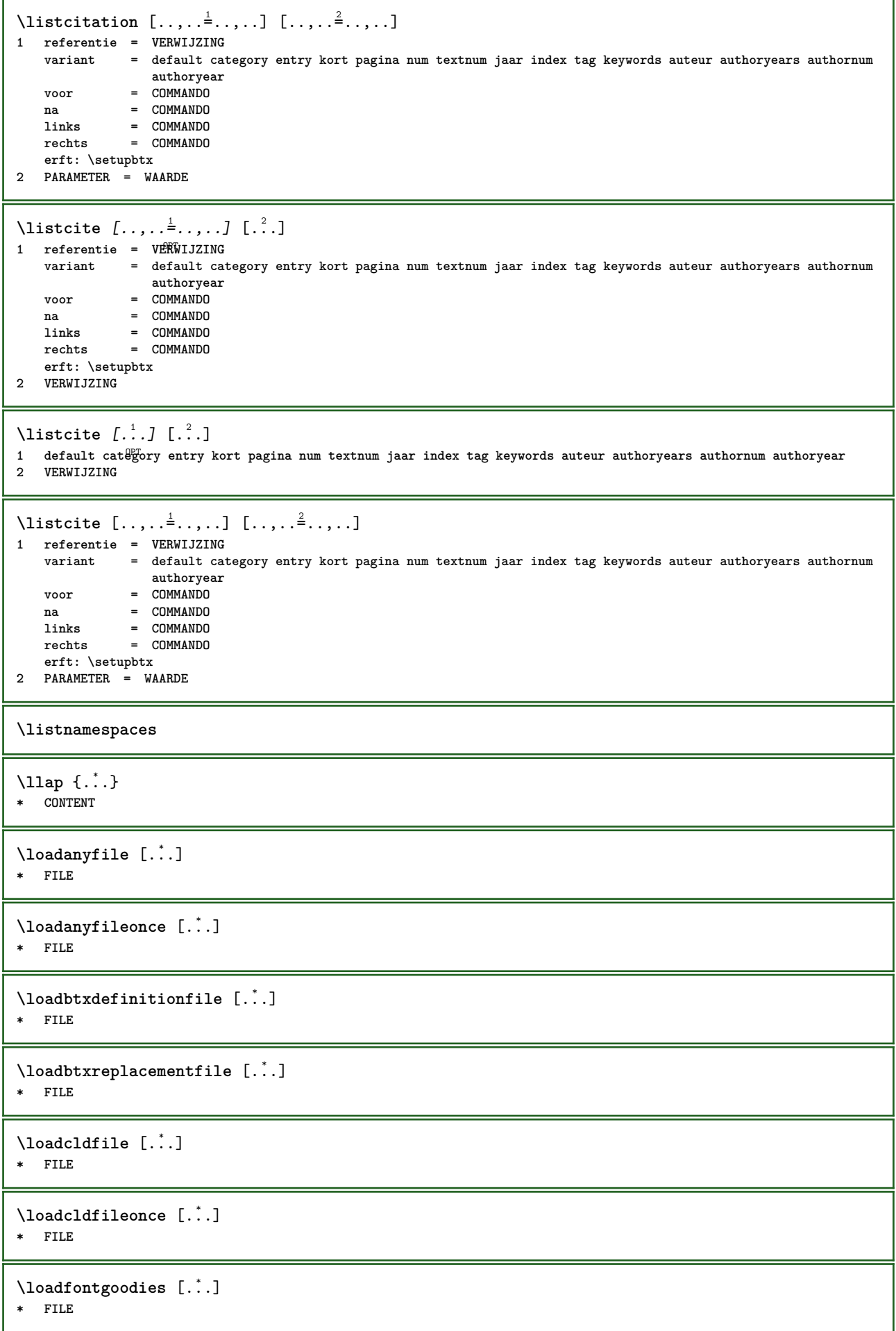

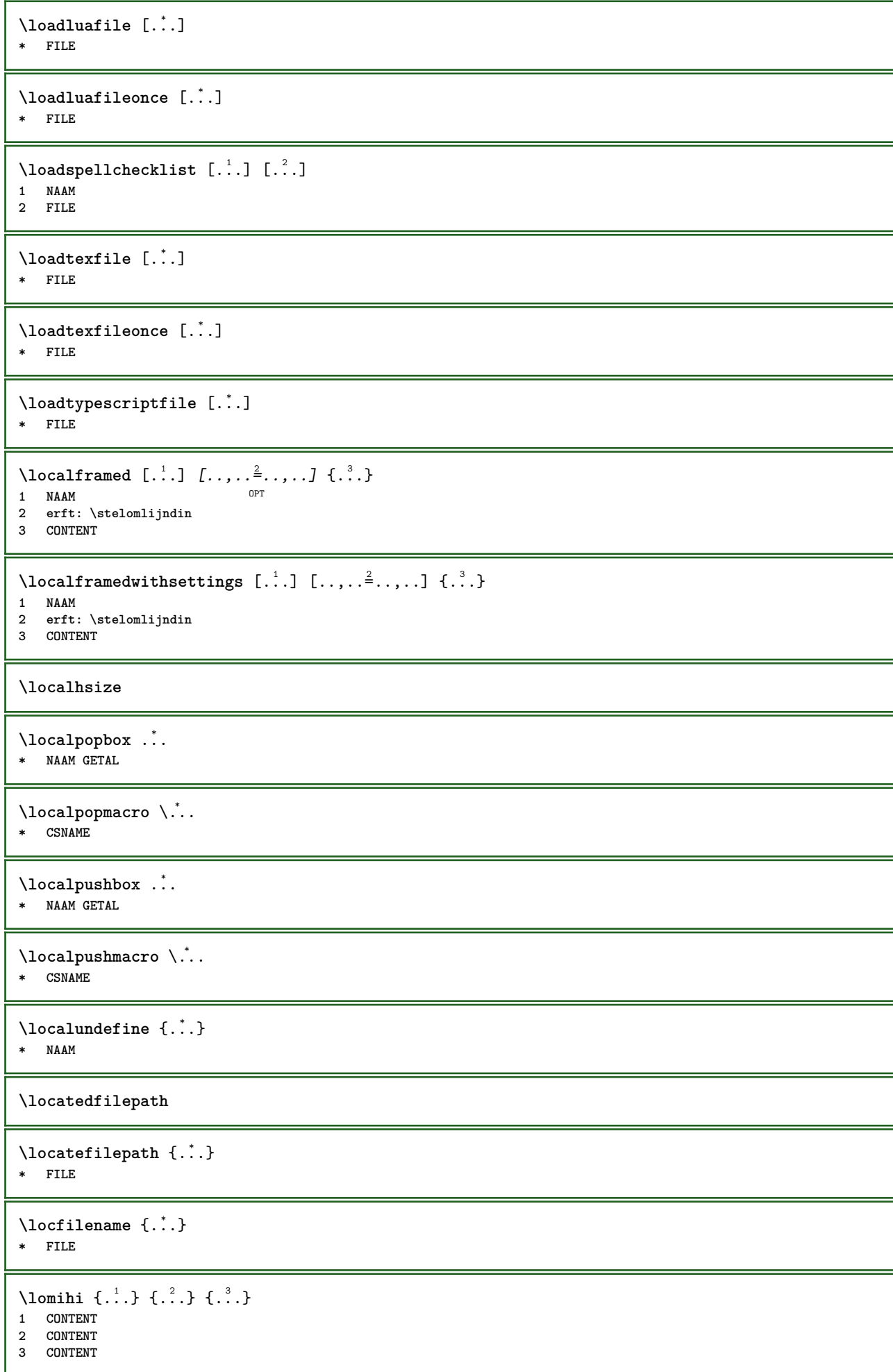

```
\text{lowerbox } \{.\,. \} \setminus \ldots \{.\,. \}1 MAAT
2 CSNAME
3 CONTENT
\lowercased {...}
* TEKST
\text{lowercases} ... \text{to } \ldots1 TEKST
2 CSNAME
\lowerleftdoubleninequote
\lowerleftsingleninequote
\lowerrightdoubleninequote
\lowerrightsingleninequote
\LOWHIGH [ .^1 .] \{ .^2 .\} \{ .^3 .\}1 links rech<sup>er</sup>s
2 CONTENT
3 CONTENT
\LOWMIDHIGH \{.\cdot\cdot\} \{.\cdot\cdot\} \{.\cdot\cdot\} \{.\cdot\cdot\}1 CONTENT
2 CONTENT
3 CONTENT
\lrtbbox \{.\cdot.\cdot\} \{.\cdot.\cdot\} \{.\cdot.\cdot\} \{.\cdot.\cdot\} \{.\cdot.\cdot\}1 MAAT
2 MAAT
3 MAAT
4 MAAT
5 CONTENT
\ltop .<sup>1</sup>. {.<sup>2</sup>.}
1 TEKST<sup>OPT</sup>
2 CONTENT
\{\ldots\}1 TEKST <sup>OPT</sup>
2 CONTENT
\text{ltrvbox} \ldots {\ldots}
1 TEKST OPT
2 CONTENT
\ltrvtop .<sup>1</sup>. {.<sup>2</sup>.}
            OPT
1 TEKST
2 CONTENT
\lambdaluacode \{\ldots\}* COMMANDO
\lambdaluaconditional \lambda...
* CSNAME
\luaenvironment .<sup>*</sup>.
* FILE
```
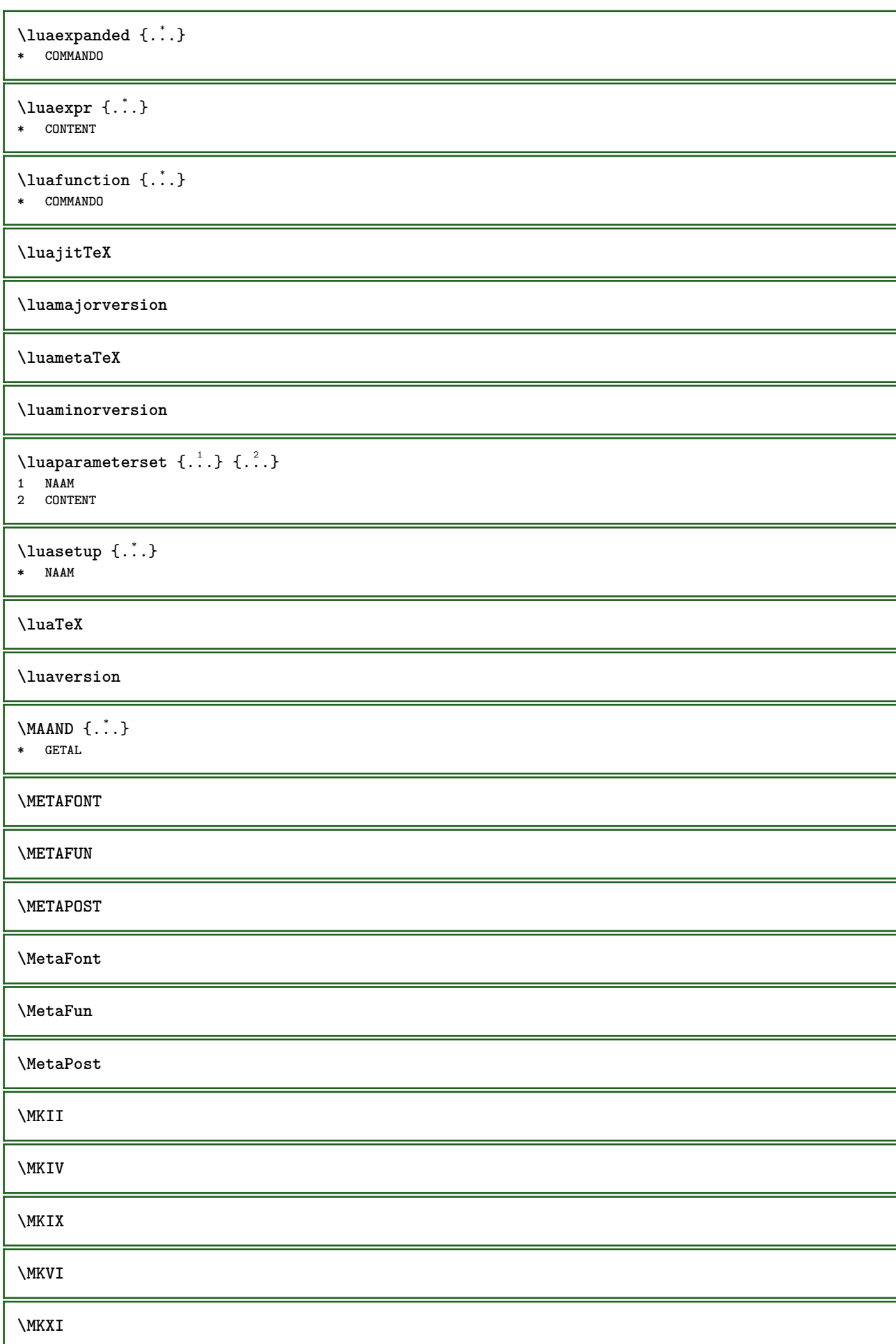

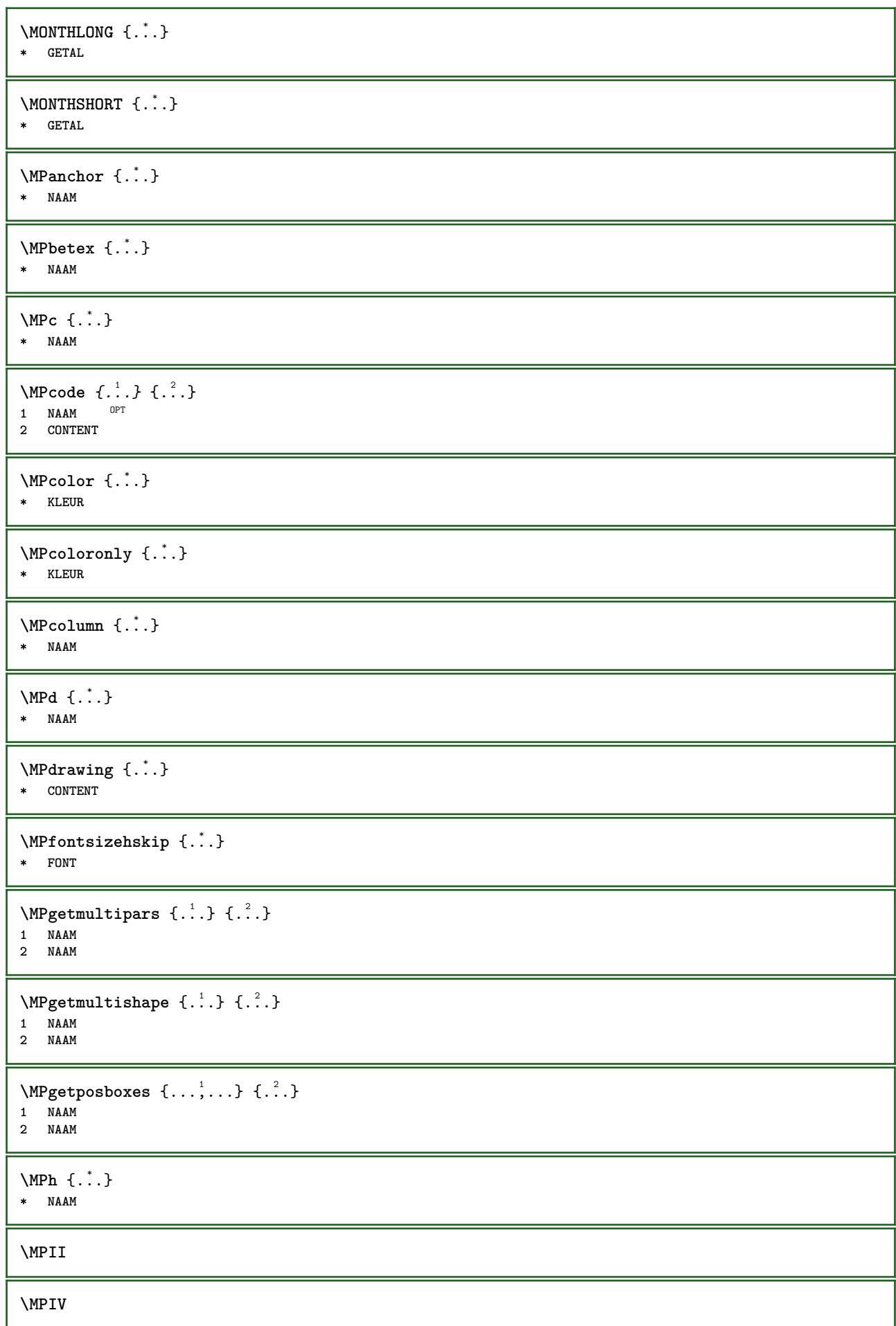

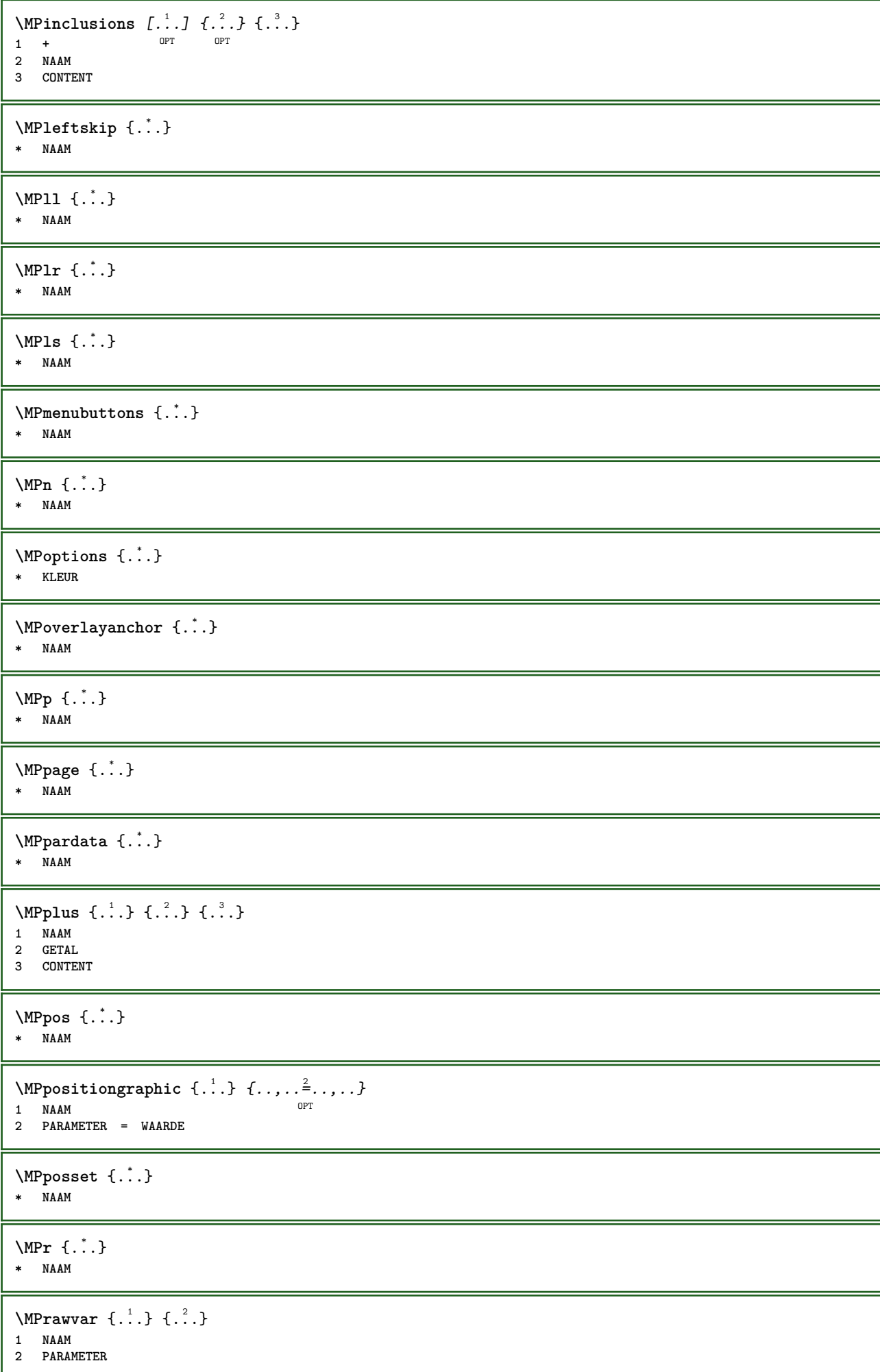

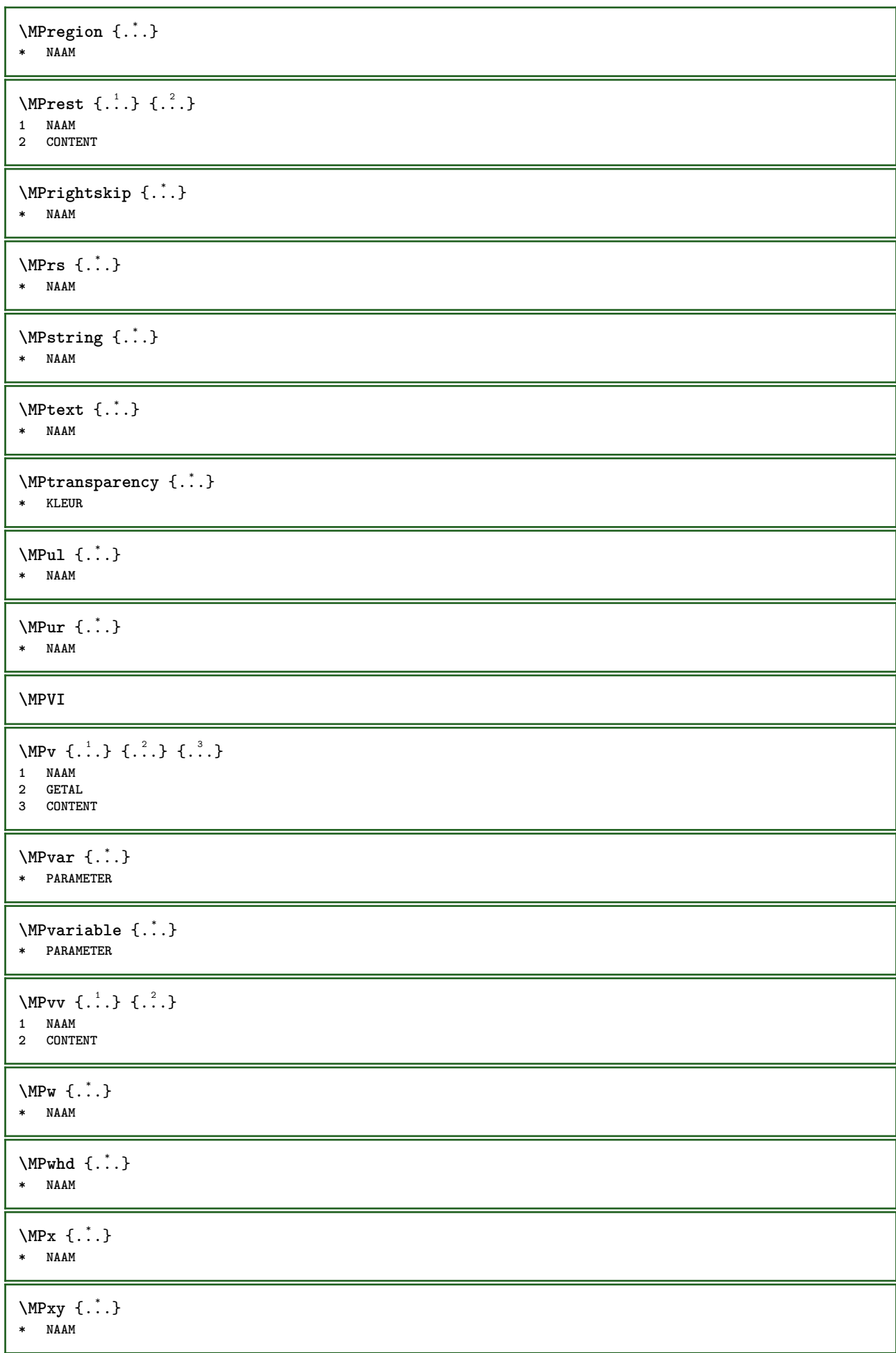

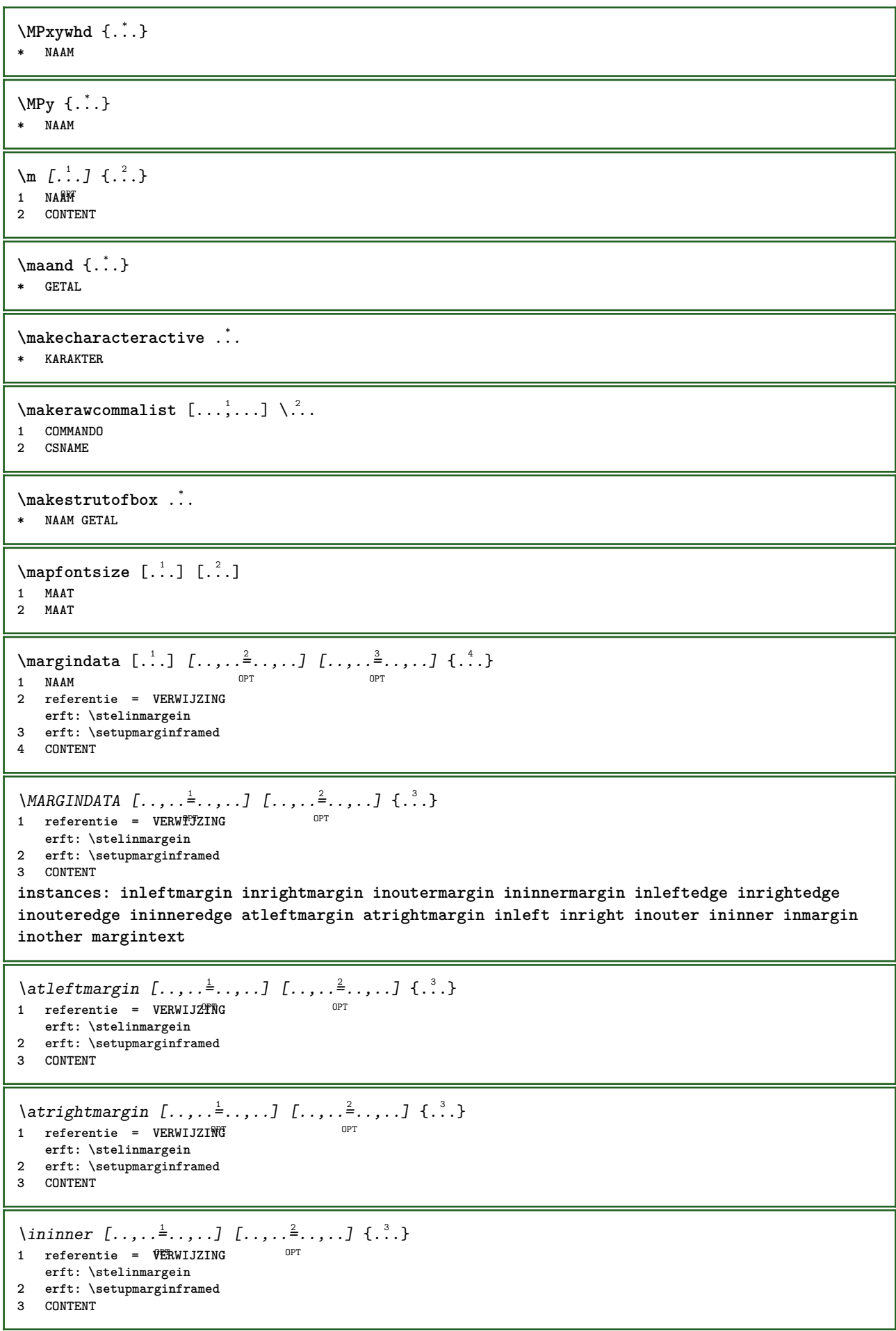

\ininneredge  $[\dots, \dots \frac{1}{2}, \dots, \dots]$   $[\dots, \dots \frac{2}{7}, \dots, \dots]$   $\{\dots\}$ 1 referentie = VERWI**JZING** OPT **erft: \stelinmargein 2 erft: \setupmarginframed 3 CONTENT** \ininnermargin  $[\ldots, \ldots \frac{1}{2}, \ldots]$   $[\ldots, \ldots \frac{2}{7}, \ldots]$   $\{.\cdot \}$ 1 referentie = VERWIJZING OPT **erft: \stelinmargein 2 erft: \setupmarginframed 3 CONTENT** \inleft  $[\ldots, \ldots \stackrel{1}{\vdots} \ldots, \ldots]$   $[\ldots, \ldots \stackrel{2}{\vdots} \ldots, \ldots]$   $\{ \ldots \stackrel{3}{\vdots} \}$ 1 referentie = <sup>OP</sup>VERWIJZING OPT **erft: \stelinmargein 2 erft: \setupmarginframed 3 CONTENT** \inleftedge  $[\ldots, \ldots \frac{1}{2}, \ldots, \ldots]$   $[\ldots, \ldots \frac{2}{7}, \ldots, \ldots]$   $\{\ldots\}$ 1 referentie = VERW**IJZING** OPT **erft: \stelinmargein 2 erft: \setupmarginframed 3 CONTENT**  $\infty$  \inleftmargin  $[...,...^{\frac{1}{2}}...]$   $[...,...^{\frac{2}{2}}...]$   $\{...^{3}\}$ 1 referentie = VERWIJZTNG OPT **erft: \stelinmargein 2 erft: \setupmarginframed 3 CONTENT** \inmargin  $[\ldots, \ldots \frac{1}{2}, \ldots, \ldots]$   $[\ldots, \ldots \frac{2}{3}, \ldots, \ldots]$   $\{\ldots^3, \ldots\}$ 1 referentie = VERWIJZING OPT **erft: \stelinmargein 2 erft: \setupmarginframed 3 CONTENT** \inother  $[\ldots, \ldots \frac{1}{2}, \ldots]$   $[\ldots, \ldots \frac{2}{3}, \ldots]$   $\{.\overset{3}{\ldots}\}$ 1 referentie =  $VERWIJZING$  OPT **erft: \stelinmargein 2 erft: \setupmarginframed 3 CONTENT** \inouter  $[\ldots, \ldots \frac{1}{2}, \ldots]$   $[\ldots, \ldots \frac{2}{2}, \ldots]$   $\{\ldots \}$ 1 referentie =  $\sqrt{VERWIJZING}$ OPT **erft: \stelinmargein 2 erft: \setupmarginframed 3 CONTENT** \inouteredge  $[\ldots, \ldots \stackrel{1}{\vdots} \ldots, \ldots]$   $[\ldots, \ldots \stackrel{2}{\vdots} \ldots, \ldots]$   $\{ \ldots \stackrel{3}{\vdots} \}$ 1 referentie = VERWI**JZING** OPT **erft: \stelinmargein 2 erft: \setupmarginframed 3 CONTENT**  $\{in \text{outermargin } [...,...^{\frac{1}{n}},...]$   $[...,...^{\frac{2}{n}},...]$   $\{.\overset{3}{\ldots}\}$ 1 referentie = VERWIJZING OPT **erft: \stelinmargein 2 erft: \setupmarginframed 3 CONTENT**  $\infty$   $\{ \ldots, \ldots^{\frac{1}{2}}, \ldots, \ldots \}$   $\{ \ldots, \ldots \}$   $\{ \ldots \}$ 1 referentie =  $\sqrt{E}$ RWIJZING OPT **erft: \stelinmargein 2 erft: \setupmarginframed 3 CONTENT**

\inrightedge  $[\ldots, \ldots \frac{1}{2}, \ldots]$   $[\ldots, \ldots \frac{2}{7}, \ldots]$   $\{.\cdot\}$ . 1 referentie = VERWI**JZING** opt<sup>1</sup> **erft: \stelinmargein 2 erft: \setupmarginframed 3 CONTENT**  $\infty$  \inrightmargin  $[...,-\frac{1}{2},...,1]$   $[...,-\frac{2}{2},...,1]$   $\{...^{3},...$ } 1 referentie = VERWIJZING O<sub>p</sub>T **erft: \stelinmargein 2 erft: \setupmarginframed 3 CONTENT**  $\text{Margintext}$   $[\dots, \dots^{\frac{1}{2}}, \dots, \dots]$   $[\dots, \dots]$   $\{.\dots\}$ <br>1 referentie = VERW\\ru 1 referentie = VERW**IJZING erft: \stelinmargein 2 erft: \setupmarginframed 3 CONTENT**  $\mathcal{L}$   $\{.\cdot\}$   $\{.\cdot\}$ 1 reset alles NAAM<sup>PT</sup> **2 CONTENT** \markedpages [...] **\* NAAM**  $\{\text{marker } (\ldots, \ldots) \ (\ldots, \ldots) [\ldots, \ldots] \}$ **1 POSITION 2 POSITION 3 VERWIJZING** \markinjector [...] **\* NAAM**  $\text{Nmax}}$  [...,  $\ldots$ , ...] OPT **1 NAAM** 1 **NAAM**<br>2  $[-+]$  GETAL  $\mathtt{!} \mathsf{.}$ **\* CONTENT**  $\mathcal{L}$   $[ . . . ]$   $[ . . . ]$ 1 NAAM OPT **2 CONTENT \mathbf \mathbi \mathblackboard \mathbs**  $\text{MATHCOMMAND} \{.\cdot\} \{.\cdot\} \{.\cdot\}$ 1 TEKST OPT OPT 1 TEKST<br>2 TEKST **\mathdefault**

```
\mathcal{L} \{ .^{1} \}, \{ .^{2} \}, \{ .^{3} \}, \{ .^{4} \}1 beide vfenced OPT
2 GETAL
3 TEKST
4 TEKST
\text{MATHDOUBLEEXTENSIBLE } \{.\cdot\cdot\} \{.\cdot\}1 TEKST
2 TEKST
instances: doublebar doublebrace doubleparent doublebracket overbarunderbar overbraceunderbrace
overparentunderparent overbracketunderbracket
\delta \doublebar \{.\cdot.\cdot\} \{.\cdot.\cdot\}1 TEKST
2 TEKST
\doublebrace \{\ldots\} \{\ldots\}1 TEKST
2 TEKST
\{doublebracket \{.\cdot.\cdot.\} \{.\cdot.\cdot.\}1 TEKST
2 TEKST
\doubleparent \{\ldots\} \{\ldots\}1 TEKST
2 TEKST
\overline{\text{overbarrunderbar}} \{.\cdot.\cdot\} \{.\cdot.\cdot\}1 TEKST
2 TEKST
\overbraceunderbrace \{.\cdot\cdot\cdot\} \{.\cdot\cdot\cdot\}1 TEKST
2 TEKST
\overbrace{\cdots}1 TEKST
2 TEKST
\overparentunderparent \{\ldots\} \{\ldots\}1 TEKST
2 TEKST
\text{MATHEXTENSIBLE } \{.\,.\,.\, \} \{.\,.\,.\, \}OPT
1 TEKST OPT OPT
2 TEKST
instances: xrel xequal xleftarrow xrightarrow xleftrightarrow xLeftarrow xRightarrow
xLeftrightarrow xtwoheadleftarrow xtwoheadrightarrow xmapsto xhookleftarrow xhookrightarrow
xleftharpoondown xleftharpoonup xrightharpoondown xrightharpoonup xrightoverleftarrow
xleftrightharpoons xrightleftharpoons xtriplerel mrel mequal mleftarrow mrightarrow mleftrightarrow
mLeftarrow mRightarrow mLeftrightarrow mtwoheadleftarrow mtwoheadrightarrow mmapsto mhookleftarrow
mhookrightarrow mleftharpoondown mleftharpoonup mrightharpoondown mrightharpoonup mrightoverleftarrow
mleftrightharpoons mrightleftharpoons mtriplerel eleftarrowfill erightarrowfill eleftrightarrowfill
etwoheadrightarrowfill eleftharpoondownfill eleftharpoonupfill erightharpoondownfill
erightharpoonupfill eoverbarfill eunderbarfill eoverbracefill eunderbracefill eoverparentfill
eunderparentfill eoverbracketfill eunderbracketfill trel tequal tmapsto tleftarrow trightarrow
tleftrightarrow tLeftarrow tRightarrow tLeftrightarrow ttwoheadleftarrow ttwoheadrightarrow
thookleftarrow thookrightarrow tleftharpoondown tleftharpoonup trightharpoondown trightharpoonup
trightoverleftarrow tleftrightharpoons trightleftharpoons ttriplerel cleftarrow crightarrow
crightoverleftarrow
```

```
\cleftarrow \{\ldots\} \{\ldots\}OPT
1 TEKST OPT OPT
2 TEKST
\crightarrow \{\ldots\} \{\ldots\}1 TEKST OPT OPT
2 TEKST
\crightoverleftarrow \{\ldots\} \{\ldots\}OPT
1 TEKST OPT OPT
2 TEKST
\eleftarrowfill \{\ldots\} \{\ldots\}1 TEKST OPT OPT
1 TEKST<br>2 TEKST
\eleftharpoondownfill \{\ldots\} \{\ldots\}OPT
1 TEKST OPT OPT
2 TEKST
\eleftharpoonupfill \{\ldots\} \{\ldots\}OPT
1 TEKST OPT OPT
2 TEKST
\eleftrightarrowfill \{\ldots\} \{\ldots\}OPT OPT
1 TEKST OPT OPT
2 TEKST
\eoverbarfill \{\ldots\} \{\ldots\}OPT
1 TEKST OPT OPT
2 TEKST
\eoverbracefill \{\ldots\} \{\ldots\}1 TEKST OPT OPT
2 TEKST
\eoverbracketfill \{\ldots\} \{\ldots\}OPT OPT
1 TEKST OPT OPT
2 TEKST
\eoverparentfill \{\ldots\} \{\ldots\}1 TEKST OPT OPT
1 TEKST<br>2 TEKST
\text{Perightarrowfill} \{.\n<sup>1</sup>.} \{.\n<sup>2</sup>.}OPT
1 TEKST OPT OPT
2 TEKST
\erightharpoondownfill \{\ldots\} \{\ldots\}OPT
1 TEKST OPT OPT
2 TEKST
\erightharpoonupfill \{\ldots\} \{\ldots\}OPT
1 TEKST OPT OPT
2 TEKST
\etwoheadrightarrowfill \{\ldots\} \{\ldots\}OPT OPT
1 TEKST
2 TEKST
```
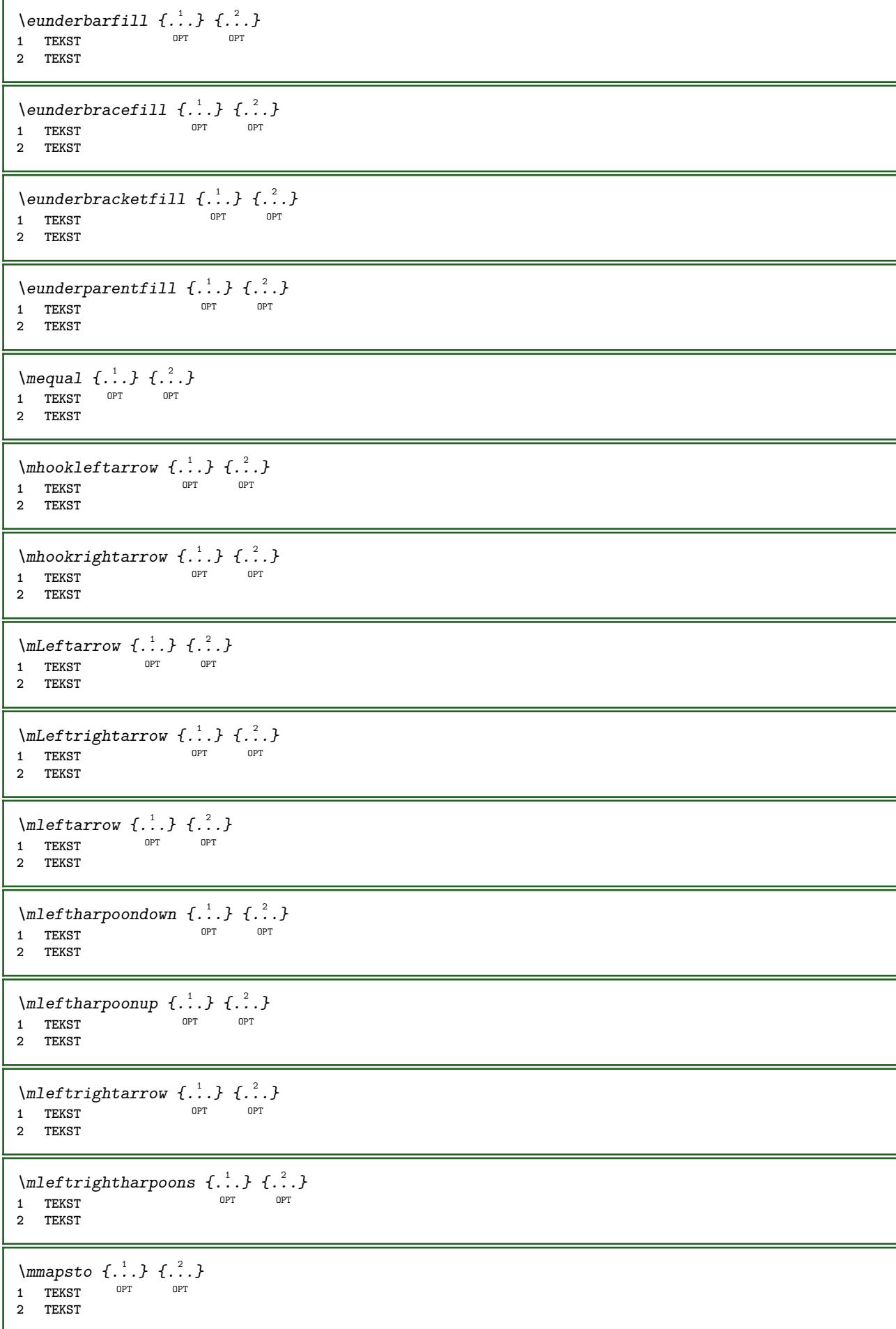

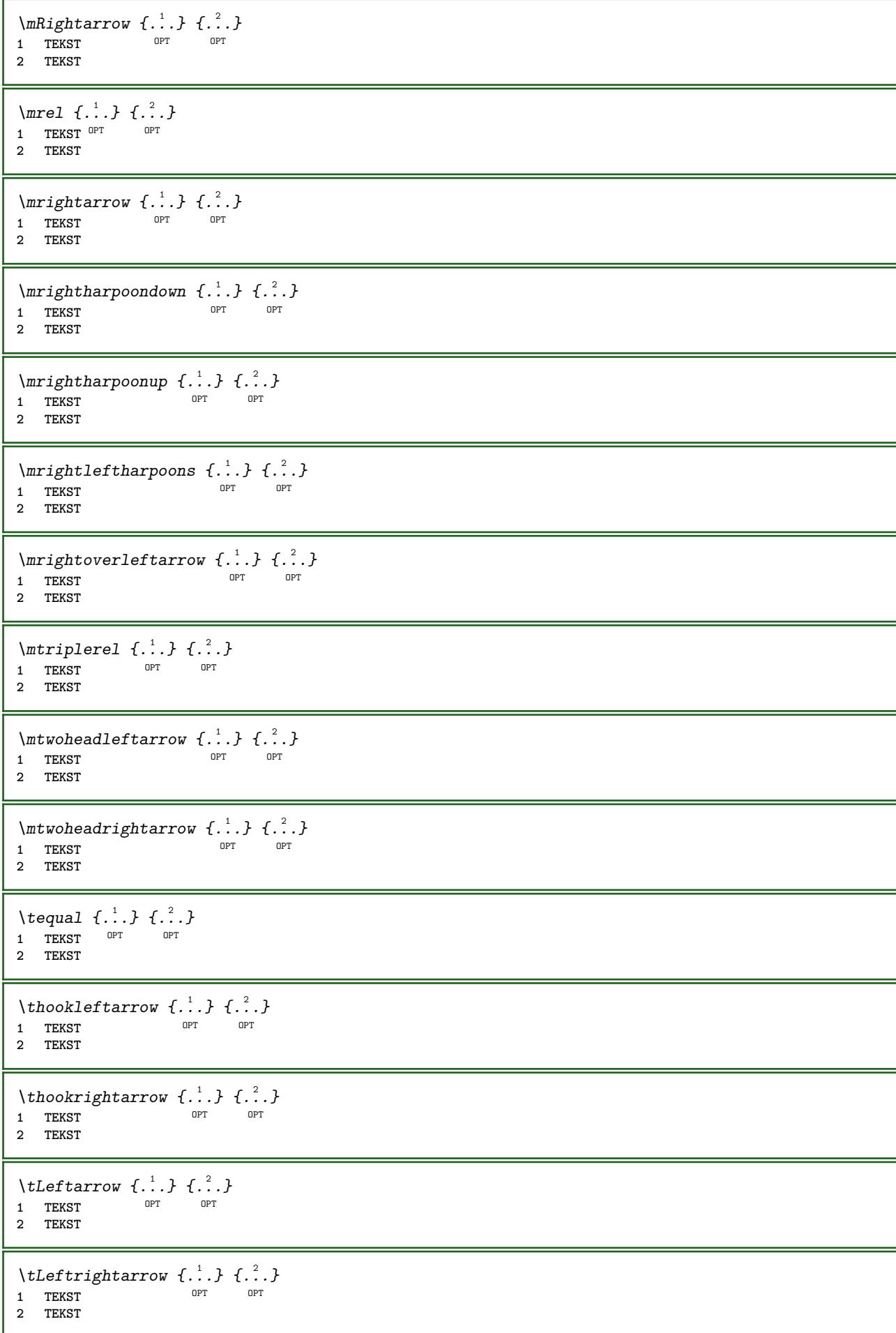

```
\tleftarrow \{\ldots\} \{\ldots\}OPT
1 TEKST OPT OPT
2 TEKST
\tleftharpoondown \{\ldots\} \{\ldots\}OPT
1 TEKST OPT OPT
2 TEKST
\tleftharpoonup \{\ldots\} \{\ldots\}1 TEKST OPT OPT
1 TEKST<br>2 TEKST
\tleftrightarrow \{\ldots\} \{\ldots\}1 TEKST OPT OPT
1 TEKST<br>2 TEKST
\tleftrightharpoons \{\ldots\} \{\ldots\}1 TEKST OPT OPT
1 TEKST<br>2 TEKST
\tmapsto \{\ldots\} \{\ldots\}1 TEKST OPT OPT
2 TEKST
\text{tr} \{1, \dots, 1, \dots, 2, \dots\}1 TEKST OPT OPT
2 TEKST
\trel \{.\,.\,.\} \{.\,.\,.}
1 TEKST<sup>OPT</sup> OPT
2 TEKST
\trightarrow \{\ldots\} \{\ldots\}1 TEKST OPT OPT
2 TEKST
\trightharpoondown \{\ldots\} \{\ldots\}OPT
1 TEKST OPT OPT
2 TEKST
\trightharpoonup \{\ldots\} \{\ldots\}1 TEKST OPT OPT
1 TEKST<br>2 TEKST
\trightleftharpoons \{\ldots\} \{\ldots\}OPT
1 TEKST OPT OPT
2 TEKST
\trightoverleftarrow \{\ldots\} \{\ldots\}OPT
1 TEKST OPT OPT
2 TEKST
\ttriplerel \{\ldots\} \{\ldots\}1 TEKST OPT OPT
2 TEKST
\ttwoheadleftarrow \{\ldots\} \{\ldots\}OPT
1 TEKST
2 TEKST
```
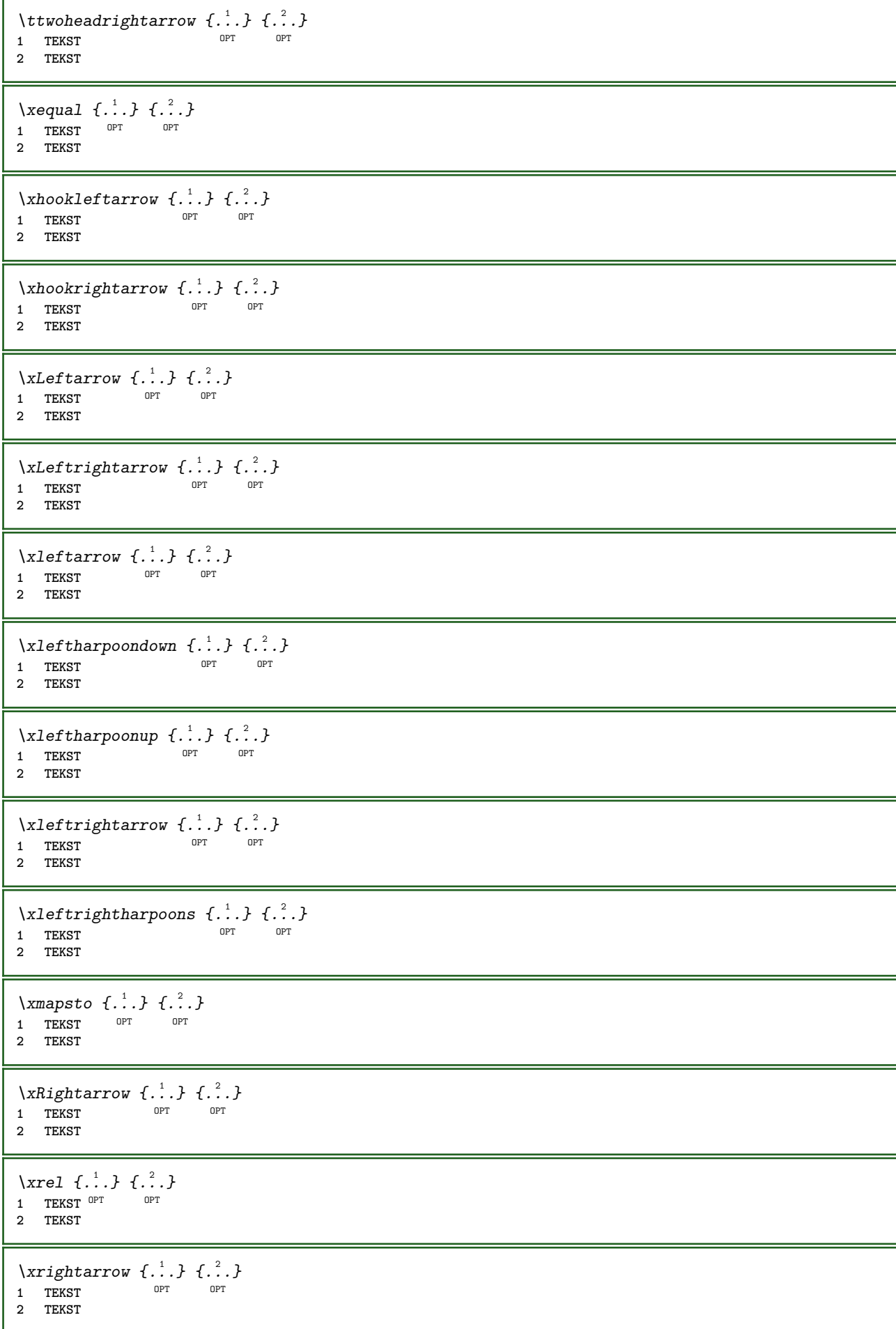

 $\{xrightharpoondown f.\n$  $\}$   $\{.\n$   $\}$ .<br>OPT 1 TEKST OPT OPT **2 TEKST**  $\{xrightharpoonup \{.\cdot.\cdot\} \{.\cdot.\cdot\}$ OPT 1 TEKST OPT OPT **2 TEKST** \xrightleftharpoons  $\{\ldots\}$   $\{\ldots\}$ OPT 1 TEKST OPT OPT **2 TEKST** \xrightoverleftarrow  $\{\ldots\}$   $\{\ldots\}$ 1 TEKST OPT OPT 1 TEKST<br>2 TEKST  $\{xtriplerel \{.\cdot.\cdot\} \{.\cdot.\cdot\}$ 1 TEKST OPT OPT 1 TEKST<br>2 TEKST \xtwoheadleftarrow  $\{\ldots\}$   $\{\ldots\}$ OPT 1 TEKST OPT OPT **2 TEKST** \xtwoheadrightarrow  $\{\ldots\}$   $\{\ldots\}$ OPT 1 TEKST OPT OPT **2 TEKST \mathfraktur**  $\text{MATHFRAMED}$   $[\ldots, \ldots \stackrel{1}{=} \ldots, \ldots]$   $\{ \ldots \}$ 1 erft: \setupmathframed **2 CONTENT instances: mframed inmframed mcframed** \inmframed  $[\ldots, \ldots^{\frac{1}{m}} \ldots, \ldots]$  {...} 1 erft: \setupmathfr<sup>Q</sup>med **2 CONTENT** \mcframed  $[\ldots, \ldots^{\frac{1}{n}} \ldots]$  { $\ldots$ } 1 erft: \setupmathf<sup>PF</sup>amed **2 CONTENT** \mframed  $[\ldots, \ldots]$   $\{ \ldots \}$ 1 erft: \setupmathframed **2 CONTENT**  $\mathcal{L}$   $\{.\cdot\}$ **\* CONTENT \mathit \mathitalic**  $\mathcal{L}$   $\{.\cdot\}$ **\* CONTENT** \MATHORNAMENT {...} **\* CONTENT**

```
\{\text{mathover } [...], {1,2,3,4,3,5}\}1 boven vfenced
2 GETAL
3 TEKST
\MATHOVEREXTENSIBLE {...}
* TEKST
\text{MATHOVERTEXTEXTENSIBLE } \{.\cdot\cdot\} \{.\cdot\cdot\}.1 TEKST
2 TEKST
instances:
\text{MATHRADICAL} [...] {...}
                  OPT
1 TEKST
2 CONTENT
\mathrm
\mathscript
\mathsl
\mathss
\mathtext .<sup>1</sup>. {.<sup>2</sup>.}
1 TEKST <sup>OPT</sup>
2 TEKST
\mathcal{L} \ldots {\ldots}
1 TEKST OPT
2 TEKST
\mathtextbi .<sup>1</sup>. {.<sup>2</sup>.}
           \frac{1}{\sqrt{2}}1 TEKST
2 TEKST
\mathcal{L} \ldots \{.\n,.\n\}OPT
1 TEKST
2 TEKST
\mathtextit .<sup>1</sup>. {.<sup>2</sup>.}
            OPT
1 TEKST
2 TEKST
 \mathtextsl .<sup>1</sup>. {.<sup>2</sup>.}
                OPT
1 TEKST
2 TEKST
\mathcal{L} \ldots {\ldots}
1 TEKST OPT
2 TEKST
\mathtf
\mathcal{L} \{.\cdot\} \{.\cdot\} \{.\cdot\} \{.\cdot\} \{.\cdot\}1 NAAM OPT OPT OPT OPT
2 TEKST
3 TEKST
4 TEKST
```
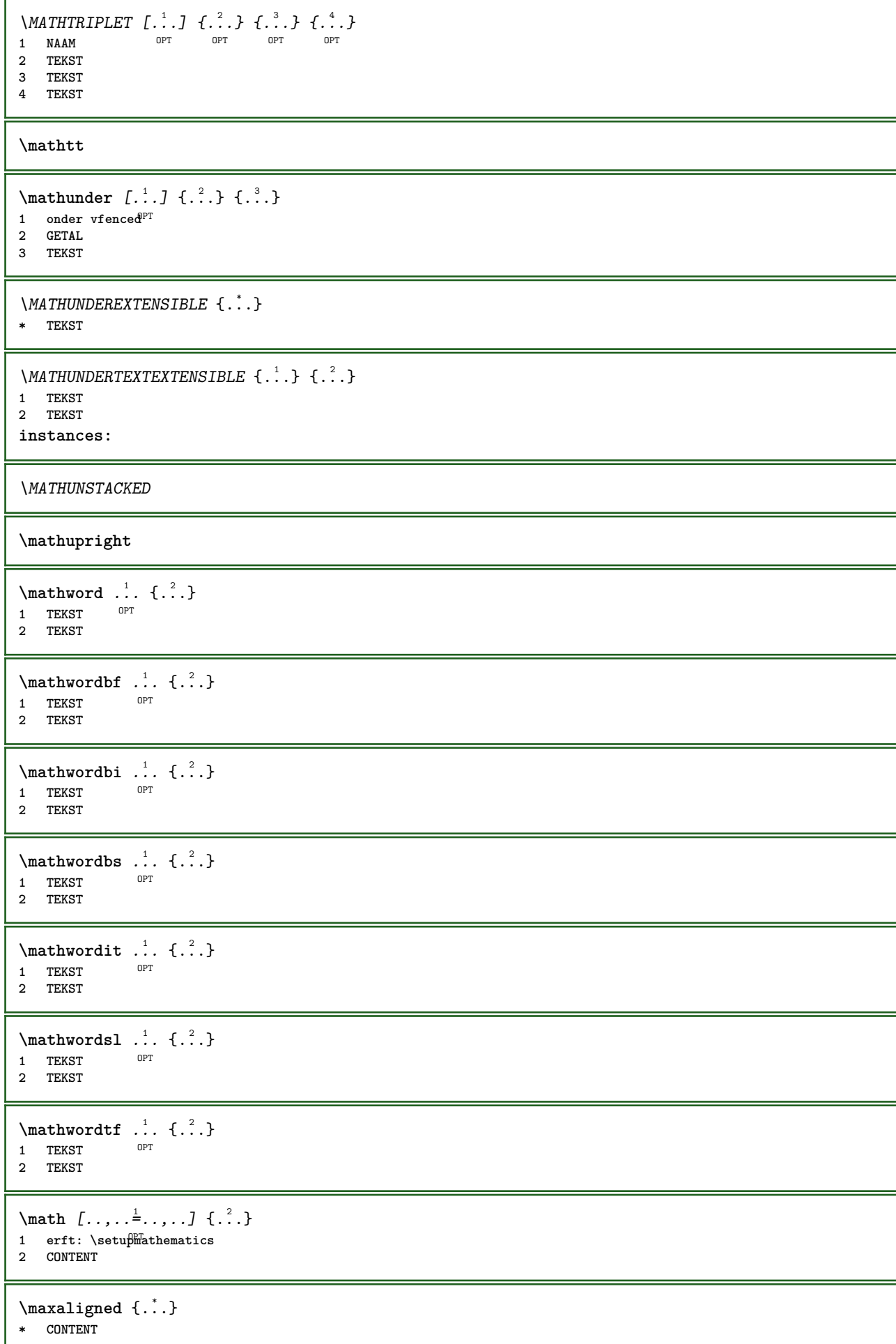

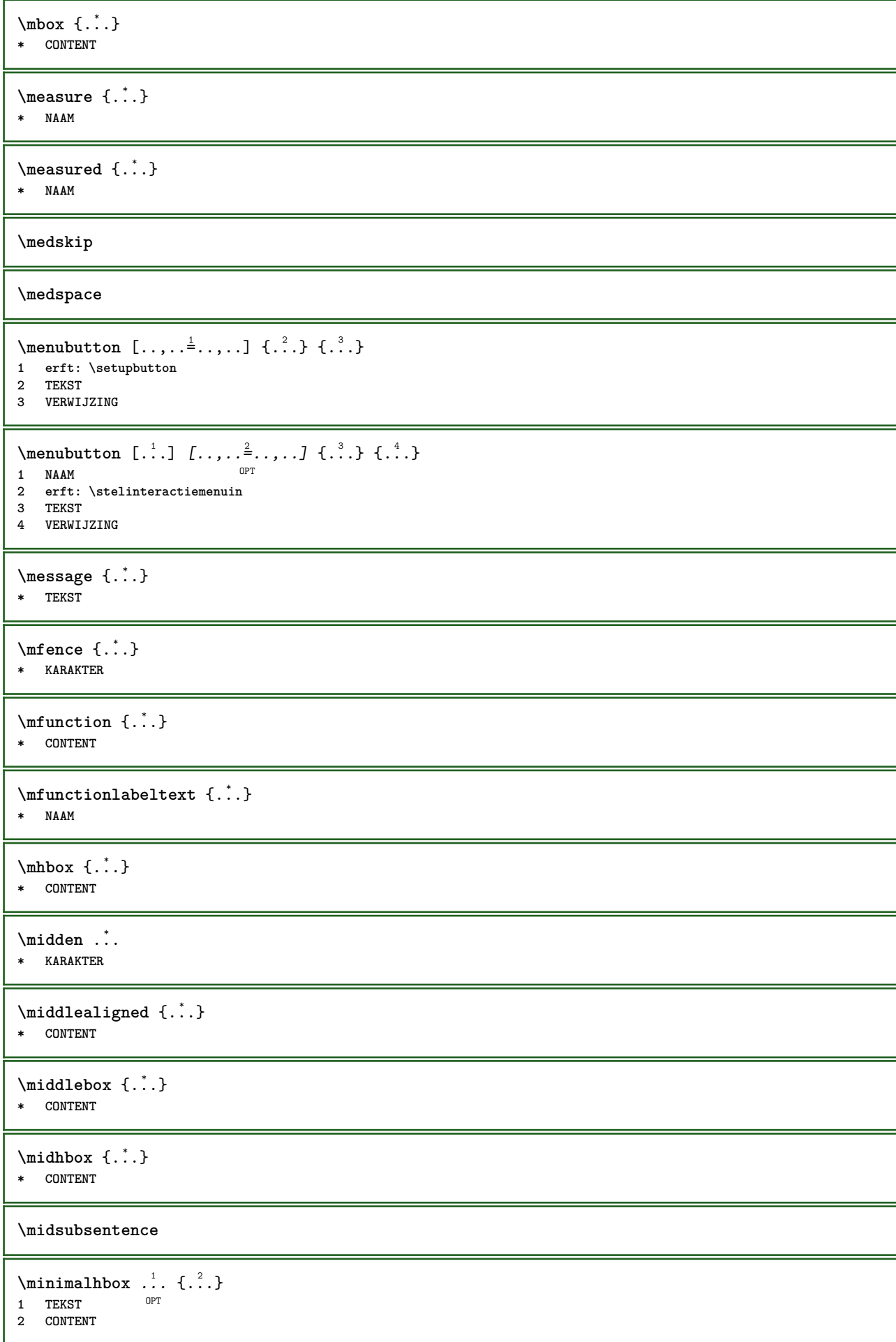

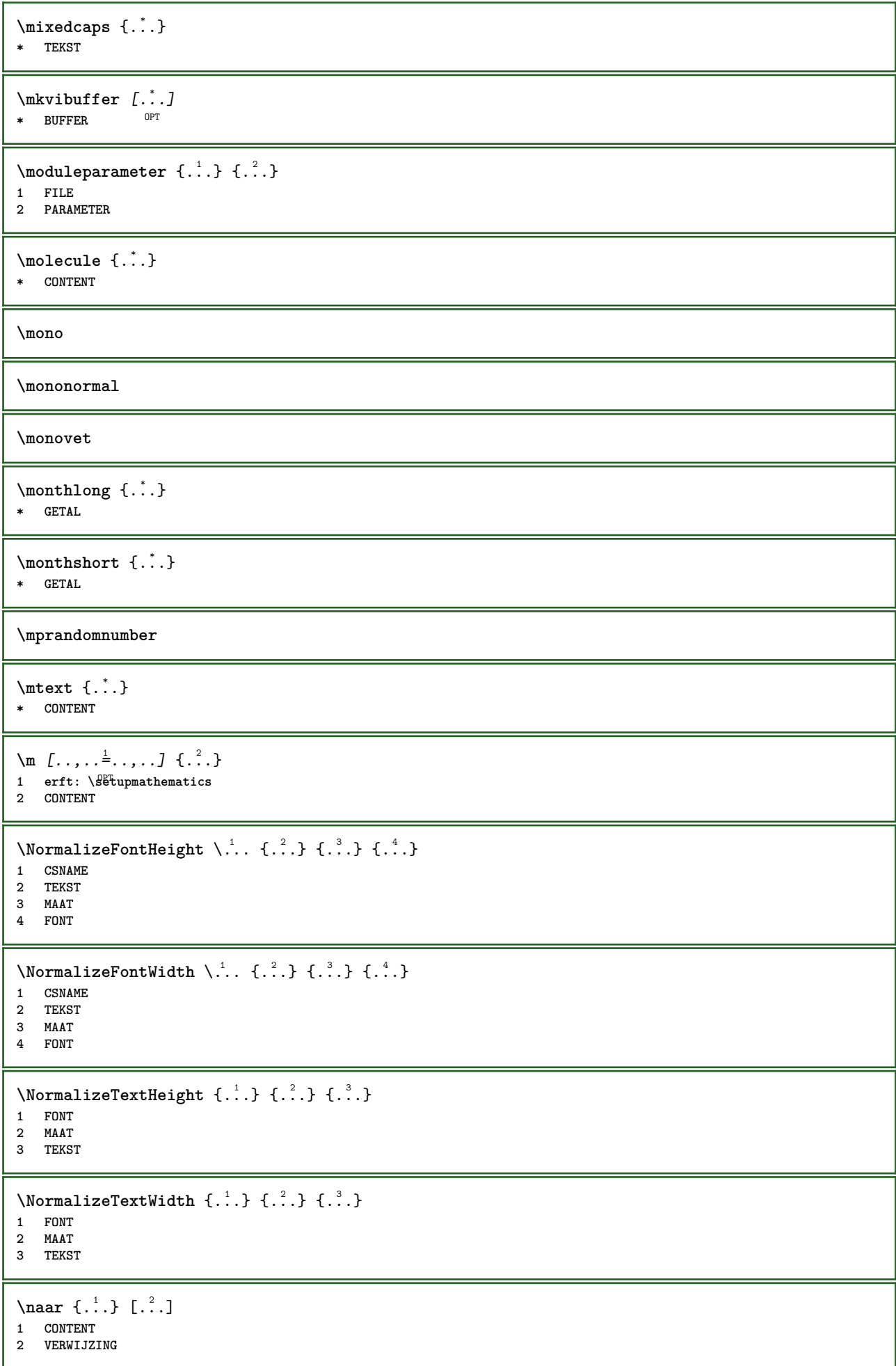

```
\n\raarbox \{.\cdot.\} [.\cdot.\cdot]1 CONTENT
2 VERWIJZING
\n\raarpagina \{.\cdot\} [.\cdot\cdot]
1 TEKST
2 VERWIJZING
\mathcal{A} hamedheadnumber \{.\cdot\cdot\}* SECTIE
\namedstructureheadlocation {...}
* SECTIE
\lambda \lambda \{.\n,.\n,.\n,1 SECTIE
2 PARAMETER
\namedstructurevariable {...} 1
{...} 2
1 SECTIE
2 PARAMETER
\lambdanamedtaggedlabeltexts {...} {...} {...} {...} {...} {...}
1 NAAM
2 NAAM
3 NAAM
4 NAAM
5 CONTENT
\hat{...} \{.\n}O<sub>PT</sub>
1 TEKST
2 CONTENT
\hat{...} \{.\}OPT
1 TEKST
2 CONTENT
\hat{...} \{.\n}OPT
1 TEKST
2 CONTENT
\naturalvbox ...
1
{...} 2
               OPT
1 TEKST
2 CONTENT
\lambda) \naturalvcenter \ldots {\ldots}
                  OPT
1 TEKST
2 CONTENT
\hat{...} \{.\}OPT
1 TEKST
2 CONTENT
\lambda : \{.\, \ldots \}OPT
1 TEKST
2 CONTENT
\naturalwd .<sup>*</sup>.
* NAAM GETAL
```
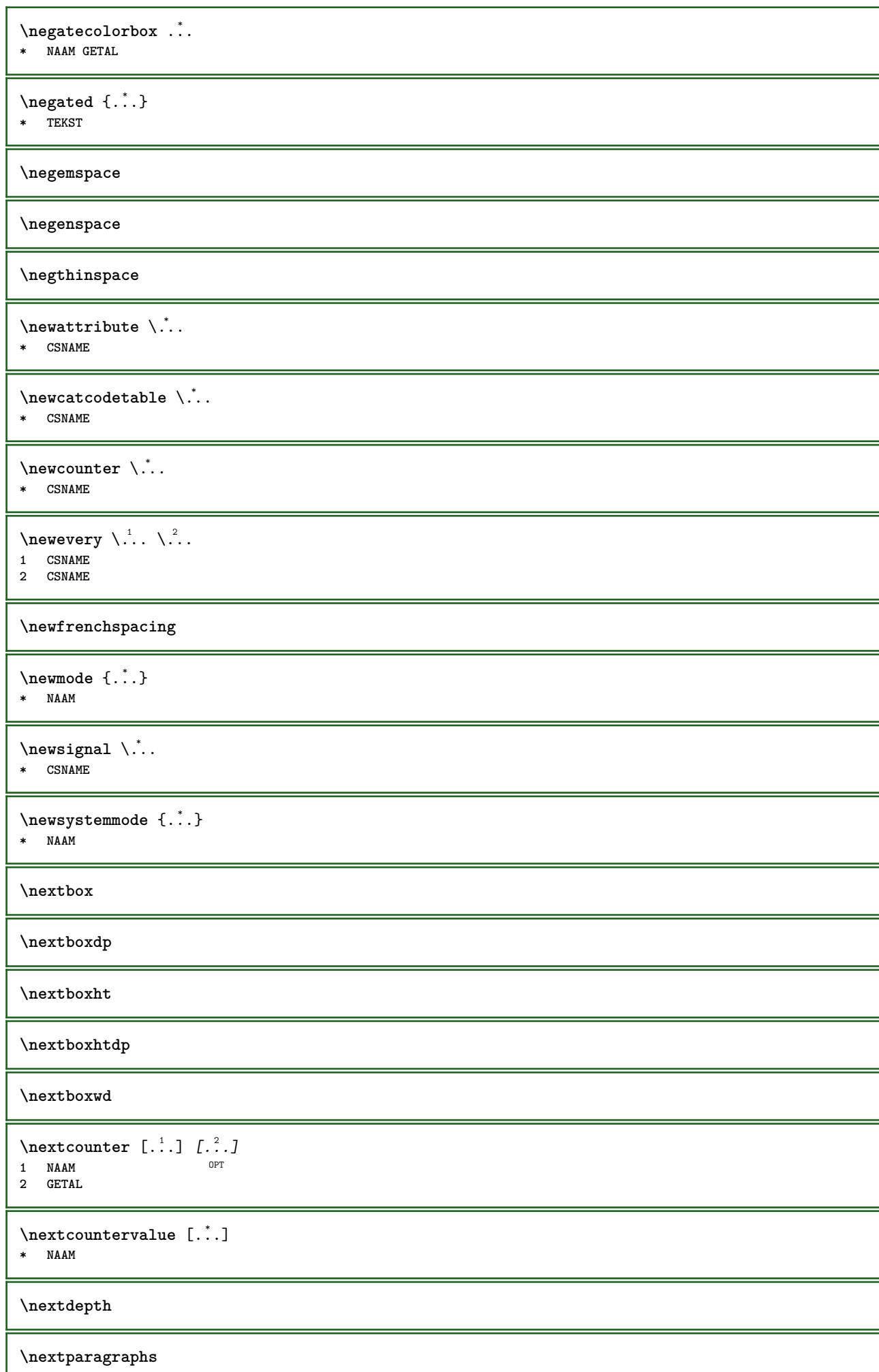

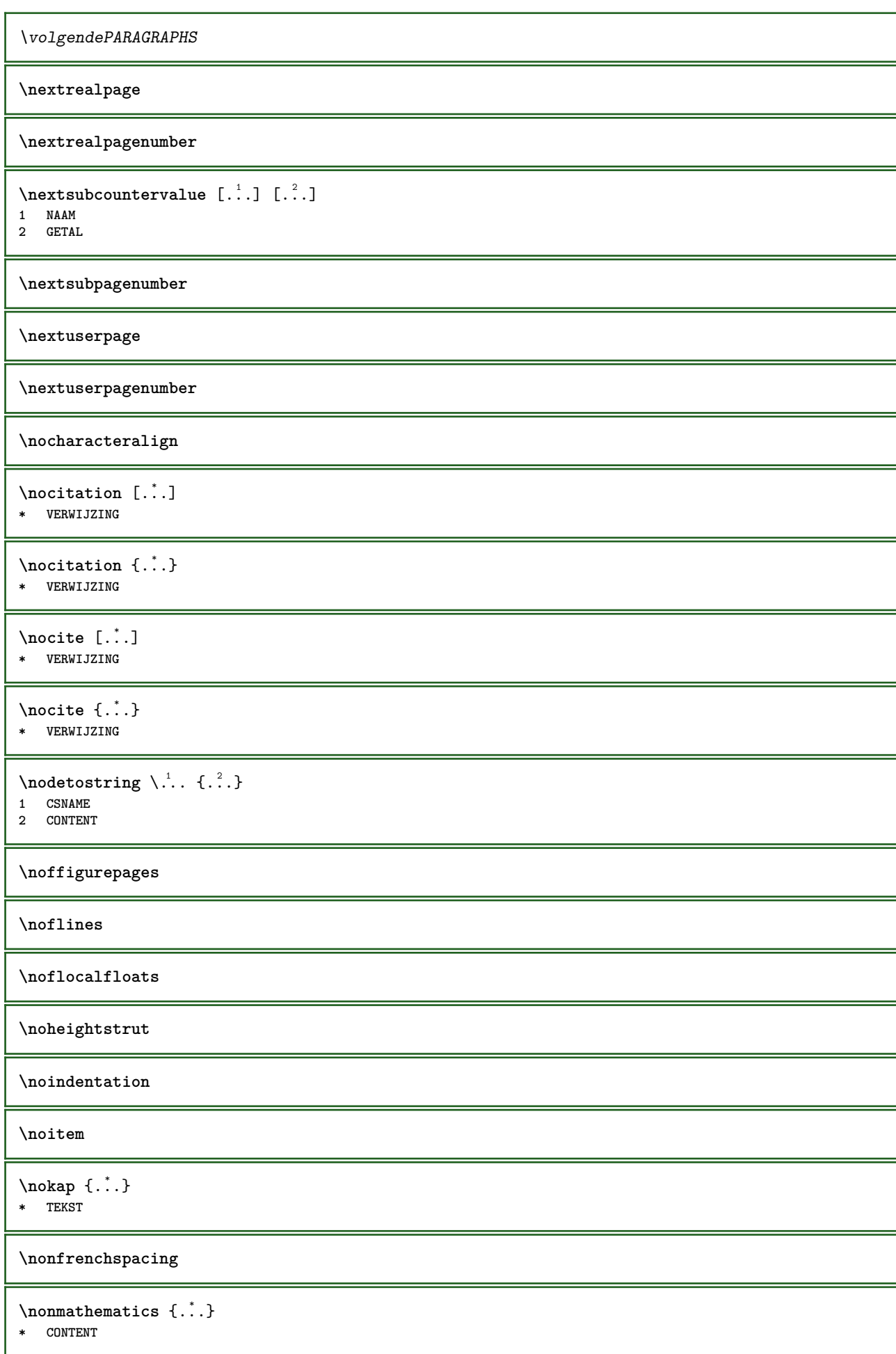

```
\noot \left[ \begin{matrix} . & . & . \end{matrix} \right] \left[ \begin{matrix} . & . & . \end{matrix} \right]1 NAAM OPT
2 VERWIJZING
\NOTE [\ldots, \ldots, \ldots] {\ldots}
1 VERWIJZING<sup>T</sup>
2 TEKST
instances: footnote endnote
\bigwedge MOTE \quad [\ldots, \ldots \stackrel{*}{\cdot} \ldots, \ldots]* titel = TEKST
      bookmark = TEKST
    lijst = TEKST
    referentie = VERWIJZING
instances: footnote endnote
\end{array} \ldots \ldots \ldots \ldots \ldots \ldots \ldots \ldots \ldots \ldots \ldots \ldots \ldots \ldots \ldots \ldots \ldots \ldots \ldots \ldots \ldots \ldots \ldots \ldots \ldots \ldots \ldots \ldots \ldots \ldots \ldots \ldots \ldots \ldots \ldots \ld* titel = TEKST
      bookmark = TEKST
    lijst = TEKST
     referentie = VERWIJZING
\setminusfootnote [\ldots, \ldots \stackrel{*}{\ldots}, \ldots]* titel = TEKST
    bookmark = TEKST<br>lijst = TEKST
                    lijst = TEKST
    referentie = VERWIJZING
\endnote [\ldots, \ldots, \ldots] \{.\cdot, \cdot\}1 VERWIJZING OPT
2 TEKST
\footnote [\ldots, \ldots, \ldots] \{.\stackrel{?}{.}. \}1 VERWIJZING OPT
2 TEKST
\normaal
\normalboldface
\emptyset \normalframedwithsettings [\ldots, \ldots^{\frac{1}{n}}, \ldots] {\ldots}
1 erft: \stelomlijndin
2 CONTENT
\normalitalicface
\emptyset \normalizebodyfontsize \setminus... {...}
1 CSNAME
2 MAAT
\normalizedfontsize
\{ \text{normalized} \\ \ \{ \dots \} \\{ \dots \} \\{ \dots \}1 CSNAME
2 TEKST
3 MAAT
4 FONT
\emptyset \normalizefontheight \setminus... \{.\cdot\}, \{.\cdot\}, \{.\cdot\}, \{.\cdot\}1 CSNAME
2 TEKST
3 MAAT
4 FONT
```
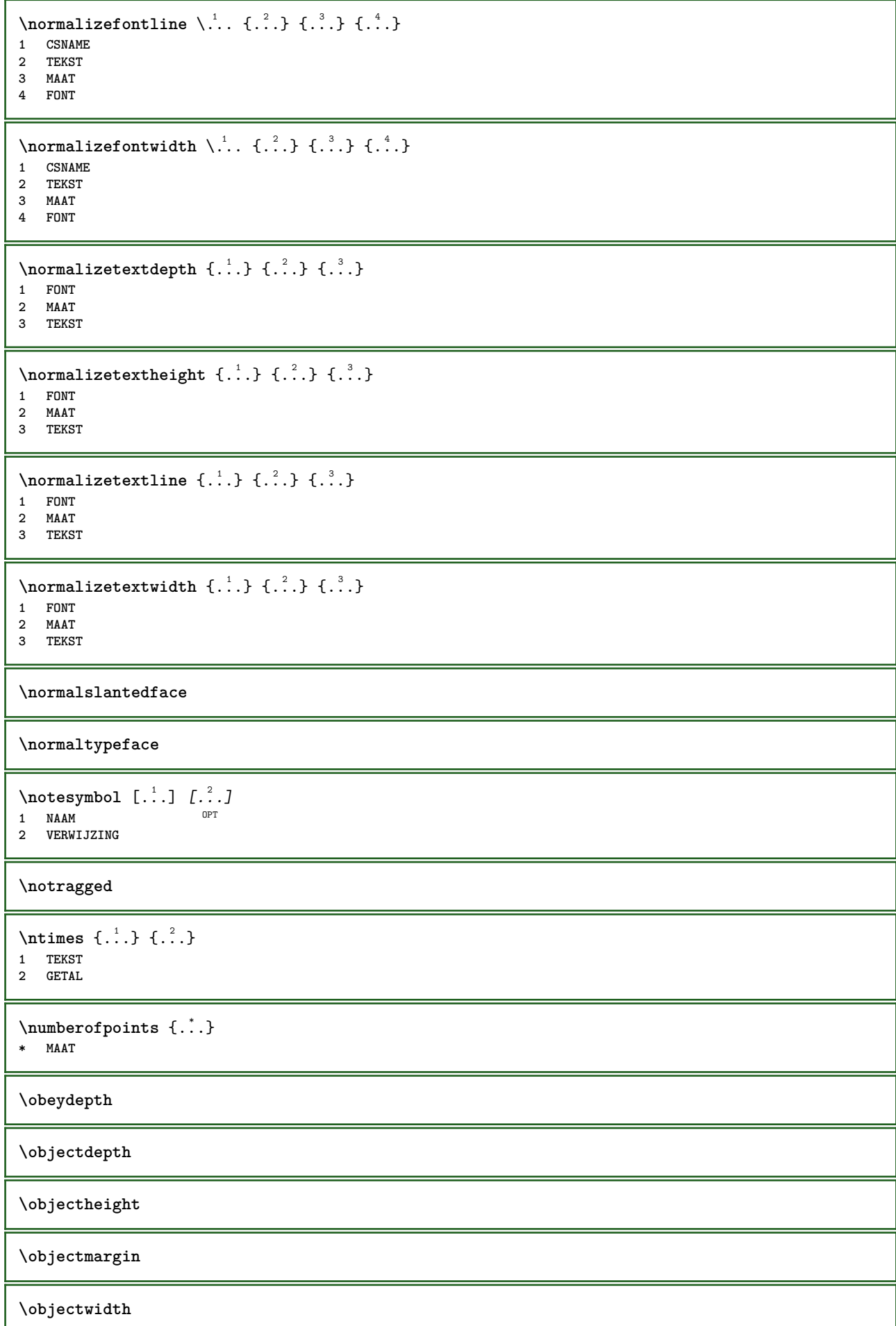

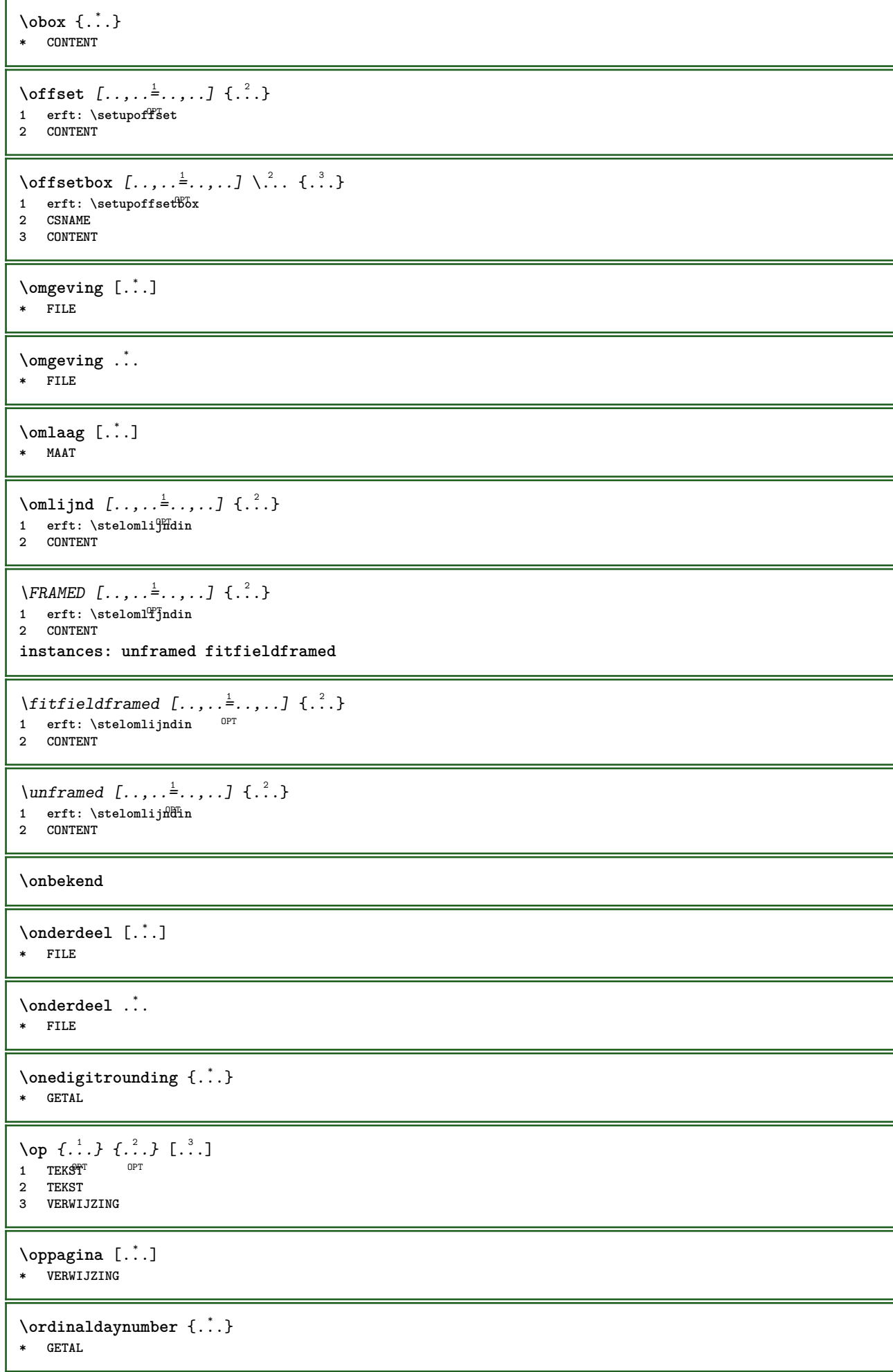

 $\forall$  \ordinalstr { $\ldots$ } **\* TEKST** \ornamenttext  $[\ldots, \ldots \stackrel{1}{\vdots} \ldots]$   $[\ldots, \ldots \stackrel{2}{\vdots} \ldots, \ldots]$   $\{ \ldots \stackrel{3}{\vdots} \}$   $\{ \ldots \stackrel{4}{\vdots}$ O<sub>pt</sub> **1 variant = a b erft: \setupcollector 2 letter = LETTER COMMANDO kleur = KLEUR erft: \stelomlijndin 3 TEKST 4 CONTENT**  $\gamma$  \ornamenttext  $[ .^1 . ]$   $\{ .^2 . \}$   $\{ .^3 . \}$ **1 NAAM 2 TEKST 3 CONTENT** \ornamenttext  $[\ldots, \ldots \stackrel{1}{\vdots} \ldots]$   $[\ldots, \ldots \stackrel{2}{\vdots} \ldots, \ldots]$   $\{ \ldots \stackrel{3}{\vdots} \}$   $\{ \ldots \stackrel{4}{\vdots}$ opt<sup>\*</sup> **1 variant = a b erft: \setuplayer 2 erft: \setuplayeredtext 3 TEKST 4 CONTENT**  $\Omega$ RNAMENT  $\{.\,.\,.\}$   $\{.\,.\,.\}$ **1 TEKST 2 CONTENT \outputfilename** \outputstreambox [...] **\* NAAM** \outputstreamcopy  $[.\,].$ **\* NAAM** \outputstreamunvbox  $[.\,. \, .]$ **\* NAAM** \outputstreamunvcopy  $[\cdot \cdot \cdot]$ **\* NAAM**  $\overline{\overline{C}}$   $\overline{C}$ **\* VERWIJZING** \overlaybutton [...] **\* VERWIJZING** \overlaybutton {...} **\* VERWIJZING \overlaycolor \overlaydepth** \overlayfigure {...} **\* FILE \overlayheight**

\overlayimage {...} **\* FILE \overlaylinecolor \overlaylinewidth \overlayoffset**  $\sqrt{\text{overlayrollbutton} \left[ ..1. \right] \left[ ..2. \right]}$ **1 VERWIJZING 2 VERWIJZING \overlaywidth \overloaderror**  $\text{Voverset{f}{\ldots} } \{.\n$ **1 TEKST 2 TEKST \PDFcolor** {...} \* **\* NAAM \PDFETEX \PDFTEX \PICTEX \PiCTeX**  $\Delta$ PointsToBigPoints  $\{.\cdot.\cdot\}$ **1 MAAT 2 CSNAME**  $\Delta$ PointsToReal  $\{\cdot, \cdot\}$ ,  $\cdot, \cdot$ **1 MAAT 2 CSNAME**  $\Delta$ PointsToWholeBigPoints  $\{.\cdot\cdot\}$ . **1 MAAT 2 CSNAME \PPCHTEX \PPCHTeX \PRAGMA**  $\left\{\right.\right.$   $\left\{\right.\right.$   $\left\{\right.\right.$   $\left\{\right.\right.$   $\left\{\right.\right.$   $\left\{\right.\right\}}$ **\* MAAT \pagearea** [...] <sup>1</sup> [...] <sup>2</sup> [...] <sup>3</sup> 1 boven hoofd tekst vott onder<sup>T</sup> **2 tekst marge rand 3 links rechts lefttext middletext righttext**

 $\text{pagebreak}$   $[...,...]$ \* leeg hoofd voet<sup>08</sup>ummy kader GETAL +GETAL default reset blokkeer ja nee opmaak blanko voorkeur grotevoorkeur links **rechts even oneven viertal laatste laatstepagina start stop NAAM** \pagefigure [.<sup>1</sup>.] [..,..<sup>2</sup>..,..] OPT **1 FILE 2 offset = default overlay geen MAAT**  $\text{Npagenjection}$   $[..]$   $[..,..]$   $\ldots$ 1 **NAAM** OPT OPT **2 PARAMETER = WAARDE** \pageinjection [..,..<sup>1</sup> ..,..] [..,..<sup>2</sup> ...,..] 1 erft: \setuppageinjecti<sup>08</sup>n<sup>0PT</sup> **2 PARAMETER = WAARDE**  $\Omega$  \pagestaterealpage  $\{.\n\cdot\cdot\}$   $\{.\n\cdot\cdot\}$ **1 NAAM 2 NAAM GETAL**  $\Omega$  \pagestaterealpageorder  $\{.\cdot\cdot\}$   $\{.\cdot\cdot\}$ **1 NAAM 2 NAAM GETAL \pagina**  $[\dots, \dots]$ \* erft: \pagebreak **\paginanummer** \paginareferentie  $[\ldots,\ldots]$ **\* VERWIJZING \paletsize** \SECTION  $[\ldots, \ldots, \ldots]$  { $\ldots$ } 1 VERWIJZING <sup>OPT</sup> **2 TEKST instances: part chapter section subsection subsubsection subsubsubsection subsubsubsubsection title subject subsubject subsubsubject subsubsubsubject subsubsubsubsubject**  $\setminus$  SECTION  $[\ldots, \ldots \stackrel{*}{\dots}, \ldots]$ **\* titel = TEKST bookmark = TEKST markering = TEKST lijst = TEKST referentie = VERWIJZING eigennummer = TEKST instances: part chapter section subsection subsubsection subsubsubsection subsubsubsubsection title subject subsubject subsubsubject subsubsubsubject subsubsubsubsubject**  $\lambda$ chapter  $[\ldots, \ldots \stackrel{*}{\dots}, \ldots]$ **\* titel = TEKST bookmark = TEKST** markering = TEKST<br>liist = TEKST **lijst = TEKST referentie = VERWIJZING eigennummer = TEKST**

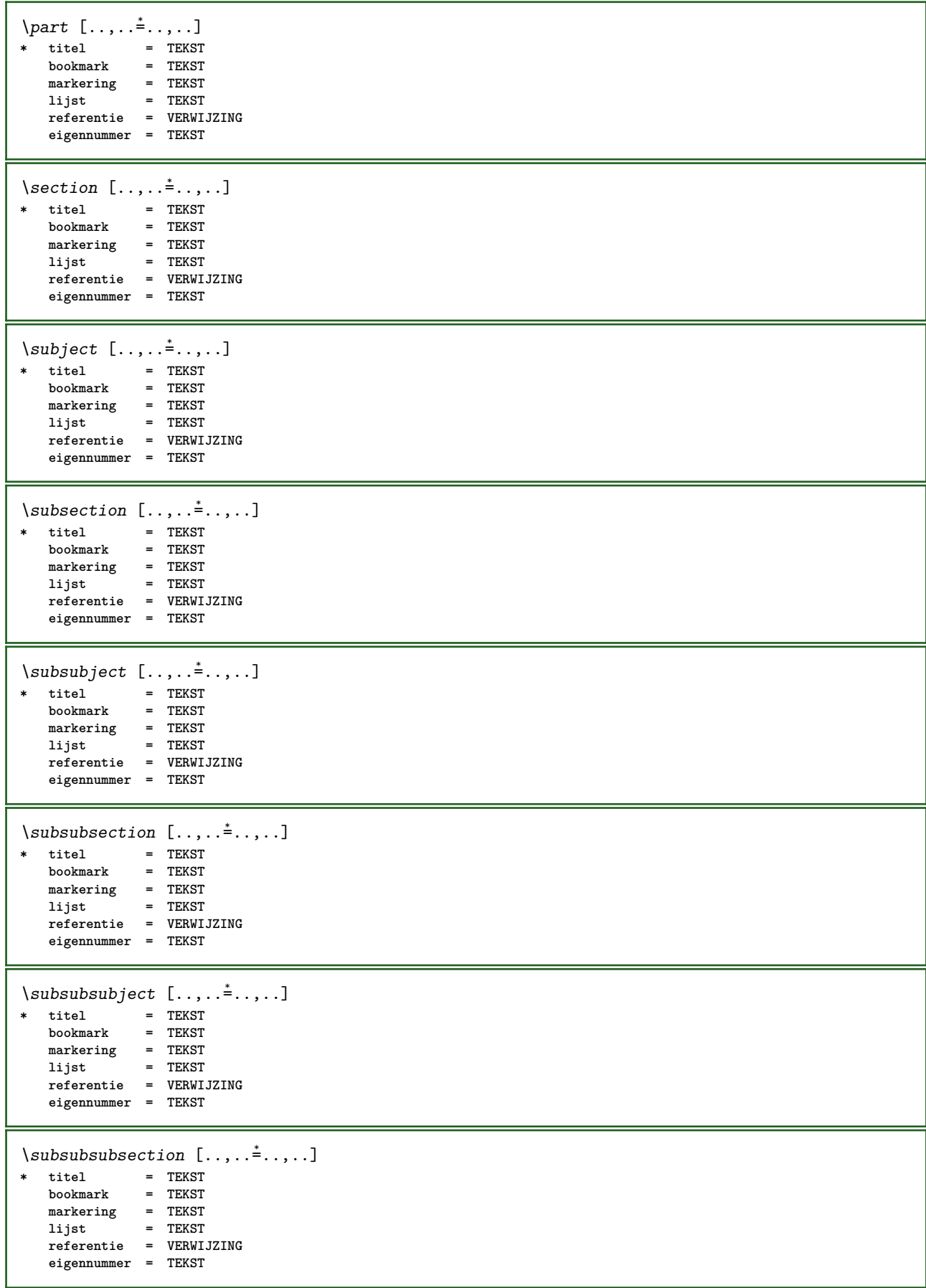

```
\square* titel = TEKST
   bookmarkmarkering = TEKST
    lijst = TEKST
    referentie = VERWIJZING
   eigennummer = TEKST
\simeq \subsubsubsection [\ldots,\ldots^*],* titel = TEKST
                bookmark = TEKST
   markering = TEKST
   lijst = TEKST
   referentie = VERWIJZING
   eigennummer = TEKST
\subsubsubsubsubject [..,..=..,..] *
* titel = TEKST
  bookmarkmarkering = TEKST
    lijst = TEKST
    referentie = VERWIJZING
   eigennummer = TEKST
\setminus \text{title} [ \ldots, \ldots \stackrel{*}{\dots}, \ldots ]* titel = TEKST
   bookmarkmarkering = TEKST
   lijst = TEKST
   referentie = VERWIJZING
   eigennummer = TEKST
\chapter [\dots], \dots] \{.\n}<br>1 VERWIJZING OPT
1 VERWIJZING
2 TEKST
\SECTION [...,...] \{...] \{...] \{... \}1 VERWIJZING <sup>OPT</sup>
2 GETAL
3 TEKST
instances: part chapter section subsection subsubsection subsubsubsection subsubsubsubsection
title subject subsubject subsubsubject subsubsubsubject subsubsubsubsubject
\chapter [\ldots, \ldots, \ldots] \{.\,.\,.\} \{.\,.\,.\}1 VERWIJZING <sup>OPT</sup>
2 GETAL
3 TEKST
\part [\ldots, \ldots] \{.\overset{?}{\ldots}\} \{.\overset{3}{\ldots}\}1 VERWIJZING<sup>T</sup>
2 GETAL
3 TEKST
\section [\ldots, \ldots, \ldots] \{.\,.\,.\} \{.\,.\,.\}1 VERWIJZING <sup>OPT</sup>
2 GETAL
3 TEKST
\subject [\ldots, \ldots, \ldots] \{.\,^2.\} \{.\,^3.\}1 VERWIJZING <sup>OPT</sup>
2 GETAL
3 TEKST
\subsection [\ldots, \ldots] \{.\overset{?}{\ldots}\} \{.\overset{3}{\ldots}\}OPT
1 VERWIJZING
2 GETAL
3 TEKST
```
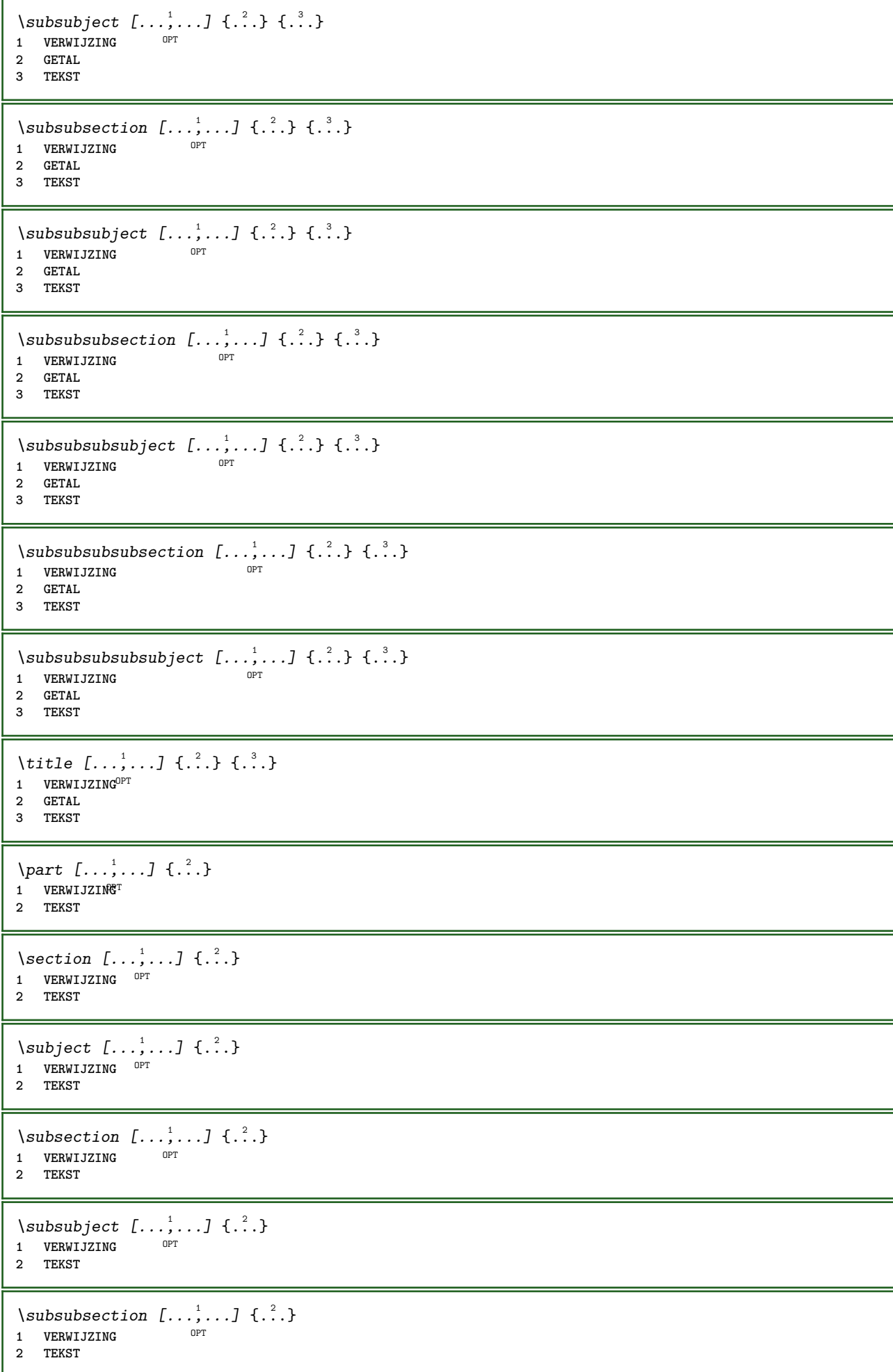

\subsubsubject  $[\ldots, \ldots]$   $\{.\}$ <br>1 VERWIJZING **1 VERWIJZING 2 TEKST** \subsubsubsection  $[\ldots, \ldots]$   $\{.\cdot\}$ OPT **1 VERWIJZING 2 TEKST**  $\simeq$  \subsubsubsubject  $[\ldots, \ldots]$   $\{.\cdot, \cdot\}$ OPT **1 VERWIJZING 2 TEKST** \subsubsubsection  $[\ldots, \ldots]$   $\{.\cdot, \cdot\}$ OPT **1 VERWIJZING 2 TEKST** \subsubsubsubsubject  $[\ldots, \ldots]$   $\{.\ldots\}$ <br>1 VERWIJZING **1 VERWIJZING 2 TEKST**  $\{\text{title } [\dots, \dots, \dots] \ \{.\n}^2.\}$ 1 **VERWIJZING**<sup>OPT</sup> **2 TEKST** \PARAGRAPHS  $\text{P}$  **paslayoutaan**  $[\dots, \dots, \dots]$   $[\dots, \dots, \frac{2}{3} \dots, \dots]$ **1 GETAL 2 hoogte = max MAAT regels = GETAL**  $\texttt{\texttt{passend} } [\ldots], [\ldots, \ldots]^2 \ldots, \ldots]$ **1 NAAM** OPT **2 erft: \setupfieldbody**  $\forall$ pdfactualtext  $\{.\cdot.\cdot\}$   $\{.\cdot.\cdot\}$ **1 CONTENT 2 TEKST**  $\ed$ **backendactualtext**  $\{.\cdot.\cdot\}$   $\{.\cdot.\cdot\}$ **1 CONTENT 2 TEKST \pdfbackendcurrentresources**  $\left\{ \phi \right\} \left\{ \ldots \right\}$ **1 NAAM 2 TEKST**  $\Phi$   $\{ . . . . \}$ **1 NAAM 2 TEKST**  $\Phi$  \pdfbackendsetextgstate  $\{.\cdot,\cdot\}$   $\{.\cdot,\cdot\}$ **1 NAAM 2 TEKST**  $\left\{ \rho \in \{ . . . . \} \} \right\}$ **1 NAAM 2 TEKST**

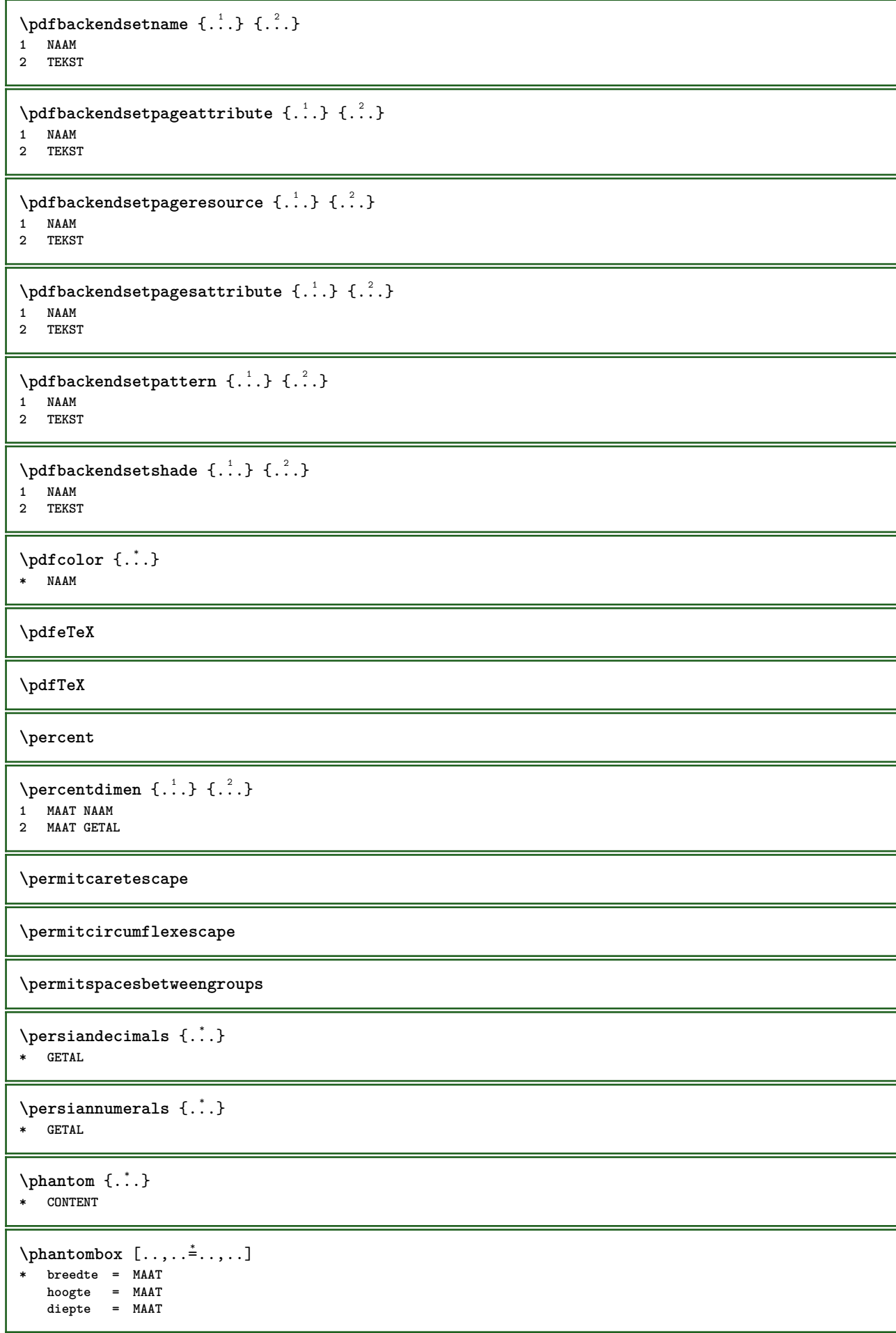

 $\pi$  \pickupgroupedcommand {.<sup>1</sup>..} {.<sup>2</sup>..} {.<sup>3</sup>..} **1 COMMANDO 2 COMMANDO 3 COMMANDO**  $\Delta$ **plaatsbookmarks**  $[\ldots, \ldots]$   $[\ldots, \ldots]$   $[\ldots, \ldots]$ 1 SECTIE LIJST <sup>OPT</sup> OPT OPT OPT **2 SECTIE LIJST 3 erft: \setupbookmark**  $\Delta$ **plaatsformule**  $[\ldots, \ldots, \ldots]$   $\{.\cdot, \cdot\}$ OPT 1 + - VERWIJZING OPT OPT **2 TEKST** \plaatskopnummer [...] **\* SECTIE** \plaatskoptekst [...] **\* SECTIE** \plaatslijst [...,<sup>1</sup> ...,<sup>2</sup>.....] 1 LIJST <sup>OPT</sup> **2 erft: \stellijstin** \plaatslijstmetsynoniemen [.<sup>1</sup>..] [..,..<sup>2</sup>...,..] **1 NAAM OPT 2 erft: \stelsynoniemenin**  $\Delta$  \placelistofSYNONYMS  $[\dots, \dots]$ \* erft: \stelsynoniemenin **instances: abbreviations**  $\Delta$  \placelistofabbreviations  $[\ldots, \ldots]$ \* erft: \stelsynoniemenin **\plaatslokalevoetnoten**  $[\dots, \dots]$ \* erft: \setupnote  $\Delta$ **)**  $\{.\n$ ..}  $\{.\n$ ..} **1 CONTENT 2 CONTENT**  $\Delta$ **)**  $\{.\n$ ..}  $\{.\n$ ..} **1 CONTENT 2 CONTENT**  $\alpha t$ sopgrid  $[0, 1, 1, 2]$ 1 normaal standaard<sup>pr</sup>ja streng soepel boven onder beide ruim passend eerste laatste hoog een laag geen regel strut **box min max midden math math:regel math:halveregel math:-line math:-halfline NAAM 2 CONTENT**  $\Delta$ **plaatsopgrid**  $[\ldots, \ldots, \ldots]$   $\{.\cdot, \cdot\}$ 1 erft: \definegridsnapping **2 CONTENT \plaatspaginanummer**

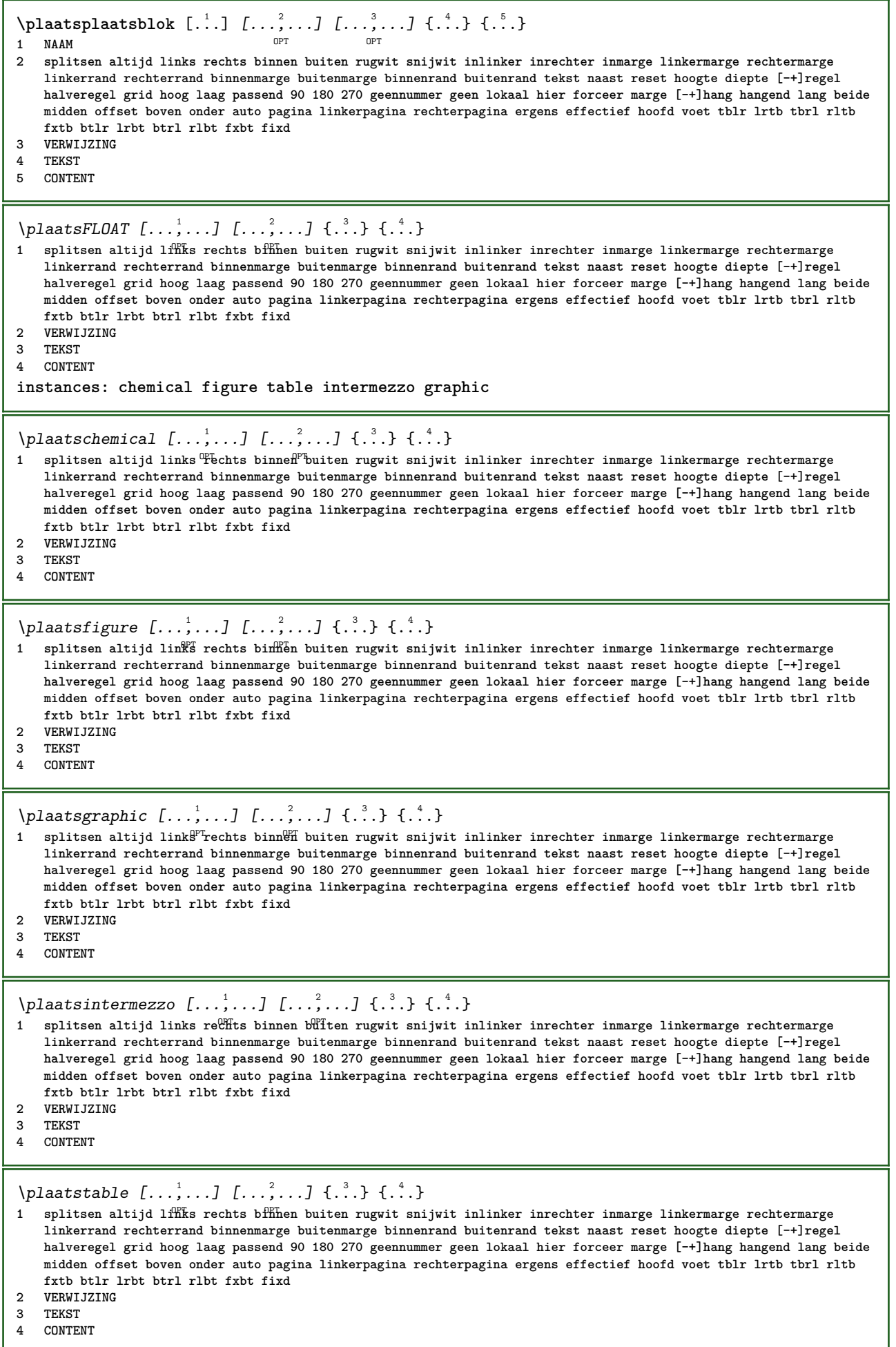

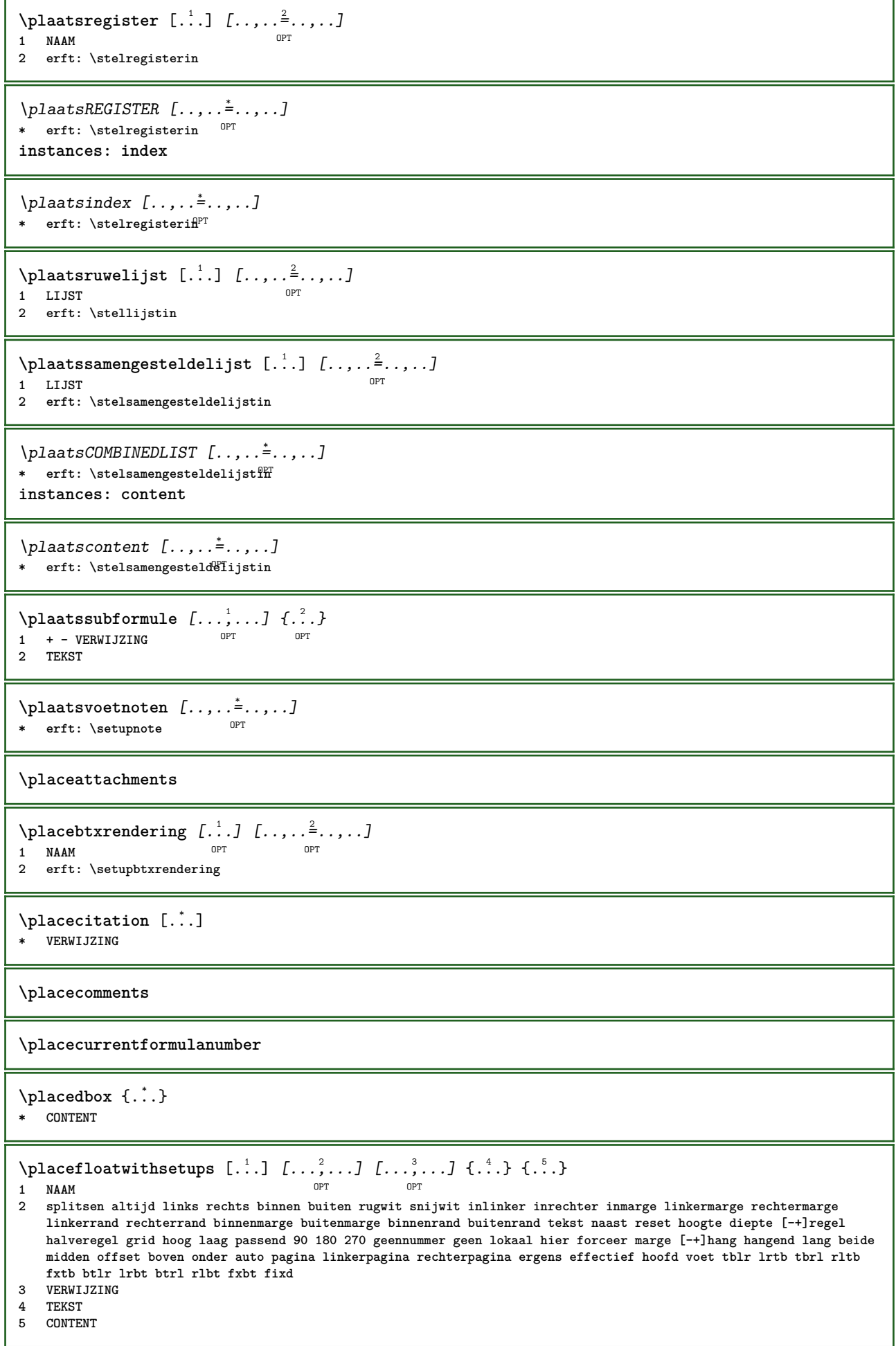

 $\Delta$ **placeframed**  $[.\cdot\cdot\cdot]$   $[.\cdot\,,\cdot\cdot\cdot]$   $[.\cdot\cdot\cdot]$   $\{.\cdot\cdot\}$ <br>1 NAAM **1 NAAM 2 erft: \stelomlijndin 3 CONTENT \placehelp \placeinitial**  $[\cdot, \cdot]$ OPT **\* NAAM** \placelayer [...] **\* NAAM** \placelayeredtext [.<sup>1</sup>..] [..,..<sup>2</sup>..,..*]* [..,..<sup>3</sup>..,..*]* {.<sup>4</sup>..} {.<sup>5</sup>..}<br>1 NAAM **1 NAAM 2 erft: \setuplayer 3 erft: \setuplayeredtext 4 TEKST 5 CONTENT**  $\Delta \text{ELOAFLOATS}$  [..,.. $\stackrel{*}{\text{...}}$ \* erft: \stellijstin **instances: chemicals figures tables intermezzi graphics** \placelistofchemicals  $[\ldots, \ldots]$ \* erft: \stellijstin  $\Delta$  \placelistoffigures  $[\ldots, \ldots]$ \* erft: \stellijstin  $\Delta$  \placelistofgraphics  $[\dots, \dots]$ <br> $\Delta$  and  $\Delta$  and  $\Delta$  or \* erft: \stellijstin \placelistofintermezzi  $[\dots, \dots]$ <br>\* exf: \stallistin or \* erft: \stellijstin  $\Delta$ lacelistoftables  $[\dots, \dots, \dots]$ \* erft: \stellijstin **\placelistofpublications** [...] <sup>1</sup> [..,..=..,..] <sup>2</sup> OPT **1 NAAM** OPT OPT OPT **2 erft: \setupbtxrendering**  $\Delta$ **placelistofsorts**  $[\cdot \cdot \cdot]$   $[\cdot \cdot \cdot \cdot \cdot \cdot]$ **1 NAAM** OPT **2 erft: \stelsorterenin**  $\Delta$  \placelistofSORTS  $[\dots, \dots]$ <br>\*  $\Delta$  artic \prelationship or \* erft: \stelsorterenin **instances: logos**  $\Delta$ placelistoflogos  $[\dots, \dots, \dots]$ \* erft: \stelsorterenin  $\Delta$ **placelocalnotes**  $[\cdot, \cdot, \cdot, \cdot]$   $[\cdot, \cdot, \cdot, \cdot]$ **1 NAAM** OPT **2 erft: \setupnote**

 $\Delta$ **placement** [.<sup>1</sup>..] [..,..<sup>2</sup>..,..] {.<sup>3</sup>..} OPT **1 NAAM 2 erft: \stelplaatsin 3 CONTENT**  $\text{VPLACEMENT } [\dots, \dots \stackrel{1}{\dots}, \dots] \in \dots$ 1 erft: \stelplaatsi<sup>n</sup><sup>T</sup> **2 CONTENT**  $\Delta$ **placenamedfloat**  $[ . . . ] [ . . . ]$ **1 NAAM 2 VERWIJZING** \placenamedformula  $[\ldots], \ldots]$   $\{.\ldots\}$   $\{.\ldots\}$ <br>1 + - VERWI IZING 1 + - VERWIJZING OPT OPT 1 + - VERWIJZING<br>2 TEKST **3 TEKST**  $\Delta$ **Placenotes**  $[\ldots, \ldots]$   $[\ldots, \ldots]^2$ **1 NAAM** OPT **2 erft: \setupnote** \placepairedbox [.<sup>1</sup>..] *[..,..*<sup>2</sup>.*.,..]* {.<sup>3</sup>.} {.<sup>4</sup>.}<br>1 NAAM **1 NAAM 2 erft: \setuppairedbox 3 CONTENT 4 TEKST** \plaatsPAIREDBOX  $[\dots, \dots \frac{1}{2}, \dots]$  {...} {...} 1 erft: \setuppairedbox <sup>0PT</sup> **2 CONTENT 3 TEKST instances: legend** \plaatslegend  $[\dots, \dots \frac{1}{2}, \dots]$   $\{.\n{}^{2}.\n}$   $\{.\n{}^{3}.\n}$ 1 erft: \setuppairedbox<sup>0PT</sup> **2 CONTENT 3 TEKST**  $\Delta$ placeparallel  $[.\cdot,\cdot]$   $[.\cdot,\cdot,\cdot,\cdot]$   $[.\cdot,\cdot,\cdot,\overset{3}{\dots}]$ **1 NAAM OPT 2 NAAM 3 erft: \setupparallel** \placerawheaddata [...] **\* SECTIE** \placerawheadnumber [...] **\* SECTIE** \placerawheadtext [...] **\* SECTIE** \placerenderingwindow [.<sup>1</sup>..] [.<sup>2</sup>..] **1 NAAM** OPT **2 NAAM**  $\operatorname{popattribute} \backslash \ldots$ **\* CSNAME**  $\operatorname{popmacro} \backslash \ldots$ **\* CSNAME**

```
\pmb{\in} [...]
* NAAM
\popsystemmode {...}
* NAAM
\text{Vpositioneer } [...,...^{\frac{1}{m}},...] (...,..)^{\frac{1}{m}}1 erft: \stelpositionef<sup>enin</sup>
2 POSITION
3 CONTENT
\label{eq:3} $$ \position overlay {..}* NAAM
\text{Vpsilon} \left\{ .1.3 \right\} {...} {...}
1 NAAM
2 NAAM
\postponenotes
\predefinedfont [...]
* FONT
\left\{ \text{predefinition} \left[ \ldots \right] \right] \in \mathbb{R}^2.1 NAAM
2 FONT
\left\{ \frac{1}{1} \right\}* NAAM
\prefixedpagenumber
\preceqPrependetoks ... \to \text{C}..
1 COMMANDO
2 CSNAME
\preceq \{ . . . . \}1 NAAM
2 COMMANDO
\text{Prependtocommandist } \{.\cdot.\} \setminus \dots1 TEKST
2 CSNAME
\preceqPrependtoks ... \to \...
1 COMMANDO
2 CSNAME
\preceqPrependtoksonce ... \to \...
1 COMMANDO
2 CSNAME
\preceq \{ . . . . \}1 NAAM
2 COMMANDO
\preccurlyeq* erft: \blanko
```

```
\text{present} [\ldots, \ldots^*], \ldots]* erft: \setupdocument
\presetfieldsymbols [\ldots, \ldots]* NAAM
\text{N}\text{present}Labeltekst [\dots, \dots]OPT
1 TAAL
2 PARAMETER = WAARDE
instances: head label mathlabel taglabel unit operator prefix suffix btxlabel
\text{N} presetbtxlabeltekst [\cdot, \cdot, \cdot, \cdot] [\cdot, \cdot, \cdot, \cdot]OPT
1 TAAL
2 PARAMETER = WAARDE
\presetheadtekst [\cdot, \cdot, \cdot, \cdot, \cdot, \cdot]O<sub>p</sub>T
1 TAAL
2 PARAMETER = WAARDE
\text{N}\text{presentlabeltekst } [\dots] \quad [\dots, \dots]OPT
1 TAAL
2 PARAMETER = WAARDE
\presetmathlabeltekst [\cdot, \cdot, \cdot, \cdot] [\cdot, \cdot, \cdot, \cdot]OPT
1 TAAL
2 PARAMETER = WAARDE
\text{{}{}{presetoperator \, \, \, L.} \, \, \, 1} \, \, \ldots^2 \ldots \ldotsOPT
1 TAAL
2 PARAMETER = WAARDE
\text{{} \texttt{presetpref{\texttt{ir}}}\ \texttt{r}^1, \texttt{r}^2, \dotsOPT
1 TAAL
2 PARAMETER = WAARDE
\text{{}^{presetsuffixtekst}} [..] [...,..\overset{2}{\dots},..]OPT
1 TAAL
2 PARAMETER = WAARDE
\text{N}\text{presentaglabeltekst } [\dots] \quad [\dots, \dots]OPT
1 TAAL
2 PARAMETER = WAARDE
\presetunittekst [\cdot \cdot \cdot \cdot \cdot \cdot \cdot \cdot \cdot \cdot \cdot \cdot \cdot]OPT
1 TAAL
2 PARAMETER = WAARDE
\gamma<sup>2</sup>...
1 TEKST
2 CSNAME
\prettyprintbuffer {.<sup>1</sup>..} {.<sup>2</sup>..}
1 BUFFER
2 mp lua xml parsed-xml nested tex context geen NAAM
\text{Prevcounter} [\ldots] [\ldots]
OPT 1 NAAM
2 GETAL
\prevcountervalue [...]
* NAAM
```

```
\preceq \preceq* NAAM
\prevrealpage
\prevrealpagenumber
\prevsubcountervalue [.<sup>1</sup>.] [.<sup>2</sup>.]
1 NAAM
2 GETAL
\prevsubpage
\prevsubpagenumber
\prevuserpage
\prevuserpagenumber
\procent
\preccurlyeq \processaction [\cdot \cdot \cdot] [\cdot \cdot \cdot \cdot \cdot \cdot \cdot \cdot]1 COMMANDO
2 APPLY
\preccurlyeq \processallactionsinset [ \dots, \dots]1 COMMANDO
2 APPLY
\preccurlyeq \processassignlist [\ldots, \ldots] \setminus \ldots1 TEKST
2 CSNAME
\preccurlyeq \preccurlyeq \preccurlyeq . \preccurlyeq1 PARAMETER = WAARDE
2 CSNAME
\preccurlyeq \preccurlyeq \preccurlyeq \preccurlyeq . \preccurlyeq1 PARAMETER = WAARDE
2 CSNAME
\preccurlyeq \preccurlyeq \preccurlyeq \preccurlyeq1 NAAM
2 CSNAME
\processbodyfontenvironmentlist \.<sup>*</sup>..
* CSNAME
\processcolorcomponents {...} *
* KLEUR
\preccurlyeq \preccurlyeq \preccurlyeq1 COMMANDO
2 CSNAME
\preccurlyeq \preccurlyeq \preccurlyeq \preccurlyeq1 COMMANDO
2 CSNAME
```

```
\text{Nprocesscommandistwith}Processcommalistwithparameters [\ldots, \ldots] \setminus \ldots1 COMMANDO
2 CSNAME
\text{1} \{.\cdot\} \setminus\cdot\cdot .
1 NAAM
2 CSNAME
\processfile {.<sup>*</sup>.}
* FILE
\processfilemany {...}
* FILE
\preccurlyeq \{.\,. \}* FILE
\processfileonce {...}
* FILE
\text{Nprocessing} \left[ . . . , . , . , . , \frac{3}{2}, . . , . , . \right]1 COMMANDO
2 APPLY
\text{oprocess}isolatedchars \{\ldots\} \ldots1 TEKST
2 CSNAME
\text{opocess}isolatedwords \{\ldots\} \ldots1 TEKST
2 CSNAME
\processlinetablebuffer [...]
OPT * BUFFER
\processlinetablefile {...}
* FILE
\text{processlist } \{.\,. \} \{.\,. \} \{.\,. \} \ \text{...}1 KARAKTER
2 KARAKTER
3 TEKST
4 CSNAME
\processMPbuffer [\dots, \dots]<br>* NAAM
* NAAM
\processMPfigurefile {...}
* FILE
\preccurlyeq \preccurlyeq \{1, 2, 3, 4, 3, 5\}1 GETAL
2 GETAL
3 COMMANDO
\preccurlyeq \preccurlyeq \{ \ldots, \ldots \}1 GETAL GETAL:GETAL
2 CSNAME
```

```
\text{oprocessseparatedlist } [.1.1] [1.1] [1.2] [1.3].
1 TEKST
2 TEKST
3 NAAM COMMANDO
\processTEXbuffer [...]
OPT * BUFFER
\text{Nprocess} \{.\n\}, \{.\n\}, \{.\n\}, \{.\n\}, \{.\n\}, \{.\n\}, \{.\n\}, \{.\n\}1 COMMANDO
2 COMMANDO
3 COMMANDO
4 COMMANDO
5 TEKST
\preccurlyeq* CSNAME
\processxtablebuffer [...]
* NAAM
\processyear {.<sup>1</sup>..} {.<sup>2</sup>..} {.<sup>3</sup>..} {.<sup>4</sup>..}
1 GETAL
2 COMMANDO
3 COMMANDO
4 COMMANDO
\prod_{i=1}^{\infty}* FILE
\produkt .<sup>*</sup>.
* FILE
\piofiledbox [\cdot, \cdot, \cdot, \cdot] ..., ...<sup>2</sup>...,...] \{\cdot, \cdot, \cdot\}1 geen vast stren<sup>g r</sup>halffixed quarterfixed eightsfixed NAAM
2 erft: \setupprofile
3 CONTENT
\sqrt{p}rofilegivenbox \{\cdot, \cdot\}.
1 geen vast streng halffixed quarterfixed eightsfixed NAAM
2 NAAM GETAL
\programma [...]
* NAAM
\projekt [...]
* FILE
\projekt .<sup>*</sup>.
* FILE
\pseudoMixedCapped {...}
* TEKST
\pseudoSmallCapped {...}
* TEKST
\pseudoSmallcapped {...}
* TEKST
```
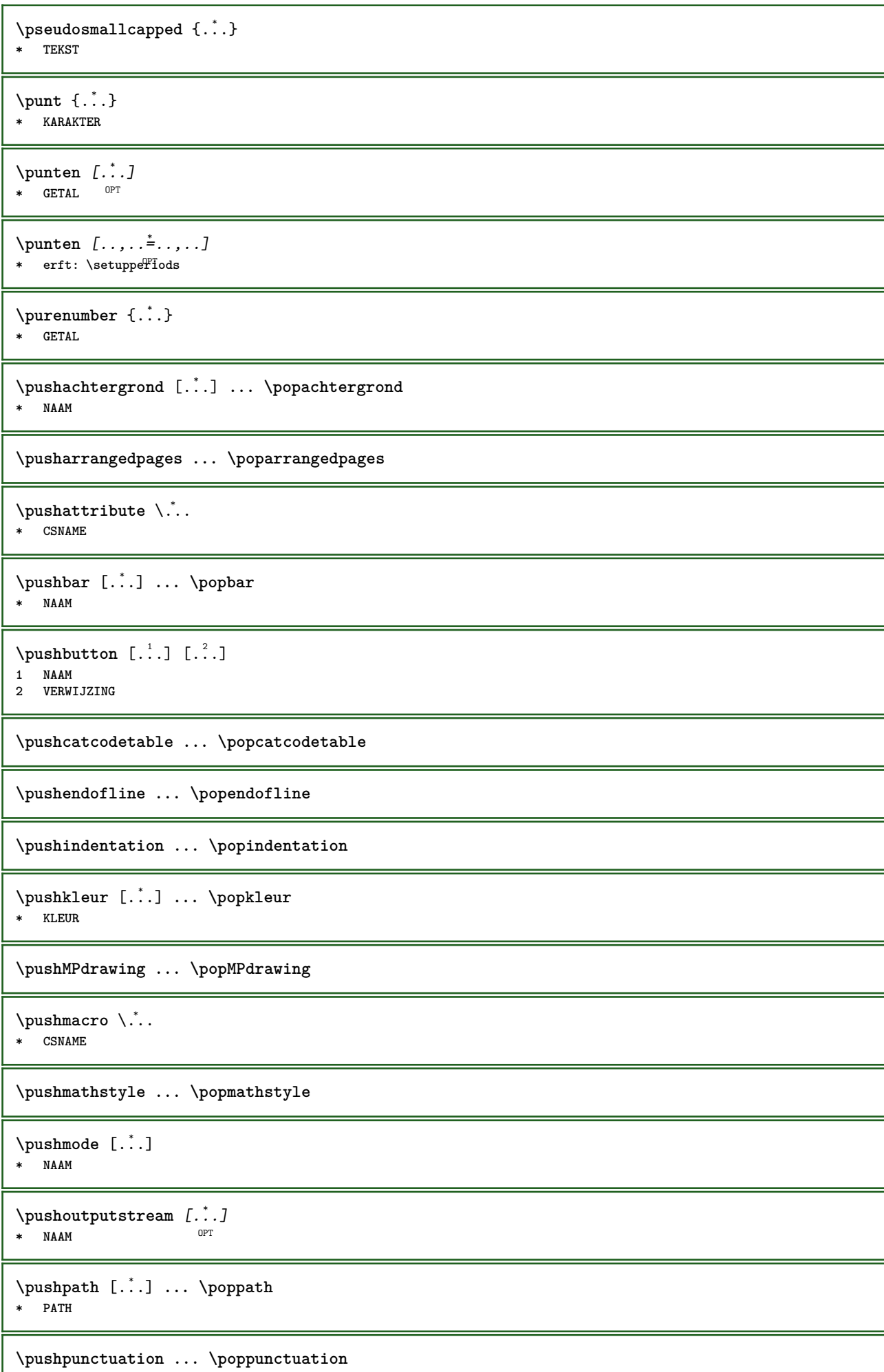

Ш

**\pushrandomseed ... \poprandomseed \pushreferenceprefix** {...} \* **... \popreferenceprefix \* + - TEKST** \pushsystemmode {...} **\* NAAM \putboxincache** {...} <sup>1</sup> {...} <sup>2</sup> ... 3 **1 NAAM 2 GETAL TEKST 3 NAAM GETAL**  $\{\text{putnextbox}$  incache  $\{.\cdot.\}$   $\{.\cdot.\}$   $\{.\cdot.\cdot\}$   $\{.\cdot.\cdot\}$ **1 NAAM 2 GETAL TEKST 3 CSNAME 4 CONTENT \qquad \quad**  $\qquad \qquad \text{quads} \quad L^* \cdot J$ \* **GETAL** OPT **\quarterstrut \quitcommalist \quitprevcommalist \quittypescriptscanning**  $\lambda$ **ReadFile**  $\{\ldots\}$ **\* FILE**  $\Lambda$   $\{.\n$   $\}$ **\* GETAL \raggedbottom \raggedcenter \raggedleft \raggedright \raggedwidecenter**  $\text{Yraisebox } \{.\,.\,.\, \}\ \ldots \ \{.\,.\,.\, \}$ **1 MAAT 2 CSNAME 3 CONTENT**  $\mathcal{S}$   $\{.\cdot\}$ **\* TEKST**

```
\mathcal{S} \{ \ldots \}1 GETAL
2 GETAL
\text{Vrawcounter} [\ldots] [\ldots]
OPT 1 NAAM
2 GETAL
\rawcountervalue [...]
* NAAM
\text{wdate} [\ldots, \ldots]* erft: \huidigedatum
\text{Yrawdoifelseinset} \{.\,..\} \{.\,..\} \{.\,..\} \{.\,..\}1 TEKST
2 TEKST
3 TRUE
4 FALSE
\text{Vrawdoifinset } \{.\,.\,.\} \{.\,.\,.\,.\} \{.\,.\,.\}1 TEKST
2 TEKST
3 TRUE
\texttt{\{rawdoifinsetelse} \{.\,. \} \{.\,. ,\} \{.\,. \}} \{.\,. \} \{.\,. }1 TEKST
2 TEKST
3 TRUE
4 FALSE
\text{Yrawgetparameters} [..] [..,..]1 TEKST
2 PARAMETER = WAARDE
\text{Yawprocession} [..] [..,..^2).1 COMMANDO
2 APPLY
\text{Yrawprocesscommand} [..., ...] \lambda^2..
1 COMMANDO
2 CSNAME
\text{Vrawprocesscommandist } [\dots, \dots] \setminus \overset{?}{\ldots}1 COMMANDO
2 CSNAME
\rawstructurelistuservariable {...} *
* PARAMETER
\text{Yrawsubcountervalue} [...] [...]
1 NAAM
2 GETAL
\rbox \ldots {\ldots}
1 TEKST<sup>OPT</sup>
2 CONTENT
\text{readfile} \{.\n<sup>1</sup> \ldots \} \{.\n<sup>2</sup> \ldots \}1 FILE
2 TRUE
3 FALSE
```
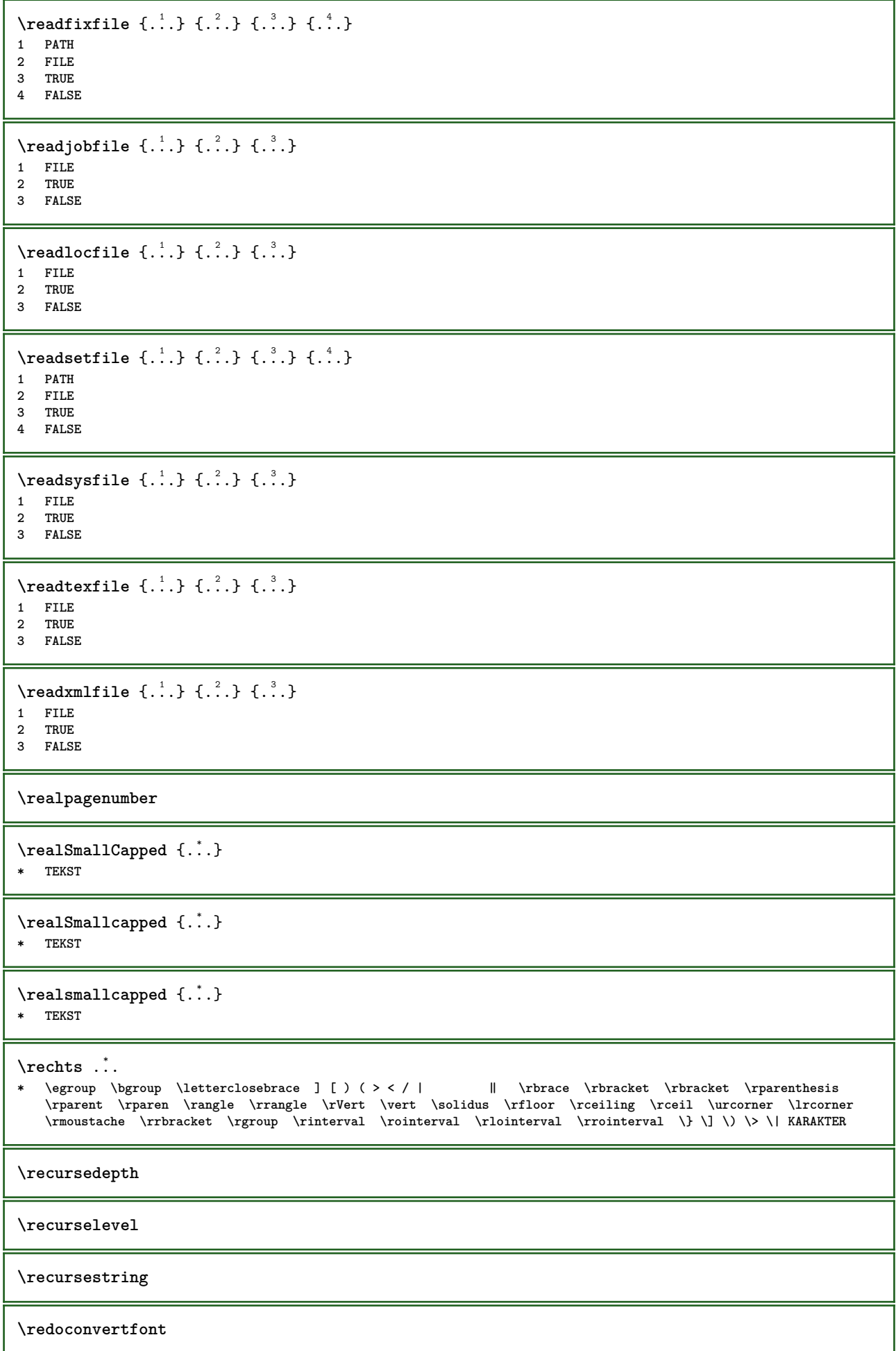

```
\ref [ \dots ] [ \dots ]1 default tekst titel nummer pagina realpage
2 VERWIJZING
\setminusrefereer (\ldots, \ldots) (\ldots, \ldots) [\ldots, \ldots]1 POSITION
2 POSITION
3 VERWIJZING
\{REFERENCEFORMAT \{.\}, \{.\}. \{.\}. \}OPT
OPT
1 TEKST
2 TEKST
3 VERWIJZING
\referenceprefix
\setminusreferentie [\ldots, \ldots] \{.\cdot, \cdot\}1 VERWIJZING
2 TEKST
\regel {...}
* CONTENT
\regellinks {...}
* CONTENT
\regelmidden {...}
* CONTENT
\L{INENOTE} {\ldots}
* TEKST
instances: linenote
\{* TEKST
\regelrechts {...}
* CONTENT
\text{Vregister} [..., \frac{2}{3} ..., ...]
1 NAAM
2 erft: \setupattachment
\text{registerctxluafile } \{.\cdot.\} \{.\cdot.\}1 FILE
2 GETAL
\registerexternalfigure [.<sup>1</sup>..] [.<sup>2</sup>..] [...,..<sup>3</sup>...,..]
                                       OPT
1 FILE OPT OPT OPT
2 NAAM
3 erft: \setupexternalfigure
\registerfontclass {...}
* NAAM
\registerhyphenationexception [.<sup>1</sup>..] [.<sup>2</sup>..]
                                       OPT
1 TAAL
2 TEKST
```

```
\registerhyphenationpattern [.<sup>1</sup>..] [.<sup>2</sup>..]
                                         OPT
1 TAAL
2 TEKST
\text{registermenubuttons } [\dots] [\dots]1 NAAM
2 TEKST
\text{registersort} [ .^1 . ] [ .^2 . ]1 NAAM
2 NAAM
\registersynonym [.<sup>1</sup>.] [.<sup>2</sup>.]
1 NAAM
2 NAAM
\text{registerunit} [..] [..,..]1 prefix eenheid operator suffixe symbool packaged
2 PARAMETER = WAARDE
\{REGISTER [\dots] \{............... \}1 TEKST VERWERKER->TEKST
2 INDEX
instances: index
\index [...] 1
{..+...+..} 2
1 TEKST VERWERKER->TEKST
2 INDEX
\REGISTER [...] \cup \{ .^2 \} \{ . + .^3 + . . \}1 TEKST VERWERKER->TEKST
2 TEKST
3 INDEX
instances: index
\index [\, \ldots \, ] \, {\; \dots \, } \, {\; \dots \, } \, {\; \dots \, } \, {\; \dots \, }1 TEKST VERWERKER->TEKST
2 TEKST
3 INDEX
\regular
\lceil \text{relaternarking } [..]. ] [..]. ]1 MARKERING
2 MARKERING
\{ \text{relateparameterhandlers } \{.\cdot\cdot\} \{.\cdot\cdot\} \{.\cdot\cdot\} \{.\cdot\cdot\}1 NAAM
2 NAAM
3 NAAM
4 NAAM
\relaxvalueifundefined {...}
* NAAM
\remainingcharacters
\removebottomthings
\removedepth
```
```
\text{remove from commandist } \ldots \} \ \ldots
```
**1 TEKST 2 CSNAME**

**\removelastskip**

**\removelastspace**

```
\texttt{\textbf{c}} ...
* NAAM
```
**\removepunctuation**

 $\text{Xremovesubstring}$   $\therefore$   $\text{ from } \therefore$  \to \... **1 TEKST**

**2 TEKST 3 CSNAME**

 $\text{removes} \dots \text{from } \dots$ **1 COMMANDO**

**2 CSNAME**

**\removeunwantedspaces**

\repeathead [...] **\* SECTIE**

\replacefeature [...] **\* NAAM**

```
\replacefeature {...}
* NAAM
```
 $\text{replace}$  incommalist  $\lambda^1$ ...  $\{\ldots\}$ **1 CSNAME**

**2 GETAL**

 $\text{Preplacement}$  [ $\ldots$ ] [ $\ldots$ ] [ $\ldots$ ] **1 NAAM**

**2 TEKST**

**3 TEKST**

```
\text{rescan } \{\ldots\}* CONTENT
```
 $\text{Yes}$  ( $\ldots$ )  $\{.\cdot\}$   $\{.\cdot\}$ 

- **1 NAAM**
- **2 CONTENT**

**\resetallattributes**

\resetandaddfeature  $[$ ...<sup>\*</sup>...]

**\* NAAM**

```
\text{V}{\text{resetandedfeature } \dots \}* NAAM
```
**\resetbar**

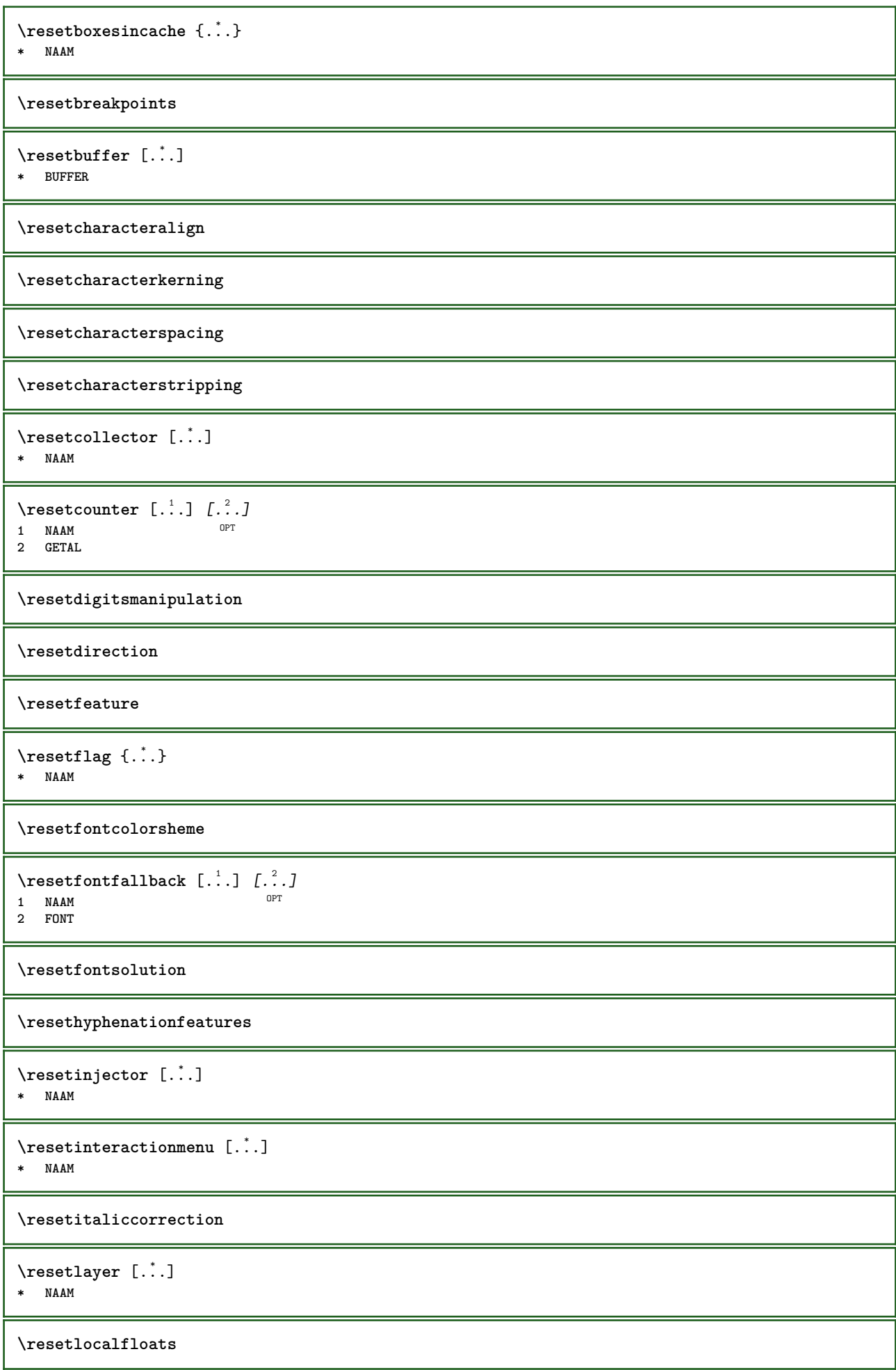

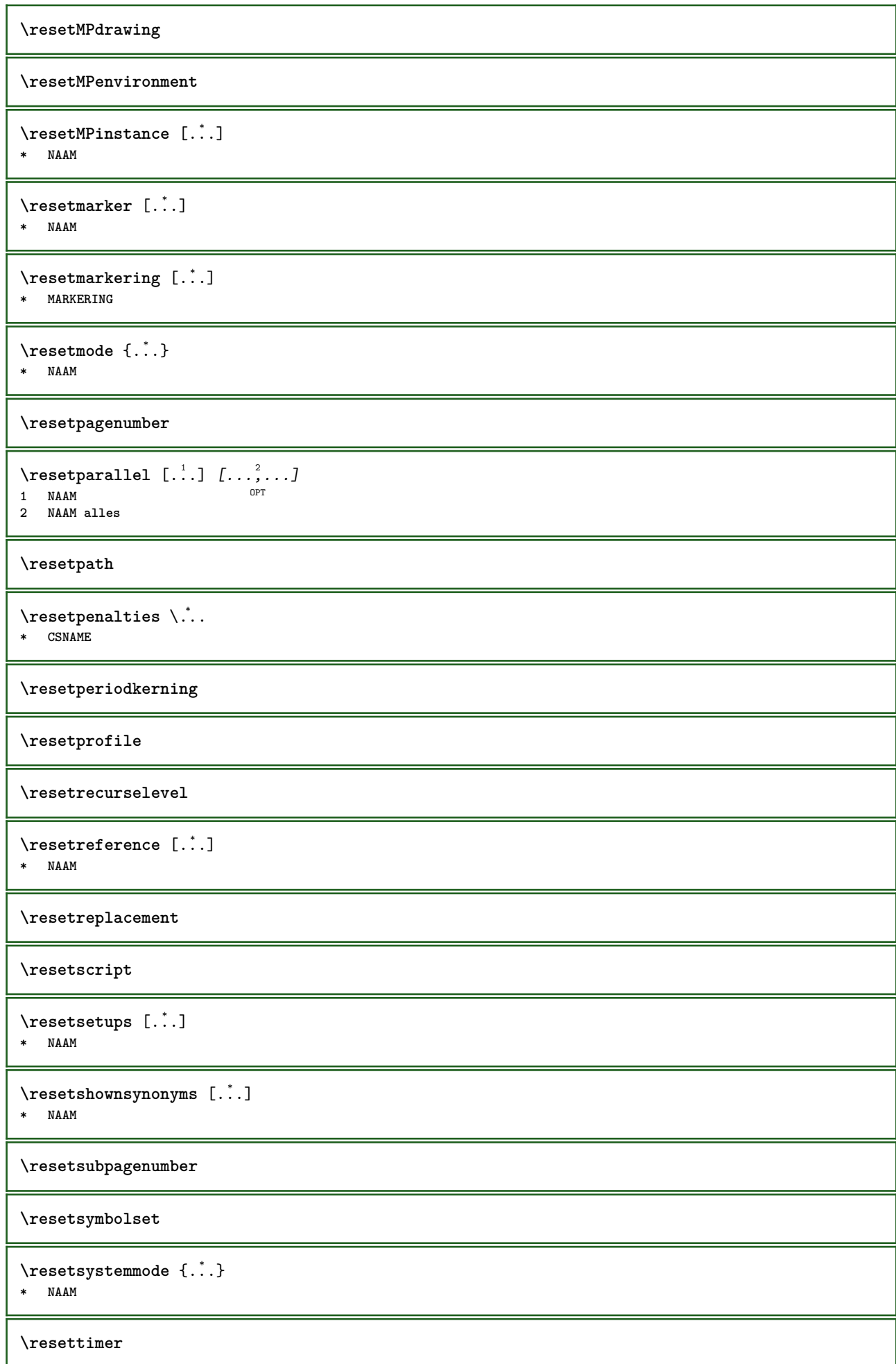

```
\resettokenlist [...]
* NAAM
\resettrackers
\resettrialtypesetting
\resetusedsortings [...]
* NAAM
\resetusedsynonyms [...]
* NAAM
\resetuserpagenumber
\resetvalue {...}
* NAAM
\resetvisualizers
\reshapebox {...}
* COMMANDO
\text{Vresolved} [ \text{F} and \text{F} and \text{F} and \text{F} and \text{F} and \text{F} and \text{F} and \text{F} and \text{F} and \text{F} and \text{F} and \text{F} and \text{F} and \text{F} and \text{F} and \text{F} and \text{F} and \text{F1 FONT
2 e:NAAM x:GETAL d:GETAL s:GETAL i:GETAL n:NAAM c:NAAM u:NAAM a:NAAM
\resolvedglyphstyled {.<sup>1</sup>..} {.<sup>2</sup>..}
1 FONT
2 e:NAAM x:GETAL d:GETAL s:GETAL i:GETAL n:NAAM c:NAAM u:NAAM a:NAAM
\text{Testartcounter} [.\cdot...] [.\cdot...<sup>3</sup>...]
                                  OPT
1 NAAM
2 GETAL
3 GETAL
\text{testorebox } \{.\dots\} \{.\dots\}1 NAAM
2 NAAM
\restorecatcodes
\restorecounter [...]
* NAAM
\restorecurrentattributes {...} *
* NAAM
\restoreendofline
\restoreglobalbodyfont
\text{TeusableMPgraphic} \{.\cdot\} \{.\cdot\,,\cdot\} \}1 NAAM OPT
2 PARAMETER = WAARDE
```

```
\text{YreuseMPgraphic } \{.\cdot\,,\} \{.\cdot\,,\cdot\text{...}\}1 NAAM OPT
2 PARAMETER = WAARDE
\reuserandomseed
\text{reversehbox} ... \{.\,^2..\}OPT
1 TEKST
2 CONTENT
\text{reverschpack}.
                   \frac{1}{\text{OPT}} {...}
1 TEKST
2 CONTENT
\reversetpack .<sup>1</sup>.
                   \frac{1}{\text{OPT}} {...}
1 TEKST
2 CONTENT
\text{reversevbox} \ldots {\ldots}
                 OPT
1 TEKST
2 CONTENT
\reversevpack .<sup>1</sup>. {.<sup>2</sup>.}
               OPT
1 TEKST
2 CONTENT
\text{reversevtop} ... {2, 2}OPT
1 TEKST
2 CONTENT
\revivefeature
\text{trace } \{.\,. \}* \egroup \bgroup \letterclosebrace ] [ ) ( > < / | ‖ \rbrace \rbracket \rbracket \rparenthesis
    \rparent \rparen \rangle \rrangle \rVert \vert \solidus \rfloor \rceiling \rceil \urcorner \lrcorner
    \rmoustache \rrbracket \rgroup \rinterval \rointerval \rlointerval \rrointerval \} \] \) \> \| KARAKTER
\hbox{\hskip 0.5mm\relax n}* CONTENT
\rightbottombox {...}
* CONTENT
\rightleftharpoons* CONTENT
\rightleftharpoons* CONTENT
\{rightLABELtekst \{.\}* PARAMETER
instances: head label mathlabel
\{rightheadtekst \{.\}.\}* PARAMETER
\left\{right_{\text{labeltekst} \{.\cdot.\cdot\}}* PARAMETER
```

```
\rightarrow* PARAMETER
\rightarrow {...}
* CONTENT
\left\{ \right. \cdot \left\{ \right\} \left\{ \right. \cdot \left. \cdot \right\}1 COMMANDO
2 COMMANDO
\rightpageorder
\rightskipadaption
\rightsubguillemot
\righttoleft
\righttolefthbox .<sup>1</sup>. {.<sup>2</sup>.}
                          OPT
1 TEKST
2 CONTENT
\righttoleftvbox .<sup>1</sup>.
                           \frac{1}{\text{OPT}} {...}
1 TEKST
2 CONTENT
\righttoleftvtop .<sup>1</sup>. {.<sup>2</sup>.}
                          OPT
1 TEKST
2 CONTENT
\righttopbox {...}
* CONTENT
\ring {...}
* KARAKTER
\lceil \frac{1}{n} \rceil* CONTENT
\backslashrobustaddtocommalist \{.\cdot.\} \backslash \cdot..
1 TEKST
2 CSNAME
\Gamma \robustdoifelseinset \{.\cdot\cdot\} \{.\cdot\cdot\}, \{.\cdot\cdot\} \{.\cdot\cdot\} \{.\cdot\cdot\}1 TEKST
2 TEKST
3 TRUE
4 FALSE
\{\text{robustdoifinsetelse} \{.\,..\} \{.\,..\} \{.\,..\} \{.\,..\}1 TEKST
2 TEKST
3 TRUE
4 FALSE
\backslashrobustpretocommalist \{.\cdot.\} \backslash \cdot<sup>2</sup>...
1 TEKST
2 CSNAME
```
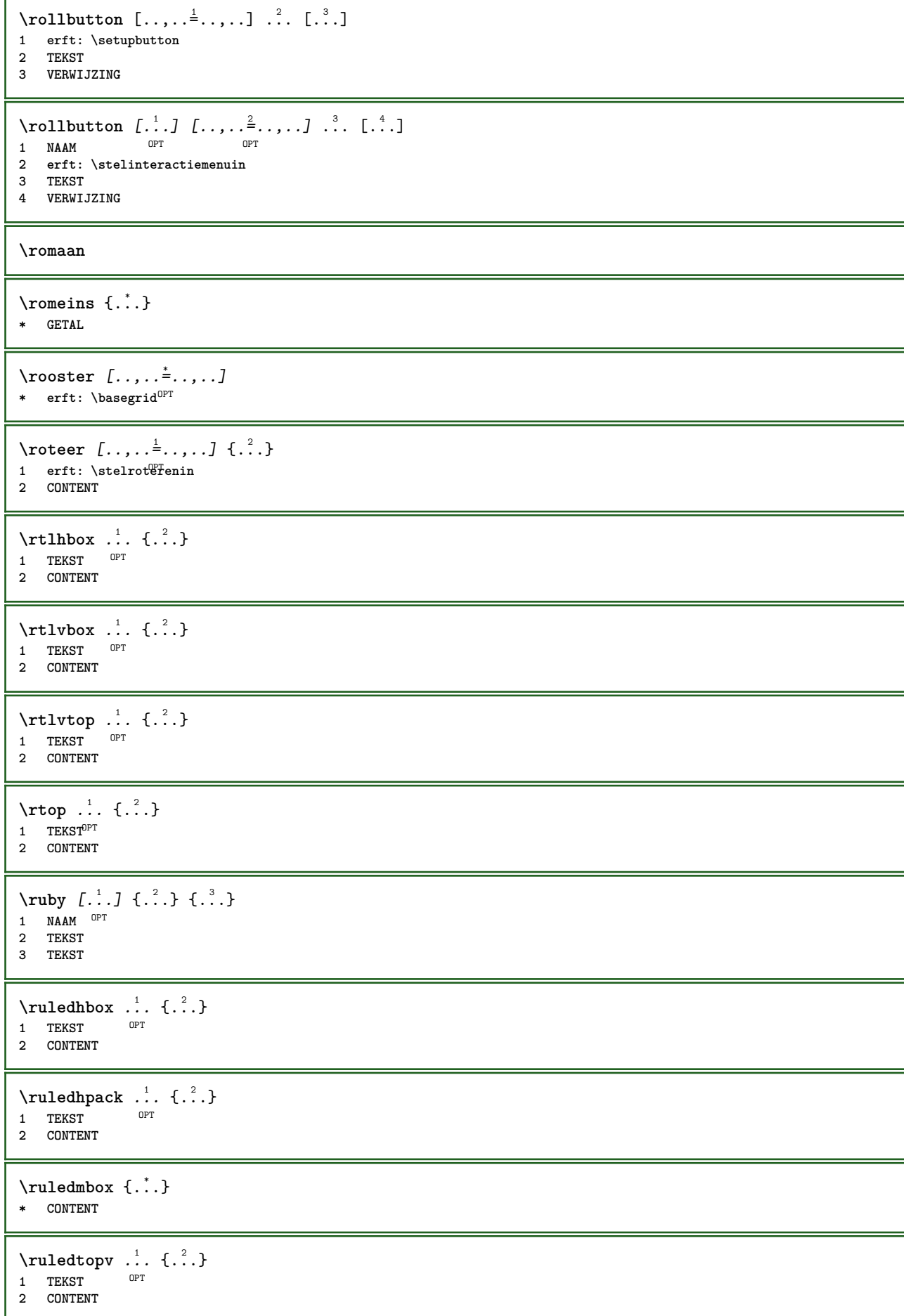

```
\ruledtpack .<sup>1</sup>. {.<sup>2</sup>.}
                 OPT
1 TEKST
2 CONTENT
\text{ruledvbox} \ldots {\ldots}
               OPT
1 TEKST
2 CONTENT
\text{1: } \{ .^2, . \}OPT
1 TEKST
2 CONTENT
\ruledvtop .<sup>1</sup>. {.<sup>2</sup>.}
               OPT
1 TEKST
2 CONTENT
\sum_{\text{MAM}} \left[\ldots, \ldots, \ldots\right]OPT * NAAM
\runninghbox {...}
* CONTENT
\Set{ScaledPointsToBigPoints \{.\cdot.\cdot\} \setminus \cdot.\cdot1 MAAT
2 CSNAME
\text{ScaledPoints} ToWholeBigPoints \{.\cdot\,,\} \setminus\cdot\,.1 MAAT
2 CSNAME
\Smallcapped {...}
* TEKST
\setminussafechar \{.\dot{.\}* GETAL
\sum_{i=1}^{\infty}* FILE
\sans
\sansnormal
\sansvet
\savebox \{.\,.\,.\} \{.\,.\,.\} \{.\,.\,.\}1 NAAM
2 NAAM
3 CONTENT
\simeq \text{Savebtxdataset} \left[ \ldots, \ldots \right] \left[ \ldots, \ldots \right]OPT
OPT
1 NAAM OPT OPT OPT OPT
2 FILE
3 dataset = NAAM
    type = bib lua xml
    file = FILE
   criterium = alles tekst intro referentie huidige hier vorige lokaal onderdeel SECTIEBLOK:alles SECTIEBLOK:referentie
                  SECTIEBLOK:huidige SECTIEBLOK:vorige
\savecounter [...]
* NAAM
```
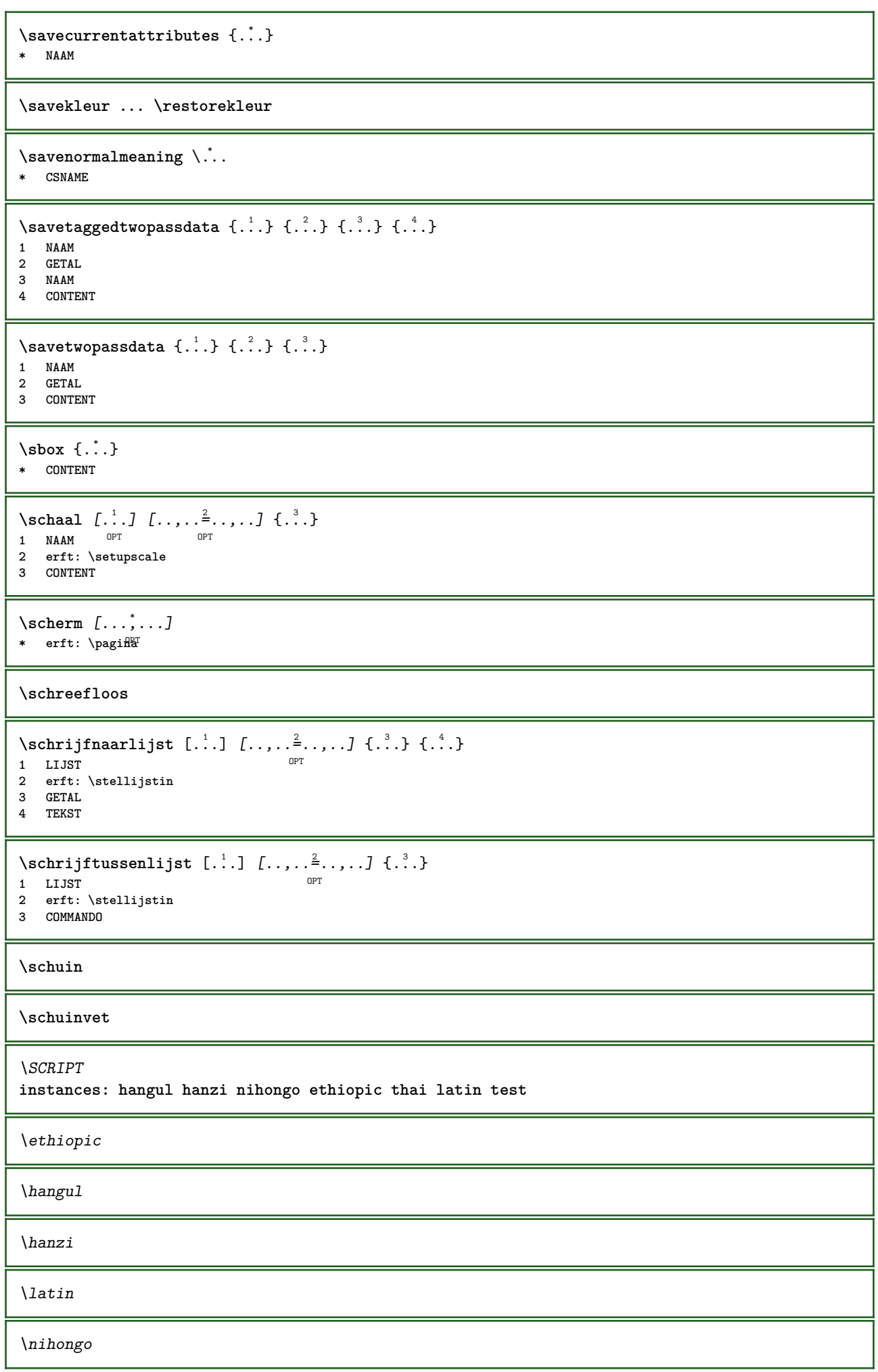

\test \thai \secondoffivearguments  $\{.\cdot\cdot\}$   $\{.\cdot\cdot\}$   $\{.\cdot\cdot\}$   $\{.\cdot\cdot\}$   $\{.\cdot\cdot\}$   $\{.\cdot\cdot\}$ **1 TEKST 2 TEKST 3 TEKST 4 TEKST 5 TEKST** \secondoffourarguments  $\{.\n,.\n\}$   $\{.\n,.\n\}$   $\{.\n,.\n\}$   $\{.\n,.\n\}$ **1 TEKST 2 TEKST 3 TEKST 4 TEKST** \secondofsixarguments  $\{.\cdot\cdot\}$   $\{.\cdot\cdot\}$   $\{.\cdot\cdot\}$   $\{.\cdot\cdot\}$   $\{.\cdot\cdot\}$   $\{.\cdot\cdot\}$   $\{.\cdot\cdot\}$ **1 TEKST 2 TEKST 3 TEKST 4 TEKST 5 TEKST 6 TEKST**  $\setminus$  secondof three arguments  $\{.\n,.\n,.\n,.\n,.\n,.\n,$ **1 TEKST 2 TEKST 3 TEKST**  $\setminus$  secondof threeunexpanded  $\{.\cdot\cdot\}$ ,  $\{.\cdot\cdot\}$ ,  $\{.\cdot\cdot\}$ ,  $\{.\cdot\cdot\}$ **1 TEKST 2 TEKST 3 TEKST**  $\setminus$  secondoftwoarguments  $\{.\cdot\cdot\}$   $\{.\cdot\cdot\}$ **1 TEKST 2 TEKST**  $\setminus$ secondoftwounexpanded  $\{.\cdot\cdot\}$   $\{.\cdot\cdot\}$ **1 TEKST 2 TEKST** \zieREGISTER  $[...]$  {..+...+..} {...} 1 TEKST VERWERKER<sup>OPJ</sup>TEKST **2 INDEX 3 TEKST VERWERKER->TEKST instances: index** \zieindex  $[\dots]$  {..+..+..} { $\dots$ } 1 TEKST VERWERKER->TEKST **2 INDEX 3 TEKST VERWERKER->TEKST** \select  $\{.\cdot.\cdot\}$   $\{.\cdot.\cdot\}$   $\{.\cdot.\cdot\}$   $\{.\cdot.\cdot\}$   $\{.\cdot.\cdot\}$   $\{.\cdot.\cdot\}$ **1 NAAM** OPT OPT OPT OPT OPT OPT 1 NAAM<br>2 CONTENT **3 CONTENT 4 CONTENT 5 CONTENT 6 CONTENT**

```
\selecteerblokken [...;"...] [...;"...] [...,.....]<br>1 NAAM OPT
1 NAAM OPT OPT
2 NAAM
3 criterium = tekst SECTIE
\setminusserializecommalist [\ldots, \ldots]* COMMANDO
\serializedcommalist
\serif
\serifbold
\serifnormal
\setautopagestaterealpageno {...} *
* NAAM
\setminussetbar [...<sup>*</sup>...]
* NAAM
\setbigbodyfont
\setminussetboxllx \ldots {\ldots}
1 NAAM GETAL
2 MAAT
\setboxlly .<sup>1</sup>. {.<sup>2</sup>.}
1 NAAM GETAL
2 MAAT
\setminussetbreakpoints [.\dot,.]* reset NAAM
\setbuffer [.<sup>*</sup>.] ... \endbuffer
* NAAM
\setcapstrut
\setminussetcatcodetable \setminus...
* CSNAME
\setminussetcharacteralign \{.\cdot.\cdot\} \{.\cdot.\cdot\}1 GETAL
2 TEKST number->TEKST text->TEKST
\setminussetcharacteraligndetail \{.\cdot\cdot\} \{.\cdot\cdot\} \{.\cdot\cdot\} \{.\cdot\cdot\}1 GETAL
2 TEKST number->TEKST text->TEKST
3 MAAT
4 MAAT
\setcharactercasing [...]
* reset WOORD woord Woord Woorden kapitaal Kapitaal geen willekeurig mixed camel kap Kap
\setcharactercleaning [...]
* reset 1
```

```
\setcharacterkerning [...]
* reset NAAM
\setcharacterspacing [...]
* reset NAAM
\setcharacterstripping [...]
* reset 1
\setcharstrut {...}
* TEKST
\setminussetcollector [ .^1 . ] [ . . , . , .^2 . . , . . ] \{ .^3 . \}O<sub>p</sub>T
1 NAAM
2 erft: \setupcollector
3 CONTENT
\setcolormodell [...]
* black bw grijs rgb cmyk alles geen
\setcounter [\cdot \cdot \cdot \cdot] [\cdot \cdot \cdot \cdot] [\cdot \cdot \cdot \cdot]OPT
1 NAAM
2 GETAL
3 GETAL
\setminussetcounterown [...] [...] [...]OPT
1 NAAM
2 GETAL
3 TEKST
\setcurrentfontclass {...}
* NAAM
\setminussetdataset [ .^1 . ] [ .^2 .] [ . . , . , ^3 . . , . ]O<sub>p</sub>T<sub>1</sub>
1 NAAM
2 NAAM
3 PARAMETER = WAARDE
\setdefaultpenalties
\setdigitsmanipulation [...]
* reset GETAL
\setdirection [...]
* GETAL
\setminussetdocumentargument \{.\cdot\cdot\cdot\} \{.\cdot\cdot\}1 NAAM
2 TEKST
\setminussetdocumentargumentdefault \{.\n,.\n, \{.\n,.\n, \}1 NAAM
2 TEKST
\setminussetdocumentfilename \{.\cdot.\cdot\} \{.\cdot.\cdot\}1 GETAL
2 TEKST
```

```
\setdummyparameter {.<sup>1</sup>..} {.<sup>2</sup>..}
1 PARAMETER
2 COMMANDO
\setminussetelementexporttag [.\cdot..] [.\cdot..<sup>2</sup>...] [.\cdot.<sup>3</sup>...]
                                         OPT
1 NAAM
2 export nature pdf
3 inline scherm mixed
\setminussetemeasure \{.\cdot\cdot\} \{.\cdot\cdot\}1 NAAM
2 MAAT
\setminussetevalue \{.\cdot.\cdot\} \{.\cdot.\cdot\}1 NAAM
2 CONTENT
\setevariable \{.\n,.\n\} \{.\n,.\n\} \{.\n,.\n\}1 NAAM
2 PARAMETER
3 WAARDE
\setminussetevariables [.\cdot] [.\cdot, \cdot.\frac{2}{7} \ldots]1 NAAM
2 set = COMMANDO
    reset = COMMANDO
    PARAMETER = WAARDE
\setfirstline [\cdot, \cdot]OPT * NAAM
\setfirstpasscharacteralign
\setflag {...}
* NAAM
\setfont .<sup>*</sup>.
* FONT
\setfontcolorsheme [...]
* NAAM
\setfontfeature {...}
* NAAM
\setfontsolution [...]
* NAAM
\setfontstrut
\setglobalscript [...]
* hangul hanzi nihongo ethiopic thai test NAAM
\setminussetgmeasure \{.\cdot\cdot\} \{.\cdot\cdot\}1 NAAM
2 MAAT
\setminussetgvalue \{.\cdot.\cdot\} \{.\cdot.\cdot\}1 NAAM
2 CONTENT
```

```
\setminussetgvariable \{.\cdot.\cdot\} \{.\cdot.\cdot\} \{.\cdot.\cdot\}1 NAAM
2 PARAMETER
3 WAARDE
\setminussetgvariables [.\cdot] [.\cdot, \cdot.\frac{2}{7} \ldots]1 NAAM<br>2 set
                  2 set = COMMANDO
    reset = COMMANDO
    PARAMETER = WAARDE
\sethboxregister .<sup>1</sup>. {.<sup>2</sup>.}
1 NAAM GETAL
2 CONTENT
\sethyphenatedurlafter {...}
* TEKST
\sethyphenatedurlbefore {...}
* TEKST
\sethyphenatedurlnormal {...}
* TEKST
\sethyphenationfeatures [\ldots, \ldots]* NAAM reset
\setminussetinitial [\cdot^1 \cdot] [\cdot \cdot \cdot \cdot \cdot \cdot \cdot \cdot]1 NAAM OPT OPT
2 erft: \setupinitial
\setminussetinjector [\cdot \cdot \cdot] [\cdot \cdot \cdot \cdot, \cdot] [\cdot \cdot \cdot \cdot]1 NAAM
2 GETAL
3 COMMANDO
\setinteraction \lceil . . . . \rceil* verborgen NAAM
\setminus setinterface command \{.\cdot\cdot\cdot\} \{.\cdot\cdot\}1 NAAM
2 NAAM
\setminussetinterfaceconstant \{.\cdot\cdot\} \{.\cdot\cdot\}1 NAAM
2 NAAM
\setminussetinterfaceelement \{.\cdot.\cdot\} \{.\cdot.\cdot\}1 NAAM
2 NAAM
\setminussetinterfacemessage \{.\cdot.\cdot\} \{.\cdot.\cdot\} \{.\cdot.\cdot\}1 NAAM
2 titel NAAM GETAL
3 TEKST
\setminussetinterfacevariable \{.\cdot\cdot\} \{.\cdot\cdot\}1 NAAM
2 NAAM
```

```
\setminussetinternalrendering [...] [...] [...] \...]1 NAAM
2 auto sluitin
3 CONTENT
\setitaliccorrection [...]
* reset 1 2
\setminussetJSpreamble \{.\cdot.\cdot\} \{.\cdot.\cdot\}1 NAAM
2 CONTENT
\setlayer [ .^1 . ] [ .^2 . ] [ . . , . , ^3 . , . , . ] \{ .^4 . \}1 NAAM OPT OPT
2 links rechts even oneven
3 erft: \setuplayer
4 CONTENT
\setlayerframed [\, .\, .\, ]\, [\, .\, .\, ,\, .\, \frac{2}{7} \ldots ,\, .\, ]\, [\, .\, .\, ,\, .\, \frac{3}{7} \ldots ,\, .\, ]\, \{.\, .\, .\, \}OPT
                                                              OPT
1 NAAM
2 erft: \setuplayer
3 erft: \stelomlijndin
4 CONTENT
\setminussetlayerframed [.\cdot\cdot\cdot] [.,.,.\cdot\overset{2}{=}..,.] \{.\cdot\overset{3}{\ldots}\}OPT
1 NAAM
2 erft: \setuplayererft: \stelomlijndin
3 CONTENT
\setlayertext [\cdot \cdot \cdot] [\cdot \cdot \cdot, \cdot \cdot \frac{2}{7} \cdot \cdot \cdot, \cdot \cdot] [\cdot \cdot \cdot, \cdot \cdot \frac{3}{7} \cdot \cdot \cdot, \cdot \cdot] \{\cdot \cdot \cdot \cdot\}OPT
                                                          OPT
1 NAAM
2 erft: \setuplayer
3 uitlijnen = erft: \steluitlijnenin
    breedte = MAAT
   letter = LETTER COMMANDO<br>kleur = KLEUR
               kleur = KLEUR
4 TEKST
\setlinefiller [...]
* filler NAAM
\setlocalhsize [\cdot, \cdot]OPT * [-+]MAAT
\setlocalscript [...]
* hangul hanzi nihongo ethiopic thai test NAAM
\setMPlayer [.<sup>1</sup>.] [.<sup>2</sup>.] [..,..<sup>3</sup>...,..] {.<sup>4</sup>.}
                                            OPT
1 NAAM
2 NAAM
3 erft: \setuplayer
4 CONTENT
\setminussetMPpositiongraphic \{.\cdot\cdot\} \{.\cdot\,,\cdot\} \{.\cdot\,,\cdot\cdot\} ...,...}
OPT 1 NAAM
2 NAAM
3 PARAMETER = WAARDE
\setMPpositiongraphicrange {.<sup>1</sup>..} {.<sup>2</sup>..} {.<sup>3</sup>..} {...,..<sup>4</sup>...,..}
1 NAAM OPT
2 NAAM
3 NAAM
4 PARAMETER = WAARDE
```

```
\setMPtext {.<sup>1</sup>..} {.<sup>2</sup>..}
1 NAAM
2 TEKST
\setminussetMPvariable [.\cdot^\frac{1}{2}] [.\cdot^{\frac{2}{2}}]1 NAAM
2 PARAMETER = WAARDE
\setminussetMPvariables [\cdot, \cdot, \cdot] [\cdot, \cdot, \cdot, \frac{2}{3}, \cdot, \cdot, \cdot]OPT
1 NAAM
2 PARAMETER = WAARDE
\setmainbodyfont
\setmainparbuilder [...]
* default oneline basic NAAM
\setminussetmarker [...] [...<sup>2</sup>..]
1 NAAM
2 GETAL
\setminussetmarking [.\cdot . ] \{.\cdot .\}1 MARKERING
2 TEKST
\setmathstyle {...,<sup>*</sup>...}
* scherm tekst script scriptscript cramped uncramped normaal opelkaar klein groot NAAM
\setminussetmeasure \{.\cdot\cdot\} \{.\cdot\cdot\}1 NAAM
2 MAAT
\setmessagetext {.<sup>1</sup>..} {.<sup>2</sup>..}
1 NAAM
2 NAAM GETAL
\setminus setmode \{\ldots\}* NAAM
\setnostrut
\setnote \begin{bmatrix} .^1 \ .1 \ \end{bmatrix} \begin{bmatrix} . \ . \ . \ . \ \end{bmatrix} \begin{bmatrix} . \ . \ . \ . \ \end{bmatrix}1 NAAM
2 VERWIJZING
3 TEKST
\setnotetext [\cdot \cdot \cdot] [\cdot \cdot \cdot \cdot \cdot] \{ \cdot \cdot \cdot \}<br>1 NAAM OPT
1 NAAM
2 VERWIJZING
3 TEKST
\setminussetnotetext [\cdot \cdot \cdot] [\cdot \cdot \cdot \cdot \cdot \cdot \cdot \cdot....]
1 NAAM
2 titel = TEKST
      bookmark = TEKST
      lijst = TEKST
    referentie = VERWIJZING
```

```
\setminussetnote [.\cdot.\cdot] [.\cdot,\cdot.\cdot^{\frac{2}{n}}\cdot\cdot,\cdot.]1 NAAM
2 titel = TEKST<br>
bookmark = TEKST
                  bookmark = TEKST
    lijst = TEKST
    referentie = VERWIJZING
\setobject \{.\,{}^{1}.} \{.\,{}^{2}.} \{}^{3}.. \{.\,{}^{4}.}
1 NAAM
2 NAAM
3 CSNAME
4 CONTENT
\setoldstyle
\setminussetpagereference \{.\cdot\cdot\} \{.\cdot\cdot\}1 NAAM
2 VERWIJZING
\setminussetpagestate [.\cdot .]\, [.\cdot .]\,1 NAAM OPT
2 NAAM GETAL
\setpagestaterealpageno {.<sup>1</sup>..} {.<sup>2</sup>..}
1 NAAM
2 NAAM GETAL
\setminus setpenalties \setminus... \{.\n..} \{.\n..}
1 CSNAME
2 GETAL
3 GETAL
\setminussetpercentdimen \{.\cdot\cdot\} \{.\cdot\cdot\}1 MAAT NAAM
2 MAAT GETAL
\setperiodkerning [...]
* reset NAAM
\setposition {...}
* NAAM
\setminussetpositionbox \{.\cdot.\cdot\} \setminus\cdot.\cdot \{.\cdot.\cdot\}1 NAAM
2 CSNAME
3 CONTENT
\setminussetpositiondata \{.\cdot.\cdot\} \{.\cdot.\cdot\} \{.\cdot.\cdot\} \{.\cdot.\cdot\}1 NAAM
2 MAAT
3 MAAT
4 MAAT
\setpositiondataplus {.<sup>1</sup>..} {.<sup>2</sup>.} {.<sup>3</sup>.} {.<sup>4</sup>..} {...,<sup>5</sup>....}
1 NAAM
2 MAAT
3 MAAT
4 MAAT
5 TEKST
\setpositiononly {...}
* NAAM
```

```
\setminussetpositionplus \{.\cdot.\cdot\} \{.\cdot.\cdot,\cdot.\cdot\} \setminus\cdot.\cdot \{.\cdot.\cdot\}1 NAAM
2 TEKST
3 CSNAME
4 CONTENT
\setpositionstrut {...}
* NAAM
\setprofile [...]
* geen vast streng halffixed quarterfixed eightsfixed NAAM
\setminussetrandomseed \{.\dot{.\}* GETAL
\setminussetreference [\ldots, \ldots] [\ldots, \ldots]<sup>2</sup>...,..]
1 VERWIJZING
2 PARAMETER = WAARDE
\setminussetreferencedobject \{.\cdot.\cdot\} \{.\cdot.\cdot\} \setminus\cdot.\cdot \{.\cdot.\cdot\}1 NAAM
2 NAAM
3 CSNAME
4 CONTENT
\setregisterentry [.<sup>1</sup>..] [..,..<sup>2</sup>..,..] [..,..<sup>2</sup>..,..]
1 NAAM<br>2 label = NAAM
2 label = NAAM
    sleutels = TEKST VERWERKER->TEKST
    ingangen = TEKST VERWERKER->TEKST
   keys:1 = TEKST<br>keys:2 = TEKST
   keys:2 = TEKST<br>keys:3 = TEKST
              keys:3 = TEKST
    entries:1 = TEKST
    entries:2 = TEKST
    entries:3 = TEKST
    variant = TEKST
3 PARAMETER = WAARDE
\setreplacement [...]
* reset NAAM
\setrigidcolumnbalance .<sup>*</sup>.
* NAAM GETAL
\setminussetrigidcolumnhsize \{.\cdot.\cdot\} \{.\cdot.\cdot\} \{.\cdot.\cdot\}1 MAAT
2 MAAT
3 GETAL
\setscript [...]
* hangul hanzi nihongo ethiopic thai test NAAM
\setsecondpasscharacteralign
\setminussetsectionblock [\cdot, \cdot, \cdot] [\cdot, \cdot, \cdot, \cdot]OPT 1 NAAM
2 bookmark = TEKST
\setsimplecolumnshsize [\ldots,\ldots^*],* n = GETAL
   breedte = MAAT
   afstand = MAAT
   regels = GETAL
```
**\setsmallbodyfont \setsmallcaps**  $\setminus$ setstackbox  $\{.\cdot\cdot\}$   $\{.\cdot\cdot\}$   $\{.\cdot\cdot\}$ **1 NAAM 2 NAAM 3 CONTENT** \setstructurepageregister [.<sup>1</sup>.] [..,..<sup>2</sup>..,..] [..,..<sup>3</sup>...,..] **1 NAAM** OPT **2 label = NAAM sleutels = TEKST VERWERKER->TEKST ingangen = TEKST VERWERKER->TEKST keys:1** = TEKST<br>**keys:2** = TEKST **keys:2 = TEKST keys:3 = TEKST entries:1 = TEKST entries:2 = TEKST entries:3 = TEKST variant = TEKST 3 PARAMETER = WAARDE \setstrut \setsuperiors** \setsystemmode {...} **\* NAAM \settabular** \settaggedmetadata  $[\ldots, \ldots^*], \ldots]$ **\* PARAMETER = WAARDE \settestcrlf**  $\setminus$ settightobject  $\{.\cdot.\cdot\}$   $\{.\cdot.\cdot\}$   $\setminus.\overset{3}{\ldots}$   $\{.\cdot.\cdot\}$ **1 NAAM 2 NAAM 3 CSNAME 4 CONTENT**  $\setminus$ settightreferencedobject  $\{.\cdot.\cdot\}$   $\{.\cdot.\cdot\}$   $\setminus\cdot.\cdot$   $\{.\cdot.\cdot\}$ **1 NAAM 2 NAAM 3 CSNAME 4 CONTENT \settightstrut**  $\setminus$ settightunreferencedobject  $\{.\cdot.\cdot\}$   $\{.\cdot.\cdot\}$   $\setminus\cdot.\cdot$   $\{.\cdot.\cdot\}$ **1 NAAM 2 NAAM 3 CSNAME 4 CONTENT**  $\setminus$ settokenlist  $[.\cdot .]$   $\{.\cdot .\}$ **1 NAAM 2 TEKST \settrialtypesetting**

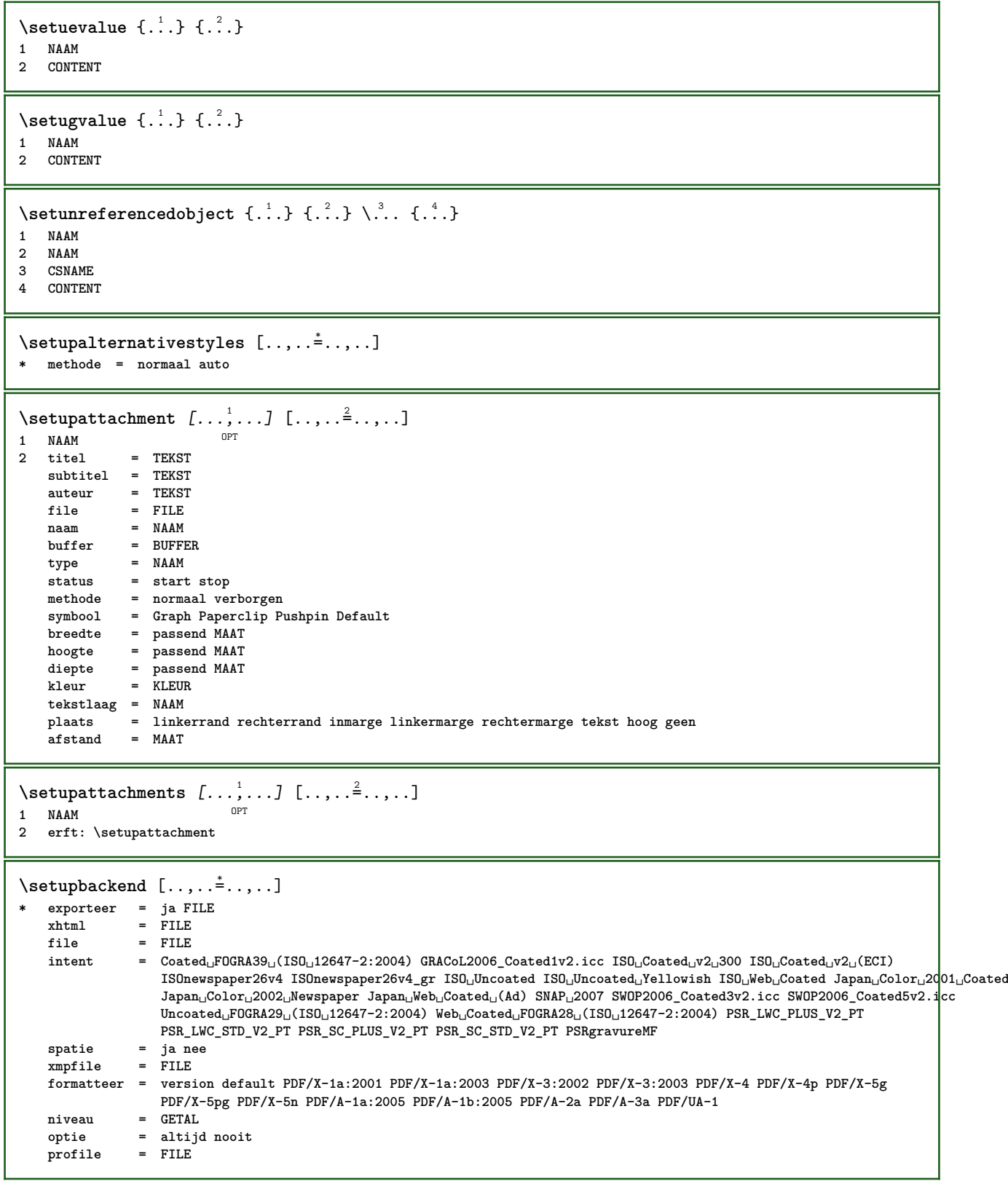

 $\setminus$ setupbar  $[\ldots, \ldots]$   $[\ldots, \ldots]$ OPT **1 NAAM 2 kleur = KLEUR doorgaan = ja nee alles** leeg = ja nee<br>eenheid = ex em j **eenheid = ex em pt in cm mm sp bp pc dd cc nc volgorde = voorgrond achtergrond**  $\frac{1}{\text{math}}$ **methode = GETAL offset = GETAL dy** = GETAL<br>max = GETAL **max = GETAL voorgrondletter = LETTER COMMANDO voorgrondkleur = KLEUR mp = NAAM links = TEKST rechts = TEKST** \setupbars  $[\ldots, \ldots]$   $[\ldots, \ldots]^2$ ...,..]<br>1 NAAM **1 NAAM 2 erft: \setupbar**  $\setminus$ setupbleeding  $[\ldots, \ldots \stackrel{*}{\cdot} \ldots]$ **\* breedte = MAAT hoogte = MAAT offset = MAAT hoffset = MAAT voffset = MAAT plaats = t b l r bl lb br rb tl lt tr rt rek = ja nee pagina = ja nee** \setupbookmark  $[\ldots, \ldots^*], \ldots]$ **\* forceer = ja nee nummer = ja nee numberseparatorset = NAAM numberconversionset = NAAM** numberstarter = COMMANDO<br>
numberstopper = COMMANDO  $\begin{array}{c} {\tt number \rm stopper} \ {\tt number \rm segments} \end{array}$ = GETAL GETAL:GETAL GETAL:\* GETAL:alles SECTIE SECTIE:SECTIE SECTIE:\* SECTIE:alles huidige<br>= ja nee  $sectionblock$  $\setminus$ setupbtx  $[\cdot \cdot \cdot]$   $[\cdot \cdot \cdot, \cdot \cdot \cdot \cdot]$ 1 **NAAM** OPT **2 specification = default apa aps NAAM dataset = default NAAM commando = \...##1 links = COMMANDO rechts = COMMANDO authorconversion = normaal normalshort normalinverted invertedshort kort etallimit = GETAL etaldisplay = GETAL etaloption = laatste afsluiter = initials interactie = start stop nummer tekst pagina alles variant = default category entry kort pagina num textnum jaar index tag keywords auteur authoryears authornum authoryear sortering = normaal omgekeerd comprimeren = ja nee default = default NAAM default** = default NAAM<br>
letter = LETTER COMMANDO<br>
kleur = KLEUR **kleur = KLEUR**  $\setminus$ setupbtxdataset  $[\ldots, \ldots]$   $[\ldots, \ldots]$ <sup>2</sup>...,..] OPT **1 NAAM 2 language = TAAL**  $\setminus$ setupbtxlist  $[\cdot \cdot \cdot \cdot]$   $[\cdot \cdot \cdot \cdot \cdot \cdot \cdot]$ O<sub>pt</sub> **1 NAAM 2 erft: \stellijstin**

```
\setupbtxregister [...<sup>1</sup>,...] [..,..<sup>2</sup>..,..]
                           OPT
1 NAAM<br>2 status
             = start stop
   dataset = NAAM
   veld = keyword range paginanummer auteur
   register = NAAM
   methode = once
   variant = normalshort invertedshort
   letter = LETTER COMMANDO
   kleur = KLEUR
\setminussetupbtxrendering [\ldots, \ldots] [\ldots, \ldots]<sup>2</sup>...,..]
                            OPT
1 NAAM
2 tekststatus = start stop
   paginastatus = start stop
   scheider = COMMANDO
   criterium = vorige cite hier alles geen
   filter = TEKST
   specification = NAAM
   titel = TEKST
   voor = COMMANDO
   na = COMMANDO<br>dataset = NAAM
   dataset = NAAM<br>methode = datas
   methode = dataset forceer lokaal globaal geen
   sortering = kort dataset lijst referentie gebruikt default cite index
    herhaal = ja nee
    group = NAAM
   nummeren = ja nee num index tag kort pagina
\setupbtx [...<sup>*</sup>..]
* NAAM
\setminussetupbutton [\ldots, \ldots] [\ldots, \ldots]OPT
1 NAAM
                 = start stop
    zelfdepagina = ja nee leeg geen normaal default
    letter = LETTER COMMANDO
    kleur = KLEUR
   contrastkleur = KLEUR
                variant = verborgen
   erft: \stelomlijndin
\setupcharacteralign [..,..<sup>*</sup>...,..]
* linkerbreedte = MAAT
    rechterbreedte = MAAT
    leftsample = TEKST
    rightsample = TEKST
    character = TEKST number->TEKST text->TEKST
\setminussetupcharacterkerning [\ldots, \ldots] [\ldots, \ldots]<sup>2</sup>...,..]
                                 OPT
1 NAAM<br>2 factor
            2 factor = max GETAL
   breedte = MAAT
   features = NAAM
   letter = LETTER COMMANDO
   kleur = KLEUR
\setminussetupcharacterspacing [...] [...] [...]...]1 NAAM
2 GETAL
3 links = GETAL
   rechts = GETAL
   variant = 0 1
```

```
\setupchemical [\dots, \dots] \quad [\dots, \dots]<br>1 NAAM
1 NAAM<br>2 strut
   2 strut = ja nee auto kap passend regel default KARAKTER
                 = passend geen GETAL
   hoogte = passend geen GETAL<br>links = passend geen GETAL
   links = passend geen GETAL<br>rechts = passend geen GETAL
                 = passend geen GETAL
   boven = passend geen GETAL
    onder = passend geen GETAL
    schaal = klein middel groot normaal GETAL
   rotatie = GETAL
   symuitlijnen = auto
   assenstelsel = aan uit
   kaderkleur = KLEUR
   1i jndikte
   diffract following the MAAT<br>
offset = MAAT<br>
eenheid = MAAT
    eenheid = MAAT
    factor = GETAL
   kader = aan uit<br>lijnkleur = KLEUR
   1i jnkleur
   korps = erft: \stelkorpsin
    formaat = klein middel groot
    letter = LETTER COMMANDO
    kleur = KLEUR
\setupchemicalframed [...,...] 1
OPT
[..,..=..,..] 2
1 NAAM
2 erft: \stelomlijndin
\setminus \text{setupcollector} \ \left[ \dots, \dots \right] \ \left[ \dots, \dots \right]<br>1 NAAM
1 NAAM
2 rotatie = links rechts binnen buiten GETAL
   hoek = links midden rechts boven onder
   x = MAXy = MAAT
   hoffset = MAAT
   voffset = MAAT
    plaats = links midden rechts boven onder regel l c r m t b g
    status = start stop
\setminussetupcolumnsetarea [\ldots, \ldots] [\ldots, \ldots]<sup>2</sup>...,..]
                               OPT
1 NAAM
2 status = start stop herhaal
   x = GETAL
   y = GETAL
   nx = GETAL
   ny = GETAL<br>letter = LETTER
                  letter = LETTER COMMANDO
   kleur = KLEUR<br>clipoffset = MAAT
   clipoffsetrechteroffset = MAAT
   erft: \stelomlijndin
\setminussetupcolumnsetareatext [.\cdot^\text{!}.] [.\cdot^\text{?}.]
1 NAAM
2 TEKST
\setminussetupcolumnsetspan [\ldots, \ldots] [\ldots, \ldots]<sup>2</sup>...,..]
                                OPT
1 NAAM
            2 n = GETAL
   letter = LETTER COMMANDO
    kleur = KLEUR
    voor = COMMANDO
    na = COMMANDO
   erft: \stelomlijndin
```
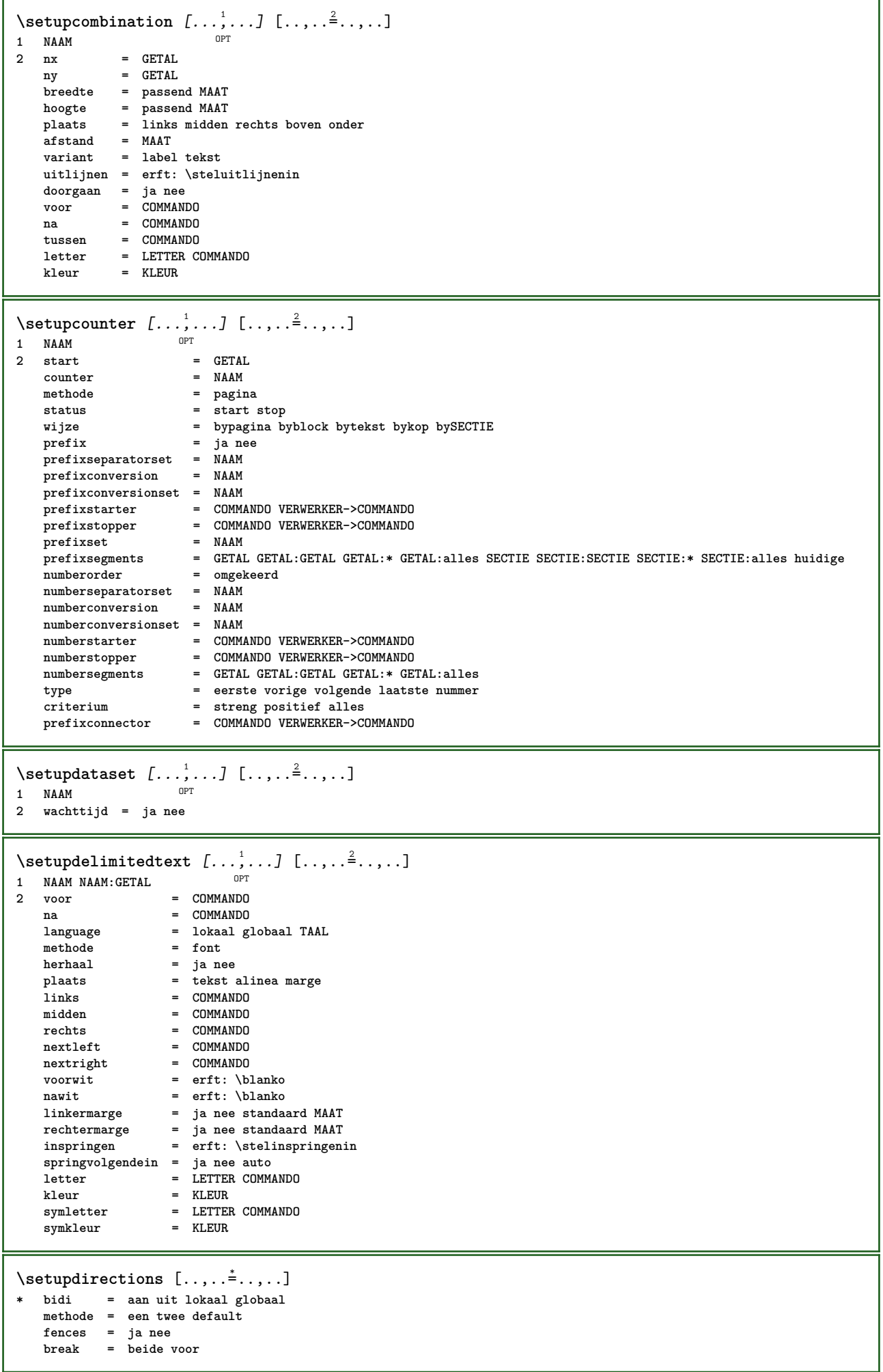

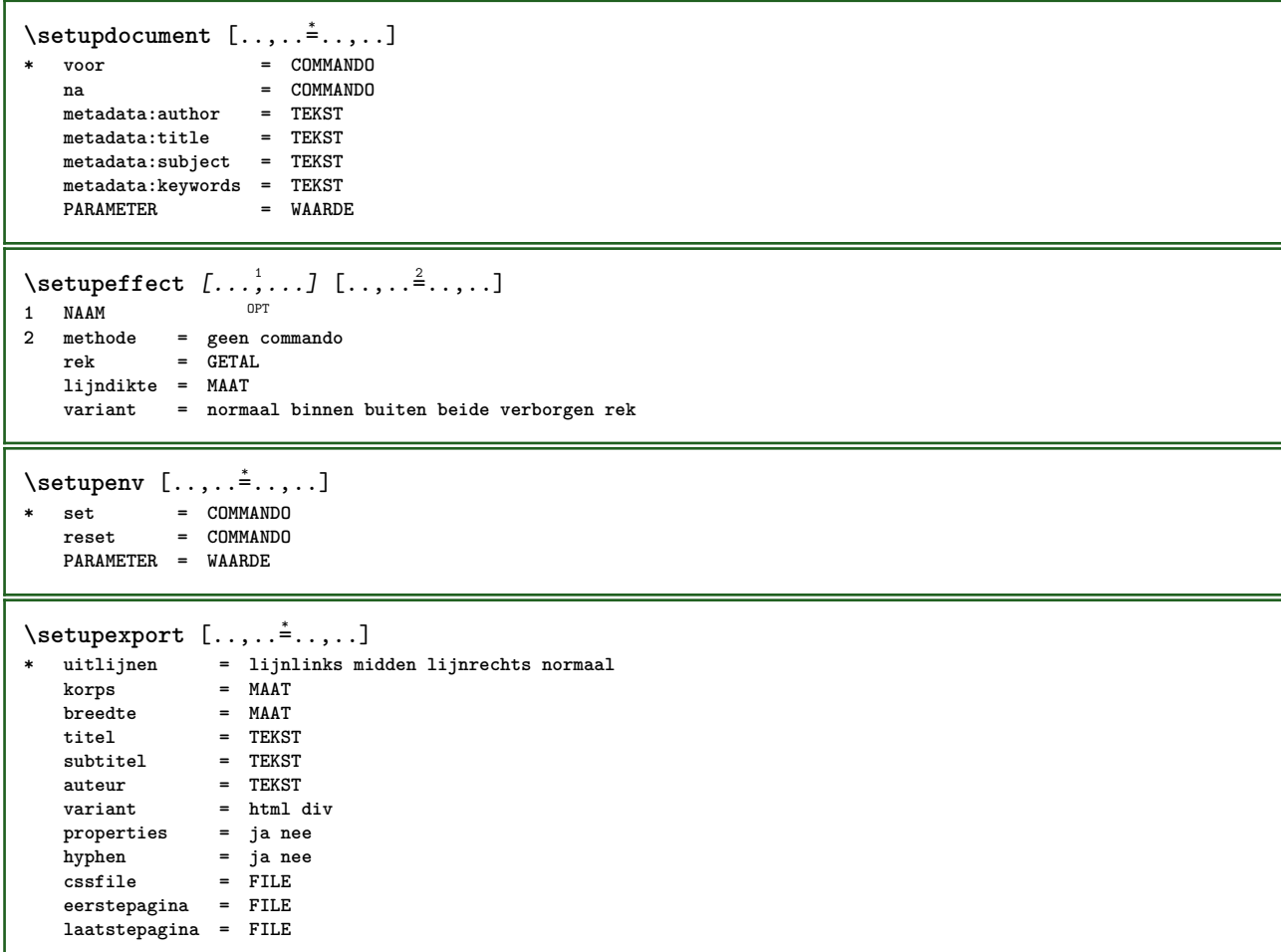

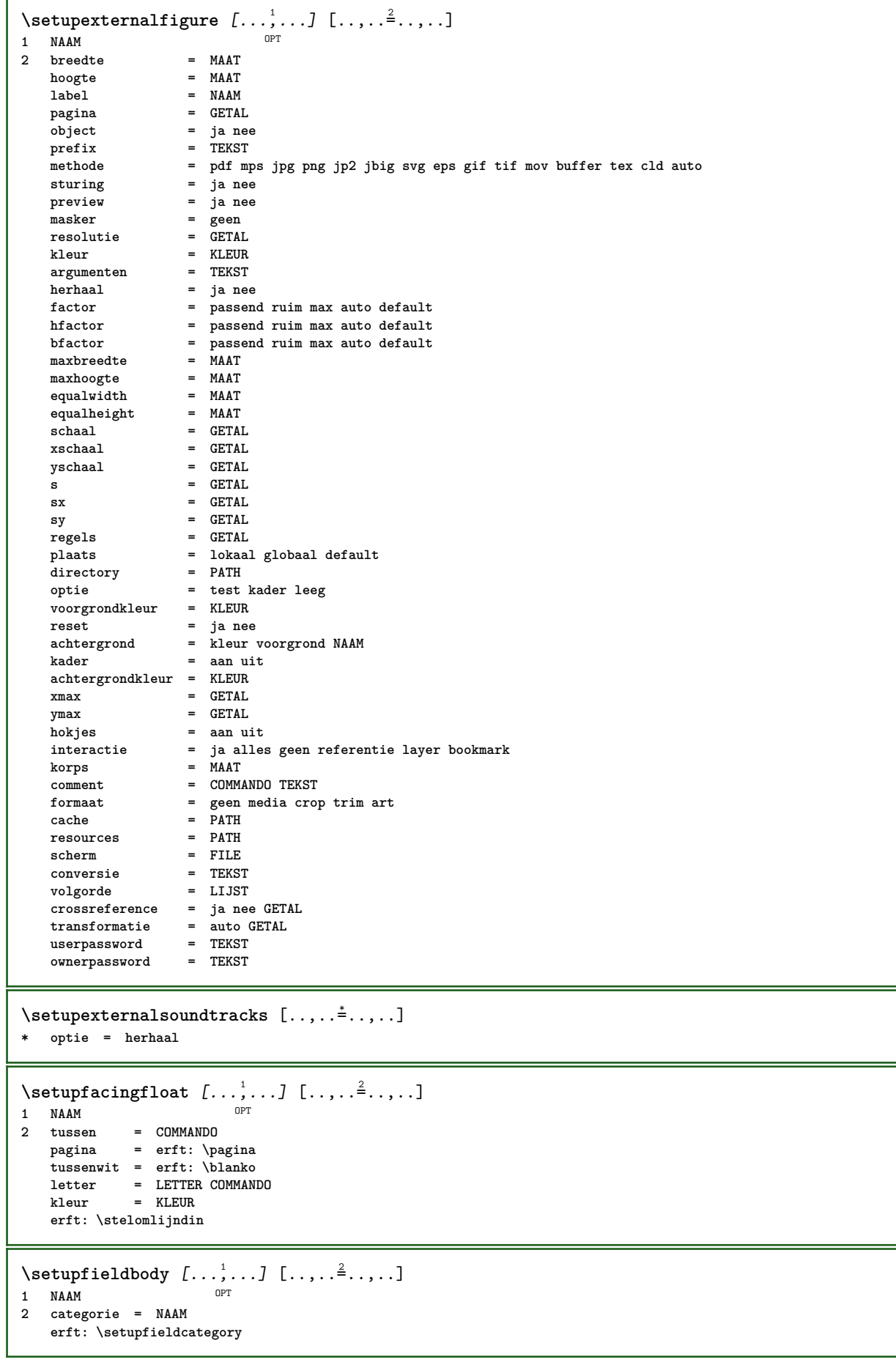

```
\setminussetupfieldcategory [\ldots, \ldots] [\ldots, \ldots]<sup>2</sup>...,..]
                             OPT
1 NAAM
2 start = GETAL
   letter = LETTER COMMANDO
   kleur = KLEUR
   type = radio sub tekst regel push check signature
   waarden = TEKST<br>default = TEKST
                       default = TEKST
   veldkaderkleur = KLEUR
   veldachtergrondkleur = KLEUR
   breedte<br>hoogte
                       hoogte = MAAT
   diepte = MAAT
   uitlijnen = links midden rechts lijnlinks centreer lijnrechts
   n = GETAL
   symbool = NAAM<br>veldlaag = NAAM
   veldiaag
   optie = alleenleesbaar verplicht beschermd gesorteerd nietbeschikbaar geencontrole vast file
                          verborgen printbaar auto
   klikin = VERWIJZING
   klikuit = VERWIJZING<br>gebiedin = VERWIJZING
                       e VERWIJZING<br>e VERWIJZING
   gebieduitnatoets = VERWIJZING
   formatteer = VERWIJZING<br>valideer = VERWIJZING
                       = VERWIJZING
   bereken = VERWIJZING
   focusin = VERWIJZING<br>focusuit = VERWIJZING
                       focusuit = VERWIJZING
   openpagina = VERWIJZING
   sluitpagina = VERWIJZING
\setminussetupfieldcontentframed [\ldots, \ldots] [\ldots, \ldots^{\frac{2}{n}}, \ldots]O<sub>p</sub>T<sub>1</sub>
1 NAAM
2 erft: \stelomlijndinerft: \setupfieldcategory
\setminussetupfieldlabelframed [...,\ldots] [...,\ldots]OPT
1 NAAM
2 erft: \stelomlijndin
\setminussetupfieldtotalframed [...,\ldots] [...,\ldots]OPT
1 NAAM
2 voor = COMMANDO
   na = COMMANDO
   tussen = COMMANDO
   afstand = MAAT
   variant = reset label kader horizontaal vertikaal
   erft: \stelomlijndin
\setminussetupfiller [\ldots, \ldots] [\ldots, \ldots]1 NAAM OPT
2 linkermarge = MAAT
   rechtermarge = MAAT
   links = COMMANDO
   rechts = COMMANDO
   variant = symbool rek lijn spatie
   methode = lokaal globaal midden ruim
   breedte = MAAT
   hoogte = MAAT<br>diepte = MAAT
               diepte = MAAT
   offset = MAAT
   afstand = MAAT
   uitlijnen = links rechts midden lijnlinks lijnrechts binnen buiten
    symbool = COMMANDO
    letter = LETTER COMMANDO
   kleur = KLEUR
\setminussetupfirstline [\ldots, \ldots] [\ldots, \ldots^{\frac{2}{n}}, \ldots]OPT
1 NAAM
            2 n = GETAL
   variant = default regel woord
   letter = LETTER COMMANDO
   kleur = KLEUR
```

```
\setupfittingpage [\dots, \dots] [\dots, \dots]<br>1 NAAM
1 NAAM
2 paginastatus = start stop
    commando = \...##1
    marge = pagina
    schaal = GETAL
    papier = auto default NAAM
   erft: \stelomlijndin
\setminussetupfloatframed [...^1,...] [...,...^2...]OPT
1 NAAM
2 erft: \stelomlijndin
\setminussetupfontexpansion [.\cdot, ] [.,.,..\frac{2}{7},.,..]1 NAAM
2 vector = NAAM
   factor = GETAL
   rek = GETAL
  krimp = GETAL
  stap = GETAL
\setminussetupfontprotrusion [\cdot^1, 1] [\cdot, \cdot, \cdot^{\frac{2}{n}}, \cdot, \cdot]1 NAAM
2 vector = NAAM
   factor = GETAL
   links = GETAL
   rechts = GETAL
\setminussetupfonts [\ldots, \ldots^*], \ldots]* language = nee auto
\setupfontsolution \left[ \ldots, \frac{1}{2}, \ldots \right] \left[ \ldots, \ldots \frac{2}{m} \ldots \right]1 NAAM
2 goodies = FILE
   oplossing = NAAM
   minder = NAAM<br>meer = NAAM
              meer = NAAM
   methode = preroll splitsen normaal omgekeerd willekeurig
   criterium = GETAL
\setminussetupformulaframed [\ldots, \ldots] [\ldots, \ldots]<sup>2</sup>...,..]
                               OPT
1 NAAM
2 erft: \stelomlijndin
\setminussetupframedcontent [\ldots, \ldots] [\ldots, \ldots]<sup>2</sup>...,..]
                               OPT
1 NAAM
2 links = COMMANDO
                  = COMMANDO<br>= MAAT
   leftrechteroffset = MAAT
    bovenoffset = MAAT
    onderoffset = MAAT
   regelcorrectie = ja nee
   erft: \stelomlijndin
\setminussetupframedtable [\dots, \dots]OPT
1 NAAM
2 voor = COMMANDO
    na = COMMANDO
    tussen = COMMANDO
   afstand = MAAT
   erft: \stelomlijndin
\setminussetupframedtablecolumn [.\stackrel{1}{\ldots}] [.\stackrel{2}{\ldots}] [.\cdot,\ldots]OPT
1 NAAM
2 GETAL elk
3 erft: \stelomlijndin
```

```
\setminussetupframedtablerow [\cdot \cdot \cdot \cdot] [\cdot \cdot \cdot \cdot \cdot] [\cdot \cdot \cdot \cdot \cdot \cdot \cdot \cdot]OPT
1 NAAM
2 GETAL elk
3 erft: \stelomlijndin
\setupglobalreferenceprefix [..]* + - TEKST
\setminussetupheadalternative [\ldots, \ldots] [\ldots, \ldots]<sup>2</sup>...,..]
                                 OPT
1 NAAM<br>2 variant
2 variant = horizontaal vertikaal ergens
   renderingsetup = NAAM
\setminussetuphelp [\ldots, \ldots] [\ldots, \ldots]1 NAAM OPT
2 erft: \stelomlijndin
\setminussetuphigh [\ldots, \ldots] [\ldots, \ldots]1 NAAM OPT
2 afstand = MAAT
    up = MAAT
    letter = LETTER COMMANDO
   kleur = KLEUR
\setminussetuphighlight [\ldots, \ldots] [\ldots, \ldots]<sup>2</sup>.....]
OPT
1 NAAM
2 commando = ja nee
    letter = LETTER COMMANDO
    kleur = KLEUR
\setminussetuphyphenation [\ldots, \ldots]* methode = original tex default hyphenate expanded traditional geen
\setminussetupinitial [...,...] [...,-]OPT
1 NAAM
2 n = GETAL
   m = GETAL
   voor = COMMANDO
   afstand = MAAT
   hoffset = MAAT
   voffset = regel MAAT
    letter = LETTER COMMANDO
    kleur = KLEUR
  font = FONT
    tekst = TEKST
    plaats = marge tekst
   methode = eerste laatste auto geen
\setminussetupinsertion [\ldots, \ldots] [\ldots, \ldots]OPT
1 NAAM
2 plaats = pagina tekst kolommen eerstekolom laatstekolom
\setupitaliccorrection [\ldots,\ldots]* tekst altijd globaal geen
```
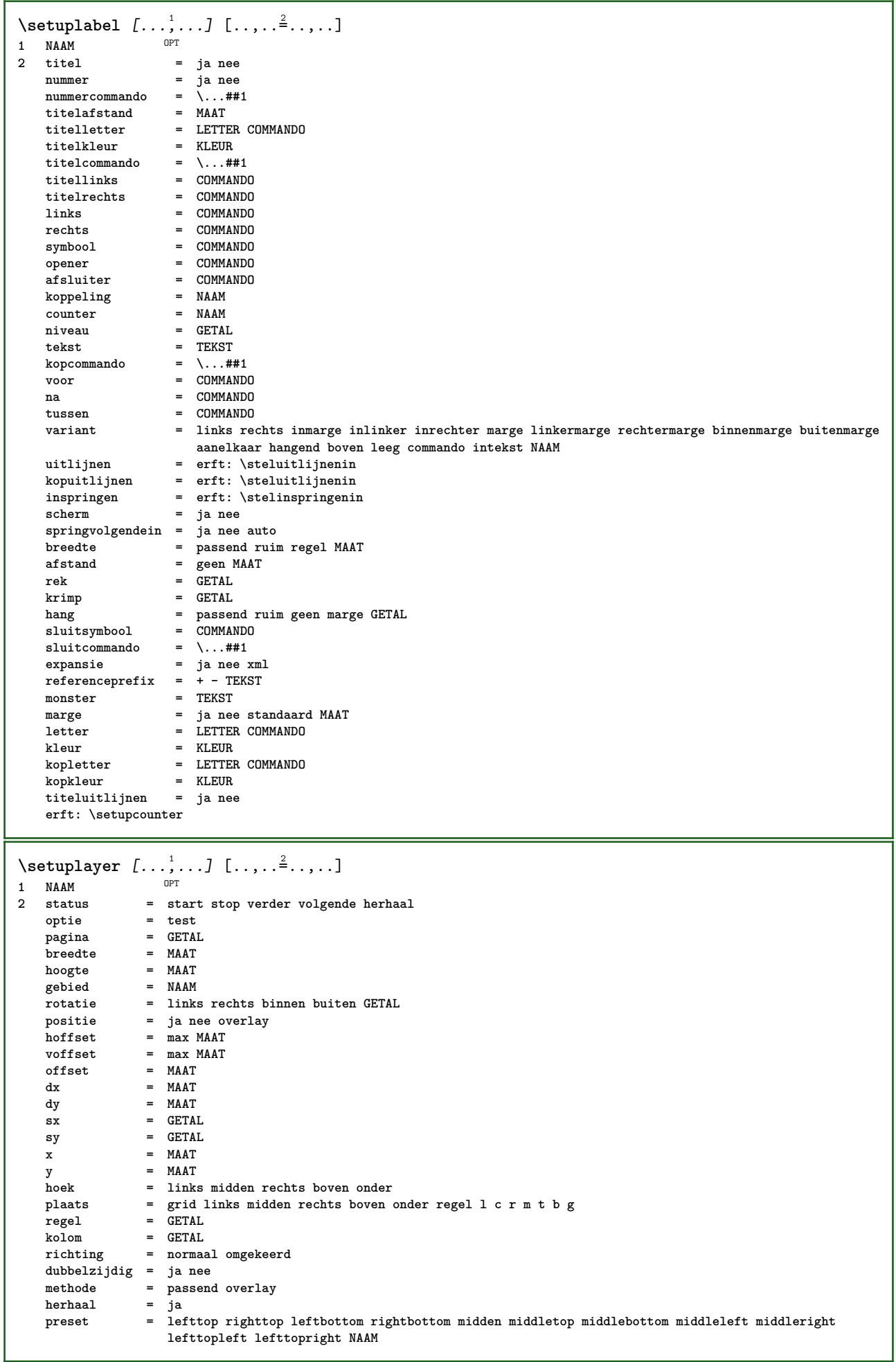

\setuplayeredtext  $[\dots, \dots]$  [..,..<sup>2</sup>..,..]<br>1 NAAM **1 NAAM 2 letter = LETTER COMMANDO kleur = KLEUR erft: \stelomlijndin**  $\setminus$ setuplayouttext  $[.\cdot]$   $[.\cdot]$   $[.\cdot]$   $[.\cdot]$   $[.\cdot]$ 1 boven hoofd tekst voet onder<sup>OPT</sup> **2 tekst marge rand 3 status = start stop leeg hoog geen normaal geenmarkering NAAM letter = LETTER COMMANDO kleur = KLEUR strut = ja nee n** = GETAL **voor = COMMANDO na = COMMANDO linkerletter = LETTER COMMANDO rechterletter = LETTER COMMANDO linkerkleur = KLEUR rechterkleur = KLEUR breedte = MAAT linkerbreedte = MAAT rechterbreedte = MAAT** \setuplinefiller [...<sup>1</sup>,..*.*] [..,..<sup>2</sup>..,..]<br>1 NAAM **1 NAAM** plaats = links rechts beide<br>scope = links rechts lokaa **scope = links rechts lokaal mp** = NAAM<br>hoogte = MAAT  $=$  **MAAT diepte = MAAT afstand = MAAT threshold = MAAT lijndikte = MAAT**<br>voor = COMM **voor = COMMANDO na = COMMANDO kleur = KLEUR tekstletter = LETTER COMMANDO tekstkleur = KLEUR uitlijnen = erft: \steluitlijnenin**  $\setminus$ setuplinefillers  $[\ldots, \ldots]$   $[\ldots, \ldots]$ <sup>2</sup>...,..] OPT **1 NAAM 2 erft: \setuplinefiller**  $\setminus$ setuplinenote  $[\ldots, \ldots]$   $[\ldots, \ldots]$ <sup>2</sup>.....] OPT **1 NAAM 2 comprimeren = ja nee compressmethod = scheider afsluiter spatie compressseparator = COMMANDO compressdistance = MAAT erft: \setupnote**

 $\setminus$ setuplinetable  $[\cdot \cdot \cdot \cdot]$   $[\cdot \cdot \cdot \cdot \cdot \cdot]$   $[\cdot \cdot \cdot \cdot \cdot \cdot \cdot]$  $\overline{\phantom{a}}_{\rm OPT}$ OPT **1 r c 2 oneven even hoofd GETAL 3 regels = passend GETAL regels** = passend GETAL<br>voor = COMMANDO<br>na = COMMANDO **na = COMMANDO tussen = COMMANDO rek = ja nee MAAT maxbreedte = passend MAAT nlinks = GETAL** n = GETAL<br>herhaal = ja ne **herhaal = ja nee nx = GETAL breedte = MAAT hoogte = passend regel MAAT afstand = MAAT linkeroffset = MAAT rechteroffset = MAAT uitlijnen = erft: \steluitlijnenin achtergrond = kleur achtergrondkleur = KLEUR xheight = max MAAT xdepth = max MAAT letter = LETTER COMMANDO**<br>
kleur = KLEUR **kleur = KLEUR** \setuplistalternative  $[\dots, \dots]$   $[\dots, \dots]$ <sub>0FT</sub> ...,..] **1 NAAM 2 voor = COMMANDO na = COMMANDO commando = \...##1##2##3 renderingsetup = NAAM breedte = MAAT afstand = MAAT rek = MAAT filler = COMMANDO**  $\setminus$ setuplistextra  $[\ldots, \ldots]$   $[\ldots, \ldots^{\frac{2}{n}}, \ldots]$ OPT **1 NAAM 2 voor = COMMANDO na = COMMANDO** \setuplocalfloats  $[\ldots, \ldots \stackrel{*}{\dots}, \ldots]$ **\* voor = COMMANDO na = COMMANDO tussen = COMMANDO** \setuplocalinterlinespace  $[\ldots, \ldots]$   $[\ldots, \ldots]$ <sup>2</sup>.....] OPT **1 NAAM 2 erft: \stelinterliniein** \setuplocalinterlinespace  $[\ldots,\ldots]$ \* aan uit reset auto klein middel gro<sup>85</sup>t GETAL MAAT \setuplocalinterlinespace [...] **\* NAAM** \setuplow  $[\ldots, \ldots, \ldots]$   $[\ldots, \ldots]^2$ ...,..] OPT **1 NAAM 2 afstand = MAAT down = MAAT letter = LETTER COMMANDO kleur = KLEUR**

```
\setuplowhigh [...,<sup>1</sup>,...] [..,..<sup>2</sup>...,..]<br>1 NAAM
1 NAAM
2 afstand = MAAT
    up = MAAT
    down = MAAT
   letter = LETTER COMMANDO
   kleur = KLEUR
\setuplowmidhigh [...,<sup>1</sup>...] [..,..≟..,..]<br>1 NAAM
1 NAAM
2 up = MAAT
          =MAAT
   letter = LETTER COMMANDO
   kleur = KLEUR
\setupMPgraphics [..,..=..,..] *
* kleur = lokaal globaal
  mpy = FILE
\setminussetup<code>MPinstance</code> [\ldots, \ldots] [\ldots, \ldots]OPT
1 NAAM
2 formatteer = metafun mpost
    initializations = ja nee
    setups = NAAM
  tekstletter = LETTER COMMANDO<br>tekstkleur = KLEUR
   tekstkleurextensions = ja nee<br>
methode = hinary
                   methode = binary decimal double scaled default
\setupMPpage [..,..=..,..] *
* paginastatus = start stop
    commando = \...##1
    marge = pagina
    schaal = GETAL
    papier = auto default NAAM
   erft: \stelomlijndin
\setminussetupMPvariables [\cdot, \cdot, \cdot, \cdot] [\cdot, \cdot, \cdot, \frac{2}{3}, \cdot, \cdot, \cdot]OPT
1 NAAM
2 PARAMETER = WAARDE
\setminussetupmarginframed [...,...] [...,-]OPT
1 NAAM
2 erft: \stelomlijndin
\setminussetupmarginrule [\dots, \dots]OPT
1 GETAL
2 erft: \setupsidebar
\setminussetupmathcases [\ldots, \ldots] [\ldots, \ldots]OPT
1 NAAM
   2 links = COMMANDO<br>
rechts = COMMANDO
                 rechts = COMMANDO
    strut = ja nee
    letter = LETTER COMMANDO
    afstand = MAAT
   nummerafstand = MAAT
```

```
\setminussetupmathematics [\ldots, \ldots] [\ldots, \ldots]<sup>2</sup>...,..]
                             OPT
1 NAAM
2 openup = ja nee
   symbolsymboolset
   functionstyle = LETTER COMMANDO<br>
compact = ja nee
                    compact = ja nee
   uitlijnen = l2r r2l righttoleft
   bidi = ja nee
   sygreek = normaal italic geen
   lcgreek = normaal italic geen<br>ucgreek = normaal italic geen
   ucgreek = normaal italic geen<br>italics = 1 2 3 4 geen reset
                    = 1234 geen reset
   autopunctuation = ja nee alles comma yes,semicolon comma,semicolon all,semicolon
   setups = NAAM
   domain = NAAM reset
   tekstletter = LETTER COMMANDO<br>tekstkleur = KLEUR
   tekstkleurfunctioncolor = KLEUR
   integral = limits nolimits autolimits displaylimits geen
   style default
   default = normaal italic<br>fraction = ams ctx
                    fraction = ams ctx
   ampersand = normaal
   collapsing = 1 2 3 geen reset
   kernpairs
\setminussetupmathfence [\ldots, \ldots] [\ldots, \ldots^{\frac{2}{n}}, \ldots]OPT
1 NAAM
2 commando = ja nee
              links = GETAL
   midden = GETAL
               rechts = GETAL
   mathstyle = scherm tekst script scriptscript cramped uncramped normaal opelkaar klein groot
   kleur = KLEUR
   status = auto
             methode = auto
   formaat = GETAL<br>factor = geen
               = geen auto GETAL
   mathclass = GETAL
\setminussetupmathfraction [\ldots, \ldots] [\ldots, \ldots]<sup>2</sup>...,..]
                             OPT
1 NAAM
2 bovenafstand = MAAT
   underafstandonderafstand = MAAT<br>
marge = MAAT<br>
kleur = KLEU
                     kleur = KLEUR
   strut = ja nee math krap
   variant = binnen buiten beide
   lijn = ja nee auto
   links = GETAL
   rechts = GETAL
   \frac{1}{3}ndikte
    mathstyle = LETTER COMMANDO
    afstand = nee geen overlay
   inlinethreshold = auto GETAL
   displaythreshold = auto GETAL
   fences = NAAM
\setminussetupmathfractions [\ldots, \ldots] [\ldots, \ldots]<sup>2</sup>...,..]
                               OPT
1 NAAM
2 erft: \setupmathfraction
\setminussetupmathframed [...,...] [...,...]<sup>2</sup>.....
                           OPT
1 NAAM
2 erft: \stelomlijndin
```
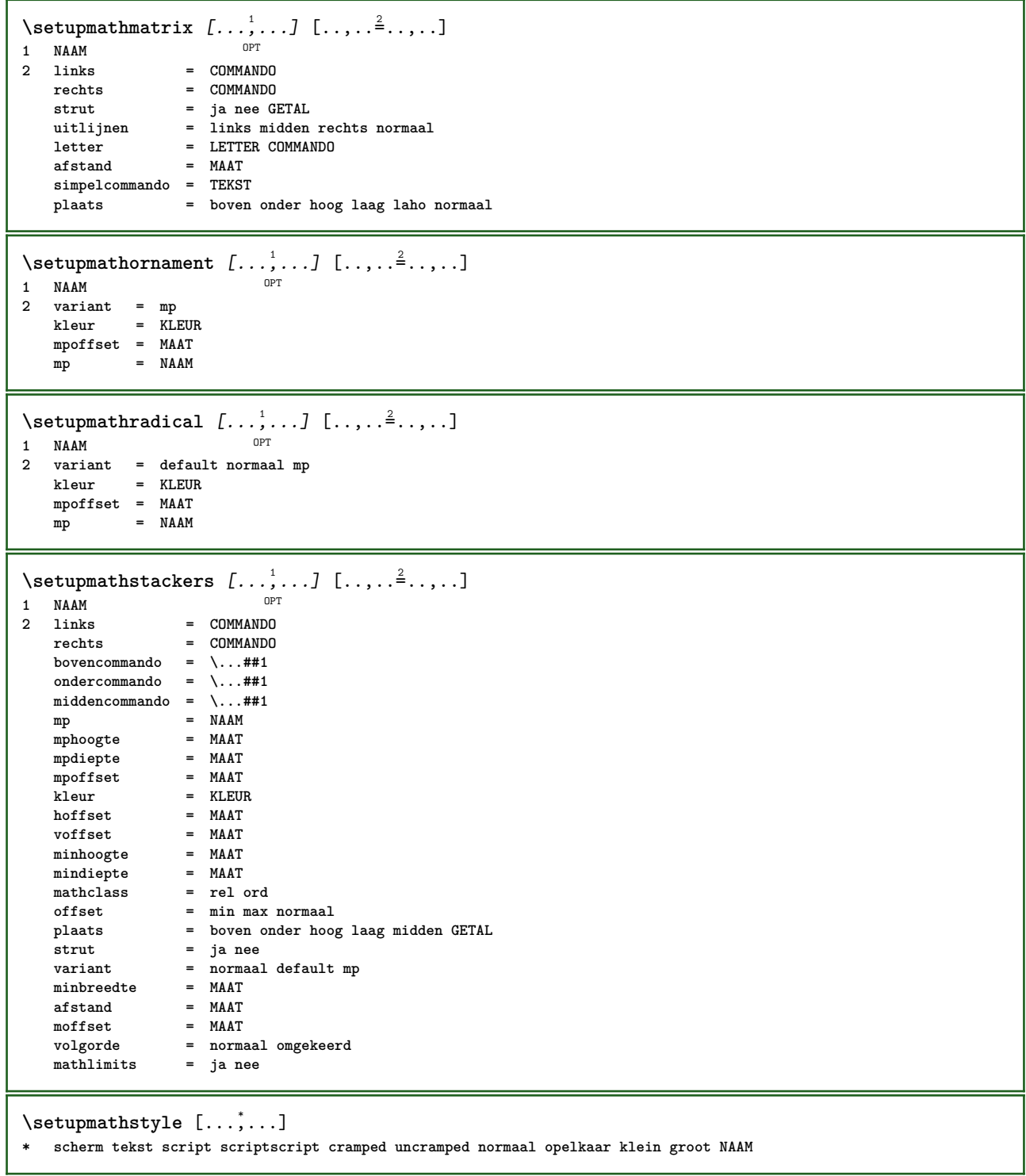

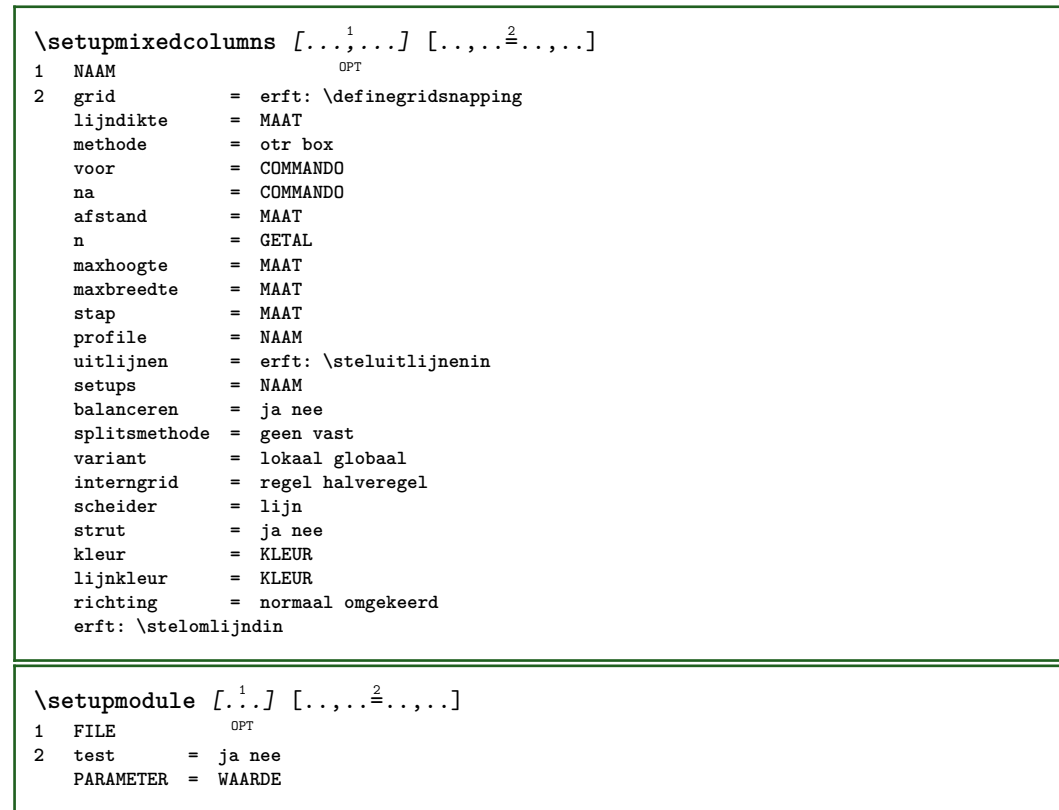
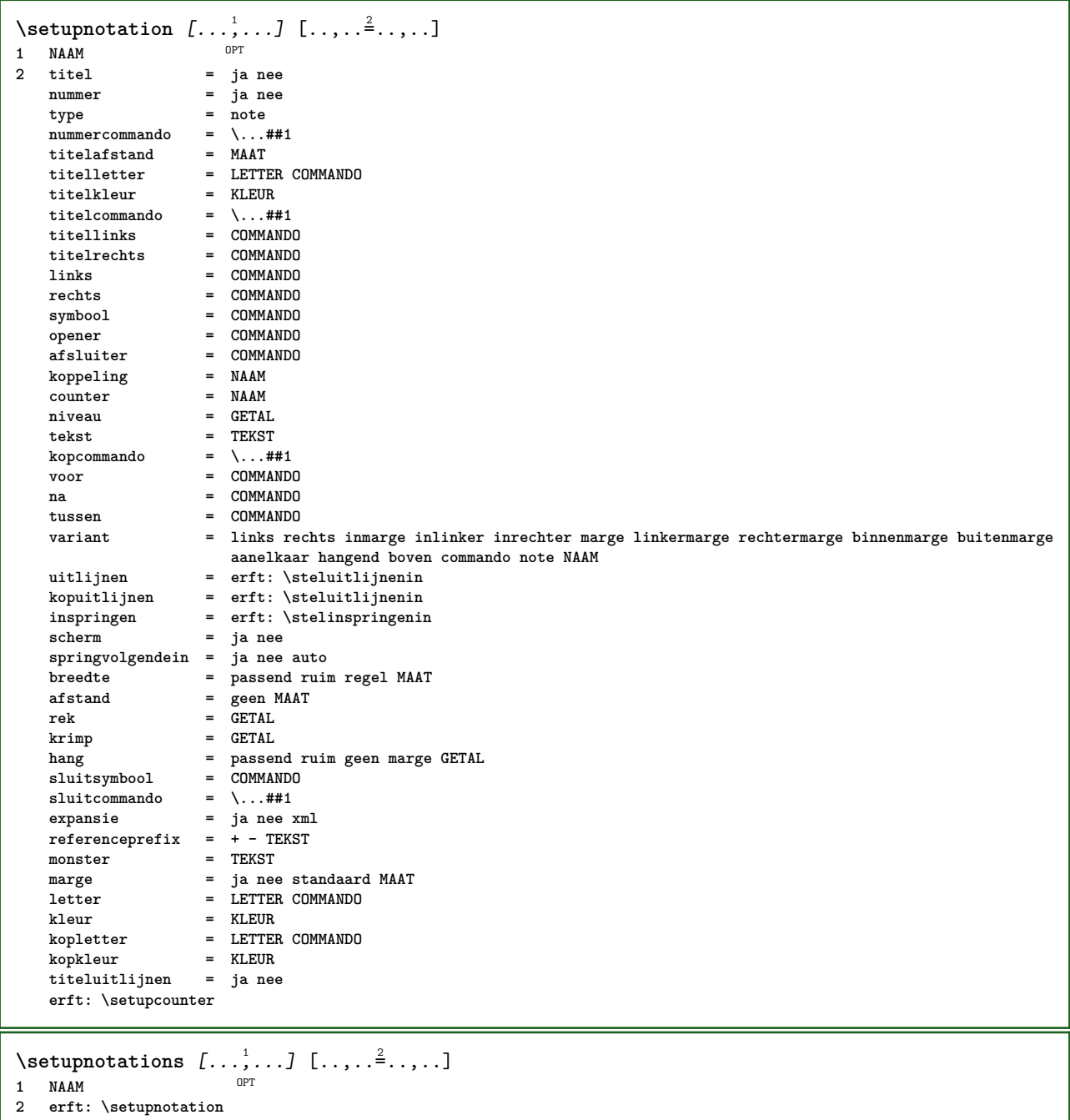

213

 $\setminus$ setupnote  $[\ldots, \ldots]$   $[\ldots, \ldots]$ OPT **1 NAAM**  $=$  ja nee nummer tekst alles  $symbolcommand = \ldots$ ##1 **tekstcommando = \...##1 aanduiding = ja nee tekstscheider = COMMANDO breedte = MAAT hoogte = MAAT afstand = MAAT lijncommando = COMMANDO lijn = aan uit normaal links rechts commando alinea splitsen = soepel streng zeerstreng GETAL factor = GETAL plaats = tekst pagina hoog onder geen kolommen eerstekolom laatstekolom volgende = COMMANDO** n = GETAL<br>lijnkleur = KLEUR **lijnkleur = KLEUR**  $1$ **i** jndikte **setups = NAAM interlinie = NAAM**<br>alinea = ia no **alinea = ja nee voor = COMMANDO na = COMMANDO tussen = COMMANDO scope = pagina kolomafstand** = MAAT<br>doorgaan = ja nee doorgaan<br>variant **variant = grid vast kolommen note geen criterium = pagina korps = erft: \stelkorpsin uitlijnen = erft: \steluitlijnenin tekstletter = LETTER COMMANDO**<br>tekstkleur = KLEUR  $\texttt{tekstkleur}\ \texttt{anker}$ **anker = volgende voorwit = erft: \blanko tussenwit = erft: \blanko erft: \stelomlijndin**  $\setminus$ setupnotes  $[\ldots, \ldots]$   $[\ldots, \ldots]^2$ OPT **1 NAAM 2 erft: \setupnote**  $\setminus$ setupoffset  $[\ldots, \ldots^*], \ldots]$ **\* erft: \setupoffsetbox**  $\setminus$ setupoffsetbox  $[\ldots, \ldots^*], \ldots]$ **\* x = MAAT y = MAAT linkeroffset = MAAT rechteroffset = MAAT bovenoffset = MAAT onderoffset** = MAAT<br>methode = vast  $methode$ **breedte = MAAT hoogte = MAAT** diepte = MAAT<br>plaats = links **plaats = links midden rechts boven onder regel l c r m t b g \setupoutputroutine** [...] <sup>1</sup> [..,..=..,..] <sup>2</sup> OPT **1 NAAM 2 PARAMETER = NAAM** \setupoutputroutine  $[$ ...<sup>\*</sup>...] **\* NAAM**

```
\setuppagechecker [...<sup>1</sup>,...] [..,..<sup>2</sup>..,..]<br>1 NAAM
1 NAAM
2 regels = GETAL
   offset = MAAT
   methode = 0 1 2 3
   voor = COMMANDO
   na = COMMANDO
   tussen = COMMANDO
\setminussetuppagecolumns [\ldots, \ldots] [\ldots, \ldots]<sup>2</sup>.....]
                            OPT
1 NAAM<br>2 scheider
2 scheider = NAAM
    richting = normaal omgekeerd
    afstand = MAAT
   n = GETAL
   maxbreedte = MAAT
   uitlijnen = erft: \steluitlijnenin
   blanko = erft: \blanko
   kleur = KLEUR
    setups = NAAM
    pagina = erft: \pagina
   erft: \stelomlijndin
\setminussetuppageinjection [\ldots, \ldots] [\ldots, \ldots]<sup>2</sup>...,..]
                                OPT
1 NAAM<br>2 status
2 status = vorige volgende GETAL
    wachttijd = ja nee
    variant = figuur buffer setups geen NAAM
    pagina = erft: \pagina
   paginastatus = start stop
   n = GETAL
   erft: \stelomlijndin
\setuppageinjectionalternative [\ldots, \ldots] [\ldots, \ldots]<sup>2</sup>.....]
                                               OPT
1 NAAM
2 renderingsetup = NAAM
\setminussetuppageshift [\cdot \cdot \cdot \cdot] [\cdot \cdot \cdot \cdot \cdot] [\cdot \cdot \cdot \cdot \cdot]OPT
1 pagina papier OPT OPT
2 NAAM
3 NAAM
\setuppagestate [...,<sup>1</sup>...] [..,..<sup>2</sup>..,..]
             OPT
1 NAAM
2 wachttijd = ja nee
\setminussetuppairedbox [\ldots, \ldots] [\ldots, \ldots^{\frac{2}{n}}, \ldots]OPT
1 NAAM
   2 voor = COMMANDO<br>
2 = COMMANDO
               na = COMMANDO
   tussen = COMMANDO
   plaats = links midden rechts boven onder hoog laag
   n = GETAL<br>afstand = MAAT
   afstand = MAAT<br>korps = erft:
               korps = erft: \stelkorpsin
   breedte = MAAT
   hoogte = MAAT
   maxbreedte = MAAT
   maxhoogte = MAAT
   uitlijnen = erft: \steluitlijnenin
    letter = LETTER COMMANDO
    kleur = KLEUR
\setminus \text{stepAIREDBOX} [\ldots, \ldots]* erft: \setuppairedbox
instances: legend
\setminusstellegend [\ldots, \ldots^*], \ldots]* erft: \setuppairedbox
```

```
\setminussetupparagraph [...^1,...] [...,-^2...]OPT
1 NAAM<br>2 letter
               2 letter = LETTER COMMANDO
   kleur = KLEUR
   uitlijnen = erft: \steluitlijnenin
            = NAAM
\setminussetupparagraphintro [\ldots, \ldots] [\ldots^2]1 reset elk eerste volgende
2 COMMANDO
\setminussetupparallel [.\cdot^1.] [.\cdot,\cdot,\cdot^2] [.\cdot,\cdot,\cdot^3]...,..]
1 NAAM
2 NAAM
3 setups = NAAM
   start = GETAL
   n = GETAL
   criterium = alles
\setminussetupperiodkerning [\ldots, \ldots] [\ldots, \ldots]<sup>2</sup>...,..]
                                OPT
1 NAAM
2 factor = GETAL
\setminussetupperiods [\ldots, \ldots^*], \ldots]* n = GETAL
   breedte = MAAT passend
   afstand = MAAT
   symbool = COMMANDO
\setuppositionbar [\ldots, \ldots \stackrel{*}{\dots}, \ldots]* letter = LETTER COMMANDO
            kleur = KLEUR
   n = GETAL<br>min = GETAL
   min = GETAL<br>max = GETAI.
            max = GETAL
   tekst = TEKST
   breedte = MAAT
    hoogte = MAAT
    diepte = MAAT
\setminussetupprocessor [\ldots, \ldots] [\ldots, \ldots^{\frac{2}{n}}, \ldots]OPT
1 NAAM
2 status = start stop
    links = COMMANDO
    rechts = COMMANDO
   commando = \...##1
   letter = LETTER COMMANDO
   kleur = KLEUR
\setminussetupprofile [\ldots, \ldots] [\ldots, \ldots]OPT
1 NAAM
2 hoogte = MAAT
   diepte = MAAT
   afstand = MAAT
    factor = GETAL
    regels = GETAL
   methode = streng vast geen
\setminussetupquotation [\ldots, \ldots \stackrel{*}{\cdot}, \ldots]* erft: \setupdelimitedtext
\setuprealpagenumber [\ldots, \ldots]* erft: \setupcounter
```
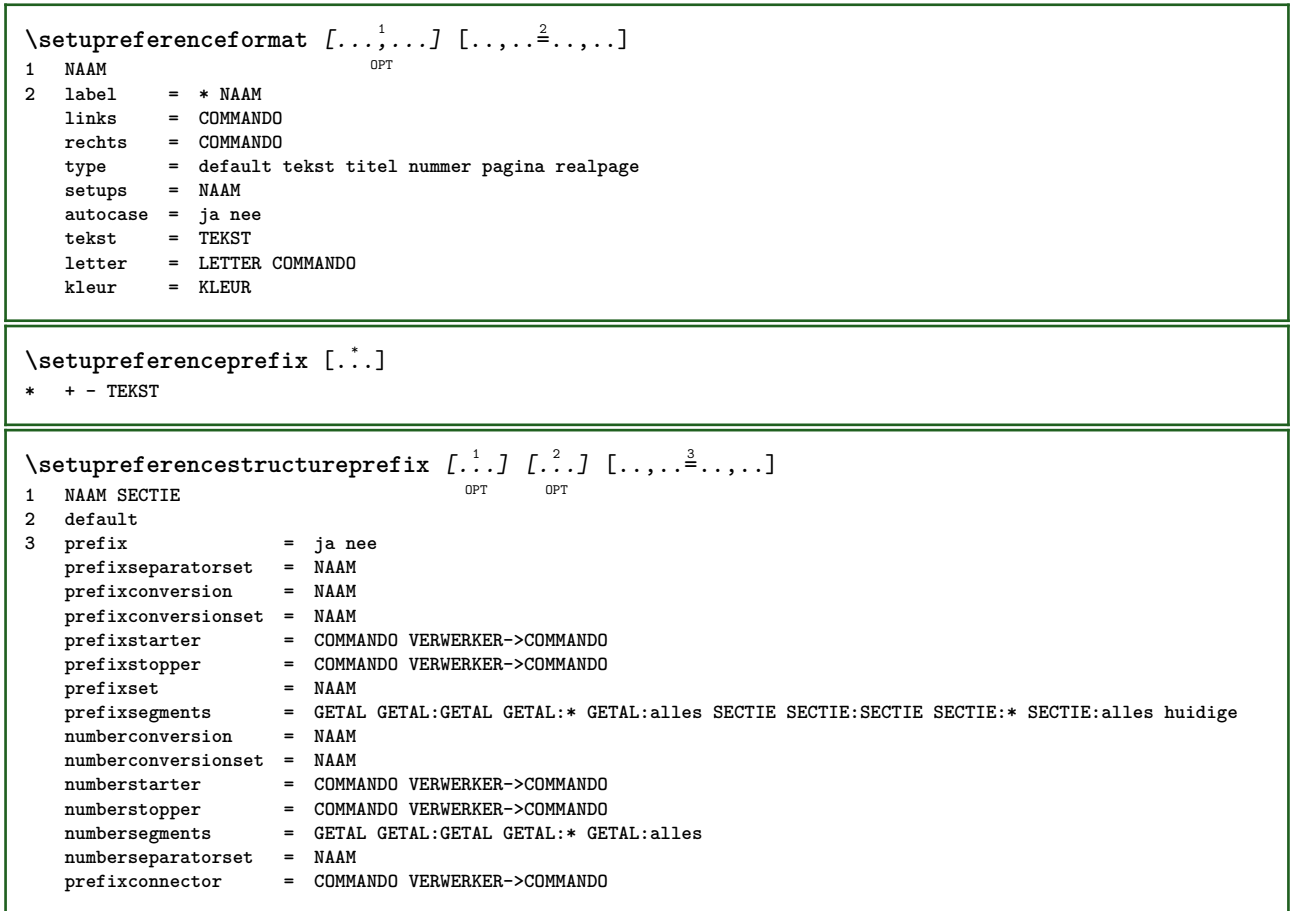

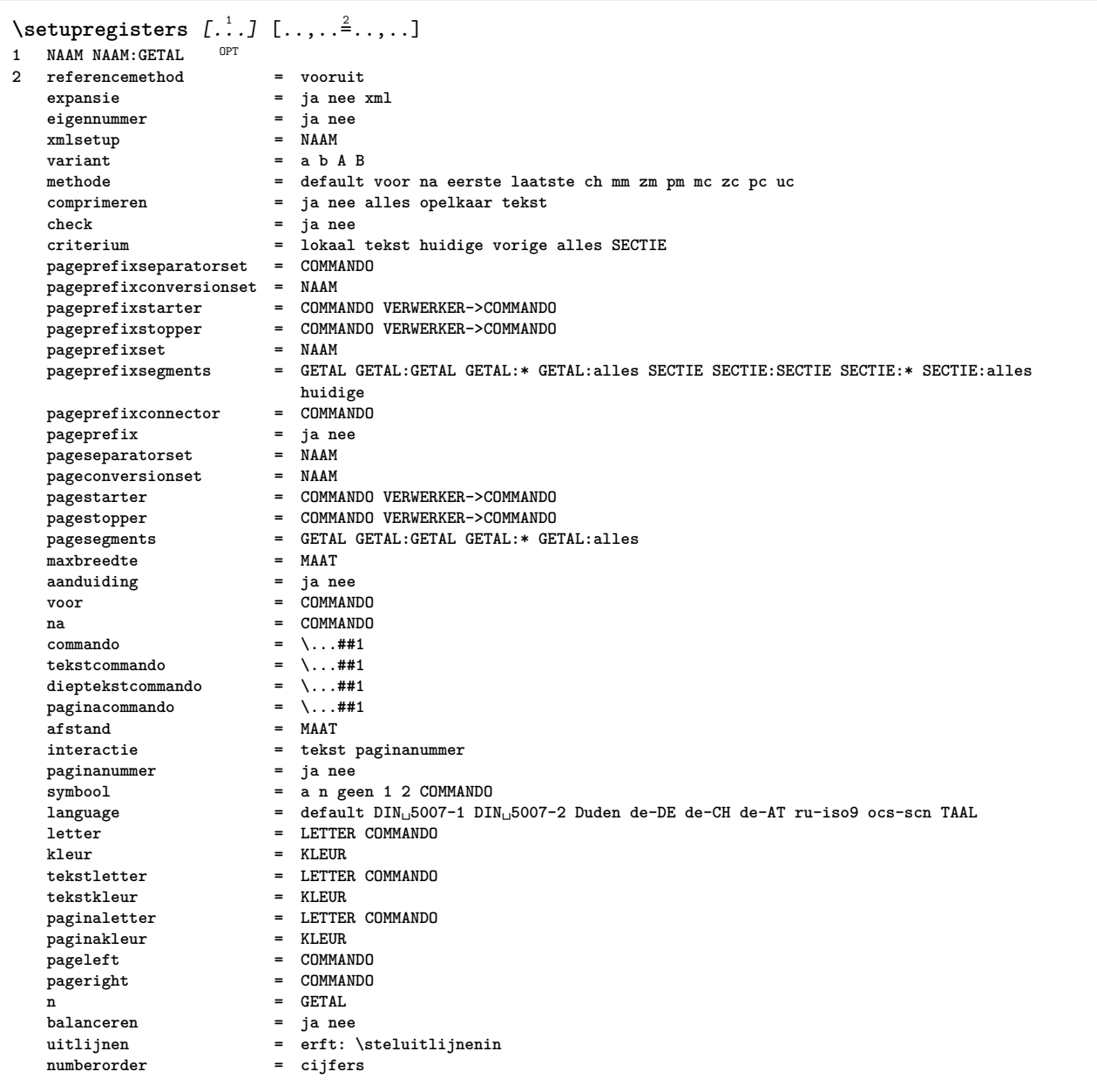

```
\setupregisters [...,<sup>1</sup>...] [...,<sup>2</sup>...] [..,..<sup>3</sup>..,..]<br>1 NAAM
1 NAAM
2 GETAL
3 referencemethod = vooruit
   expansie = ja nee xml
   expansie = ja nee<br>
eigennummer = ja nee<br>
xmlsetup = NAAM
   xmlsetup
   variant = a b A B
   methode = default voor na eerste laatste ch mm zm pm mc zc pc uc
                            comprimeren = ja nee alles opelkaar tekst
   check = ja nee<br>
criterium = ja nee<br>
criterium = lokaal
                            criterium = lokaal tekst huidige vorige alles SECTIE
   pageprefixseparatorset = COMMANDO
   pageprefixconversionset = NAAM
    pageprefixstarter = COMMANDO VERWERKER->COMMANDO
    pageprefixstopper = COMMANDO VERWERKER->COMMANDO
    pageprefixset = NAAM
                           pageprefixsegments = GETAL GETAL:GETAL GETAL:* GETAL:alles SECTIE SECTIE:SECTIE SECTIE:* SECTIE:alles
                            huidige<br>= COMMANDO
   pageprefixconnector = COMMAN<br>pageprefix = ja nee
    pageprefix = ja nee
    pageseparatorset = NAAM
    pageconversionset = NAAM
    pagestarter = COMMANDO VERWERKER->COMMANDO
    pagestopper = COMMANDO VERWERKER->COMMANDO
    pagesegments = GETAL GETAL:GETAL GETAL:* GETAL:alles
    maxbreedte = MAAT
   aanduiding = ja nee
   voor = COMMANDO
   na = COMMANDO
   \begin{tabular}{lllll} \multicolumn{2}{l}{{\small\textsf{commando}}} & = & \dots \# \# \texttt{1} \\ \multicolumn{2}{l}{\small\textsf{tekstcommando}} & = & \dots \# \texttt{1} \end{tabular}tekstcommando = \...##1
    dieptekstcommando = \...##1
   \begin{array}{rcl}\n\text{paginacommando} & = & \dots \# \#1 \\
\text{afstand} & = & \text{MAAT}\n\end{array}=MAAT
   interactie = tekst paginanummer
   p aginanummer
   symbool = a n geen 1 2 COMMANDO
                            language = default DIN␣5007-1 DIN␣5007-2 Duden de-DE de-CH de-AT ru-iso9 ocs-scn TAAL
   letter = LETTER COMMANDO
   kleur = KLEUR
   tekstletter = LETTER COMMANDO<br>tekstkleur = KLEUR
   \epsilontekstkleur<br>paginaletter
                            page = LETTER COMMANDO<br>= KLEUR
   paginakleurpageleft = COMMANDO
   pageright = COMMANDO
   n = GETAL<br>balanceren = ja nee
   balanceren
   uitlijnen = erft: \steluitlijnenin<br>
numberorder = cijfers
   numberorder = cijfers
\setminussetuprenderingwindow [\ldots, \ldots] [\ldots, \ldots]OPT
1 NAAM
2 openpaginaactie = VERWIJZING
   sluitpaginaactie = VERWIJZING
   erft: \stelomlijndin
\setminussetupruby [\ldots, \ldots] [\ldots, \ldots]^2.....
                   OPT
1 NAAM
2 plaats = boven links rechts geen
   uitlijnen = auto lijnlinks midden lijnrechts
   rek = ja nee
             = MAAT
   voffset = MAAT
   afstand = geen MAAT
   links = COMMANDO
   rechts = COMMANDO
              letter = LETTER COMMANDO
   kleur = KLEUR
\setminussetups [\ldots, \ldots]* NAAM
```

```
\setminussetupscale [\ldots, \ldots] [\ldots, \ldots]^2OPT
1 NAAM
2 schaal = GETAL
                xschaal = GETAL
   yschaal = GETAL<br>breedte = MAAT
                = MAAT
   hoogte = MAAT
   diepte = ja nee
   regels = GETAL
   factor = passend ruim max min auto default
                hfactor = passend ruim max min auto default
    bfactor = passend ruim max min auto default
    maxbreedte = MAAT
   maxhoogte = MAAT
   s = GETAL
   sx = GETAL
   sy = GETAL
   equalwidth = MAAT
   equalheight = MAAT
   grid = ja passend hoogte diepte halveregel
\setminussetupscript [\ldots, \ldots] [\ldots, \ldots]OPT
1 NAAM<br>2 methode
            2 methode = hangul hanzi nihongo ethiopic thai test
   preset = NAAM
   features = auto
\setminussetupscripts [\ldots, \ldots] [\ldots, \ldots]<sup>2</sup>...,..]
                       OPT
1 NAAM
2 erft: \setupscript
\setminussetupselector [\cdot, \cdot, \cdot] [\cdot, \cdot, \cdot, \frac{2}{3}, \cdot, \cdot, \cdot]1 NAAM
2 n = GETAL
   m = GETAL
\setupshift [\ldots, \ldots, \ldots] [\ldots, \ldots]^2...,..]
1 NAAM
2 doorgaan = ja nee
    eenheid = ex em pt in cm mm sp bp pc dd cc nc
   methode = GETAL<br>dy = GETAL
              dy = GETAL
   uitlijnen = erft: \steluitlijnenin
              letter = LETTER COMMANDO
   kleur = KLEUR
\setminussetupsidebar [\ldots, \ldots] [\ldots, \ldots]OPT
1 NAAM
2 lijndikte = MAAT
   lijnkleur = KLEUR<br>variant = GETAL
                      = GETAL<br>= MAAT
   bovenoffset = MAAT<br>
onderoffset = MAAT
   onderoffset = MAAT<br>afstand = MAAT
   afstand = MAAT
   linkermargeafstand = MAAT
   niveau = GETAL
\setupspellchecking [\ldots,\ldots^*],* status = start stop
   methode = 1 2 3
   lijst = NAAM
\setminussetupstretched [\ldots, \ldots^*], \ldots]* erft: \setupcharacterkerning
\setupstruts [...]
OPT * ja nee auto kap passend regel default KARAKTER
```

```
\setupstyle [\dots, \dots, \dots] [\dots, \dots]<br>1 NAAM
1 NAAM
2 methode = commando
   letter = LETTER COMMANDO
   kleur = KLEUR
\setminussetupsubformula [...,...] [...,...^{\frac{2}{n}},...]OPT
1 NAAM
2 springvolgendein = ja nee auto
\setminussetupsubformulas [\ldots, \ldots] [\ldots, \ldots]OPT
1 NAAM
2 erft: \setupsubformula
\setupsymbols [\ldots, \ldots \stackrel{*}{\dots}, \ldots]* stylevariant = tekst math
\setupsynctex [\ldots, \ldots^*], \ldots]* status = start stop
  methode = min max
\setups \{ \ldots, \ldots \}* NAAM
\setminussetupTABLE [\ldots, \ldots] [\ldots, \ldots] [\ldots, \ldots]1 r c x y rij kolom<sup>pr</sup>eerste laat start hoofd elk oneven even een GETAL -GETAL
2 eerste least elk twee oneven even GETAL -GETAL
3 extras = COMMANDO
   links = COMMANDO
   rechts = COMMANDO
   kopkleur = KLEUR
   kopletter = LETTER COMMANDO
   linkermargeafstand = MAAT
   rechtermargeafstand = MAAT
   kolomafstand = MAAT<br>maxbreedte = MAAT
   maxbreedte = MAAT<br>setups = NAAM
   setups = NAAM
   tekstbreedte = MAAT lokaal
   splitsen = ja nee herhaal auto
   splitsen = ja nee herhaal auto<br>
hoofd = herhaal<br>
optie = rek krap
                     optie = rek krap
   voor = COMMANDO
   na = COMMANDO
   zelfdepagina = voor na beide
   tussenwit = erft: \blanko
   splitsoffset = MAAT
   karakteruitlijnen = ja nee
   uitlijnkarakter = TEKST number->TEKST text->TEKST
   afstand = MAAT
   kleur = KLEUR
   letter = math LETTER COMMANDO
   erft: \stelomlijndin
\setupTEXpage [..,..=..,..] *
* paginastatus = start stop
   commando = \...##1
   marge = pagina
   schaal = GETAL
   papier = auto default NAAM
   erft: \stelomlijndin
```

```
\setminussetuptabulation [\ldots, \ldots] [\ldots, \ldots]<sup>2</sup>...,..]
                           OPT
1 NAAM<br>2 formatteer
                      2 formatteer = SJABLOON geen
   voor = COMMANDO
   na = COMMANDO<br>afstand = klein mi
                     afstand = klein middel groot geen blanko diepte grid MAAT
   blanko = voorkeur zelfdepagina max forceer enable blokkeer geenwit opelkaar terug overlay altijd
                       zwak sterk default voor tussen na vast flexibel geen klein middel groot regel halveregel
                        kwartregel formule wit hoogte diepte standaard GETAL*klein GETAL*middel GETAL*groot GETAL*regel
                        GETAL*halveregel GETAL*kwartregel GETAL*formule GETAL*wit GETAL*hoogte GETAL*diepte category:GETAL
                        order:GETAL penalty:GETAL MAAT NAAM
   kopletter = LETTER COMMANDO<br>
kopkleur = KLEUR
   kopkleur = KLEUI<br>achtergrond = NAAM
   achtergrondachtergrondkleur = KLEUR
    voorgrondletter = LETTER COMMANDO
    voorgrondkleur = KLEUR
    uitlijnen = links midden rechts dimension
    lijn = regel normaal
    lijnkleur = KLEUR
    lijndikte = MAAT
   korps = erft: \stelkorpsin<br>inspringen = ja nee
   \frac{1}{2} inspringen<br>splitsen
                    = ja nee herhaal auto<br>= MAAT
   \epsiloneenheid
   marge = MAAT
   binnen = COMMANDO
   EQ = COMMANDO<br>hoofd = jaherhaa
                    hoofd = ja herhaal tekst
   kader = aan uit
   titel = TEKST
   keeptogether = ja nee
\setuptagging [\ldots,\ldots^*...,\ldots]* status = start stop
    methode = auto
\setminussetuptextflow [\ldots, \ldots] [\ldots, \ldots]<sup>2</sup>.....
                        OPT
1 NAAM
2 breedte = MAAT
    letter = LETTER COMMANDO
    kleur = KLEUR
\setminussetuptextnote [\ldots, \ldots] [\ldots, \ldots]<sup>2</sup>.....
                        OPT
1 NAAM
2 lijn = NAAM
   noot = NAAM
   n = * GETAL
   leeg = ja nee geen nummer
\setminussetuptooltip [\ldots, \ldots] [\ldots, \ldots]OPT
1 NAAM
2 plaats = links midden rechts
   erft: \stelomlijndin
\setminussetupunit [\ldots, \ldots] [\ldots, \ldots]1 NAAM OPT
2 methode = 1 2 3 4 5 6
   language = TAAL
   variant = tekst wiskunde
   volgorde = omgekeerd normaal
   scheider = klein middel groot normaal geen NAAM
   spatie = klein middel groot normaal geen NAAM
   letter = LETTER COMMANDO<br>
kleur = KLEUR
             kleur = KLEUR
```

```
\setupuserdata [\ldots, \ldots] \quad [\ldots, \ldots] \in \ldots, \ldots]1 NAAM<br>2 voor
   2 voor = COMMANDO<br>
2 ma = COMMANDO
              na = COMMANDO
   uitlijnen = erft: \steluitlijnenin
   setups = NAAM<br>letter = LETTE
   letter = LETTER COMMANDO<br>
kleur = KLEUR
    kleur = KLEUR
    variant = default NAAM
    PARAMETER = WAARDE
\setminussetupuserdataalternative [\ldots, \ldots] [\ldots, \ldots]<sup>2</sup>...,..]
                                         OPT
1 NAAM
2 renderingsetup = NAAM
                  Parameter = WAARDE
\setupuserpagenumber [..,..=..,..] *
* viewerprefix = TEKST
    status = start stop geen handhaaf leeg
    erft: \setupcounter
\setupversion [\cdot,\cdot]* concept file voorlopig definitief NAAM
\setupviewerlayer [\ldots, \ldots^*], \ldots]* titel = TEKST
    status = start stop
    exporteer = ja nee
    printbaar = ja nee
    scope = lokaal globaal
    methode = geen commando
\setminussetupvspacing [\ldots, \ldots]* erft: \vspacing 0PT
\setminus setupwithargument \{.\n,.\n,.\n,1 NAAM
2 CONTENT
\setminussetupwithargumentswapped \{.\cdot\cdot\} \{.\cdot\cdot\}1 CONTENT
2 NAAM
\setupxml [\ldots, \ldots^*], \ldots]* default = verborgen geen tekst
   comprimeren = ja nee
```
 $\setminus$ setupxtable  $[\ldots, \ldots]$   $[\ldots, \ldots]$ OPT **1 NAAM 2 tekstbreedte = MAAT lokaal korps = erft: \stelkorpsin tussenwit = erft: \blanko optie = krap max rek breedte hoogte vast teksthoogte = MAAT**<br>
maxbreedte = MAAT<br>
kolomafstand = MAAT maxbreedte<br>kolomafstand **kolomafstand = MAAT linkermargeafstand = MAAT rechtermargeafstand = MAAT hoofd = herhaal voet = herhaal**  $1$ **i** jndikte **splitsen = ja nee herhaal auto splitsoffset**<br>zelfdepagina **zelfdepagina = voor na beide afstand = MAAT karakteruitlijnen = ja nee alignmentleftsample = TEKST alignmentrightsample = TEKST alignmentleftwidth = MAAT alignmentrightwidth = MAAT uitlijnkarakter = TEKST erft: \stelomlijndin**  $\setminus$ setuvalue  $\{.\cdot.\cdot\}$   $\{.\cdot.\cdot\}$ **1 NAAM 2 CONTENT**  $\setminus$ setuxvalue  $\{.\cdot\cdot\}$   $\{.\cdot\cdot\}$ **1 NAAM 2 CONTENT**  $\setminus$ setvalue  $\{.\cdot\cdot\}$   $\{.\cdot\cdot\}$ **1 NAAM 2 CONTENT** \setvariable  $\{.\,.\,.\}$   $\{.\,.\,.\}$   $\{.\,.\,.\}$ **1 NAAM 2 PARAMETER 3 WAARDE**  $\setminus$ setvariables  $[ . . . ] [ . . , . . ^{2} . . , . . ]$ **1 NAAM 2** set = COMMANDO<br>
reset = COMMANDO **reset = COMMANDO PARAMETER = WAARDE** \setvboxregister .<sup>1</sup>. {.<sup>2</sup>.} **1 NAAM GETAL 2 CONTENT** \setvisualizerfont [...<sup>\*</sup>..] OPT **\* FONT** \setvtopregister .<sup>1</sup>. {.<sup>2</sup>.} **1 NAAM GETAL 2 CONTENT**  $\setminus$ **setwidthof**  $\cdot$ ..  $\setminus$  to  $\setminus$ .. **1 TEXT 2 CSNAME**  $\setminus$ setxmeasure  $\{.\cdot\cdot\}$   $\{.\cdot\cdot\}$ **1 NAAM 2 MAAT**

```
\setminussetxvalue \{.\cdot.\cdot\} \{.\cdot.\cdot\}1 NAAM
2 CONTENT
\setxvariable \{.\cdot.\cdot\} \{.\cdot.\cdot\} \{.\cdot.\cdot\}1 NAAM
2 PARAMETER
3 WAARDE
\setminussetxvariables [.\cdot] [.\cdot, \cdot.\frac{2}{7} \ldots]1 NAAM
2 set = COMMANDO<br>
reset = COMMANDO
               reset = COMMANDO
   PARAMETER = WAARDE
\hbox{\scriptsize\char'42} \shapedhbox \{.\,. \}* CONTENT
\lambda \ {\ldots}
1 CONTENT
\SigmaFIFT \{.\cdot\}* CONTENT
instances: shiftup shiftdown
\lambdashiftdown \{.\ni.\n}* CONTENT
\lambdashiftup \{\ldots\}* CONTENT
\showallmakeup
\showattributes
\showboxes
\showbtxdatasetauthors [\ldots, \ldots^*], \ldots]* specification = NAAM<br>dataset = NAAM
   dataset<br>veld
                    veld = address assignee auteur booktitle hoofdstuk dag dayfiled edition editor howpublished institution
                       journal language maand monthfiled nationality note nummer een twee organization pages publisher
                       school series titel type volume jaar yearfiled NAAM
\showbtxdatasetauthors [\cdot, \cdot]OPT * NAAM
\showbtxdatasetcompleteness [\ldots, \ldots]* specification = NAAM
    dataset = NAAM<br>veld = addr<sub>4</sub>
                    veld = address assignee auteur booktitle hoofdstuk dag dayfiled edition editor howpublished institution
                      journal language maand monthfiled nationality note nummer een twee organization pages publisher
                       school series titel type volume jaar yearfiled NAAM
\showbtxdatasetcompleteness [...1]
OPT * NAAM
```
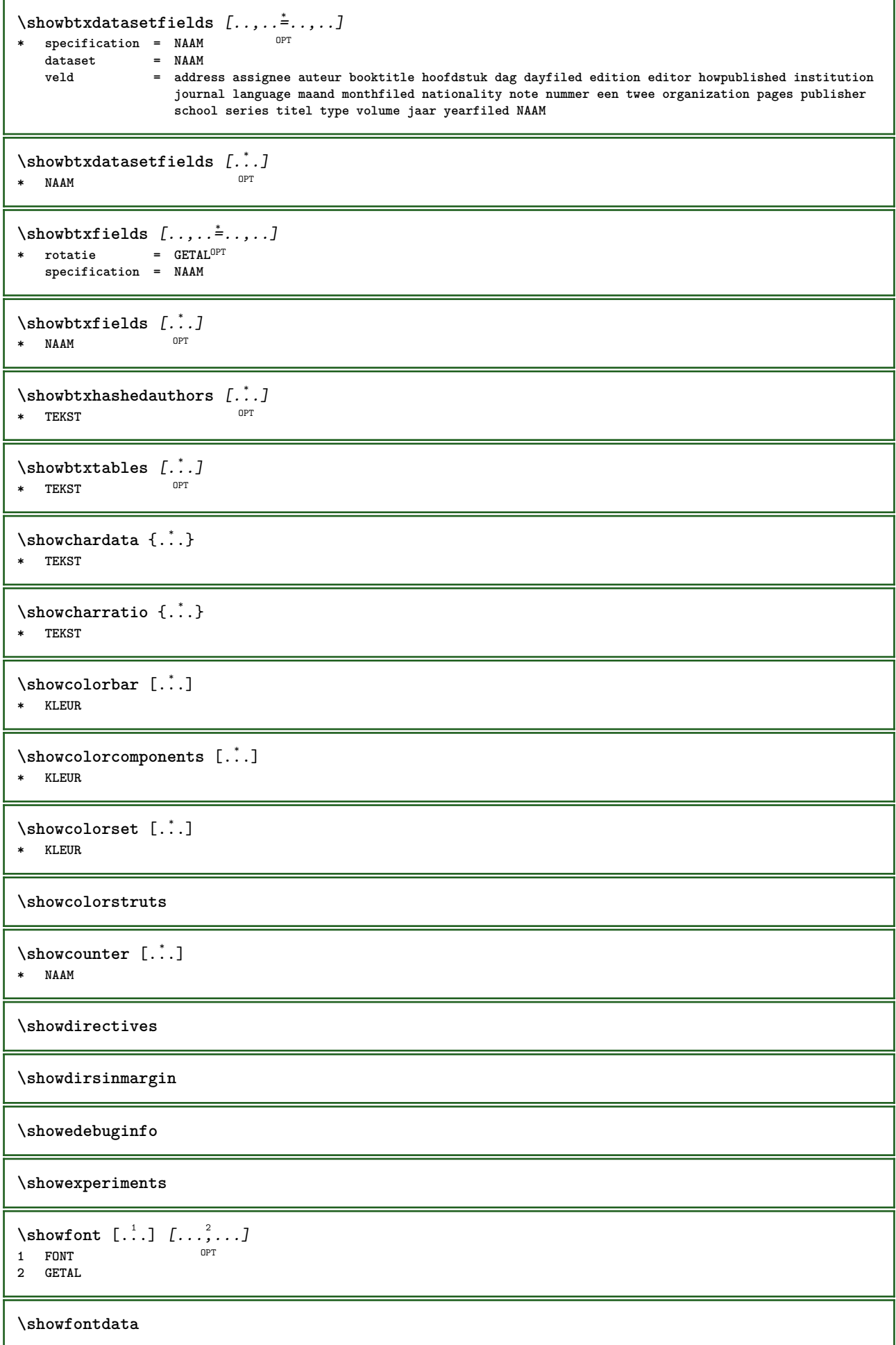

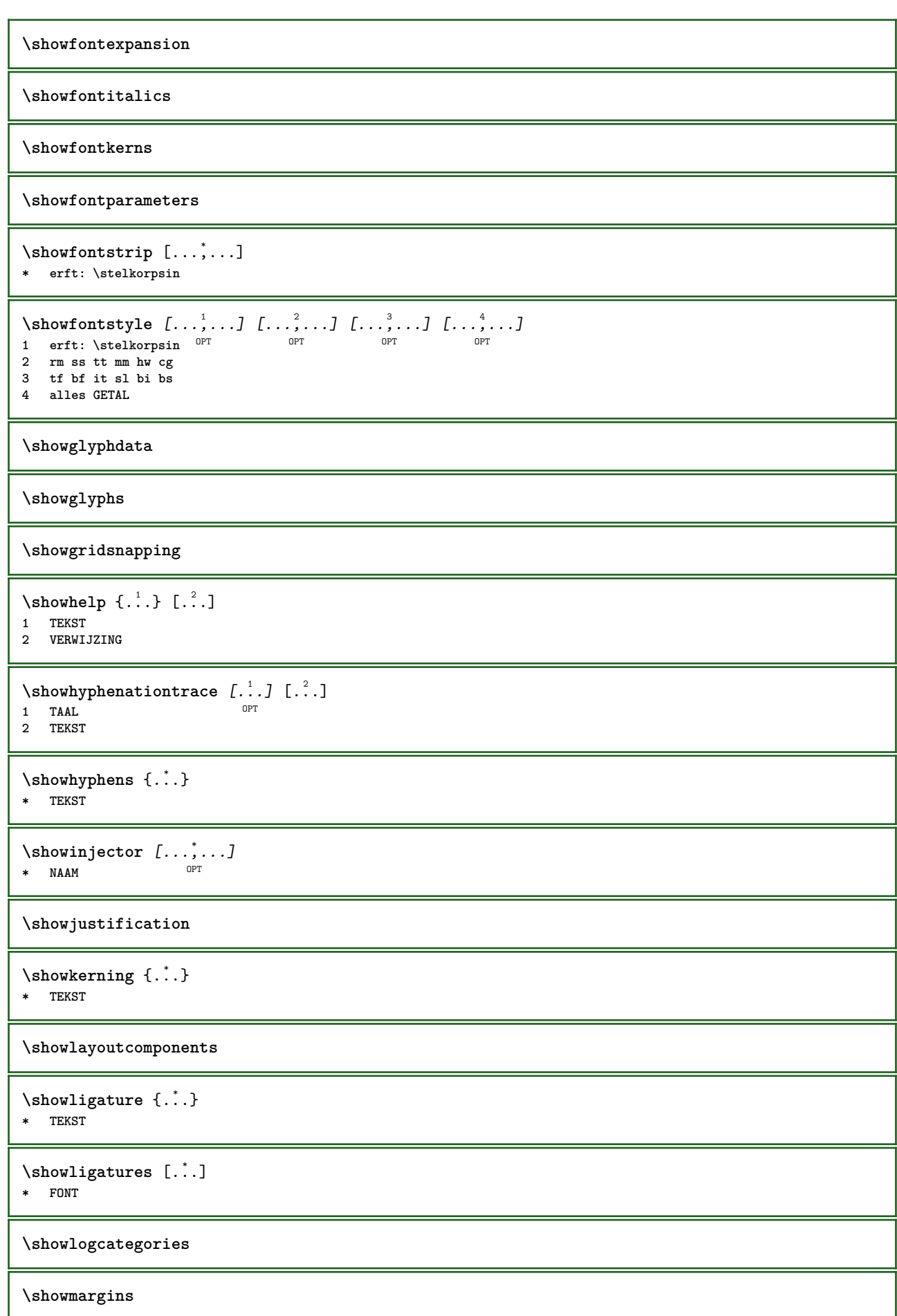

```
\lambdashowmessage \{.\n,.\n,.\n,.\n,.\n,1 NAAM
```
- **2 NAAM GETAL 3 TEKST**
- 

## **\showminimalbaseline**

```
\lambda \shownextbox \lambda... \{.\n...}
1 CSNAME
```
**2 CONTENT**

 $\lambda$ showotfcomposition  $\{.\n,.\n,.\n,.\n,.\n,$ 

- **1 FONT**
- **2 -1 1 +1 l2r r2l**
- **3 TEKST**

 $\lambda$ ...  $\{.\cdot\}$ **1 CSNAME**

**2 NAAM**

\showsetupsdefinition [...]

**\* NAAM**

 $\lambda$ showtimer  $\{.\,.\,.\,.\}$ **\* TEKST**

\showtokens [...] **\* NAAM**

**\showtrackers**

 $\sum_{i=1}^{\infty}$ **\* NAAM**

 $\lambda$ showvariable  $\{.\cdot.\cdot\}$   $\{.\cdot.\cdot\}$ 

**1 NAAM 2 PARAMETER**

\showwarning  $\{.\n,.\n,.\n,.\n,.\n,$ 

- **1 NAAM**
- **2 NAAM GETAL**
- **3 TEKST**

## **\signalrightpage**

 $\sum_{i=1}^n$  \simplealignedbox {...} {...} {...}

**1 MAAT**

**2 links rechts midden lijnlinks lijnrechts binnen buiten 3 CONTENT**

 $\sum_{i=1}^n$  \simplealignedboxplus {...} {...} {...} {...} {...}

- **1 MAAT**
- **2 links rechts midden lijnlinks lijnrechts binnen buiten**
- **3 TEKST 4 CONTENT**

 $\sum_{i=1}^{\infty}$  and  $\sum_{i=1}^{\infty}$ 

**1 MAAT**

```
2 links rechts midden lijnlinks lijnrechts binnen buiten
```

```
3 CONTENT
```

```
\sum_{i=1}^{\infty}1 COMMANDO
2 COMMANDO
\sum_{i=1}^n \simplereversealignedbox {...} {...} {...}
1 MAAT
2 links rechts midden lijnlinks lijnrechts binnen buiten
3 CONTENT
\simplereversealignedboxplus \{.\cdot\cdot\} \{.\cdot\cdot\} \{.\cdot\cdot\} \{.\cdot\cdot\} \{.\cdot\cdot\}1 MAAT
2 links rechts midden lijnlinks lijnrechts binnen buiten
3 TEKST
4 CONTENT
\sigma \singalcharacteralign {\ldots} {\ldots}
1 GETAL
2 GETAL
\singlebond
\sixthofsixarguments \{.\cdot.\cdot\} \{.\cdot.\cdot\} \{.\cdot.\cdot\} \{.\cdot.\cdot\} \{.\cdot.\cdot\} \{.\cdot.\cdot\}1 TEKST
2 TEKST
3 TEKST
4 TEKST
5 TEKST
6 TEKST
\slantedface
\slicepages [.<sup>1</sup>..] [..,..<sup>2</sup>..,...] [..,...<sup>2</sup>..,...]<br>1 FILE OPT
1 FILE OPT OPT OPT
1 FILE<br>2 offset = MAAT
   hoffset = MAAT
   voffset = MAAT
   breedte = MAAT
   hoogte = MAAT
   n = GETAL
3 offset = MAAT
   hoffset = MAAT
   voffset = MAAT
   breedte = MAAT
    hoogte = MAAT
    n = GETAL
\slovenianNumerals {...}
* GETAL
\sloveniannumerals {...}
* GETAL
\smallcappedcharacters {...}
* GETAL
\verb|\small cappedromannumerals {.\,. }|* GETAL
\smallcaps {...}
* TEKST
\smallskip
```

```
\sum_{n=1}^{\infty} [...] \{.\cdot\}1 w h d t<sup>O</sup>b<sup>T</sup>
2 CONTENT
\smashbox .<sup>*</sup>.
* NAAM GETAL
\smashboxed .<sup>*</sup>.
* NAAM GETAL
\mathrm{lambda}...\{.\,.\,.OPT
1 TEKST
2 CONTENT
\mathrm{lambda} \cdot \mathrm{1} \cdot \mathrm{2} \cdot \mathrm{3}OPT
1 TEKST
2 CONTENT
\text{Snaptogrid} [..] \setminus .^2. [..^3]1 normaal standa<sup>g</sup>td ja streng soepel boven onder beide ruim passend eerste laatste hoog een laag geen regel strut
    box min max midden math math:regel math:halveregel math:-line math:-halfline NAAM
2 CSNAME
3 CONTENT
\text{N} \snaptogrid [\ldots, \ldots] \setminus \ldots {...}
1 erft: \definegrid<sup>gh</sup>apping
2 CSNAME
3 CONTENT
\sum_{i=1}^{n}OPT * VERWIJZING
\setminussomeheadnumber [.\cdot^1.] [.\cdot^2.]1 SECTIE
2 vorige huidige volgende eerste laatste
\text{Somekind of tab} [\ldots, \frac{1}{2}, \ldots]OPT * variant = horizontaal vertikaal
    breedte = MAAT
    hoogte = MAAT
    n = GETAL
    m = GETAL
\somelocalfloat
\setminus somenamedheadnumber \{.\cdot.\cdot\} \{.\cdot.\cdot\}1 SECTIE
2 vorige huidige volgende eerste laatste
\someplace {.<sup>1</sup>.} {.<sup>2</sup>.} {.<sup>3</sup>.} {.<sup>4</sup>.} {.<sup>5</sup>.} [.<sup>6</sup>.]
1 TEKST
2 TEKST
3 TEKST
4 TEKST
5 TEKST
6 VERWIJZING
\SORTING [ .^1 . ] {.^2 .}
               OPT
1 NAAM
2 CONTENT
instances: logo
```
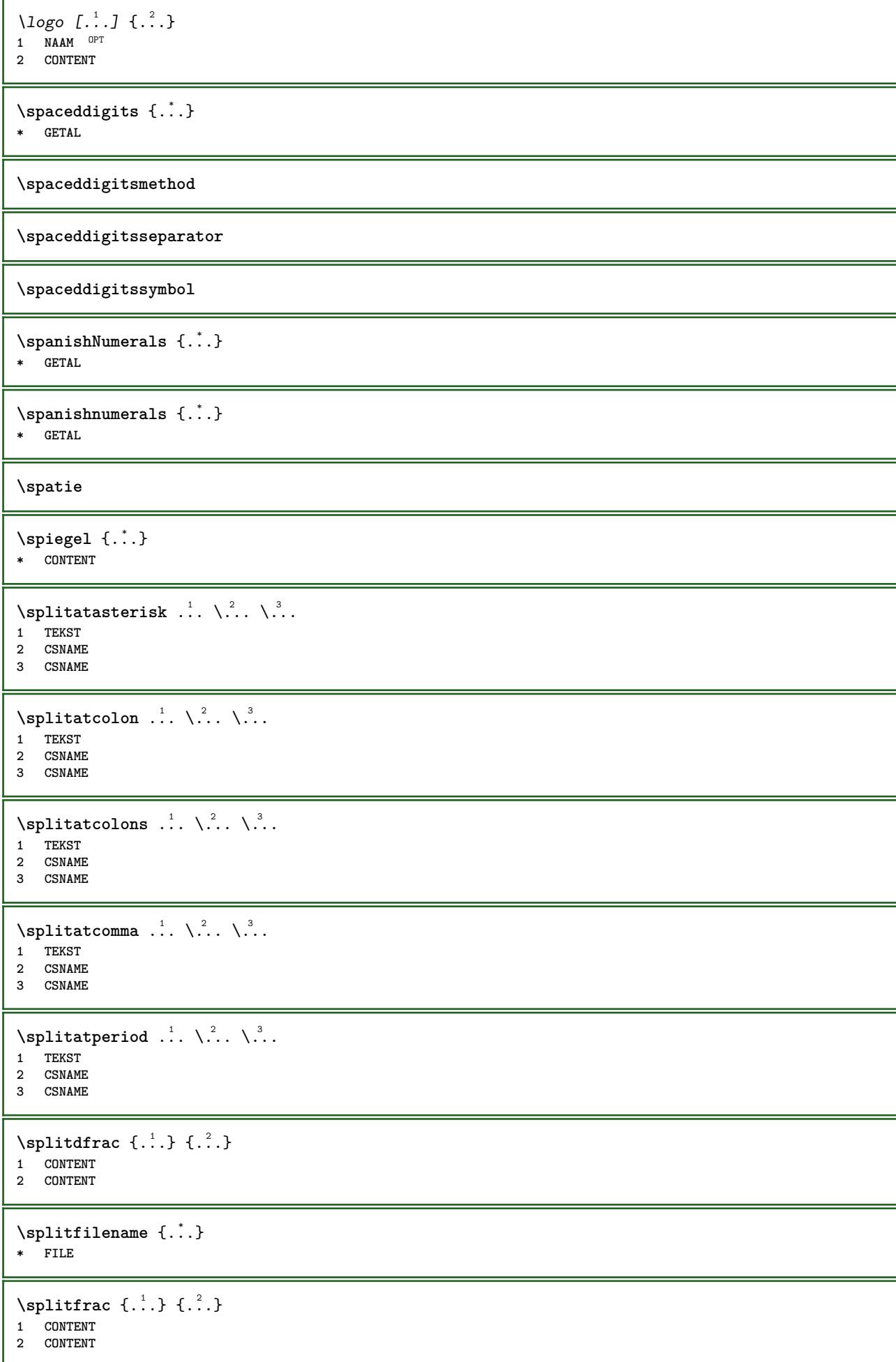

**\splitoffbase \splitofffull \splitoffkind \splitoffname \splitoffpath \splitoffroot**  $\split$  \splitofftokens  $\cdot$ ...<sup>1</sup> \from ...<sup>2</sup> \to \... **1 TEKST 2 TEKST 3 CSNAME \splitofftype**  $\pi$ **\splitsplaatsblok** [..,.. $\frac{1}{2}$ ..,..] {...} {...} 1 erft: \stelplaatsbloksplits<sup>enin</sup> **2 COMMANDO 3 CONTENT**  $\split$  \splitstring  $\cdot$ ... \at  $\cdot$ ... \to \... \and \... **1 TEKST 2 TEKST 3 CSNAME 4 CSNAME** \spreadhbox .<sup>\*</sup>. **\* NAAM GETAL** \sqrt [.<sup>1</sup>..] {.<sup>2</sup>..} 1 TEKST <sup>OPT</sup> **2 CONTENT** \stackrel {.<sup>1</sup>.} {.<sup>2</sup>.} **1 CONTENT 2 CONTENT \stackscripts** \start [...] ... \stop OPT **\* NAAM** \startATTACHMENT [.<sup>1</sup>..] [..,..<sup>2</sup>..,..] ... \stopATTACHMENT OPT **1 NAAM** OPT **2 erft: \setupattachment instances: attachment** \startattachment [.<sup>1</sup>..] [..,..<sup>2</sup>..,..] ... \stopattachment OPT **1 NAAM** OPT **2 erft: \setupattachment** \startachtergrond  $[\ldots, \ldots]$  ... \stopachtergrond \* erft: \stelachtergrondin <sup>OPT</sup>

```
\startACHTERGROND [..,..=..,..] *
... \stopACHTERGROND
* erft: \stelachtergrondin <sup>OPT</sup>
instances: achtergrond
\startalinea [\cdot,\cdot,\cdot,\cdot]^2...,..] ... \stopalinea
1 NAAM OPT
                           OPT
2 erft: \setupparagraph
\startallmodes [...,*...] ... \stopallmodes
* NAAM
\startbar [.<sup>*</sup>..] ... \stopbar
* NAAM
\startbbordermatrix ... \stopbbordermatrix
\startbitmapimage [\ldots, \ldots] ... \stopbitmapimage
* kleur = rgb cmyk grijs
  breedte = MAAT
  hoogte = MAAT
   x = GETAL
  y = GETAL
\startbordermatrix ... \stopbordermatrix
\startbtxrenderingdefinitions [...] ... \stopbtxrenderingdefinitions
* NAAM
\startbuffer [...] ... \stopbuffer
               OPT
* NAAM
\startBUFFER ... \stopBUFFER
instances: hiding
\starthiding ... \stophiding
\startcatcodetable \.<sup>*</sup>.. ... \stopcatcodetable
* CSNAME
\startcenteraligned ... \stopcenteraligned
\startcharacteralign [..,..<sup>*</sup>...,..] ... \stopcharacteralign
* erft: \setupcharacteralign
\startcharacteralign [.<sup>*</sup>..] ... \stopcharacteralign
OPT
* TEKST number->TEKST text->TEKST
\startcheckedfences ... \stopcheckedfences
\startchemical [\cdot \cdot \cdot \cdot] [\cdot \cdot \cdot \cdot \cdot] ... \stopchemical
                 OPT
                             OPT
1 NAAM
2 erft: \setupchemical
\startcollect ... \stopcollect
\startcollecting ... \stopcollecting
```

```
\startcolorintent [.<sup>*</sup>..] ... \stopcolorintent
* knockout overprint geen
\startcoloronly [...] ... \stopcoloronly
* KLEUR
\startcolorset [...] ... \stopcolorset
* NAAM
\startcolumnset [\cdot^1, \cdot]^2, [\cdot, \cdot, \cdot]^2, \cdot, \cdot] ... \stopcolumnset
                    OPT
                                  OPT
1 NAAM
2 erft: \stelkolomgroepin
\startcolumnsetspan [.<sup>1</sup>..] [..,..<sup>2</sup>..,..] ... \stopcolumnsetspan
                                        OPT
1 NAAM
2 c = GETAL
   r = GETAL
   methode = tblr lrtb tbrl rltb fxtb btlr lrbt btrl rlbt fxbt fixd
   optie = geen breed
\startCOLUMNSET [\dots, \dots \stackrel{*}{\dots}, \dots] ... \stopCOLUMNSET
* erft: \stelkolomgroepin <sup>OPT</sup>
\startcombinatie [.<sup>1</sup>..] [..,..<sup>2</sup>..,..] ... \stopcombinatie
                      OPT
                                   OPT
1 NAAM
2 erft: \setupcombination
\startcombinatie [.<sup>1</sup>..] [.<sup>2</sup>..] ... \stopcombinatie
                       OPT
                              O<sub>p</sub>T
1 NAAM
2 N*M
\startCOMMENT [.<sup>1</sup>..] [..,..<sup>2</sup>..,..] ... \stopCOMMENT
                 OPT
                               OPT
1 TEKST
2 erft: \stelcommentaarin
instances: comment
\startcomment [\cdot, \cdot, \cdot, \cdot, \cdot] ... \stopcomment
1 TEKST OPT
                               OPT
2 erft: \stelcommentaarin
\startcontextcode ... \stopcontextcode
\startcontextdefinitioncode ... \stopcontextdefinitioncode
\startctxfunction ... ... \stopctxfunction
* NAAM
\startctxfunctiondefinition ... ... \stopctxfunctiondefinition
* NAAM
\startcurrentcolor ... \stopcurrentcolor
\startcurrentlistentrywrapper ... \stopcurrentlistentrywrapper
\startdelimited [.<sup>1</sup>..] [.<sup>2</sup>..] [...<sup>3</sup>,...] ... \stopdelimited<br>1   NAAM
1 NAAM
2 TAAL
3 erft: \startsmaller
```

```
\startdelimitedtext [\cdot \overset{1}{\ldots} [\cdot \overset{2}{\ldots} [\cdot \overset{3}{\ldots} \ldots \stopdelimitedtext
                                   OPT
                                             OPT
1 NAAM
2 TAAL
3 erft: \startsmaller
\startDELIMITEDTEXT [.<sup>1</sup>..] [...<sup>2</sup>...] ... \stopDELIMITEDTEXT
                          OPT
                                     OPT
1 TAAL
2 erft: \startsmaller
instances: quotation quote blockquote speech aside
\setminusstartaside [\cdot \cdot \cdot] [\cdot \cdot \cdot \cdot] \ldots \setminusstopaside
1 TAAL <sup>OPT</sup>
                           OPT
2 erft: \startsmaller
\startblockquote [.<sup>1</sup>.] [...,<sup>2</sup>...] ... \stopblockquote
OPT
OPT
1 TAAL
2 erft: \startsmaller
\startquotation [.<sup>1</sup>.] [...,<sup>2</sup>...] ... \stopquotation
OPT
OPT
1 TAAL
2 erft: \startsmaller
\startquote [...] 1
OPT
[...,...] 2
OPT
... \stopquote
1 TAAL
2 erft: \startsmaller
\startspeech [.<sup>1</sup>..] [...,<sup>2</sup>...] ... \stopspeech
1 TAAL <sup>OPT</sup>
                           OPT
2 erft: \startsmaller
\startdisplaymath ... \stopdisplaymath
\startdmath ... \stopdmath
\startdocument [\ldots, \ldots] \ldots \stopdocument
* erft: \setupdocument <sup>OPT</sup>
\startDOORDEFINITIE [..,..=..,..] *
... \stopDOORDEFINITIE
                               OPT
* titel = TEKST
  bookmark = TEKST
   lijst = TEKST
  referentie = VERWIJZING
\setminusstartDOORDEFINITIE [\dots, \dots] \{.\n} \ldots \setminusstopDOORDEFINITIE<br>
1 UFBWIJZING
1 VERWIJZING
2 TEKST
\startDOORNUMMERING [..,..=..,..] *
... \stopDOORNUMMERING
OPT
* titel = TEKST
    bookmark = TEKST
    lijst = TEKST
   referentie = VERWIJZING
\startDOORNUMMERING [...,<sup>1</sup>...] {.<sup>2</sup>.} ... \stopDOORNUMMERING
                              OPT
OPT
1 VERWIJZING
2 TEKST
\starteffect [...] ... \stopeffect
* NAAM
\startEFFECT ... \stopEFFECT
```

```
\startelement {.<sup>1</sup>..} [..,..<sup>2</sup>..,..] ... \stopelement
                                OPT
1 NAAM
2 PARAMETER = WAARDE
\startembeddedxtable [\ldots, \ldots] \ldots \stopembeddedxtable
                                OPT
* erft: \setupxtable
\startembeddedxtable [...J ... \stopembeddedxtable
                            OPT
* NAAM
\startexceptions [...] ... \stopexceptions
* TAAL
\startexpanded ... \stopexpanded
\startexpandedcollect ... \stopexpandedcollect
\startextendedcatcodetable \.<sup>*</sup>.. ... \stopextendedcatcodetable
* CSNAME
\startexternalfigurecollection [.<sup>*</sup>..] ... \stopexternalfigurecollection
* NAAM
\startfacingfloat [.<sup>*</sup>..] ... \stopfacingfloat
* NAAM
\startfiguur [.<sup>1</sup>..] [.<sup>2</sup>..] [..,..<sup>2</sup>..,..] ... \stopfiguur
                                      OPT
1 NAAM
2 FILE
3 erft: \externfiguur
\startfittingpage [\cdot...] [\cdot,\cdot,\cdot]^2...,..] ... \stopfittingpage
                                     OPT
1 NAAM
2 erft: \setupfittingpage
\startFITTINGPAGE [..,..=<sup>*</sup>..,..] ... \stopFITTINGPAGE
* erft: \setupfittingpage <sup>OPT</sup>
instances: TEXpage MPpage
\startMPpage [\dots, \dots] \dots \stopMPpage
* erft: \setupfittingpage
\startTEXpage [\ldots, \ldots] \ldots \stopTEXpage
* erft: \setupfittingpag<sup>er</sup>
\startfloatcombination [..,..=..,..] *
... \stopfloatcombination
                                    OPT
* erft: \setupcombination
\startfloatcombination [...] ... \stopfloatcombination
                               OPT
* N*M NAAM
\startFLOATtekst [...,<sup>1</sup>...] [...,<sup>2</sup>...] {...<sup>3</sup>} ... \stopFLOATtekst
1 splitsen altijd links rechts binnen <sup>G</sup>uiten rugwit snijwit inlinker inrechter inmarge linkermarge rechtermarge
   linkerrand rechterrand binnenmarge buitenmarge binnenrand buitenrand tekst naast reset hoogte diepte [-+]regel
   halveregel grid hoog laag passend 90 180 270 geennummer geen lokaal hier forceer marge [-+]hang hangend lang beide
   midden offset boven onder auto pagina linkerpagina rechterpagina ergens effectief hoofd voet tblr lrtb tbrl rltb
   fxtb btlr lrbt btrl rlbt fxbt fixd
2 VERWIJZING
3 TEKST
instances: chemical figure table intermezzo graphic
```
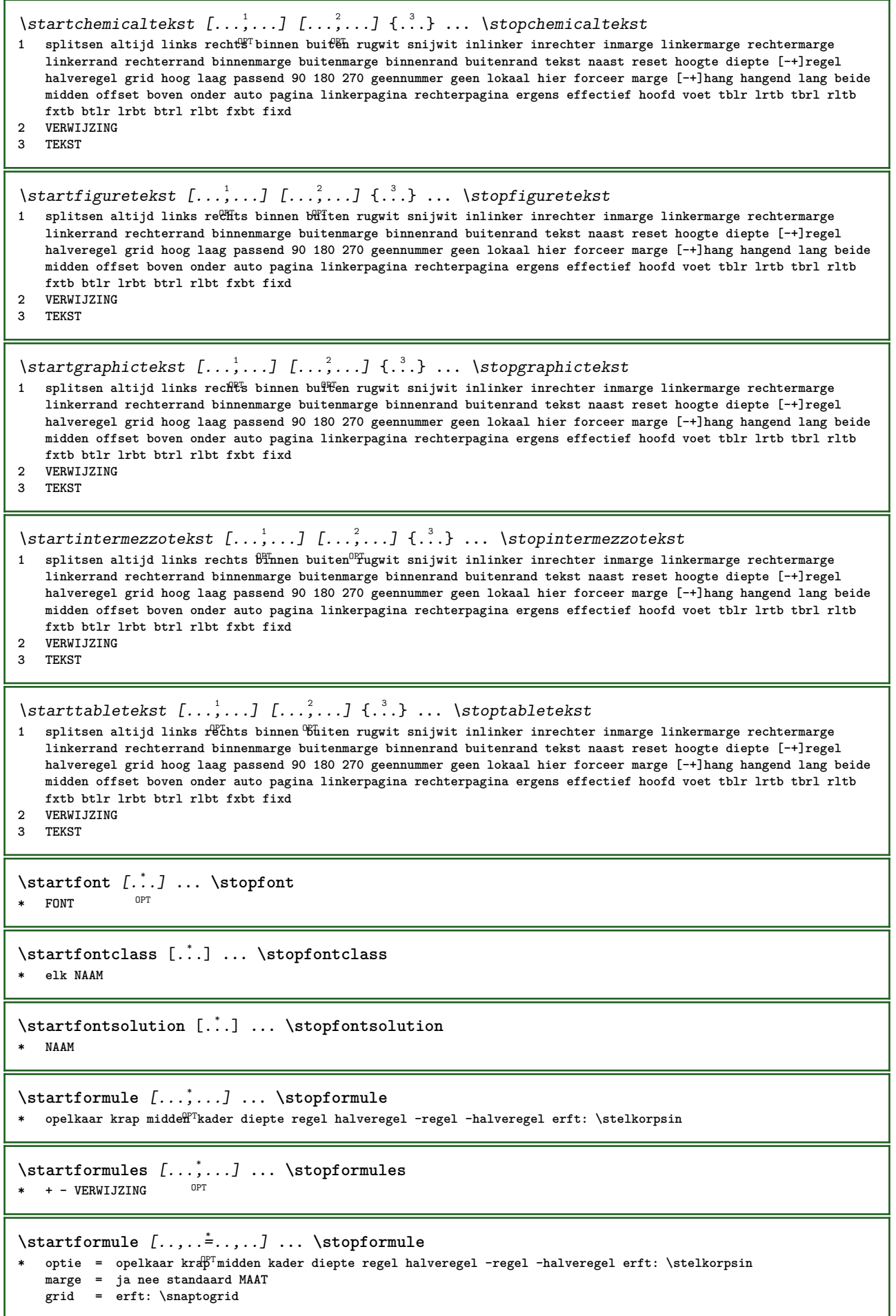

```
\startFORMULAformula [...,*...] ... \stopFORMULAformula
* opelkaar krap midden kader d<sup>ope</sup>pte regel halveregel -regel -halveregel erft: \stelkorpsin
instances: sp sd mp md
\startmdformula [...,<sup>*</sup>...] ... \stopmdformula
OPT
* opelkaar krap midden kader diepte regel halveregel -regel -halveregel erft: \stelkorpsin
\startmpformula [...,...] *
... \stopmpformula
OPT
* opelkaar krap midden kader diepte regel halveregel -regel -halveregel erft: \stelkorpsin
\startsdformula [...,*...] ... \stopsdformula
* opelkaar krap midden kader diepte regel halveregel -regel -halveregel erft: \stelkorpsin
\startspformula [...,<sup>*</sup>...] ... \stopspformula
* opelkaar krap midden Räder diepte regel halveregel -regel -halveregel erft: \stelkorpsin
\startframedcell [\ldots, \ldots] \ldots \stopframedcell
                           OPT
* erft: \stelomlijndin
\startframedcontent [...<sup>*</sup>..] ... \stopframedcontent
                           O<sub>p</sub>T<sub>1</sub>
* NAAM uit
\startframedrow [\ldots, \ldots] \ldots \stopframedrow
                          OPT
* erft: \stelomlijndin
\startframedtable [\cdot^1, 1, 1, \ldots] ... \stopframedtable
                        OPT
                                      OPT
1 NAAM
2 erft: \stelomlijndin
\startgridsnapping [...] ... \stopgridsnapping
OPT
* normaal standaard ja streng soepel boven onder beide ruim passend eerste laatste hoog een laag geen regel strut
   box min max midden math math:regel math:halveregel math:-line math:-halfline NAAM
\startgridsnapping [...,<sup>*</sup>...] ... \stopgridsnapping<br>* erft:\definegridsnapping<sup>OPT</sup>
* erft: \definegridsnapping
\starthangend [\ldots, \ldots]^2 {\ldots} ... \stophangend
                        OPT
1 afstand = MAAT
   n = GETAL
   plaats = links rechts
2 CONTENT
\starthangend [.<sup>1</sup>..] {.<sup>2</sup>..} ... \stophangend
                   OPT
1 links rechts
2 CONTENT
\starthboxestohbox ... \stophboxestohbox
\starthboxregister .<sup>*</sup>. ... \stophboxregister
* NAAM GETAL
\starthelptekst [...] ... \stophelptekst
                      OPT
* VERWIJZING
\startHELP [.<sup>*</sup>..] ... \stopHELP
* VERWIJZING <sup>OPT</sup>
instances: helptext
```

```
\starthelptext [...] ... \stophelptext
                     OPT
* VERWIJZING
\starthighlight [...] ... \stophighlight
* NAAM
\starthyphenation [...,*...] ... \stophyphenation
* original tex default hyphenate expanded traditional geen
\startimath ... \stopimath
\startindentedtext [...] ... \stopindentedtext
* NAAM
\startINDENTEDTEXT ... \stopINDENTEDTEXT
\startinteractie [...] ... \stopinteractie
* verborgen NAAM
\startinteractiemenu [...i.] ... \stopinteractiemenu
* NAAM
\startinterface .<sup>*</sup>. ... \stopinterface
* alles TAAL
\startintertext ... \stopintertext
\startitemgroup [\cdot \cdot \cdot] [...,...] [...,......] ... \stopitemgroup<br>1 NAAM
1 NAAM
2 erft: \stelitemgroepin
3 erft: \stelitemgroepin
\startITEMGROUP [...<sup>1</sup>,...] [..,..<sup>2</sup>,..,..] ... \stopITEMGROUP<br>1 erft: \stalitamgroepis<sup>per</sup>
1 erft: \stelitemgroepin<sup>pPT</sup>
2 erft: \stelitemgroepin
instances: itemize
\startitemize [\ldots, \ldots] [\ldots, \ldots]^2...,..] ... \stopitemize
1 erft: \stelitemgroepin
                                    OPT
2 erft: \stelitemgroepin
\startJScode ... ... ... \stopJScode
1 NAAM
2 uses
3 NAAM
\startJSpreamble .<sup>1</sup>. .<sup>2</sup>. ... ... \stopJSpreamble
1 NAAM
2 gebruikt
3 now later
\startFRAMEDTEXT [.<sup>1</sup>.] [..,..<sup>2</sup>..,..] ... \stopFRAMEDTEXT
1 links rechts midden geen
                                   OPT
2 erft: \stelkadertekstin
instances: framedtext
\startframedtext [.<sup>1</sup>..] [..,..<sup>2</sup>..,..] ... \stopframedtext
1 links rechts midden geen
                                  OPT
2 erft: \stelkadertekstin
```

```
\startkantlijn [...] ... \stopkantlijn
                       OPT
* GETAL
\startkantlijn [..,..=..,..] *
... \stopkantlijn
* erft: \setupmarginrule <sup>OPT</sup>
\startkleur [.<sup>*</sup>..] ... \stopkleur
* KLEUR
\startknockout ... \stopknockout
\startkop [...,<sup>1</sup>...] {.<sup>2</sup>.} ... \stopkop
1 VERWIJZING OPT
2 TEKST
\startLABELtekst [.<sup>1</sup>..] [.<sup>2</sup>.] ... \stopLABELtekst
                         OPT
1 TAAL
2 PARAMETER
instances: head label mathlabel taglabel unit operator prefix suffix btxlabel
\startbtxlabeltekst [.<sup>1</sup>..] [.<sup>2</sup>.] ... \stopbtxlabeltekst
                             OPT
1 TAAL
2 PARAMETER
\startheadtekst [.<sup>1</sup>.] [.<sup>2</sup>.] ... \stopheadtekst
                        OPT
1 TAAL
2 PARAMETER
\startlabeltekst [.<sup>1</sup>..] [.<sup>2</sup>..] ... \stoplabeltekst
                         O<sub>p</sub>T<sub>1</sub>
1 TAAL
2 PARAMETER
\startmathlabeltekst [.<sup>1</sup>..] [.<sup>2</sup>.] ... \stopmathlabeltekst
                              OPT
1 TAAL
2 PARAMETER
\startoperatortekst [.<sup>1</sup>..] [.<sup>2</sup>.] ... \stopoperatortekst
                              OPT
1 TAAL
2 PARAMETER
\startprefixtekst [.<sup>1</sup>..] [.<sup>2</sup>.] ... \stopprefixtekst
                          OPT
1 TAAL
2 PARAMETER
\startsuffixtekst [.<sup>1</sup>..] [.<sup>2</sup>..] ... \stopsuffixtekst
                          OPT
1 TAAL
2 PARAMETER
\starttaglabeltekst [.<sup>1</sup>..] [.<sup>2</sup>.] ... \stoptaglabeltekst
                             OPT
1 TAAL
2 PARAMETER
\startunittekst [.<sup>1</sup>.] [.<sup>2</sup>.] ... \stopunittekst
                        OPT
1 TAAL
2 PARAMETER
\startlayout [.<sup>*</sup>..] ... \stoplayout
* NAAM
```

```
\startlinealignment [...i.] ... \stoplinealignment
* links midden rechts max
\startlinefiller [\, .\, .\, .\,]\, [\, .\, .\, ,\, .\, .\,] \, .\, .\, \stoplinefiller
                                  OPT
1 filler NAAM
2 erft: \setuplinefiller
\text{startLINENOTE} [...] {...}
1 VERWIJZING
2 TEKST
instances: linenote
\text{|\:} \left\{ . \right\} \left\{ . \right\}.1 VERWIJZING
2 TEKST
\startlinenumbering [.<sup>1</sup>..] [..,..<sup>2</sup>..,..] ... \stoplinenumbering
                          OPT
                                      OPT
1 NAAM
2 doorgaan = ja nee
   start = GETAL<br>stap = GETAL
            stap = GETAL
   methode = pagina eerste volgende
\startlinenumbering [.<sup>1</sup>..] [.<sup>2</sup>.] ... \stoplinenumbering
                          OPT
                                 OPT
1 NAAM
2 verder GETAL
\startlinetable ... \stoplinetable
\startlinetablebody ... \stoplinetablebody
\startlinetablecell [\ldots, \ldots] \ldots \stoplinetablecell
                               OPT
* erft: \setuplinetable
\startlinetablehead ... \stoplinetablehead
\startlocalheadsetup ... \stoplocalheadsetup
\startlocallinecorrection [...,<sup>*</sup>....] ... \stoplocallinecorrection
                                    OPT
* blanko erft: \blanko
\startlocalnotes [\ldots, \ldots] ... \stoplocalnotes
* NAAM
\startlocalsetups [.<sup>1</sup>..] [.<sup>2</sup>.] ... \stoplocalsetups
                       OPT
1 grid
2 NAAM
\startlocalsetups ... ... \stoplocalsetups
* NAAM
\startlokalevoetnoten ... \stoplokalevoetnoten
\startlua ... \stoplua
\startluacode ... \stopluacode
```

```
\startluaparameterset [...] ... \stopluaparameterset
* NAAM
\startluasetups [.<sup>1</sup>.] [.<sup>2</sup>.] ... \stopluasetups
                   OPT
1 grid
2 NAAM
\startluasetups ... ... \stopluasetups
* NAAM
\startMPclip {.<sup>*</sup>..} ... \stopMPclip
* NAAM
\startMPcode {.<sup>*</sup>..} ... \stopMPcode
                 OPT
* NAAM
\startMPdefinitions {...} *
... \stopMPdefinitions
                         OPT
* NAAM
\startMPdrawing [...] ... \stopMPdrawing
                    O<sub>p</sub>
* -
\startMPenvironment [.<sup>*</sup>..] ... \stopMPenvironment
                         OPT
* reset globaal +
\startMPextensions {...,<sup>*</sup>....} ... \stopMPextensions
                           OPT
* NAAM
\startMPinclusions [...] {...} ... \stopMPinclusions
                       OPT
                              OPT
1 +
2 NAAM
\startMPinitializations ... \stopMPinitializations
\startMPpositiongraphic {...} 1
{...,...} 2
OPT
... \stopMPpositiongraphic
1 NAAM
2 PARAMETER
\startMPpositionmethod {...} ... \stopMPpositionmethod
* NAAM
\startMPrun {...} *
... \stopMPrun
               OPT
* NAAM
\startmargeblok [...] ... \stopmargeblok
                    OPT
* NAAM
\startmarkedcontent [...<sup>*</sup>..] ... \stopmarkedcontent
                        O<sub>p</sub>T
* reset alles NAAM
\startmarkpages [...] ... \stopmarkpages
* NAAM
\startMATHCASES [..,..=..,..] *
... \stopMATHCASES
* erft: \setupmathcases <sup>OPT</sup>
instances: cases mathcases
```

```
\startcases [\ldots, \ldots] \ldots \stopcases
* erft: \setupmathcas<sup>es</sup>
\startmathcases [\ldots, \ldots] \ldots \stopmathcases
* erft: \setupmathcases <sup>OPT</sup>
\startmathmode ... \stopmathmode
\startmathstyle [...,*...] ... \stopmathstyle
* scherm tekst script scriptscript cramped uncramped normaal opelkaar klein groot NAAM
\startmatrices [..,..=..,..] *
... \stopmatrices
* erft: \setupmathmatrix <sup>OPT</sup>
\startmaxaligned ... \stopmaxaligned
\startmiddlealigned ... \stopmiddlealigned
\startmixedcolumns [\cdot^1, 1, [\cdot, \cdot, \cdot^2, \cdot, \cdot, 1, \cdot, \cdot] stopmixedcolumns
                       OPT
                                    OPT
1 NAAM
2 erft: \setupmixedcolumns
\startMIXEDCOLUMNS [..,..=..,..] *
... \stopMIXEDCOLUMNS
                             OPT
* erft: \setupmixedcolumns
instances: itemgroupcolumns boxedcolumns columns
\startboxedcolumns [..,..=<sup>*</sup>..,..] ... \stopboxedcolumns
                              OPT
* erft: \setupmixedcolumns
\startcolumns [..,..=..,..] *
... \stopcolumns
* erft: \setupmixedcolumns
\startitemgroupcolumns [..,..=..,..] *
... \stopitemgroupcolumns
                                   OPT
* erft: \setupmixedcolumns
\startmode [\ldots, \ldots] ... \stopmode
* NAAM
\startmodeset [...,<sup>1</sup>...] {.<sup>2</sup>.} ... \stopmodeset
1 NAAM default
2 CONTENT
\startmodule [.<sup>*</sup>..] ... \stopmodule
* FILE
\startmoduletestsection ... \stopmoduletestsection
\startmodule .<sup>*</sup>. ... \stopmodule
* FILE
\startnaar [.<sup>*</sup>..] ... \stopnaar
* VERWIJZING
\startnaast ... \stopnaast
```

```
\startnamedsection [\cdot...] [\cdot, \cdot, \cdot, \frac{2}{7}, \cdot, \cdot, \cdot, \cdot] [\cdot, \cdot, \cdot, \frac{3}{7}, \cdot, \cdot, \cdot] ... \stopnamedsection
                                      OPT
                                                        OPT
1 SECTIE
2 titel = TEKST<br>bookmark = TEKST
              bookmark = TEKST
   markering<br>lijst
               lijst = TEKST
   referentie = VERWIJZING
   eigennummer = TEKST
3 PARAMETER = WAARDE
\startnamedsubformulas [...,<sup>1</sup>...] {.<sup>2</sup>.} ... \stopnamedsubformulas
                                 OPT
1 + - VERWIJZING
2 TEKST
\startnarrower [...,<sup>*</sup>....] ... \stopnarrower
OPT
* [-+]links [-+]midden [-+]rechts GETAL*links GETAL*midden GETAL*rechts reset omgekeerd
\startNARROWER [...,*...] ... \stopNARROWER
OPT
* [-+]links [-+]midden [-+]rechts GETAL*links GETAL*midden GETAL*rechts reset omgekeerd
\startnegatief ... \stopnegatief
\startnicelyfilledbox [..,..=<sup>*</sup>..,..] ... \stopnicelyfilledbox
                                  O<sub>pt</sub>
* breedte = MAAT
    hoogte = MAAT
    offset = MAAT
   strut = ja nee
\startnointerference ... \stopnointerference
\startNOTE [...,*...] ... \stopNOTE
                 OPT
* VERWIJZING
instances: footnote endnote
\startNOTE [\ldots, \ldots] \ldots \text{topNOTE}OPT
* titel = TEKST
   bookmark = TEKST
   lijst = TEKST
   referentie = VERWIJZING
instances: footnote endnote
\startendnote [\ldots, \ldots] \ldots \stopendnote
OPT
* titel = TEKST
    bookmark = TEKST
    lijst = TEKST
   referentie = VERWIJZING
\startfootnote [\ldots, \ldots] \ldots \stopfootnote
OPT
* titel = TEKST
    bookmark = TEKST
    lijst = TEKST
   referentie = VERWIJZING
\startendnote [...,*...] ... \stopendnote
                  OPT
* VERWIJZING
\startfootnote [...,*...] ... \stopfootnote
                     OPT
* VERWIJZING
\startnotallmodes [\dots, \dots] ... \stopnotallmodes
* NAAM
\startnotext ... \stopnotext
```

```
\startnotmode [...,<sup>*</sup>...] ... \stopnotmode
* NAAM
\startomgeving [...] ... \stopomgeving
* FILE *
\startomgeving ... ... \stopomgeving
* FILE *
\startomlijnd [.<sup>1</sup>..] [..,..<sup>2</sup>..,..] ... \stopomlijnd
1 NAAM OPT
                             OPT
2 erft: \stelomlijndin
\startonderdeel [...] ... \stoponderdeel
* FILE *
\startonderdeel ... ... \stoponderdeel
* FILE *
\startopelkaar [...] ... \stopopelkaar
                   O<sub>p</sub>
* blanko
\startopmaak [.<sup>1</sup>..] [..,..<sup>2</sup>..,..] ... \stopopmaak
                             OPT
1 NAAM
2 erft: \stelopmaakin
\startMAKEUPopmaak [..,..=..,..] *
... \stopMAKEUPopmaak
                             OPT
* erft: \stelopmaakin
instances: standard page text middle
\startmiddleopmaak [..,..<sup>*</sup>...,..] ... \stopmiddleopmaak
                            OPT
* erft: \stelopmaakin
\startpageopmaak [..,..<sup>*</sup>...,..] ... \stoppageopmaak
                         OPT
* erft: \stelopmaakin
\startstandardopmaak [..,..<sup>*</sup>...,..] ... \stopstandardopmaak
                               opt<sup>r</sup>
* erft: \stelopmaakin
\starttextopmaak [..,..=<sup>*</sup>..,..] ... \stoptextopmaak
                        OPT
* erft: \stelopmaakin
\startoutputstream [...] ... \stopoutputstream
* NAAM
\startoverlay ... \stopoverlay
\startoverprint ... \stopoverprint
\startpagecolumns [\ldots, \ldots] \ldots \stoppagecolumns
* erft: \setuppagecolumns <sup>OPT</sup>
\startPAGECOLUMNS ... \stopPAGECOLUMNS
\startpagecolumns [...] ... \stoppagecolumns
                     OPT
* NAAM
```

```
\startpagefigure [.<sup>1</sup>..] [..,..<sup>2</sup>..,..] ... \stoppagefigure
                                      OPT
1 FILE
2 offset = default overlay geen MAAT
\startpagelayout [...] ... \stoppagelayout
* pagina linkerpagina rechterpagina
\startpaginacommentaar ... \stoppaginacommentaar
\startpar [\cdot \cdot \cdot] [\cdot \cdot \cdot \cdot \cdot] ... \stoppar
             OPT
                            OPT
1 NAAM
2 erft: \setupparagraph
\startSECTION [..,.<sup>1</sup> = ..,..] [..,.<sup>2</sup> ..,..] ... \stopSECTION
1 titel = TEKST <sup>OPT</sup>
                                           O<sub>pt</sub>
   bookmark = TEKST
   markering = TEKST<br>lijst = TEKST
                lijst = TEKST
   referentie = VERWIJZING
   eigennummer = TEKST
2 PARAMETER = WAARDE
instances: part chapter section subsection subsubsection subsubsubsection subsubsubsubsection
title subject subsubject subsubsubject subsubsubsubject subsubsubsubsubject
\startchapter [\ldots, \ldots \frac{1}{2}, \ldots, \ldots] [\ldots, \ldots \frac{2}{3}, \ldots, \ldots] ... \stopchapter
1 titel = TEKST <sup>OPT</sup>
                                            OPT
   bookmark = TEKST
   markering = TEKST
   lijst = TEKST
   referentie = VERWIJZING
   eigennummer = TEKST
2 PARAMETER = WAARDE
\startpart [\ldots, \ldots \stackrel{i}{=} \ldots, \ldots] [\ldots, \ldots \stackrel{i}{=} \ldots, \ldots] ... \stoppart
1 titel = TE<del>K</del>ST
                                        OPT
   bookmark = TEKST
   markering = TEKST
   lijst = TEKST
   referentie = VERWIJZING
   eigennummer = TEKST
2 PARAMETER = WAARDE
\startsection [..,..<sup>1</sup>..,..] [..,..<sup>2</sup>..,..] ... \stopsection
1 titel = TEKST <sup>OPT</sup>
                                           OPT
    bookmark = TEKST
   bookmark = TEKST<br>markering = TEKST
   lijst = TEKST
   referentie = VERWIJZING
   eigennummer = TEKST
2 PARAMETER = WAARDE
\startsubject [\ldots, \ldots \frac{1}{2}, \ldots, \ldots] [\ldots, \ldots \frac{2}{3}, \ldots, \ldots] ... \stopsubject
1 titel = TEKST <sup>OPT</sup>
                                            OPT
   bookmark = TEKST
   markering = TEKST
   lijst = TEKST
   referentie = VERWIJZING
   eigennummer = TEKST
2 PARAMETER = WAARDE
\startsubsection [\ldots, \ldots] [\ldots, \ldots] ..., \ldots \stopsubsection
                             OPT
                                                OPT
1 titel = TEKST<br>bookmark = TEKST
                bookmark = TEKST
   markering = TEKST
   lijst = TEKST
   referentie = VERWIJZING
   eigennummer = TEKST
2 PARAMETER = WAARDE
```
\startsubsubject  $[\ldots, \ldots]$   $[\ldots, \ldots]$ <sup>2</sup>...,..] ... \stopsubsubject OPT OPT **1 titel = TEKST bookmark = TEKST markering = TEKST lijst = TEKST referentie = VERWIJZING eigennummer = TEKST 2 PARAMETER = WAARDE** \startsubsubsection  $[\ldots, \ldots]$   $[\ldots, \ldots]$ <sup>2</sup>...,..] ... \stopsubsubsection OPT OPT 1 titel = TEKST<br>bookmark = TEKST  $bookmark$ **markering = TEKST lijst = TEKST referentie = VERWIJZING eigennummer = TEKST 2 PARAMETER = WAARDE** \startsubsubsubject  $[\ldots, \ldots]$   $[\ldots, \ldots]$ <sup>2</sup>...,..] ... \stopsubsubsubject OPT O<sub>PT</sub> **1 titel = TEKST bookmark = TEKST markering = TEKST lijst = TEKST referentie = VERWIJZING eigennummer = TEKST 2 PARAMETER = WAARDE** \startsubsubsubsection  $[\ldots, \ldots^{\frac{1}{m}}, \ldots, \ldots]$  [..,..<sup>2</sup>...,.] ... \stopsubsubsubsection OPT OPT **1** titel = TEKST<br>bookmark = TEKST **bookmark = TEKST markering = TEKST lijst = TEKST referentie = VERWIJZING eigennummer = TEKST 2 PARAMETER = WAARDE** \startsubsubsubsubject  $[\ldots, \ldots \frac{1}{2}, \ldots, \ldots]$   $[\ldots, \ldots, \frac{2}{3}, \ldots, \ldots, \ldots]$  \stopsubsubsubsubject OPT OPT **1 titel = TEKST bookmark = TEKST markering = TEKST lijst = TEKST referentie = VERWIJZING eigennummer = TEKST 2 PARAMETER = WAARDE** \startsubsubsubsection  $[\ldots, \ldots]$   $[\ldots, \ldots]$  ...,  $\ldots$  \stopsubsubsubsubsection OPT **OPT 1 titel = TEKST bookmark = TEKST markering = TEKST lijst = TEKST referentie = VERWIJZING eigennummer = TEKST 2 PARAMETER = WAARDE** \startsubsubsubsubsubject  $[\ldots, \ldots] [\ldots, \ldots]$  ...,  $\ldots$  \stopsubsubsubsubsubject OPT O<sub>p</sub>T **1 titel = TEKST bookmark = TEKST markering = TEKST lijst = TEKST referentie = VERWIJZING eigennummer = TEKST 2 PARAMETER = WAARDE** \starttitle  $[\ldots, \ldots \frac{1}{2}, \ldots, \ldots]$   $[\ldots, \ldots \frac{2}{3}, \ldots, \ldots]$  ... \stoptitle 1 titel = TEKST OPT **bookmark = TEKST markering = TEKST lijst = TEKST referentie = VERWIJZING eigennummer = TEKST 2 PARAMETER = WAARDE**

\startparagraphs [...] ... \stopparagraphs **\* NAAM**

**\startparagraphscell ... \stopparagraphscell**

\startPARAGRAPHS **...** \stopPARAGRAPHS

\startPARALLEL **...** \stopPARALLEL

\startparbuilder [...] ... \stopparbuilder **\* default oneline basic NAAM**

\startplaatsformule [..,..=<sup>\*</sup>...,..] ... \stopplaatsformule OPT **\* titel = TEKST suffix = TEKST**

**referentie = + - VERWIJZING**

\startplaatsformule [...,\*...] ... \stopplaatsformule OPT **\* + - VERWIJZING**

\startplaatsplaatsblok  $[\cdot,\cdot,\cdot]$   $[\ldots,\cdot,\frac{2}{7},\cdot,\cdot,\cdot]$   $[\ldots,\cdot,\frac{3}{7},\cdot,\cdot,\cdot]$  ... \stopplaatsplaatsblok OPT OPT **1 NAAM 2 titel = TEKST bookmark = TEKST markering = TEKST**

**lijst = TEKST plaats = splitsen altijd links rechts binnen buiten rugwit snijwit inlinker inrechter inmarge linkermarge rechtermarge linkerrand rechterrand binnenmarge buitenmarge binnenrand buitenrand tekst naast reset hoogte diepte [-+]regel halveregel grid hoog laag passend 90 180 270 geennummer geen lokaal hier forceer marge [-+]hang hangend lang beide midden offset boven onder auto pagina linkerpagina rechterpagina ergens effectief hoofd voet tblr lrtb tbrl rltb fxtb btlr lrbt btrl rlbt fxbt fixd referentie = VERWIJZING 3 PARAMETER = WAARDE**

```
\startplaatsFLOAT [..,..<sup>1</sup> ..,..] [..,..<sup>2</sup> ...,.] ... \stopplaatsFLOAT
                                                                                     OPT
                                                                                                                                         option in the contract of the contract of the contract of the contract of the contract of the contract of the contract of the contract of the contract of the contract of the contract of the contract of the contract of the 
1 titel = TEKST
```
**bookmark = TEKST markering = TEKST lijst = TEKST plaats = splitsen altijd links rechts binnen buiten rugwit snijwit inlinker inrechter inmarge linkermarge rechtermarge linkerrand rechterrand binnenmarge buitenmarge binnenrand buitenrand tekst naast reset hoogte diepte [-+]regel halveregel grid hoog laag passend 90 180 270 geennummer geen lokaal hier forceer marge [-+]hang hangend lang beide midden offset boven onder auto pagina linkerpagina rechterpagina ergens effectief hoofd voet tblr lrtb tbrl rltb fxtb btlr lrbt btrl rlbt fxbt fixd referentie = VERWIJZING 2 PARAMETER = WAARDE**

**instances: chemical figure table intermezzo graphic**

```
\startplaatschemical [\ldots, \ldots \stackrel{i}{\vdots} \ldots] [\ldots, \ldots \stackrel{i}{\vdots} \ldots] ... \stopplaatschemical
                                  OPT
                                                       OPT
1 titel = TEKST
   bookmark = TEKST
   markering = TEKST
   lijst = TEKST<br>plaats = split;
               plaats = splitsen altijd links rechts binnen buiten rugwit snijwit inlinker inrechter inmarge linkermarge
                   rechtermarge linkerrand rechterrand binnenmarge buitenmarge binnenrand buitenrand tekst naast
                   reset hoogte diepte [-+]regel halveregel grid hoog laag passend 90 180 270 geennummer geen lokaal
                   hier forceer marge [-+]hang hangend lang beide midden offset boven onder auto pagina linkerpagina
                   rechterpagina ergens effectief hoofd voet tblr lrtb tbrl rltb fxtb btlr lrbt btrl rlbt fxbt fixd
   referentie = VERWIJZING
2 PARAMETER = WAARDE
```
\startplaatsfigure  $[\ldots, \ldots \stackrel{i}{\cdot}, \ldots]$   $[\ldots, \ldots \stackrel{i}{\cdot}, \ldots]$  ... \stopplaatsfigure OPT OPT **1** titel = TEKST<br>bookmark = TEKST  $bookmark$ **markering = TEKST lijst = TEKST plaats = splitsen altijd links rechts binnen buiten rugwit snijwit inlinker inrechter inmarge linkermarge rechtermarge linkerrand rechterrand binnenmarge buitenmarge binnenrand buitenrand tekst naast reset hoogte diepte [-+]regel halveregel grid hoog laag passend 90 180 270 geennummer geen lokaal hier forceer marge [-+]hang hangend lang beide midden offset boven onder auto pagina linkerpagina rechterpagina ergens effectief hoofd voet tblr lrtb tbrl rltb fxtb btlr lrbt btrl rlbt fxbt fixd referentie = VERWIJZING 2 PARAMETER = WAARDE** \startplaatsgraphic  $[\ldots, \ldots]$   $[\ldots, \ldots]$ <sup>2</sup>...,..]  $\ldots$  \stopplaatsgraphic OPT OPT **1 titel = TEKST bookmark = TEKST markering = TEKST lijst = TEKST plaats = splitsen altijd links rechts binnen buiten rugwit snijwit inlinker inrechter inmarge linkermarge rechtermarge linkerrand rechterrand binnenmarge buitenmarge binnenrand buitenrand tekst naast reset hoogte diepte [-+]regel halveregel grid hoog laag passend 90 180 270 geennummer geen lokaal hier forceer marge [-+]hang hangend lang beide midden offset boven onder auto pagina linkerpagina rechterpagina ergens effectief hoofd voet tblr lrtb tbrl rltb fxtb btlr lrbt btrl rlbt fxbt fixd referentie = VERWIJZING 2 PARAMETER = WAARDE** \startplaatsintermezzo [..,..<sup>1</sup> ..,..] [..,..<sup>2</sup> ..,..] ... \stopplaatsintermezzo OPT OPT 1 titel = TEKST<br>bookmark = TEKST **bookmark = TEKST markering = TEKST lijst = TEKST plaats = splitsen altijd links rechts binnen buiten rugwit snijwit inlinker inrechter inmarge linkermarge rechtermarge linkerrand rechterrand binnenmarge buitenmarge binnenrand buitenrand tekst naast reset hoogte diepte [-+]regel halveregel grid hoog laag passend 90 180 270 geennummer geen lokaal hier forceer marge [-+]hang hangend lang beide midden offset boven onder auto pagina linkerpagina rechterpagina ergens effectief hoofd voet tblr lrtb tbrl rltb fxtb btlr lrbt btrl rlbt fxbt fixd referentie = VERWIJZING 2 PARAMETER = WAARDE** \startplaatstable  $[\ldots, \ldots \stackrel{i}{\vdots} \ldots]$   $[\ldots, \ldots \stackrel{i}{\vdots} \ldots]$  ... \stopplaatstable OPT OPT **1 titel = TEKST bookmark = TEKST markering = TEKST lijst = TEKST plaats = splitsen altijd links rechts binnen buiten rugwit snijwit inlinker inrechter inmarge linkermarge rechtermarge linkerrand rechterrand binnenmarge buitenmarge binnenrand buitenrand tekst naast reset hoogte diepte [-+]regel halveregel grid hoog laag passend 90 180 270 geennummer geen lokaal hier forceer marge [-+]hang hangend lang beide midden offset boven onder auto pagina linkerpagina rechterpagina ergens effectief hoofd voet tblr lrtb tbrl rltb fxtb btlr lrbt btrl rlbt fxbt fixd referentie = VERWIJZING 2 PARAMETER = WAARDE** \startplacepairedbox  $[\cdot,\cdot,\cdot,\frac{2}{\cdot},\cdot,\cdot]$  ... \stopplacepairedbox OPT **1 NAAM 2 erft: \setuppairedbox** \startplaatsPAIREDBOX [..,..<sup>\*</sup>...,..] ... \stopplaatsPAIREDBOX O<sub>pt</sub> **\* erft: \setuppairedbox instances: legend** \startplaatslegend [..,..=<sup>\*</sup>..,..] ... \stopplaatslegend OPT **\* erft: \setuppairedbox \startpositief ... \stoppositief** \startpositioning  $[\cdot^1, 1, 1, \ldots]$  ... \stoppositioning OPT OPT **1 NAAM 2 erft: \stelpositionerenin**

```
\startpositionoverlay {...} *
... \stoppositionoverlay
* NAAM
\startpostponingnotes ... \stoppostponingnotes
\startprocessassignmentcommand [\ldots, \ldots] ... \stopprocessassignmentcommand
* PARAMETER = WAARDE
\startprocessassignmentlist [..,..=<sup>*</sup>..,..] ... \stopprocessassignmentlist
* PARAMETER = WAARDE
\startprocesscommacommand [...,*...] ... \stopprocesscommacommand
* COMMANDO
\startprocesscommalist [...,*...] ... \stopprocesscommalist
* COMMANDO
\startprodukt [...] ... \stopprodukt
* FILE *
\startprodukt ... ... \stopprodukt
* FILE *
\startprojekt [...] ... \stopprojekt
* FILE *
\startprojekt .<sup>*</sup>. ... \stopprojekt
* FILE *
\startprotectedcolors ... \stopprotectedcolors
\startpublicatie [.<sup>1</sup>..] [..,..<sup>2</sup>..,..] ... \stoppublicatie
                    OPT
                                OPT
1 NAAM
2 tag = VERWIJZING
   categorie = TEKST
   k = VERWIJZING
   t = TEKST
\startrandomized ... \stoprandomized
\startrawsetups [\cdot \cdot \cdot \cdot] [\cdot \cdot \cdot \cdot \cdot] ... \stoprawsetups
                   OPT
1 grid
2 NAAM
\startrawsetups ... ... \stoprawsetups
* NAAM
\startreadingfile ... \stopreadingfile
\startregel [...]
* VERWIJZING
\startregelcorrectie [...,<sup>*</sup>....] ... \stopregelcorrectie
                            OPT
* blanko erft: \blanko
\startregellinks ... \stopregellinks
```

```
\startregelmidden ... \stopregelmidden
\startregelrechts ... \stopregelrechts
\startLINES [\ldots, \ldots] \ldots \text{stopLINES}* erft: \stelregelsin<sup>OPT</sup>
instances: lines
\startlines [\ldots, \ldots] \ldots \stoplines
* erft: \stelregelsin<sup>OPT</sup>
\startregime [.<sup>*</sup>..] ... \stopregime
* erft: \enableregime
\startregister [.<sup>1</sup>..] [.<sup>2</sup>..] [.<sup>3</sup>..] [.<sup>4</sup>..] {..+..<sup>5</sup>.+..} ..<sup>6</sup>. \stopregister [.<sup>7</sup>..] [.<sup>8</sup>..]
                                   OPT
                                           OPT
1 NAAM
2 NAAM
3 TEKST
4 TEKST VERWERKER->TEKST
5 INDEX
6 INHOUD
7 NAAM
8 NAAM
\startreusableMPgraphic {.<sup>1</sup>..} {...,<sup>2</sup>....} ... \stopreusableMPgraphic
                                           OPT
1 NAAM
2 PARAMETER
\startruby [.<sup>*</sup>..] ... \stopruby
* NAAM
\startscript [.<sup>*</sup>..] ... \stopscript
* hangul hanzi nihongo ethiopic thai test NAAM
\startsectieblokomgeving [...] ... \stopsectieblokomgeving
* NAAM
\startsectionblock [\cdot^1] [\cdot,\cdot,\cdot^2] ... \stopsectionblock
                                      OPT
1 NAAM
2 bookmark = TEKST
   erft: \stelsectieblokin
\startSECTIONBLOCK [..,..=..,..] *
... \stopSECTIONBLOCK
                               OPT
* bookmark = TEKST
   erft: \stelsectieblokin
instances: frontmatter bodymatter appendices backmatter
\startappendices [\ldots, \ldots] \ldots \stopappendices
                            O<sub>p</sub>T
* bookmark = TEKST
   erft: \stelsectieblokin
\startbackmatter [\ldots, \ldots] \ldots \stopbackmatter
                           OPT
* bookmark = TEKST
   erft: \stelsectieblokin
\startbodymatter [\dots, \dots] ... \stopbodymatter
                            OPT
* bookmark = TEKST
   erft: \stelsectieblokin
```
\startfrontmatter [..,..=..,..] \* **...** \stopfrontmatter O<sub>DT</sub> **\* bookmark = TEKST erft: \stelsectieblokin** \startsectionlevel  $[\cdot^{\overset{1}{\cdot}}]$   $[\ldots,\ldots^{\overset{2}{\cdot}}\ldots,\ldots]$   $[\ldots,\ldots]^{\overset{3}{\cdot}}\ldots$  \stopsectionlevel OPT OPT OPT **1 NAAM** 2 titel = TEKST<br>bookmark = TEKST  $bookmark$ markering = TEKST<br>lijst = TEKST **lijst = TEKST referentie = VERWIJZING eigennummer = TEKST 3 PARAMETER = WAARDE** \startsetups  $[\cdot \cdot \cdot \cdot]$   $[\cdot \cdot \cdot \cdot \cdot]$  ... \stopsetups OPT **1 grid 2 NAAM** \startsetups ... ... \stopsetups **\* NAAM** \startshift [.<sup>\*</sup>..] ... \stopshift **\* NAAM** \startsidebar  $[\cdot^1, 1, 1, \ldots]$  ... \stopsidebar 1 **NAAM** OPT O<sub>p</sub>T<sub>1</sub> **2 erft: \setupsidebar** \startsimplecolumns  $[\ldots, \ldots] \ldots$  \stopsimplecolumns \* erft: \setsimplecolumnshsize <sup>OPT</sup> \startsmal  $[\cdot \cdot \cdot \cdot \cdot \cdot \cdot]$  ..., ...<sup>2</sup>..., ...] ... \stopsmal 1 **NAAM** OPT O<sub>p</sub>T **2 erft: \stelsmallerin** \startsmal  $[\ldots, \ldots^{\frac{1}{2}}, \ldots, \ldots]$  ... \stopsmal 1 erft: \stelsmaller<sup>P</sup>In 0PT **2 [-+]links [-+]midden [-+]rechts GETAL\*links GETAL\*midden GETAL\*rechts reset omgekeerd**  $\texttt{\%startsmal} \left[ .1. \int_{\texttt{OPT}} \ldots \int_{\texttt{OPT}} \texttt{Stopsmal} \right]$ **1 NAAM 2 [-+]links [-+]midden [-+]rechts GETAL\*links GETAL\*midden GETAL\*rechts reset omgekeerd** \startsom [...,\*...] ... \stopsom \* VERWIJZING OPT \startspecialitem  $\begin{bmatrix} 1 & 0 \ 0 & 0 \end{bmatrix}$   $\begin{bmatrix} 0 & 0 \ 0 & 0 \end{bmatrix}$  ... \stopspecialitem **1 som 2 VERWIJZING** \startspecialitem [.<sup>\*</sup>..] ... \stopspecialitem **\* sub its** \startspecialitem [.<sup>1</sup>..] {.<sup>2</sup>.} ... \stopspecialitem **1 sym ran mar 2 TEKST \startsplitformula ... \stopsplitformula \startsplittext ... \stopsplittext**

```
\startspread ... \stopspread
```
\startSTARTSTOP **...** \stopSTARTSTOP

```
\startstaticMPfigure {...} *
... \stopstaticMPfigure
 * NAAM
```

```
\startstaticMPgraphic {...} 1
{...,...} 2
OPT
... \stopstaticMPgraphic
```
**1 NAAM**

```
2 PARAMETER
```
 $\STARTSTOP$  {...} **\* CONTENT**

**\startstrictinspectnextcharacter ... \stopstrictinspectnextcharacter**

```
\startstructurepageregister [.<sup>1</sup>.] [.<sup>2</sup>.] [..,..<sup>≗</sup>..,..] [..,..≛..,..] ... \stopstructurepageregister
                                                                        OPT
[.\, \, \, ] [.\, \, \, ]1 NAAM
2 NAAM
3 label = NAAM
   sleutels = TEKST VERWERKER->TEKST
   ingangen = TEKST VERWERKER->TEKST
   keys:1keys:2 = TEKST
   keys:3 = TEKST
   entries:1 = TEKST
   entries:2 = TEKST
   entries:3 = TEKST
   variant = TEKST
4 PARAMETER = WAARDE
5 INHOUD
6 NAAM
7 NAAM
\startstyle [\ldots, \ldots] \ldots \stopstyle
* erft: \setupstyle
\startstyle [.<sup>*</sup>..] ... \stopstyle
* NAAM FONT
\startSTYLE ... \stopSTYLE
\startsubformulas [...,*...] ... \stopsubformulas
                          O<sub>p</sub>T
* + - VERWIJZING
\startsubjectlevel [\cdot^{\overset{1}{\cdot}}] [\ldots,\ldots^{\overset{2}{\cdot}}\ldots,\ldots] [\ldots,\ldots] \ldots \stopsubjectlevel
                        OPT
                                    OPT
                                                     OPT
1 NAAM
2 titel = TEKST
   bookmark = TEKST
   markering = TEKST
   lijst = TEKST
   referentie = VERWIJZING
   eigennummer = TEKST
3 PARAMETER = WAARDE
\startsubsentence ... \stopsubsentence
\startsubstack ... \stopsubstack
\startsymbolset [\cdot^1, 1, 1, \ldots] ... \stopsymbolset
                                 OPT
1 NAAM
2 font = FONT
```

```
\startTABLE [\ldots, \ldots] \ldots \stopTABLE
* erft: \setupTABLE <sup>OPT</sup>
\startTABLEbody [..,..=<sup>*</sup>...,..] ... \stopTABLEbody
                        OPT
* erft: \setupTABLE
\startTABLEfoot [..,..=<sup>*</sup>..,..] ... \stopTABLEfoot
                        OPT
* erft: \setupTABLE
\startTABLEhead [..,..=..,..] *
... \stopTABLEhead
                        OPT
* erft: \setupTABLE
\startTABLEnext [..,..=..,..] *
... \stopTABLEnext
                        OPT
* erft: \setupTABLE
\starttaal [.<sup>*</sup>..] ... \stoptaal
* TAAL
\starttabel [ | \cdot | \cdot | ] [ \cdot | \cdot | \cdot | \cdot | ] ... \stoptabel
                               OPT
1 TEMPLATE
2 erft: \steltabellenin
\starttabelkop [...] ... \stoptabelkop
* NAAM
\starttabellen [|.<sup>*</sup>..|] ... \stoptabellen
* TEMPLATE
\starttabellen [...] ... \stoptabellen
* NAAM
\starttabelstaart [.<sup>*</sup>..] ... \stoptabelstaart
* NAAM
\starttabel [\cdot,\cdot,\cdot,\cdot] ..., ...] ... \stoptabel
                             OPT
1 NAAM
2 erft: \steltabellenin
\starttabulatie [|. . . .] [. . . , . . ^{2} . . . .] ... \stoptabulatie
                   OPT
                                   OPT
1 TEMPLATE
2 erft: \steltabulatiein
\starttabulatiekop [...] ... \stoptabulatiekop
                         OPT
* NAAM
\starttabulatiestaart [...] ... \stoptabulatiestaart
                            OPT
* NAAM
\startTABULATE [.<sup>1</sup>.] [..,..<sup>2</sup>..,..] ... \stopTABULATE
1 NAAM OPT
                              OPT
2 erft: \steltabulatiein
instances: legend fact
\text{startfact} [..] [..,..] ... \text{stopfact}1 NAAM OPT
                           O<sub>DT</sub>
2 erft: \steltabulatiein
```

```
\startlegend [.<sup>1</sup>..] [..,..<sup>2</sup>..,..] ... \stoplegend
                   -<br>OPT
                                   OPT
1 NAAM
2 erft: \steltabulatiein
\startTABULATION [.<sup>1</sup>..] [..,..<sup>2</sup>..,..] ... \stopTABULATION
                         OPT
                                        OPT
1 NAAM
2 erft: \setuptabulation
\starttekst ... \stoptekst
\starttekstachtergrond [\cdot^1] [\ldots, \ldots] ... \stoptekstachtergrond
                                                 OPT
1 NAAM
2 erft: \steltekstachtergrondin
\startTEXTBACKGROUND [..,..=<sup>*</sup>..,..] ... \stopTEXTBACKGROUND
* erft: \steltekstachtergrondin <sup>OPT</sup>
\starttekstlijn {...} *
... \stoptekstlijn
* TEKST
\starttexcode ... \stoptexcode
\starttexdefinition .<sup>1</sup>.
                             \begin{array}{ccc} 1 & 2 \\ \cdot & \cdot & \cdot \\ \text{OPT} & \text{OPT} \end{array}\begin{array}{ccc} 2 & 3 \\ \cdot & \cdot & \cdot \\ \text{OPT} & \text{OPT} \end{array}3 4<br>.....<br>OPT OPT
                                              \begin{array}{ccc} 4 & 5 \\ \cdot & \cdot & \cdot \\ \text{OPT} & \text{OPT} \end{array}5 6 7<br>
OPT OPT
                                                               \therefore ... \stoptexdefinition
1 spaces nospaces
2 globaal
3 unexpanded
4 expanded
5 singleempty doubleempty tripleempty quadrupleempty quintupleempty sixtupleempty singleargument doubleargument
   tripleargument quadrupleargument quintupleargument sixtupleargument
6 NAAM
7 SJABLOON
\starttextbackgroundmanual ... \stoptextbackgroundmanual
\starttextcolor [.<sup>*</sup>..] ... \stoptextcolor
* KLEUR
\starttextcolorintent ... \stoptextcolorintent
\starttextflow [...] ... \stoptextflow
* NAAM
\starttokenlist [...] ... \stoptokenlist
* NAAM
\starttokens [.<sup>*</sup>..] ... \stoptokens
* NAAM
\starttransparent [.<sup>*</sup>..] ... \stoptransparent
* KLEUR
\startTYPING [\dots, \dots] \dots \stopTYPING
* erft: \steltypenin <sup>OPT</sup>
instances: typing LUA MP PARSEDXML TEX XML
\startTYPING [...,*...] ... \stopTYPING
                        OPT
* verder
instances: typing LUA MP PARSEDXML TEX XML
```

```
\startLUA [...,*...] ... \stopLUA
                 OPT
* verder
\startMP [...,<sup>*</sup>....] ... \stopMP
             OPT
* verder
\startPARSEDXML [...,*...] ... \stopPARSEDXML
OPT
* verder
\startTEX [...,*...] ... \stopTEX
              OPT
* verder
\starttyping [...,<sup>*</sup>...] ... \stoptyping
OPT
* verder
\startXML [...,*...] ... \stopXML
                OPT
* verder
\startLUA [\ldots, \ldots] \ldots \text{stopLUA}* erft: \steltypeni<sup>n</sup>
\startMP [\dots, \dots \stackrel{*}{\dots}, \dots] \stopMP
* erft: \steltypen<sup>pin</sup>n
\startPARSEDXML [..,..=..,..] *
... \stopPARSEDXML
                         OPT
* erft: \steltypenin
\startTEX [\ldots, \ldots] \ldots \stopTEX
* erft: \steltypeni<sup>n</sup>n
\starttyping [\ldots, \ldots] \ldots \stoptyping
* erft: \steltypenin <sup>OPT</sup>
\startXML [\ldots, \ldots] \ldots \text{stopXML}* erft: \steltypeni<sup>n</sup>n
\starttypescript [...<sup>1</sup>,...] [...<sup>2</sup>,...] [...<sup>3</sup>,...] ... \stoptypescript
1 serif sans mono math handwriting calligraphy <sup>OPT</sup>
2 NAAM
3 size naam
\starttypescriptcollection [.<sup>*</sup>..] ... \stoptypescriptcollection
* NAAM
\startuitlijnen [...,*...] ... \stopuitlijnen
* erft: \steluitlijnenin
\startuitstellen [.<sup>*</sup>..] ... \stopuitstellen
                       OPT
* [-+]GETAL
\startuniqueMPgraphic {...} 1
{...,...} 2
OPT
... \stopuniqueMPgraphic
1 NAAM
2 PARAMETER
\startuniqueMPpagegraphic {...} 1
{...,...} 2
OPT
... \stopuniqueMPpagegraphic
1 NAAM
2 PARAMETER
```

```
\startusableMPgraphic {.<sup>1</sup>..} {...,<sup>2</sup>....} ... \stopusableMPgraphic
                                        OPT
1 NAAM
2 PARAMETER
\startuseMPgraphic {.<sup>1</sup>..} {...,<sup>2</sup>...} ... \stopuseMPgraphic
                                    OPT
1 NAAM
2 PARAMETER
\startusemathstyleparameter \.<sup>*</sup>.. ... \stopusemathstyleparameter
* CSNAME
\startuserdata [\cdot \cdot \cdot] [\cdot \cdot \cdot, \cdot \cdot \cdot] ... \stopuserdata
1 NAAM OPT
                                 OPT
2 PARAMETER = WAARDE
\startusingbtxspecification [.<sup>*</sup>..] ... \stopusingbtxspecification
* NAAM
\startvanelkaar ... \stopvanelkaar
\startvast [.<sup>*</sup>..] ... \stopvast
* laag midden hoog laho default
\startvboxregister .<sup>*</sup>. ... \stopvboxregister
* NAAM GETAL
\startvboxtohbox ... \stopvboxtohbox
\startvboxtohboxseparator ... \stopvboxtohboxseparator
\startviewerlayer [.<sup>*</sup>..] ... \stopviewerlayer
* NAAM
\startVIEWERLAYER ... \stopVIEWERLAYER
\startvtopregister .<sup>*</sup>. ... \stopvtopregister
* NAAM GETAL
\startMATHMATRIX [..,..=..,..] *
... \stopMATHMATRIX
* erft: \setupmathmatrix <sup>OPT</sup>
instances: matrix mathmatrix
\startmathmatrix [..,..=..,..] *
... \stopmathmatrix
* erft: \setupmathmatrix <sup>OPT</sup>
\startmatrix [\ldots, \ldots] \ldots \stopmatrix
* erft: \setupmathmatri<sup>p</sup>
\startMATHALIGNMENT [..,..=..,..] *
... \stopMATHALIGNMENT
* erft: \stelwiskundeuitlijneni\mathrm{f}^{\mathrm{PT}}instances: align mathalignment
\startalign [..,..<sup>*</sup>...,..] ... \stopalign
OPT
* erft: \stelwiskundeuitlijnenin
\startmathalignment [..,..=..,..] *
... \stopmathalignment
* erft: \stelwiskundeuitlijnenif<sup>pT</sup>
```

```
\startxcell [.<sup>1</sup>..] [..,..<sup>2</sup>...,..] ... \stopxcell
           OPTO<sub>D</sub>T
1 NAAM
2 nx = GETAL
  ny = GETAL
   nc = GETAL
   nr = GETAL
   erft: \setupxtable
\startxcellgroup [\cdot....] [\cdot,\cdot,\cdot,\frac{2}{7},\cdot,\cdot,\cdot] ... \stopxcellgroup
                    OPT
                                  OPT
1 NAAM
2 erft: \setupxtable
\startxcolumn [..,..=..,..] *
... \stopxcolumn
* erft: \setupxtable <sup>OPT</sup>
\startxcolumn [...] ... \stopxcolumn
                  OPT
* NAAM
\startxgroup [\cdot \cdot \cdot \cdot \cdot \cdot] ..., \cdot \cdot \cdot] ... \stopxgroup
1 NAAM OPT
                              OPT
2 erft: \setupxtable
\startxmldisplayverbatim [...] ... \stopxmldisplayverbatim
* NAAM
\startxmlinlineverbatim [...] ... \stopxmlinlineverbatim
* NAAM
\startxmlraw ... \stopxmlraw
\startxmlsetups [.<sup>1</sup>.] [.<sup>2</sup>.] ... \stopxmlsetups
                     OPT
1 grid
2 NAAM
\startxmlsetups ... ... \stopxmlsetups
* NAAM
\startxrow [\cdot.<sup>1</sup>...] [\cdot, \cdot, \cdot, \cdot] ... \stopxrow
1 NAAM OPT
                           OPT
2 erft: \setupxtable
\startxrowgroup [\cdot^1, 1, 1, \ldots^2, \ldots] ... \stopxrowgroup
OPT
1 NAAM
                                OPT
2 erft: \setupxtable
\startxtable [..,..=..,..] *
... \stopxtable
* erft: \setupxtable <sup>OPT</sup>
\startxtablebody [\dots, \dots, \dots] ... \stopxtablebody
                           OPT
* erft: \setupxtable
\startxtablebody [...] ... \stopxtablebody
                       OPT
* NAAM
\startxtablefoot [\ldots, \ldots] \ldots \stopxtablefoot
                           OPT
* erft: \setupxtable
\startxtablefoot [...] ... \stopxtablefoot
                      OPT
* NAAM
```
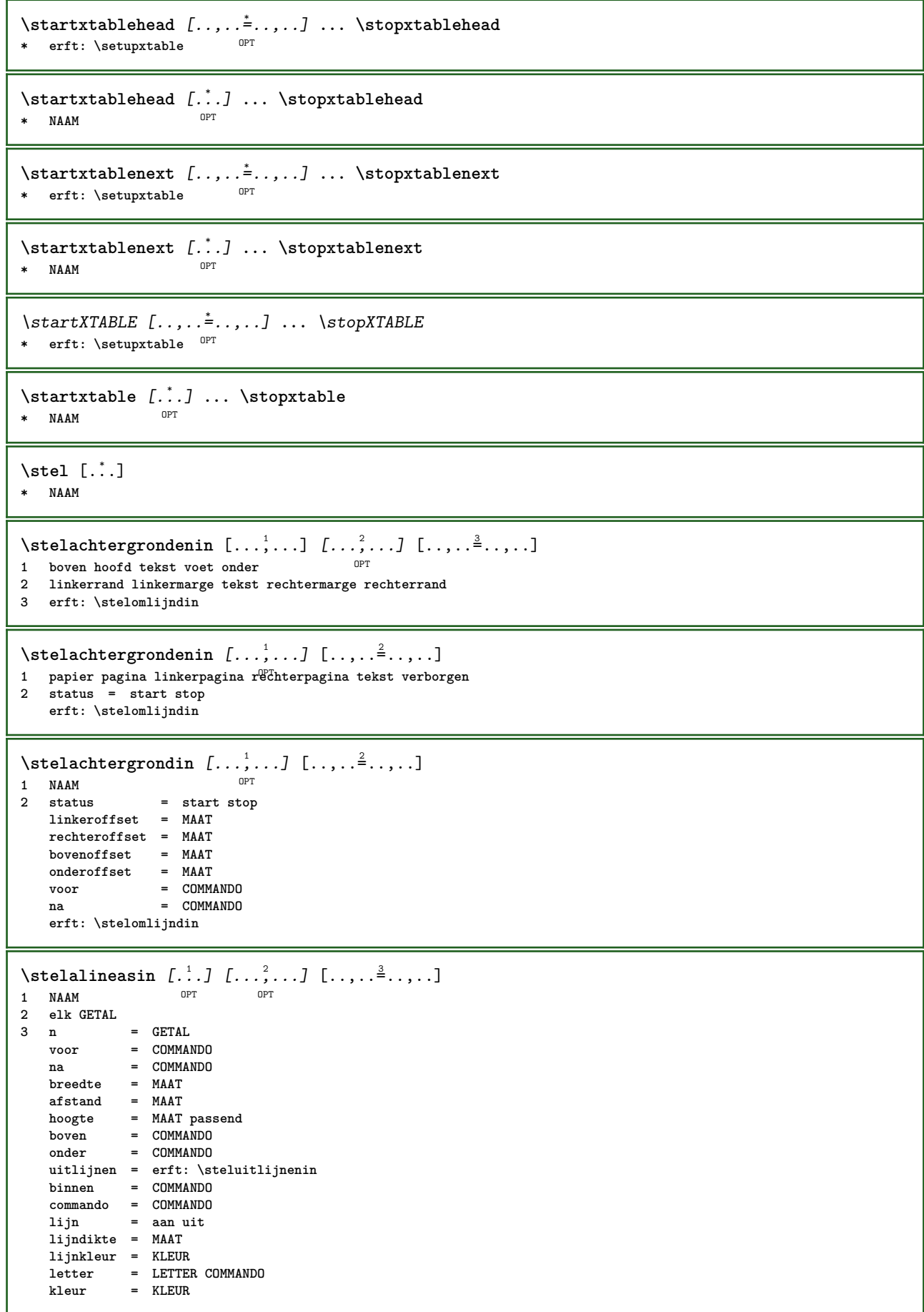

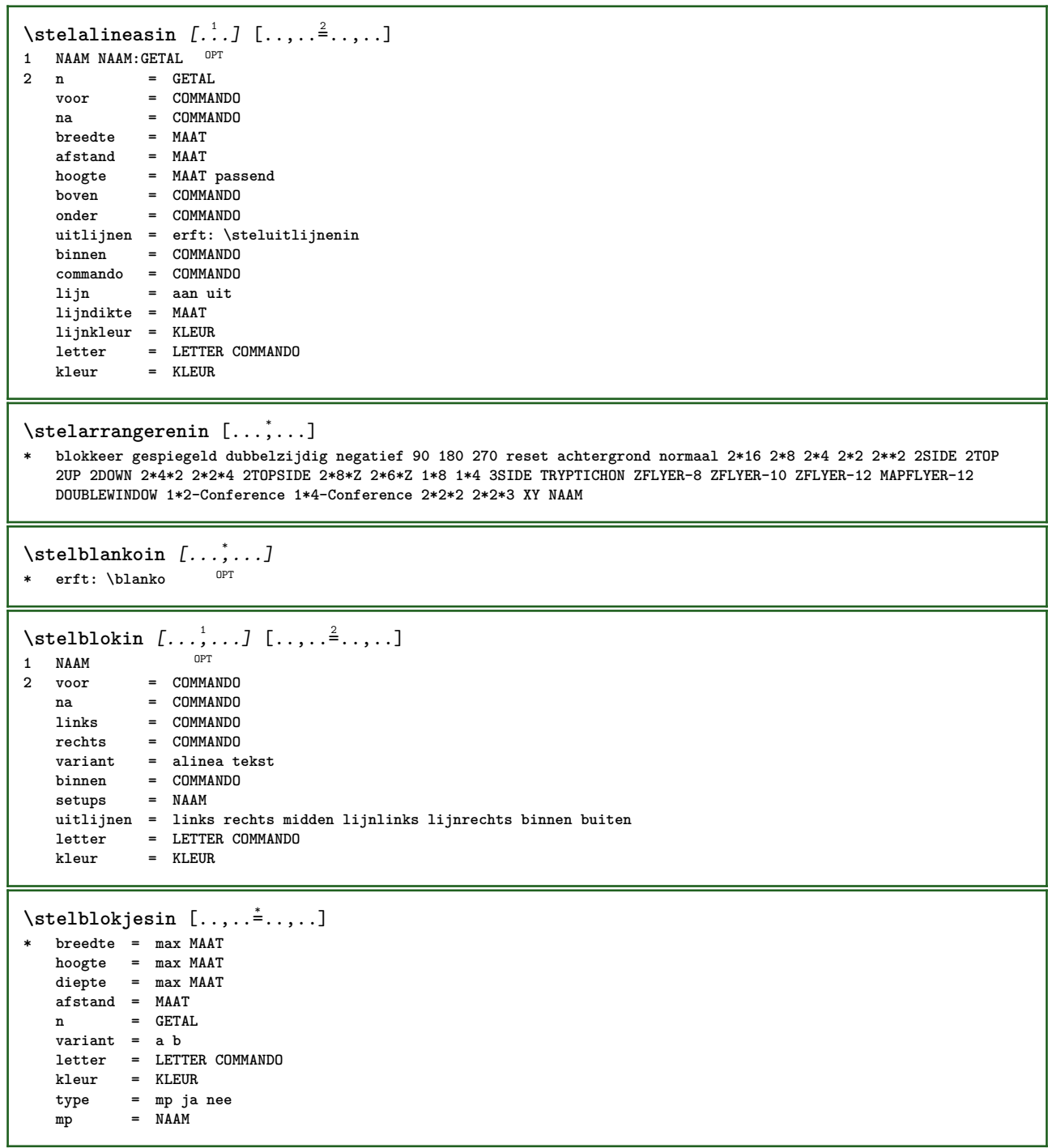

```
\stelblokkopjein [...,<sup>1</sup>...] [..,..≟..,..]<br>1 NAAM
1 NAAM
                      2 suffix = COMMANDO
   suffixscheider = COMMANDO
   suffixafsluiter = COMMANDO
   plaats = links rechts midden laag hoog grid regels overlay binnen buiten binnenmarge buitenmarge
                        linkermarge rechtermarge linkshangend rechtshangend hang boven onder rek soepel zeersoepel
                        geen default
   commando = \...##1
   nummercommando = \...##1<br>tekstcommando = \...##1
    \texttt{tekstcommando} \ \text{\normalsize{Voorwit}}voorwit = erft: \blanko
   tussenwit = erft: \blanko
   nawit = erft: \blanko
   afstand = MAAT<br>kopletter = LETTI
                     kopletter = LETTER COMMANDO
   kopkleur = KLEUR<br>kopscheider = TEKST
   kopscheider
    tussen = COMMANDO<br>letter = LETTER CO
   letter = LETTER COMMANDO<br>
kleur = KLEUR
                     kleur = KLEUR
   bovenoffset = MAAT<br>
onderoffset = MAAT
   underoffsetnummer = ja nee geen
    group = TEKST
   linkermarge = MAAT
   rechtermarge = MAAT
   binnenmarge = MAAT<br>
buitenmarge = MAAT
    buitenmarge
   uitlijnen = erft: \steluitlijnenin
    breedte = passend max MAAT
    minbreedte = passend MAAT
    maxbreedte = MAAT
    erft: \setupcountererft: \stelomlijndin
\stelblokkopjesin [...<sup>1</sup>...] [..,..<sup>2</sup>..,..]
                             OPT
1 NAAM
2 erft: \stelblokkopjein
\setminusstelbovenin [\cdot \cdot \cdot \cdot] [\cdot \cdot \cdot \cdot \cdot \cdot \cdot \cdot]1 tekst marge rand<sup>PT</sup>
                = start stop leeg hoog geen normaal geenmarkering NAAM
    letter = LETTER COMMANDO
    kleur = KLEUR
    strut = ja nee
   n = GETAL
   voor = COMMANDO
   na = COMMANDO
   linkerletter = LETTER COMMANDO
   rechterletter = LETTER COMMANDO
    linkerkleur = KLEUR
    rechterkleur = KLEUR
    breedte = MAAT
   linkerbreedte = MAAT
   rechterbreedte = MAAT
\stelboventekstenin \begin{bmatrix} 1 & 1 \\ 1 & 1 \end{bmatrix} \begin{bmatrix} 1 & 2 \\ 2 & 3 \end{bmatrix} \begin{bmatrix} 1 & 3 \\ 1 & 1 \end{bmatrix} \begin{bmatrix} 1 & 1 \\ 2 & 3 \end{bmatrix}1 tekst marge rand opt opt opt opt opt
                                            OPT
                                                      OPT
2 datum paginanummer MARKERING TEKST COMMANDO
3 datum paginanummer MARKERING TEKST COMMANDO
4 datum paginanummer MARKERING TEKST COMMANDO
5 datum paginanummer MARKERING TEKST COMMANDO
\setminusstelbufferin [\ldots, \ldots] [\ldots, \ldots]<sup>2</sup>...,..]
                        OPT
1 BUFFER
2 voor = COMMANDO
   na = COMMANDO
   strip = ja nee
\stelciterenin [..,..<sup>*</sup>...,..]
* erft: \setupdelimitedtext
```
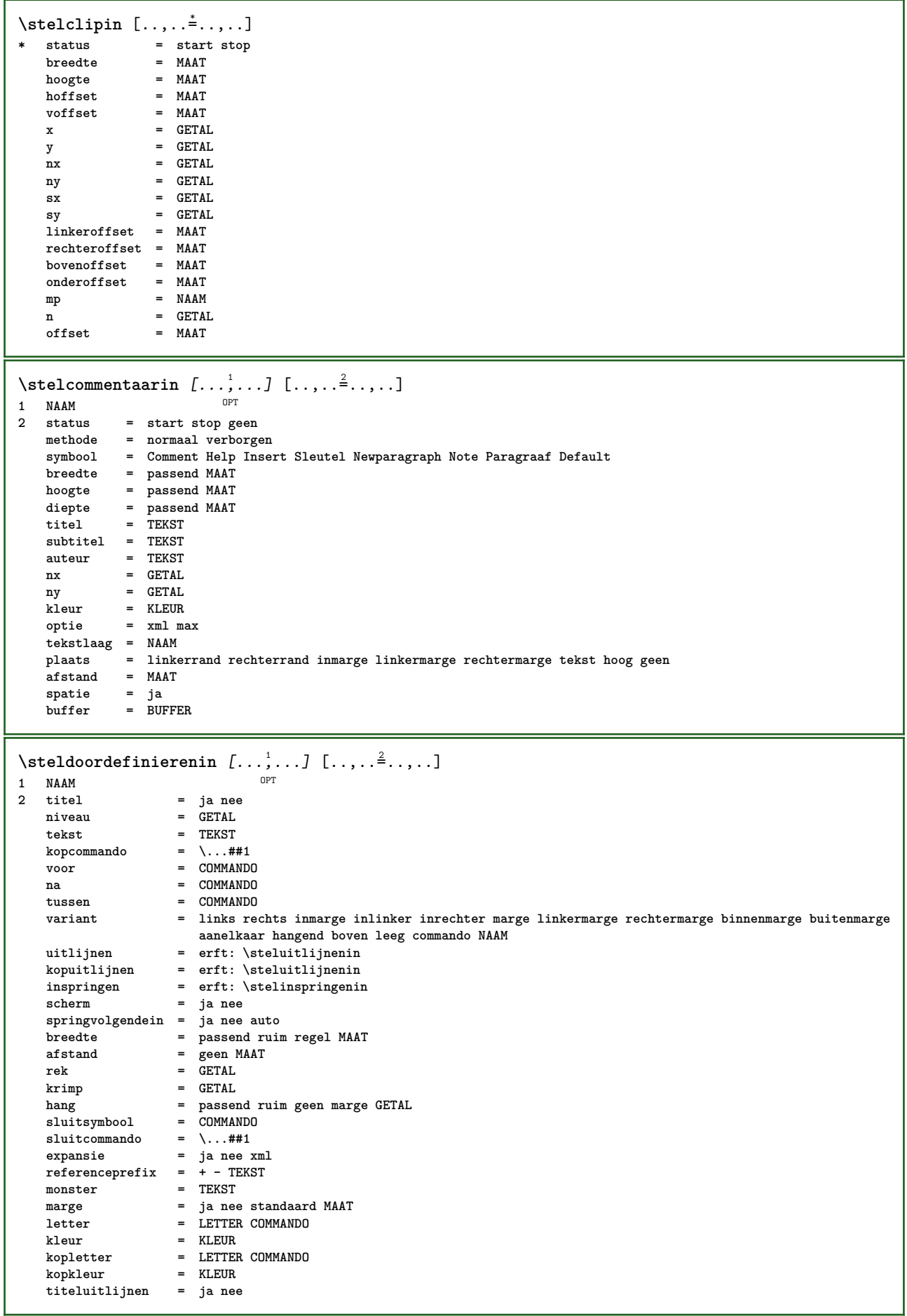

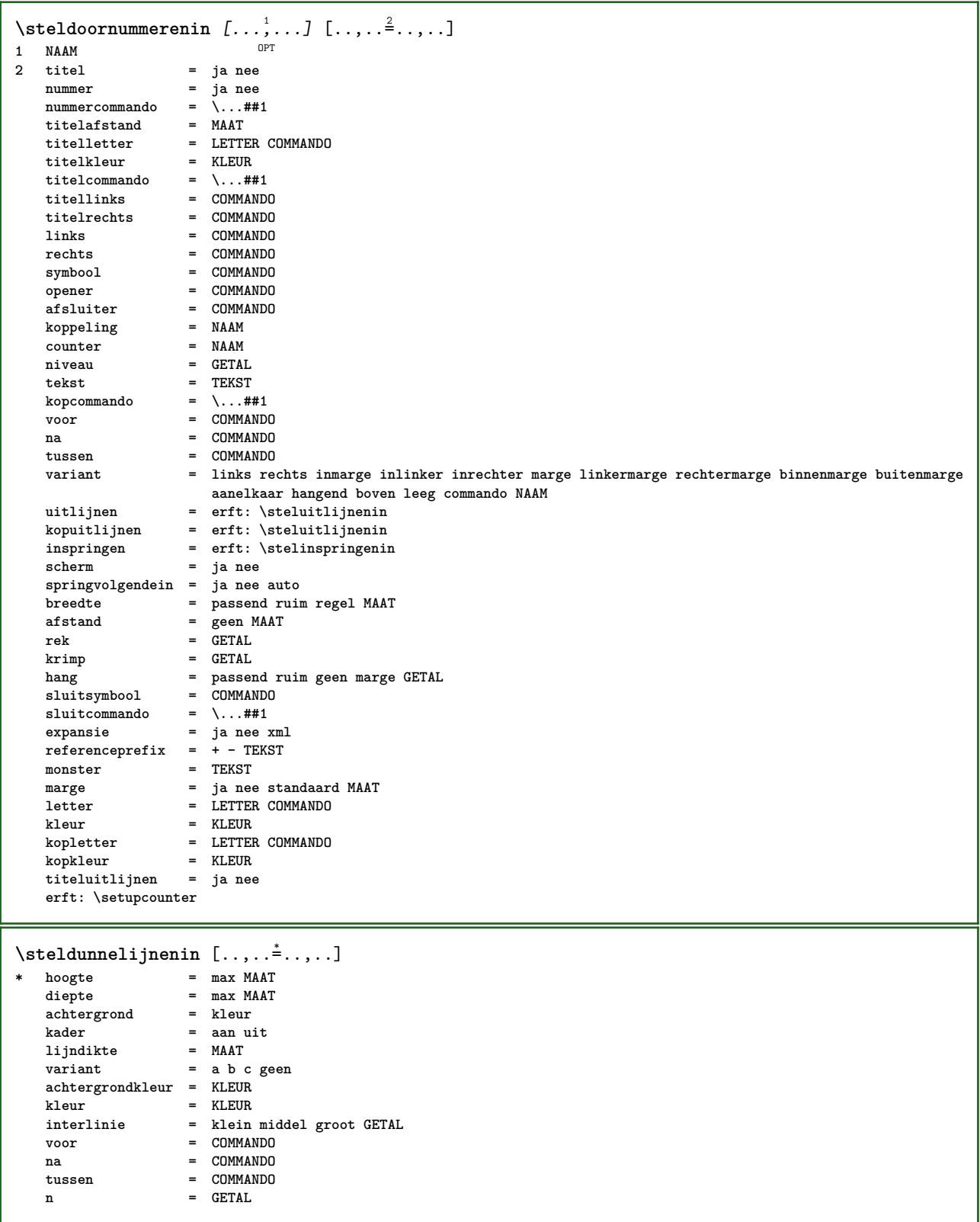

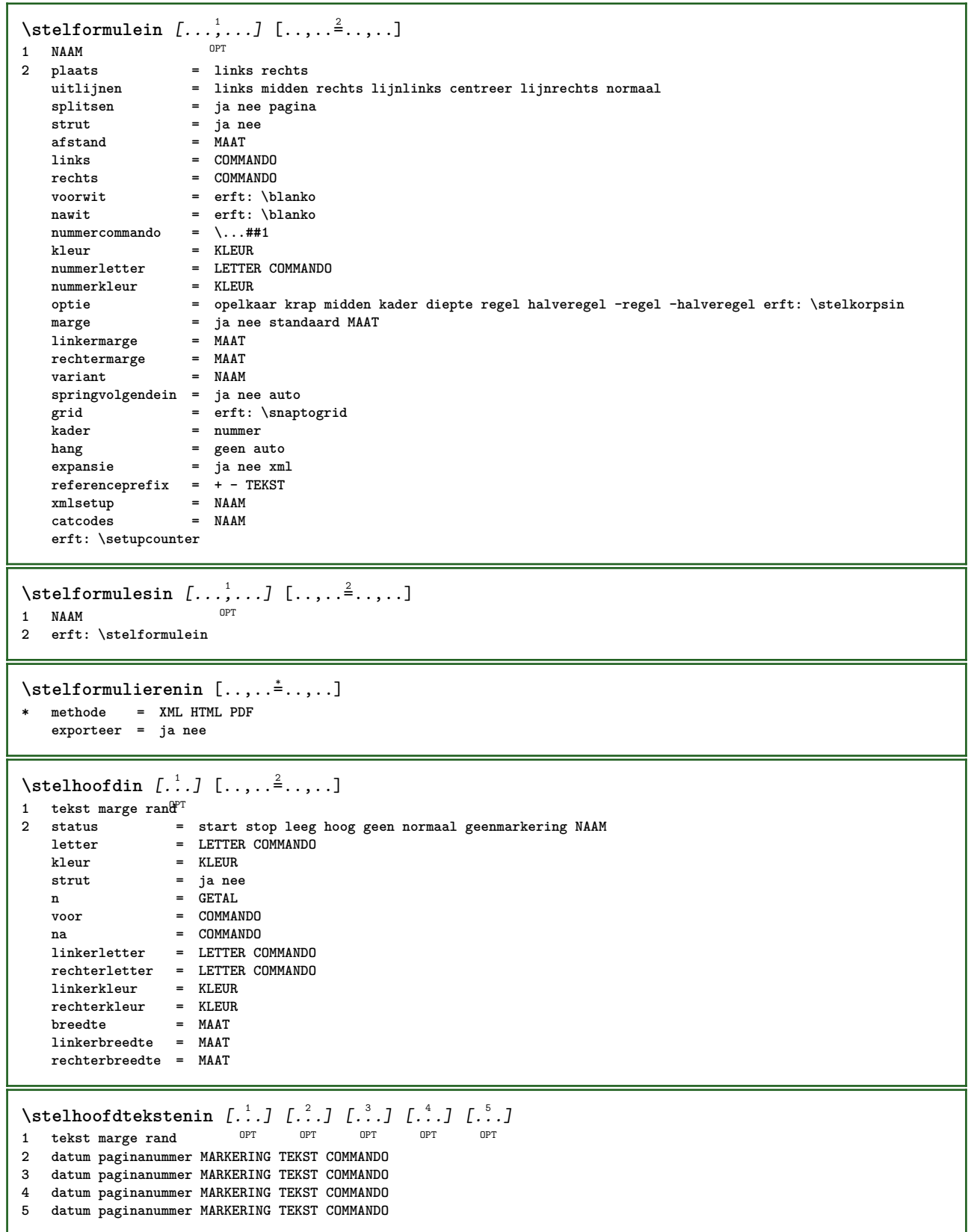

\stelingesprongentextin [...,"...] [..,..<sup>2</sup>..,..] OPT **1 NAAM 2 voor = COMMANDO na = COMMANDO afstand = MAAT monster = TEKST tekst = TEKST breedte = passend ruim MAAT scheider = COMMANDO letter = LETTER COMMANDO**<br> **kleur = KLEUR kleur = KLEUR kopletter = LETTER COMMANDO kopkleur = KLEUR** \stelinmargein [...<sup>1</sup>,...] [..,..<sup>2</sup>..,..] OPT **1 NAAM 2 strut = ja nee auto kap passend regel default KARAKTER commando = \...##1 breedte = MAAT uitlijnen = erft: \steluitlijnenin anker = region tekst** plaats = links rechts binnen buiten<br>methode = boven regel eerste diepte **b methode = boven regel eerste diepte hoogte categorie = default rand scope = lokaal globaal optie = tekst alinea marge = lokaal normaal marge rand afstand = MAAT hoffset = MAAT**<br>voffset = MAAT  $v$ offset **dy = MAAT bodemwit = MAAT threshold = MAAT regel = GETAL stapel = ja verder letter = LETTER COMMANDO kleur = KLEUR** \stelinspringenin [...,<sup>\*</sup>...] OPT **\* [-+]klein [-+]middel [-+]groot geen nee niet eerste volgende ja altijd nooit oneven even normaal reset toggle MAAT NAAM**  $\setminus$ stelinteractiebalkin  $[\ldots, \ldots]$   $[\ldots, \ldots]$ <sup>2</sup>...,..] OPT 1 **NAAM**<br>2 **variant 2 variant = a b c d e f g status = start stop commando** = NAAM<br> **breedte** = MAAT  $=$  **MAAT hoogte = MAAT max ruim diepte = MAAT max afstand = MAAT stap = klein middel groot achtergrondkleur = KLEUR letter = LETTER COMMANDO kleur = KLEUR contrastkleur = KLEUR symbool = ja nee erft: \stelomlijndin**

 $\setminus$ stelinteractiein  $[\ldots, \ldots]$   $[\ldots, \ldots]$ <sup>2</sup>...,..] OPT 1 **NAAM**<br>2 status  $=$  start stop **letter = LETTER COMMANDO kleur = KLEUR contrastkleur = KLEUR** titel = TEKST<br>subtitel = KLEUR **subtitel = KLEUR auteur = TEKST** datum = TEKST<br>trefwoord = TEKST  $\begin{array}{c} \tt trefwoord \tt focus \end{array}$ **focus = standaard kader breedte minbreedte hoogte minhoogte passend krap menu = aan uit veldlaag = auto NAAM bereken = VERWIJZING klik = ja nee scherm = normaal nieuw pagina = ja nee pagina naam auto openactie = VERWIJZING**<br>sluitactie = VERWIJZING **sluitactie = VERWIJZING openpaginaactie = VERWIJZING** sluitpaginaactie = VERWIJZING<br>symboolset = NAAM  $symbol$ symboolset **hoogte = MAAT** diepte = MAAT<br>focusoffset = MAAT focusoffset \stelinteractiein [...<sup>\*</sup>...] OPT **\* NAAM** \stelinteractiemenuin  $[\dots, \dots, \dots]$   $[\dots, \dots]$ <br>1 NAAM 1 **NAAM**<br>2 **variant 2 variant = vertikaal horizontaal verborgen**  $\mathtt{categorical}$ **linkeroffset = overlay kader geen default MAAT rechteroffset = overlay kader geen default MAAT bovenoffset = overlay kader geen default MAAT onderoffset = overlay kader geen default MAAT** maxbreedte = MAAT<br>maxhoogte = MAAT  $maxhoogte$ **itemuitlijnen = links midden rechts lijnlinks lijnrechts laag hoog laho status = start leeg lokaal links = COMMANDO rechts** = COMMANDO<br>afstand = overlay = **afstand = overlay MAAT voor = COMMANDO na = COMMANDO tussen = COMMANDO positie = ja nee midden = COMMANDO letter = LETTER COMMANDO kleur = KLEUR zelfdepagina = ja nee leeg geen normaal default contrastkleur = KLEUR erft: \stelomlijndin** \stelinteractieschermin  $[\ldots,\ldots^*],$ **\* breedte = passend max krap MAAT hoogte = passend max krap MAAT rugwit = MAAT rugoffset = MAAT kopoffset = MAAT**  $k$ opwit **optie = passend max enkelzijdig dubbelzijdig bookmark auto geen default vast liggend portrait pagina papier aanhangsel layer titel lefttoright righttoleft geenmenubalk kopieen = GETAL print = LIJST wachttijd = geen GETAL**

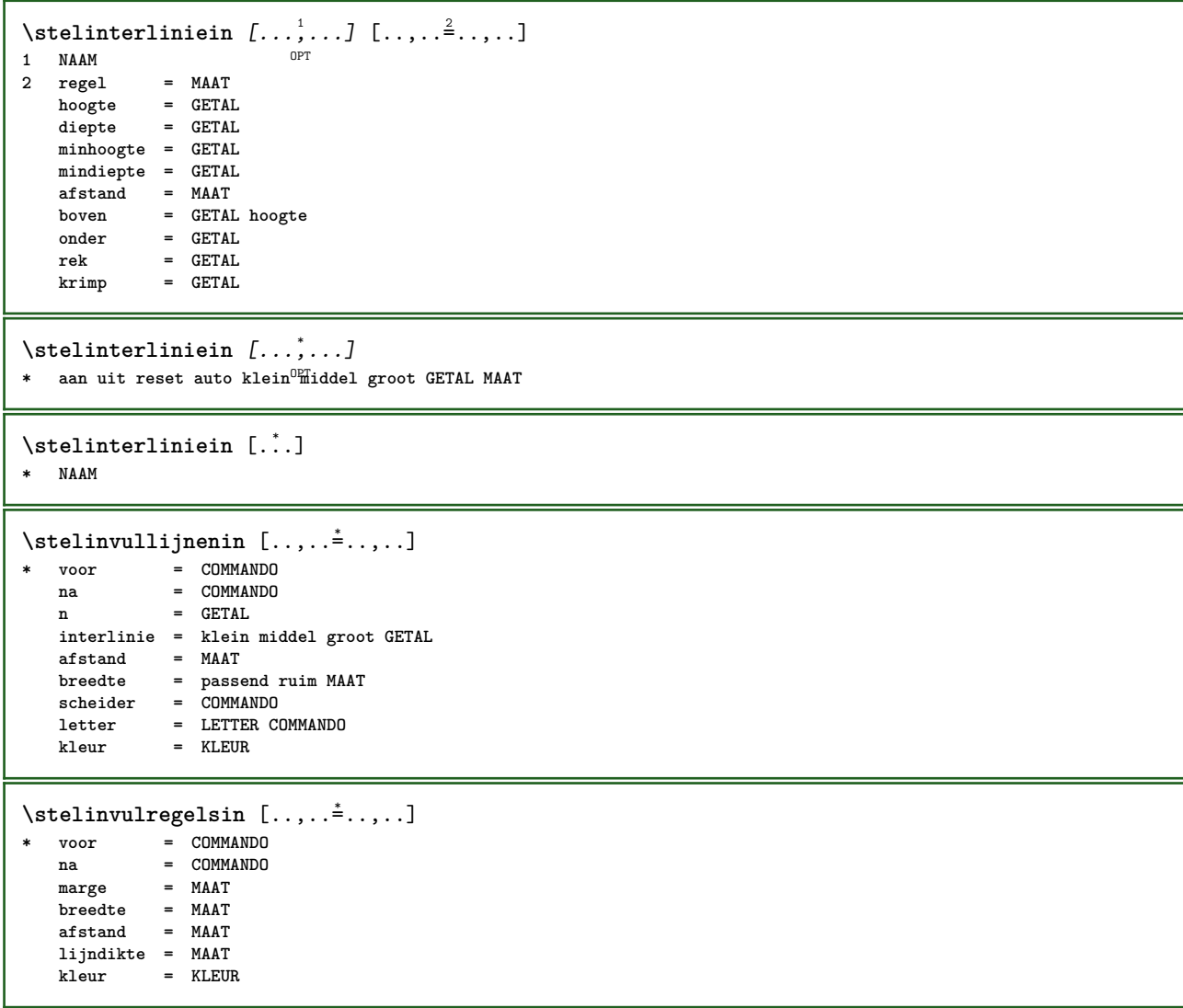

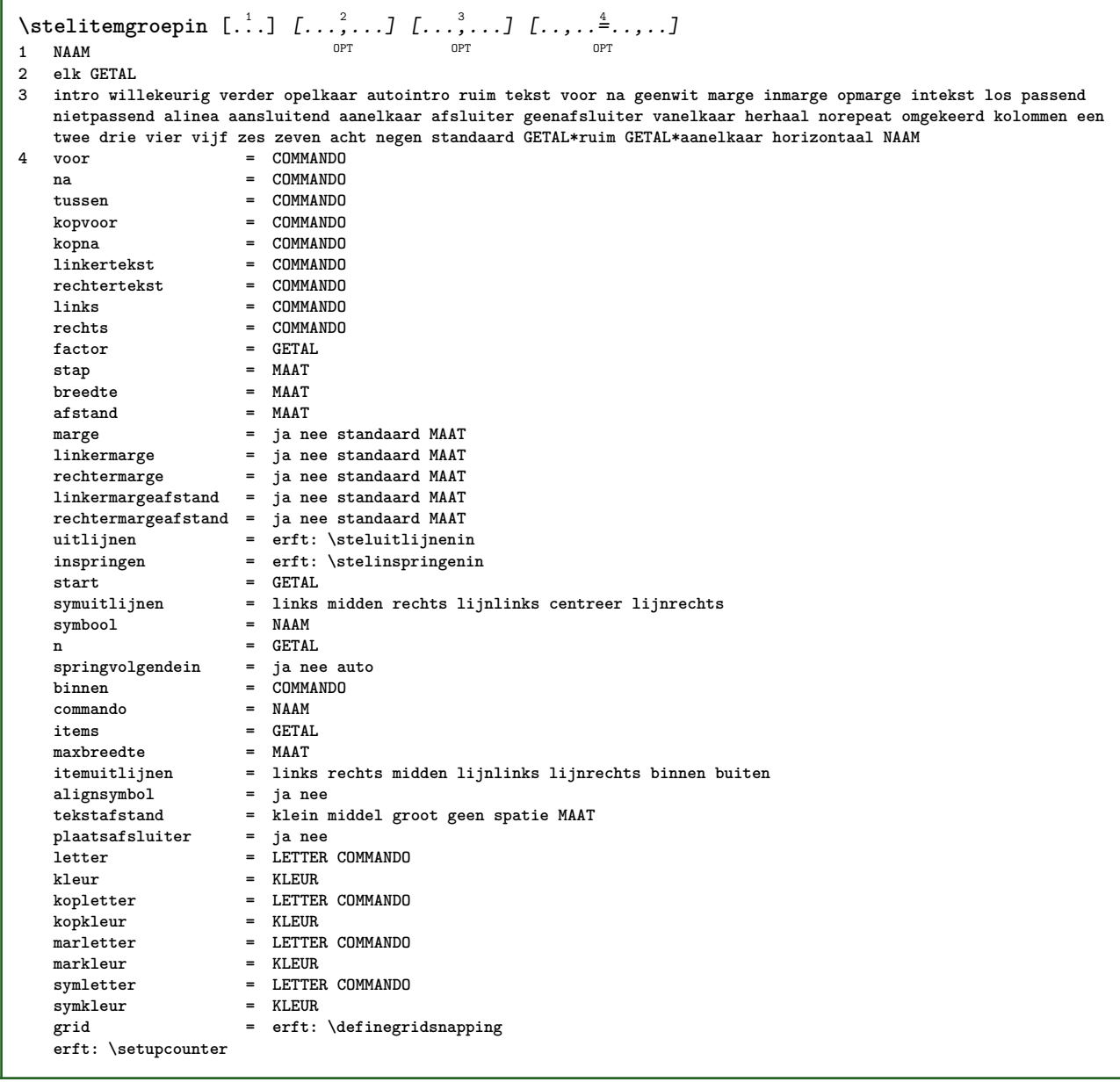

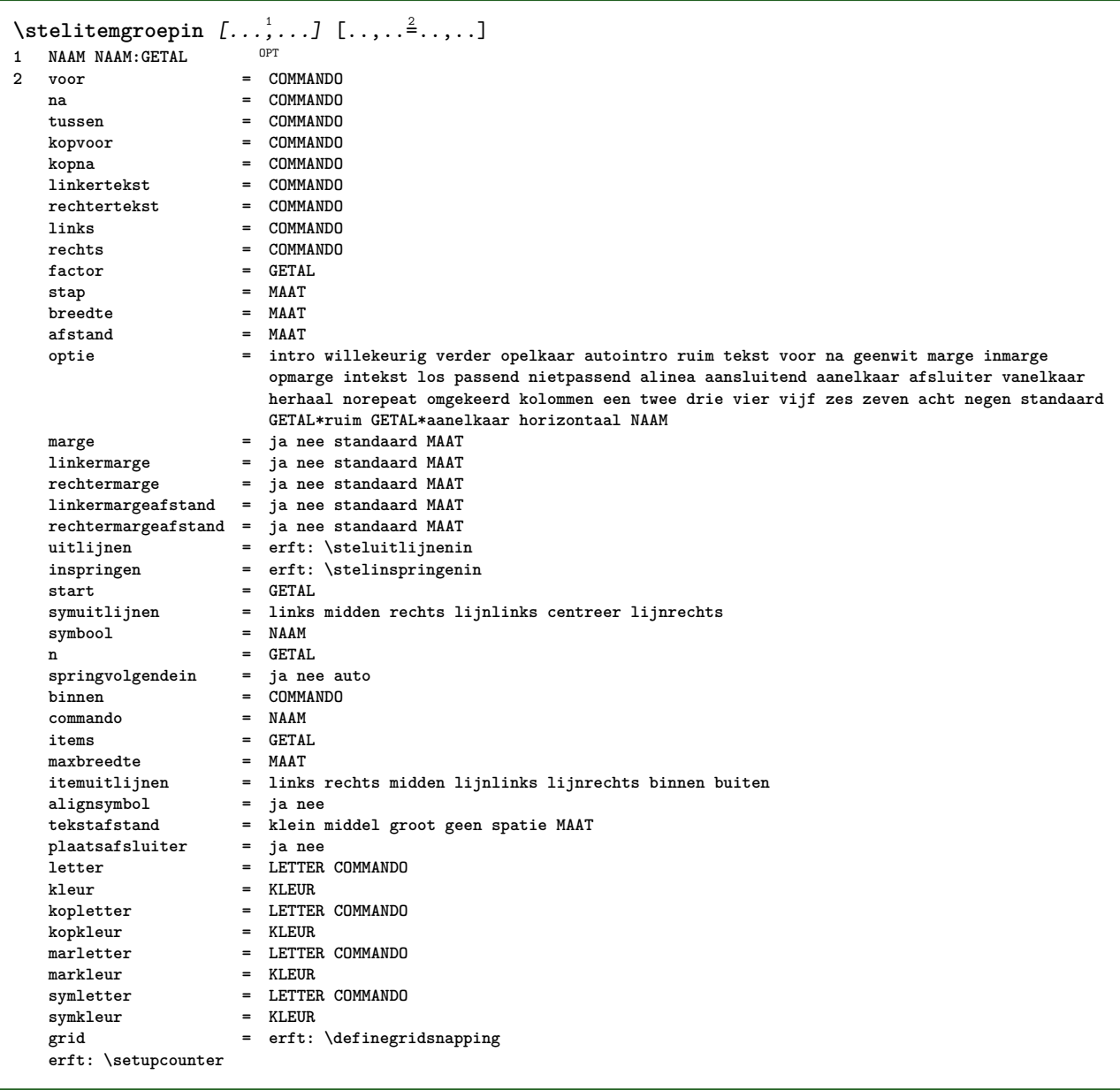

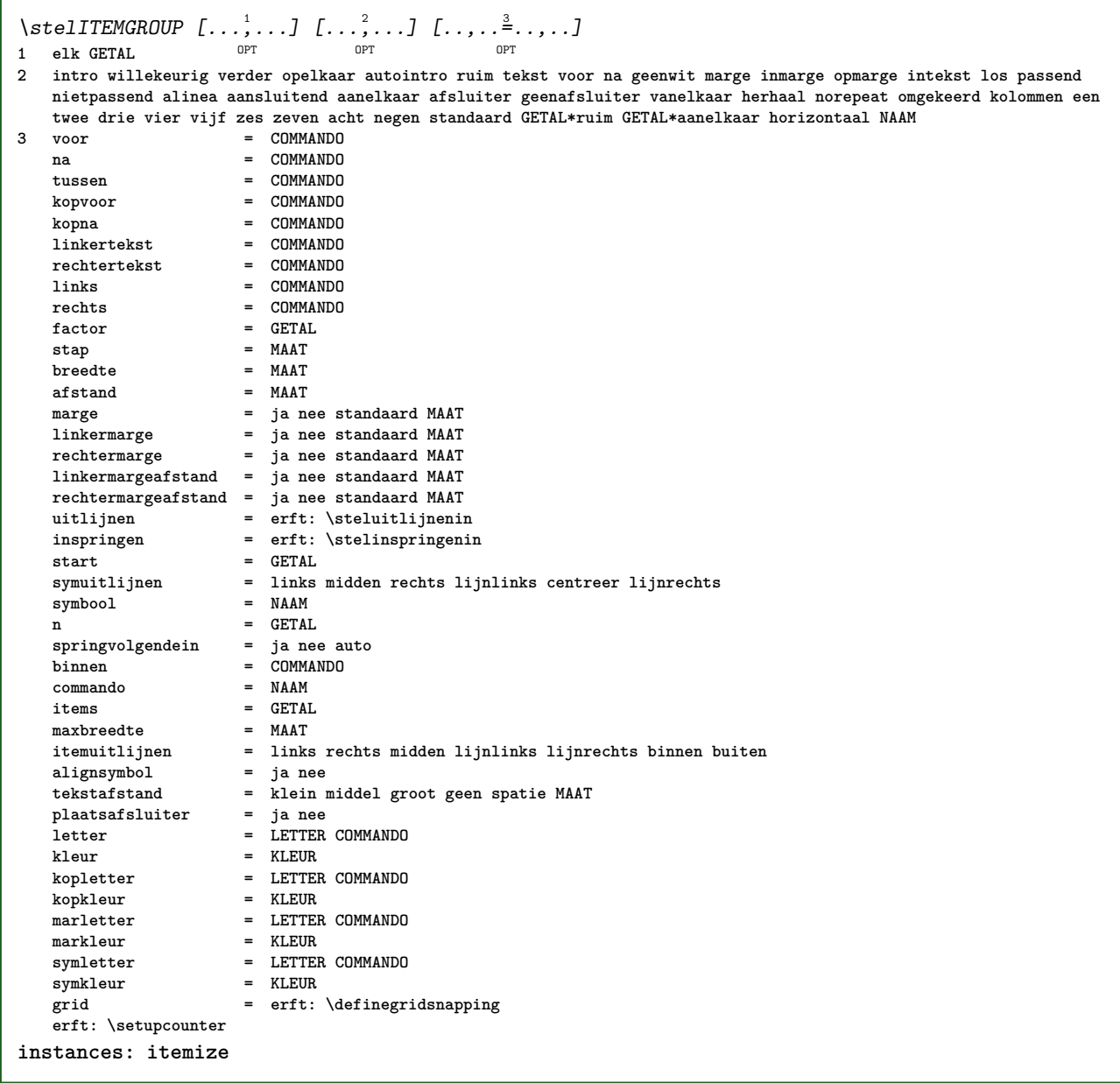

```
\stelitemize [\ldots, \ldots] [\ldots, \ldots] [\ldots, \ldots] ...
                    OPT
                                OPT
1 elk GETAL
2 intro willekeurig verder opelkaar autointro ruim tekst voor na geenwit marge inmarge opmarge intekst los passend
   nietpassend alinea aansluitend aanelkaar afsluiter geenafsluiter vanelkaar herhaal norepeat omgekeerd kolommen een
twee drie vier vijf zes zeven acht negen standaard GETAL*ruim GETAL*aanelkaar horizontaal NAAM
                       3 voor = COMMANDO
   na = COMMANDO
   tussen = COMMANDO
   kopvoor = COMMANDO
   kopna = COMMANDO<br>linkertekst = COMMANDO
   inkertekst = COMMANDO<br>
rechtertekst = COMMANDO
   rechtertekstlinks = COMMANDO
   rechts = COMMANDO
   factor = GETAL
   stap = MAAT
   breedte = MAAT
   afstand = MAAT
   marge = ja nee standaard MAAT
   linkermarge = ja nee standaard MAAT
   rechtermarge = ja nee standaard MAAT
   linkermargeafstand = ja nee standaard MAAT
   rechtermargeafstand = ja nee standaard MAAT
   uitlijnen = erft: \steluitlijnenin
   inspringen = erft: \stelinspringenin
   start = GETAL<br>svmuitlijnen = links
                      symuitlijnen = links midden rechts lijnlinks centreer lijnrechts
   symbol{1}n = GETAL<br>springvolgendein = ja nee auto
   springvolgendein
   binnen = COMMANDO
   commando = NAAM<br>items = GETAI
                      = GETAL<br>= MAAT
   maxbreedte<br>itemuitlijnen
                      itemuitlijnen = links rechts midden lijnlinks lijnrechts binnen buiten
   alignsymbol = ja nee
   tekstafstand = klein middel groot geen spatie MAAT
   tekstafstand<br>plaatsafsluiter<br>letter
   letter = LETTER COMMANDO<br>
kleur = KLEUR
                      kleur = KLEUR
   kopletter = LETTER COMMANDO
   kopkleur = KLEUR
   marletter = LETTER COMMANDO
   markleur = KLEUR
   symletter = LETTER COMMANDO
   symkleur = KLEUR
   grid = erft: \definegridsnapping
   erft: \setupcounter
\setminusstelitemsin [\ldots, \ldots] [\ldots, \ldots]<sup>2</sup>...,..]
                   OPT
1 NAAM
               2 variant = links rechts boven onder inmarge
   tekstbreedte = MAAT
   breedte = MAAT<br>afstand = MAAT
   \begin{array}{c} \texttt{afst} \ \texttt{and} \ \texttt{symbol} \end{array}symbool = geen NAAM
   uitlijnen = links midden rechts lijnlinks lijnrechts binnen buiten marge
   textalign = links midden rechts lijnlinks lijnrechts binnen buiten
   n = GETAL
   voor = COMMANDO
   na = COMMANDO
   tussen = COMMANDO
\setminusstelkadertekstenin [\ldots, \ldots] [\ldots, \ldots]<sup>2</sup>...,..]
                             OPT
1 NAAM
2 erft: \stelkadertekstin
```
\stelkadertekstin *[...*,.*..]* [..,..<sup>2</sup>..,..]<br>1 NAAM **1 NAAM 2** links = COMMANDO<br>
rechts = COMMANDO **rechts = COMMANDO binnen = COMMANDO plaats = links rechts midden geen dieptecorrectie = aan uit korps** = erft: \stelkorpsin<br>
inspringen = erft: \stelinspring **inspringen = erft: \stelinspringenin letter = LETTER COMMANDO kleur = KLEUR erft: \stelomlijndinerft: \stelplaatsin**  $\setminus$ stelkantlijnin  $[\ldots, \ldots^2, \ldots]$ OPT **1 GETAL 2 erft: \setupmarginrule**  $\setminus$ stelkapitalenin  $[\ldots, \ldots]$   $[\ldots, \ldots]$ <sup>2</sup>...,..] OPT **1 NAAM 2 titel = ja nee sc = ja nee letter = LETTER COMMANDO** \stelkleurenin [..,..=<sup>\*</sup>...,..] **\* status = start stop spot = ja nee expansie = ja nee factor = ja nee rgb = ja nee cmyk = ja nee conversie = ja nee altijd paginakleurmodel = auto geen NAAM tekstkleur = KLEUR intent = overprint knockout geen** \stelkleurin [...] **\* FILE** \stelkolomgroepin [...<sup>1</sup>...*]* [..,..<sup>2</sup>..,..] OPT **1 NAAM NAAM:GETAL 2 n = GETAL nlinks = GETAL nrechts = GETAL breedte = MAAT auto afstand = MAAT regels = GETAL maxbreedte = MAAT maxhoogte = MAAT richting = normaal omgekeerd pagina = erft: \pagina erft: \stelomlijndin** \stelkolomgroepregelsin [.<sup>1</sup>.] [.<sup>2</sup>.] [.<sup>3</sup>.] [.<sup>4</sup>.] **1 NAAM 2 GETAL 3 GETAL 4 GETAL**  $\setminus$ stelkolomgroepstartin  $[.\cdot^\frac{1}{2}$ .  $[.\cdot^\frac{2}{3}]$ .  $[.\cdot^\frac{3}{2}]$ .  $[.\cdot^\frac{4}{3}]$ . **1 NAAM 2 GETAL 3 GETAL 4 GETAL \stelkolommenin** [..,..=..,..] \* **\* erft: \setupmixedcolumns**

 $\setminus$ stelkopin  $[\ldots, \ldots]$   $[\ldots, \ldots]$ OPT **1 SECTIE 2 frontpartlabel = NAAM bodypartlabel = NAAM**<br>appendixlabel = NAAM **appendixlabel = NAAM**<br>backpartlabel = NAAM **backpartlabel = NAAM**<br>expansie = ja nee xml  $expansie$ **catcodes** = NAAM<br>sectionresetset = NAAM **sectionresetset = NAAM sectionseparatorset = NAAM sectionconversionset = NAAM**<br> **conversie = NAAM conversie = NAAM sectionstarter = COMMANDO VERWERKER->COMMANDO sectionstopper = COMMANDO VERWERKER->COMMANDO sectionset = NAAM sectionsegments = GETAL GETAL:GETAL GETAL:\* GETAL:alles SECTIE SECTIE:SECTIE SECTIE:\* SECTIE:alles huidige referenceprefix = + - TEKST letter = LETTER COMMANDO** kleur = KLEUR<br>tekstletter = LETTEF **tekstletter COMMANDO**<br>= KLEUR  $text$  tekstkleur<br>nummerletter **= LETTER COMMANDO**<br>= KLEUR  $nummerkleur$ **koppeling = SECTIE**<br>eigennummer = ja nee  $eigennummer$ <br>voorsectie **voorsectie = COMMANDO nasectie = COMMANDO binnensectie = COMMANDO**<br>verhoognummer = ja nee l **verhoognummer = ja nee lijst leeg plaatskop = ja nee verborgen leeg paragraaf nummer = ja nee** --<br>
pagina = erft: \pagina<br>
markering = pagina reset markering = pagina reset<br>hoofd = start stop h **hoofd** = start stop hoog geen normaal leeg geenmarkering NAAM<br>tekst = start stop hoog geen normaal leeg geenmarkering NAAM **tekst = start stop hoog geen normaal leeg geenmarkering NAAM voet = start stop hoog geen normaal leeg geenmarkering NAAM voor = COMMANDO** na = COMMANDO<br>tussen = COMMANDO tussen = COMMANDO<br>doorgaan = ia nee = ja nee<br>= ja nee blok<br>= NAAM  $t$ iteluitlijnen interlinie **interactie = lijst referentie** interngrid **grid = normaal standaard ja streng soepel boven onder beide ruim passend eerste laatste hoog een laag geen regel strut box min max midden math math:regel math:halveregel math:-line math:-halfline NAAM uitlijnen = erft: \steluitlijnenin tolerantie = erft: \steltolerantiein strut = ja nee hang = regel ruim passend geen GETAL** marge = MAAT<br>springvolgendein = ja nee auto  $springvolgende$ in **variant = tekst alinea normaal marge inmarge boven midden onder omgekeerd margetekst NAAM breedte** = MAAT<br>
nummerbreedte = MAAT **nummerbreedte = MAAT**<br>tekstbreedte = MAAT **tekstbreedte = MAAT**<br>afstand = MAAT **afstand** = MAAT<br> **distand** = MAAT<br> **distand** = MAAT  $tekstafstand$ **voorcommando = COMMANDO nacommando = COMMANDO**  $\begin{array}{lcl} \text{command} & = & \\\text{tekstcommando} & = & \\\text{tekstcommando} & = & \\\text{tikstcommando} & = & \\\end{array}$ **tekstcommando = \...##1** dieptekstcommando = \...##1<br>nummercommando = \...##1 **nummercommando = \...##1 diepnummercommando = \...##1** plaats = NAAM<br>criterium = strex **criterium = streng positief alles hidenumber = ja nee** \stelkopnummerin [.<sup>1</sup>.] [.<sup>2</sup>.] **1 SECTIE 2 [-+]GETAL** \stelkoppeltekenin [..,..=<sup>\*</sup>...,..] **\* teken = normaal breed**

```
\stelkoppenin [...<sup>1</sup>,...] [..,..<sup>2</sup>..,..]<br>1 SECTIE
1 SECTIE
2 erft: \stelkopin
\stelkorpsin [..., ...]
* MAAT NAAM globaal <sup>op</sup>set x xx klein groot script scriptscript rm ss tt hw cg romaan serif regular sans schreefloos
   support type teletype mono handschrift calligrafie
\setminusstelLABELtekst [\cdot, \cdot, \cdot, \cdot] [\cdot, \cdot, \cdot, \cdot, \cdot]OPT
1 TAAL
2 PARAMETER = WAARDE
instances: head label mathlabel taglabel unit operator prefix suffix btxlabel
\setminusstelbtxlabeltekst [\cdot, \cdot, \cdot] [\cdot, \cdot, \cdot, \frac{2}{3}, \cdot, \cdot, \cdot]OPT
1 TAAL
2 PARAMETER = WAARDE
\stelheadtekst [\cdot \cdot \cdot \cdot] [\cdot \cdot \cdot \cdot \cdot \cdot \cdot \cdot \cdot]1 TAAL <sup>OPT</sup>
2 PARAMETER = WAARDE
\setminusstellabeltekst [\cdot \cdot \cdot \cdot] [\cdot \cdot \cdot \cdot \cdot \cdot \cdot \cdot \cdot]OPT
1 TAAL
2 PARAMETER = WAARDE
\setminusstelmathlabeltekst [.<sup>1</sup>..] [..,..\stackrel{2}{=}..,..]
                                  OPT
1 TAAL
2 PARAMETER = WAARDE
\steloperatortekst [...] 1
[..,..=..,..] 2
                                OPT
1 TAAL
2 PARAMETER = WAARDE
\stelprefixtekst [...] 1
[..,..=..,..] 2
                            OPT
1 TAAL
2 PARAMETER = WAARDE
\setminus \{set \} [..., \frac{2}{3}..., ..]
                            OPT
1 TAAL
2 PARAMETER = WAARDE
\setminussteltaglabeltekst [\cdot, \cdot, \cdot] [\cdot, \cdot, \cdot, \frac{2}{3}, \cdot, \cdot, \cdot]OPT
1 TAAL
2 PARAMETER = WAARDE
\stelunittekst [\cdot, \cdot, \cdot, \cdot] [\cdot, \cdot, \cdot, \cdot, \cdot]1 TAAL <sup>OPT</sup>
2 PARAMETER = WAARDE
```
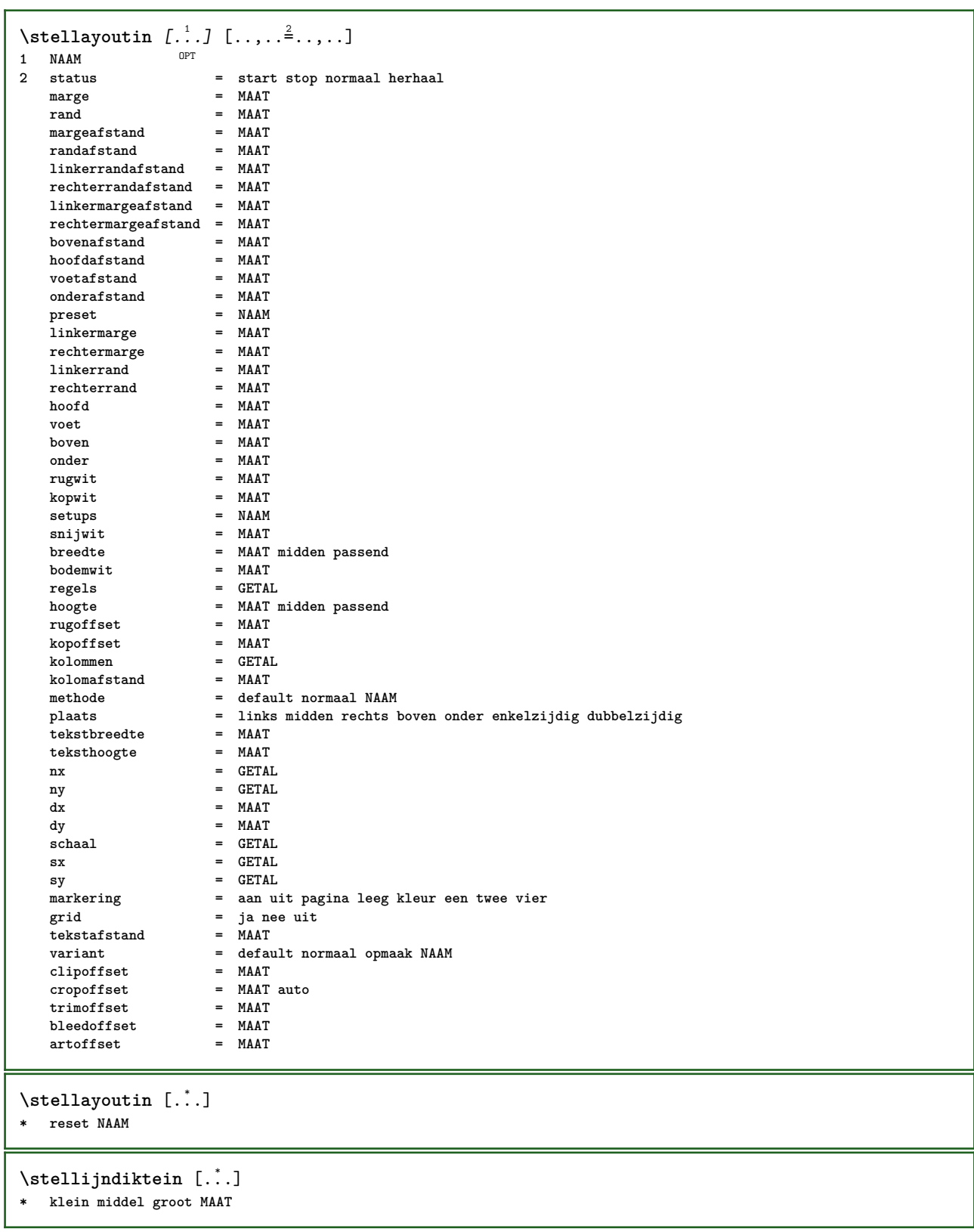

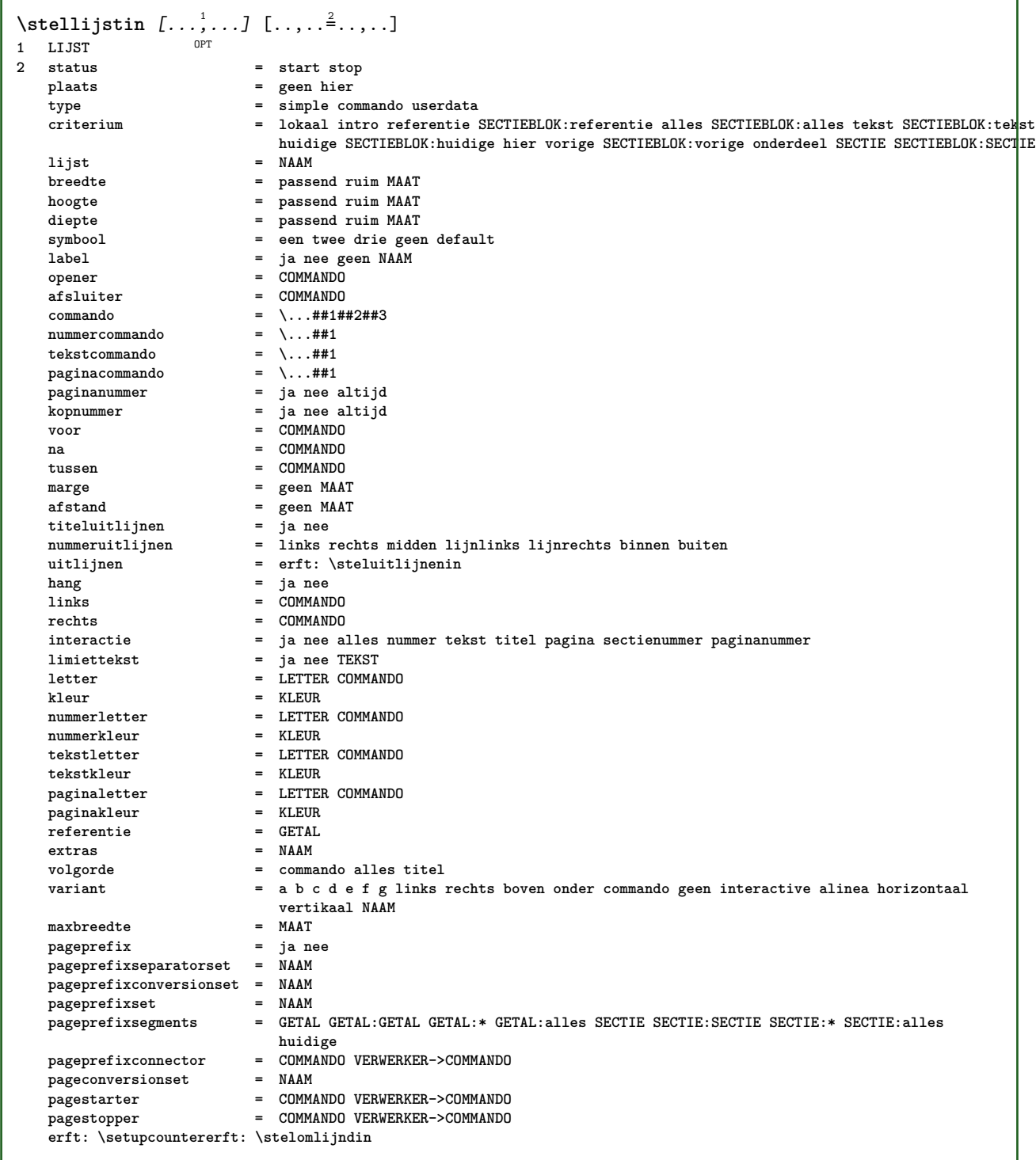

\stelmargeblokkenin *[...*;'*...]* [..,..<sup>2</sup>..,..]<br>1 NAAM 1 **NAAM**<br>2 status **2 status = start stop breedte = MAAT voor = COMMANDO**

na = COMMANDO<br>tussen = COMMANDO **tussen = COMMANDO uitlijnen = erft: \steluitlijnenin letter = LETTER COMMANDO kleur = KLEUR boven** = COMMANDO<br>
onder = COMMANDO **onder = COMMANDO plaats = links rechts midden inmarge links** = **COMMANDO**<br>rechts = **COMMANDO**  $=$  COMMANDO

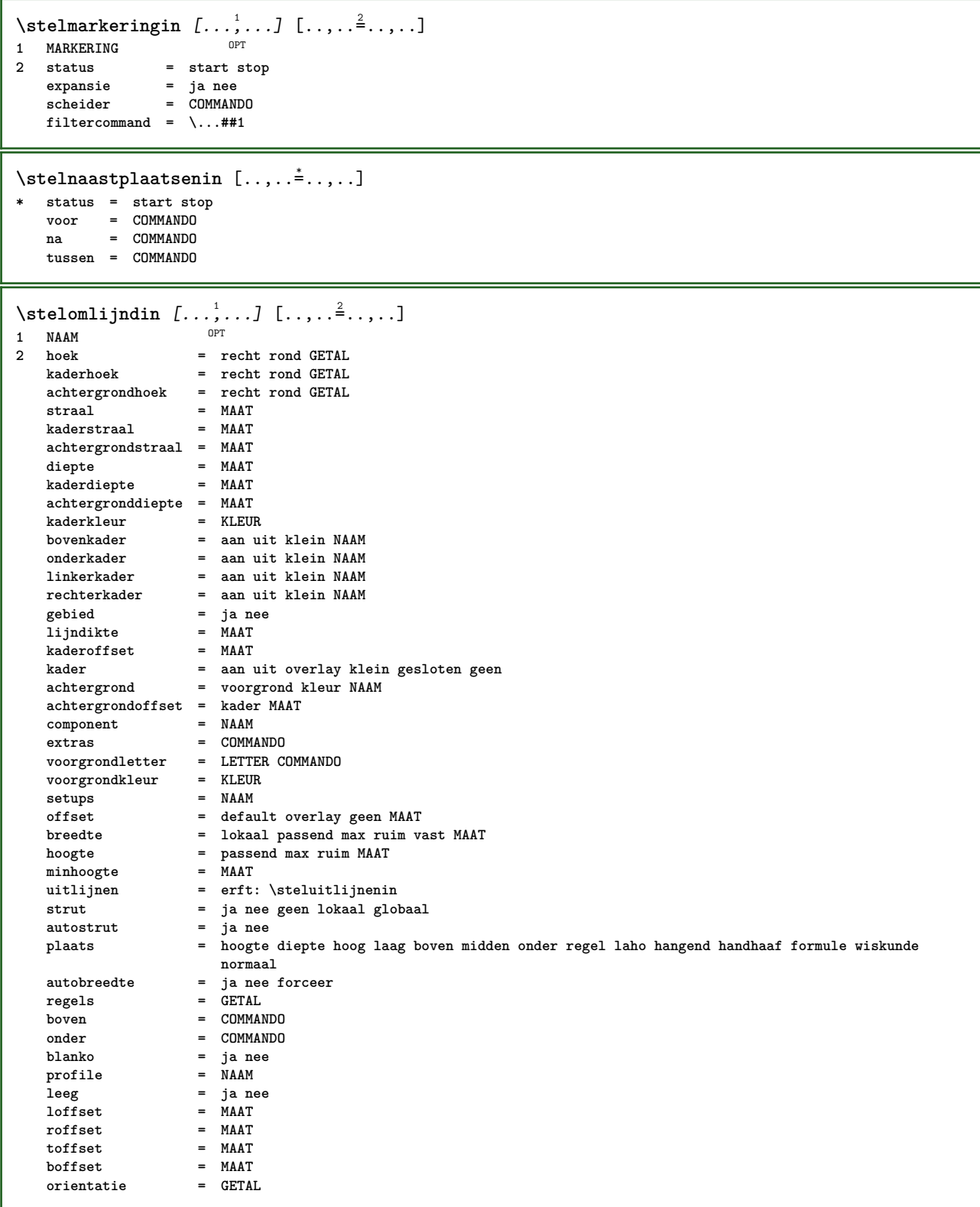

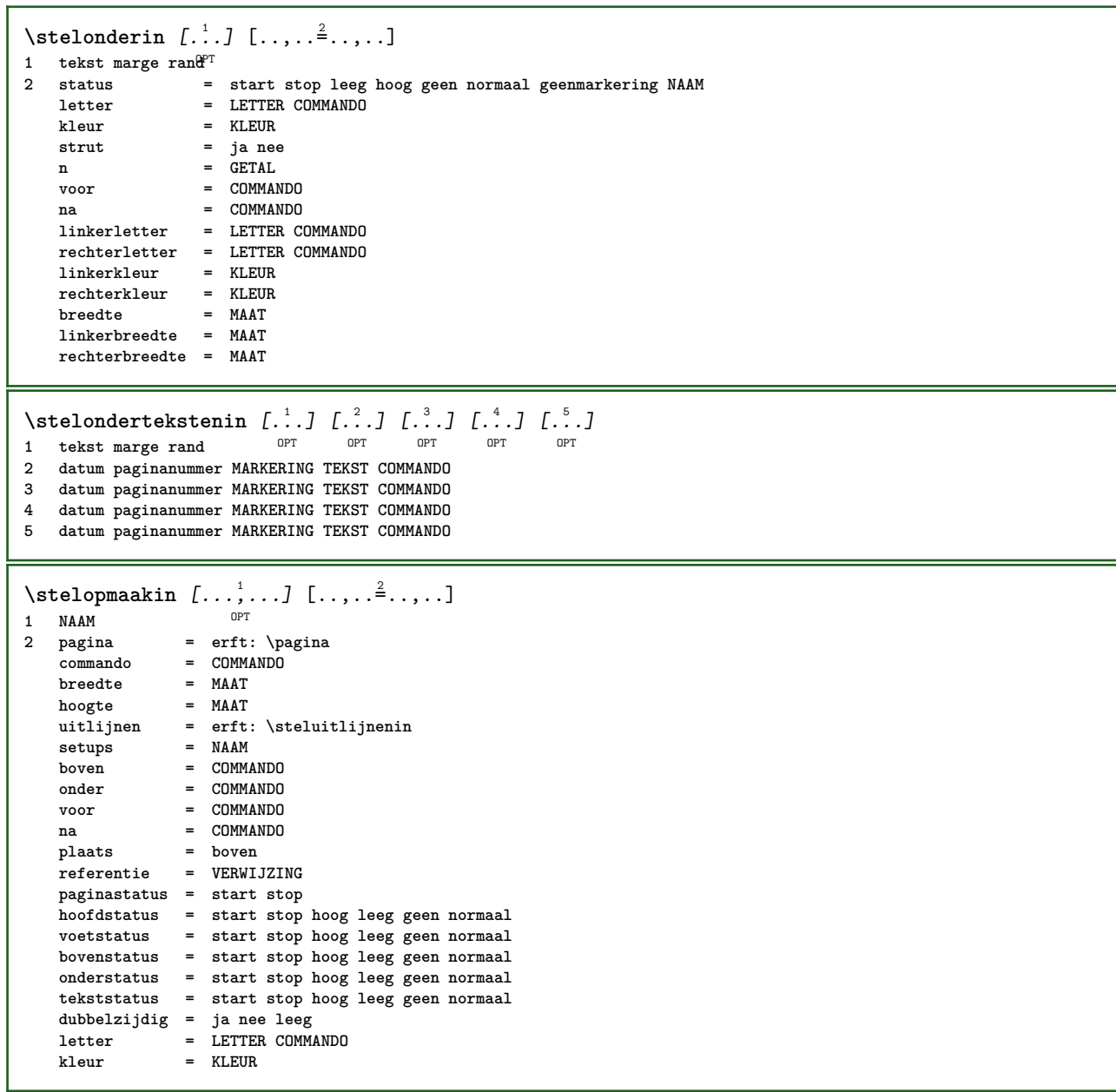

```
\stelopsommingenin [...,<sup>1</sup>...] [..,..<sup>2</sup>...,..]
                            OPT
1 NAAM NAAM:GETAL
                       2 voor = COMMANDO
   na = COMMANDO
   tussen = COMMANDO<br>kopvoor = COMMANDO
                      kopvoor = COMMANDO
   kopna = COMMANDO<br>linkertekst = COMMANDO
   linkertekst = COMMANDO<br>rechtertekst = COMMANDO
   rechtertekstlinks = COMMANDO<br>rechts = COMMANDO
   rechts = COMMANDO<br>factor = GETAL
                       factor = GETAL
   stap = MAAT
   breedte = MAAT
   afstand = MAAT
   optie = intro willekeurig verder opelkaar autointro ruim tekst voor na geenwit marge inmarge
                         opmarge intekst los passend nietpassend alinea aansluitend aanelkaar afsluiter vanelkaar
                         herhaal norepeat omgekeerd kolommen een twee drie vier vijf zes zeven acht negen standaard
                         GETAL*ruim GETAL*aanelkaar horizontaal NAAM
   marge = ja nee standaard MAAT
   linkermarge = ja nee standaard MAAT
   rechtermarge = ja nee standaard MAAT
   linkermargeafstand = ja nee standaard MAAT
   rechtermargeafstand = ja nee standaard MAAT
   uitlijnen = erft: \steluitlijnenin
                      inspringen = erft: \stelinspringenin
   start = GETAL<br>symuitlijnen = links
                      symuitlijnen = links midden rechts lijnlinks centreer lijnrechts
   symbol{0}n = GETAL
   springvolgendein = ja nee auto
   binnen = COMMANDO<br>
commando = NAAM
   {\tt commando}<br>items
   items = GETAL<br>maxbreedte = MAAT
    maxbreedte = MAAT
                      = links rechts midden lijnlinks lijnrechts binnen buiten<br>= ja nee
    alignsymbol = ja nee
                      the state in middel groot geen spatie MAAT<br>= ja nee
   plaatsafsluiter<br>letter
                      letter = LETTER COMMANDO
   kleur = KLEUR
   kopletter = LETTER COMMANDO<br>kopkleur = KLEUR
   \kappaopkleur<br>marletter
                      marletter = LETTER COMMANDO
   markleur = KLEUR
   symletter = LETTER COMMANDO
   symkleur = KLEUR
   grid = erft: \definegridsnapping
   erft: \setupcounter
\stelpaginacommentaarin [..,..<sup>*</sup>.....]
* plaats = links rechts boven onder geen
   status = start stop geen
   offset = MAAT
   afstand = MAAT
   breedte = MAAT
   hoogte = MAAT
\stelpaginanummerin [\ldots, \ldots]* viewerprefix = TEKST
   status = start stop geen handhaaf leeg
   erft: \setupcounter
\stelpaginanummeringin [\ldots,\ldots^*]\* variant = enkelzijdig dubbelzijdig
   pagina = erft: \pagina
    strut = ja nee
    commando = \...##1
    links = COMMANDO
    rechts = COMMANDO
   status = start stop
   breedte = MAAT
   plaats = hoofd voet links midden rechts inlinker inrechter marge inmarge opmarge kantlijn
   letter = LETTER COMMANDO<br>kleur = KLEUR
            kleur = KLEUR
```

```
\stelpaginaovergangenin [...]
* reset auto start willekeurig GETAL
\stelpaletin [...]
* NAAM
\setminusstelpapierformaatin [\cdot]^1...[\cdot,\cdot,\cdot]^2...,..]
                            OPT
1 NAAM
           2 boven = COMMANDO
    onder = COMMANDO
    links = COMMANDO
    rechts = COMMANDO
    methode = normaal geen NAAM
    schaal = GETAL
   nx = GETAL
   ny = GETAL
   \frac{dy}{dx} = MAAT
   dy = MAAT
   breedte = MAAT
    hoogte = MAAT
    kopwit = MAAT
   rugwit = MAAT
   offset = MAAT
   pagina = reset liggend gespiegeld negatief geroteerd 90 180 270 NAAM
   papier = reset liggend gespiegeld negatief geroteerd 90 180 270 NAAM
    optie = passend max
    afstand = MAAT
\setminusstelpapierformaatin [\ldots, \ldots] [\ldots, \ldots]1 reset liggend gespiegeld neg<sup>at</sup>ief geroteerd 90 180 270 NAAM
2 reset liggend gespiegeld negatief geroteerd 90 180 270 NAAM
\stelpapierin [..,..<sup>\stackrel{*}{\vdots}....]</sup>
* erft: \stelpapierformaatin
\stelparagraafnummerenin [\ldots,\ldots^*],* status = start stop regel reset
    afstand = MAAT
    letter = LETTER COMMANDO
    kleur = KLEUR
```
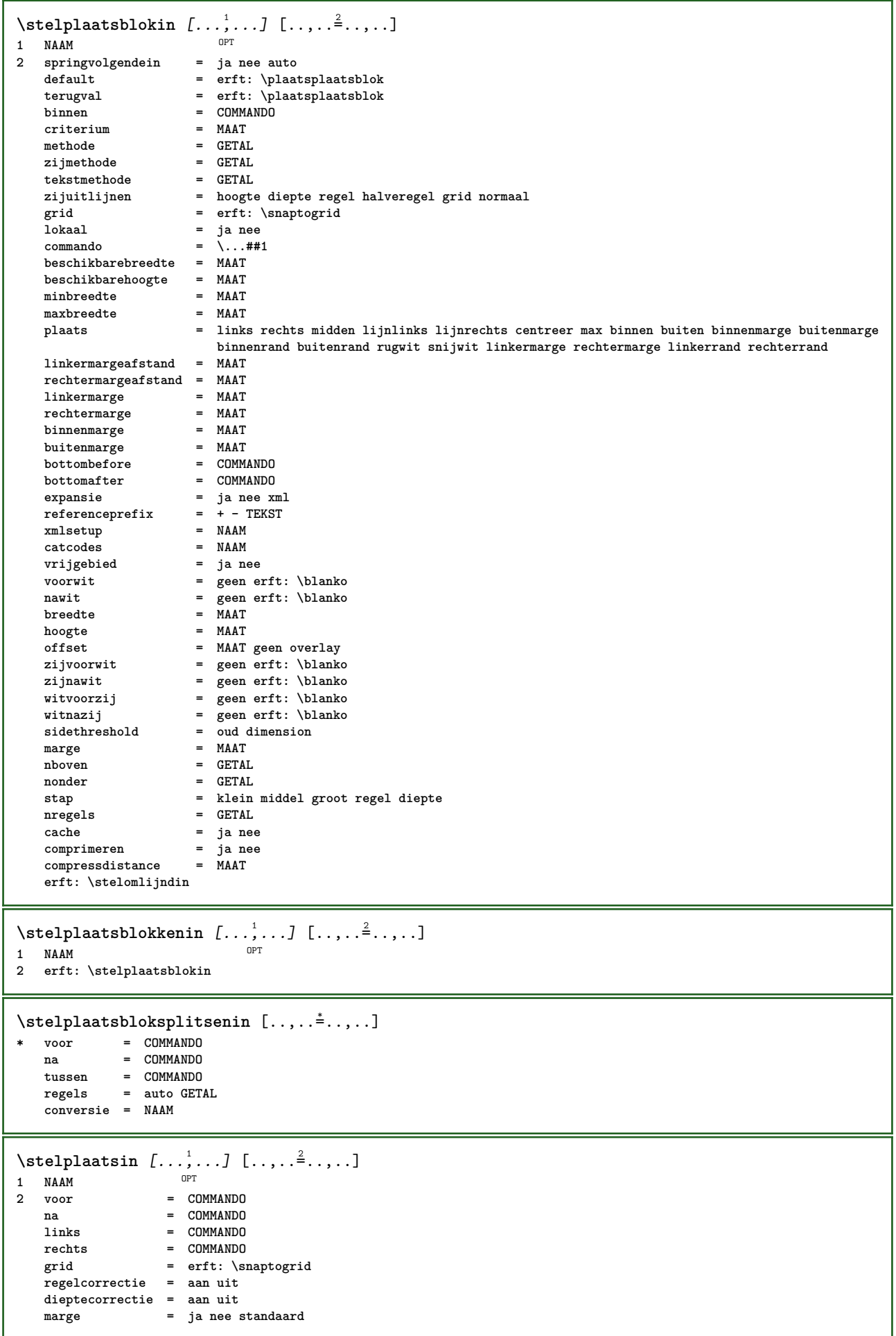

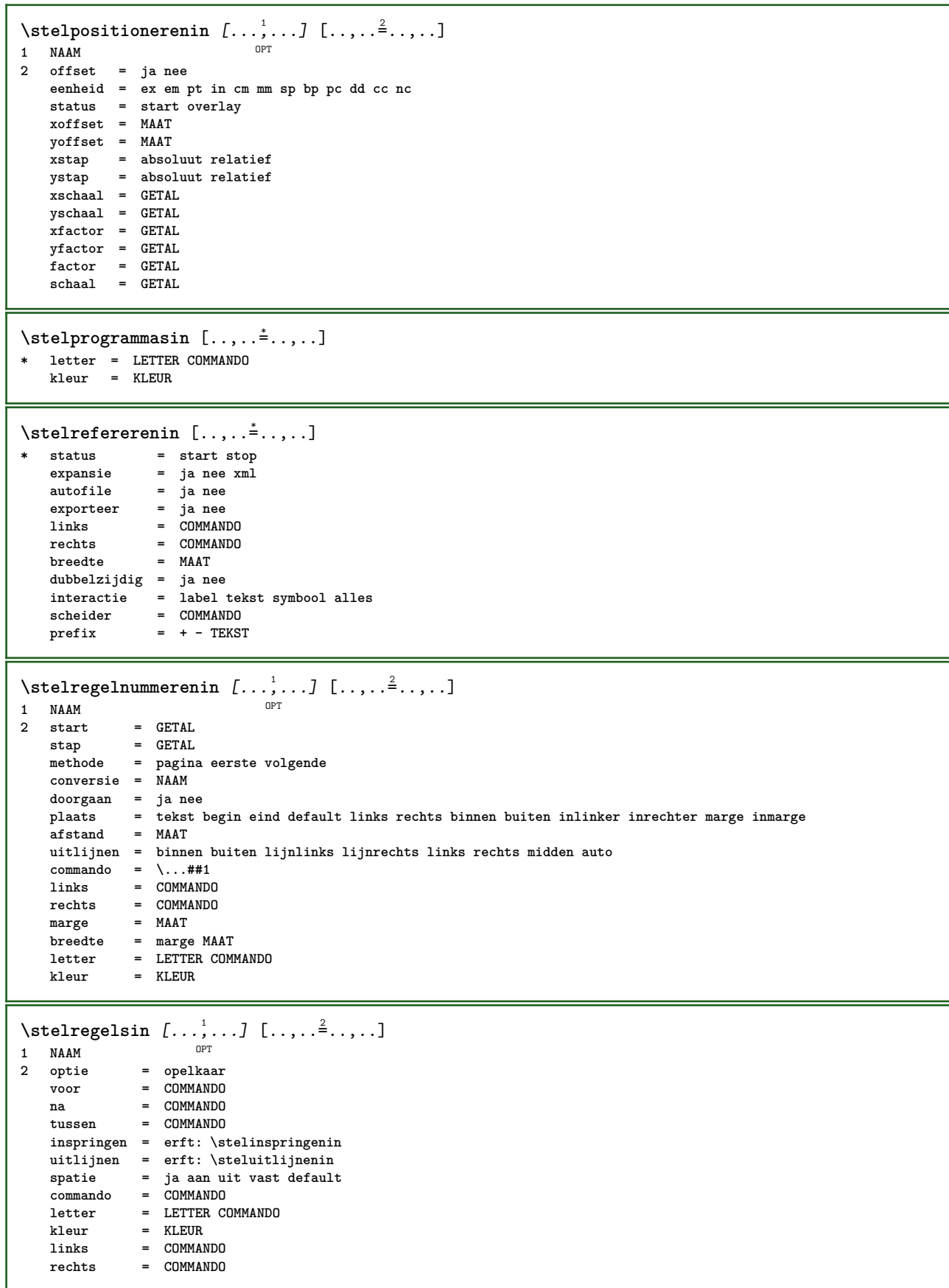

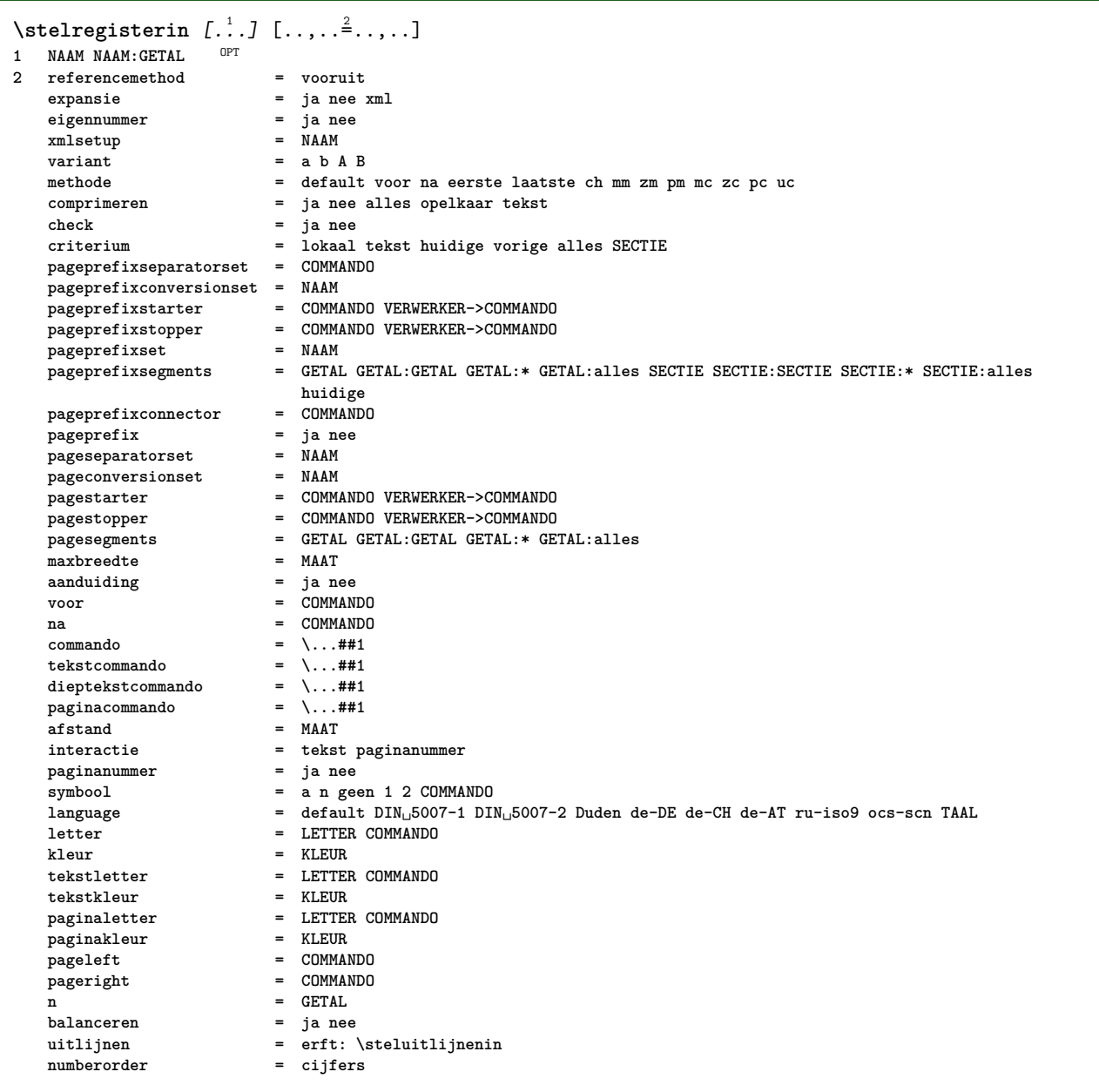

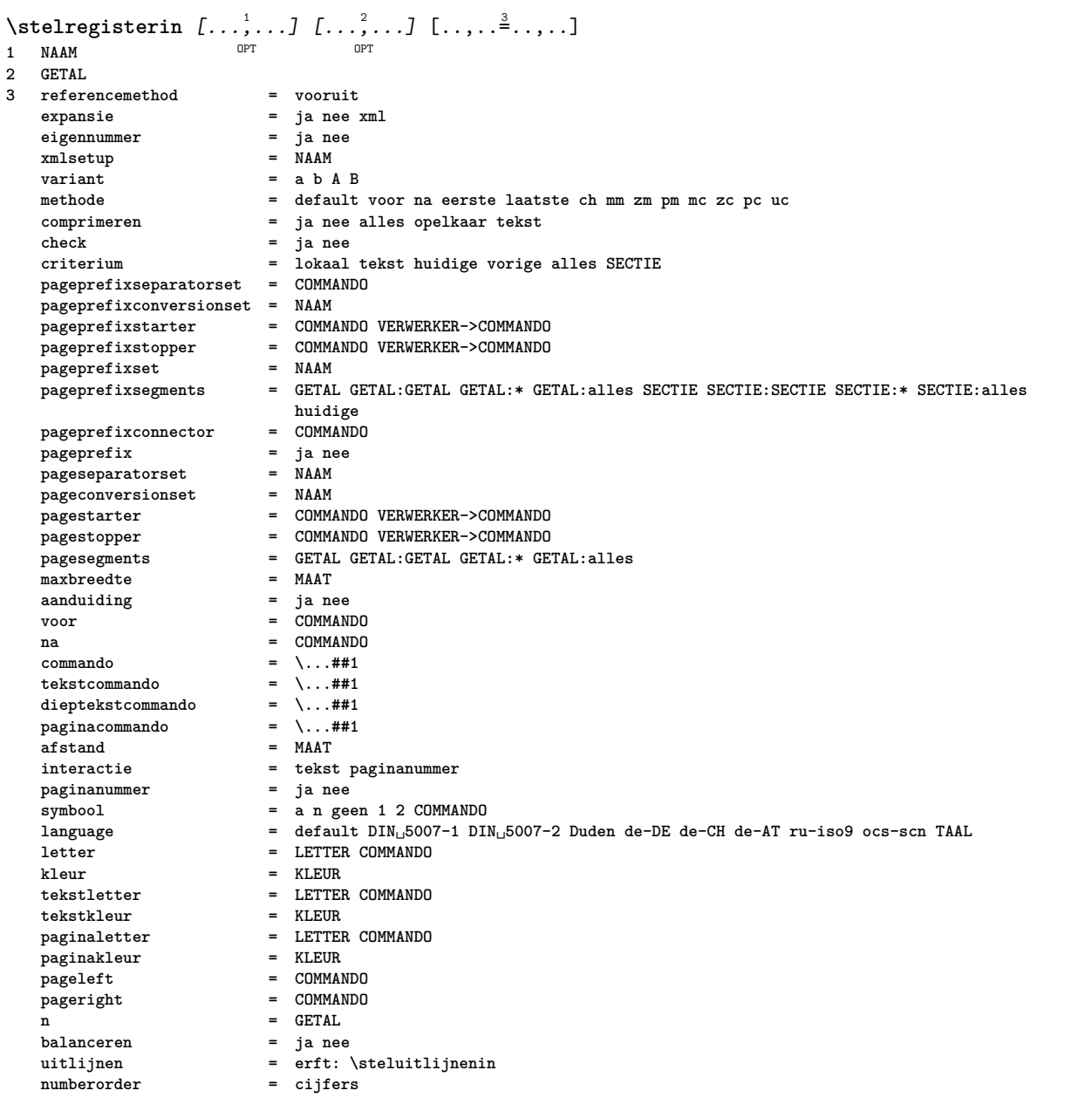
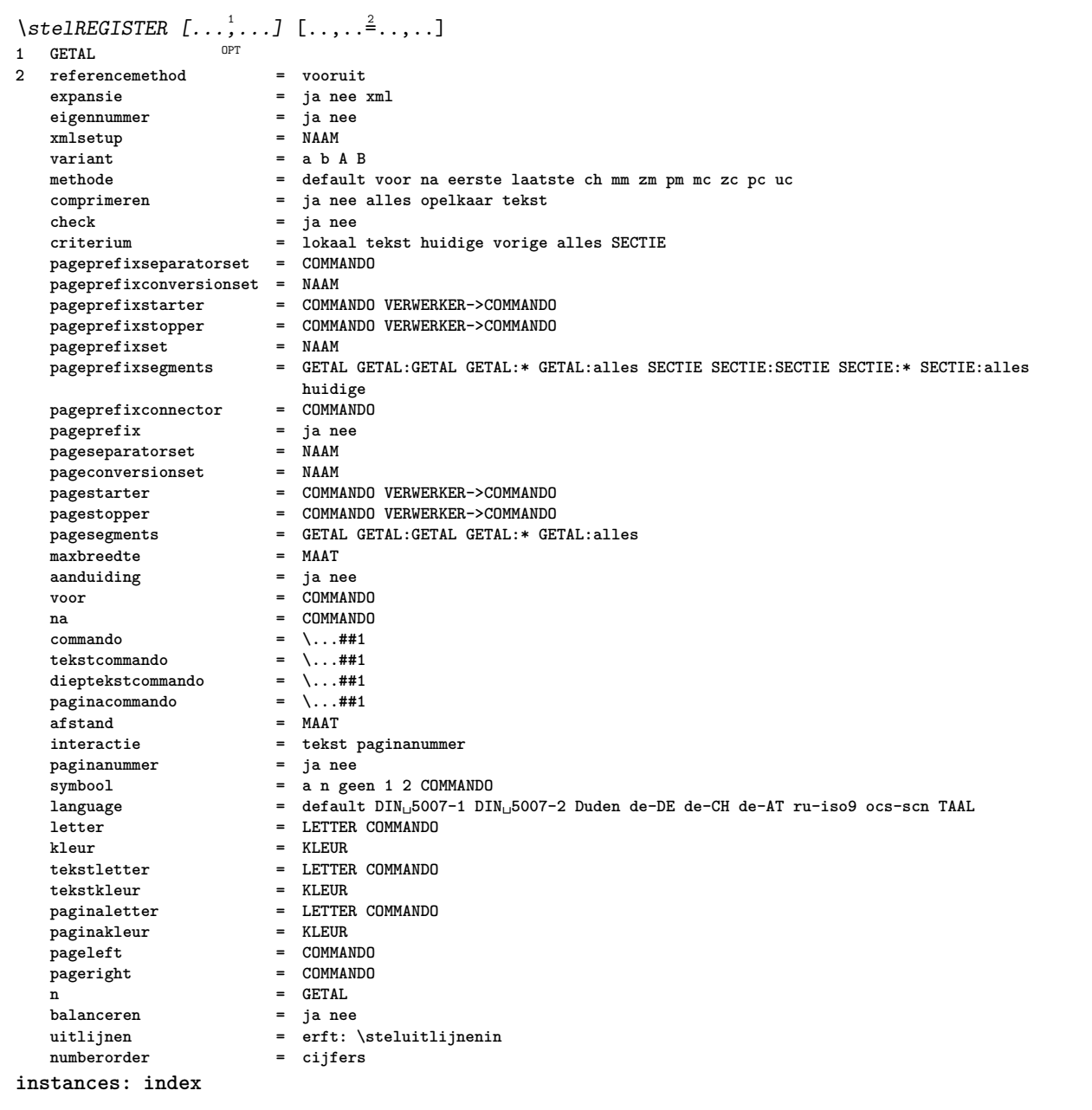

```
\stelindex [\ldots, \ldots] [\ldots, \ldots]<sup>2</sup>.....]
                     OPT
1 GETAL
2 referencemethod = vooruit
   expansie = ja nee xml
    eigennummer = ja ne<br>
xmlsetup = NAAM
    xmlsetup
    variant = a b A B
   methode = default voor na eerste laatste ch mm zm pm mc zc pc uc
                              comprimeren = ja nee alles opelkaar tekst
    check = ja nee
                              criterium = lokaal tekst huidige vorige alles SECTIE
   pageprefixseparatorset = COMMANDO
   pageprefixconversionset = NAAM
    pageprefixstarter = COMMANDO VERWERKER->COMMANDO
    pageprefixstopper = COMMANDO VERWERKER->COMMANDO
    pageprefixset = NAAM
                              pageprefixsegments = GETAL GETAL:GETAL GETAL:* GETAL:alles SECTIE SECTIE:SECTIE SECTIE:* SECTIE:alles
                              huidige
    \begin{tabular}{lllllll} \hline \texttt{pageprefix} & = & \texttt{COMMAN} \\ \hline \texttt{pageprefix} & = & \texttt{janee} \\ \hline \texttt{pageseparatorsset} & = & \texttt{NAAM} \end{tabular}pageprefix = ja nee
    pageseparatorset = NAAM
    pageconversionset = NAAM
                              pagestarter = COMMANDO VERWERKER->COMMANDO
   pagestopper = COMMANDO VERWERKER->COMMANDO<br>pagesegments = GETAL GETAL GETAL GETAL:* GET
                              pagesegments = GETAL GETAL:GETAL GETAL:* GETAL:alles
    maxbreedte = MAAT<br>aanduiding = ja nee
    aanduiding
    voor = COMMANDO
    na = COMMANDO
    commando = \...##1
    \begin{tabular}{lllll} \multicolumn{2}{l}{{\small\texttt{tekstcommando}}} & = & \dots \# 1 \\ \multicolumn{2}{l}{\small\texttt{dieptekstcommando}} & = & \dots \# 1 \\ \end{tabular}dieptekstcommando = \...##1<br>paginacommando = \...##1
   paginacommando = \...#<br>afstand = MAAT
   af stand<br>interactie
                              interactie = tekst paginanummer
    paginanummer<br>symbool
                              symbool = a n geen 1 2 COMMANDO
    language = default DIN␣5007-1 DIN␣5007-2 Duden de-DE de-CH de-AT ru-iso9 ocs-scn TAAL
                              letter = LETTER COMMANDO
   kleur = KLEUR
    tekstletter = LETTER COMMANDO<br>tekstkleur = KLEUR
    tekstkleurpaginaletter = LETTER COMMANDO<br>
paginakleur = KLEUR
   paginakleur
    pageleft = COMMANDO
    pageright = COMMANDO
    n = GETAL
   balanceren = ja nee
                              uitlijnen = erft: \steluitlijnenin
   numberorder<br>
F
\setminusstelroterenin [\ldots, \ldots \stackrel{*}{\cdot}, \ldots]* plaats = passend ruim diepte hoog midden default normaal
    rotatie = links rechts binnen buiten GETAL
    erft: \stelomlijndin
\stelsamengesteldelijstin [.<sup>1</sup>..] [..,..<sup>2</sup>...,..]
1 LIJST
2 criterium = lokaal intro referentie SECTIEBLOK:referentie alles SECTIEBLOK:alles tekst SECTIEBLOK:tekst huidige
                   SECTIEBLOK:huidige hier vorige SECTIEBLOK:vorige onderdeel SECTIE SECTIEBLOK:SECTIE
    referentie = GETAL
                e NAAM
    volgorde = commando alles titel
                 variant = a b c d e f g links rechts boven onder commando geen interactive alinea horizontaal vertikaal NAAM
\setminus \text{stelCOMBINEDLIST} [.,.,.\dot{=}.,.]\* erft: \stelsamengesteldelijstin
instances: content
\setminus \mathsf{set}content [\ldots,\ldots^*],\ldots]* erft: \stelsamengesteldelijstin
```
 $\setminus$ stelsectieblokin  $[\ldots, \ldots]$   $[\ldots, \ldots]$ <sup>2</sup>...,..] OPT **1 NAAM 2 pagina = erft: \pagina voor = COMMANDO na = COMMANDO nummer = ja nee**  $\setminus$ stelsmallerin  $[\ldots, \ldots]$   $[\ldots, \ldots]$ <sup>2</sup>...,..] OPT **1 NAAM 2 links = MAAT midden = MAAT rechts = MAAT default = [-+]links [-+]midden [-+]rechts GETAL\*links GETAL\*midden GETAL\*rechts reset voor = COMMANDO na = COMMANDO**  $\setminus$ stelsorterenin  $[\ldots, \ldots]$   $[\ldots, \ldots^{\frac{2}{n}}, \ldots]$ OPT **1 NAAM 2 expansie = ja nee xml variant = eerste laatste normaal NAAM volgende = COMMANDO commando** =  $\.\.\.\#41#42#43$ <br>tekstcommando =  $\.\.\#41$  $\begin{tabular}{lllll} \multicolumn{2}{l}{{\small\texttt{tekstcommando}}} & = & \dots \# \# \texttt{1} \\ \multicolumn{2}{l}{\small\texttt{synoniemcommando}} & = & \dots \# \# \texttt{1} \end{tabular}$ **synoniemcommando = \...##1 language = default DIN␣5007-1 DIN␣5007-2 Duden de-DE de-CH de-AT ru-iso9 ocs-scn TAAL methode = default voor na eerste laatste ch mm zm pm mc zc pc uc criterium = huidige vorige lokaal tekst alles SECTIE letter = LETTER COMMANDO kleur = KLEUR tekstletter = LETTER COMMANDO**<br>tekstkleur = KLEUR  $tekstkleur$ **synoniemletter = LETTER COMMANDO** svnoniemkleur \stelspatieringin [...]  $*$  vast opelkaar ruim  $\setminus$ stelstartstopin  $[\ldots, \ldots]$   $[\ldots, \ldots]$ <sup>2</sup>...,..] O<sub>p</sub>T **1 NAAM**  $=$  COMMANDO **na = COMMANDO tussen = COMMANDO setups = NAAM links = COMMANDO rechts = COMMANDO letter = LETTER COMMANDO kleur = KLEUR** \stelsubpaginanummerin  $[\ldots,\ldots^*]\$ **\* erft: \setupcounter** \stelsymboolsetin [...] **\* NAAM**  $\setminus$ stelsynoniemenin  $[\ldots, \ldots]$   $[\ldots, \ldots]$ <sup>2</sup>...,..] OPT **1 NAAM 2 expansie = ja nee xml variant = eerste laatste normaal NAAM volgende = COMMANDO commando = \...##1##2##3 tekstcommando = \...##1 synoniemcommando = \...##1 language = default DIN␣5007-1 DIN␣5007-2 Duden de-DE de-CH de-AT ru-iso9 ocs-scn TAAL methode = default voor na eerste laatste ch mm zm pm mc zc pc uc criterium = huidige vorige lokaal tekst alles SECTIE letter = LETTER COMMANDO kleur = KLEUR tekstletter = LETTER COMMANDO tekstkleur = KLEUR synoniemletter = LETTER COMMANDO**  $synoni$ emkleur

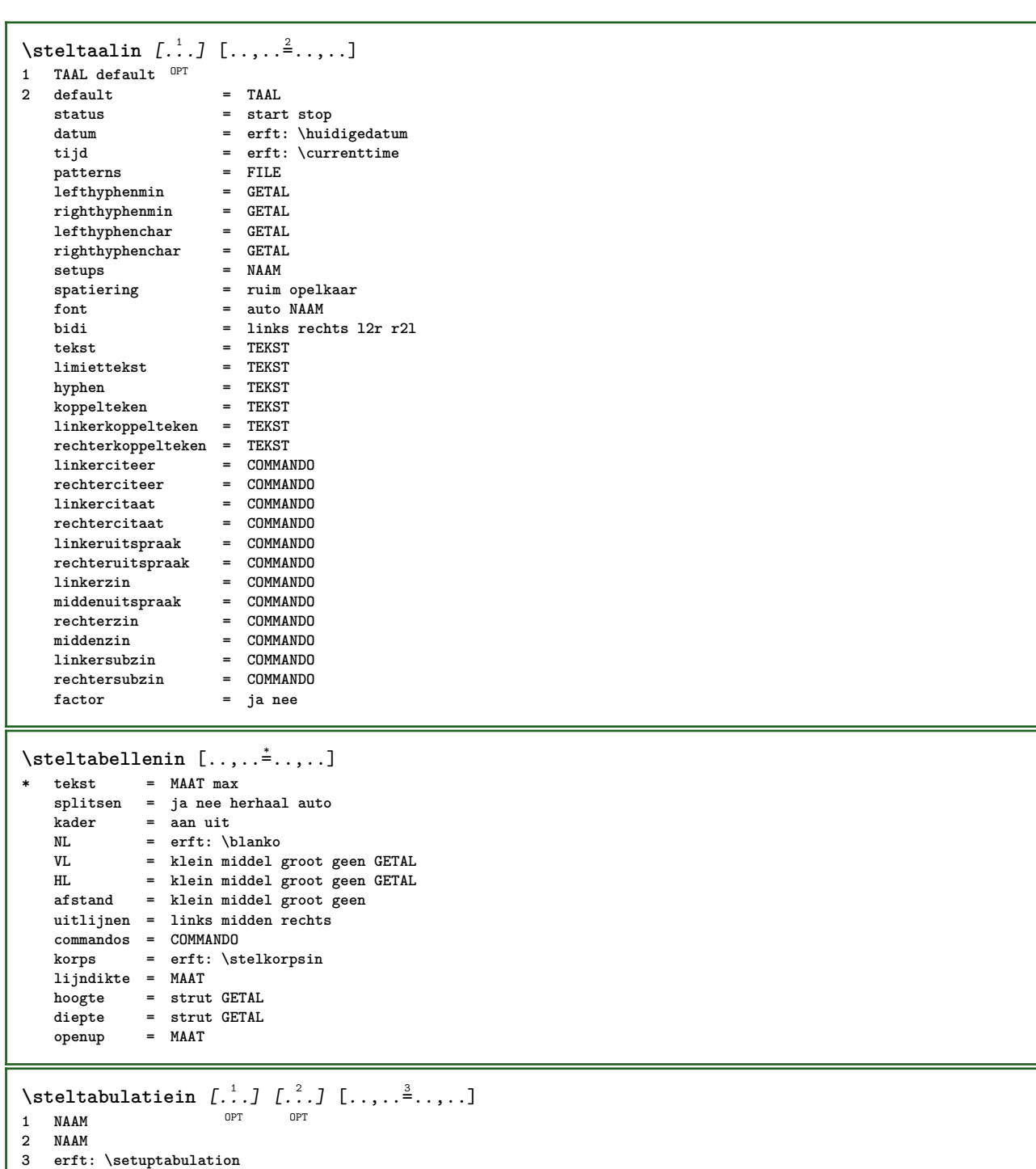

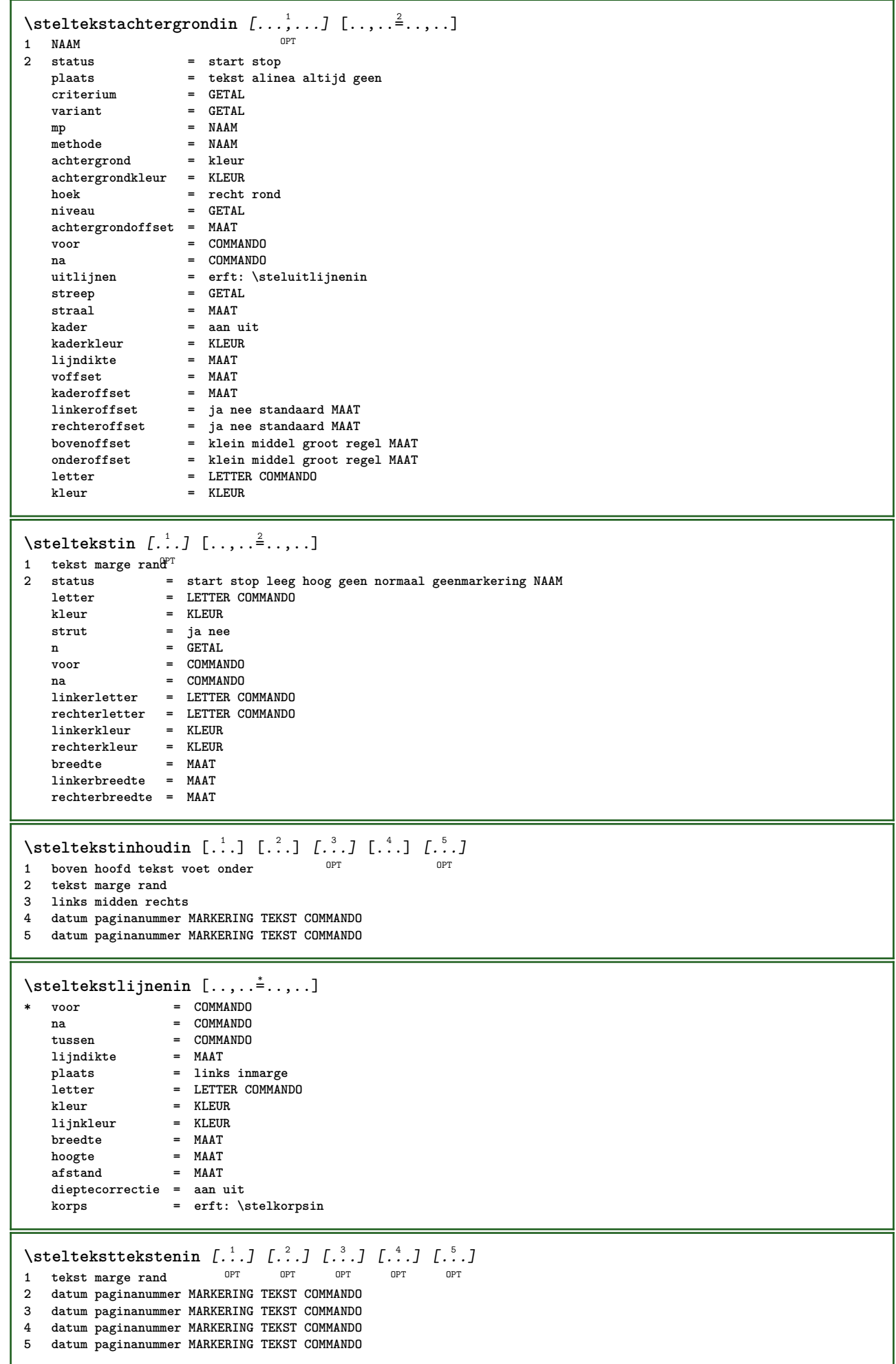

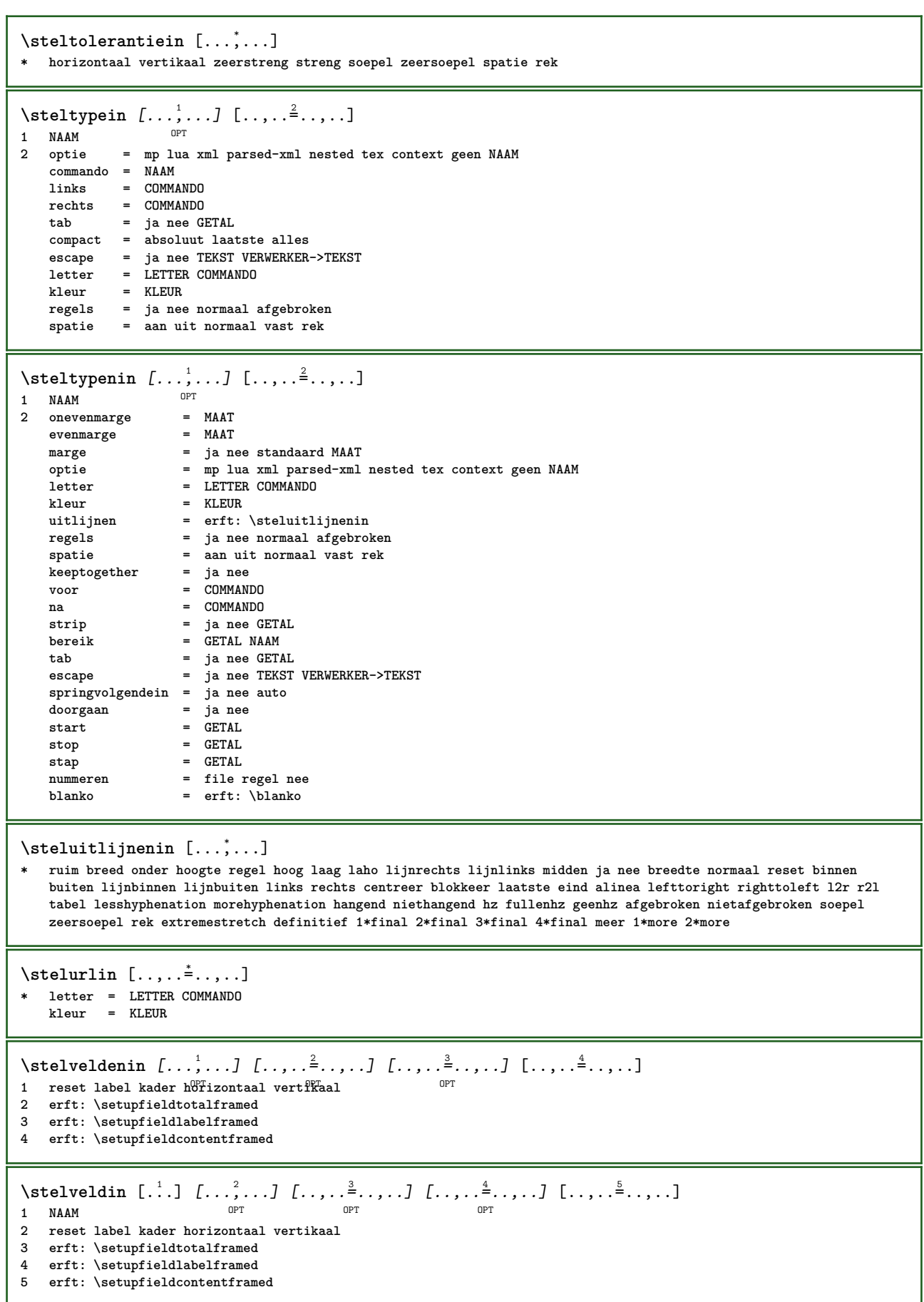

```
\setminusstelvoetin [\cdot..] [\cdot, \cdot, \stackrel{2}{\cdot}....]
1 tekst marge rand
2 status = start stop leeg hoog geen normaal geenmarkering NAAM
   letter = LETTER COMMANDO
   kleur = KLEUR<br>
strut = ja nee
                   strut = ja nee
   n = GETAL
   voor = COMMANDO<br>
na = COMMANDO
    na = COMMANDO
    linkerletter = LETTER COMMANDO
   rechterletter = LETTER COMMANDO
    linkerkleur = KLEUR
    rechterkleur = KLEUR
    breedte = MAAT
    linkerbreedte = MAAT
   rechterbreedte = MAAT
\setminusstelvoetnotenin [\ldots, \ldots^{\pm}, \ldots]* erft: \setupnote
\setminusstelvoettekstenin [\ldots] [\ldots] \ldots] \ldots] \ldots] \ldots1 tekst marge rand opt opt opt opt opt
                                 ^{\circ} OPT
                                         ^{\circ} OPT
                                                   OPT
2 datum paginanummer MARKERING TEKST COMMANDO
3 datum paginanummer MARKERING TEKST COMMANDO
4 datum paginanummer MARKERING TEKST COMMANDO
5 datum paginanummer MARKERING TEKST COMMANDO
\stelwiskundeuitlijnenin [\ldots, \ldots] [\ldots, \ldots]<sup>2</sup>...,..]
                                      OPT
1 NAAM
              = GETAL
   m = GETAL
   afstand = MAAT
   nummer = auto
   scheider = TEKST
   uitlijnen = links midden rechts normaal
   plaats = boven centreer onder normaal
   grid = math nee
\stelwitruimtein [...,*...]
* herstel vast flexibel regel halveregel kwartregel geen klein middel groot default MAAT
\setminusstel \{\ldots\}* NAAM
\setminus \text{stopLINENOTE} [...]
* VERWIJZING
instances: linenote
\setminusstoplinenote [.\,].* VERWIJZING
\stopregel [...]
* VERWIJZING
\setminusstrictdoifelsenextoptional \{.\n{}^{1}\ldots\} \{.\n{}^{2}\ldots\}1 TRUE
2 FALSE
\setminusstrictdoifnextoptionalelse \{.\cdot.\cdot\} \{.\cdot.\cdot\}1 TRUE
2 FALSE
\exists \stripcharacter \cdot...<sup>1</sup> \from ...<sup>2</sup> \to \...<sup>3</sup>
1 KARAKTER
2 TEKST
3 CSNAME
```
\strippedcsname \.<sup>\*</sup>.. **\* CSNAME** \strippedcsname .<sup>\*</sup>. **\* TEKST**  $\langle \text{stringspaces }\$  \from ...<sup>1</sup> \to \... **1 TEKST 2 CSNAME** \structurelistuservariable {.<sup>\*</sup>..} **\* PARAMETER \structurenumber \structuretitle**  $\verb|\structureuservariable {.\,.}$ **\* PARAMETER** \structurevariable {.<sup>\*</sup>..} **\* PARAMETER \strut \strutdp \strutgap \strutht \struthtdp**  $\setminus$ struttedbox  $\{\ldots\}$ **\* CONTENT \strutwd** \style [..,..<sup>i</sup>...,..] {.<sup>2</sup>.} **1 erft: \setupstyle 2 TEKST** \styleinstance [...] **\* NAAM** \style [.<sup>1</sup>.] {.<sup>2</sup>.} **1 NAAM FONT 2 TEKST**  $\{STYLE \{.\}^*\}$ **\* TEKST \subpaginanummer** \subsentence {...} **\* CONTENT**

```
\substituteincommalist \{.\n,.\n\} \{.\n,.\n\}1 TEKST
2 TEKST
3 CSNAME
\subtractfeature [.\,].* NAAM
\subtractfeature {...}
* NAAM
\TOOLTIP [\ldots, \ldots \stackrel{1}{\dots}, \ldots] \{.\stackrel{2}{\dots}\} \{.\stackrel{3}{\dots}\}1 erft: \setuptooftip
2 TEKST
3 TEKST
instances: tooltip
\TOOLTIP [ .^1 .] \{ .^2 .\} \{ .^3 .\}1 links midden rechts
2 TEKST
3 TEKST
instances: tooltip
\tooltip [\, \cdot \, . \, . \, ] \, {\text{ } \{ \cdot \, . \, . \} \, {\text{ } \{ \cdot \, . \, . \} \} }1 links midden rechts
2 TEKST
3 TEKST
\tooltip [\ldots, \ldots \frac{1}{2}, \ldots] \{.\cdot \cdot\} \{.\cdot \cdot\}1 erft: \setuptooftip
2 TEKST
3 TEKST
\sum_{n=1}^{\infty}1 CSNAME
2 CSNAME
\sum_{i=1}^{\infty}1 CSNAME
2 CSNAME
\swapface
\sum_{n=1}^{\infty}1 CSNAME
2 CSNAME
\swaptypeface
\switchnaarkorps [\ldots, \ldots]* erft: \stelkorpsin
\switchstyleonly [...]
* rm ss tt hw cg romaan serif regular sans schreefloos support type teletype mono handschrift calligrafie
\switchstyleonly \.<sup>*</sup>..
* CSNAME
\switchtocolor [...]
* KLEUR
```

```
\switchtointerlinespace [\ldots], \ldots] [\ldots, \ldots]^2.....]<br>1 NAAM
1 NAAM
2 erft: \stelinterliniein
\switchtointerlinespace [\ldots,\ldots]* aan uit reset auto klein middel <sup>0</sup> Toot GETAL MAAT
\switchtointerlinespace [...<sup>*</sup>..]
* NAAM
\symbolreference [...]
* VERWIJZING
\sum_{i=1}^{\infty}OPT
1 NAAM
2 NAAM
\sum_{i=1}^{\infty}* NAAM
\synchronizeblank
\synchronizeindenting
\sqrt{\text{synchronizemarking}} [..^1.] [..^2.] [..^3.]1 MARKERING
2 GETAL
3 handhaaf
\verb|\synchronize outputs \verb|treams [...], ...]* NAAM
\synchronizestrut {...}
* ja nee auto kap passend regel default KARAKTER
\synchronizewhitespace
\synctexblockfilename {...}
* FILE
\synctexresetfilename
\verb|\syntexsetfilename {.".}* FILE
\SYNONYM [.<sup>1</sup>..] \{.\stackrel{?}{.}. \} \{.\stackrel{3}{.}. \}OPT
1 NAAM
2 TEKST
3 CONTENT
instances: abbreviation
\abbreviation [\cdot \cdot \cdot \cdot] \{\cdot \cdot \cdot \cdot \} \{\cdot \cdot \cdot \}O<sub>p</sub>T<sub>1</sub>
1 NAAM
2 TEKST
3 CONTENT
```

```
\systemlog \{.\cdot.\cdot\} \{.\cdot.\cdot\} \{.\cdot.\cdot\}1 FILE
2 TEKST
3 TEKST
\systemlogfirst {.<sup>1</sup>..} {.<sup>2</sup>..} {.<sup>3</sup>..}
1 FILE
2 TEKST
3 TEKST
\text{Systemloglast} \{.\n...} \{.\n...} \{.\n...}
1 FILE
2 TEKST
3 TEKST
\systemsetups {...}
* NAAM
\TABLE
\TaBlE
\TEX
\TeX
\TheNormalizedFontSize
\TransparencyHack
\tauaal [.<sup>*</sup>..]
* TAAL
\LANGUAGE
\tabulateautoline
\tabulateautorule
\tabulateline
\tabulaterule
\verb+\taggedctxcommand.{'.}.}* COMMANDO
\taggedlabeltexts \{.\cdot.\cdot\} \{.\cdot.\cdot\} \{.\cdot.\cdot\}1 NAAM
2 NAAM
3 CONTENT
\text{tbox} \left\{ \dots \right\}* CONTENT
\TEXTBACKGROUND {...}
* CONTENT
```

```
\text{testlijn} [.\,.]. [.\,.].1 boven midden <sup>OB</sup>nder <sup>OPT</sup>
2 TEKST
\tekstnoot [\ldots, \ldots \stackrel{1}{\vdots} \ldots] {\ldots}
1 erft: \setuptextnote
2 TEKST
\text{testreferentie } [...,...,...] {...}1 VERWIJZING
2 TEKST
\testandsplitstring \therefore \at \therefore \to \... \and \... 3.
1 TEKST
2 TEKST
3 CSNAME
4 CSNAME
\text{testfeature } \{.\cdot.\cdot\} \{.\cdot.\cdot\}1 GETAL
2 CONTENT
\text{testfeatureonce } \{.\cdot.\} \{.\cdot.\}1 GETAL
2 CONTENT
\text{testkolom} [ .^1 . ] [ .^2 . ]1 GETAL OPT
2 MAAT
\text{testpage} [...] [1, 2, 3]1 GETAL OPT
2 MAAT
\texttt{\texttt{testpagesync}} [...] [...]
1 GETAL OPT
2 MAAT
\texttt{\texttt{testpagina} } [\dots] [\dots]1 GETAL OPT
2 MAAT
\testtokens [...]
* NAAM
\tex {...}
* CONTENT
\texdefinition {...}
* NAAM
\texsetup {...}
* NAAM
```
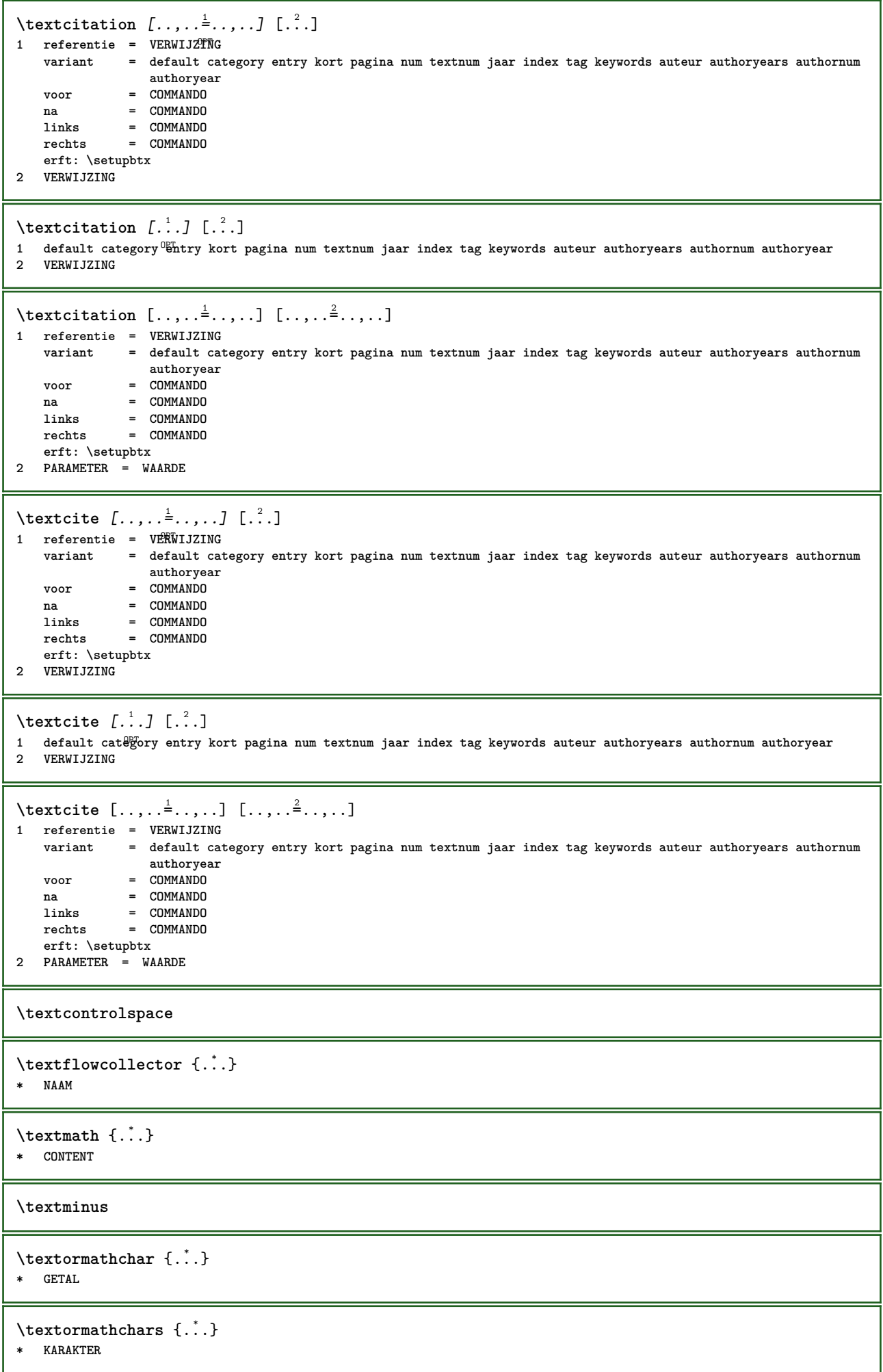

**\textplus \textvisiblespace** \thainumerals {...} **\* GETAL** \thefirstcharacter {...} **\* TEKST** \thenormalizedbodyfontsize {...<sup>\*</sup>..} **\* MAAT**  $\verb|\theremaining characters {.".}$ **\* TEKST \thickspace \thinspace** \thirdoffivearguments  $\{.\cdot\cdot\}$   $\{.\cdot\cdot\}$   $\{.\cdot\cdot\}$   $\{.\cdot\cdot\}$   $\{.\cdot\cdot\}$   $\{.\cdot\cdot\}$ **1 TEKST 2 TEKST 3 TEKST 4 TEKST 5 TEKST** \thirdoffourarguments  $\{.\cdot.\cdot\}$   $\{.\cdot.\cdot\}$   $\{.\cdot.\cdot\}$   $\{.\cdot.\cdot\}$ **1 TEKST 2 TEKST 3 TEKST 4 TEKST** \thirdofsixarguments {.<sup>1</sup>..} {.<sup>2</sup>..} {.<sup>3</sup>..} {.<sup>4</sup>..} {.<sup>5</sup>..} {.<sup>6</sup>..} **1 TEKST 2 TEKST 3 TEKST 4 TEKST 5 TEKST 6 TEKST** \thirdofthreearguments  $\{.\n,.\n\}$   $\{.\n,.\n\}$   $\{.\n,.\n\}$ **1 TEKST 2 TEKST 3 TEKST**  $\th$ irdofthreeunexpanded  $\{.\n,.\n,.\n,.\n,.\n,$ **1 TEKST 2 TEKST 3 TEKST**  $\theta$  \threedigitrounding  $\{\ldots\}$ **\* GETAL**  $\label{eq:optimal} \verb|tibetannumerals| {\dotsc} \verb|}.$ **\* GETAL** \tightlayer [...] **\* NAAM**

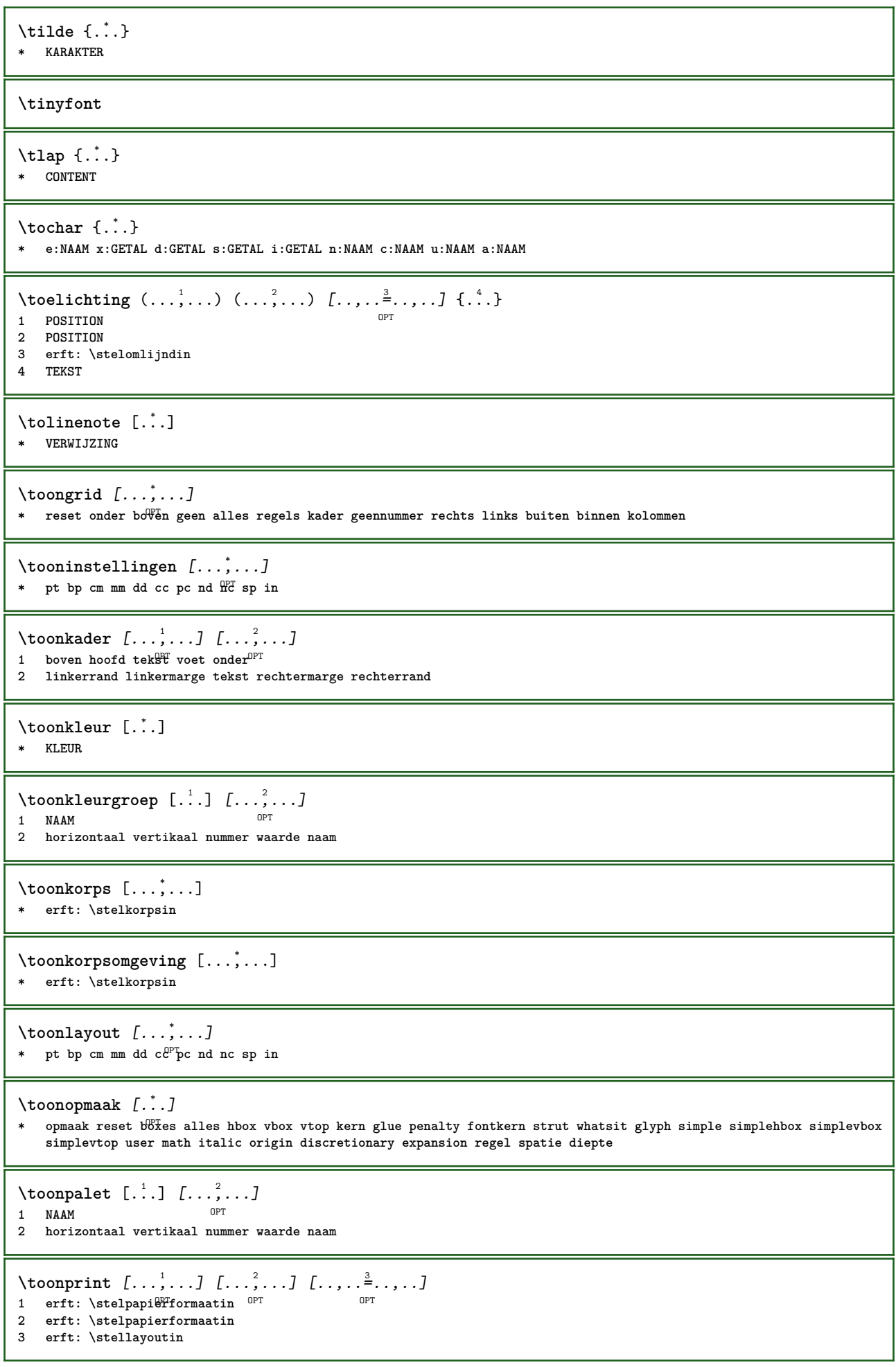

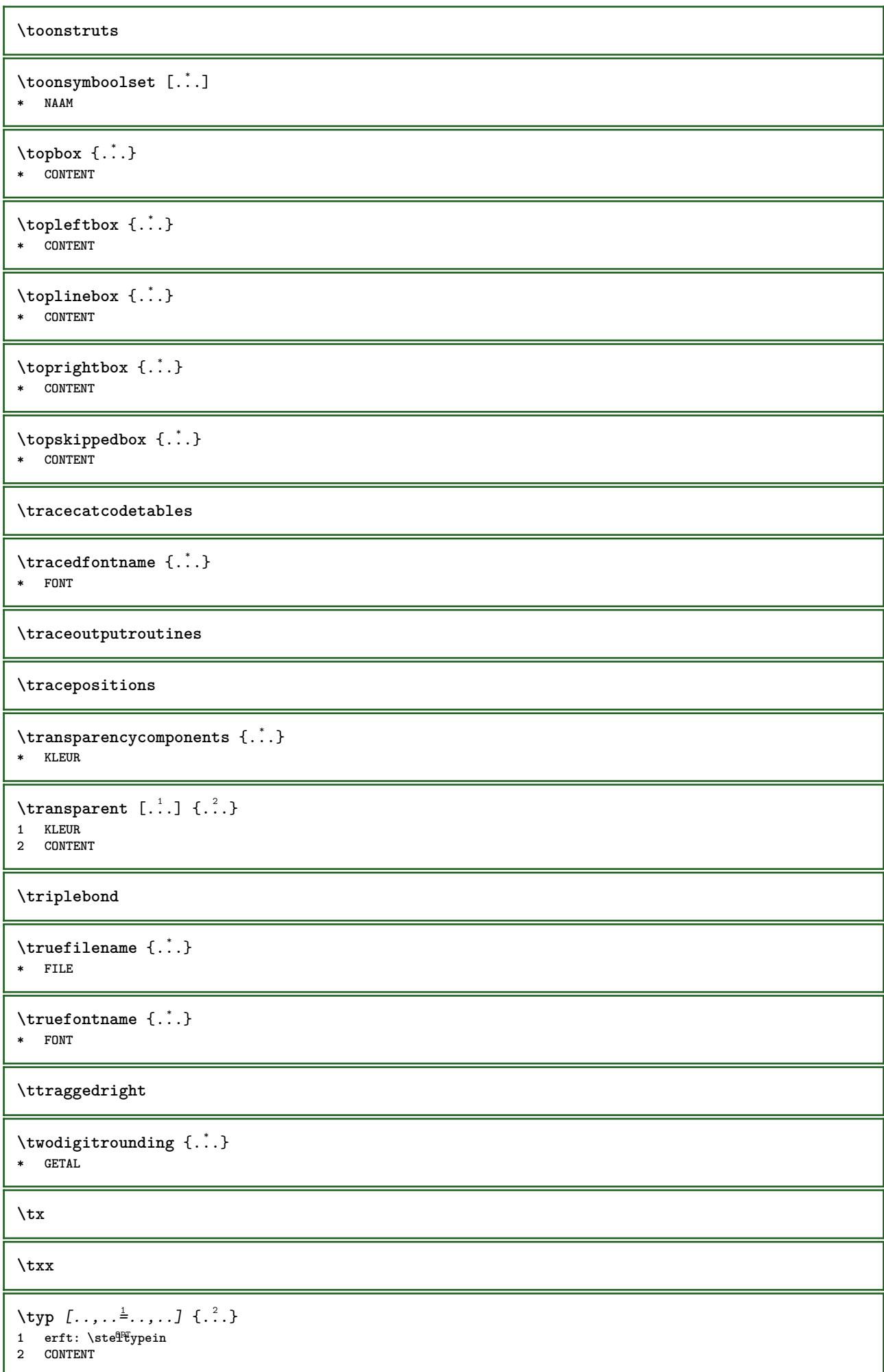

```
\type [\ldots, \ldots \frac{1}{2}, \ldots, \ldots] {.<sup>2</sup>.}
1 erft: \stelt<sup>p</sup>pein
2 CONTENT
\typebuffer [...,<sup>1</sup>...] [..,..<sup>2</sup>..,..]
1 BUFFER OPT OPT
2 erft: \steltypenin
\typeBUFFER [\ldots,\ldots^*]\* erft: \steltypenin <sup>OPT</sup>
\left\{ \text{typedefinedbuffer} \; [\; .\; .\; ] \; [\; .\; .\; ,\; .\; \overset{2}{=}\; .\; ,\; .\; ] \right.1 BUFFER OPT
2 erft: \steltypenin
\typeface
\typefile \begin{bmatrix} .^1 \cdot J & . . . , . . \frac{2}{7} \cdot . . , . . J & . . . \end{bmatrix}1 NAAM
2 erft: \steltypenin
3 FILE
\typeinlinebuffer [\ldots], \ldots] [\ldots, \ldots]<sub>or</sub> ...,.]
1 BUFFER OPT OPT OPT
2 erft: \steltypein
\typescriptone
\typescriptprefix {...}
* NAAM
\typescriptthree
\typescripttwo
\setminustypesetbuffer [\cdot \overset{1}{\ldots}, \cdot \overset{2}{\ldots}, \cdot \cdot]1 * BUFFER OPT OPT
2 erft: \setupexternalfigure
\typesetfile [.<sup>1</sup>.] [.<sup>2</sup>.] [..,..<sup>3</sup>..,..]
                               OPT
1 NAAM FILE OPT OPT OPT
2 FILE TEKST
3 erft: \setupexternalfigure
\type [...,-\frac{1}{2},...]\iff1 erft: \stelt<sup>pr</sup>pein
2 ANGLES
\TYPE [\ldots, \ldots \stackrel{1}{=} \ldots, \ldots] {\ldots}
1 erft: \stelt<sup>pr</sup>pein
2 CONTENT
\TYPE [...,-\frac{1}{2},...]\leq \langle .,2,\rangle1 erft: \stelt<sup>p</sup>pein
2 ANGLES
\typ [..,..<sup>i</sup>...,..] <<.<sup>2</sup>.>>
1 erft: \ste<sup>qP</sup>typein
2 ANGLES
```

```
\uconvertnumber \{.\cdot.\cdot\} \{.\cdot.\cdot\}1 erft: \converteernummer
2 GETAL
\uedcatcodecommand \. \. \. \. \. \. \. \. \. \. \.1 CSNAME
2 KARAKTER GETAL
3 COMMANDO
\uit [...<sup>*</sup>..]
* VERWIJZING
\uitgerekt [..,..<sup>1</sup>...,..] {.<sup>2</sup>..}
1 erft: \setupstretched
2 TEKST
\{\nundefinevalue \{\n...}
* NAAM
\undepthed {\ldots}* CONTENT
\{\text{underset } \{.\cdot.\} \{.\cdot.\}1 TEKST
2 TEKST
\{\text{undoassign } [\dots] [\dots \frac{2}{n} \dots]1 TEKST
2 PARAMETER = WAARDE
\unexpandeddocumentvariable {...}
* PARAMETER
\unhhbox \ldots with {2 \ldots}1 NAAM GETAL
2 COMMANDO
\{ \ldots \}* GETAL
\sum_{i=1}^{\infty} \{1, 2, \ldots, n-2, \ldots, n-1\}1 NAAM OPT
2 PARAMETER = WAARDE
\uniqueMPpagegraphic {.<sup>1</sup>.} {..,..<sup>2</sup>..,..}
1 NAAM OPT
2 PARAMETER = WAARDE
\unprotect ... \protect
\unprotected .<sup>*</sup>. \par
* INHOUD
\unregisterhyphenationpattern [.<sup>1</sup>..] [.<sup>2</sup>..]
                                         O<sub>pt</sub>
1 TAAL
2 TEKST
\text{Nunspace} \ldots {\ldots }
1 CSNAME
2 TEKST
```
 $\text{Nunspaceargument}$  ... \to \.<sup>2</sup>.. **1 TEKST 2 CSNAME**  $\unspaced$  { $\ldots$ } **\* TEKST**  $\text{Nunspace}$  i. \to \.<sup>2</sup>.. **1 TEKST 2 CSNAME \unstackscripts**  $\{\text{under} \{.\cdot.\} \to \ \cdot\ \cdot\ \cdot$ **1 TEKST 2 CSNAME**  $\{\text{untricommand } \{.\cdot.\} \to \ \cdot\ \cdot\ \cdot$ **1 NAAM 2 CSNAME**  $\uparrow$   $\uparrow$  .  $\uparrow$   $\uparrow$ **\* TEKST**  $\text{Nuppercases}$  ...  $\text{to } \ldots$ **1 TEKST 2 CSNAME \upperleftdoubleninequote \upperleftdoublesixquote \upperleftsingleninequote \upperleftsinglesixquote \upperrightdoubleninequote \upperrightdoublesixquote \upperrightsingleninequote \upperrightsinglesixquote**  $\url$  [...] **\* NAAM** \usealignparameter \.<sup>\*</sup>... **\* CSNAME** \useblankparameter \.<sup>\*</sup>... **\* CSNAME** \usebodyfont [..., \*...] **\* erft: \stelkorpsin**

```
\usebodyfontparameter \.<sup>*</sup>..
* CSNAME
\texttt{\texttt{cluster}} [...] [1, 2, 1, 2, \ldots]OPT
1 NAAM OPT OPT OPT
2 FILE
3 specification = NAAM
\usebtxdefinitions [...]
* FILE
\text{Usecitation} [..]* VERWIJZING
\text{Usecitation} \{.\n..}
* VERWIJZING
\text{vascolors} [...]
* FILE
\usecomponent [...]
* FILE
\usedummycolorparameter {...}
* PARAMETER
\text{N}usedummystyleandcolor \{.\cdot.\cdot\} \{.\cdot.\cdot\}1 PARAMETER
2 PARAMETER
\usedummystyleparameter {...}
* PARAMETER
\useenvironment [...]
* FILE
\text{Nuseexternalrendering } [\dots] [\dots] [\dots] [\dots] [\dots]1 NAAM
2 NAAM
3 FILE
4 auto sluitin
\usefigurebase [...]
* reset FILE
\text{Vusefile} [...] [...] [...]
1 NAAM OPT
2 FILE
3 TEKST
\usegridparameter \.<sup>*</sup>..
* CSNAME
\verb|\useindent'* CSNAME
\text{user} \...
* CSNAME
```

```
\useinterlinespaceparameter \.<sup>*</sup>..
* CSNAME
\uselanguageparameter \.<sup>*</sup>..
* CSNAME
\useluamodule [...]
* FILE
\useMPenvironmentbuffer [...]
* NAAM
\{\text{useMPgraphic } \{.\cdot\},\ \{.\cdot\,,\cdot\}^{\frac{2}{m}}\}1 NAAM OPT
2 PARAMETER = WAARDE
\useMPlibrary [...]
* FILE
\text{NuseMPrun} \{.\n<sup>1</sup>.\n<sup>2</sup>.\n1 NAAM
2 GETAL
\text{WPeriables} [..] [...]...]
1 NAAM
2 PARAMETER
\usemathstyleparameter \.<sup>*</sup>..
* CSNAME
\useproduct [...]
* FILE
\useprofileparameter \.<sup>*</sup>..
* CSNAME
\useproject [...]
* FILE
\verb+\usereferenceparameter +\dots+* CSNAME
\userpagenumber
\texttt{\textbackslash} \mathcal{L} .
* CSNAME
\text{NusestaticMPfigure} [...,...^{\frac{1}{2}}...] [...^2.].<br>חקה
1 erft: \setupscale
2 NAAM
\text{v} \usesubpath [\ldots, \ldots]* PATH
\text{Vusetexmodule} [..] [..,2] [..,..] [..,..]OPT
1 m p s x t OPT OPT
2 FILE
3 PARAMETER = WAARDE
```
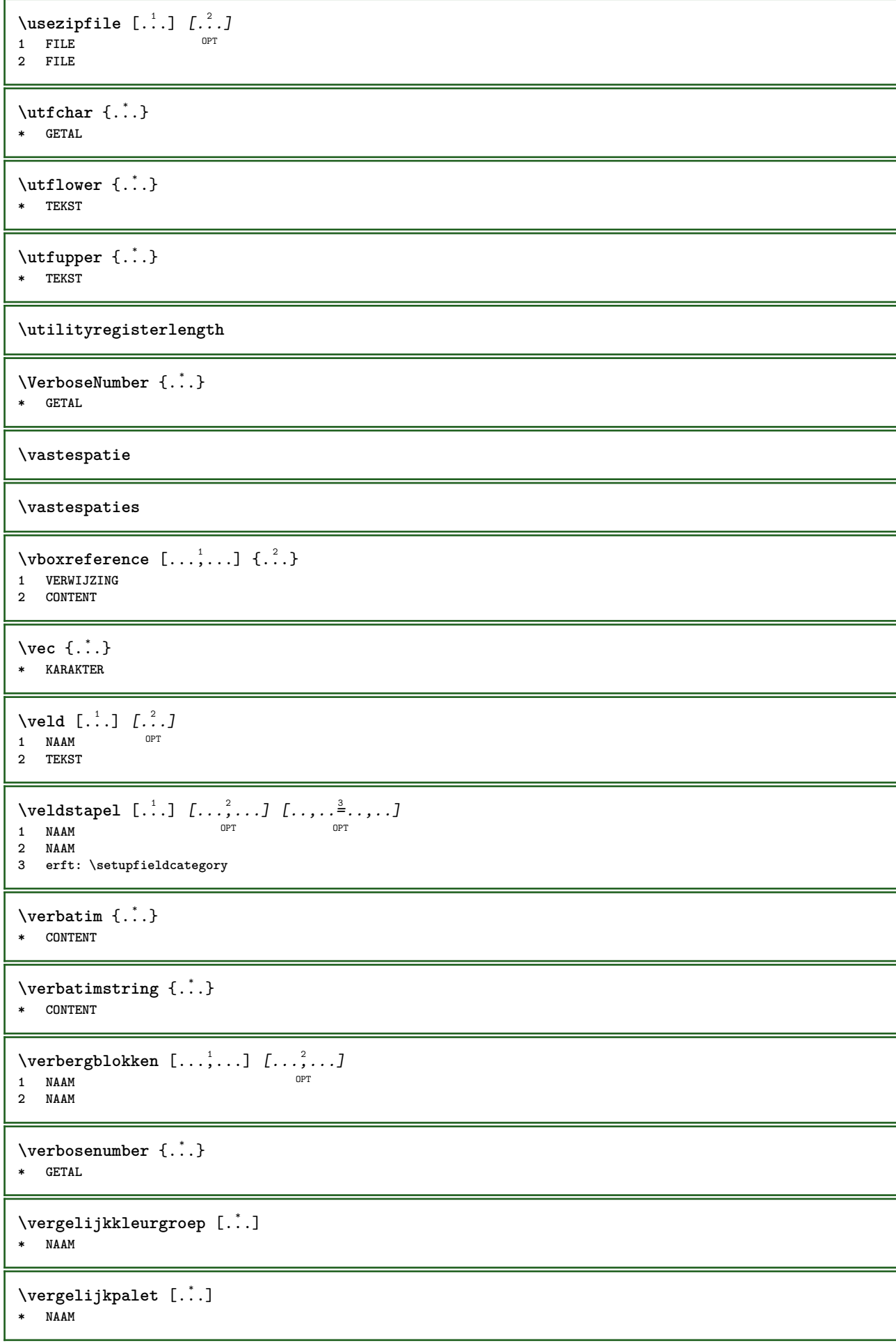

```
\verb|\verhog |\,.* CSNAME
\verb|\verhog| (\ldots, \ldots)* NAAM GETAL
\text{versie} [...]
* concept file voorlopig definitief NAAM
\vertaal [\ldots, \ldots \stackrel{*}{\dots}, \ldots]* TAAL = TEKST <sup>OPT</sup>
\verticalgrowingbar [..,..=..,..] *
* erft: \setuppositionbar
\verticalpositionbar [..,..=..,..] *
* erft: \setuppositionbar
\verwerkblokken [...;"...] [...;...] [...,.....]<br>1 NAAM
1 NAAM OPT OPT OPT
2 NAAM
3 criterium = tekst SECTIE
\veryraggedcenter
\veryraggedleft
\veryraggedright
\vet
\vetitalic
\vetschuin
\vglue ...
*
* MAAT
\viewerlayer [.<sup>1</sup>..] {.<sup>2</sup>..}
1 NAAM
2 CONTENT
\foralll [...]
* GETAL<sup>T</sup>
\setminusvoetnoottekst [\ldots, \ldots] \{.\}<br>
\brace<sup>2</sup>
1 VERWIJZING
2 TEKST
\voetnoottekst [..,..=..,..] *
* titel = TEKST
    bookmark = TEKST
    lijst = TEKST
    referentie = VERWIJZING
\volgendesubpagina
\volledigepaginanummer
```
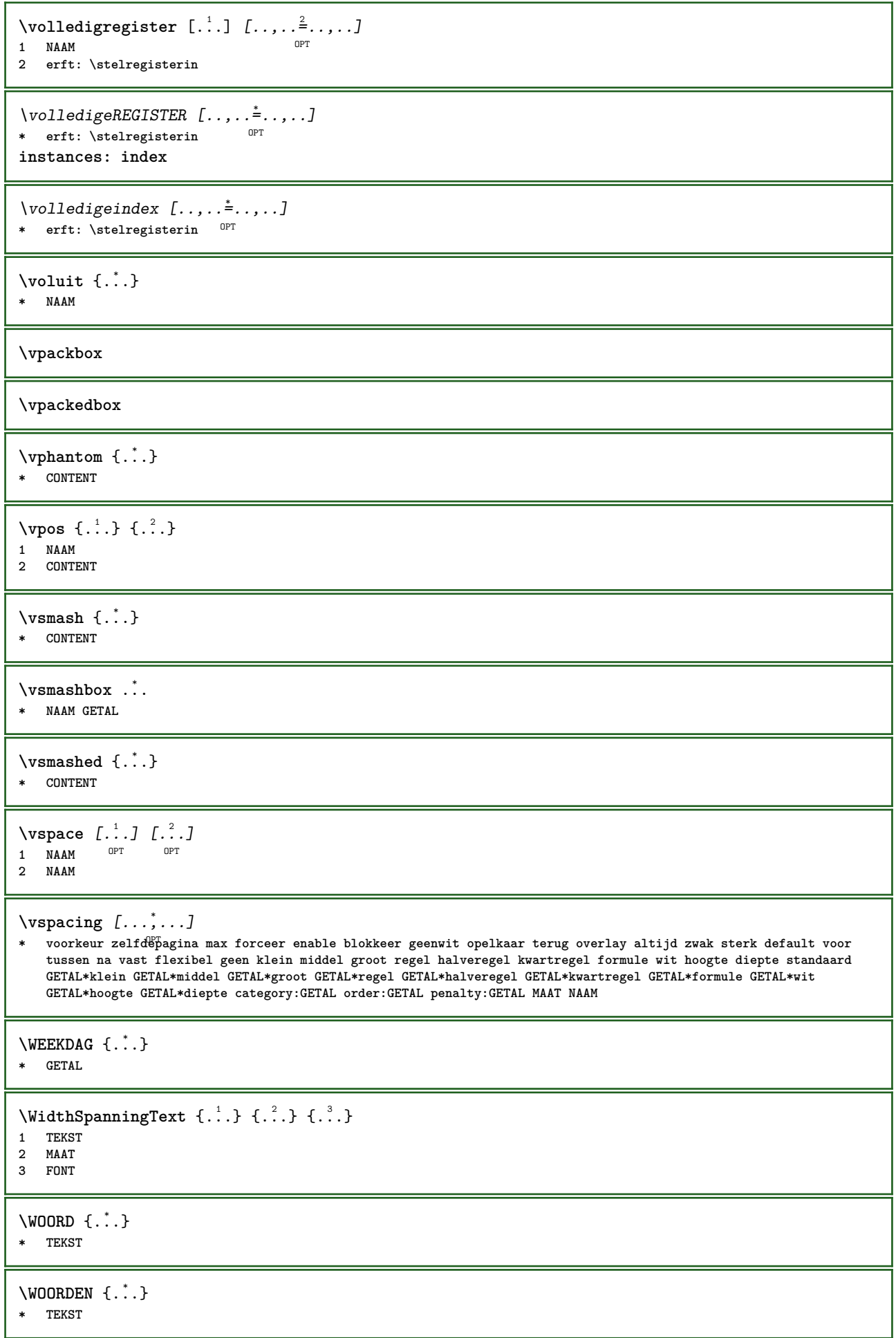

```
\text{Word } \{.\dot{.\} \}* TEKST
\Woorden {...}
* TEKST
\wdofstring {...}
* TEKST
\weekdag {...}
* GETAL
\widetilde{\{.\cdot.\}}* TEKST
\text{widthspanningtext } \{.\dots, \} \{.\dots, \} \{.\dots\}1 TEKST
2 MAAT
3 FONT
\text{Wiskunde } [..].] \{...}.^{\circ} OPT
1 NAAM
2 CONTENT
\WISKUNDEMATRIX _{\ldots}* CONTENT
\text{Wiskunde } [...,...^{\frac{1}{n}},...] \{...^2...\}1 erft: \setupmathematics
2 CONTENT
\text{withoutpt } \{.\n<sup>*</sup>..}
* MAAT
\woord {...}
* TEKST
\sqrt{1 + \frac{1}{2}}1 rechts MAAT OPT
2 CONTENT
\text{Words } \{.\n<sup>*</sup>..}
* TEKST
\forallwordtonumber \{.\cdot\cdot\} \{.\cdot\cdot\}1 een twee drie vier vijf
2 TEKST
\forall writedatatolist [ .^1 . ] [ . . , . , . ^{2} . . , . . ] [ . . , . , . ^{3} . . , . . ]OPT
1 LIJST
2 erft: \stellijstin
3 PARAMETER = WAARDE
\text{V} \{.\n \} \{.\n \} \{.\n \} \{.\n \}1 TEKST
2 TEKST
\XETEX
```
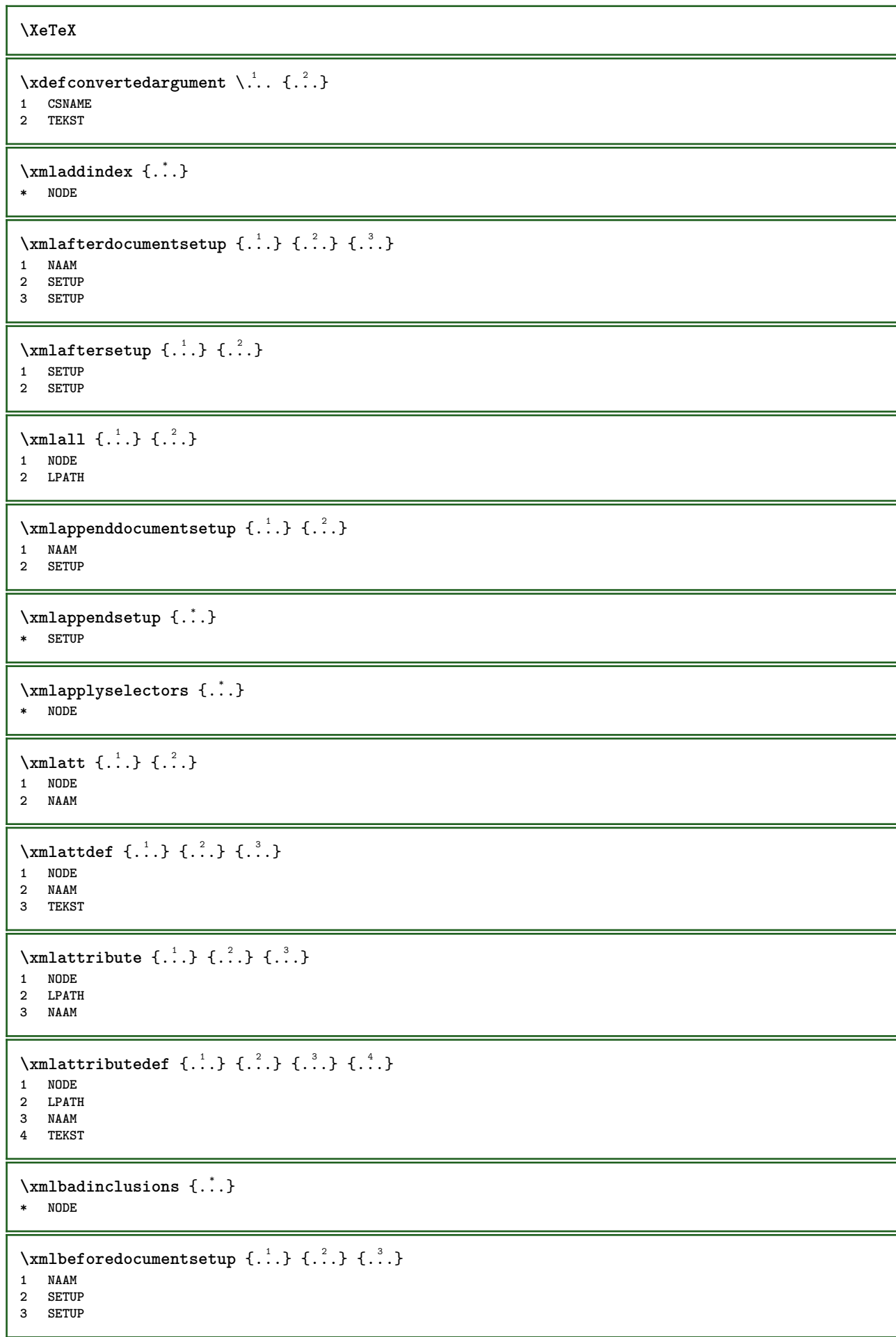

```
\xm1beforesetup \{\ldots\} \{\ldots\}1 SETUP
2 SETUP
\xm1chainatt \{.\cdot\cdot\} \{.\cdot\cdot\}1 NODE
2 NAAM
\xm1chainattdef \{.\cdot.\cdot\} \{.\cdot.\cdot\} \{.\cdot.\cdot\}1 NODE
2 NAAM
3 TEKST
\xm1checknamespace {.\dots} {.\dots}1 NODE
2 NAAM
\xmlcommand \{.\n,.\n\} \{.\n,.\n\} \{.\n,.\n\}1 NODE
2 LPATH
3 XMLSETUP
\xmlconcat \{.\cdot.\cdot\} \{.\cdot.\cdot\} \{.\cdot.\cdot\}1 NODE
2 LPATH
3 TEKST
\xmlconcatrange {...} {...} {...} {...} {...} {...}
1 NODE
2 LPATH
3 TEKST
4 EERSTE
5 LAATSTE
\xmlcontext \{\ldots\} \{\ldots\}1 NODE
2 LPATH
\xmlcount {\dots}
* NODE
\mathcal{X} and \mathcal{Y} and \mathcal{Y} and \mathcal{Y} . \mathcal{Y}* NODE
\xmldirectives {...}
* NODE
\xmldirectivesafter {...}
* NODE
\label{eq:ex1} \label{eq:ex1}* NODE
\xmldisplayverbatim {...}
* NODE
\xmldoif \{.\cdot.\cdot\} \{.\cdot.\cdot\} \{.\cdot.\cdot\}1 NODE
2 LPATH
3 TRUE
```
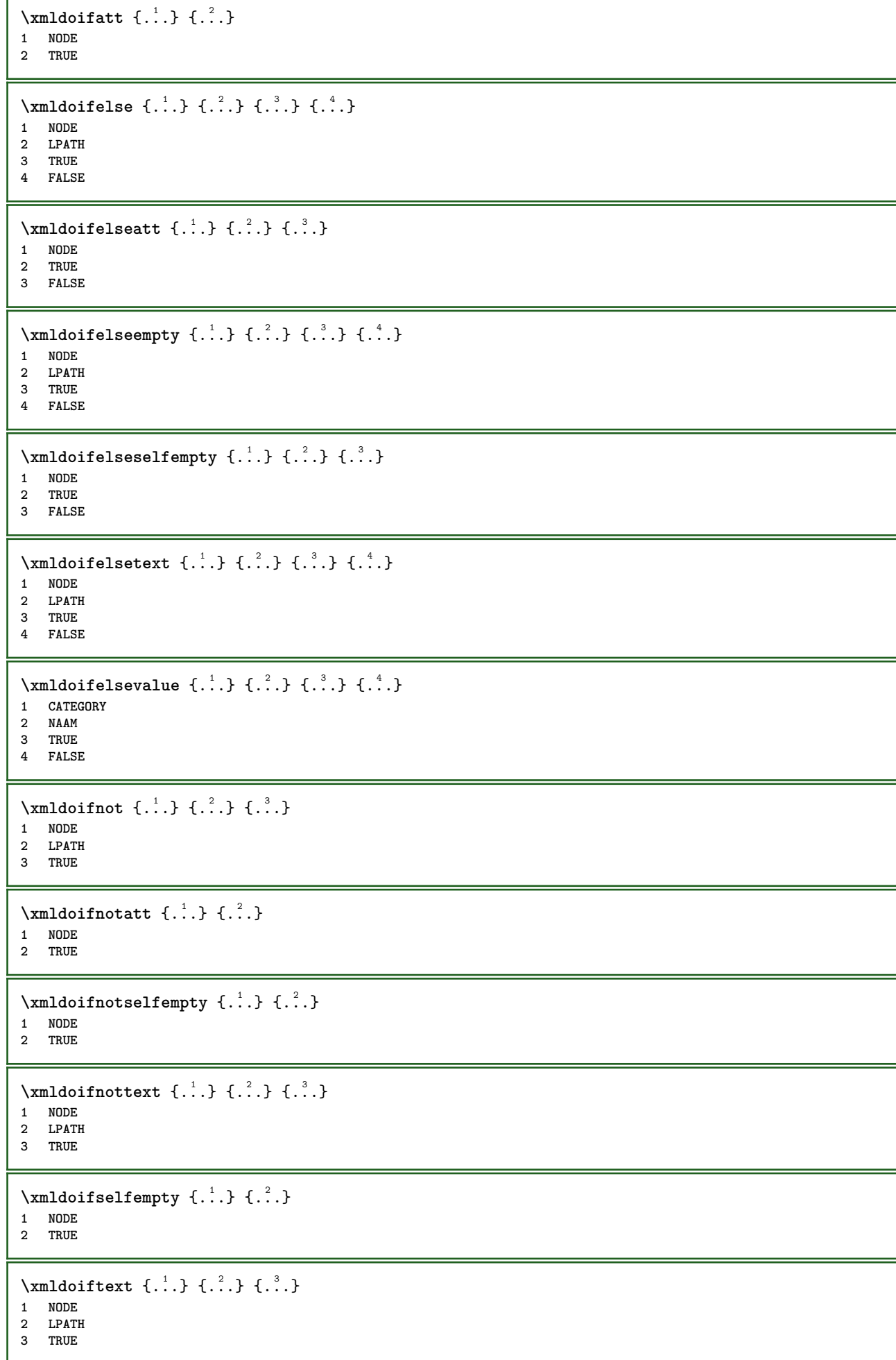

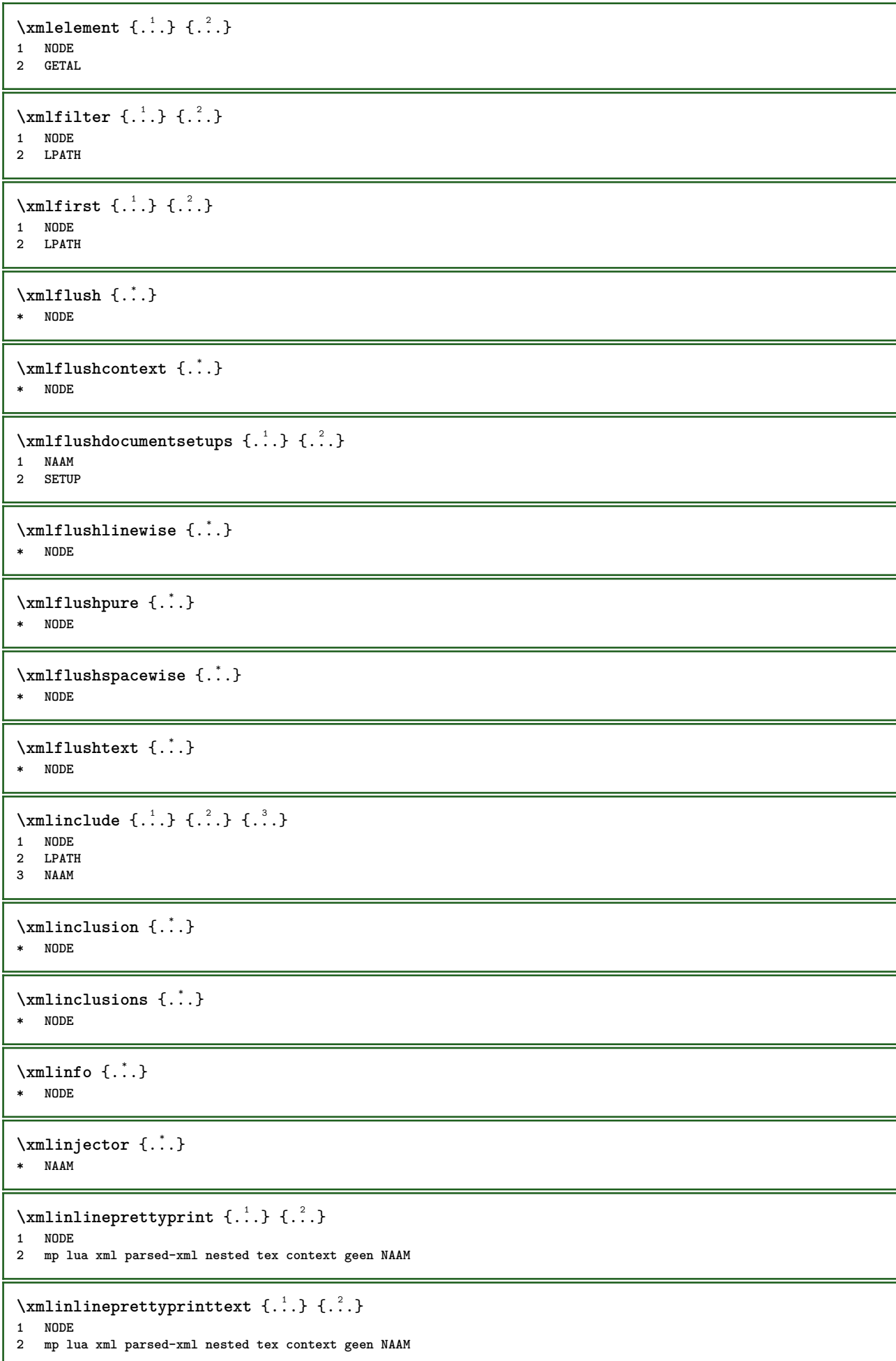

```
\xmlinlineverbatin {.\dots}* NODE
\xmlinstalldirective \{.\cdot.\cdot\} \{.\cdot.\cdot\}1 NAAM
2 NAAM
\xmllast \{.\cdot.\} \{.\cdot.\}1 NODE
2 LPATH
\xmllastatt
\xmllastmatch
\xmllastpar
\xmlloadbuffer \{.\cdot.\cdot\} \{.\cdot.\cdot\} \{.\cdot.\cdot\}1 BUFFER
2 NAAM
3 XMLSETUP
\sum1loaddata \{.\cdot\,,\} \{.\cdot\,,\} \{.\cdot\,,\}1 NAAM
2 TEKST
3 XMLSETUP
\xmlloaddirectives {...}
* FILE
\xmlloadfile \{.\n,.\n,.\n,.\n,.\n,1 NAAM
2 FILE
3 XMLSETUP
\xmlloadonly \{.\n,.\n,.\n,.\n,'.\n,'.\n,'.\n,1 NAAM
2 FILE
3 XMLSETUP
\xmlmain {...}
* NAAM
\sum \texttt{m} apvalue \{.\,.\,.\, \} \{.\,.\,.\, \}1 CATEGORY
2 NAAM
3 TEKST
\times {\ldots}* NODE
\xmlnamespace {...}
* NODE
\xmlnonspace \{.\cdot\cdot\} \{.\cdot\cdot\}1 NODE
2 LPATH
\sum_{i=1}^{n}1 NODE
2 NAAM
```

```
\sum_{i=1}^{\infty} {...} {...} {...}
1 NODE
2 LPATH
3 NAAM
\xmlpath {...}
* NODE
\xmlpos {..}* NODE
\xm1 position {1, 1, 1, 2, 3, 4, 3, 3}1 NODE
2 LPATH
3 GETAL
\sum n prependdocumentsetup \{.\cdot\cdot\} \{.\cdot\cdot\}1 NAAM
2 SETUP
\xmlprependsetup {...}
* SETUP
\xmlprettyprint {.<sup>1</sup>.} {.<sup>2</sup>.}
1 NODE
2 mp lua xml parsed-xml nested tex context geen NAAM
\xmlprettyprinttext {.<sup>1</sup>.} {.<sup>2</sup>.}
1 NODE
2 mp lua xml parsed-xml nested tex context geen NAAM
\sum n processbuffer \{.\cdot\,,\} \{.\cdot\,,\} \{.\cdot\,,\}1 BUFFER
2 NAAM
3 XMLSETUP
\sum n processdata \{.\cdot\cdot\} \{.\cdot\cdot\} \{.\cdot\cdot\}1 NAAM
2 TEKST
3 XMLSETUP
\sum n processfile \{.\cdot\,,\} \{.\cdot\,,\} \{.\cdot\,,\}1 NAAM
2 FILE
3 XMLSETUP
\sum_{\text{number of } i.} \{i.}^2.1 NODE
2 LPATH
\xmin {\ldots}
* NODE
\xnlrefatt {..} {..}1 NODE
2 NAAM
\xmlregistereddocumentsetups {.<sup>1</sup>.} {.<sup>2</sup>.}
1 NAAM
2 SETUP
```

```
\xmlregisteredsetups
\xmlregisterns {.<sup>1</sup>..} {.<sup>2</sup>..}
1 NAAM
2 URL
\xmlremapname {.<sup>1</sup>.} {.<sup>2</sup>.} {.<sup>3</sup>.} {.<sup>4</sup>.}
1 NODE
2 LPATH
3 NAAM
4 NAAM
\{ xmlremapnamespace \{.\cdot\cdot\} \{.\cdot\cdot\} \{.\cdot\cdot\}1 NODE
2 NAAM
3 NAAM
\{\text{number} \{ . . . . \} \{ . . . \}1 NAAM
2 SETUP
\xmlremovesetup {...}
* SETUP
\label{lem:main} $$\xmlreset documentsetups~{ . . .}* NAAM
\xmlresetinjectors
\xmlresetsetups \{\ldots\}* NAAM
\xmlsave \{.\cdot.\cdot\} \{.\cdot.\cdot\}1 NODE
2 FILE
\xmlsetatt {..} {..} {..} {..}1 NODE
2 NAAM
3 TEKST
\xmlsetattribute \{.\cdot.\cdot\} \{.\cdot.\cdot\} \{.\cdot.\cdot\} \{.\cdot.\cdot\}1 NODE
2 LPATH
3 NAAM
4 TEKST
\xmlsetentity \{\ldots\} \{\ldots\}1 NAAM
2 TEKST
\xmlsetfunction {\ldots} {\ldots} {\ldots} {\ldots}1 NODE
2 LPATH
3 LUAFUNCTION
\xmlsetinjectors [\ldots, \ldots]* NAAM
```

```
\xmlsetpar {\ldots} {\ldots} {\ldots}
1 NODE
2 NAAM
3 TEKST
\xmlsetparam {.<sup>1</sup>..} {.<sup>2</sup>..} {.<sup>3</sup>..} {.<sup>4</sup>..}
1 NODE
2 LPATH
3 NAAM
4 TEKST
\xm1setsetcup \{.\n<sup>1</sup>.} \{.\n<sup>2</sup>.} \{.\n<sup>3</sup>.}1 NAAM
2 LPATH
3 SETUP
\xmlsetup \{\ldots\} \{\ldots\}1 NODE
2 SETUP
\xmlshow {\ldots}* NODE
\xmlsnippet {.<sup>1</sup>..} {.<sup>2</sup>..}
1 NODE
2 GETAL
\xmlstrip \{\ldots\} \{\ldots\}1 NODE
2 LPATH
\xmlstripnolines \{\cdot, \cdot\} \{\cdot, \cdot\}1 NODE
2 LPATH
\xmlstripped \{.\cdot\cdot\} \{.\cdot\cdot\}1 NODE
2 LPATH
\xmlstrippednolines \{\ldots\} \{\ldots\}1 NODE
2 LPATH
\xrightarrow{f.}.}* NODE
\x + \x + \x + \frac{1}{2}1 NAAM
2 TEKST
\x + \{.\cdot.\} \{.\cdot.\}1 NODE
2 LPATH
\xmltobuffer {1, 1, 1, 1, 2, 3, 4, 3, 5}1 NODE
2 LPATH
3 BUFFER
\xmltobufferverbose\ \{.\n \{.\n \} \{.\n \} \{.\n \}1 NODE
2 LPATH
3 BUFFER
```

```
\xmlt{ofile} \{.\n,.\n} \{.\n,.\n} \{.\n,.\n}1 NODE
2 LPATH
3 FILE
\xmlvalue \{.\n,.\n\} \{.\n,.\n\} \{.\n,.\n\}1 CATEGORY
2 NAAM
3 TEKST
\xmlverbatin {\dots}
* NODE
\xsplitstring \... 1
{...} 2
1 CSNAME
2 TEKST
\xypos {...}
* NAAM
\zeronumberconversion {...}
* GETAL
```
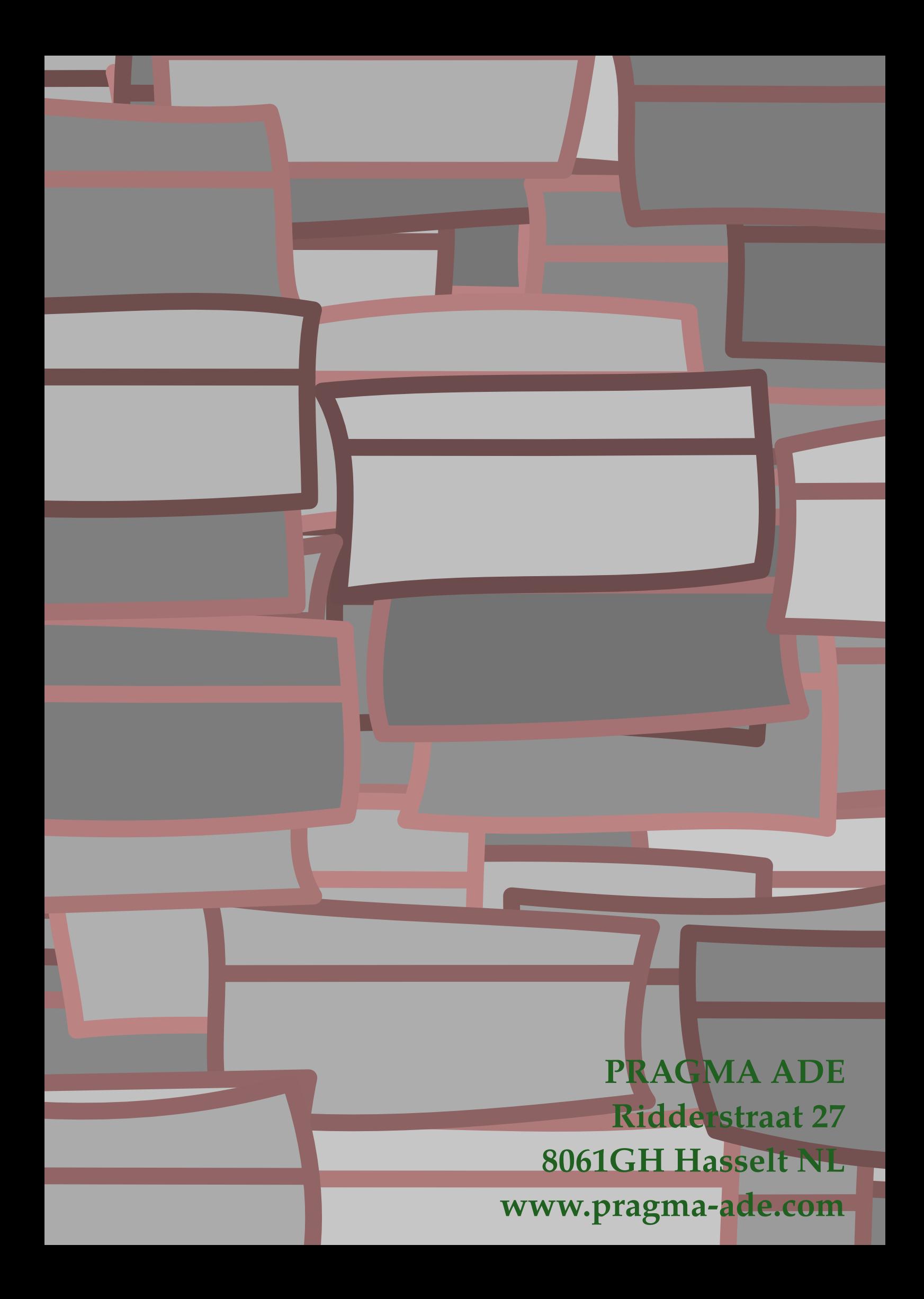